# **UNIVERSIDAD CATÓLICA DE TRUJILLO BENEDICTO XVI**

## ESCUELA DE POSGRADO

# MAESTRÍA EN INGENIERÍA CON MENCIÓN EN DIRECCIÓN Y GESTIÓN DE PROYECTOS

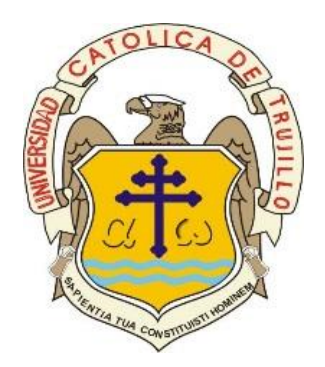

## **GESTIÓN DEL VALOR GANADO Y SU IMPACTO EN LA LÍNEA BASE AL FINAL DE LA EJECUCIÓN DE LA PRIMERA ETAPA DE UN PROYECTO DE CONSTRUCCIÓN EN EL DISTRITO DE LAREDO**

Tesis para obtener el grado académico de MAESTRO EN INGENIERÍA CON MENCIÓN EN DIRECCIÓN Y GESTIÓN DE PROYECTOS

> **AUTORES** Br. Max Joel Malpica Cabrera Br. Percy Junior Gil Lozano

**ASESOR** Dr. Ing. Manuel Urcia Cruz

**LÍNEA DE INVESTIGACIÓN:** Gestión Empresarial

> **TRUJILLO, PERÚ 2022**

### **AUTORIDADES UNIVERSITARIAS**

#### **Exemo Mons. Dr. Héctor Miguel Cabrejos Vidarte, O.F.M**.

Arzobispo Metropolitano de Trujillo Fundador y Gran Canciller de la Universidad Católica de Trujillo Benedicto XVI

### **R.P. Fray Dr. Juan José Lydon Mc Hugh, OSA**

Rector de la Universidad Católica de Trujillo Benedicto XVI

#### **Dra. Silvia Ana Valverde Zavaleta**

Vicerrectora académica

### **Pbro. Dr. Alejandro Augusto Preciado Muñoz**

Director de la Escuela de Posgrado

#### **Dr. Francisco Alejandro Espinoza Polo**

Vicerrector de Investigación (e)

### **Mg. José Andrés Cruzado Albarrán**

Secretario General

## **CONFORMIDAD DEL ASESOR**

Yo, MANUEL URCIA CRUZ con DNI Nº 18208167, asesor de la Tesis de Maestría titulada:

## "GESTIÓN DEL VALOR GANADO Y SU IMPACTO EN LA LÍNEA BASE AL FINAL DE LA EJECUCIÓN DE LA PRIMERA ETAPA DE UN PROYECTO DE **CONSTRUCCIÓN EN EL DISTRITO DE LAREDO".**

presentado por los maestrandos MAX JOEL MALPICA CABRERA con DNI Nº 48235003 y PERCY JUNIOR GIL LOZANO con DNI N° 72213222, informo lo siguiente :

En cumplimiento de las normas establecidas en el Reglamento de la Escuela de Posgrado de la Universidad Católica de Trujillo Benedicto XVI, en mi calidad de asesor, me permito conceptuar que la tesis reúne los requisitos técnicos, metodológicos y científicos de investigación exigidos por la escuela de posgrado.

Por lo tanto, el presente trabajo de investigación está condiciones para su presentación y defensa ante un jurado.

Trujillo, 27 de Setiembre de 2021

mbria

Asesor

. . . . . . . . . . . . . .

## **DEDICATORIA**

*Max Joel Malpica Cabrera*

*A Dios, por ser mi guía en este camino y darme una familia increíble. A mis padres Luis y Brenda, gracias al inmenso amor y perseverancia que me enseñaron para afrontar cada paso de la vida . A mis hermanos Daniel, Renzo y Gabriel por siempre estar conmigo sea cual fuese el momento con risas y alegrías.*

*Percy Junior Gil Lozano*

*A Dios, por darme la oportunidad de seguir avanzado y aprendiendo. A mi madre Beatriz que me dejó muchas enseñanzas y me sirve de motivación, a mi padre Percy que me aconseja para cosechar nuevos éxitos. A mi hermano Daniel por acompañarme y motivarme día a día. A mi hermana Nancy por brindarme su apoyo moral. Al Dr. Manuel Urcia por guiarnos en el desarrollo de esta tesis.*

## **AGRADECIMIENTO**

*A nuestro tutor Dr. Manuel Urcia, por el tiempo dedicado y los conocimientos brindados pacientemente.*

*A nuestros docentes de la maestría en ingeniería con mención en dirección y gestión de proyectos que nos acompañaron durante este proceso.*

*A nuestros colegas de todos los cursos que nos acompañaron desde el inicio hasta el final de la maestría*

*A todas las personas que me apoyaron e hicieron posible que este trabajo se realice con éxito.*

*A todos los autores de los libros e investigaciones que enriquecen este informe de tesis sobre el tema principal de valor ganado.*

### **DECLARATORIA DE AUTENTICIDAD**

Nosotros, **MAX JOEL MALPICA CABRERA** con DNI **48235003** y **PERCY JUNIOR GIL LOZANO** con DNI **72213222**, egresados de la Maestría en **INGENIERÍA CON MENCIÓN EN DIRECCIÓN Y GESTIÓN DE PROYECTOS** de la Universidad Católica de Trujillo Benedicto XVI, damos fe que hemos seguido rigurosamente los procedimientos académicos y administrativos emanados por la Escuela de Posgrado de la citada Universidad para la elaboración y sustentación de la tesis titulada: **GESTIÓN DEL VALOR GANADO Y SU IMPACTO EN LA LÍNEA BASE AL FINAL DE LA EJECUCIÓN DE LA PRIMERA ETAPA DE UN PROYECTO DE CONSTRUCCIÓN EN EL DISTRITO DE LAREDO**, la que consta de un total de **483** páginas, en las que se incluye **266** tablas y **87** figuras, más un total de **136** páginas en apéndices y/o anexos.

Dejamos constancia de la originalidad y autenticidad de la mencionada investigación y declaramos bajo juramento en razón a los requerimientos éticos, que el contenido de dicho documento, corresponde a nuestra autoría respecto a redacción, organización, metodología y diagramación. Asimismo, garantizamos que los fundamentos teóricos están respaldados por el referencial bibliográfico, asumiendo un mínimo porcentaje de omisión involuntaria respecto al tratamiento de cita de autores, lo cual es de nuestra entera responsabilidad.

Se declara también que el porcentaje de similitud o coincidencia es de 15% el cual es aceptado por la Universidad Católica de Trujillo.

*Los autores*

 $\blacksquare$  **DNI: 48235003 DNI: 72213222**

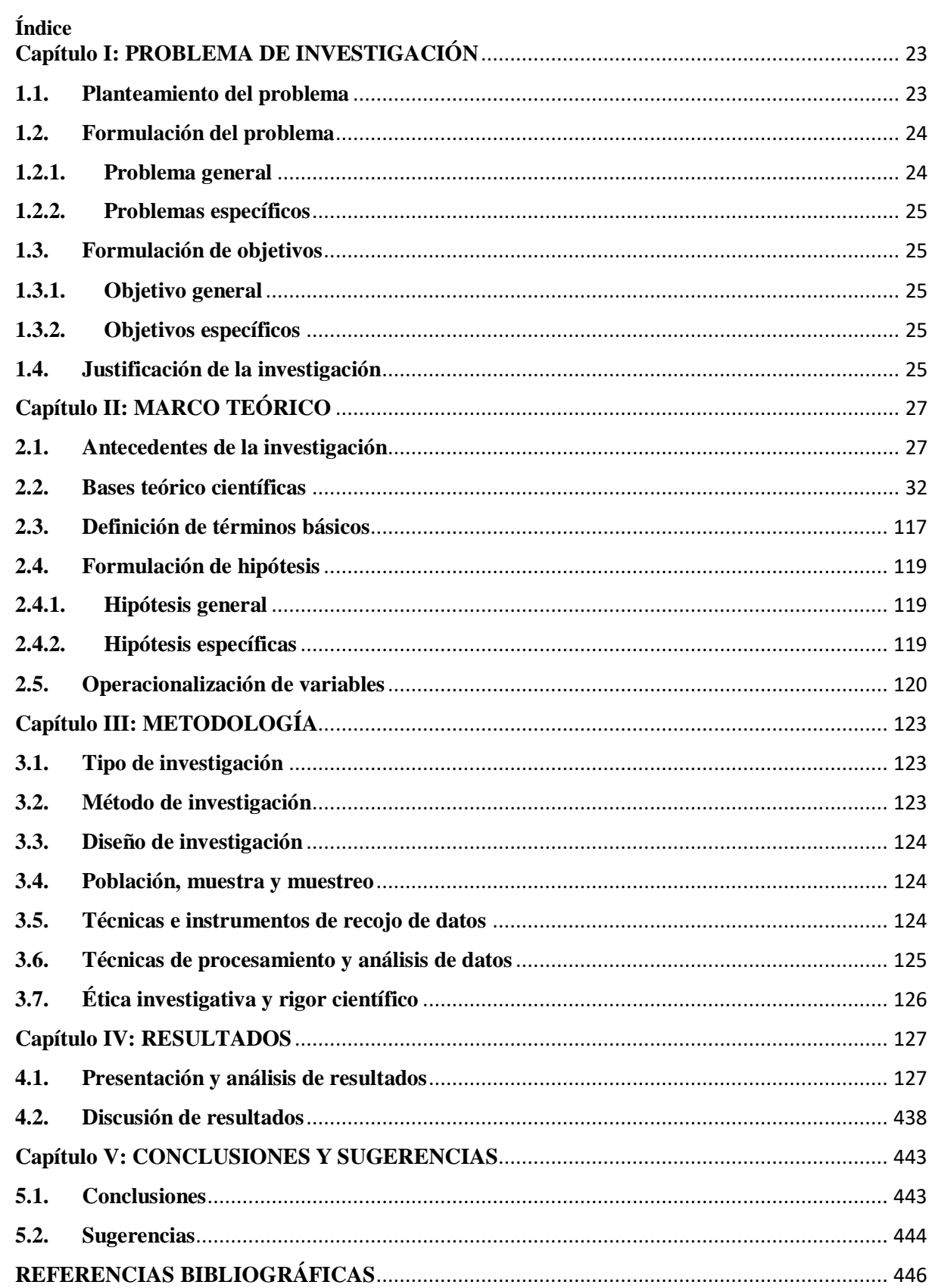

## **ÍNDICE DE TABLAS**

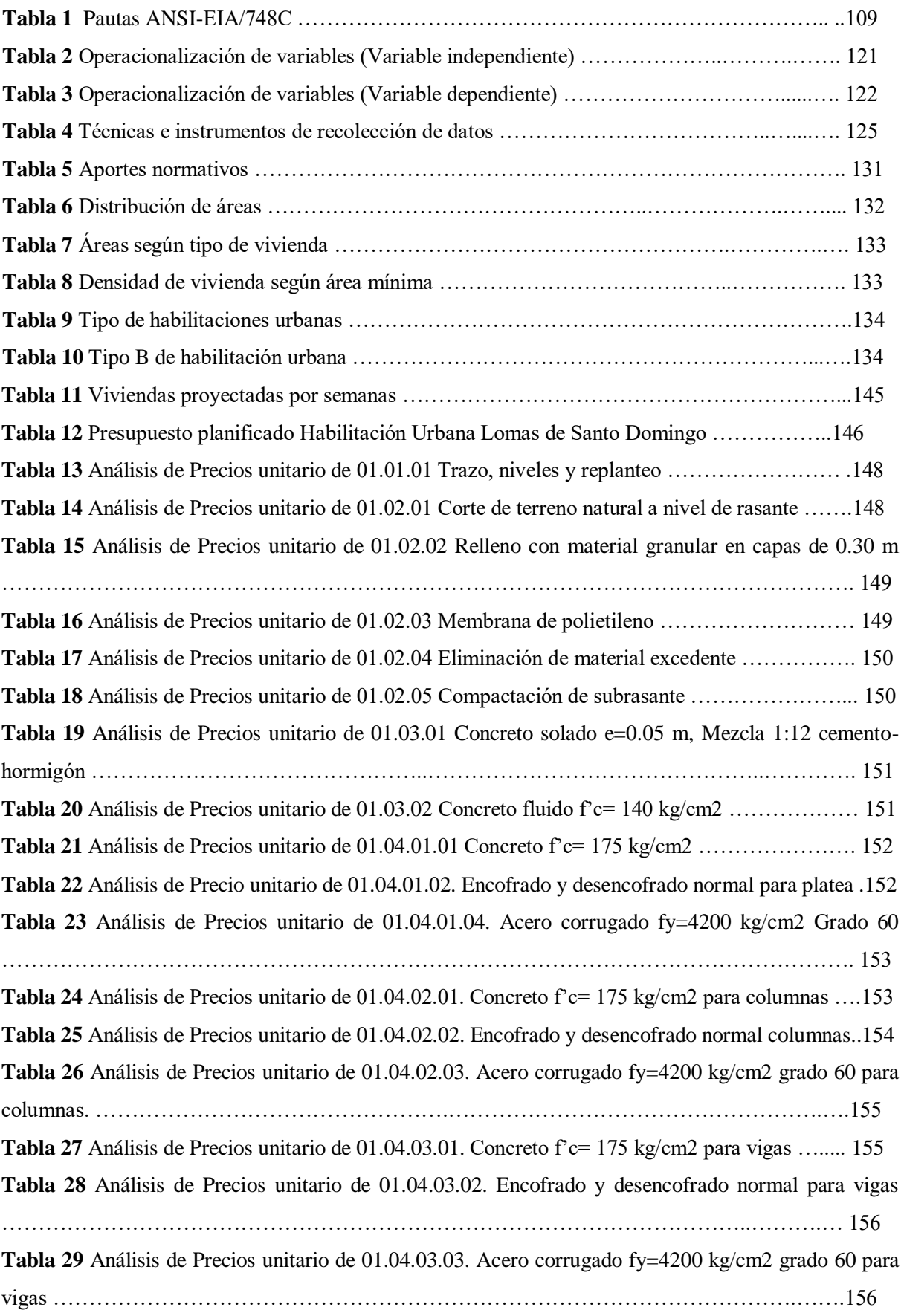

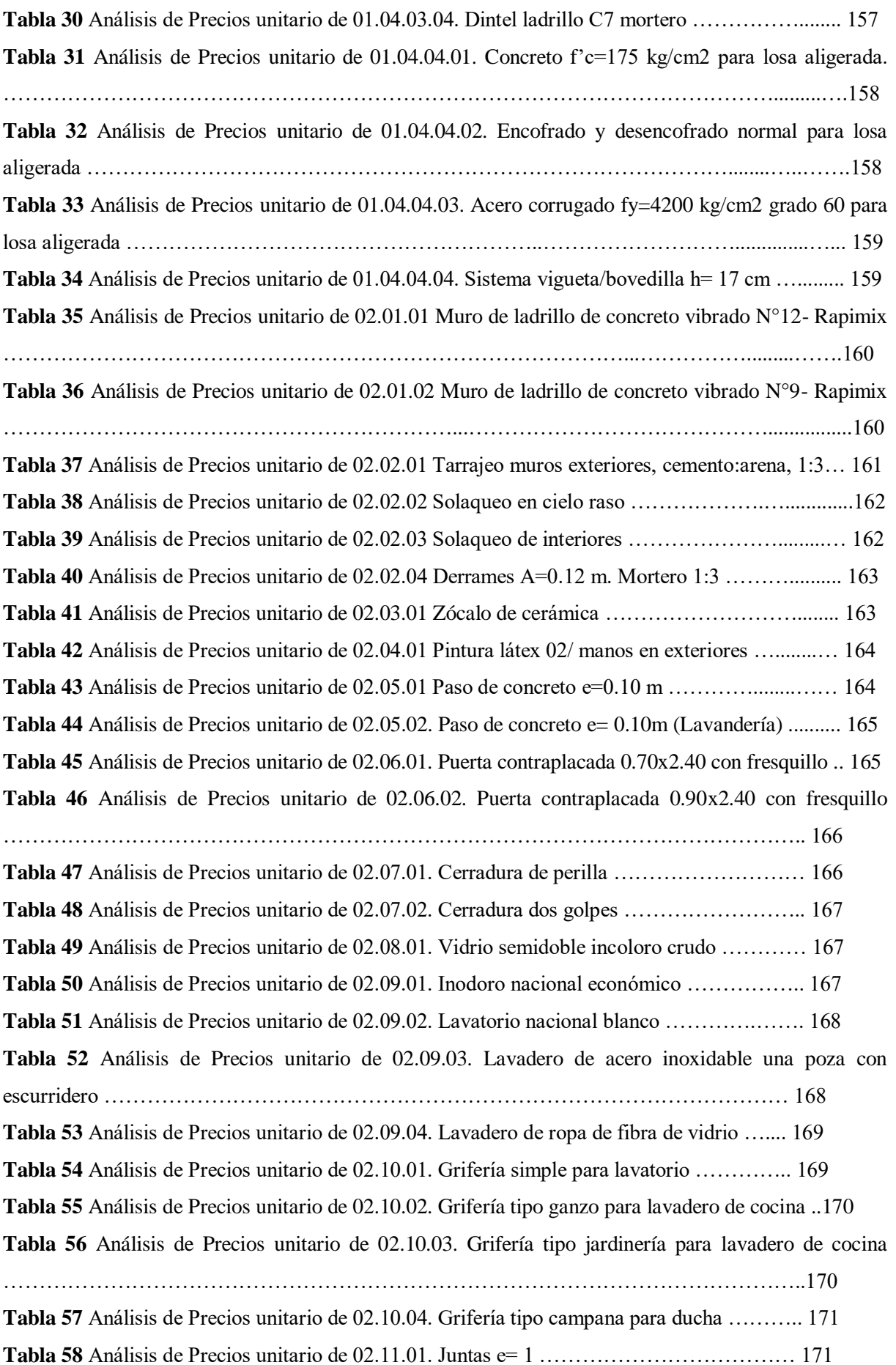

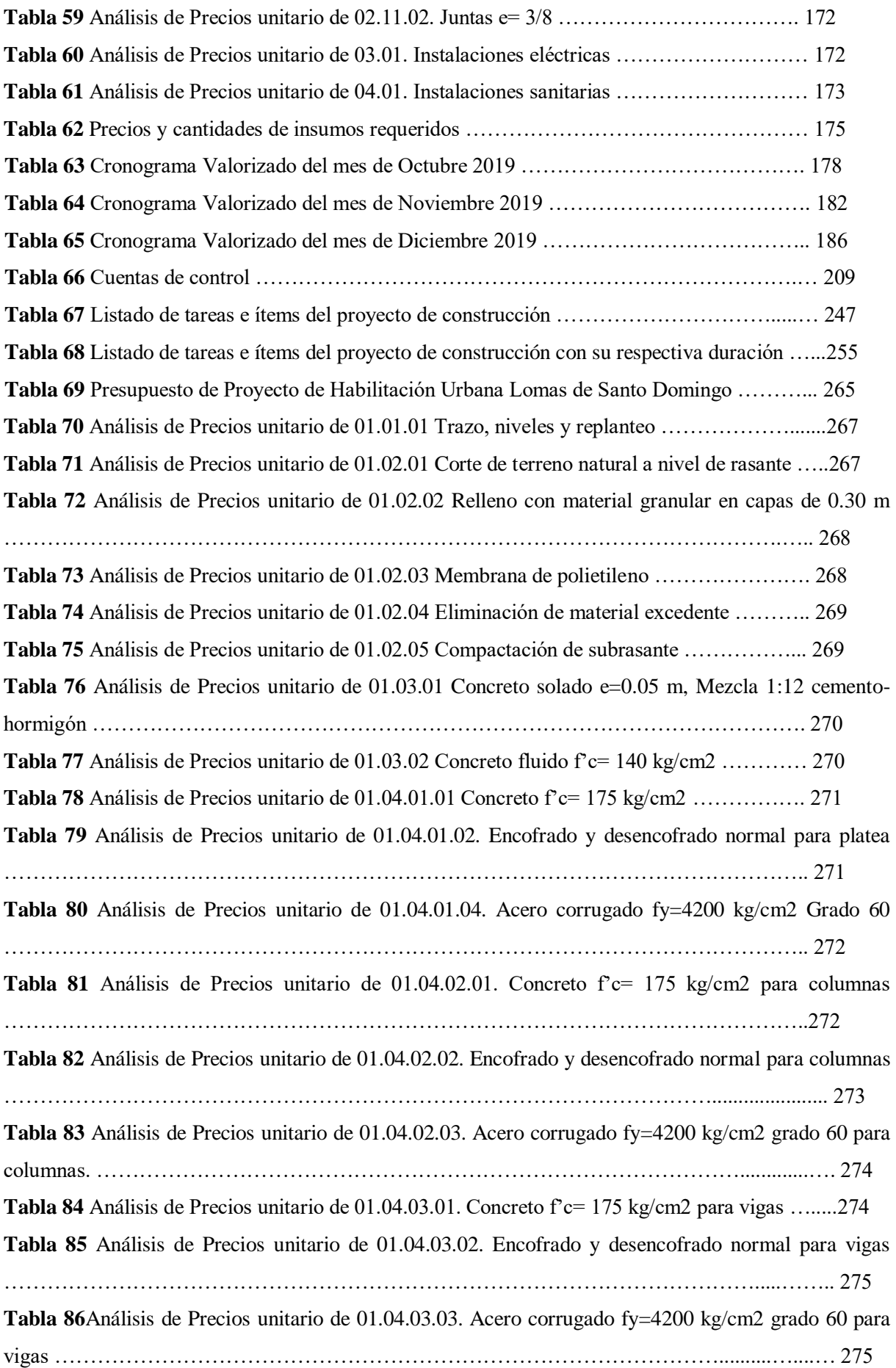

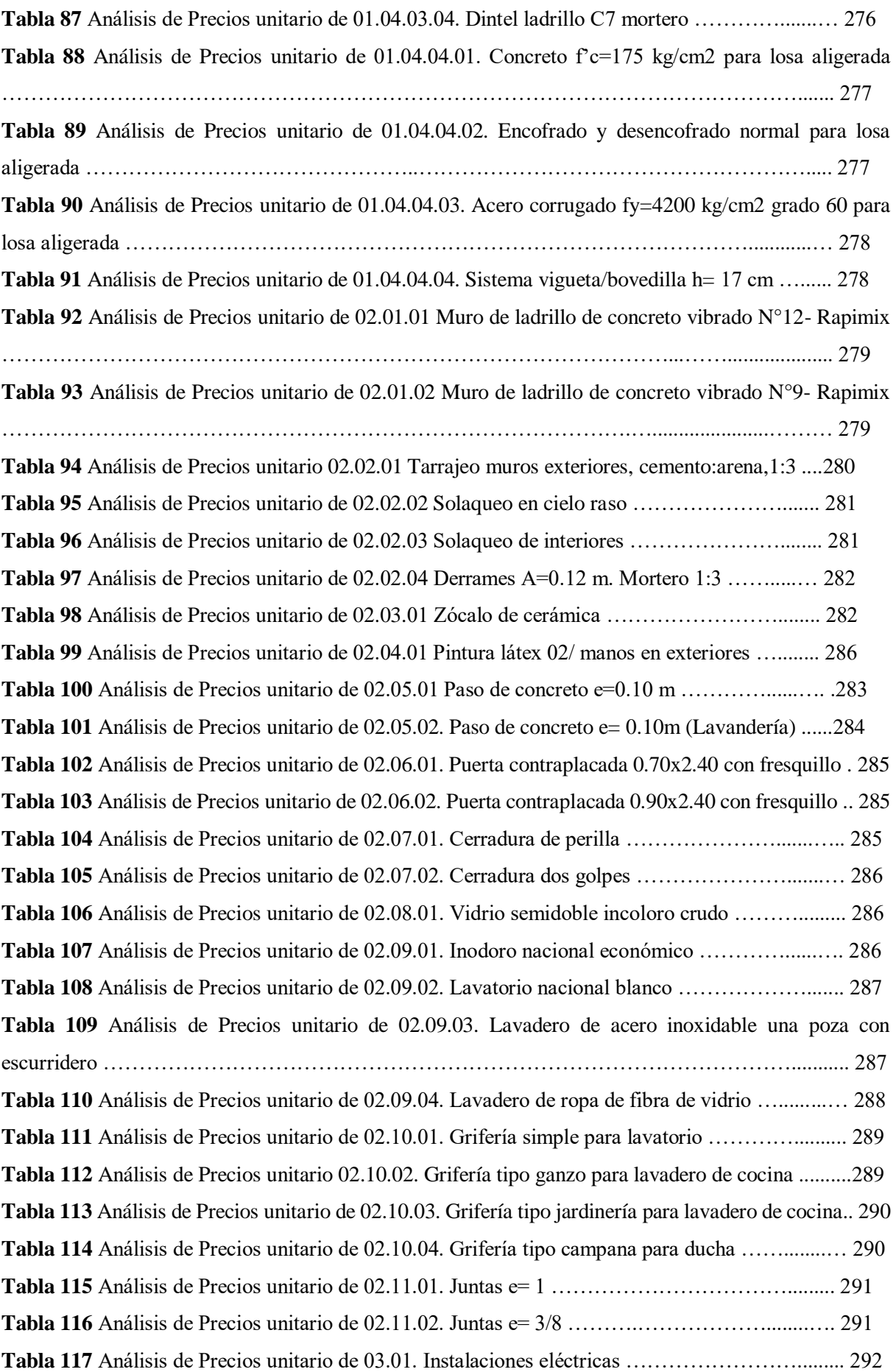

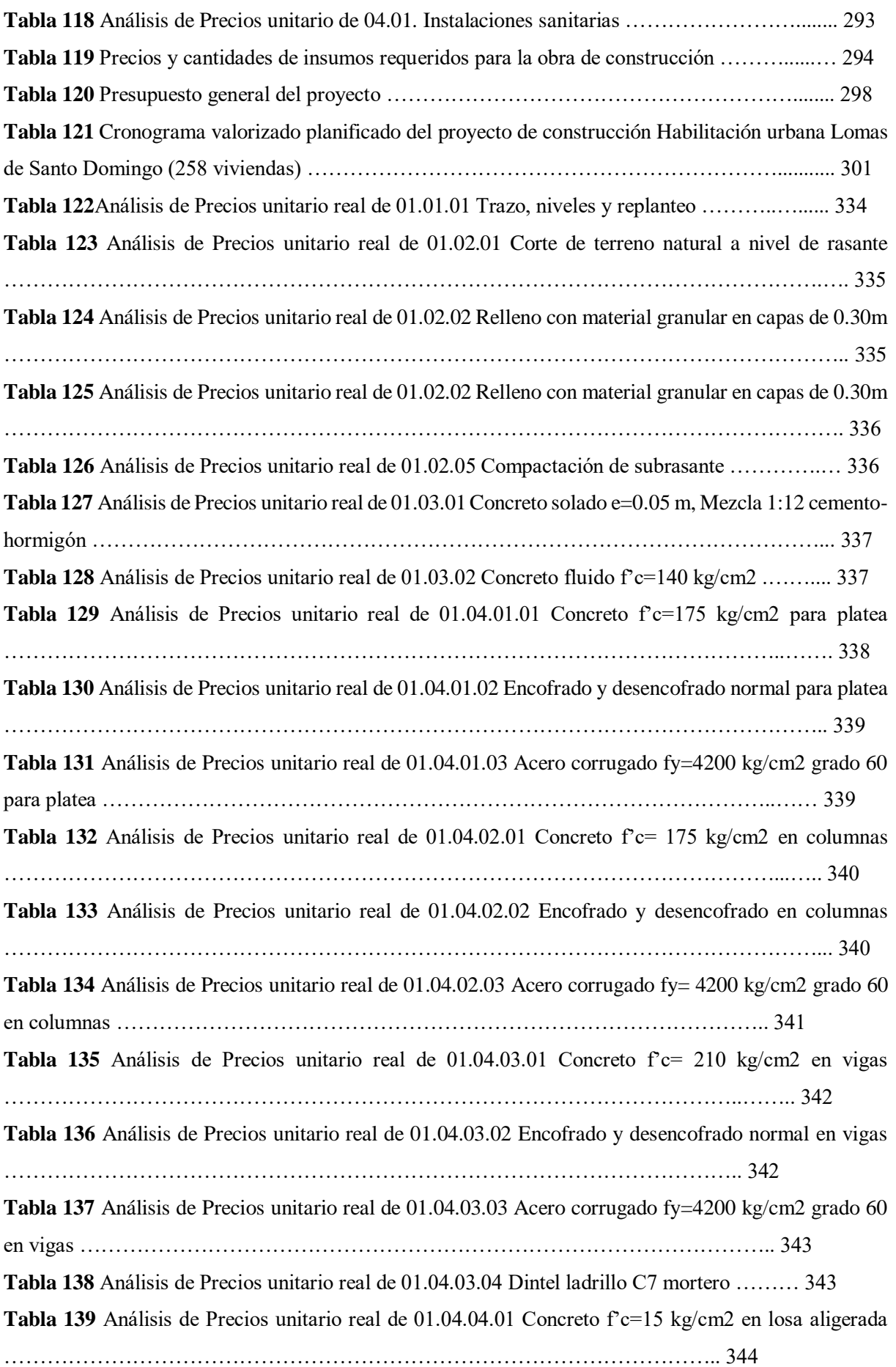

**Tabla 140** Análisis de Precios unitario real de 01.04.04.02 Encofrado y desencofrado normal en losa aligerada ………………………………………………………………………………….. 345 **Tabla 141** Análisis de Precios unitario real de 01.04.04.03 Acero corrugado fy= 4200 kg/cm2 grado 60 en losa aligerada …………………………………………………………………………….. 345 **Tabla 142** Análisis de Precios unitario real de 01.04.04.04 Sistema vigueta/bovedilla h= 17 cm..346 **Tabla 143** Análisis de Precios unitario real de 02.01.01 Muro de ladrillo de concreto vibrado N°12- Rapimix ……………………………………………………………………………………….. 347 **Tabla 144** Análisis de Precios unitario real de 02.01.02 Muro de ladrillo de concreto vibrado N°9- Rapimix ……………………………………………………………………………………….. 347 **Tabla 145** Análisis de Precios unitario real de 02.02.01 Tarrajeo muros exteriores, cemento:arena 1:3 ……………………………………………………………………………………………......... 348 **Tabla 146** Análisis de Precios unitario real de 02.02.03 Solaqueo de interiores ……………... 349 **Tabla 147** Análisis de Precios unitario real de 02.05.01 Paso de concreto e=0.10m …………. 349 **Tabla 148** Análisis de Precios unitario real de 03.01 Instalaciones eléctricas ………………... 350 **Tabla 149** Análisis de Precios unitario real de 04.01 Instalaciones sanitarias ………………....351 **Tabla 150** Metrados ejecutados reales del mes de octubre-2019 ……………………………... 353 **Tabla 151** Valorización correspondiente al mes de Octubre 2019 con precios reales …….….. 355 **Tabla 152** Cálculo de Valor Ganado correspondiente al mes de Octubre 2019 ……………… 362 **Tabla 153** Resultados de Valor Ganado correspondiente al mes de Octubre 2019 ……….….. 363 **Tabla 154** Presupuesto planteado al Contratista para los meses de Noviembre y Diciembre 2019 …………………………………………………………………………………………….…... 364 **Tabla 155** Análisis de Precios unitario real de 01.01.01 Trazo, nivelación y replanteo ……... 366 **Tabla 156** Análisis de Precios unitario real de 01.02.01 Corte de terreno natural a nivel rasante …………………………………………………………………………………………….…... 366 **Tabla 157** Análisis de Precios unitario real de 01.02.02 Relleno con material granular en capas de 0.30m …………………………………………………………………………………………….…... 367 **Tabla 158** Análisis de Precios unitario real de 01.02.03 Membrana de Polietileno …………... 367 **Tabla 159** Análisis de Precios unitario real de 01.02.04 Eliminación de material excedente … 368 **Tabla 160** Análisis de Precios unitario real de 01.02.05 Compactación de subrasante ………. 368 **Tabla 161** Análisis de Precios unitario real de 01.03.01 Concreto solado e= 0.05 m, mezcla 1:12 cemento:hormigón ……………………………………………………………………….…..... 369 **Tabla 162** Análisis de Precios unitario real de 01.03.02 Concreto fluido f'c= 140 kg/cm2 .…. 369 **Tabla 163** Análisis de Precios unitario real de 01.04.01.01 Concreto f'c= 175 kg/cm2 para platea .. 370 **Tabla 164** Análisis de Precios unitario real de 01.04.01.02 Encofrado y desencofrado normal para platea ……………………………………………….…………………………………….…................ 370 **Tabla 165** Análisis de Precios unitario real de 01.04.01.03 Acero corrugado fy=4200 kg/cm2 grado 60 normal para platea …………………………………………………………………….….......... 371

**Tabla 166** Análisis de Precios unitario real de 01.04.02.01 Concreto f'c= 175 kg/cm2 para columnas ………………………………………………………………………………….…..................... 371 **Tabla 167** Análisis de Precios unitario real de 01.04.02.02 Encofrado y desencofrado para columnas ………………………………………………………………………………….…..................... 372 **Tabla 168** Análisis de Precios unitario real de 01.04.02.03 Acero corrugado fy= 4200 kg/cm2 grado 60 para columnas …………………………………………………………………………….......... 373 **Tabla 169** Análisis de Precios unitario real de 01.04.03.01 Concreto f'c= 175 kg/cm2 para vigas.... 373 **Tabla 170** Análisis de Precios unitario real de 01.04.03.02 Encofrado y desencofrado para vigas …………………………………………………………………………………………….…... 374 **Tabla 171** Análisis de Precios unitario real de 01.04.03.03 Acero corrugado fy= 4200 kg/cm2 grado 60 para vigas …………………………………………………………………………….…......... 374 **Tabla 172** Análisis de Precios unitario real de 01.04.03.04 Dintel ladrillo C7 mortero …….. 375 **Tabla 173** Análisis de Precios unitario real de 01.04.04.01 Concreto f'c= 175 kg/cm2 en losa aligerada ………………………………………………………………………………….….................. 375 **Tabla 174** Análisis de Precios unitario real de 01.04.04.02 Encofrado y desencofrado en losa aligerada ………………………………………………………………………………….….................. 376 **Tabla 175** Análisis de Precios unitario real de 01.04.04.03 Acero corrugado fy= 4200 kg/cm2 grado 60 en losa aligerada ……………………………………………………………………….…........ 377 **Tabla 176** Análisis de Precios unitario real de 01.04.04.04 Sistema vigueta/ bovedilla h= 17 cm ……………………………………………………………………………………………..…... 377 **Tabla 177** Análisis de Precios unitario real de 02.01.01 Muro de ladrillo de concreto vibrado N°12 – Rapimix ………………………………………………………………………………….…...... 378 **Tabla 178** Análisis de Precios unitario real de 02.01.02 Muro de ladrillo de concreto vibrado N°9 – Rapimix ………………………………………………………………………………….…...... 378 **Tabla 179** Análisis de Precios unitario real de 02.02.01 Tarrajeo muros exteriores, cemento: arena, 1:3 ………………………………………………………………………………….…………......... 379 **Tabla 180** Análisis de Precios unitario real de 02.02.02 Solaqueo en cieloraso ………………. 379 **Tabla 181** Análisis de Precios unitario real de 02.02.03 Solaqueo de interiores ……………… 380 **Tabla 182** Análisis de Precios unitario real de 02.02.04 Derrames A=0.12 m. Mortero 1:3 ….. 380 **Tabla 183** Análisis de Precios unitario real de 02.03.01 Zócalo de cerámica ……………….… 381 **Tabla 184** Análisis de Precios unitario real de 02.04.01 Pintura látex 02/ manos en exteriores ..381 **Tabla 185** Análisis de Precios unitario real de 02.05.01 Paso de concreto e=0.10 m …………. 382 **Tabla 186** Análisis de Precios unitario real de 02.05.02 Paso de concreto e=0.10 m (Lavandería) ………………………………………………………………………………….…………….... 382 **Tabla 187** Análisis de Precios unitario real de 02.06.01 Puerta contraplacada 0.70x2.40 con fresquillo ………………………………………………………………………………….….................... 383

**Tabla 188** Análisis de Precios unitario real de 02.06.02 Puerta contraplacada 0.90x2.40 con fresquillo ………………………………………………………………………………….….................... 383 **Tabla 189** Análisis de Precios unitario real de 02.07.01 Cerradura de perilla ………………... 383 **Tabla 190** Análisis de Precios unitario real de 02.07.02 Cerradura de dos golpes ………….... 384 **Tabla 191** Análisis de Precios unitario real de 02.08.01 Vidrio semidoble incoloro crudo ….. 384 **Tabla 192** Análisis de Precios unitario real de 02.09.01 Inodoro nacional económico ……… 384 **Tabla 193** Análisis de Precios unitario real de 02.09.02 Lavatorio nacional blanco ………… 385 **Tabla 194** Análisis de Precios unitario real de 02.09.03 Lavatorio de acero inoxidable una poza con escurridero ………………………………………………………………………………..…...... 385 **Tabla 195** Análisis de Precios unitario real de 02.09.04 Lavatorio de ropa de fibra de vidrio .....385 **Tabla 196** Análisis de Precios unitario real de 02.10.01 Grifería simple para lavatorio ……......385 **Tabla 197** Análisis de Precios unitario real de 02.10.02 Grifería tipo ganzo para lavadero de cocina ………………………………………………………………………………….……………..... 386 **Tabla 198** Análisis de Precios unitario real de 02.10.03 Grifería tipo jardinería para lavadero de ropa ……………………………………………………………………………………….….............. 386 **Tabla 199** Análisis de Precios unitario real de 02.10.04 Grifería tipo campana para ducha …... 387 **Tabla 200** Análisis de Precios unitario real de 02.11.01 Juntas e= 1 ……………………….… 387 **Tabla 201** Análisis de Precios unitario real de 02.11.02 Juntas e= 3/8 ……………………..… 387 **Tabla 202** Análisis de Precios unitario real de 03.01 Instalaciones eléctricas ………………..... 388 **Tabla 203** Análisis de Precios unitario real de 04.01 Instalaciones sanitarias ………………..... 389 **Tabla 204** Cronograma valorizado programado recomendado para los meses de Noviembre y Diciembre 2019 ………………………………………………………………………………………………... 393 **Tabla 205** Presupuesto final real del proyecto de construcción …………………………….…..…. 396 **Tabla 206** Análisis de Precios unitario real de 01.01.01 Trazo, niveles y replanteo ……………..... 398 **Tabla 207** Análisis de Precios unitario real de 01.02.01 Corte de terreno a nivel de rasante …….... 398 **Tabla 208** Análisis de Precios unitario real de 01.02.02 Relleno con material granular en capas de 0.30m …………………………………………………………………………………………………......... 399 **Tabla 209** Análisis de Precios unitario real de 01.02.03 Membrana de polietileno …………….…. .399 **Tabla 210** Análisis de Precios unitario real de 01.02.04 Eliminación de material excedente ….…....400 **Tabla 211** Análisis de Precios unitario real de 01.02.05 Compactación de subrasante ………..…….. 400 **Tabla 212** Análisis de Precios unitario real de 01.03.01 Concreto solado e= 0.05 m, mezcla 1:12 cemento: hormigón ………………………………………………………………..……………….... 401 **Tabla 213** Análisis de Precios unitario real de 01.03.02 Concreto fluido f'c= 210 kg/cm2 ………….401 **Tabla 214** Análisis de Precios unitario real de 01.04.01.01 Concreto f'c= 175 kg/cm2 para platea …………………………………………………………………………………………….………..... 402 **Tabla 215** Análisis de Precios unitario real de 01.04.01.02 Encofrado y desencofrado normal para platea …………………………………………………………………………….………………...... 402

**Tabla 216** Análisis de Precios unitario real de 01.04.01.03 Acero corrugado fy= 4200 kg/cm2 Grado 60 para platea …………………………………………………………………………………………. 403 **Tabla 217** Análisis de Precios unitario real de 01.04.02.01 Concreto f'c= 175 kg/cm2 en columnas ………………………………………………………………………………………….…………... 404 **Tabla 218** Análisis de Precios unitario real de 01.04.02.02 Encofrado y desencofrado normal en columnas …………………………………………………………………………………………... 404 **Tabla 219** Análisis de Precios unitario real de 01.04.02.03 Acero corrugado fy= 4200 kg/cm2 Grado 60 para columnas …………………………………………………………………….............................. 405 **Tabla 220** Análisis de Precios unitario real de 01.04.03.01 Concreto f'c= 175 kg/cm2 en vigas ...... 405 **Tabla 221** Análisis de Precios unitario real de 01.04.03.02 Encofrado y desencofrado normal en vigas ………………………………………………………………………………………………….......... 406 **Tabla 222** Análisis de Precios unitario real de 01.04.03.03 Acero corrugado fy= 4200 kg/cm2 grado 60 en vigas ……………………………………………………………………………..….…………..... 407 **Tabla 223** Análisis de Precios unitario real de 01.04.03.04 Dintel ladrillo C7 mortero …………..... 407 **Tabla 224** Análisis de Precios unitario real de 01.04.04.01 Concreto f'c= 210 kg/cm2 en losa aligerada ………………………………………………………………………………………………….….... 408 **Tabla 225** Análisis de Precios unitario real de 01.04.04.02 Encofrado y desencofrado normal en losa aligerada ………………………………………………………………………….…………….…... 408 **Tabla 226** Análisis de Precios unitario real de 01.04.04.03 Acero corrugado fy= 4200 kg/cm2 Grado 60 en losa aligerada ……………………………………………………………….………………….... 409 **Tabla 227** Análisis de Precios unitario real de 01.04.04.04 Sistema vigueta/ bovedilla h= 17 cm ……………………………………………………………………………………….…………....... 410 **Tabla 228** Análisis de Precios unitario real de 02.01.01 Muro de ladrillo de concreto vibrado N°12- Rapimix …………………………………………………………………………………….……….410 **Tabla 229** Análisis de Precios unitario real de 02.01.02 Muro de ladrillo de concreto vibrado N°9- Rapimix ……………………………………………………………………………………………..411 **Tabla 230** Análisis de Precios unitario real de 02.02.01 Tarrajeo muros exteriores, cemento: arena, 1:3 …………………………………………………………………………….………………….......….. 411 **Tabla 231** Análisis de Precios unitario real de 02.02.02 Solaqueo en cieloraso ……………………. 412 **Tabla 232** Análisis de Precios unitario real de 02.02.03 Solaqueo en interiores ……………............ 413 **Tabla 233** Análisis de Precios unitario real de 02.02.04 Derrames A= 0.12 m Mortero 1:3 ….......... 413 **Tabla 234** Análisis de Precios unitario real de 02.03.01 Zócalo de cerámica ………………........… 414 **Tabla 235** Análisis de Precios unitario real de 02.04.01 Pintura látex 02/ manos en exteriores .........414 **Tabla 236** Análisis de Precios unitario real de 02.05.01 Paso de concreto e= 0.10 m ……….......… 415 **Tabla 237** Análisis de Precios unitario real de 02.05.02 Paso de concreto e= 0.10m (Lavandería) .. 416 **Tabla 238** Análisis de Precios unitario real de 02.06.01 Puerta contraplacada 0.70x2.40 con fresquillo ………………………………………………………………………………………………….…... 416

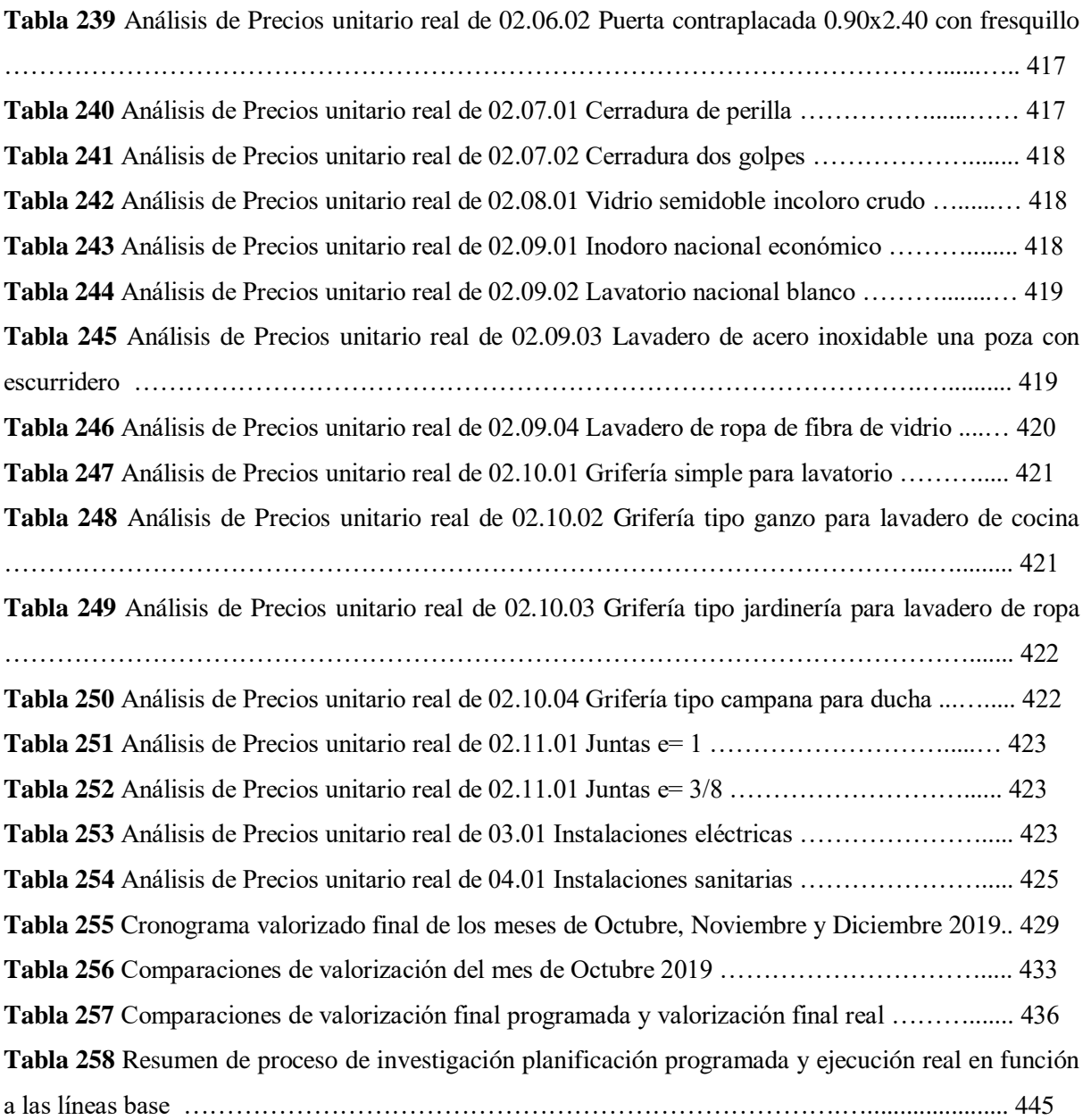

## **ÍNDICE DE FIGURAS**

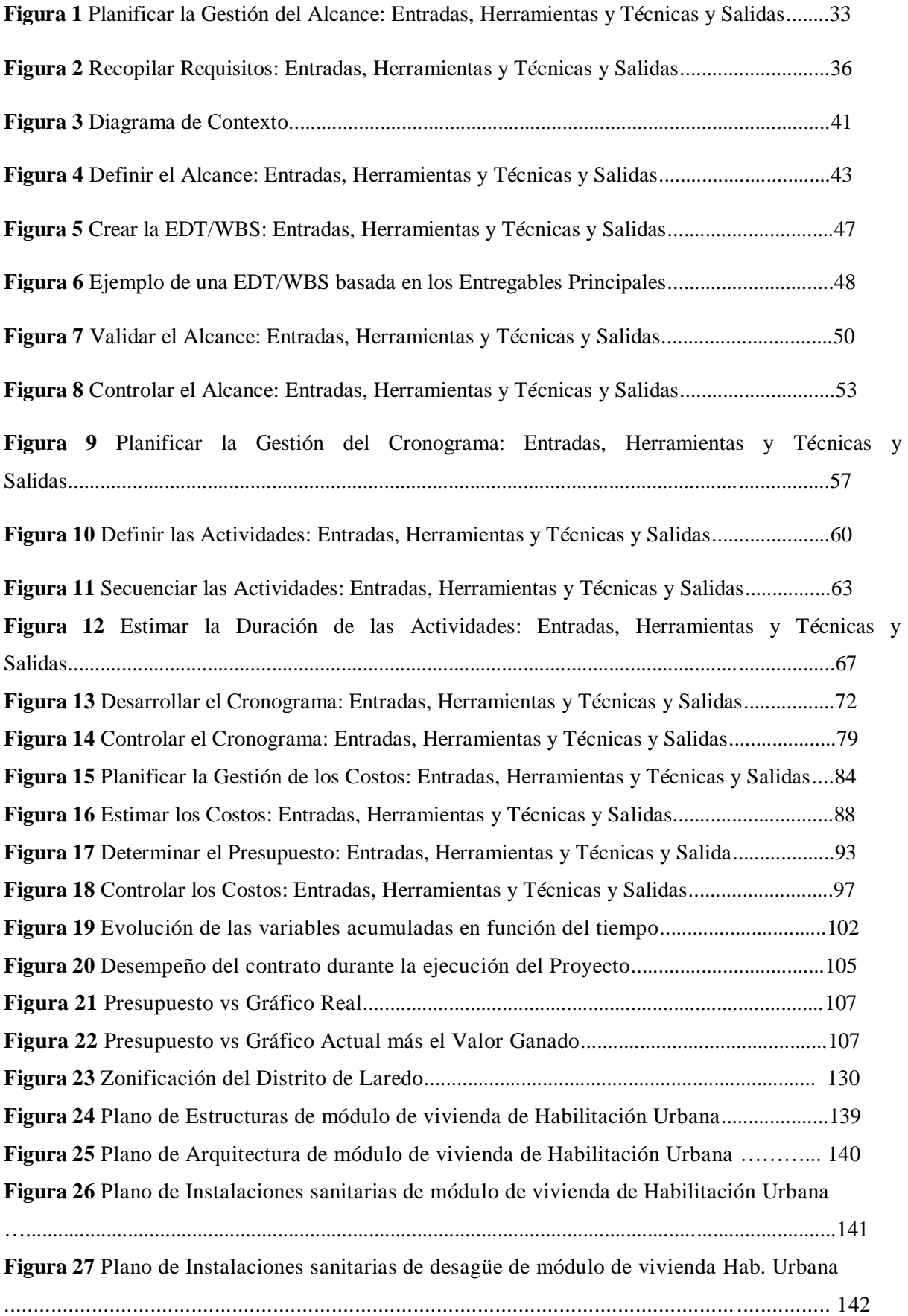

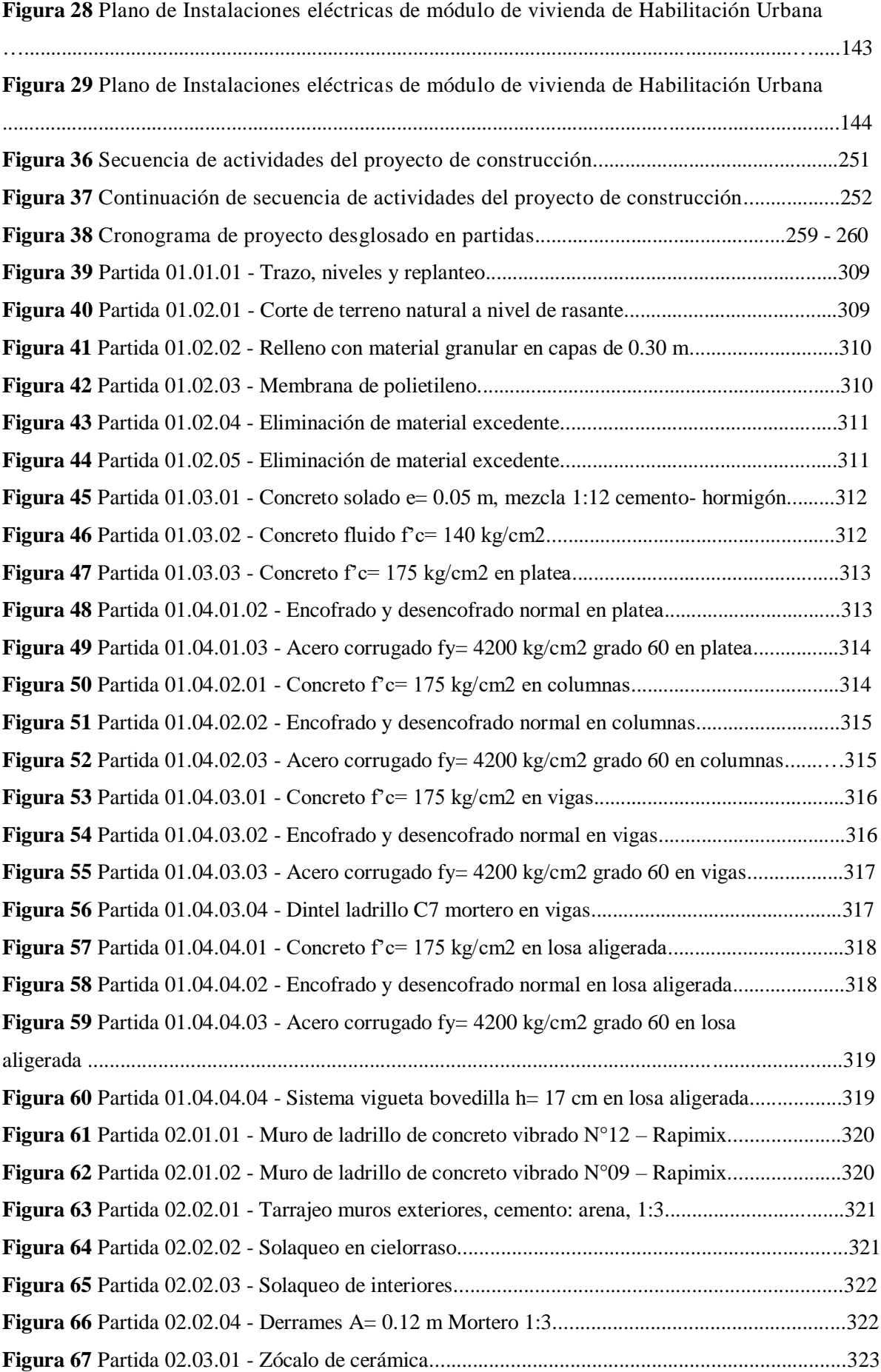

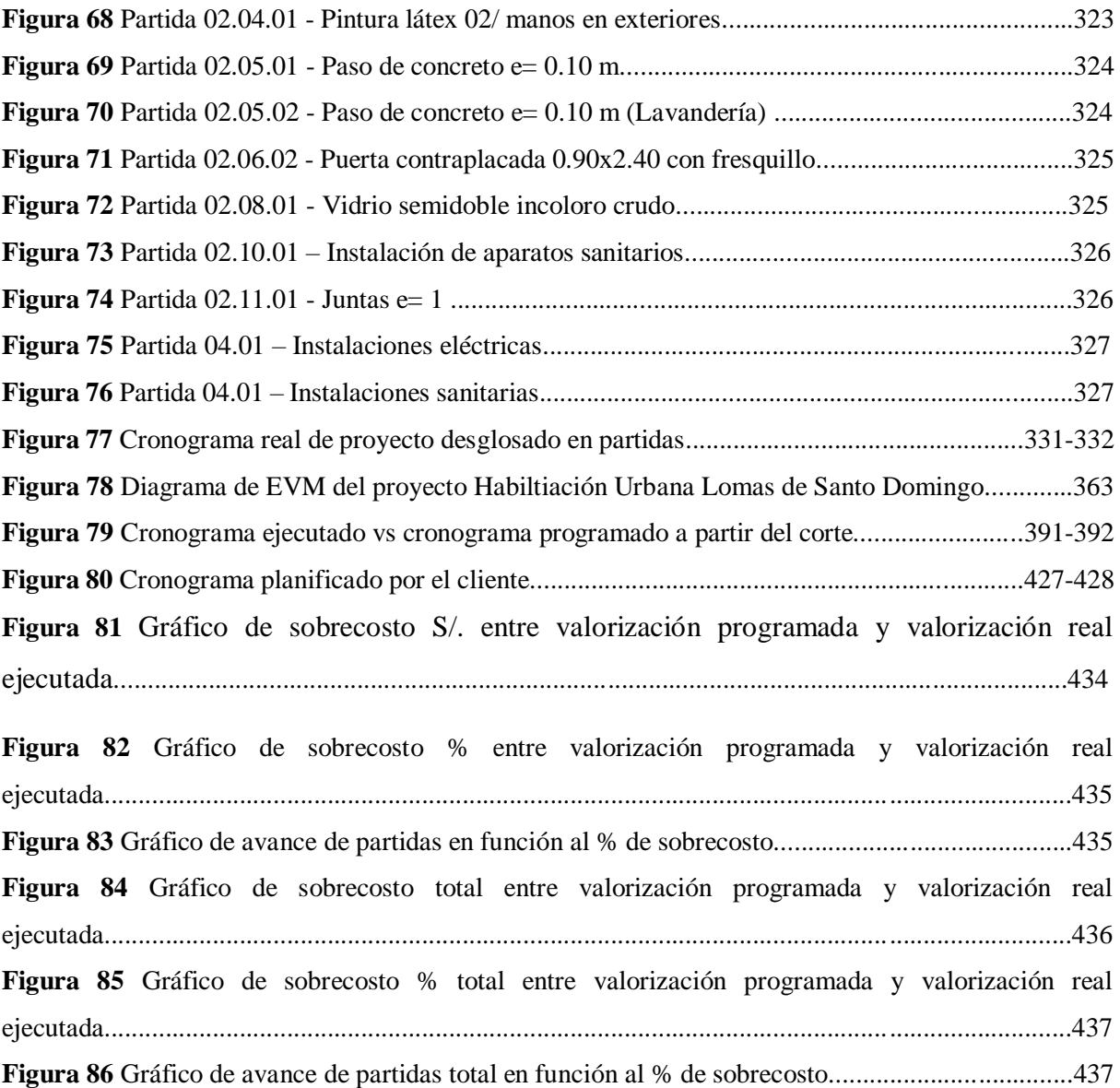

#### **RESUMEN**

La presente investigación propone aplicar la Gestión del Valor Ganado (EVM - Earned Value Management) en la Fase de Ejecución de un Proyecto de Construcción de Módulos de Vivienda en el Distrito de Laredo con el objetivo de determinar el impacto que se generará entre las líneas base planificadas y ejecutadas en función al alcance, cronograma y presupuesto. Para ello se tuvo que realizar un primer corte (1ra VAL) para luego analizar el desarrollo de ambas partes: Las bases planificadas por el Cliente y la ejecución de las bases por el Contratista, la cual se encontraron desvíos en el presupuesto afectando el alcance y cronograma, ya que al analizar a profundidad los Análisis de Precios Unitarios (APU) se encontraron sobrecostos en los rendimientos que, desglosados en Mano de Obra, Materiales, Equipos y Herramientas, los entregables/partidas del proyecto quedarían desfasados en comparación al costo real del mercado, ya que no existen cambios, adendas o adicionales al ser un contrato bajo la modalidad de Suma Alzada cuyos objetivos son construir 258 módulos de vivienda con costo directo de S/. 2'400,753.00, siendo el 100% del costo efectivo a ejecutar, además debe cumplir el plazo de 3 meses (92 días), sin embargo el impacto negativo en la línea base del presupuesto tras el análisis conllevó a un costo directo a ejecutar real de 2'602,584.70, es decir, se realizó el 108.41 % del costo efectivo a ejecutar, resultando una pérdida económica de -8.41% en base al presupuesto planificado, asimismo el trabajo culminó con un cronograma valorizado real de 84 días, en este punto, la diferencia del sobrecosto sería de S/. 201,831.70, valor que si se ve reflejado en el costo unitario del módulo de vivienda de S/.12,500.00, pues se hubiera podido construir un promedio de 16 módulos de vivienda adicional a la línea base de alcance planificada.

En general la investigación quiere demostrar la importancia de una gestión y dirección para proyectos tipo construcción en el Perú, sean privados o públicos con el esquema de la Guía PMBOK, así como la investigación actual, donde cada uno de los procesos de las líneas base son controlados durante la Fase de Ejecución del presente proyecto.

#### **PALABRAS CLAVE**

VALOR GANADO, LÍNEA BASE, PROYECTO DE CONSTRUCCIÓN, FASE DE EJECUCIÓN, SUMA ALZADA

#### **ABSTRACT**

This research proposes to apply Earned Value Management in the Execution Phase of a Housing Module Construction Project in the Laredo District in order to determine the impact that will be generated between the baselines. planned and executed according to scope, schedule and budget. For this, a first cut had to be made (1st VAL) to then analyze the development of both parts: The bases planned by the Client and the execution of the bases by the Contractor, which found deviations in the budget affecting the scope and schedule, since when analyzing in depth the Unit Price Analysis (APU), cost overruns were found in the yields that, broken down into Labor, Materials, Equipment and Tools, the deliverables / items of the project would be out of date compared to the real cost of the market, since there are no changes, addenda or additional as it is a contract under the Lump Sum modality whose objectives are to build 258 housing modules with a direct cost of S /. 2'400,753.00, being 100% of the effective cost to be executed, it must also meet a period of 3 months (92 days), however the negative impact on the budget baseline after the analysis led to a direct cost to be executed in real 2'602,584.70, that is, 108.41% of the effective cost to be executed was made, resulting in an economic loss of -8.41% based on the planned budget, also the work culminated with a real valued schedule of 84 days, at this point, the The difference in the extra cost would be S /. 201,831.70, a value that is reflected in the unit cost of the housing module of S / .12,500.00, since an average of 16 housing modules could have been built in addition to the planned scope baseline.

In general, the research wants to demonstrate the importance of management and direction for construction-type projects in Peru, whether private or public with the scheme of the PMBOK Guide, as well as current research, where each of the baseline processes are controlled during the Execution Phase of this project.

#### **KEYWORDS**

EARNED VALUE, BASELINE, CONSTRUCTION PROJECT, EXECUTION PHASE, INCREASE SUM

#### **Capítulo I: PROBLEMA DE INVESTIGACIÓN**

#### <span id="page-22-1"></span><span id="page-22-0"></span>**1.1. Planteamiento del problema**

A nivel Internacional la Dirección y Gestión de Proyectos está bajo el enfoque de estándares y normas que la Guía del PMBOK® establece en sus diferentes áreas de conocimiento según el tipo de proyecto que se quiera desarrollar con el fin de alcanzar los objetivos y metas planificadas en la Fase Inicial. Los Proyectos a nivel mundial utilizan la Técnica del Valor Ganado, un área de conocimiento que fue incluida en la Primera Edición del PMBOK® en el año 1987 como una herramienta de control financiero para medir los costos de los proyectos en la Fase de Ejecución.

De acuerdo con Taipe (2017), The Standish Group hace la calificación como un proyecto con éxito a los proyectos que hayan sido completados y cumplido las dimensiones de alcance, calidad, cronograma y costos de un proyecto. Un proyecto calificado como completado son aquellos proyectos finalizados, pero no han cumplido alguna o algunas de las combinaciones de las variables alcance, calidad, cronograma y costos. Un proyecto calificado como fallo son aquellos proyectos no completados o dejados inconclusos, en estos últimos proyectos las variables citadas no pudieron medirse o tuvieron tendencia a pérdidas. Entonces, hasta el 2015 solo se tiene un 30% de proyectos calificados como exitosos, por tanto, se requiere perfeccionar los temas de gestión de proyectos, aunque son escasas las literaturas sobre estos temas, se requiere seguir en la cultura de gestión relacionadas a manejo de proyectos por parte de los integrantes de la dirección de estos.

En Latinoamérica la Gestión de Valor Ganado (EVM) es aplicada a Proyectos de Construcción en países con ingeniería y arquitectura de vanguardia como Brasil, Chile, entre otros, optimizando su proceso constructivo en la Fase de Ejecución obteniendo resultados en la primera etapa o corte que pueden definir la dirección del proyecto con respecto al presupuesto, cronograma y alcance del mismo.

Hoy en día los Proyectos de Construcción se ejecutan de forma superficial, es decir, el presupuesto, cronograma y el alcance no están relacionados o se encuentran desfasados, y esto ocasiona desviaciones o pérdidas en el proceso de ejecución del proyecto.

El Perú tiene un potencial desarrollo en infraestructura civil los próximos años, y muchos de los Proyectos de Construcción que se están llevando a cabo no son controlados y no cumplen con las condiciones mínimas al momento de ejecutarlos, para ello, es necesario el control de tiempo, costo y los objetivos que fueron establecidos en la Fase de Planificación del Proyecto, actualmente existen controles como valorizaciones mensuales que no son analizadas a profundidad; de esta manera no se integran las variables relacionadas al presupuesto, alcance y cronograma establecidos.

Como mencionan Olarte, Sotomayor y Valdivia (2014), indican que un proyecto usualmente es controlado en la etapa de ejecución sobre todo en los referente a un aspecto técnico, en la parte financiera y cumplimiento de tiempos; evaluando que se puede evidenciar que en la forma real no se cumple con los programado, generando diversas variaciaciones y evitando un adecuado control.

Por otro lado, Munguía (2017), afirma que, aunque se realice el Método del Valor Ganado para que funcione como herramienta que aplique indicadores que reflejan la realidad del proyecto se requiere que en la etapa de planificación se estructure el cronograma del proyecto de tal forma que todas las partidas del proyecto puedan ser trazables e identificables.

Para nosotros, los métodos tradicionales de control en la ejecución de proyectos de construcción civil no pronostican el avance del proyecto de acuerdo a su situación actual, no realizan un control detallado de rendimientos reales en la mano de obra y/o equipos, adquisición de materiales y/o herramientas o estrategias de distribución de personal técnico, administrativo y civil. Esto genera retrasos de tiempo y ampliaciones presupuestales. En el presente proyecto no toman en cuenta la necesidad de uso de alguna herramienta de control más detallado del alcance, costo y tiempo. Al mismo tiempo, la Gestión del Valor Ganado pretende optimizar las variables costo, tiempo y alcance de los proyectos, realizado en cualquier punto dentro de la ejecución de los mismos.

#### <span id="page-23-1"></span><span id="page-23-0"></span>**1.2.Formulación del problema**

#### **1.2.1. Problema general**

¿De qué manera la Gestión del valor ganado generará un impacto positivo o negativo en la línea base al final de la ejecución de la primera etapa de un proyecto de construcción en el Distrito de Laredo?

## <span id="page-24-0"></span>**1.2.2. Problemas específicos**

- ¿De qué manera se identificarán y analizarán las metodologías de trabajo que seguirá el contratista para la ejecución del Proyecto de Construcción?
- ¿De qué manera se elaborarán las líneas base en función a la Guía PMBOK?
- ¿De qué manera se analizará y determinará el Análisis del Valor Ganado en los componentes de la línea base del proyecto, al final de su ejecución en su primera etapa?
- ¿De qué manera se realizarán y compararán proyecciones entre la línea base planificada y la línea base ejecutada?

## <span id="page-24-1"></span>**1.3.Formulación de objetivos**

### <span id="page-24-2"></span>**1.3.1. Objetivo general**

Determinar el impacto que generará la Gestión del valor ganado en la línea base al final de la ejecución de la primera etapa de un proyecto de construcción en el Distrito de Laredo

## <span id="page-24-3"></span>**1.3.2. Objetivos específicos**

- Identificar y analizar las metodologías de trabajo que sigue el contratista para la ejecución del Proyecto de Construcción.
- Elaborar las líneas base en función a la Guía PMBOK.
- Analizar y determinar el Análisis de Valor Ganado en los componentes de las líneas base del proyecto, al final de la primera valorización de la ejecución en su primera etapa.
- Realizar y comparar proyecciones entre las líneas base planificadas y las líneas base ejecutadas.

### <span id="page-24-4"></span>**1.4.Justificación de la investigación**

Actualmente los proyectos de construcción en la fase de ejecución están enfocados en el presupuesto y cronograma, y en muchos casos, sucede que son los propios clientes o propietarios quienes apresuran la ejecución de sus proyectos. Al acelerar el plan general del proyecto, muchas veces el proceso de diseño e ingeniería no está completado cuando se licita para la construcción (Hanvey, 2007), olvidándose de los alcances iniciales del proyecto, y es común que durante la fase de ejecución de un proyecto existan cambios imprevistos, bien para el beneficio o perjuicio del proyecto, esto quiere decir que los alcances trazados en el horizonte del proyecto se verán afectados, así también como la variación de los presupuestos y las fechas establecidas en el cronograma no se cumplen.

En Perú uno de los casos más recientes de la aplicación del EVM fue la implementación de un Proyecto Piloto (construcción de caminos) de la Constructora MECH en Cuzco (2014) que en función a los indicadores del EVM se pudo tener una imagen real de cómo se encontraban durante la ejecución del proyecto y concluyeron que no se desarrollaba adecuadamente, lo que los llevó a realizar una reprogramación de entregables (Gabriele Zevallos, G. y Navarro Armas, D., 2015). De esta manera el grupo de investigación propone la aplicación del Sistema de Gestión del Valor Ganado (EVMS – Earned Value Management System) para la fase de ejecución de un proyecto de construcción y de qué manera puede medir el impacto en su costo final.

La investigación de Daniel Piorun (2003), menciona tres componentes que generan pérdidas graves para el éxito de cada tipo de proyecto:

- Tener 21 % de cambio en el objetivo definido a alto nivel: estratégico.
- El 31 % no usa ni hace mal uso de métodos de trabajo.
- El 48% de problemas humanos, conducción, comunicación y conflictos entre personas.

Estos factores Influyen directamente en la fase de ejecución de cualquier proyecto de construcción, por lo que el Valor Ganado se ve afectado de forma positiva o negativa, modificándose el alcance, cronograma y presupuesto planteado del proyecto.

#### **Capítulo II: MARCO TEÓRICO**

#### <span id="page-26-1"></span><span id="page-26-0"></span>**2.1. Antecedentes de la investigación**

## **KRYSTYNA ARASZKIEWICZ Y MAGDALENA BOCHENEK (2019) - EL CONTROL DE LOS PROYECTOS DE CONSTRUCCIÓN UTILIZANDO EL MÉTODO DEL VALOR GANADO- ESTUDIO DE CASO – SZCZECIN, POLONIA**

Este artículo presenta una herramienta de control de avance de los trabajos - el Método del Valor Ganado (EVM) - que, a pesar de sus beneficios, se mantiene relativamente sin usar en proyectos de construcción. Se discute el impacto de la fase de planificación de las respuestas obtenidas durante el proceso de seguimiento y control al utilizar el EVM. Este estudio de caso ofrece ejemplos prácticos del uso de EVM en la ejecución de proyectos de construcción y con el uso de programas informáticos. La novedad de los resultados de este artículo es el análisis de sensibilidad adicional que ilustra el impacto de los factores, tales como un incremento en costos o un cambio en las fechas de entrega a lo largo de curvas de desviación. El uso del análisis de sensibilidad en relación con los resultados de los cálculos de CPI y SPI permite combinar el control de los costos y el tiempo con el monitoreo de riesgos en el proyecto. Los hallazgos revelan beneficios significativos en el uso de EVM para implementar proyectos de construcción, pero también destacan algunas limitaciones importantes.

Estudio de caso es un método de investigación cualitativa. Se proporciona un análisis exhaustivo de un fenómeno dado.

El análisis de los dos casos, los siguientes se pueden sacar conclusiones sobre el uso de EVM en proyectos de construcción de Polonia:

- En función de varios parámetros (PV, EV, CA), se puede evaluar rápidamente el estado real del proyecto.

- EVM permite una detección temprana de errores, así como una acción inmediata para evitar la aparición de fallos subsiguientes.

- Fiabilidad de los resultados depende en gran medida de los involucrados en la planificación y el seguimiento de proyectos.

- EVM es el más adecuado para proyectos que duran más de un año.

- Para proyectos que duran menos de un año, se recomienda una auditoría más frecuente y una determinación regular del valor ganado (EV).

- Hay posibilidades de distorsión de los indicadores EVM (por ejemplo, realizar tareas no críticas).

- Los costos futuros del proyecto pueden estimarse incluso con poco progreso del proyecto.

**APORTE:** Se debe aplicar el Método del Valor Ganado desde el inicio de la Ejecución del Proyecto para poder determinar acciones inmediatas para el futuro, asimismo auditar los proyectos según la cantidad de tiempo de duración.

## **LUIS VALENTÍN MORAN MARTÍN (2017) - APLICACIÓN DEL MÉTODO DEL VALOR GANADO EN PROYECTOS DE OBRA PÚBLICA- UNIVERSIDAD DE OVIEDO, ESPAÑA**

El presente documento tuvo como objetivo profundizar en la aplicación real de un método de seguimiento y control a un proyecto de obra pública. En concreto, se pretendió analizar un proyecto en el que se hayan presentado sobrecostes y retrasos, incluso errores en la elaboración de las certificaciones, de forma que se pueda comprobar la capacidad del método a la hora de identificar posibles irregularidades en proyectos públicos.

Se precisa la recopilación, estudio y análisis previo de toda la información académica relacionada con los objetivos de la investigación. El estudio de caso es un método de investigación cualitativa

No obstante, aunque el método permita el control conjunto de plazos y costos usando como referencia las planificaciones y presupuestos, elementos base de cualquier tipo de proyecto, traduciendo los posibles sobrecostes y retrasos a unidades monetarias y porcentajes, se necesitan conocer aspectos cualitativos del proyecto que permitan interpretar correctamente la evolución del mismo, como por ejemplo, la justificación del modificado realizado o los retrasos producidos en algunos capítulos, duplicando en algunos casos el tiempo necesario para realizar el trabajo previsto. Una posible solución sería desglosar el coste de los capítulos en mano de obra, maquinaria y material, conociendo al menos la partida concreta en la que se produjo el sobrecoste o el modificado.

Sin embargo, a lo largo del análisis se ha apreciado con claridad cómo el Método del Valor Ganado detecta la falsificación de las certificaciones sin necesidad de conocer o participar en el proyecto de primera mano, ya que el conjunto de sobrecostes en la realización del trabajo planificado generados por dichas certificaciones se eliminaban a medida que se registraba valor ganado, retrasando no obstante el fin de algunos capítulos y el comienzo de los siguientes, aunque se finalicen en el precio estimado. Por lo tanto, las certificaciones de obra permiten aplicar el Método del Valor Ganado de forma cómoda y sencilla, siempre y cuando se correspondan con la realidad.

Dadas las características del método, se recomendó a la Dirección Facultativa la visita a la obra de forma continuada, comprobando la evolución del proyecto y conociendo de primera mano los problemas que pudiesen existir de cara a un futuro modificado o justificar una partida no prevista inicialmente.

Al mismo tiempo, la capacidad del método a la a hora de predecir el valor del coste final del proyecto no se ve reflejada en el análisis, ya que la falsificación de las certificaciones hace que las previsiones se eleven por encima del B.A.C., acorde a los sobrecostes y retrasos, pero no se correspondan con la realidad del proyecto. A su vez, este tipo de proyectos ofrecen la posibilidad de justificar un modificado, con el consiguiente cambio en el presupuesto y en la planificación del trabajo restante, haciendo que las estimaciones no se puedan tomar como referencia.

**APORTE:** La Aplicación del Análisis del Valor Ganado se puede utilizar también en la parte de Proyectos Públicos, se recomienda que por parte de la Entidad Pública se inspeccione de manera constante las obras y se aplique el Método del Valor Ganado, el cual servirá para determinar la eficiencia de los contratistas.

## **OLARTE K. (2014). PROPUESTA DE MEJORA DEL CONTROL DE COSTOS APLICANDO EL MÉTODO DE VALOR GANADO EN UN PROYECTO DE INFRAESTRUCTURA – CUSCO, PERÚ**

La investigación tuvo por objetivo proponer mejoras de los costos, empleando la metodología de Valor ganado indicando ser un sistema eficiente y sobre todo práctico para aumentar el rendimiento de los proyectos. Cabe señalar, que actualmente se registra diversas desviaciones al momento de brindar la información, siendo de gran importancia evitar el margen de error para la toma de decisiones, planteando como alternativa de solución la aplicaciones de acciones correctivas, que permitan obtener los resultados esperados. Aplicando la gestión del valor ganado, ayudará al proyecto tener un mayor contril y seguimiento, siendo la metodología con mayor aceptación en el mercado y por ser similar a la utilizada actualmente.

Sin embargo, se indica que la metodología del valor ganado es un metodología muy compleja, para algunos profesionales, considerándola como una herramienta que aisla medir el desempeño del proyecto, reflejando el inadecuado uso de la información. Concluyendo, que el adecuado uso de la presente metodología ayudará a la alta dirección poder tomar decisiones oportunas desde el comiendo del proyecto, siendo una gran estrategia para las empresas que la emplean.

**APORTE:** La investigación aplica el Método de Valor Ganado integrando el alcance, tiempo y costo para medir el rendimiento total del proyecto que permita detectar las desviaciones, diferencias o índices negativos que puedan ser corregidos para obtener resultados positivos.

## **GABRIELE G. Y NAVARRO D. (2015) CONTROL DE OBRA DEL PROYECTO MULTIFAMILIAR LOS FRESNOS A TRAVÉS DE LA GESTION DEL VALOR GANADO (EVM) – LIMA, PERÚ**

La presente investigación de carácter cuantitativo tiene el propósito de demostrar que el uso de la Metodología de Valor Ganado (Earned Value Management - EVM) para controlar los costos en una obra influye en la optimización de la rentabilidad de un proyecto inmobiliario; en este caso en la ejecución de la especialidad de estructuras de la obra: Proyecto Multifamiliar Los Fresnos. Para ello, se determinó el desempeño de la obra mediante los índices propuestos por el EVM, para conocer el estado del proyecto; se calculó el rendimiento y las variaciones de costo y tiempo de la ejecución de obra para estimar el rendimiento al cierre de la obra; y, por último, se tomó acciones en obra para optimizar la gestión de costos. La investigación se aborda de acuerdo al tipo de estudio correlacional - transversal, ya que se midió el desempeño de costo y tiempo de la ejecución de la obra usando los índices de Rendimiento y Variación que ofrece la teoría del EVM tabulados en formatos de tablas y gráficos (validado por las ecuaciones propuestas en la Guía del PMBOK ® 5ta versión del PMI®) determinando el estado económico, la fidelidad del cronograma en el que se encontraba la obra para determinados periodos y la proyección de cómo terminaría la ejecución de la especialidad de estructuras, luego se tomaron acciones en función de los resultados obtenidos. Los resultados finales para el último periodo de aplicación del EVM en la especialidad de estructuras fue de un ahorro de hasta S/. 60 mil nuevos soles con un ligero retraso del 3% con respecto al cronograma planificado. Concluyéndose que la aplicación de la Metodología del Valor Ganado resultó efectiva para controlar las desviaciones que presentó la obra Los Fresnos, medir el progreso de la obra y actuar de forma correctiva en esta investigación.

**APORTE:** La metodología de Valor Ganado muestra los indicadores para controlar los costos mediante el rendimiento, las variaciones de costo y el tiempo de la ejecución de la obra en la especialidad de estructuras para optimizar la gestión de costos.

## **ROJAS G. (2016) METODO VALOR GANADO (EVM) PARA LA GESTION DE PROYECTOS, APLICADOS A LOS CONTRATOS DE CONSTRUCCION - HUANCAYO, PERÚ**

La presente tesis titulada: Método Valor Ganado (EVM) para la gestión de proyectos, aplicados a los contratos de construcción, se realizó identificando una gran parte de empresas constructoras en la ciudad de Lima, las cuales en tiempos modernos, poseen sistemas de gestión tradicionales, los cuales no les permiten el control estratégico de sus recursos, a razón de ello se opta por investigar e implementar el Método Valor Ganado (EVM), conllevando a la siguiente interrogante: ¿Cómo el método valor ganado (EVM) influye en la gestión de proyectos aplicados específicamente a los contratos de construcción?. Brevemente y de modo aclaratorio, este método, es aplicado en los proyectos de cualquier tipo desde la década de los 60 en los Estados Unidos. Ante esta situación; como respuesta a la problemática planteada, se propone la siguiente hipótesis: El método valor ganado (EVM) influye de forma positiva en la gestión de proyectos de los contratos de construcción. Y por ello la presente tesis se ha orientado al cumplimiento de ese objetivo. Determinar como el método valor ganado (EVM) influye en la gestión de proyectos ejecutados por empresas constructoras. En la parte metodológica se manifiesta que el tipo de investigación es aplicada, el nivel de investigación es el descriptivo; los métodos de investigación utilizado es el científico, descriptivo y comparativo y el diseño descriptivo correlacional. Las técnicas de investigación estuvieron relacionadas en la recopilación, tabulación y análisis de datos: el instrumento fue el cuestionario. La población estuvo conformada por 35 empresas constructoras de la Provincia de Lima.

**APORTE:** La mayoría de empresas en el Perú tienen una gestión de proyectos tradicional que no permiten el control estratégico de susrecursos, por lo que se implementa la metodología del Valor Ganado a través de las técnicas de recopilación de información, tabulación, análisis de datos y cuestionario para obtener la población en base a las empresas constructoras de la localidad.

#### <span id="page-31-0"></span>**2.2.Bases teórico científicas**

#### **2.2.1.PROYECTO**

#### **2.2.1.1. DEFINICIÓN DE PROYECTO**

Según PMBOK v.6.0 (2017), un proyecto es la creación de un producto, servicio o resultado único a través de un eventual esfuerzo.

Sin embargo para PRINCE2 (2009), un proyecto tiene el obejtivo es presentar uno o múltiples productos comerciales según el Caso de Negocio planificado mediante una organización de carácter temporal.

Para ISO 21500 (2017), un proyecto se define como único grupo de procesos que se compone de actividades que son coordinadas y también controladas teniendo fechas de comienzo y fin, las cuales se llevan a cabo para obtener los objetivos del proyecto, el cual puede estar relacionados a diversas restricciones.

IPMA PERÚ v. 4.0 (2018) indica que, un proyecto produce los entregables acordados, cumpliendo con requerimientos y restricciones predefinidos mediante de un esfuerzo único, temporal, multidisciplinario y organizado.

De acuerdo a los conceptos mencionados se determina que:

 Estas cuatro definiciones redefinen el concepto de tiempo para el proyecto, porque en ISO 21500, indican que el proyecto tiene una fecha de inicio y finalización durante su operación.

 El concepto único de que en PMBOK prestan más atención a lo que se obtiene de la ejecución del proyecto, mientras que en ISO 21500 prestan más atención al proceso de obtención del mismo. Esta definición no está incluida en PRINCE2.

 La noción de que el proyecto tiene una razón de ser se puede cambiar a lo largo del proyecto. En PRINCE2, está determinado por el caso de negocio y la realización de los objetivos del proyecto en ISO 21500. En PMBOK, esta definición no está incluida.

 PMBOK Por su similitud, la ISO 21500 se propone desde la perspectiva de la organización ejecutiva. PRINCE2 se propone desde la perspectiva del cliente, por lo que el caso de negocio se revisa constantemente, porque la clave para el cliente es la razón por la cual el resultado del proyecto cumple con su objetivo principal. ISO 21500 mejora el PMBOK en este sentido al dar más peso al caso de negocio.

## **2.2.1.2. LÍNEA BASE DE UN PROYECTO**

Según PMBOK v.6.0 (2017), La línea de base del proyecto es una versión aceptable del producto de trabajo, que solo se puede cambiar a través de los procedimientos formales de control de cambios proporcionados por el director del proyecto o el comité de control de cambios, y se utiliza como base para la comparación con los resultados reales en la ejecución del proyecto. Asimismo existe una línea base que mide el indicador de desempeño que abarca las líneas base del alcance, cronograma y costos integradas, utilizadas para comparación, con la finalidad de gestionar, medir y controlar la ejecución del proyecto según lo planificado.

## **2.2.1.2.1. GESTIÓN DEL ALCANCE**

PMBOK v.6.0 (2017), Es el proceso requerido para asegurar que el proyecto contenga todos los objetivos de trabajo de una manera única para que el proyecto se pueda completar con éxito. En otras palabras, administrar el alcance de un proyecto se enfoca en determinar y controlar lo que el proyecto debe y no debe incluir, ya que tienen procesos presentados en las fases de planificación, control y seguimiento.

## **2.2.1.2.1.1. GESTIÓN DEL ALCANCE- FASE DE PLANIFICACIÓN**

**A)Planificar la Gestión del Alcance**— PMBOK v.6.0 (2017) Significa que la planificación del plan de tratabajo, en la cual se realizará un constante control del avance del proyecto a través de registros preestablecidos, y poder verificar el cumplimiento de los tiempos para el obtener los resultados esperados.

### **Figura 1**

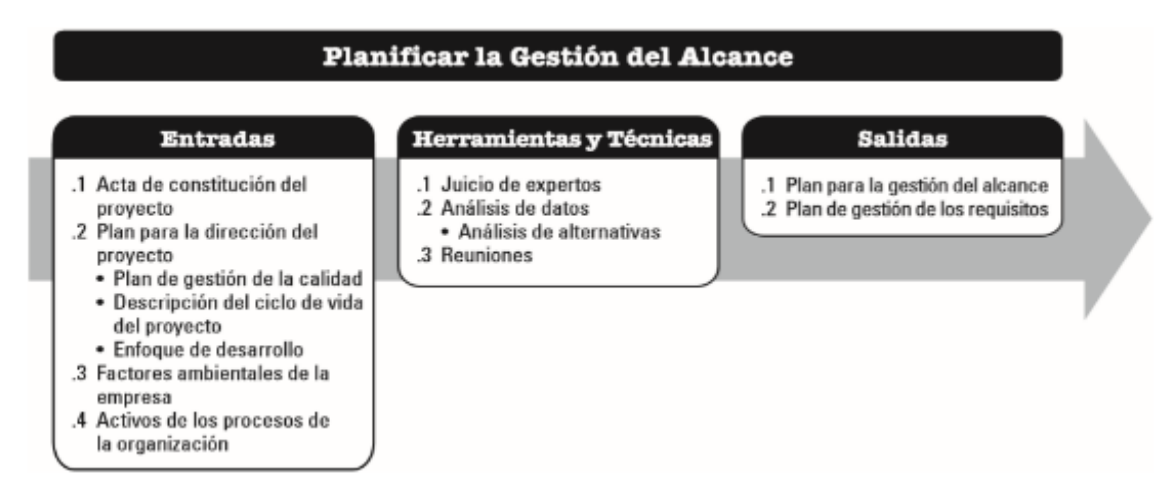

*Planificar la Gestión del Alcance: Entradas, Herramientas y Técnicas y Salidas*

**Nota:** Los componentes de entrada, herramientas, técnicas y resultados que se deben realizar en el proceso de gestión del alcance de planificación. Extraído de Project Management Institute, Inc.'s 2017 Project Management Fundamentals Guide (PMBOK Guide), sexta edición (página 134).

## **a) Planificación de la Gestión del Alcance: Entradas**

## **1. Carta del proyecto**

La primera entrada registra los principales objetivos, descripciones, supuestos, limitaciones y requisitos de alto nivel del proyecto.

## **2. Plan para la dirección del proyecto**

Las pautas para el plan de gestión del proyecto son directrices para el plan de dirección del proyecto, éstas son:

**Plan de gestión de la calidad:** Esta es la forma de gestionar el proyecto y la gama de productos, y esta gestión se verá afectada por las políticas, métodos y estándares de calidad de la organización.

**La descripción del ciclo de vida del proyecto:** El ciclo de vida del proyecto determina las etapas del proyecto desde su inicio hasta su finalización.

**Método de desarrollo:** Defina el uso de métodos de desarrollo en cascada, iterativos, adaptativos, ágiles o híbridos.

## **3. Factores ambientales de la empresa**

Factores que afectan el proceso de planificación de la gestión del alcance:

- Cultura grupal de la empresa
- Infraestructura
- Gestión del personal
- Condiciones de mercado

## **4. Activos del proceso organizativo**

Los activos pueden influir en el proceso de planificación de la gestión del alcance:

- Política y procedimientos
- Biblioteca de información histórica y lecciones aprendidas

## **b) Planificación la Gestión del Alcance: Herramientas y Técnicas**

## **1. Juicio de expertos**

Se considera la experiencia de un individuo o grupo con formación o conocimientos especializados:

- Proyectos similares anteriores
- Información sobre el campo de la industria, la disciplina y la aplicación

#### **2. Análisis de datos**

Es una de sus técnicas es analizar alternativas. Evalúa diferentes formas de recopilar requisitos para el refinamiento posterior del alcance del proyecto y del producto, estableciendo el alcance de verificación y el alcance de control.

#### **3. Reuniones**

El propósito de la reunión del proyecto es desarrollar un plan de gestión del alcance. Cuando sea necesario, los participantes pueden incluir gerentes de proyecto, patrocinadores o patrocinadores, miembros específicos del equipo, partes interesadas y otras personas.

### **c) Planificar la Gestión del Alcance: Salidas**

#### **1. Plan de gestión del alcance del proyecto**

Este componente del plan para la dirección del proyecto se describe como el desarrollador y el controlador que verificarán el alcance. Las áreas del plan de gestión del alcance del proyecto se dividen en:

- Proceso para desarrollar una declaración de alcance
- Un proceso que permite la creación de WBS/WBS en base a las especificaciones de todo el proyecto
- Proceso para determinar cómo aprobar y mantener las líneas base del alcance
- El proceso de especificar cómo aceptar formalmente los entregables del proyecto completados

#### **2. Plan de gestión de la demanda:**

Es una parte integral del plan de gestión del proyecto y describe cómo analizar y registrar los requisitos del proyecto y del producto. Las diversas partes del plan de manejo se formulan de acuerdo con los siguientes requisitos:

Cómo planificar, monitorear e informar sobre las actividades relacionadas con la demanda y qué se informará

Las actividades de gestión de la configuración son: son aquellas que permitirá generar cambios, con la finalidad de realizar monitoreos y seguimientos que permitan ser controlados a través de la generación de informes, establaciendo niveles de autorización previos antes de la aprobación a algún cambio.

- El proceso de priorización de requisitos
- Los indicadores que se utilizarán y las razones de su uso
- Realización de la matriz de trazabilidad

**B) Recopilación de requisitos—** PMBOK v.6.0 (2017) Se refiere al proceso de lograr los objetivos del proyecto a través del proceso de identificación, registro y gestión de requisitos y recopilación de los requisitos de las partes interesadas.

## **Figura 2**

*Recopilar Requisitos: Entradas, Herramientas y Técnicas y Salidas*

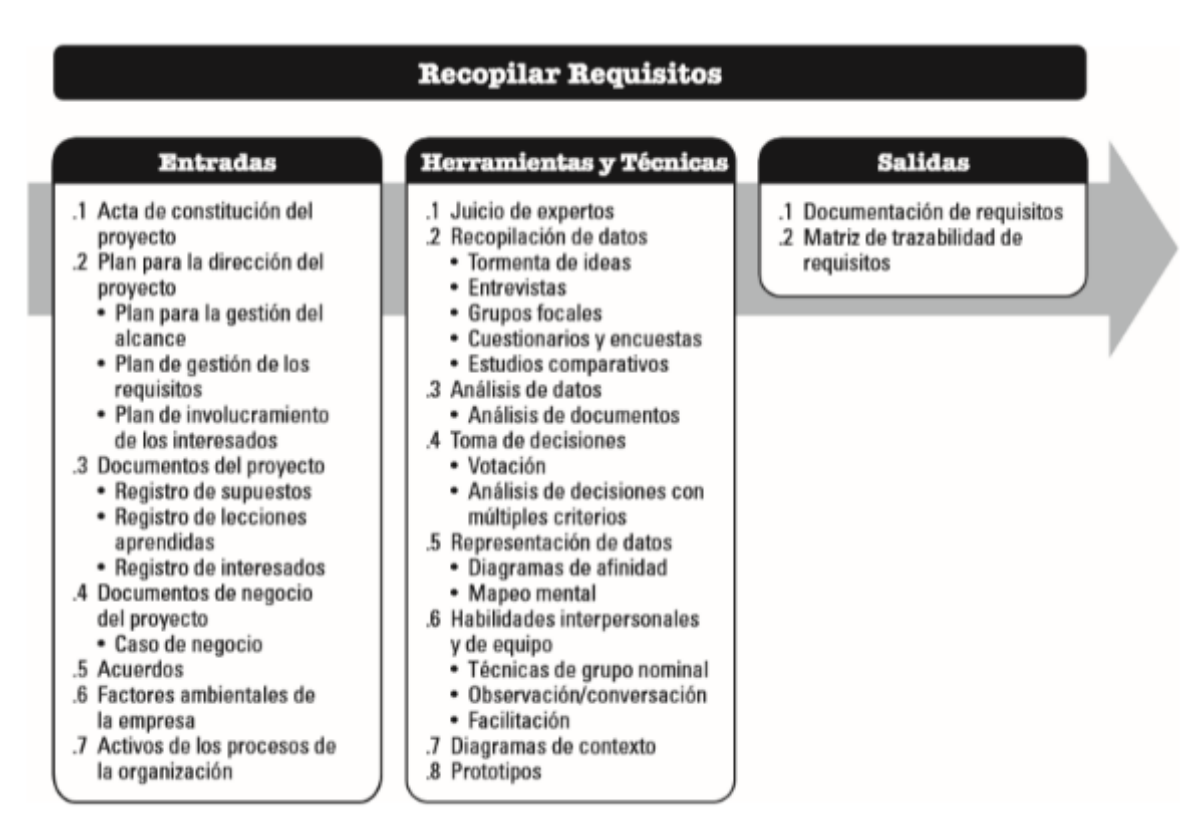

**Nota:** Componentes de las entradas, herramientas y técnicas, y salidas que se deben realizar durante el levantamiento de requerimientos. De Project Management Institute, Inc., Guía de fundamentos de gestión de proyectos (Guía PMBOK), sexta edición (p. 138), 2017.

## **a) Recopilar requisitos: Entradas**

## **1. Carta del proyecto**

Es una parte integral del plan de gestión del proyecto y describe cómo definir, desarrollar, controlar y verificar el alcance. Las áreas del plan de gestión del alcance del proyecto se dividen en:

**Plan de gestión del alcance del proyecto:** contiene información sobre cómo definir y desarrollar el alcance del proyecto.

**Plan de gestión de la demanda:** contiene información sobre cómo recopilar, analizar y documentar los requisitos del proyecto.
**Plan de participación de los grupos de interés:** se emplea para reconocer cuales son los requierimientos de comunicación e identificar el nivel de participación que tendrán los sujetos que interviene, con el objetivo de promover actividades de incentiven la participación constante.

### **2. Achivos de proyecto**

Entre los ejemplos de archivos de proyecto que pueden considerarse como entrada para este proceso se incluyen, entre otros:

**Registro de supuestos:** Determine los supuestos sobre productos, proyectos, medio ambiente, partes interesadas y otros factores que pueden afectar la demanda.

**Registro de lecciones aprendidas:** se utiliza para proporcionar información sobre técnicas de recopilación de requisitos para proyectos que utilizan métodos de desarrollo de productos iterativos o adaptativos.

**Registro de partes interesadas**: Identifique las partes interesadas que pueden brindar la información solicitada. También puede obtener los requisitos y expectativas de las partes interesadas directamente relacionadas con el proyecto.

### **3. Documentos comerciales**

Este documento puede influir en el proceso de recopilación de requisitos. En un caso comercial, puede describir los estándares relevantes, esperados y opcionales que cumplen con los requisitos comerciales.

# **4. Acuerdo**

El acuerdo puede incluir requisitos de proyectos y productos.

#### **5. Factores ambientales de la empresa**

Estos factores afectan el proceso de recopilación de requisitos, son los siguientes:

- Cultura grupal
- Infraestructura
- Gestión de personal
- Condiciones de mercado

### **6. Activos del proceso organizativo**

Estos activos pueden afectar el proceso de recopilación de requisitos y son los siguientes:

Política y procedimientos

Una base de datos de información histórica y lecciones aprendidas, que contiene información sobre proyectos anteriores.

# **b) Recopilar requisitos: Herramientas y Técnicas**

### **1. Juicio de Expertos**

Se considera la experiencia de un individuo o grupo con formación o conocimientos especializados:

- Análisis empresarial
- Recaudación de demanda
- Análisis de demanda
- Documento de requisitos
- Requisitos del proyecto en proyectos similares anteriores
- Tecnología de gráficos
- Conveniencia
- Manejo de conflictos

### **2. Recopilación de datos**

Es una herramienta, dividida en diferentes fuentes, que permite obtener resultados para un objetivo o propósito específico:

**Lluvia de ideas:** Este es un instrumento que permite identificar las opiniones de los involucrados, sobre todo de reconocer la situación actual y posibles alternativas de solución acorde al proyecto.

**Entrevistas:** Esta es un formato formal o informal de obtener aportes de las partes interesadas por medio del diálogo directo que involucra a entrevistadores y encuestados, pero también puede involucrar a múltiples entrevistadores y/o encuestados para un cierto número de entrevistas. Preguntas que pueden ser preparadas o espontáneas. Las entrevistas casi siempre se realizan individualmente; por otro lado, las entrevistas con participantes de proyectos experimentados, patrocinadores y expertos en la materia pueden ayudar a definir las características y la funcionalidad de un producto.

**Grupos focales:** Son responsables de convocar a las partes interesadas y expertos en el campo para comprender sus expectativas y actitudes hacia los productos y servicios. Un moderador calificado dirige al grupo a través de una discusión interactiva que está diseñada para ser lo más fluida y sociable posible.

**Cuestionarios y encuestas:** Es un conjunto de preguntas escritas y formuladas para recopilar información rápidamente sobre un grupo específico de entrevistados. Los cuestionarios y / o encuestas se utilizan en el contexto de diferentes públicos, cuando se requiere una respuesta rápida, especialmente si los encuestados están dispersos geográficamente, para obtener un mejor análisis estadístico.

**Estudios Comparativos:** Se utilizan para comparar productos, procesos y prácticas planificados o reales relacionados con otras organizaciones (internas o externas) con el fin de compararlos con los objetivos de identificar buenas prácticas, generar ideas de mejora y sentar las bases para la medida de rendimiento.

#### **3. Análisis de datos**

La herramienta incluye una revisión y evaluación de la información recolectada con la finalidad de servir sujeta de análisis para el propósito del proyecto y toma de decisiones. Durante este proceso, el análisis de documentos se aplica para capturar los requisitos examinando los documentos existentes e identificando la información relevante para los requisitos, incluida la capacidad de las personas o grupos con capacitación o conocimientos especializados para:

- Acuerdos
- Planes de negocio
- Proceso de negocio o documentación de la interfaz
- Repositorios de reglas de negocio
- Flujos de procesos en curso
- Literatura de mercadeo
- Registro de problemas/incidentes
- Políticas
- Documentación reguladora
- Solicitudes de propuesta
- Casos de uso

# **4. Toma de decisiones**

Las herramientas para la toma de decisiones se pueden utilizar en las siguientes situaciones:

**Votación:** Es un proceso de evaluación que trata de diversas alternativas, con resultados esperados a modo de actividades de seguimiento. La presente técnica permitirá la selección la priorización de la atención de los reqierimiento según necesidad o urgencia, realiándose mediante:

**Consenso:** Esta es una decisión que se toma cuando todos acuerdan acatar.

**Mayoría:** Si más del 50% de los miembros de un grupo están de acuerdo, es una decisión para evitar un empate; es decir, es la respuesta de una gran mayoría de votantes expresados en un número impar.

**Múltiple:** Cuando la mayoría de los miembros del equipo del proyecto toman una decisión, incluso si no hay mayoría, la decisión generalmente se toma cuando el número de opciones propuestas es mayor que dos.

**Toma de decisiones autocrática:** Un individuo toma la responsabilidad total de la toma de decisiones por parte del equipo.

**Análisis de decisiones multicriterio:** Técnica que emplea como base la realización de una matriz de decisiones para mostrar un método de análisis sistemático que establece los siguientes criterios: nivel de riesgo, incertidumbre y valoración para evaluar y clasificar varias ideas.

# **5. Representación de datos**

Esta técnica o herramienta se utiliza para representar datos, cuyos procesos incluyen los siguientes puntos:

**Gráficas de Afinidad:** Estos datos le permiten clasificar, filtrar y clasificar grupos de más ideas en grupos discretos para su revisión y análisis.

**Mapeo mental:** Se define como ideas que emergen en una forma única durante una sesión de lluvia de ideas personal con el propósito de binarizar puntos en común y diferencias de comprensión y sintetizar nuevas ideas.

# **6. Habilidades interpersonales y de equipo**

Estas habilidades interpersonales y de equipo se pueden utilizar en los siguientes procesos, que incluyen:

**Técnica de grupo nominal:** Esta técnica o herramienta clasifica las ideas más relevantes a través de un proceso de votación y luego realiza una lluvia de ideas adicional para formar una lluvia de ideas estructurada, que se define en 4 etapas para mejorar la lluvia de ideas:

- Haga una pregunta o pregunta al grupo, y cada participante genera y escribe en silencio sus pensamientos.
- El facilitador registra los pensamientos en el rotafolio hasta que todos los pensamientos quedan registrados.
- Discuta cada idea registrada hasta que todos los miembros del grupo comprendan el tema.

 Los participantes votan sobre la prioridad de las ideas en una escala del 1 al 5, siendo 1 la más baja y 5 la más alta. La votación se llevará a cabo de diversas formas para reducir el número de ideas y hacer que la idea central sea más objetiva.

# **7. Mapa de contexto**

Es un ejemplo de un modelo de perfil visual del alcance del producto que muestra el sistema comercial y sus interacciones con las partes interesadas del producto. Asimismo, se muestran las entradas al sistema empresarial, los actores que aportan las entradas, las salidas del sistema empresarial y los actores que reciben las salidas, ilustrando así el diagrama de contexto:

# **Figura 3**

### *Diagrama de Contexto*

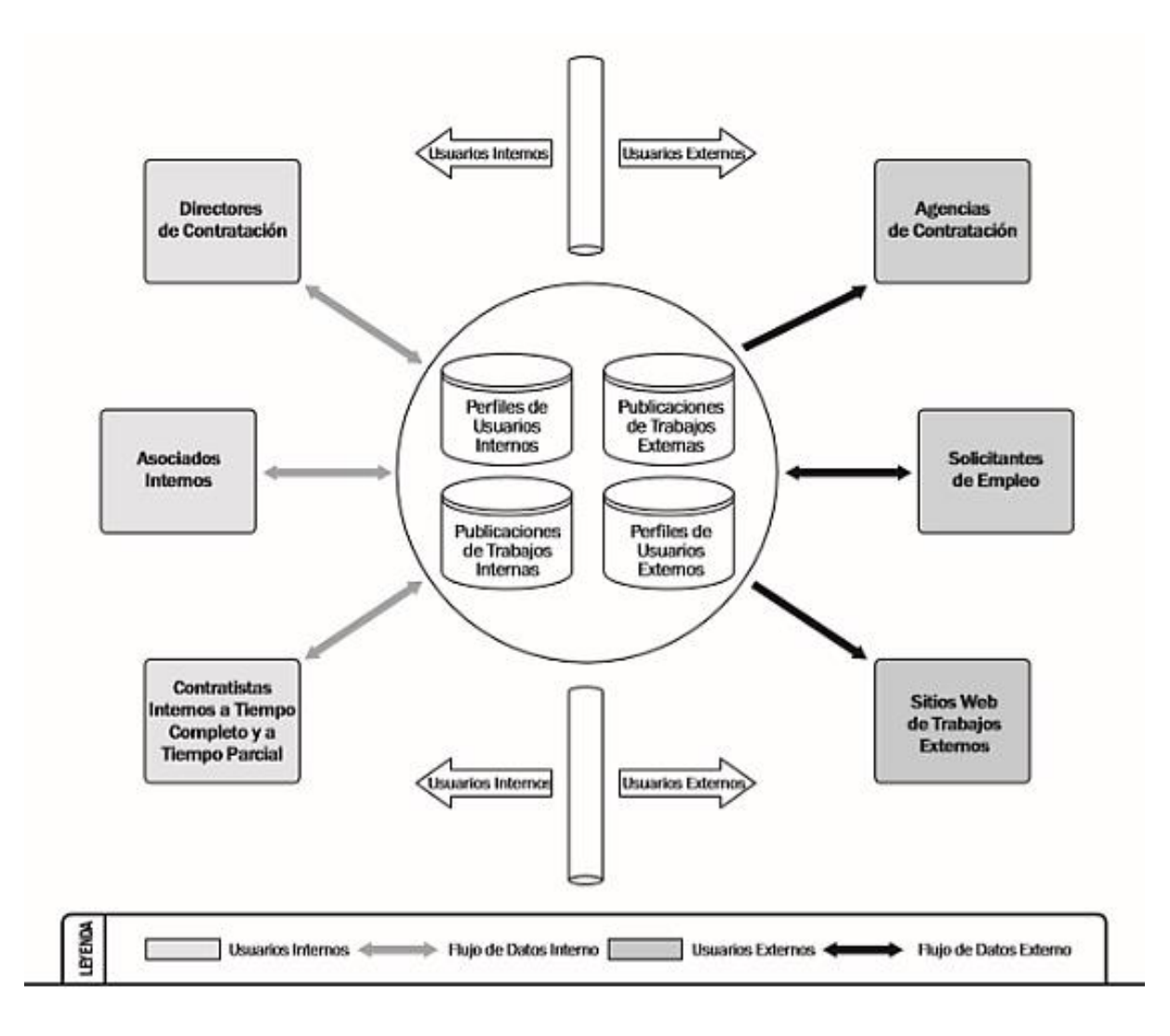

**Nota:** Sistema de Gestión del Talento Humano de la Empresa ABC. De Project Management Institute, Inc. Guía de fundamentos de gestión de proyectos (Guía PMBOK) 6.ª edición (p. 146), 2017.

# **8. Prototipos**

Es una forma directa y eficaz de relacionarse con los requisitos, al mismo tiempo que proporciona un modelo del producto inventado antes de la construcción real. Ejemplos de prototipos en la actualidad son productos, modelos, modelos o simulaciones a pequeña escala generados por sistemas BIM 2D y 3D; lo que permite a las partes interesadas experimentar con modelos de prueba del producto final con mayor precisión y exactitud. La creación de un prototipo bajo el concepto de modelo o maqueta es una práctica que genera retroalimentación grupal y va acompañada de una revisión del prototipo más precisa.

### **c) Recopilar requisitos: Salidas**

# **1. Documentación de requisitos**

Son requisitos individuales que cumplen con los requisitos comerciales del proyecto y se pueden transformar en requisitos con más detalle. Estos requisitos deben ser correctos, completos, coherentes y aceptables para las partes interesadas clave. El documento puede ser simple o puede ser un documento complejo que contiene un resumen ejecutivo, detallando lo siguiente:

- **Necesidades comerciales:** Detallan las actuales necesidades que posee la organización, siendo considerado como una oportunidades comerciales y razones para iniciar nuevos proyectos.
- **Requisitos de las partes interesadas:** Describen las necesidades de las partes interesadas.

**Requisitos de solución:** Describen los servicios, funciones y características de los productos, suministros o resultados que satisfacen las necesidades de las empresas y las partes interesadas, y se dividen en requisitos funcionales y no funcionales:

- **Requisitos funcionales:** Describen el comportamiento del producto como acciones, procedimientos, datos e interacciones que el producto debe realizar.
- **Requisitos no funcionales:** Estos requisitos complementan los requisitos funcionales y describen las condiciones o cualidades ambientales requeridas para que el producto tenga éxito, como confiabilidad, seguridad, rendimiento, etc.
- **Requisitos de preparación y transición:** Describe las capacidades temporales, como la transformación de datos y los requisitos de capacitación, que son necesarios

porque lo que se busca es el cambio de la situación actual conflictiva con aquel futuro deseado.

- **Requisitos del proyecto:** Describen los hechos y procesos que debe cumplir el proyecto. Los modelos incluyen fechas de hitos, obligaciones contractuales, restricciones y más. • Requisitos de Calidad: Recopilan los criterios, como pruebas, certificación, etc., necesarios para verificar la finalización exitosa de los entregables del proyecto.
- **Requisitos de calidad:** Tiene como finalidad de reconocer cuales con los criterios necesarios que permitan validar la entrega adecuada de cada uno de los entregables como las pruebas, las certificaciones, etc.

# **2. Matriz de trazabilidad de la demanda**

Esta es una forma compleja que enlaza los requerimientos del producto desde el inicio hasta la entrega. Ayuda a garantizar que los requisitos tengan valor agregado al vincular los requisitos con los objetivos comerciales y del proyecto, ya que proporciona una forma de monitorear los requisitos a lo largo del proyecto y ayuda a garantizar que se cumplan los requisitos en el documento de requisitos al final del proyecto. Los requisitos gestionan los cambios relacionados con la gama de productos bajo la siguiente estructura:

- Identificar necesidades del proyecto
- Definir metas
- Objetivos del proyecto
- Alcance del proyecto y entregables EDT/WBS
- Diseño de producto desarrollo de productos
- Estrategias y escenarios de prueba
- Requisitos avanzados para requisitos más detallados

**C)Definir el Alcance**— PMBOK v.6.0 (2017) significa el desarrollo de descripciones detalladas del proyecto y del producto conforme a la recopilación de los requisitos.

# **Figura 4**

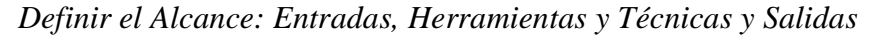

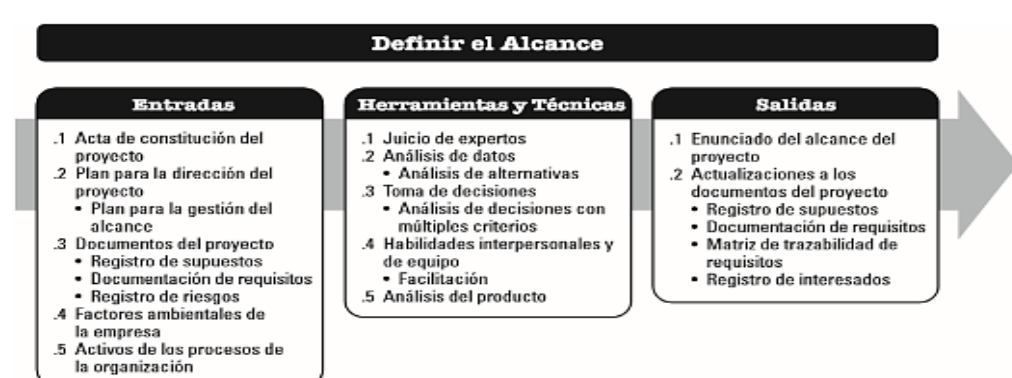

**Nota:** Componentes de las entradas, herramientas y técnicas, y salidas que se deben realizar en el proceso de definición del alcance. De Project Management Institute, Inc., Guía de fundamentos de gestión de proyectos (Guía PMBOK), sexta edición (página 150), 2017.

### **a) Definir el alcance: Entradas**

### **1. Acta de constitución del proyecto**

Proporciona la presentación del nivel del proyecto, que permitan reconocer cuales son las características técnicas, requerimientos que permita su aprobación de acuerdo a lo planificado.

#### **2. Plan para la guía del proyecto**

Es el componente del plan para la guía del proyecto que archiva la definición, validación y control del alcance del proyecto.

### **3. Archivos de proyecto**

Son modelos de documentos del proyecto que pueden ser seleccionados como entradas para el siguiente proceso, bajo los siguientes puntos:

**Registro de supuestos:** Determina los supuestos y las restricciones sobre el producto,

el proyecto, el medio ambiente, las partes interesadas y otros factores que pueden afectar

el proyecto y el alcance del producto.

 **Documentación de requisitos:** Identifica los requisitos que serán incorporados en el alcance.

 **Registro de riesgos:** Incluye estrategias de respuesta que pueden afectar el alcance del proyecto, como reducir o modificar el alcance del proyecto y del producto para evitar o reducir el riesgo.

# **4. Factores ambientales de la empresa**

Estos factores afectan el proceso de determinación del alcance:

- Cultura grupal
- Infraestructura
- Gestión de personal
- Condiciones de mercado
- Activos del proceso organizacional

# **b) Definir el alcance: Herramientas y técnicas**

### **1. Juicio de expertos**

Se considera el expertiz de los individuos o grupos que tengan conocimientos o experiencia con proyectos similares.

### **2. Análisis de datos**

Es un método que puede utilizarse en este proceso que incluye el análisis de alternativas que puede ser empleado para evaluar diversas formas de satisfacer los requisitos y los objetivos del acta de constitución.

### **3. Toma de decisión**

Una técnica que se puede aplicar al análisis de decisiones de criterios múltiples, utilizando una matriz de decisiones para lograr impartir un enfoque objetiva que permita definir los criterios oportunos, sobre todo con el objetivo de reconocer cuales son los alcen que permite mejorar el alcance y los entregables del proyecto.

# **4. Habilidades interpersonales y del equipo**

Es una técnica de habilidades interpersonales y trabajo en equipo, la animación se utiliza en seminarios y sesiones de trabajo con actores claves que contribuya a mejorar las expectativas de los involucrado de las diversas áreas, con el objetivo de lograr una comprensión integral y tradicional de los resultados que brinda el proyecto. y limitaciones de proyectos y productos.

# **5. Análisis de productos**

Puede utilizarse para identificar productos y servicios. Esto implica hacer preguntas sobre el producto o servicio y formular una respuesta para describir el propósito, la función y otros aspectos importantes del producto o servicio que se proporcionará. Cada área de aplicación contiene uno o más métodos avanzados generalmente aceptados para productos o servicios en productos clave. Los requisitos se recopilan en un nivel superior y se desglosan en los detalles necesarios para diseñar el producto final, y se pueden implementar las siguientes técnicas:

- Desglose del producto
- Análisis de demanda
- Análisis del sistema
- Ingeniero de sistemas
- Análisis de valor
- Ingeniería de valor

# **c) Definir el alcance: Salidas**

#### **1. Enunciado del alcance de proyecto**

Esta es una descripción del alcance del proyecto, las tareas clave, los supuestos y las restricciones, documentando así todo el alcance, incluido el alcance del proyecto y del producto. Describa los entregables del proyecto en detalle. También proporciona una comprensión común del alcance del proyecto entre las partes interesadas del proyecto. Puede contener excepciones de alcance claros, que permita monitorear e promover mejorar la percepción de las partes interesadas. Permite que el equipo del proyecto desarrolle un plan detallado que sirve como guía para el trabajo del equipo del proyecto durante la implementación y proporciona una base para evaluar si los cambios o los requisitos comerciales adicionales están dentro o fuera de los límites del proyecto. Estos tenemos:

**Descripción del alcance del producto:** La descripción representa, en orden ascendente, identificación de las cualidades del producto, o entregabla acorde a las especificaciones.

**Entregables:** Cualquier producto, resultado o servicio único y verificable debe producirse para completar el proceso, la fase o el proyecto. Cabe señalar, que cada entregables está compuesto de otros entregables, como documentos que facilita la gestión de los proyectos, que eventualmente pueden describirse en resúmenes o con gran detalle.

**Criterios de aceptación:** Es aquel conjunto de criterios que condiciona cada entregable, con la finalidad de implementarse antes de que se acepten los entregables.

**Exclusión del proyecto:** Definir lo que no es parte del proyecto y definir claramente lo que está fuera del alcance del proyecto puede ayudar a gestionar las expectativas de las partes interesadas y reducir el deslizamiento del alcance o la corrupción.

# **2. Actualización del archivo del proyecto**

Estos documentos se pueden actualizar después de seguir el siguiente procedimiento:

**Registro hipotético:** Actualización basada en otros supuestos o restricciones identificadas durante este proceso.

**Documento de requisitos:** Este documento se puede actualizar de acuerdo a las nuevas necesidades o requerimientos adicionales y modificados del proyecto.

**Matriz de trazabilidad de requisitos:** Se puede actualizar para actualizar dos veces las actualizaciones en el documento de requisitos.

**Registro de partes interesadas:** Para registrar información adicional sobre las partes interesadas existentes o nuevas recopiladas durante este proceso.

**D)Crear la EDT/WBS**— PMBOK v.6.0 (2017) se refiere al proceso de dividir las tareas del proyecto y el trabajo en paquetes de trabajo más pequeños, lo que facilita la medición y la gestión durante la implementación y las fases de ejecución, y control y monitoreo del proyecto.

# **Figura 5**

*Crear la EDT/WBS: Entradas, Herramientas y Técnicas y Salidas*

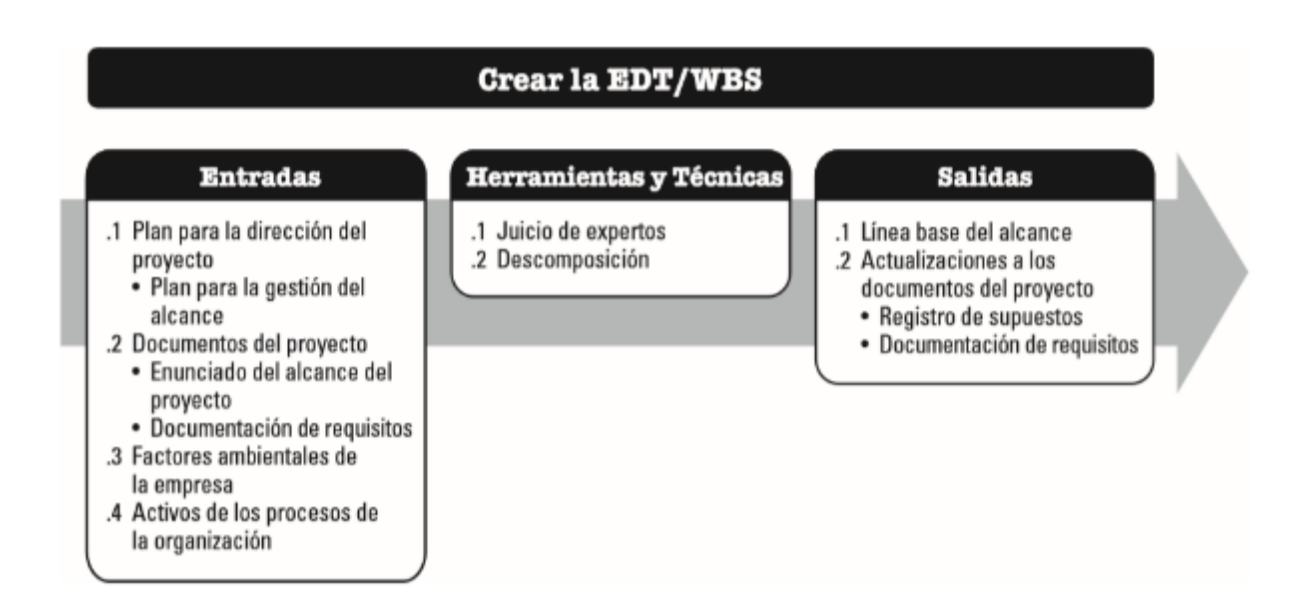

**Nota:** Los componentes de entrada, herramientas, técnicas y salida que se deben realizar en el proceso de creación de WBS / WBS. Extraído de Project Management Institute, Inc.'s "Project Management Fundamentals Guide" (Guía del PMBOK), sexta edición (página 156), 2017.

# **a) Crear la EDT/WBS: Entradas**

# **1. Plan para la gestión del proyecto**

Es un elemento del plan de dirección del proyecto de la gestión del alcance, y registra cómo crear EDT/WBS.

### **2. Archivos de proyecto**

Los archivos pueden ser considerados como entradas para los siguientes procesos:

- **Enunciado del Alcance del Proyecto:** Describe la tarea a elaborar y el trabajo a excluir.
- **Documento de requisitos:** Este documento describe cómo cada requisito satisface las necesidades comerciales y los objetivos del proyecto.

### **3. Factores ambientales de la empresa**

Estos factores pueden influir en el proceso de creación de la EDT/WBS específicos de relevancia para la naturaleza del proyecto. Estas bases específicas son relevante para que sean considerada como fuentes que se deben considerar como modelo de referencia externa para la creación de la EDT/WBS.

# **4. Activos de los procesos de la organización**

Los activos de los procesos de la organización pueden influenciar el proceso de la creación de la EDT/WBS:

- Políticas, procedimientos y plantillasde la EDT/WBS
- Archivos de proyectos pasados
- Lecciones aprendidas

# **b) Crear la EDT/WBS: Herramientas y técnicas**

# **1. Juicio de expertos**

Se consideran a aquellos individuos o grupos con un alto conocimiento o experiencia en proyectos similares.

# **2. Descomposición**

Es una técnica o herramienta que se utiliza para dividir un proyecto en partes más pequeñas y <sup>i</sup> manejables. Los paquetes de trabajo se especifican en el nivel más bajo de EDT / WBS, donde se pueden administrar los costos y el tiempo, ya que generalmente aborda el nivel de control requerido para administrar de manera efectiva el proyecto. Divida todo el trabajo en aquellos paquetes de trabajo que permite reconocer cada una de las actividades, como se muestra a continuación:

- Definir los entregables.
- Construir y organizar EDT/WBS
- Codificar cada uno de los componentes EDT/WBS
- Validar el grado de descomposición de los entregables sea suficiente.
- Descomponer el nivel superior de EDT/WBS en componentes detallados nivel inferior

# **Figura 6**

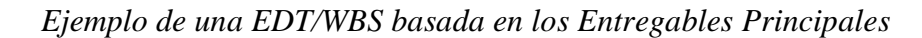

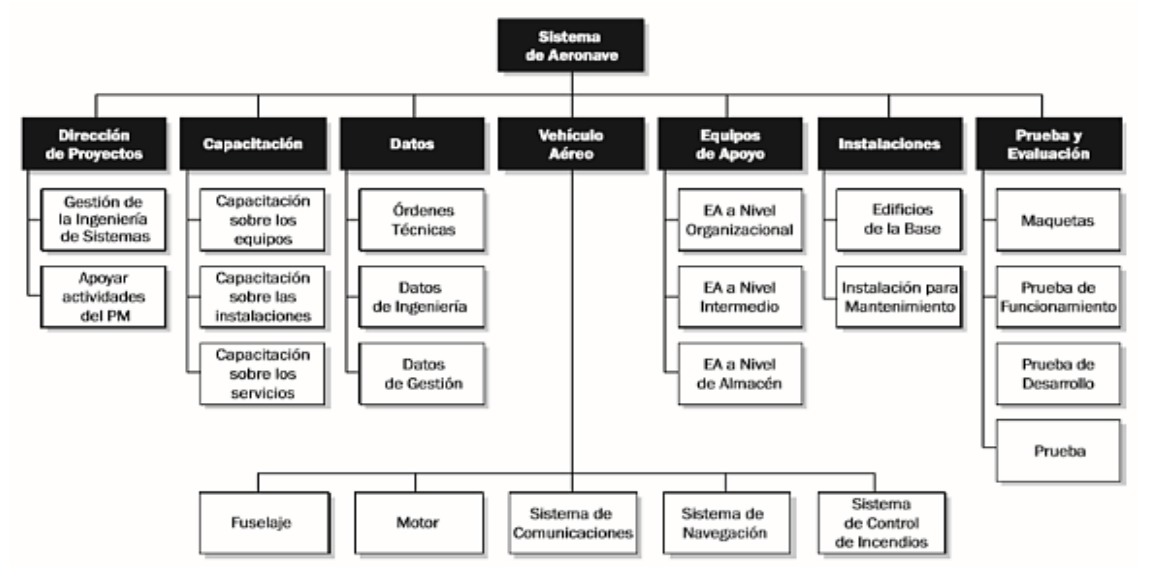

**Nota:** Ilustración de una EDT de un Sistema de Aeronave desglosada en entregables principales. Tomado de *La Guía de fundamentos de gestión de proyectos (Guía PMBOK), sexta edición (página 160)*

#### **c) Crear la EDT/WBS: Salidas**

#### **1. Línea base del alcance**

Es considerada como aquella versión que fue aprobada con la finalidad de reconocer las modificaciones en los procedimientos, siendo un proceso de manera formal por cada uno de los cambios, señalando que se puede emplear los siguienres procesos:

**Declaración del alcance del proyecto:** Incluye una descripción del alcance del proyecto, los principales entregables, los supuestos y las limitaciones del proyecto.

 **EDT / WBS:** Este es un análisis jerárquico de todo el alcance del trabajo que el equipo del proyecto emprenderá para completar el trabajo requerido para lograr la meta. Cada nivel EDT / WBS permitirá describir de manera detallada cada componente o actividad programanda dentro del proyecto.

 **Paquete de trabajo:** El nivel más inferior de la EDT / WBS es aquel conjunto de trabajo que permite reconocer cuales el correspondiente para cada involucrado, señalando que se requiere un costo total jerárquico, la programación y la información de recursos, y forman tokens de cuenta. Cada paquete de trabajo es parte de la cuenta de control. La cuenta de administración es parte de la cuenta de administración, en la cual el alcance, el presupuesto y tiempos de entrega que facilite la comparación que posee el proyecto en base al valor ganado siendo una medición de desempeño.

**Paquete de planificación:** es aquel componenete WBS en la cuenta de grupo, se encuentra encima del paquete de trabajo y tiene un contenido de trabajo conocido, pero no hay actividades detalladas en el plan.

 **Diccionario EDT / WBS:** es aquel documento que permita detallar sobre aspectos como diseño, operación y programación de cada componente EDT / WBS. El diccionario EDT / WBS es el documento de apoyo de EDT / WBS. La mayor parte de la información del diccionario EDT / WBS es generada por otros procesos y puede incluir lo siguiente:

- Detalles del trabajo
- Supuestos y limitaciones
- Responsable de organización
- Programar hitos
- $\bullet$  Planificar actividades relacionadas
- Recursos necesarios
- Costo estimado
- Requerimientos de calidad
- Criterios de aceptación
- Referencia técnica
- Información del acuerdo

# **2. Actualización del archivo para el proyecto**

Después de realizar este procedimiento, puede actualizar estos documentos:

- **Registro de supuestos:** Cuando se crea un EDT / WBS, el perfil de supuestos se actualiza con los supuestos o restricciones adicionales que se definen durante el proceso.
- **Documentación de requisitos:** Este documento puede actualizarse para incluir cambios aceptados como resultado del proceso de creación de EDT / WBS.

# **2.2.1.2.1.2. GESTIÓN DEL ALCANCE- FASE DE CONTROL Y MONITOREO A)Validar el Alcance**— PMBOK v.6.0 (2017), es quel proceso que consistirá en lograr la formalización de cada uno de los entregables de un proyecto que se han completado durante la fase de ejecución.

# **Figura 7**

*Validar el Alcance: Entradas,* <sup>i</sup>*Herramientas y Técnicas y*i*Salidas*

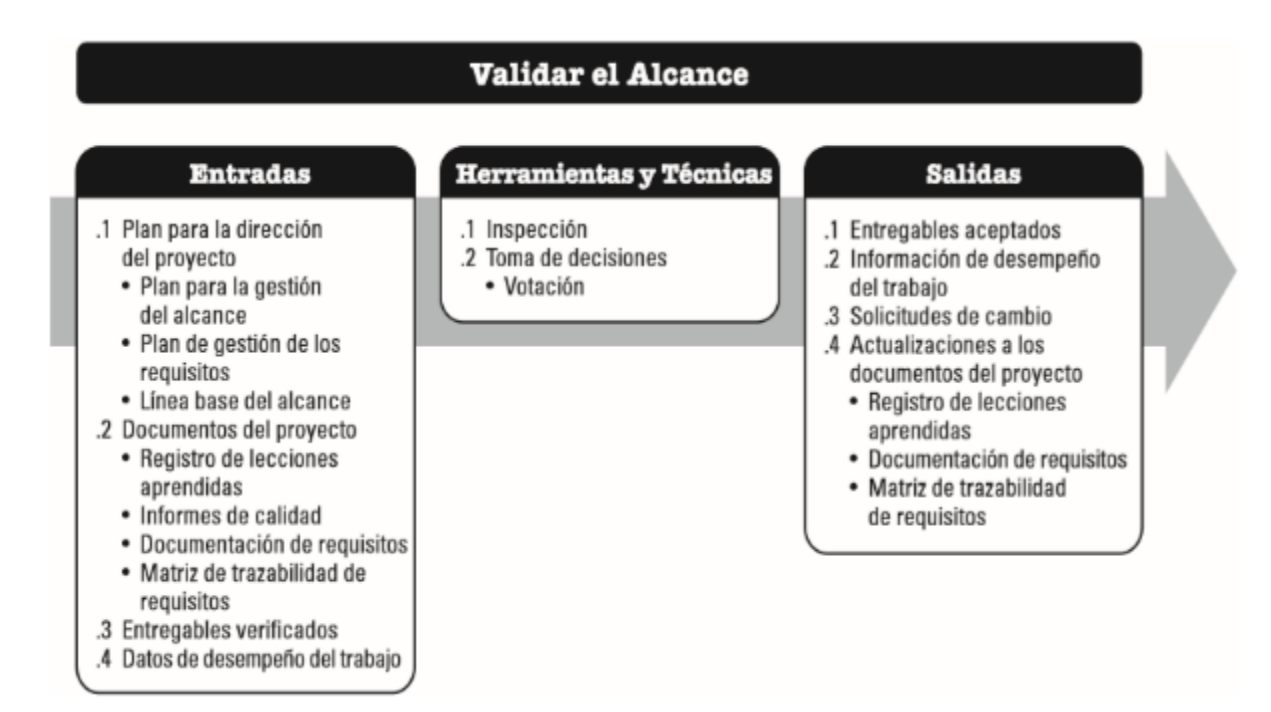

**Nota:** Componentes de entradas, herramientas y técnicas, y salidas que deben realizarse durante la validación del alcance. De Project Management Institute, Inc., The Fundamentals Guide to Project Management (PMBOK Guide), sexta edición (p. 163), 2017.

#### **a) Validar el alcance: Entradas**

#### **1. Plan para la dirección del proyecto**

Los elementos del plan para la dirección del proyecto se determinan en:

**Plan para la gestión del alcance del proyecto:** Determinar cómo obtener la aprobación formal para el trabajo del proyecto completado.

**Plan de gestión de los requisitos:** Describe cómo se aceptan los requisitos del proyecto.

**Línea base del alcance:** En esta etapa permite realizar comparaciones tanto de los resultados reales, para identificar si se generaron cambios con la finalidad de poder aplicar acciones correctivas o de mejora.

### **2. Documentos del proyecto**

Estos archivos pueden ser considerados como entradas para estos procesos:

**Registro de lecciones aprendidas:** Se puede aplicar en etapas posteriores para mejorar la eficiencia y eficacia de la validación de los productos entregados.

 **Informes de calidad:** El el informe puede incluir todos los eventos de garantía de calidad gestionados por el equipo, sugerencias de mejora y un resumen de los resultados del proceso de control de calidad.

**Documentación de requisitos:** La documentación, aquella evidencia que refleja los resultados generados.

**Matriz de trazabilidad de requisitos:** La matriz de trazabilidad contiene información sobre los requisitos, incluyendo la manera en que serán aceptadas.

#### **3. Entregables verificados**

Estos son productos de proyectos que han sido completados y controlados por control de calidad para verificar su precisión.

#### **4. Datos de desempeño laboral**

Esto puede incluir el grado de cumplimiento, la cantidad formalidades que permite validar el nivel de desempeño del proyecto.

### **b) Alcance de verificación: Herramientas y técnicas**

#### **1. Inspección**

También conocidas como revisión de productos y revisión general, incluyen actividades de medición, inspección y verificación si el trabajo de manera oportuna con cada uno de los entregables que permita cumplir con los requisitos y ciertos estándares de aceptación de productos.

### **2. Toma de decisiones**

Se puede emplear en el proceso de votación, en la cual el equipo directivo permite tomar decisiones para la continuidad del proyecto.

### **c) Validar el alcance: Salidas**

### **1. Entregables aceptados**

Estos productos son firmados, verificados y aceptados formalmente por el patrocinador o cliente después de que son recibidos por el cliente o patrocinador, quien reconoce que las partes interesadas han aceptado formalmente los entregables del proyecto al cliente, el proyecto o la etapa final del proceso.

#### **2. Información sobre el desempeño laboral**

Aquí se expresa cada uno de los detalles que permite explicar el desarrollo del proyecto, así como información sobre los productos aceptados y los motivos de aceptación, pues esta información se registra cuando se notifica a las partes.

# **3. Solicitudes de cambio**

Los productos finales que no hayan sido aceptados formalmente por escrito sobre la base de la no aceptación pueden requerir modificaciones para corregir defectos.

# **4. Actualizaciones de los archivos de proyecto**

Estos archivos pueden actualizarse en función de los siguientes procesos a llevarse a cabo:

**Registro de lecciones aprendidas:** Se actualiza con información sobre las dificultades encontradas y cómo pueden evitarse, así como con enfoques efectivos para certificar los productos entregados.

**Documentación de requisitos:** La documentación puede ser actualizada con los resultados reales de la actividad de validación y es importante si los resultados reales son mejores que el requisito o cuando se renunció a un requisito.

**Matriz de trazabilidad de la demanda:** La matriz de trazabilidad se actualiza en función de los resultados reales de la verificación, incluido el método utilizado y el resultado final.

**B) Controlar el Alcance**— PMBOK v.6.0 (2017). Es aquel proceso que permite conocer el estado actual del proyecto, con la finalidad monitorear el cumplimiento de las actividades asignadas a través del comité de control de cambios o, en algunos casos, el gerente del proyecto.

# **Figura 8**

*Controlar el Alcance: Entradas, Herramientas y Técnicas y Salidas*

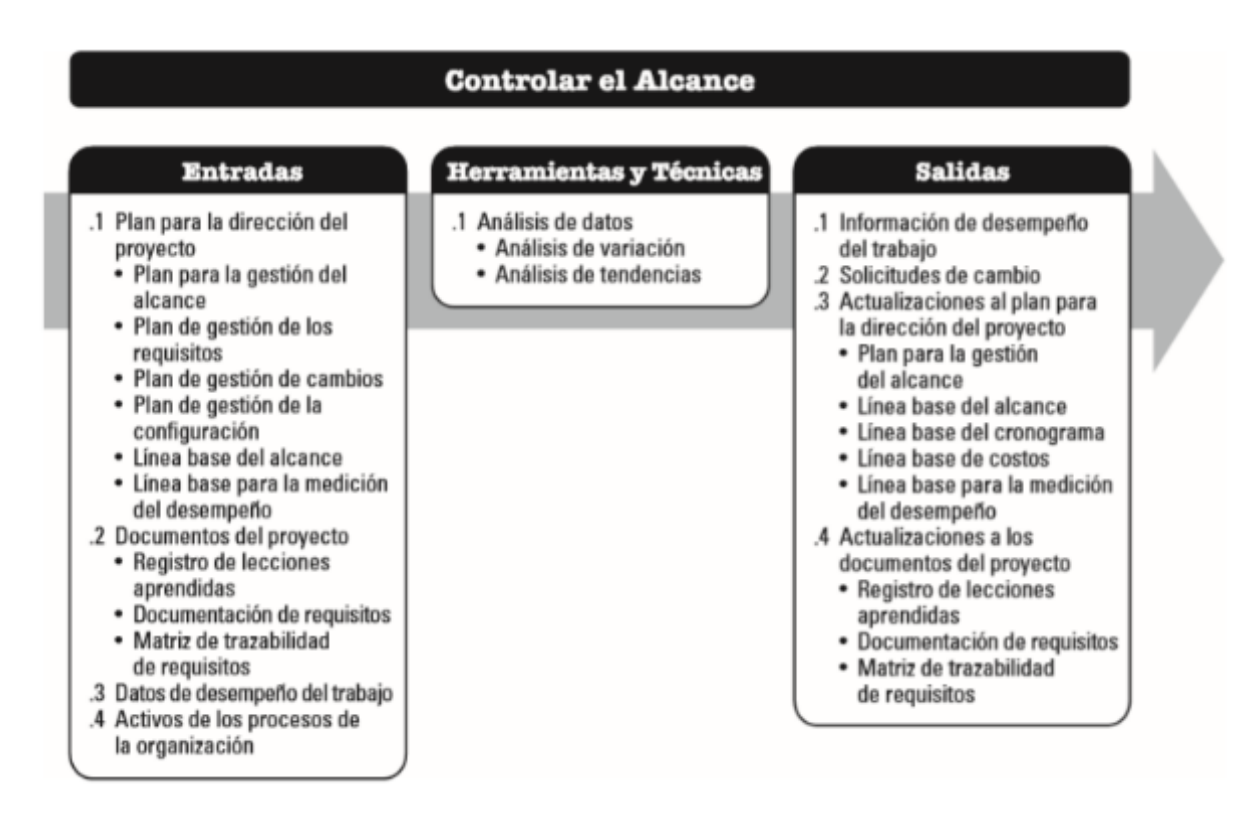

**Nota:** Elementos de la entradas, las herramientas, las técnicas y los componentes de salida que se deben realizar en el proceso de control del alcance. Extraído de Project Management Institute, Inc. 2017 "Project Management Fundamentals Guide" (Guía del PMBOK), sexta edición (página 167).

# **a) Controlar el alcance: Entradas**

# **1. Plan para la dirección del proyecto**

Son elementos del plan para la dirección del proyecto, que se definen en:

- **Plan para la gestión del alcance del proyecto**: Este plan documenta cómo controlar el alcance del proyecto y del producto.
- **Plan de gestión de la demanda:** Este plan describe cómo serán administrados los requisitos del proyecto.

**Plan de gestión de cambios:** Este plan define el proceso de gestión de cambios en el proyecto.

**Plan de gestión de la configuración:** Es aquel plan que permite la realización de diversos cambios, con las finalidad de poder cumplir con el total de entregables.

**Línea base del alcance:** Se **c**ompara con los resultados reales para determinar si se necesitan cambios o acciones preventivas o correctivas.

**Puntos de referencia para la medición de desempeño:** Son parámetros de desempeño que se utilizan para analizar el valor ganado y compararlos con los resultados reales para determinar si se necesitan cambios, acciones preventivas o correctivas.

# **2. Documentos del proyecto**

Estos archivos pueden ser considerados como entradas para estos procesos:

**Registro de lecciones aprendidas:** Las primeras lecciones aprendidas se pueden aplicar a etapas posteriores del proyecto para mejorar el control del alcance.

**Documentación de requisitos:** Se utiliza para detectar cualquier desviación del alcance acordado para el proyecto o producto.

**Matriz de trazabilidad de la demanda:** Es considerada como aquella matriz que permite conocer aquel impacto para el cumplimiento de meta del proyecto.

# **3. Datos de desempeño del trabajo**

Incluye la cantidad de solicitudes de cambio recibidas, la cantidad de solicitudes aceptadas o la cantidad de entregables que se revisaron, validaron y completaron.

# **4. Activos de los procesos de la organización**

Estos activos pueden ser considerados como entradas para este proceso:

- **Registro de lecciones aprendidas:** Pueden aplicarse lecciones aprendidas tempranamente a fases tardías del proyecto para mejorar el control de su alcance.
- **Documentación de requisitos:** Se aplica para detectar cualquier desviación en el alcance acordado para el entregable del proyecto o producto final.

### **b) Controlar el alcance: Herramientas y técnicas**

### **1. Análisis de datos**

Esta herramienta puede emplearse en el proceso para Controlar el Alcance, en los siguientes procesos:

**Análisis de variantes:** Se utiliza para realización de una línea que permita conocer el estado actual de los resultados, para la generación de cambios sobre todo porque ayudará en el planteamiento de acciones que ayuden corregir problemas durante el proyecto.

 **Análisis de tendencias:** Se utiliza para estudiar el desempeño que se tiene actualmente el peoyecto con la finalidad de conocer el tiempo para determinar si está mejorando o deteriorándose.

#### **c) Controlar el alcance: Salidas**

#### **1. Información de desempeño laboral**

La puntuación incluye la relevancia y los antecedentes del proyecto y el desempeño del producto para el alcance de referencia, que a su vez puede incluir el tipo de cambios recibidos, el alcance definido de los cambios y sus razones, y su impacto en el cronograma. o Previsiones de costes y rendimiento para el alcance futuro.

#### **2. Solicitud de cambio**

Se puede realizar una solicitud de cambio durante el análisis de desempeño del proyecto y conducir a estándares de alcance y cronograma u otros componentes del plan de gestión del proyecto.

# **3. Gestión de proyectos de actualización para la planificación**

En la actualidad, se hace referencia que la dirección del proyecto es aquella quien planifica los cambios sobre todo en la revisión del cumplimiento del plan:

**Administrar planes de alcance del proyecto:** Se puede actualizar para realizar cambios dobles en la forma en que se administra el alcance.

- **Línea base del alcance:** Son aquellos cambioes que permita la incorporación de resuestas que hagan frente a los cambios que fueron aprobados, la declaración del alcance, la EDT/WBS o el diccionario EDT/WBS. Cabe señalar que, en algunos casos, el alcance puede ser tan importante que una revisión de la La línea de base del alcance es necesaria para proporcionar una base realista para la medición del desempeño.
- **Línea base del cronograma:** Son aquellos cambios que permitará el cumplimiento de las metas del proyecto. Tenga en cuenta que, los cambios en el cronograma pueden ser tan grandes que es necesario modificar la línea base para proporcionar mediciones reales.

**Punto de referencia de costos:** Este punto de referencia se incluye en respuesta a la estimación total de los costos estimados del proyecto. Cabe señalar que, en algunos casos, los cambios de costos pueden ser tan importantes que es necesario revisar el punto de referencia de costos para proporcionar la realidad de la base de la medición del desempeño.

**Punto de referencia para la medición del desempeño:** En este punto de referencia se incluye todas las respuestas realidas para la generación de cambios aprobados, el desempeño del progreso o la estimación de costos. Cabe señalar que, en algunos casos, se realizará una solicitud de cambio para revisar el punto de referencia de desempeño a fin de proporcionar una estimación realista. base para el desempeño.

# **4. Actualizaciones de los archivos del proyecto**

Estos archivos pueden actualizarse como resultado de llevar a cabo este proceso:

- **Registro de lecciones aprendidas:** Puede ser actualizado utilizando técnicas o herramientas para una efectiva cobertura de control, incluyendo las razones de los cambios y las acciones correctivas seleccionadas.
- **Documento de requisitos:** son aquellos requisitos que permitan documentar**.**

**Matriz de trazabilidad de requisitos:** La matriz de trazabilidad se puede actualizar para binarizar las actualizaciones en el documento de requisitos.

# **2.2.1.2.2. GESTIÓN DEL CRONOGRAMA**

PMBOK v.6.0 (2017) Incluye el sexto capítulo denominado gestión o administración del cronograma del proyecto, que trata de los procesos necesarios para garantizar que el proyecto se complete en el tiempo establecido. Es necesario demostrar que el cronograma del proyecto establece uno o más planes detallados, en los que el tiempo de entrega de productos, servicios y resultados definidos dentro del alcance del proyecto se representa mediante una hoja de ruta clave y se utiliza como herramienta de comunicación para gestionar el interés de los grupos.

Siguiendo los lineamientos del PMBOK v.6.0 (2017), la Gestión del Cronograma del Proyecto tiene procesos, los cuales se representan durante las fases de Planificación, Control y Monitoreo, siendo las siguientes etapas:

# **2.2.1.2.2.1. GESTIÓN DEL CRONOGRAMA- FASE DE PLANIFICACIÓN**

A) **Planificar la Gestión del Cronograma—** PMBOK v.6.0 (2017), El proceso de establecer políticas, procedimientos y documentos durante la fase de ejecución para planificar, desarrollar, gestionar, ejecutar y controlar el progreso de un proyecto.

# **Figura 9**

*Planificar la*i*Gestión del Cronograma:*i*Entradas, Herramientas y Técnicas y Salidas*

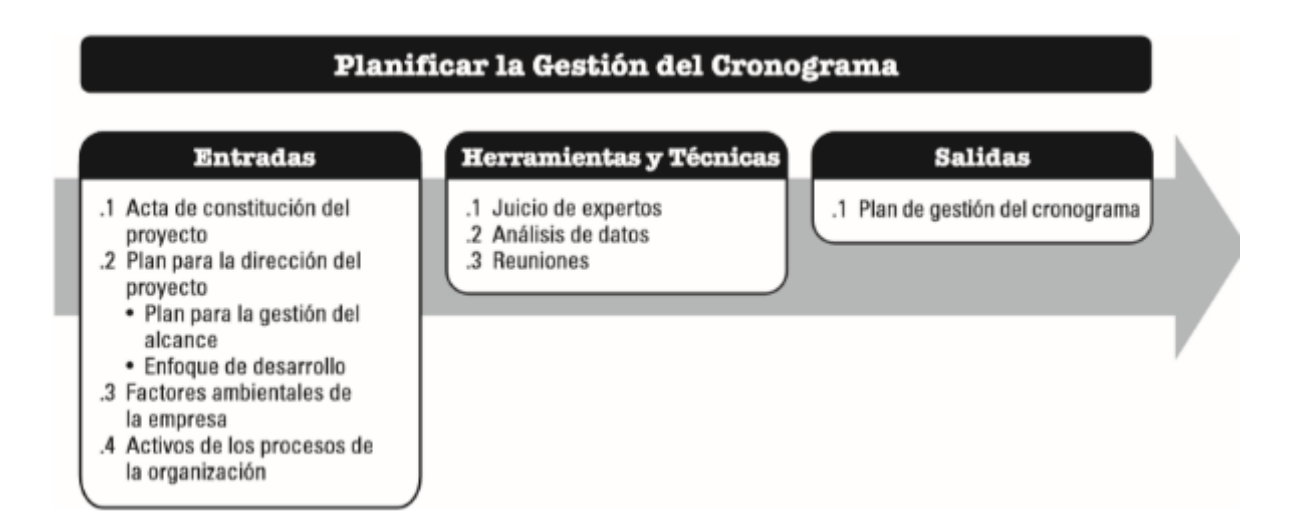

**Nota:** Los componentes de entrada, herramientas, técnicas y resultados que se deben realizar en el proceso de planificación y gestión del cronograma. Extraído de Project Management Institute, Inc.'s Project Management Fundamentals Guide (PMBOK Guide), Sexta edición (p.179), 2017.

# **a) Gestión del cronograma en base a la planificación: Entradas**

# **1. Carta del proyecto**

Identifique brevemente los hitos clave del cronograma que afectarán la gestión del cronograma en sí.

# **2. Plan para la dirección del proyecto**

Cabe mencionar, que los elementos son los siguientes:

**Plan de gestión del alcance:** Describe cómo definir y desarrollar el alcance, que informará cómo se debe desarrollar el cronograma.

**Métodos de desarrollo:** Define métodos de programación, técnicas de programación y herramientas para controlar el progreso del proyecto.

# **3. Factores ambientales de la organización**

Estos factores afectarán el proceso de planificación de la gestión del cronograma:

- Cultura y estructura organizacional
- Accesibilidad del equipamiento de materiales, equipamiento y talento humano
- Software de programación
- Pautas y estándares para ajustar los procesos organizacionales y los procedimientos estándar para satisfacer las necesidades específicas del proyecto.
- Datos comerciales utilizados para la realización de estimaciones

# **4. Activos de los procesos de la empresa**

Estos activos afectarán el proceso de planificación de la gestión del cronograma:

- Biblioteca de información histórica y lecciones aprendidas
- Políticas, procedimientos y directrices formales e informales existentes relacionados con la formulación, gestión y control de cronogramas
- Plantillas y realización de formularios
- Herramientas de seguimiento e información

### **b) Planificar la gestión del cronograma: Herramientas y técnicas**

### **1. Juicio de expertos**

Se considera el conocimiento profesional de un individuo o grupo con formación o conocimientos especializados:

- Formulación, gestión y control de horarios
- Método de programación
- Software de programación
- La industria específica del proyecto de desarrollo

# **2. Revisión de datos**

Las técnicas de análisis pueden determinar qué métodos de programación usar o cómo combinar diferentes métodos en un proyecto. Asimismo, se especifica el nivel del requerimiento del plan, la duración del plan ascendente y la frecuencia con la que debe revisarse y actualizarse para equilibrar el nivel de detalle requerido para administrar el plan.

# **3. Reuniones**

Pueden celebrar reuniones entre los participantes para desarrollar un plan de gestión del cronograma, que puede incluir directores de proyecto, patrocinadores del proyecto, miembros seleccionados del equipo del proyecto, directores de proyecto y otras partes interesadas responsables de la ejecución del proyecto.

# **c) Planificar la gestión del cronograma: Salidas**

### **1. Plan de gestión del cronograma**

Es un elemento del plan de gestión de un proyecto, establece normas y actividades para formular, monitorear y controlar el avance de acuerdo a la especificación de las necesidades, sobre todo para la documentación y detalla del proyecto.

**Desarrollo de un modelo de programación para el proyecto:** Se Introduce los métodos y herramientas de programación utilizados para desarrollar el modelo de programación en detalle.

**Duración de la liberación e iteraciones:** Cuando se utiliza el ciclo de vida adaptativo, se detalla el período de tiempo de la liberación, la ola y la iteración. Estos períodos preestablecidos son el momento en que el equipo del proyecto continúa trabajando duro para lograr las metas u objetivos básicos y otras características.

**Nivel de precisión:** Esta herramienta define un rango aceptable para estimar realmente la duración de la operación y puede contener una cierta cantidad de eventos inesperados.

**Unidad de medida:** Definen la unidad que se utilizará en la medida de cada mercancía.

**Conexión con los procedimientos de la organización:** Se puede observar que cada uno de los procesos que planificados, con la finalidad de estimar tiempos y resultados.

**Mantenimiento del modelo de programación del proyecto:** Es la estructura de desglose del trabajo establece el marco general del plan de gestión del cronograma con base en las estimaciones y cronograma generado. Mantenimiento del modelo de cronograma del proyecto: esta es la definición del proceso utilizado para actualizar el estado del proyecto en el modelo de cronograma y registrar el progreso a lo largo del ciclo de vida del proyecto.

**Umbrales de control:** Establecen un valor acordado para el cambio permisible antes de realizar cualquier medición, estos valores generalmente se expresan como una desviación porcentual de los parámetros establecidos en la línea base planificada.

**Reglas de medición del desempeño:** Gestión del valor ganado (EVM) tiene las siguientes métricas:

- Reglas para determinar el porcentaje de finalización
- Tecnología EVM
- Estándares de práctica de gestión del valor ganado
- Las medidas de desempeño del cronograma, como la variación del cronograma (SV) y el índice de desempeño del cronograma (SPI), se utilizan para evaluar la magnitud de la diferencia con la línea base del cronograma original.

 **Formatos**i**de los**i**informes:** Definen el formato de presentación y la frecuencia de los diferentes informes relacionados con el plan.

**B) Definir las Actividades—** PMBOK v.6.0 (2017), proceso por el cual se verifican y documentan las acciones específicas de carácter medible, que son necesarios para medir el cumplimiento de cada uno de los entregables.

# **Figura 10**

*Definir las Actividades:*i*Entradas, Herramientas y* <sup>i</sup>*Técnicas y Salidas*

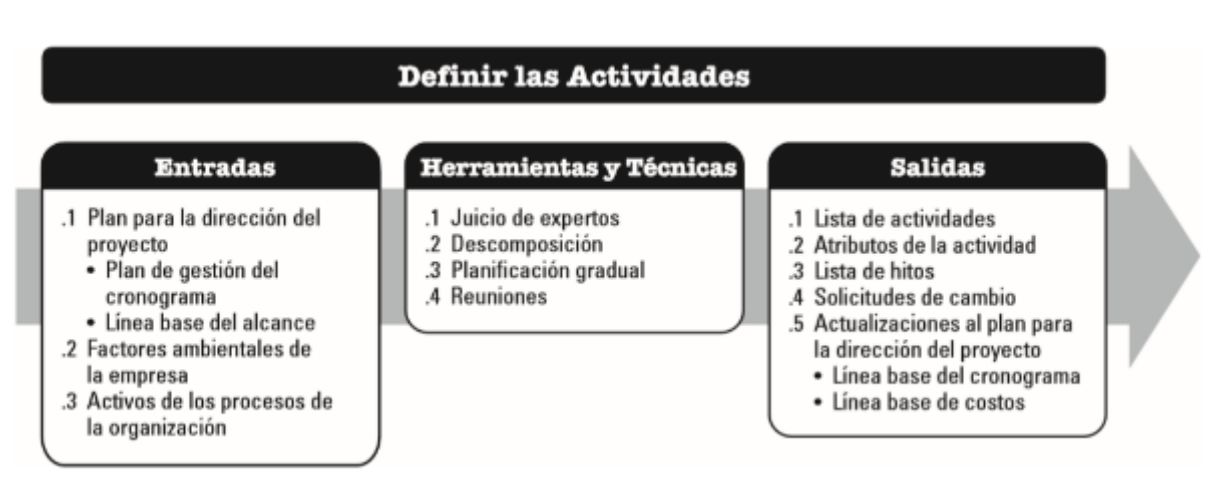

**Nota:** Componentes de insumos, herramientas y técnicas, y productos que deben realizarse en el proceso de definición de una actividad. De Project Management Institute, Inc. 2017, Guía de fundamentos de gestión de proyectos (Guía PMBOK), sexta edición (página 183).

# **a) Definir las actividades: Entradas**

# **1. Plan de la dirección del**i**proyecto**

Los elementos del plan para la dirección del proyecto son:

**Planificación del plan de gestión del cronograma:** Determina el método de planificación, el tiempo de planificación y el nivel de detalle necesario para procesar el trabajo.

• Línea base del alcance: Se documentan la EDT/WBS, los entregables, las restricciones y los supuestos del proyecto están documentados y deben considerarse explícitamente al definir las actividades.

# **2. Factores ambientales de la organización**

Los factores afectan el proceso para la definición de actividades, entre estas tenemos:

- Cultura y estructura organizacional
- Información comercial
- Sistema de información para la gestión de proyectos (PMIS)

#### **3. Activos de los procesos de la organización**

Los activos propuestos por el proyecto son los siguientes:

### **b) Definir las actividades: Herramientas y técnicas**

### **1. Juicio de expertos**

Es considerado como aquellos individuos expertos sobre el tema del proyecoto, la cual poseen diversis conocimientos de acuerdo a la de especialidad:

#### **2. Descomposición**

Es una técnica o herramienta utilizada para dividir y subdividir un proyecto y entregarlo en piezas más pequeñas y guiables. Las actividades representan el esfuerzo requerido para completar un paquete de trabajo; de forma similar, las listas de actividades, los diccionarios EDT/WBS y los diccionarios EDT/WBS se pueden desarrollar de forma secuencial y simultánea, utilizando los diccionarios EDT/WBS y EDT/WBS como base para desarrollar la versión final. lista de ocupaciones. Cada paquete de trabajo contenido en una WBS/WBS se desglosa en las actividades necesarias para generar el paquete de trabajo asignado.

# **3. Planificación gradual**

Es aquella técnica, que permita la realización adecuada de cada una de las actividades que permita un oportuno desarrollo. Cuando se utiliza un enfoque ágil o en cascada, esta es una forma de desarrollo incremental que se aplica a los paquetes de trabajo, los paquetes de planificación y los programas de lanzamiento. Por lo tanto, el trabajo se puede describir con diversos grados de detalle según su posición en el ciclo de vida del proyecto.

### **4. Reuniones**

Hay muchas formas en que pueden ser virtuales, formales, presenciales o informales. Se pueden realizar reuniones con miembros del equipo de trabajo o expertos en la materia para determinar las actividades necesarias para lograr los objetivos del trabajo.

# **c) Nombrar las actividades: Salidas**

### **1. Lista de actividades**

Son necesarios para ejecutar proyectos que utilizan planificación incremental o técnicas ágiles, y la lista de actividades se actualizará periódicamente a medida que avance el proyecto. Para cada actividad, existe un identificador de actividad con el propósito de detallar en qué consiste el proyecto sobre todo para asegurar el cumplimiento total de las actividades.

### **2. Atributos de las actividades**

Estos atributos amplían la descripción de la actividad e identifican algunos elementos asociados con cada una de estas actividades. Los componentes de cada actividad cambiarán con el tiempo. En las primeras etapas del proyecto, estos atributos incluyen identificadores únicos de actividad (ID), identificadores ETS / WBS y nombres o etiquetas de actividad, y pueden incluir descripciones de actividad una vez finalizado. Actividades heredadas, relaciones lógicas, cronogramas y retrasos para determinar dónde trabajar, el cronograma del proyecto en el que se llevarán a cabo las actividades, y el nombre y tipo de trabajo involucrado. Los atributos de actividad se utilizan para planificar cada una de las actividades propuestas, sobre todo para la validación de diversos criterios y aceptación del proyecto.

#### **3. Lista de hitos**

Este es un punto o evento clave en un proyecto cuyo objetivo es identificar todos los hitos del proyecto e indicar, con base en información histórica, si estos hitos son requeridos o requeridos por el contrato. Los hitos no tienen duración porque representan puntos o eventos importantes.

#### **4. Solicitudes de cambio**

Una vez que se identifica la referencia del proyecto, se propone un entregabla que especifique los cambios que se deban realizar en cada uno de los entregables sobre la referencia del proyecto, por lo que esto puede generar solicitudes de cambio que deben procesarse para su revisión y finalización a través del control de cambio integrado.

# **5. Actualizaciones del plan para** <sup>i</sup>**la dirección**i**del proyecto**

Cualquier modificación del plan de gestión del proyecto se lleva a cabo mediante la solicitud de cambio para el proceso de control de cambios organizativos, que puede requerir que los factores del plan de gestión del proyecto cambien:

**Línea base del cronograma:** Los paquetes de trabajo se desarrollan de manera incremental para generar actividades. Por otro lado, esta actividad puede especificar que el trabajo no se encontraba dentro de la línea base del cronograma original, los plazos de cambio solicitados u otros hitos que estaban dentro de la línea base del proyecto.

**Línea base de costos:** Esta actividad permitirá conocer el nivel de costos que se tiene por los proyectos.

C) **Continuidad de las Tareas** — PMBOK v.6.0 (2017), Es el proceso de identificar y documentar cada una de las actividades del proyecto a través de una tarea lógica continua de objetivos para lograr el máximo rendimiento dentro de las limitaciones del proyecto.

# **Figura 11**

*Secuenciar las Actividades:*i*Entradas, Herramientas y*i*Técnicas y Salidas*

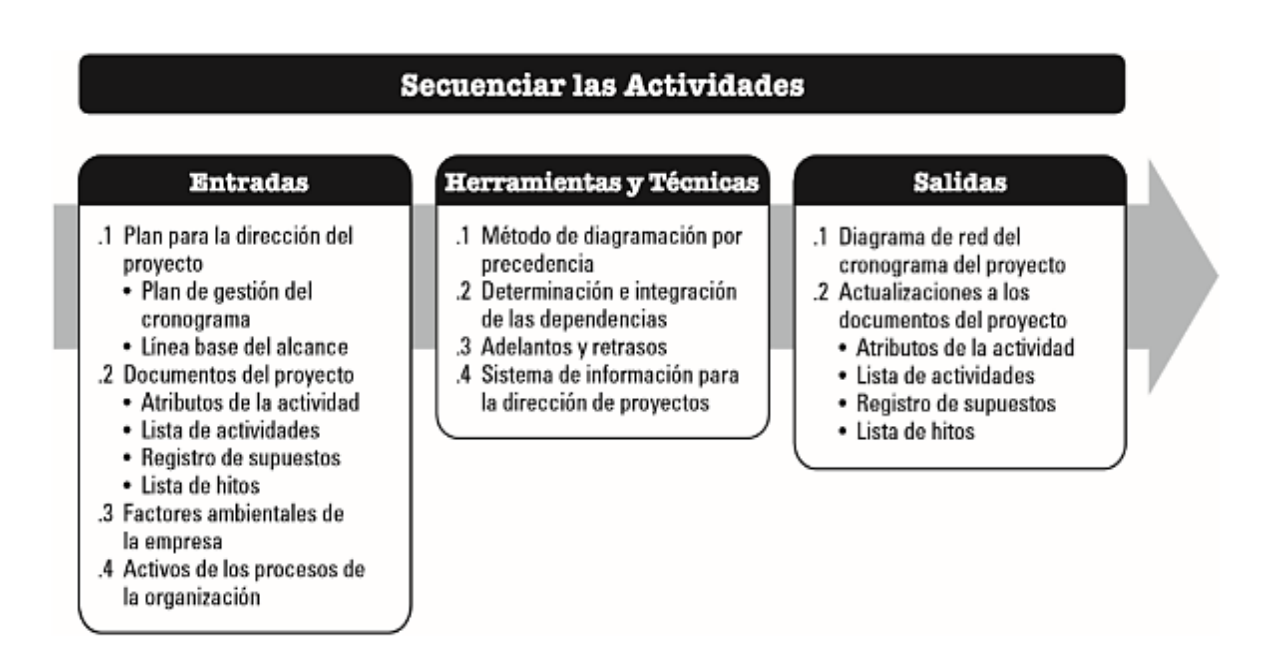

**Nota:** Las entradas, herramientas y técnicas y componentes de la salida que se deben realizar en el proceso de secuenciación de actividades. Extraído de The Fundamentals Guide to Project Management (PMBOK Guide) de Project Management Institute, Inc., sexta edición (p.187), 2017.

# **a) Continuidad de las Tareas: Entradas**

# **1. Plan para la dirección del proyecto**

Los elementos del plan para la gestión del proyecto son:

- **Plan de gestión del cronograma:** Define el método y la precisión utilizados y otros criterios necesarios para secuenciar las actividades.
- **Línea base del alcance:** Los entregables del proyecto, los supuestos, las restricciones y la WBS/WBS se documentan en la línea base del alcance, ya que deben tenerse en cuenta claramente al ejecutar la secuencia de tareas.

# **2. Archivos de proyecto**

Estos archivos se pueden considerar como entrada para los siguientes procesos:

**Atributos de actividad:** Pueden describir la continuidad principal de eventos que definen la relación predecesora o sucesora, como retraso, adelanto y la relación lógica determinada entre las operaciones que muestra el proceso.

**Lista de actividades:** Las tareas del calendario requeridas deben organizarse en orden, por lo que estas tareas también se verán afectadas en cada una de las actividades programadas sobre todo en el registro de restricciones.

**Nota hipotética:** Se asume que se archiva en un orden secuencial de tareas, porque la relación entre las actividades requeridas de principio a fin puede reflejar los riesgos inminentes de un solo proyecto, por lo que pueden verse afectados en el avance general del proyecto.

**Lista de hitos:** Se enumeran las fechas registradas para cada hito, que pueden afectar la continuidad de las tareas.

# **3. Factores ambientales de la empresa**

Esto elementos pueden influir en el proceso Secuenciar las Actividades:

- Normas gubernamentales o de la industria.
- Sistema que asignan información
- Técnicas de programación.
- Sistemas que autorizan los trabajos de la organización.

### **4. Activos de los procesos de la organización**

Los siguientes procesos pueden verse afectados durante la continuidad de la misión:

 Portafolios de proyectos y planes de proyectos que dependen de las relaciones del proyecto.

 Procesos y políticas para los lineamientos existentes relacionados con las actividades formales o informales de la organización, ya sean métodos programados, de modo que se desarrollen plenamente las relaciones lógicas.

 Los componentes se utilizan la aceleración de cada una de las actividades, la información relacionada con el estado de la tarea tiene componentes y se puede adjuntar información descriptiva relacionada para garantizar la continuidad de las tareas asignadas.

El Repositorio de Lecciones Aprendidas muestra antecedentes para cada tipo de proyecto, lo que ayuda a optimizar el proceso de continuidad de tareas.

#### **b) Secuenciar las actividades: Herramientas y técnicas**

#### **1. Método de diagramación secuencial**

Esta herramienta se utiliza para ejecutar un modelo de programa, donde las operaciones están representadas por nodos vinculados gráficamente por una o más relaciones lógicas que indican un continuo de tareas a realizar.La técnica consta de cuatro formas de dependencias bajo los procesos lógicos del sistema Relacional o lógico las relaciones componen o programan acciones relacionadas, mientras que las acciones heredadas se activan automáticamente después de otra actividad dentro del plan.

 **Final a Inicio:** Es la realización de una actividad secuencial, es decir no se puede empezar una sin terminar otra.

 **Extremo a extremo:** una relación lógica en la que una actividad sucesora no puede terminar hasta que se complete la actividad predecesora.

 **De inicio a inicio:** una relación lógica en la que la actividad sucesora no puede comenzar hasta que comience la actividad predecesora.

 **Principio a fin:** una relación lógica en la que la actividad sucesora puede terminar antes de que comience la actividad predecesora.

### **2. Determinación e integración de las dependencias**

Puede caracterizarse por las siguientes propiedades: obligatoria u opcional, interna o externa, como se describe a continuación. Una dependencia tiene cuatro propiedades, pero solo se pueden aplicar dos al mismo tiempo: dependencia de comando externo, dependencia de comando interno, dependencia arbitraria externa o dependencia arbitraria interna.

**Dependencias obligatorias:** Estos son requisitos legales o contractuales o requisitos inherentes a la naturaleza del trabajo, generalmente involucrando restricciones físicas, y algunas veces los términos estrictamente lógico o estrictamente dependiente se usan para denotar dependencias requeridas. Las dependencias tecnológicas no son necesariamente necesarias. En el proceso de autooperación, el equipo del proyecto determina qué dependencias se requieren. Las dependencias requeridas no deben confundirse con la especificación de restricciones de programación.

**Dependencias discrecionales:** También conocido como 'lógica de prioridad', sobre todo en el cumplimiento de buenas prácticas, en específico en un área de aplicación particular de un proyecto donde se requiere una secuencia particular, aunque otras secuencias son aceptables, sin embargo, este comando no es necesario y ambos las operaciones pueden tener lugar al mismo tiempo, pero realizar las operaciones en orden secuencial reduce el riesgo general del proyecto. Deben documentarse, ya que pueden resultar en un margen total arbitrario y pueden limitar otras opciones de planificación.

**Dependencias externas:** Cubren las relaciones entre las actividades del proyecto que no son de la parte interna del proyecto que se necesita para la secuencialidad de las actividades.

**Dependencias internas:** Estas dependencias se priorizan entre las actividades del proyecto y normalmente están bajo el control del equipo del proyecto, que determina qué dependencias son internas en el proceso.

### **3. Anticipios y retrasos**

Una ventaja es la cantidad de tiempo que se pueden esperar actividades posteriores en comparación con la actividad anterior, expresada como una relación lógica de extremo a extremo. El intervalo de compensación es el período de tiempo durante el cual una actividad heredada es más lenta que su predecesora, y el intervalo de compensación se muestra en el diagrama de red del progreso del proyecto.

# **4. Sistema de información para la dirección de proyectos**

Estos sistemas incorporan un software que programa y que ayuda en la planificación, organización y secuenciación de actividades; insertar relaciones lógicas, valores iniciales y rezagados; y distinguir entre diferentes tipos de dependencias.

# **c) Secuenciar las actividades: Salidas**

#### **1. Diagramas de red de progreso de cronograma para el proyecto**

Esta es una representación gráfica de la relación lógica entre las actividades en el cronograma del proyecto, o se puede adjuntar un resumen escrito al diagrama y describir la metodología subyacente que se ha desarrollado. Confluencia de rutas. Una operación con múltiples operaciones heredadas muestra divergencia de ruta.

# **2. Actualizaciones a los documentos del proyecto**

**Atributos de las actividades:** Es el detalle del conjunto de eventos, así como de adelanto y retraso, y definir relaciones lógicas entre operaciones**.**

 **Inventario de actividades:** Durante el transcurso de la actividad, puede verse afectado por cambios en la relación entre las actividades del proyecto.

**Registro de suposiciones:** Están documentadas, es posible que deban actualizarse en función de la secuencia, la identificación de relaciones, el cronograma y el retraso, y pueden conducir a riesgos de proyectos individuales que pueden afectar el juicio sobre el progreso del proyecto.

**Lista de hitos:** Puede incluir fechas planificadas para hitos específicos en la secuencia de actividades que se ven afectados por cambios en la relación entre las actividades del proyecto.

D)**Estimar la Duración de las Actividades—** PMBOK v.6.0 (2017), E el proceso de estimar la cantidad de intervalos de trabajo requeridos para realizar una sola actividad, que a su vez determinará una duración determinada en función de la retroalimentación y los recursos estimados.

# **Figura 12**

*Estimar*i*la Duración de las*i*Actividades: Entradas,* <sup>i</sup>*Herramientas y Técnicas y Salidas*

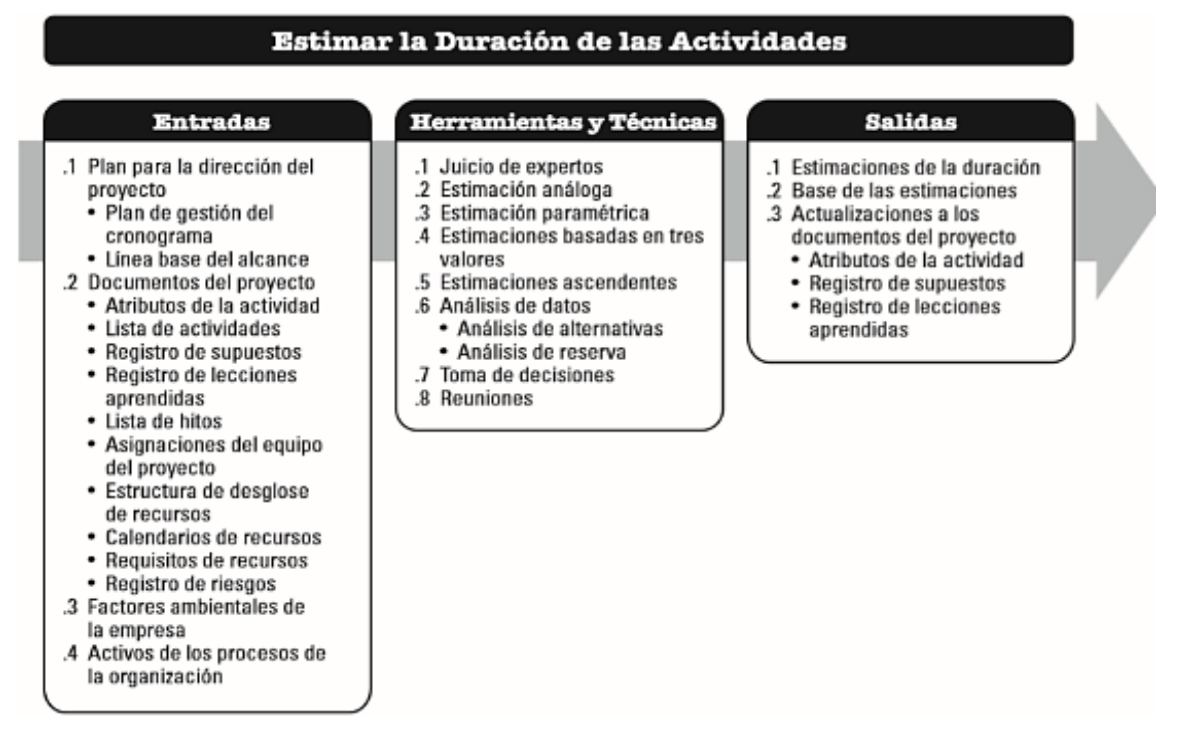

**Nota:** Componentes de insumos, herramientas y técnicas, y productos que deben realizarse al estimar la duración de una actividad. De The Fundamentals Guide to Project Management (PMBOK Guide), Project Management Institute, Inc., sexta edición (p. 195), 2017.

### **a) Estimar la duración de las actividades: Entradas**

### **1. Plan para la gestión del proyecto**

Se cuenta con los siguiente elementos del plan:

**Plan para la dirección del cronograma:** Se define como el método aplicado, así como el nivel de exactitud y criterios que permitan estimar el total de cumplimiento de las actividades en el tiempo estimado.

**Línea base del alcance:** Incluye el diccionario de la EDT/WBS, el cual contiene detalles técnicos que pueden incidir en los promedios de esfuerzo y duración.

# **2. Documentos del proyecto**

Los archivos de proyecto están considerados como entradas para estos procesos:

**Propiedades de la actividad:** Estas propiedades definen las relaciones principales o heredadas e identifican las relaciones principales y posteriores entre las relaciones lógicas en las operaciones que pueden afectar las estimaciones de duración.

**Lista de actividades:** Contiene todas las actividades planificadas requeridas para completar el proyecto, las cuales deben ser estimadas, sujetas a dependencias y otras restricciones entre actividades.

**Registro de supuestos:** Riesgos de proyectos individuales que pueden afectar el cronograma del proyecto.

**Registro de lecciones aprendidas:** Las lecciones relacionadas con las estimaciones de tiempo y esfuerzo al principio del proyecto se pueden aplicar más adelante en el proyecto para mejorar la exactitud y precisión de las estimaciones de tiempo y esfuerzo.

**Lista de hitos:** Puede incluir fechas planificadas para hitos específicos, lo que afecta las estimaciones de duración.

**Asignación del equipo del proyecto:** Cuando se asignan las personas correctas al equipo, el proyecto se considera dotación de personal.

**Estructura de desglose de recursos:** Una estructura de asignación de recursos es una jerarquía de recursos definidos por categoría y tipo de recursos..

**Calendario de recursos:** La duración de las actividades planificadas está influenciada por la accesibilidad de los recursos.

**Requerimiento de recursos:** Se estima que estos recursos tienen un impacto en la duración de las actividades, ya que la medida en que los recursos se asignan a cada actividad que cumple con los requisitos puede afectar significativamente sobre el total de las actividades.

**Registro de riesgos:** Afectan la selección y disponibilidad de recursos, por lo que se incluyen en la actualización del documento de proyecto.

#### **3. Factores ambientales de la organización**

Estos factores afectan el proceso de estimación de la duración de una actividad:

Bases de datos

- Indicadores de productividad
- Información comercial publicada
- Ubicación de los miembros del equipo

### **4. Activos de los procesos de la organización**

Estos factores afectan el proceso de estimación de la duración de una actividad:

- Información histórica sobre la duración
- Calendario de proyectos
- Política de estimación
- Método de programación
- Biblioteca de lecciones aprendidas

### **a) Estimar la duración de las actividades: Herramientas y técnicas**

### **1. Juicio de expertos**

Se considera habilidad de un individuo o grupo con formación o conocimientos especializados:

- Desarrollar, gestionar y controlar los horarios
- Experiencia en estimación
- Disciplina o conocimiento aplicado

### **2. Estimación de analogía**

Es una técnica o herramienta que permite estimar el coste y tiempo que dura cada una de las actividades o proyectos similares. Este es un método para estimar el total, a veces ajustado por diferencias conocidas en la complejidad del proyecto.

# **3. Estimación de parámetros**

Es una técnica o estimador en el que se utiliza un algoritmo para calcular el costo o el tiempo con base en datos históricos que sirven de soporte al proyecto. Con este enfoque, se puede lograr una mayor precisión, según la complejidad y los datos subyacentes utilizados por el modelo.

### **4. Estimación basada en tres valores**

La precisión de las estimaciones de duración para el mismo valor se puede mejorar teniendo en cuenta las incertidumbres y los riesgos, que se definen como las siguientes aproximaciones:

**Más probable:** Se basa sobre todo en el tiempo de duración que tiene cada una de las actividades que se le puedan asignar, la productividad, las expectativas realistas de disponibilidad operativa, las dependencias de otras partes interesadas y otros factores.

**Optimismo:** Medir la duración de un evento en base a un análisis de los mejores escenarios del evento.

**Pesimista:** M a duración se mide en función del análisis del peor de los casos de esta actividad.

Una de las fórmulas que son más utilizadas es la distribución triangular, pues se utiliza para hacer un cálculo de la duración esperada (TE) en función de una distribución supuesta de valores dentro de tres rangos de valores estimados.

 $TE = (TO + TM + TP)/3$ 

### **5. Estimación ascendente**

Un método para estimar el tiempo o costo de cada uno de los proyecto, que facilita estimar los elementos en adición de estimaciones de componentes de nivel inferior en la EDT/WBS, desarrollado cuando la duración de una actividad que involucra trabajo no puede estimarse con una confiabilidad razonable. A un nivel más granular, se debe tener en cuenta que las actividades pueden o pueden no ser interdependientes, lo que puede en la repartición de cada uno de los recursos.

### **6. Análisis de datos**

Esta herramienta puede utilizarse para este tipo de proceso:

**Análisis de alternativa:** Se utiliza para comparar diferentes niveles de capacidad o habilidad de recursos; programar técnicas de compresión y diversas herramientas y tomar decisiones para construir, alquilar o comprar recursos relacionados.

**Análisis de reservas:** Se utiliza para determinar el número de emergencias y reservas de gestión necesarias para el proyecto. También estima el tiempo que puede llevar incluir dichas reservas para tener en cuenta la incertidumbre de la programación. Los eventos inesperados están asociados con incógnitas conocidas, y estas incógnitas pueden estimarse para cubrir la reversión de esta incógnita.

# **7. Toma de decisiones**

La votación es una técnica que se puede utilizar para este tipo de proceso, por ejemplo, una variación del método de votación comúnmente utilizado en proyectos ágiles. En esta técnica, el director del proyecto le pide al equipo que muestre su nivel de apoyo a una decisión levantando el puño cerrado, indicando que no hay apoyo y hasta cinco dedos, esto muestra un apoyo total. Si un miembro del grupo levanta menos de tres dedos, tiene la oportunidad de discutir cualquier objeción con el grupo.

### **8. Reuniones**

Las reuniones del equipo del proyecto deben estimar la duración de las actividades, al igual que cuando se usa un enfoque ágil, se deben realizar reuniones de planificación iterativa o de sprint para discutir los elementos prioritarios del trabajo pendiente relacionado con el producto (historia de usuario) y decidir cuál de estos elementos comprometer para trabajar en la siguiente iteración. El resultado de la reunión incluye un registro de iteraciones pendientes, así como supuestos, preocupaciones, riesgos, dependencias, decisiones y acciones.

### **b) Estimar la duración de las tareas: Salidas**

# **1. Duración estimada**

Son estimaciones de manera cuantitativa, sobre todo para estimar el cumplimiento de cada una de las actividades que permitan obtener diversos resultados:

- $\bullet$  Un rango de 2 semanas  $\pm$  2 días, indicando que la actividad tendrá una duración mínima de 8 días y máxima de 12 días (suponiendo una semana laboral de 5 días)
- Con un 15% de posibilidades de más de 3 semanas, hay un 85% de posibilidades de que la actividad dure 3 semanas o menos.

# **2. Base de estimación**

Es aquella cantidad de estimaciones que permitan reconocer las diversas documentaciones, sobre todo para comprender la información de manera clara y completa:

- Estimar los documentos base.
- Documentar todas las suposiciones
- Documentación de todas las limitaciones conocidas
- Indicación del rango de estimaciones posibles para enfatizar que la duración se estima dentro de un rango de valores
- Reconocimiento del nivel de confianza
- Documentar los riesgos de proyectos individuales que afectan esta estimación

### **3. Actualizar archivo del proyecto**

El archivo a actualizar debe pasar por el siguiente proceso:

**Atributos de la actividad:** Registra una estimación de la duración de la actividad resultante del proceso.

**Registro de suposiciones:** Incluye las suposiciones utilizadas en el desarrollo de estimaciones de duración, como el nivel de habilidad y la disponibilidad de recursos, y la base para las estimaciones de duración.

**Registro de lecciones aprendidas:** Se puede actualizar utilizando técnicas eficientes y efectivas para el esfuerzo de desarrollo y la estimación de la duración.

**E) Desarrollar el Cronograma—** PMBOK v.6.0 (2017), Es el proceso de analizar la secuencia de actividades, la duración, los requisitos de recursos y las restricciones del cronograma para modelar los cronogramas del proyecto con fechas planificadas para completar las actividades del proyecto dentro del alcance de la implementación, el seguimiento y el control del proyecto.

# **Figura 13**

*Desarrollar el Cronograma: Entradas, Herramientas y Técnicas y Salidas*

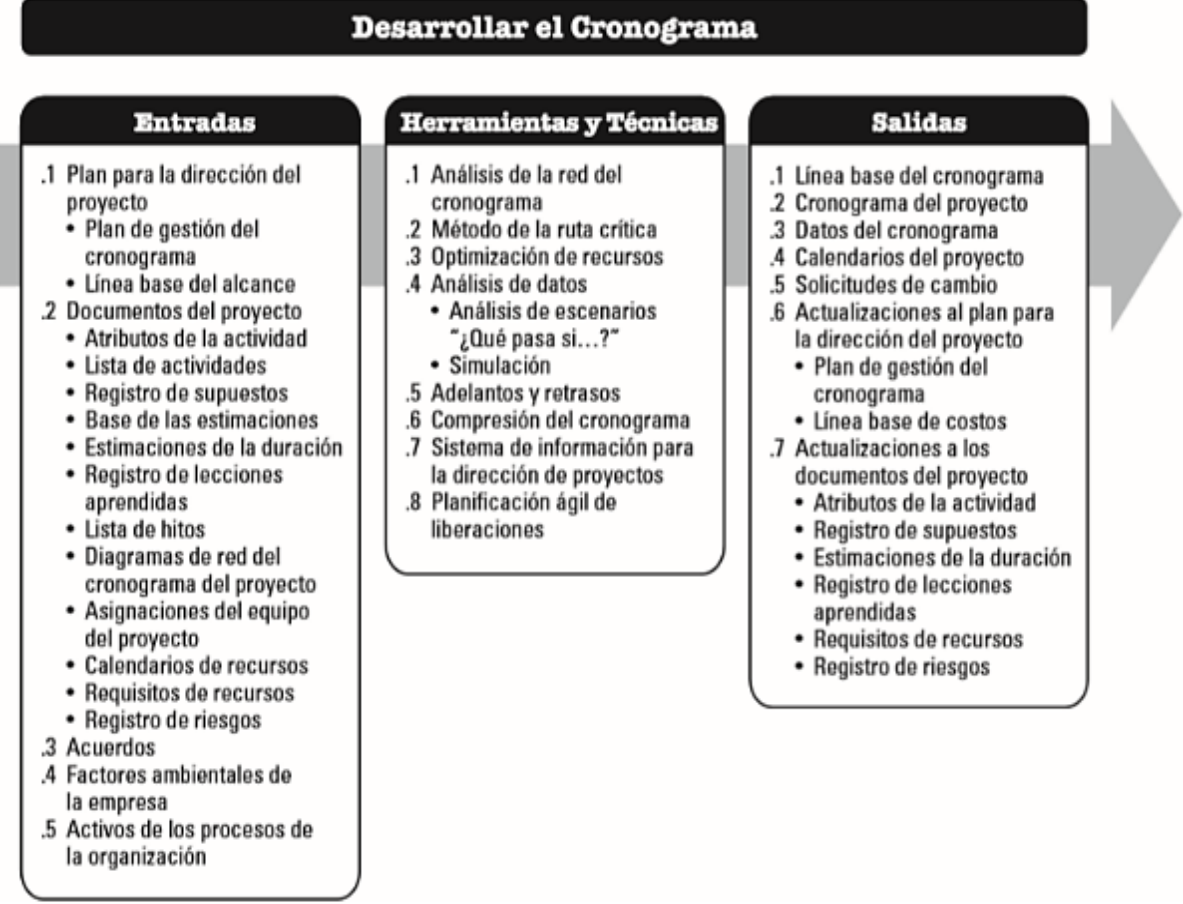

**Nota:** Componentes de insumos, herramientas y técnicas, y productos que deben realizarse durante el desarrollo de un cronograma. De Project Management Institute, Inc. 2017, Guía de fundamentos de gestión de proyectos (Guía PMBOK), sexta edición (página 205).
#### **a) Desarrollo del cronograma: Entradas**

### **1. Plan para la gestión del proyecto**

Los elementos del plan para la gestión del proyecto son:

**Plan de gestión del cronograma:** Determinar el método y las herramientas a programar que se utilizarán para desarrollar el proyecto en la línea base del cronograma y el método de cálculo.

**Línea base de alcance:** La EDT/WBS y el diccionario de la EDT/WBS contienen los detalles del entregable, sin embargo se tienen en cuenta al construir el modelo de programación del proyecto.

### **2. Documentos del proyecto**

Estos archivos pueden considerarse como entradas del proceso:

**Propiedades de actividad:** Estas propiedades brindan detalles sobre la construcción del modelo de programación para el proyecto relacionado.

**Lista de actividades:** Determinar el total de las actividades que permita cumplir con los tiempos.

**Documentación de supuestos:** Documenta hipótesis que pueden conducir a riesgos de proyectos individuales que afectan el cronograma del proyecto.

**Base de las estimaciones:** La cantidad y el tipo de detalles que se suman y respaldan las estimaciones de duración varían según el área de aplicación; este documento de respaldo debe proporcionar una comprensión clara y concisa de cómo se obtuvieron las estimaciones.

**Estimaciones de duración**: Son estimaciones cuantitativas del tiempo de trabajo que puede ser necesario para completar una actividad.

**Lecciones aprendidas**: Las lecciones aprendidas al principio del proyecto relacionadas con las estimaciones de tiempo y esfuerzo se pueden aplicar más adelante en el proyecto con la finalidad de poder cumplir el total de tiempos y resultados.

**Lista de hitos:** Incluye fechas de programación para hitos específicos.

**Diagrama red del cronograma del proyecto:** Contiene las relaciones lógicas de predecesores y sucesores para programar el tiempo propuesto.

**Asignaciones del equipo del proyecto:** Estas tareas específicas detallan los recursos asignados a cada actividad.

**Calendarios de recursos:** Es la estimación del tiempo para distribución oportuna de los recursos, para el cumplimiento del proyecto.

**Requerimientos de recursos:** Incluyen el tipo y la cantidad de recursos necesarios para cada actividad descubierta y utilizada para generar el modelo de programación.

**Registro de riesgos:** Proporciona información detallada sobre los riesgos identificados que pueden afectar el modelo del plan, reflejados en las reservas del plan utilizando el impacto de riesgo promedio o esperado.

### **3. Acuerdos**

Son aquellos compromisos que que a través de la toma de decisiones, permitirá el cumplimiento total del proyecto.

### **4. Elementos ambientales de la organización**

Estos elementos ambientales de la organización pueden incidir en los procesos de Desarrollo del Cronograma:

- Normas gubernamentales o industriales
- Canales de comunicación
- Activos de los procesos organizacionales

Estos activos del proceso organizacional afectan el proceso de desarrollo del cronograma.

También contiene métodos de programación para gestionar estrategias de mantenimiento y desarrollo de modelos de programación:

Calendario del proyecto

### **b) Desarrollar el cronograma: Herramientas y técnicas**

#### **1. Análisis de la red del cronograma**

Este método global se utiliza para crear un modelo programático de un proyecto. Emplea varias técnicas, como métodos de ruta crítica, teniendo como base la utilización de manera oportuna sobre el uso idóneo de los recursos, que se pueden aplicar a:

Cuando varias rutas se encuentran en cualquier momento o cuando muchas rutas diferentes se encuentran en un momento dado, evalúe si se necesitan reservas de horarios adicionales para reducir la probabilidad de retrasos en los horarios.

Examinar la red para determinar si la ruta crítica tiene actividades de alto riesgo o proyectos con avances significativos que puedan requerir el uso de planes de contingencia o la implementación de respuestas de riesgo para reducir los riesgos en la ruta física.

#### **2. Método de la ruta crítica**

El presente método, permitirá estimar el total del tiempo que se requiere para cumplir el total del proyecto sobre la planificación de la ruta lógica de la red en el modelo de planificación. Esta técnica de análisis de la red de planificación calcula las fechas de inicio y finalización de la mañana y la tarde para todas las actividades, independientemente de las limitaciones de recursos, y realiza un análisis de reciprocidad en toda la red de planificación, que define la duración más corta posible del proyecto. La ruta más alta tiene el total más bajo permitido, generalmente cero (o), mientras que las fechas de inicio y finalización más tempranas y más tardías no constituyen necesariamente el cronograma del proyecto, sino que representan la cantidad de tiempo disponible para realizar la operación, teniendo en cuenta el tiempo de actividad. , Relaciones lógicas, programaciones, retrasos y otros parámetros conocidos que limitan el modelo de programación de entrada. El método de la ruta crítica se utiliza para calcular las rutas críticas en el plan general y los grados de libertad de las rutas de la red lógica en el modelo de planificación.

### **3. Optimización de recursos**

Es aquella técnica en la que permite ajutas de manera oportuna las fechas de inicio y finalización de una actividad para ajustar el uso planificado de un recurso, en esta técnica tenemos:

**Equilibrio de Recursos:** Es una herramienta para ajustar las fechas de inicio y finalización en función de las limitaciones de recursos para equilibrar la demanda de recursos con la oferta disponible, y también se puede utilizar cuando se necesitan recursos compartidos o importantes. Cabe señalar, que es suma importancia estimar el total de asignación de recursos necesarios.

**Estabilización de recursos:** Es una herramienta para modificar el funcionamiento del modelo de programación para que los requerimientos de recursos de un proyecto no superen unos límites de recursos predefinidos, así como la ruta crítica del proyecto.

#### **4. Análisis de datos**

Las técnicas de análisis de datos pueden ser utilizados para los siguientes procesos:

**Análisis del escenario ¿Qué pasaría si…?:** Este tipo de estudio de escenario es el proceso de evaluación de escenarios para predecir su impacto positivo o negativo en los objetivos del proyecto, la viabilidad de los cronogramas del proyecto bajo diversas condiciones y preparar planes y cronogramas para medidas de contingencia para hacer frente al impacto de las contingencias.

 **Simulación:** Esta técnica simula la estimación de riesgos debido que se realiza un conjunto de efectos combinados, con la finalidad de poder lograr con el total de objetivos. La simulación más utilizada es el análisis de Monte Carlo, en el que se utilizan el riesgo y otras fuentes de incertidumbre para calcular los resultados probables del cronograma general del proyecto en todo el mundo.

#### **5. Adelantos y retrasos**

Estas son mejoras realizadas durante el análisis de la red para el desarrollo pleno de un cronograma viable ajustando las horas de inicio de las operaciones heredadas. Las rutas se usan solo en ciertos casos para promover operaciones heredadas sobre sus predecesores, y las rutas de desplazamiento se usan solo en ciertos casos cuando los procesos requieren una cierta cantidad de tiempo, cierto tiempo para pasar entre el predecesor y el sucesor sin afectar la mano de obra o los recursos.

#### **6. Captar el funcionamiento del cronograma**

Esta técnica se utiliza para acortar el cumplimiento del cronograma propuesto sobre el plan de trabajo, con el objetivo de cumplir con la fechas establecidas señalando emplear las siguientes técnicas de comprensión:

 **Intensivo:** Esta técnica se utiliza para acortar la duración planificada menos costosa debido a recursos adicionales, y se usa solo para operaciones en tránsito o en la ruta crítica, donde los recursos adicionales pueden acortar la duración.

**Ejecución rápida:** Esta técnica se utiliza para actividades o etapas que normalmente se ejecutan secuencialmente para que se ejecuten en paralelo durante al menos parte de su tiempo, y la ejecución rápida puede generar reelaboración y un mayor riesgo y costos.

#### **7. Sistema de información de gestión de proyectos**

Incluyen software de programación que acelera el proceso de planificación de prototipos al generar fechas de inicio y finalización basadas en entradas de actividades, diagramas de red, recursos y tiempo de actividad.

### **8. Planificación de lanzamiento ágil**

Proporciona un cronograma resumido de alto nivel del cronograma de lanzamiento basado en la hoja de ruta del producto y la visión de desarrollo del producto; asimismo, estima la cantidad de interacción, o sprints para el lanzamiento. Permite que los gerentes de producto y los equipos decidan cuánto tiempo desarrollar. Y cuánto tiempo llevará un producto en función de los objetivos comerciales, las dependencias y los cuellos de botella.

#### **c) Desarrollar el cronograma: Salidas**

#### **1. Línea base del cronograma**

En el modelo de programación planteado se realizó mediante los siguientes cambios y es la base para la comparación con los resultados reales. Es aceptado y aprobado por las partes interesadas apropiadas como una referencia de la línea de tiempo, con fechas de inicio y finalización de referencia, es esencial que durante la fase de monitoreo y control, la fecha aprobada de la línea de base compare las fechas reales de inicio y finalización, con el propósito de estimar si se surgió alguna desviación o incumplimiento en los tiempos programados.

### **2. Cronograma del proyecto**

Este es un resultado del plan de muestra que muestra las actividades relacionadas con las fechas del plan, la duración, los hitos y los recursos. Debe tenerse en cuenta que el cronograma del proyecto debe incluir al menos la fecha de inicio y la fecha. Se planifica el final de cada actividad, por lo general este proceso se realiza antes del final del plan de gestión del proyecto, este proceso se puede presentar en forma de resumen, llamado plan maestro o paso adelante, o detallado, a menudo. Se representa en el siguiente formato:

**Gráfico de barras:** También conocido como diagrama de Gantt, muestra información de programación con actividades enumeradas en el eje vertical, fechas en el eje horizontal y duración de la actividad como una barra horizontal, según las fechas de inicio y finalización.

**Mapas de hitos:** Defina las horas de inicio o finalización programadas para los entregables clave y las interfaces externas clave.

**Diagramas de red de programación de proyecto:** Tienen un formato de diagrama de actividad en nodos, mostrando actividades y relaciones sin calendario, también conocidos como diagramas de lógica pura, que a su vez combinan calendarios de tiempo y barras de tiempo, operaciones con relaciones lógicas.

### **3. Datos del cronograma**

Los datos de progreso del proyecto incluyen hitos, actividades planificadas, atributos operativos y documentación, proporcionando información que incluye:

Requerimientos de recursos por período de tiempo, generalmente en un formato de histograma de recursos.

 Plazos alternativos como el mejor o el peor de los casos, con o sin saldo de recursos, con o sin fecha requerida

Aplicar reservas de la planificación del cronograma

#### **4.** Calendarios del proyecto

Es aquella programación del total de tiempo que durará el proyecto, sobre todo con la finalidad de poder estimar actividades debido que permite monitorear el cumplimiento de los tiempos establecidos.

### **5. Solicitudes de cambio**

Estas solicitudes se revisan y procesan mediante la implementación de un proceso de control de cambios integrado; cabe mencionar, que las acciones preventivas planteadas ayudará reducir el impacto de los cambios en efecto de manera negativa.

#### **6. Gestión de proyectos de actualización de cronograma**

La actualizaciones son todos los cambios en el plan para la dirección del proyecto que requiere una solicitud de cambio. Los elementos en los que ocurre este proceso incluyen:

**Plan de gestión del cronogramas:** Es de suma relevancia tener constantes cambios para las mejoras, en que se desarrollan y administran los cronogramas.

**Línea base de costos:** Incluye cambios con el propósito de estimar el total de costos que deben generar los proyectos, con la finalidad de poder realizar constantes revisiciones para evitar desivaciones y alteraciones en el cumplimiento de entregables.

### **7. Actualizaciones del archivo del proyecto**

Se debe realizar el siguiente proceso para actualizar estos archivos:

**Atributos de las actividad:** Se actualiza para incluir todos los requisitos de recursos revisados y cualquier otra revisión que ocurriera durante el desarrollo del cronograma.

**Registro hipotético:** Este perfil puede actualizarse en función de cambios hipotéticos relacionados con la duración, el uso de recursos, la secuencia u otra información divulgada como resultado de la evolución del modelo de planificación.

**Estimaciones de la duración:** Pueden verse afectadas por la cantidad y disponibilidad de recursos y la dependencia de las actividades, lo que puede generar cambios, y si el análisis del nivel de recursos ha cambiado los requisitos de recursos. Obligatorio, es posible que también sea necesario actualizar la duración estimada.

**Lecciones aprendidas documentadas:** Los modelos de programación se pueden actualizar utilizando técnicas que son eficientes y efectivas en su desarrollo.

**Requerimiento de recursos:** El balance de recursos tiene un gran impacto en las estimaciones aproximadas del tipo y la cantidad de recursos, y si el análisis del nivel de recursos cambia los requerimientos de recursos, se actualizarán los requerimientos de balance de recursos.

**Registro de riesgos:** Al establecer suposiciones de programación, es posible que sea necesario la actualización constante de los riesgos identificados para la realización de informes durante el proyecto.

# **2.2.1.2.2.2. GESTIÓN DEL CRONOGRAMA- FASE DE CONTROL Y MONITOREO**

A) **Controlar el Cronograma—** PMBOK v.6.0 (2017), Un proceso de monitoreo de la salud del proyecto para actualizar el progreso del proyecto y administrar los cambios en el progreso de las instalaciones a través de la Junta de administración de cambios.

## **Figura 14**

*Controlar el Cronograma: Entradas, Herramientas y Técnicas y Salidas*

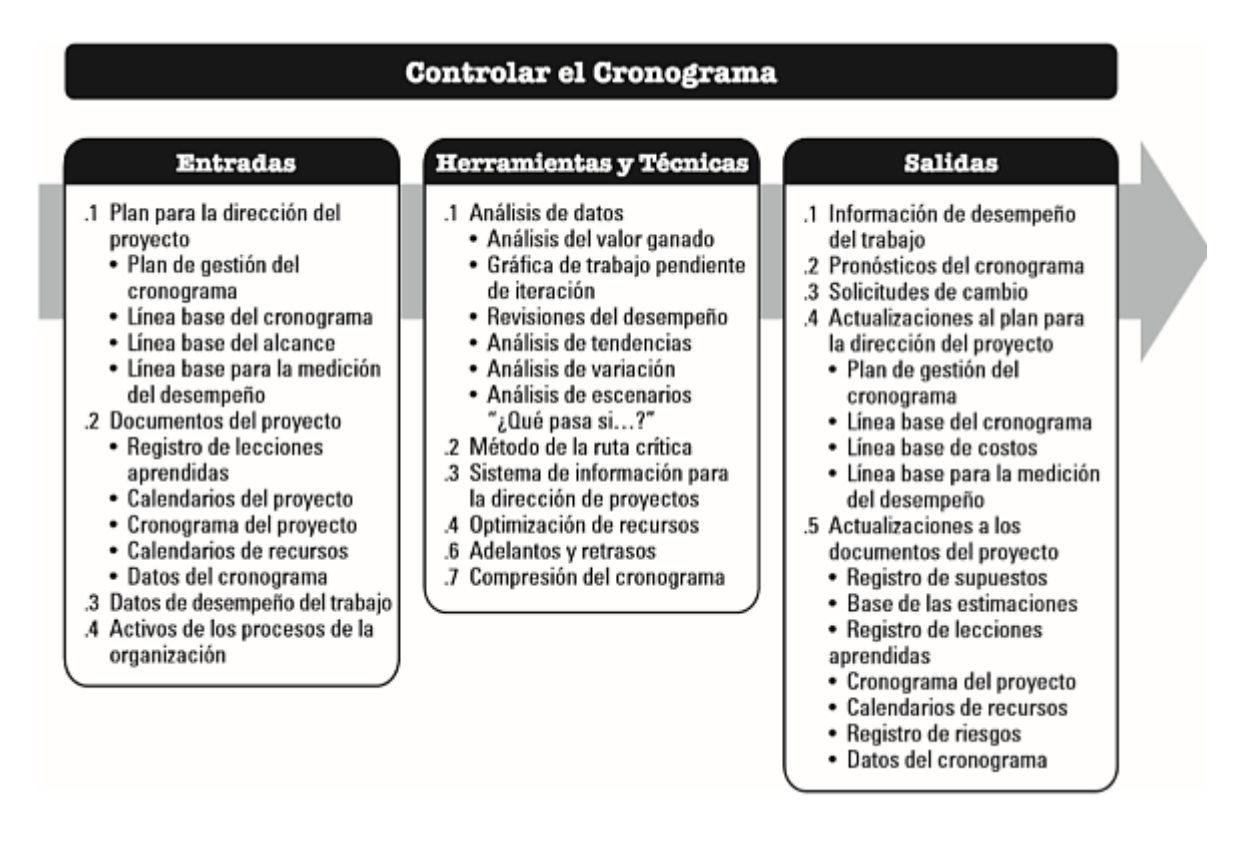

**Nota:** Componentes de insumos, herramientas y técnicas, y productos que deben realizarse en el proceso de control del progreso. De Project Management Institute, Inc., Guía de fundamentos de gestión de proyectos (Guía PMBOK), sexta edición (p. 222), 2017.

## **a) Controlar el cronograma: Entradas**

## **1. Plan para la dirección del proyecto**

Los elementos del plan para la dirección del proyecto son:

**Plan de gestión del cronograma:** Describe con qué frecuencia se actualizan los cronogramas, cómo se utilizan las reservas y cómo se controlan los cronograma.

**Línea base planificada:** Comparación con los resultados obtenidos para verificar si se requieren cambios, y planteamiento de acciones correctivas o preventivasa.

**Línea base del alcance:** La EDT/WBS, los entregables, las restricciones y los supuestos registrados en la línea base circunferencial se consideran explícitamente al rastrear y controlar la línea base del cronograma.

**Puntos de referencia de medición del rendimiento:** Mediante el análisis del valor ganado, los puntos de referencia con los que se mide el rendimiento se comparan con los resultados reales para determinar si se requieren cambios adicionales, medidas preventivas o correctivas.

### **2. Documentos del proyecto**

Estos archivos pueden considerarse como entradas para el mismo proceso:

**Registro de lecciones aprendidas:** También se pueden aplicar más adelante en el proyecto para mejorar el control sobre el calendario.

**Calendarios del proyecto:** Este modelo de planificación puede requerir varios calendarios de proyectos para permitir que se tengan en cuenta diferentes fases de trabajo para determinadas actividades al calcular las previsiones de planificación.

**Cronograma del proyecto:** Es aquella versión que permite verificar el adecuado planteamiento de las fechas.

**Calendarios de recursos:** Los calendarios de recursos indican la disponibilidad de los recursos físicos y del grupo de trabajo.

**Datos del cronograma:** Esta información se revisará y actualizará durante el proceso de Controlar el Cronograma.

#### **3. Activos de los procesos Organizacionales**

Las ventajas de la organización que pueden influir en el proceso del control del cronograma de un proyecto:

- Políticas, procedimientos y directrices formales e informales existentes relacionados con el control de horarios.
- Herramienta de control de horarios
- El método de seguimiento y presentación de informes que se utilizará.

#### **b) Controlar el cronograma: Herramientas y técnicas**

#### **1. Análisis de datos**

Las herramientas de análisis de datos están disponibles para los siguientes procesos:

**Análisis del valor ganado:** Evalúa el grado de desviación de la línea base del cronograma original, calculado a partir de las medidas de desempeño del cronograma, como la variación del cronograma (SV) y el índice de desempeño del cronograma (SPI).

**Gráfica de trabajo a ejecutar por iteración:** Realiza un seguimiento del trabajo que se realizará en la iteración, analiza el cambio del backlog ideal en función del trabajo en el plan de iteración, de modo que la previsión de línea de tendencia se pueda utilizar para predecir posibles cambios al completar la iteración y tomar acciones apropiadas durante la iteración.

**Evaluaciones de rendimiento:** Estas evaluaciones le permiten medir, comparar y analizar el rendimiento del programa con los puntos de referencia del programa, como las fechas reales de inicio y finalización, el porcentaje completado y el tiempo restante en clase para completar el trabajo.

**Análisis de tendencias**: Analice el rendimiento del proyecto durante el desarrollo del proyecto para determinar si el rendimiento está mejorando o empeorando.Las técnicas de análisis gráfico ayudan a comprender el rendimiento hasta la fecha y compararlo con otros elementos, objetivos de rendimiento futuros, fechas de finalización.

**Análisis de variación:** Examina las diferencias entre las fechas planificadas de inicio y finalización de los tiempos reales, esperados y reales, y los cambios en magnitud. Parte del análisis de variación es determinar la causa y el alcance de las desviaciones de la línea de base, y estimar la importancia de estas. desviaciones en relación con la realización futura del trabajo, y decidir si tomar medidas correctivas o preventivas.

**Análisis de escenarios ¿Qué pasaría si…?:** Analizar este tipo de escenarios, diferentes patrones, con base en los resultados del proceso de gestión de riesgos del proyecto para alinear los modelos de programación con las líneas base aprobadas y el plan de gestión del proyecto.

### **2. Método de ruta crítica**

Esto tendrá un impacto directo en las fechas de finalización del proyecto, por lo que comparar el progreso a lo largo de una ruta crítica puede <sup>i</sup>ayudar a determinar el estado del cronograma y el progreso en las actividades de la ruta casi crítica. Se pueden identificar los riesgos del cronograma.

#### **3. Sistema de información para la dirección de proyectos**

Estos sistemas incluyen software de planificación que rastrea las fechas proyectadas frente a las reales, informa las desviaciones actuales de la línea de base y predice el impacto de los cambios en el plan del proyecto del modelo de planificación.

#### **4. Optimización de recursos**

Esta técnica significa programar las actividades y los recursos necesarios para las actividades, teniendo en cuenta la disponibilidad y el calendario de los recursos.

#### **5.** Adelantos y retrasos

Utilice secuencias de adelanto y atraso en el análisis de red para encontrar formas de alinear las actividades de diseño de atraso con su plan.

### **6. Comprensión del cronograma**

Se utilizan para encontrar formas de volver a encarrilar las actividades de diseño retrasadas haciendo que otros trabajos sean más eficientes o ajustando el cronograma.

### **c) Controlar el cronograma: Salidas**

### **1. Información de rendimiento para el trabajo**

La información sobre el desempeño del trabajo tiene diferencias en la fecha de inicio, la fecha de finalización y la duración. Se puede calcular a nivel de paquete de trabajo y a nivel de cuenta de control. Esta información es adecuada para el análisis del valor de uso Los registros devengados, SV y SPI que se incluirán en el informe de ejecución del trabajo.

### **2. Calenderio de previsión**

Las estimaciones o pronósticos de las condiciones y eventos futuros del proyecto se basan en la información y el conocimiento disponible en el momento en que se realiza el pronóstico y se debe tener en cuenta que estos pronósticos están actualizados y cambian según la información de desempeño. Los proyectos están en curso, pero los resultados futuros esperados basados en acciones correctivas o preventivas pueden incluir medidas de valor ganado e información sobre reservas de cronograma potencialmente impactadas para proyectos futuros.

#### **3. Solicitud de cambio**

Las solicitudes para cambiar la línea base del cronograma pueden ocurrir durante la revisión de los informes de progreso, los resultados de las mediciones del desempeño y las modificaciones al alcance o cronograma del proyecto, las líneas base del alcance y/u otros planes de gestión de los componentes del proyecto, para lo cual es necesario implementar planes integrados. control de cambios El proceso lo revisa y lo aborda, teniendo cuidado de que las precauciones puedan incluir cambios sugeridos para eliminar o reducir la probabilidad de cambios negativos en el cronograma.

#### **4. Actualización del plan de**i**gestión del**i**proyecto**

El proceso de solicitud de cambio puede requerir una solicitud de cambio al plan para la dirección del proyecto, que incluye:

**Plan de gestión de horarios:** Se puede utilizar para reflejar cualquier cambio en la forma en que gestiona su horario.

**Línea base del cronograma:** Los cambios se fusionan en función de las solicitudes de cambio aprobadas relacionadas con los cambios de diseño, los recursos operativos o las duraciones operativas estimadas, y pueden volver a actualizarse para reflejar los cambios resultantes de la compresión del cronograma técnico o problemas de rendimiento.

**Línea base de costos:** Los cambios de costos se combinan con cambios aprobados en el alcance del proyecto, los recursos o la estimación de costos.

**Puntos de referencia de rendimiento:** Incorporar cambios en respuesta a los cambios aprobados relacionados con cambios en el alcance del proyecto, el rendimiento del cronograma o las estimaciones de costos y, en algunos casos, los cambios de rendimiento pueden ser tan significativos que se requiere una solicitud de cambio para revisar los puntos de referencia de rendimiento, ya que la medición del rendimiento proporciona una base realista.

### **5. Actualizaciones a los documentos del proyecto**

**Registro de hipótesis:** Este registro puede indicar que es necesario revisar los supuestos sobre la secuencia, la duración y la productividad de las actividades.

**Base para la estimación:** Esta información puede indicar la necesidad de revisar la forma en que se desarrollaron las estimaciones de duración.

**Registro de lecciones aprendidas:** Este registro se puede actualizar con programas de mantenimiento efectivos, motivos de las variaciones y acciones correctivas para responder a las variaciones del programa.

**Cronograma del proyecto:** Generan un cronograma para el modelo de programación que contiene datos de cronograma actualizados para reflejar los cambios en el cronograma y administrar el proyecto.

**Calendarios de requerimientos:** Actualizar el calendario de recursos para reflejar los cambios en el uso del calendario de recursos debido a la optimización de recursos, la compresión del programa y las acciones correctivas o preventivas.

**Registro de riesgos:** Este registro contiene los riesgos del cronograma del proyecto que son susceptibles de impacto y la base de los riesgos que pueden surgir por la aplicación de técnicas de compresión del cronograma.

**· Datos del cronograma:** Se pueden desarrollar nuevos diagramas de red del cronograma del proyecto para reflejar el tiempo de aprobación restante y las modificaciones aprobadas del cronograma; se debe tener en cuenta que, en algunos casos, los retrasos en el cronograma del proyecto puedeniser tan graves que los nuevos cronogramas objetivo van acompañados de cronogramas proyectados Fechas de inicio y finalización proporcionar datos realistas para guiar el trabajo y medir con éxito el desempeño y el progreso.

## **2.2.1.2.3. GESTIÓN DEL COSTO**

PMBOK v.6.0 (2017) Incluye el Capítulo 7 llamado Project Cost Management, que se refiere a los recursos necesarios involucrados en la planificación, estimación, presupuestación, financiamiento, obtención de financiamiento, administración y control de costos para que un proyecto pueda completarse dentro de un presupuesto aprobado. La capacidad de influir en los costos es mucho mayor en las primeras etapas de un proyecto, por lo que el alcance del proyecto se revela como de misión crítica. Tiene procesos presentados en las fases de planificación, control y seguimiento, los cuales son:

## **2.2.1.2.3.1. GESTIÓN DEL COSTO- FASE DE PLANIFICACIÓN**

**A)Planificar la Gestión de los Costos -** PMBOK v.6.0 (2017), El proceso de cómo estimar, presupuestar, administrar y controlar los costos del proyecto con orientación y orientación sobre cómo administrar los costos del proyecto a lo largo del proyecto.

## **Figura 15**

*Planificar la Gestión de los Costos: Entradas, Herramientas y Técnicas y Salidas*

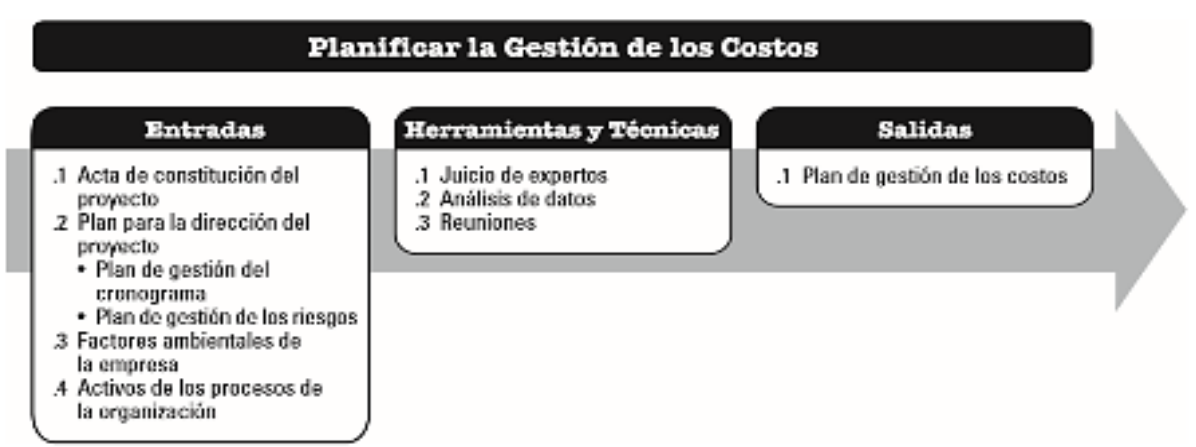

**Nota:** Componentes de insumos, herramientas y técnicas, y productos que deben emprenderse en el proceso de planificación de la gestión de costos. De Project Management Institute, Inc., Guía de fundamentos de gestión de proyectos (Guía PMBOK), sexta edición (p. 235), 2017.

## **a) Planificar la gestión de los costos: Entradas**

### **1. Carta del proyecto**

Proporciona recursos financieros preaprobados que se utilizan para formular los costos detallados del proyecto, así como los requisitos de aprobación del proyecto que afectan su gestión de costos.

### **2. Plan de gestión del proyecto**

Los elementos de un plan para la dirección del proyecto son:

**Plan de manejo del cronograma:** El plan establece estándares y actividades para desarrollar, monitorear y controlar el progreso, y los procesos y controles que afectan la estimación y gestión de costos.

**Plan de gestión de los riesgos:** Proporciona un método para identificar, analizar y monitorear riesgos, y el programa tiene procesos y controles que afectan la estimación y gestión de costos.

### **3. Factores ambientales de la organización**

Estos factores ambientales afectan el proceso de gestión de costos del programa:

**Cultura y la estructura organizacional:** La cultura organizacional puede influir en la gestión de costos.

**Condiciones de mercado:** Se describen los productos, servicios y resultados disponibles en los mercados locales y globales.

**Tipo de cambio de divisas:** Se utilizan en proyectos con costes de muchos países.

**La información comercial publicada:** Diversificar la información, como las proporciones de costos de los recursos, generalmente disponible en las bases de datos comerciales que rastrean los costos laborales y las habilidades, y proporcionan costos estándar para materiales y equiposa.

 **Sistema de información de gestión de proyectos:** Este sistema de información ofrece diferentes posibilidades para la gestión de costes.

**Diferencias de productividad en diferentes regiones del mundo:** Las diferencias de productividad en el mercado tienen un gran impacto en los costos del proyecto.

### **4. Activos del proceso organizativo**

Estos activos de proceso pueden influir en el proceso de gestión de costes planificado:

Procedimientos de control de las finanzas

- Biblioteca de información histórica y lecciones aprendidas
- Bases de datos e información financieras
- Políticas, procedimientos y directrices formales e informales existentes relacionados con la gestión de costos y la presupuestación.

#### **b) Gestión de costos planificados: Herramientas y técnicas**

#### **1. Juicio de expertos**

Se considera habilidad de un individuo o grupo con formación o conocimientos especializados:

- Proyectos similares anteriores
- Información sobre la industria, la disciplina y el área de aplicación
- Estimaciones de costos y presupuestos
- Gestion del valor ganado

### **2. Análisis de datos**

Las técnicas analíticas alternativas más utilizadas pueden incluir el examen de opciones de financiamiento estratégico, como el autofinanciamiento, el financiamiento de capital o el financiamiento de deuda, y la consideración <sup>i</sup>de formas de adquirir los recursosidel proyecto, como la forma de construir, comprar, arrendar o arrendar (arrendamiento).

### **3. Reuniones**

Pueden celebrar reuniones entre los participantes para desarrollar un plan de gestión del cronograma, que puede incluir al director del proyecto, el patrocinador del proyecto, algunos miembros del equipo del proyecto, algunas partes interesadas, cualquier persona responsable de planificar o ejecutar el cronograma.

#### **c) Planificar la gestión de los costos: Salidas**

#### **1. Plan de dirección de costos**

Este es un elemento de un plan de gestión de proyectos que describe cómo se planifican, construyen y controlan los costes del proyecto, y el proceso de gestión de costes y las herramientas y técnicas asociadas se documentan en el plan de gestión de costes.

**Unidad de medida:** Para cada recurso, define la unidad que se utilizará en la medición (por ejemplo, horas, días o semanas del trabajador para la medición del tiempo, o metros, litros, toneladas, kilómetros o yardas cúbicas para la medición) cantidad o pago único).

**Precisión:** Se basa en el grado de redondeo, hacia arriba o hacia abajo, que se aplicará a las estimaciones de costos, según el alcance de la actividad y el tamaño del proyecto.

**Exactitud:** Primero, se define un rango aceptable para estimaciones realistas de costos, que puede incluir una cierta cantidad de contingencia.

**Vínculo con los procedimientos organizacionales:** La estructura de desglose del trabajo establece el marco general para la planificación de la gestión de costos y permite la alineación con estimaciones, presupuestos y control de costos. Cabe señalar que el elemento utilizado para contabilizar los costos del proyecto se denomina cuenta de control.

**Umbrales de control:** Se pueden definir umbrales de variación para monitorear el rendimiento de costos, lo que establece un valor acordado para la variación permitida antes de que se requiera una acción. Los umbrales generalmente se expresan como una desviación porcentual de la línea de base planificada.

**Reglas de medición del desempeño:** Las reglas de medición del desempeño se desarrollan a través de la gestión del valor ganado (EVM) de la siguiente manera:

- Definir el punto en el que se mide la cuenta de control dentro del alcance de EDT / WBS.
- Establecer la tecnología EVM a utilizar
- Especificar el método de seguimiento de EVM y la fórmula de cálculo para determinar la estimación de pronóstico final (EAC) para proporcionar una prueba de verificación EAC de abajo hacia arriba.

**Formatos de informe:** Se define el formato y la frecuencia de presentación de los diferentes informes de costos.

**Otros detalles:** Estos detalles de gestión de costos son:

- Descripción de las opciones de la estrategia de financiación.
- Procedimientos utilizados para considerar las fluctuaciones del tipo de cambio.
- Procedimientos para registrar los costos del proyecto.

B) **Estimar los Costos—** PMBOK v.6.0 (2017), Este es el proceso de desarrollar una aproximación de los recursos monetarios requeridos para completar el trabajo de manera regular a lo largo de la duración del proyecto.

## **Figura 16**

*Estimar los Costos: Entradas, Herramientas y Técnicas y Salidas*

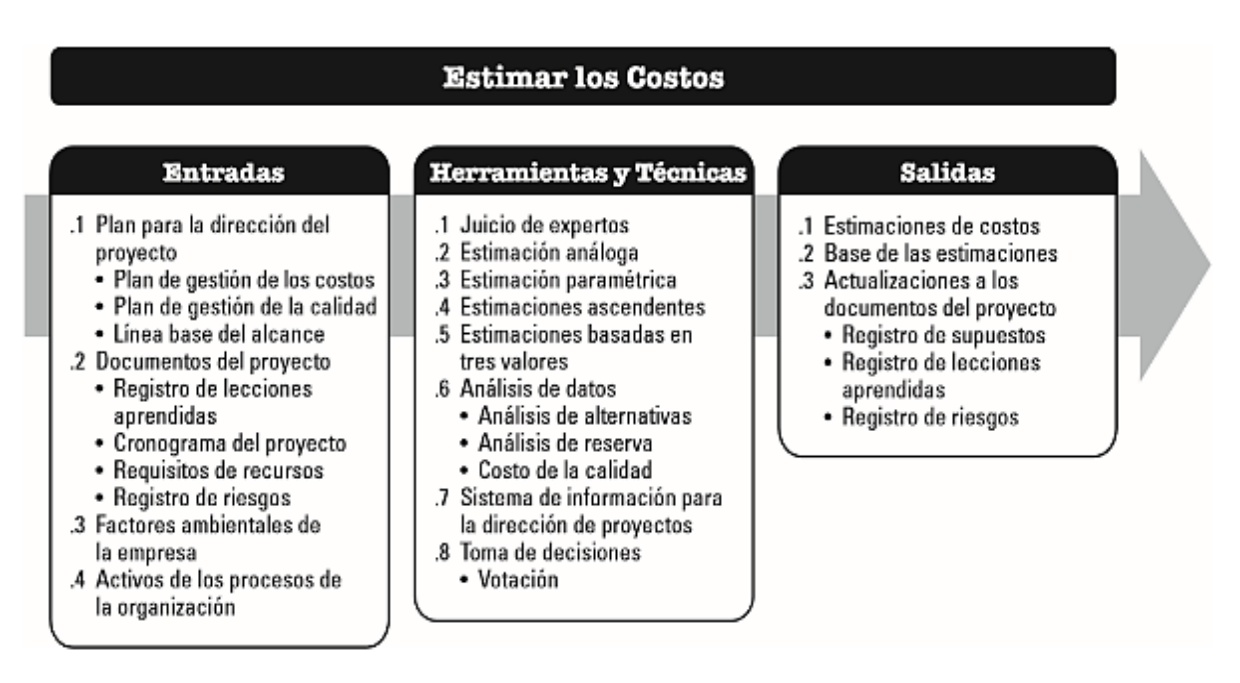

**Nota:** Los insumos, herramientas, técnicas y componentes de salida que deben realizarse en el proceso de estimación de costos. Extraído de Project Management Institute, Inc.'s Project Management Fundamentals Guide (Guía del PMBOK), sexta edición (p.240), 2017.

### **a) Estimar los costos: Entradas**

## **1. Plan de gestión del proyecto**

Los elementos del plan para la gestión del proyecto son:

**Plan de administración de costos:** Este plan describe los métodos de estimación que se pueden usar para estimar el nivel requerido de precisión y exactitud para el costo.s.

**Plan de gestión de la calidad:** Describe las actividades y recursos necesarios para que el equipo de gestión del proyecto logre los objetivos de calidad establecidos para el proyecto.

**Línea base del alcance:** Contiene la declaración del alcance del proyecto, la EDT/WBS y el diccionario de la EDT/WBS:

 **Declaración del Alcance del Proyecto:** Esta declaración refleja las limitaciones de financiación u otras limitaciones y suposiciones financieras durante el período de financiación del proyecto.

- **Estructura de desglose del trabajo:** un proyecto EDT/WBS establece la relación entre todos los productos del proyecto y sus diversos componentes.
- **Diccionario de la EDT/WBS:** El diccionario y las declaraciones específicas del trabajo identifican el entregable y la descripción del trabajo para cada entregable en cada elemento de la EDT/WBS.

## **2. Archivo de proyecto**

El archivo del proyecto se puede considerar como entrada a este proceso:

- **Documentación de las lecciones aprendidas:** las lecciones aprendidas al comienzo del proyecto se pueden aplicar más adelante en el proyecto para mejorar la exactitud y precisión de las estimaciones de costos.
- **Cronograma del proyecto:** Incluya el tipo, la cantidad y el período de tiempo durante el cual los recursos físicos y de hardware jugarán un papel en el proyecto, señalando cuándo se asignan los recursos por unidad de tiempo. Con el tiempo, el proceso afectará las estimaciones de costos y variará según la temporada. .
- **Requerimientos de recursos:** Incluye los tipos de recursos identificados y las cantidades requeridas para cada paquete de trabajo o actividad.
- **Registro de riesgos**: contiene información detallada sobre los riesgos de proyectos individuales identificados y priorizados y la necesidad de abordarlos.

### **3. Factores ambientales de la organización**

Estos factores ambientales pueden afectar los costos del proceso:

- **Condiciones de mercado:** Descripción de los productos, servicios y resultados disponibles en el mercado, sus proveedores y los términos y condiciones que los rigen. Cabe señalar que las condiciones de oferta y demanda locales y/o globales pueden afectar significativamente el costo de las medidas. • Información de dominio público comercial: la información de la propiedad suele estar disponible en bases de datos comerciales para realizar un seguimiento de las habilidades y los costos de recursos humanos y proporcionar costos estándar de equipos y materiales**.**
- **Tasas de cambio e inflación:** Para proyectos grandes que abarcan muchos años y utilizan múltiples monedas, es necesario comprender las fluctuaciones monetarias y la inflación e incorporarlas en el proceso de estimación de costos.

### **2. Activos de los proceso organizativo**

Activos organizacionales que pueden influir en el proceso de estimación de costos:

• Política de estimación de costos

- Plantilla de estimación de costos
- · Biblioteca de información histórica y lecciones aprendidas

### **b) Costo estimado: Herramientas y técnicas**

#### **1. Juicio de expertos**

Es considerado como la destreza de individuos o grupos con capacitación o conocimientos especializados:

- Proyectos parecidos anteriores
- Información sobre industrias, disciplina y campo de aplicación
- Método de estimación de costos

#### **2. Estimación de analogía**

Estimaciones de costos simulados utilizando valores o atributos de proyectos anteriores que son similares al proyecto actual, que pueden incluir medidas de alcance, costo, presupuesto, duración y escala, con otros valores.

### **3. Estimación de parámetros**

Se utiliza para establecer relaciones estadísticas entre datos históricos relevantes y otras variables para calcular estimaciones de los costos de trabajo del proyecto, cabe señalar que se pueden lograr niveles más altos de precisión utilizando esta técnica, según la complejidad y el modelo de datos básicos utilizados.

### **4. Estimación en alza**

Este método se utiliza para estimar los componentes del trabajo y el costo de cada paquete de trabajo o actividad se calcula al más alto nivel de detalle posible; nuevamente, el tamaño u otros atributos de una actividad individual o paquete de trabajo pueden afectar el costo. Estimación de costos de abajo hacia arriba.

#### **5. Estimación de tres valores**

Esta técnica de estimación por tres valores es para definir un rango aproximado de costos de actividad, y la precisión de las estimaciones de costos puede mejorarse por un solo valor si se tiene en cuenta la incertidumbre y el riesgo:

- **Lo más probable:** Aplicar en base a una evaluación realista de la cantidad de trabajo requerido y cualquier costo esperado para el trabajo requerido.
- **Optimismo:** Se aplica en base a un análisis del mejor escenario para la actividad.
- **Pesimista:** Aplicar el análisis del peor caso basado en la actividad.

Es importante calcular el costo esperado CE utilizando una fórmula basada en una supuesta distribución de valores dentro de tres rangos estimados, nuevamente las fórmulas más utilizadas son el triángulo y beta:

- **Distribución triangular:** CE = (CO + CM + CP) / 3
- **Distribución beta:** CE = (CO + 4CM + CP) / 6

#### **6. Análisis de datos**

Las técnicas o herramientas de análisis de datos que se pueden utilizar en el proceso de estimación de costes:

**Análisis de alternativas:** Esta técnica se utiliza para evaluar las opciones identificadas para seleccionar una opción o método para ejecutar y ejecutar el trabajo del proyecto.

**Análisis de reserva:** Las estimaciones de costos pueden tener reservas o provisiones de contingencia para dar cuenta de la incertidumbre de los costos, esto incluye los presupuestos asignados a los riesgos identificados dentro de la línea base de costos. Las reservas de contingencia a menudo se consideran parte del presupuesto y están diseñadas para cubrir incógnitas conocidas que pueden afectar un proyecto.

**A medida que se dispone de información más precisa sobre el proyecto:** al tener información más precisa, se puede utilizar, reducir o eliminar, mientras que las contingencias deben identificarse claramente en la documentación de costos.

**Costo de la calidad:** Se puede utilizar para preparar estimaciones. Esto incluye evaluar el impacto de la inversión adicional en cumplimiento en los costos. En comparación con los costos de incumplimiento, se debe prestar atención a reducir las evaluaciones de costos a corto plazo y a involucrar problemas más frecuentes más adelante en el ciclo de vida del producto.

### **7. Sistema de información para la gestión de proyectos**

El sistema puede incluir hojas de cálculo, software de simulación y herramientas de análisis estadístico para ayudar con las estimaciones de costos, lo que significa que estas herramientas simplifican la aplicación de ciertas técnicas de cálculo de costos y facilitan la búsqueda rápida de alternativas rentables.

### **8. Toma de decisiones**

Este tipo de técnica (como la votación) es un proceso de evaluación que trata con múltiples alternativas, con resultados esperados en forma de acciones futuras, cabe señalar que estas técnicas ayudan a involucrar a los miembros del equipo para mejorar la precisión de las estimaciones. El grado de compromiso con el resultado estima el resultado.

#### **c) Costo estimado: Salidas**

#### **1. Estimación de costos**

Estos incluyen una evaluación cuantitativa de los costos probables necesarios para completar el trabajo de diseño, así como las contingencias que tienen en cuenta los riesgos identificados y las disposiciones de gestión para realizar el trabajo ad hoc y estiman el costo de todos los recursos utilizados, como la mano de obra directa. , materiales, equipos Servicios, instalaciones, tecnologías de la información y algunas partidas especiales como costes de financiación, provisiones por inflación, tipos de cambio o provisiones por riesgos.

#### **2. Base de estimación**

La cantidad y los tipos de detalles adicionales que respaldan las estimaciones de costos varían según el área de aplicación. Independientemente del nivel de detalle, la documentación de respaldo debe proporcionar una comprensión clara y completa de cómo se obtuvieron las estimaciones de costos.

- Documentos en los que se basan las estimaciones
- Documentar todas las suposiciones hechas
- Documentación de todas las limitaciones conocidas
- Incluir documentación de los riesgos identificados al estimar los costos
- Indicar el rango probable de estimaciones
- Indicar el nivel de confianza de la estimación final

### **3. Actualizaciones del archivo del proyecto**

Estos archivos se pueden actualizar como resultado de realizar este proceso:

**Registro de supuestos:** Durante el proceso de estimación de costos, se pueden establecer nuevos supuestos en los registros, se pueden identificar nuevas restricciones y los supuestos o restricciones existentes se pueden revisar y cambiar, deben actualizarse.

**Registro de lecciones aprendidas:** Este registro se puede actualizar utilizando técnicas que sean efectivas y eficientes en el desarrollo de estimaciones de costos.

**Registro de riesgos:** Este registro se puede actualizar cuando se seleccionan y acuerdan las respuestas de riesgo apropiadas durante el proceso de costeo.

C) **Determinar el Presupuesto—** PMBOK v.6.0 (2017), El proceso consiste en sumar los costos estimados de las actividades individuales para establecer una línea base de costos autorizados que se pueda monitorear y controlar durante la programación del proyecto.

## **Figura 17**

*Determinar el Presupuesto: Entradas, Herramientas y Técnicas y Salidas*

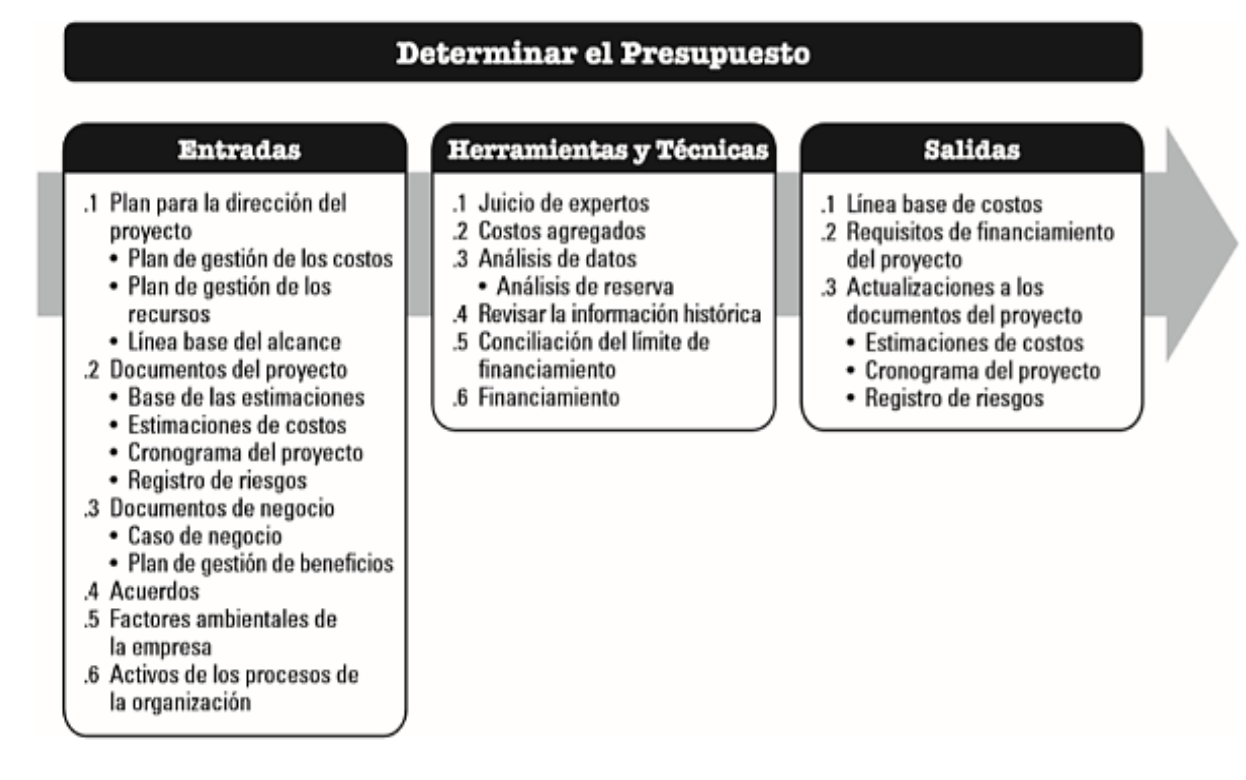

**Nota:** Componentes de insumos, herramientas y técnicas, y productos que deben realizarse en la determinación del proceso presupuestario. De Project Management Institute, Inc., Guía de fundamentos de gestión de proyectos (Guía PMBOK), sexta edición (p. 248), 2017.

### **a) Determinar el presupuesto: Entradas**

### **1. Plan para la gestión del proyecto**

Los elementos del plan para la dirección del proyecto son:

**Plan de gestión de los costos:** Describe cómo se estructura el costo del proyecto en el presupuesto del proyecto.

**Plan de gestión de los recursos:** Proporciona información sobre los costos de personal y otros recursos, los gastos de viaje estimados y otros costos proyectados necesarios para estimar el presupuesto general del proyecto.

**Línea base del alcance:** Incluye análisis del alcance del proyecto, WBS/WBS y detalles del glosario WBS/WBS para la estimación y gestión de costos.

### **2. Plan para la dirección del proyecto**

Los ejemplos de archivos de proyecto que se pueden considerar como entrada a este proceso:

**Base de las estimaciones:** La especificidad de las estimaciones de costos de respaldo en la Base de estimaciones debe detallar los supuestos subyacentes con respecto a la inclusión o exclusión de gastos generales y otros costos en el presupuesto del proyecto.

**Estimaciones de costos:** Agregar las estimaciones de costos para cada actividad en el paquete de trabajo para obtener una estimación de costos para cada paquete de trabajo.

**Cronograma del proyecto:** Incluye las fechas planificadas de inicio y finalización para las actividades del proyecto, los hitos, los paquetes de trabajo y las cuentas de control, y se puede usar para resumir los costos relacionados con las actividades del proyecto.

**Registro de riesgos:** El registro de riesgos debe revisarse para tener en cuenta los costos de abordar los riesgos.

### **3. Documentos comerciales**

Ejemplos de archivos de proyecto que podrían considerarse de entrada para este proceso:

**Caso de negocio:** Especifique los factores clave de éxito del proyecto, incluidos los factores de éxito financiero.

**Plan de administración de beneficios:** El plan incluye los beneficios esperados, como el cálculo del valor actual neto, la duración de los beneficios y la relación de beneficios.

#### **4. Acuerdos**

Estos acuerdos se aplican en relación con el contrato y los costos asociados con los productos, servicios o resultados obtenidos o por obtener se incluyen en el período presupuestario.

#### **5. Factores ambientales de la empresa**

Estos factores ambientales que pueden afectar el proceso de estimación de costos entre los tipos de cambio y los grandes proyectos que utilizan varias monedas que abarcan varios años, deben entenderse y tenerse en cuenta en el proceso de determinación del presupuesto.

### **6. Activos de los procesos de la organización**

Los activos de los procesos de la organización pueden influir en el proceso de determinación del presupuesto:

- Políticas, procedimientos y lineamientos formales e informales existentes relacionados con la presupuestación de costos
- Biblioteca de información histórica y lecciones aprendidas
- Herramienta de presupuesto de costos
- Método de elaboración de informes

### **b) Determinar el presupuesto: Herramientas y técnicas**

### **1. Juicio de expertos**

Es considerado como la destreza de individuos o grupos con capacitación o conocimientos especializados:

- Proyectos similares anteriores
- Información sobre la industria, la disciplina y el área de aplicación
- Principios financieros
- Necesidades y fuentes de financiación

### **2. Adición de los costos**

Las estimaciones de costos se agregan por paquetes de trabajo basados en WBS/WBS, luego las estimaciones de costos de los paquetes de trabajo se agregan para componentes superiores de WBS/WBS y finalmente se proyectan como un todo.

### **3. Análisis de datos**

Entre las técnicas utilizadas, se encuentra el análisis de reservas, que establece una reserva de gestión para un proyecto, lo que significa que una reserva de gestión es una cantidad específica del presupuesto del proyecto que se reserva por razones de control de gestión y se reserva para cubrir el alcance de trabajo imprevisto dentro del proyecto, es importante tener en cuenta que la reserva de gestión no está incluida en el punto de referencia de costos, pero es parte del presupuesto general y los requisitos de financiación del proyecto.

### **4. Análisis de la información histórica**

La información histórica para cada tipo de proyecto puede ayudar en el desarrollo de estimaciones de parámetros, etc. Se deben considerar los parámetros del proyecto para desarrollar modelos matemáticos para predecir el costo total de un proyecto.

- La información histórica utilizada para desarrollar el modelo es precisa
- Los parámetros utilizados en el modelo se cuantifican fácilmente
- Las plantillas son ampliables, lo que las hace adecuadas para proyectos grandes y pequeños, y para diferentes fases del proyecto.

### **5. Conciliación del límite de financiamiento**

Los gastos de capital deben estar en consonancia con los límites de financiación comprometidos por la financiación del proyecto. Esta discrepancia entre los límites de financiación y los costos del programa en algunos casos requerirá la reprogramación del trabajo para equilibrar las tasas de gastos. Una vez más, esto se logra haciendo cambios en el cronograma del proyecto. trabajar con restricciones de fecha.

#### **6. Financiamiento**

Este proceso implica la adquisición de financiación del proyecto. Cabe señalar que los proyectos de infraestructura, industriales y de servicios públicos a largo plazo requieren financiación externa. Si el proyecto es financiado externamente, la entidad financiera puede tener ciertos requisitos que deben cumplirse.

### **c) Determinar el presupuesto: Salidas**

### **1. Línea base de costos**

La base de costos es una versión aprobada y comparable del presupuesto del proyecto, sin disposiciones de gestión, que solo se puede cambiar a través de un proceso formal de control de cambios y también como base para la comparación con los resultados.

### **2. Requerimientos de financiamiento del proyecto**

El requerimiento de financiamiento a plazo resumido se deriva de la línea de base de costos, que incluirá los gastos proyectados más las obligaciones esperadas y, nuevamente, el financiamiento total necesario son los fondos incluidos en la línea de base de costos más las reservas de administración.

### **3. Actualizaciones a los archivos del proyecto**

Estos archivos pueden actualizarse como resultado de llevar a cabo este proceso:

**Estimaciones de costos**: Se registra la estimación de costos actualizada para obtener información adicional.

**Cronograma del proyecto:** Es es necesario registrar el costo estimado de cada actividad en el cronograma del proyecto.

**Registro de riesgos:** El nuevo registro de riesgos identificado en este proceso se identifica y gestiona a través del proceso de gestión de riesgos.

### **2.2.1.2.3.2. GESTIÓN DEL COSTO- FASE DE CONTROL Y MONITOREO**

A) **Controlar los Costos—** PMBOK v.6.0 (2017), El proceso de monitorear el estado del proyecto para actualizar los costos del proyecto y administrar los cambios de línea base de costos durante la fase de ejecución del proyecto, que se mantiene durante todo el proyecto.

## **Figura 18**

*Controlar los Costos: Entradas, Herramientas y Técnicas y Salidas*

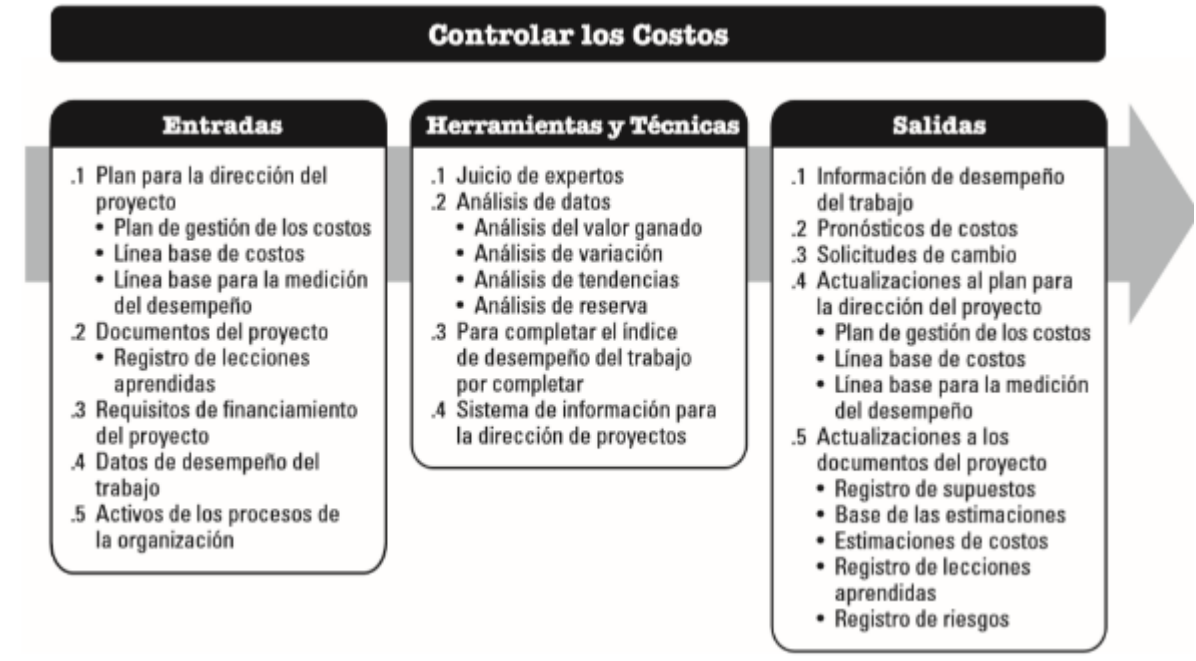

**Nota:** Componentes de insumos, herramientas y técnicas, y productos que deben llevarse a cabo en el proceso de control de costos. De Project Management Institute, Inc. 2017, Guía de fundamentos de gestión de proyectos (Guía PMBOK), sexta edición (página 257).

### **a) Controlar los costos: Entradas**

#### **1. Plan para la gestión del proyecto**

Los elementos del plan para la gestión del proyecto:

**Plan para la administración de los costos:** Describe cómo administrar y controlar los costos del proyecto.

**Línea base de costos:** Comparan los resultados reales para determinar si son necesarios cambios, acciones correctivas o acciones preventivas.

**Métricas de rendimiento:** Usa el análisis del valor ganado para compararlo con los resultados reales y determinar si es necesario implementar cambios, acciones preventivas o acciones correctivas.

### **2. Documentos del proyecto**

Los ejemplos de archivos de proyecto que es posible considerarse como entrada al proceso incluyen, entre otros, registros de lecciones aprendidas, descubiertas al principio del proyecto que pueden aplicarse a etapas posteriores del proyecto para mejorar el control de costos.

### **3. Requisitos de financiación del proyecto**

Estos requisitos del proyecto incluyen costos estimados y obligaciones estimadas.

### **4. Datos de desempeño laboral**

Estos datos contienen información sobre el estado del proyecto, como los costos aprobados, incurridos, pagados o facturados.

### **5. Activos de los procesos organizacionales**

Los activos organizacionales que pueden afectar el proceso de control de costos:

- Políticas, procedimientos y directrices formales e informales existentes relacionados con
- el control de costos
- Herramientas de Control de Costos
- El método de seguimiento y presentación de informes que se utilizará

### **b) Controlar los costos: Herramientas y técnicas**

### **1. Juicio de expertos**

Esta tecnología debe usarse en el proceso de control de costos:

- Análisis de variación
- Análisis del valor ganado
- Predecir las finanzas
- Análisis financiero

### **2. Análisis de datos**

Esta tecnología se puede utilizar para controlar los costos:

**Análisis del valor ganado:** Compare las métricas de rendimiento de línea de base con el rendimiento real contra el cronograma y el costo. De manera similar, EVM combina puntos de referencia de alcance con puntos de referencia de costo y cronograma para crear puntos de referencia para medir el rendimiento. También desarrolla y supervisa tres paquetes de trabajo, en cada uno de los cuales se identificarán más adelante los aspectos clave de cada cuenta de auditoría.

**Análisis de tendencias:** Este análisis examina el rendimiento de un elemento a lo largo del tiempo para determinar si el elemento está mejorando o deteriorándose. Cabe señalar que las técnicas de análisis gráfico son valiosas porque nos permiten comprender los resultados pasados y compararlos con resultados futuros. En cuanto a la Fecha Estimada de Terminación (EAC) y la Fecha de Terminación, se han desarrollado las siguientes técnicas para el BAC:

**Gráficos:** En Análisis de valor ganado, puede monitorear e informar sobre los tres parámetros Valor planificado, Valor ganado y Costo real por período y acumulativamente.

**Previsiones:** A medida que avanza el proyecto, el equipo del proyecto puede desarrollar previsiones de finalización estimada (EAC) que pueden diferir del presupuesto de finalización (BAC) en función del rendimiento del proyecto.

**Análisis de reserva:** En la contención de costos, este análisis se utiliza para monitorear el estado de las contingencias administrativas y para determinar si el proyecto aún necesita estas provisiones o si se necesitan reservas adicionales

#### **3. Indicadores de desempeño del trabajo por completar**

Es una forma de medir el desempeño de costos de los recursos remanentes que se deben utilizar para lograr ciertas metas de gestión; se define como la relación entre el costo de completar el trabajo pendiente y el presupuesto restante.

### **4. Sistema de información para la gestión de proyectos**

Estos sistemas se utilizan en la gestión de proyectos para monitorear las tres dimensiones de la gestión del valor ganado, representar gráficamente tendencias y predecir una gama de posibles resultados finales para el proyecto.

### **c) Controlar los costos: Salidas**

#### **1. Información sobre el desempeño laboral**

La información de rendimiento del trabajo incluye la relación entre el alcance y el proceso frente a la línea base del cronograma y la línea base del costo. Evalúe el trabajo realizado y los cambios en el costo del trabajo a nivel de paquete de trabajo y a nivel de cuenta de control.

#### **2. Previsión de costos**

El valor calculado o valor incremental debe registrarse e indicarse a las partes interesadas.

### **3. Solicitud de cambio**

El análisis del desempeño del proyecto puede dar lugar a solicitudes de cambios en los parámetros de referencia de costos y los cronogramas, que también se revisarán y procesarán mediante la implementación de un proceso de control de cambios integrado.

### **4. Actualizaciones del plan para la gestión del proyecto**

El plan de gestión del proyecto cambia a través de la solicitud de cambio a través del proceso de control de cambios de la organización. Los proyectos que pueden requerir solicitudes de cambio del plan de gestión de proyectos incluyen:

**Plan de administración de costos:** Los cambios en el plan de administración de costos, como cambios en los umbrales de control o niveles específicos de precisión necesarios para administrar los costos del proyecto, se incorporan en respuesta a los comentarios relevantes de las partes interesadas.

**Línea base de costos:** Estos cambios de línea base se incorporan en respuesta a solicitudes de cambio aprobadas relacionadas con cambios en el alcance del proyecto, los recursos o las estimaciones de costos. Cabe señalar que, en algunos casos, los cambios de costos pueden ser tan significativos que son necesarios. Revisar los costos proporciona una perspectiva realista. base para la medición del desempeño.

**5. Línea base para la medición del desempeño:** Estos cambios fundamentales se combinan para cumplir con las solicitudes de cambio aprobadas para cambios en el alcance del proyecto, los recursos o las estimaciones de costos. Cabe señalar que, los cambios de rendimiento pueden ser tan significativos que se debe enviar una solicitud de cambio para su revisión. proporciona métricas de rendimiento reales para medir el rendimiento.

### **6. Actualizaciones de los archivos del proyecto**

Las actualizaciones de los archivos tienen que llevar los siguientes procesos:

**Registro de supuestos:** El rendimiento de los costos puede indicar la necesidad de revisar los supuestos sobre la productividad de los recursos y otros factores negativos.

**Base de estimación:** El desempeño de los costos puede indicar la necesidad de revisar la base de estimación original.

**Estimaciones de costos:** Es posible que sea necesario actualizar las estimaciones de costos para reflejar la rentabilidad real del proyecto.

**Registro de lecciones aprendidas:** Se puede actualizar con técnicas que fueron efectivas para mantener el presupuesto, el análisis de variaciones, el análisis del valor ganado, la previsión y las acciones correctivas utilizadas para responder a las variaciones de costos.

**Registro de riesgos:** El registro de riesgos puede actualizarse si las variaciones del costo han cruzado o es probable que crucen el umbral de costo.

## **2.2.2. GESTIÓN DEL VALOR GANADO**

### **2.2.2.1.ORÍGENES DE LA GESTIÓN DEL VALOR GANADO**

Gonzáles H. (2016).La definición de Valor Ganado comenzó a utilizarse por ingenieros industriales, quienes laboraban en las primeras fábricas americanas y para definir la variación de costes calculaban la diferencia entre el coste actual gastado y los estándares ganados que alcanzaban.

Gonzáles H. (2016). En enero de 1957, el almirante William F. Raborn de la Oficina de Proyectos Especiales de la Armada de los EE.UU decidió realizar una planificación integrada y un sistema de control para el programa de misiles balísticos Polaris. La Oficina de Proyectos Especiales de la Armada de los Estados Unidos, en asociación con la división Lockheed Missile Systems, un fabricante de balística y una firma consultora de Booz llamada Allen & Hamilton; propuso un nuevo método para mejorar los temas de planificación, programación y control del proyecto submarino nuclear de proyectiles Polaris, coordinando y controlando 250 empresas, 9.000 subcontratistas y diferentes agencias gubernamentales por un período de 5 años. En julio de 1958, se presentó un informe del programa denominado Evaluación y técnicas del programa, que se adelantó dos años al año original.

Gonzáles H. (2016). En 1959, los miembros del equipo de investigación de la Armada, D.G. Malcolm, J.H. Roseboom, C.E. Clark y W. Fazar publicaron un método sobre PERT basado en probabilidad de duración de las actividades.

Gonzáles H. (2016). En 1962, se introdució el método PERT/Cost, incluyendo a la variable valor del trabajo realizado.

Gonzáles H. (2016). En 1965, la Fuerza Aérea Norteamericana decidió establecer estánderes para evaluar el desempeño de los contratistas, es así como el desarrollo del valor ganado como herramienta para controlar proyectos se basó en C/SCSC (Cost/Schedule Control System Criteria), es decir control de costos y programación, que fue constituido por 35 criterios requeridos para el control de proyectos.

Gonzáles H. (2016). En 1967, se utilizaron formalmente los criterios del valor ganado durante el proyecto Minute Man Missile Program. Asimismo, Canadá involucró nuevos métodos como la ruta crítica (CPM) en la programación de proyectos.

Gonzáles H. (2016). En julio de 1998, se aprobó el uso de 32 criterios del valor ganado (Earned Value Management, EVM) en la norma ANSI/EIA 748 (American National Standars Institute/ Electronic Industry Association).

### **2.2.2.2. DEFINICIÓN DE LA GESTIÓN DEL VALOR GANADO**

Encontramos a la Metodología del Valor Ganado en textos como abreviaciones, el cual se presentan como EVA, EVM y EMVS, a continuación definimos la diferencia entre estos conceptos:

### **2.2.2.2.1. Análisis del Valor Ganado (EVA)**

Culquichicón K. e Izquierdo R. (2016). El análisis del valor ganado permite analizar el estado actual y pronosticar el desempeño del proyecto a futuro mediante una técnica de seguimiento del progreso del proyecto. Asimismo Culquichicón K. e Izquierdo R. (2016) definen conceptos básicos de las variables y métricas para la medición del EVA:

## **A)VARIABLES DEL ANÁLISIS DE VALOR GANADO**

### **a) Valor Planeado (PV):**

Es el presupuesto aprobado para el cumplimiento del proyecto, el cual ya ha sido programado, representa la línea base del presupuesto acumulado.

### **b) Valor Ganado (EV):**

Son los costos totales presupuestados por el porcentaje de avance hasta la fecha. El EV representa el valor ganado por las tareas completas del proyecto.

### **c) Costo Actual (AC):**

Es la suma de los costos reales totales que se gastaron hasta la fecha de los trabajos ejecutados.

### **d) Presupuesto hasta la conclusión (BAC):**

Es la suma acumulada de los costos del proyecto, que representa el costo total planificado para la culminación del proyecto.

### **e) Estimación a la conclusión (EAC):**

Estimación del costo total hacia la conclusión, normalmente es diferente al BAC.

### **Figura 19**

*Evolución de las variables acumuladas en función del tiempo*

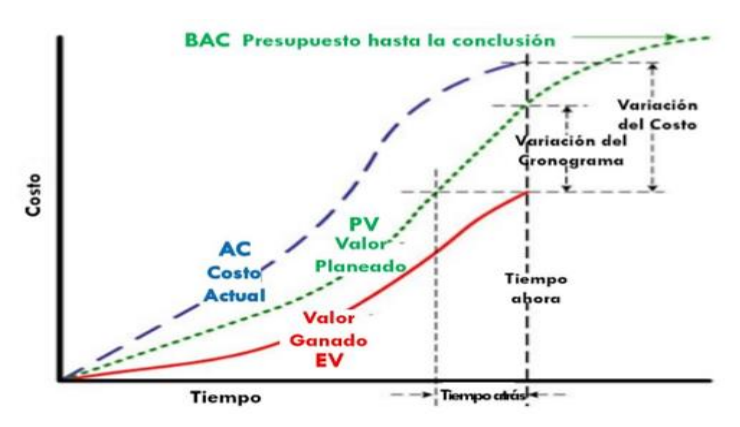

**Nota:** Variables del Análisis del Valor Ganado durante la ejecución del proyecto. Tomado de [\(http://www.thinkforachange.com/project-management-artifacts/\)](http://www.thinkforachange.com/project-management-artifacts/)

## **B)MÉTRICAS DEL ANÁLISIS DE VALOR GANADO**

### **a) Control de Costos:**

## **Variación del Costo (CV)**

Es la variación que existe entre el valor ganado y el costo actual. En caso tengamos un resultado positivo quiere decir que los costos realizados están por debajo de los costos planificados. En caso tengamos resultado negativo tendremos sobrecostos con respecto al presupuesto planificado. Se aplica la siguiente fórmula:

Variación de Costo  $(CV) =$  Valor Ganado  $(EV)$  – Costo Actual (AC)

## **Índice de Rendimiento del Costo (CPI)**

Mide la eficiencia del costo con respecto a los trabajos concluidos. Se obtiene dividiendo el valor ganado entre el costo actual. Si el resultado es menor a 1 significa sobrecostos, pero si el resultado es igual o mayor a 1 significa ahorro. Se aplica la siguiente fórmula:

> Índice de Rendimiento del Costo (CPI)  $=$ Valor Ganado (EV) Costo Actual (AC)

## **b) Control de Tiempo:**

## **Variación del Cronograma (SV)**

Es la variación entre el valor ganado y el valor planificado. En caso tengamos resultado positivo quiere decir que el trabajo ejecutado está adelantado al planificado. En caso tengamos resultado negativo quiere decir que el trabajo ejecutado está retrasado con respecto al planificado. Las unidades de medición de SV son en términos monetarios o términos de horas hombre. Se aplica la siguiente fórmula:

## $Variación de Cronograma (SV) = Valor Ganado (EV) - Valor Planeado (PV)$

## **Índice de Rendimiento del Cronograma (SPI)**

Mide la eficiencia de los trabajos ejecutados con respecto a los trabajos planificados en un tiempo determinado. Se obtiene dividiendo el valor ganado entre el valor planificado. Si el resultado es mayor a 1 significa un rendimiento eficiente, pero si el resultado es menor a 1 representa un desempeño inadecuado en las actividades del cronograma planificado. Se aplica la siguiente fórmula:

### **c) Proyecciones:**

Índice de Rendimiento del Cronograma (SPI) =  $\frac{V}{Valor}$  Planeado (PV) Valor Ganado (EV)

Culquichicón K. e Izquierdo R. (2016). La aplicación del Análisis del Valor Ganado permite obtener proyecciones de costos y tiempos hasta el cierre del proyecto que son basados en los rendimientos reales durante la ejecución del proyecto. De esa manera podríamos proyectar hasta cualquier etapa del proyecto, a continuación, las fórmulas de pronóstico en costos y cronograma:

### **Estimación a la conclusión (EAC)**

Según PMBOK v.6.0 (2017), es el costo total que falta para terminar el trabajo, se expresa como la suma entre el costo real gastado a la fecha y la estimación para concluir el proyecto, para ello se recomienda usar los siguientes pronósticos:

Si se espera que el CPI tenga el mismo comportamiento para culminar el proyecto, EAC será:

```
EAC = BAC/CPI
```
Si el trabajo futuro será desarrollado al ritmo previsto, se calcula de la siguiente manera:

$$
EAC = AC + BAC - EV
$$

Si el plan inicial ya no es válido, se calcula de la siguiente manera:

```
EAC = AC + ETC ascendente
```
Cuando el proyecto ha presentado deficiencias en el cumplimiento del cronograma y presenta sobrecostos, es decir influye CPI y SPI en lo que resta del trabajo, se calcula de esta manera:

$$
EAC = AC + \frac{BAC - EV}{CPIXSPI}
$$

#### **Indicador de desempeño del trabajo por completar (TCPI)**

Es una medida del desempeño de costos que debe lograrse con los recursos o insumos restantes para lograr un objetivo. Está representado por la eficiencia.

La eficiencia que debe ser mantenida para finalizar lo planificado.

$$
TCPI = \frac{BAC - EV}{BAC - AC}
$$

Si es mayor a 1 será más difícil de completar

Si es igual a 1 será lo mismo para completar

Si es menor a 1 será más fácil de completar

La eficiencia que debe ser mantenida para completar la EAC actual.

$$
TCPI = \frac{BAC - EV}{EAC - AC}
$$

Si es mayor a 1 será más difícil de completar

Si es igual a 1 será lo mismo para completar

Si es menor a 1 será más fácil de completar

**Szutenbach L. (2002),** nos brinda una gráfica enfocada al desempeño individual en base a los indicadores CPI y SPI.

### **Figura 20**

*Desempeño del contrato durante la ejecución del Proyecto*

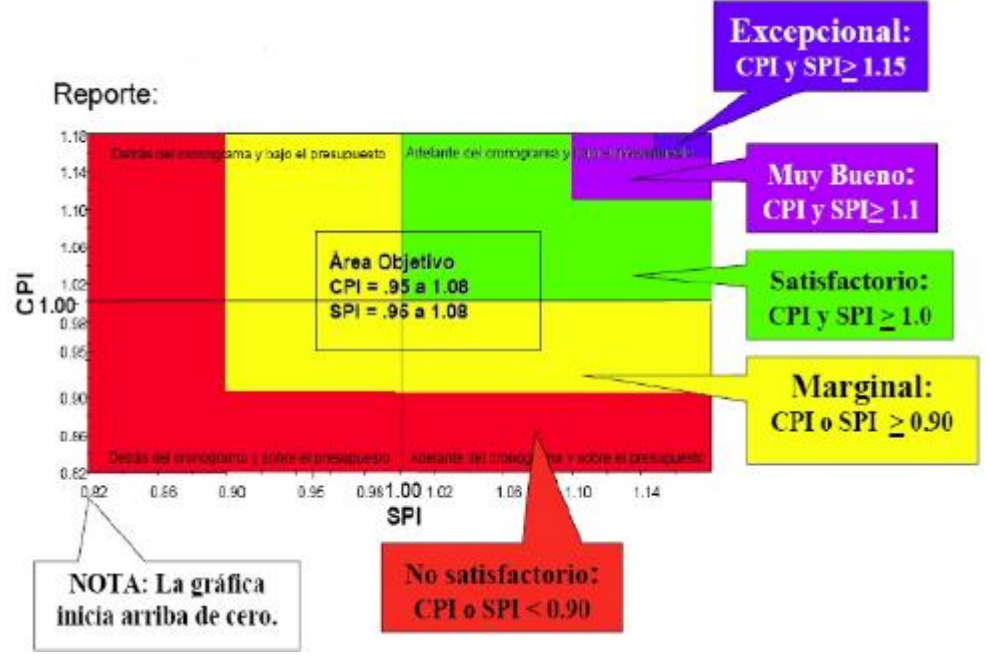

**Nota:** Muestra los rangos de los indicadores CPI y SPI que permiten establecer el estado real durante la ejecución del proyecto. Tomado de (*[https://www.slideserve.com/sian/larry](https://www.slideserve.com/sian/larry-szutenbach-oasn-rd-a-pp-r-szutenbach-larry-hq-navy-mil)[szutenbach-oasn-rd-a-pp-r-szutenbach-larry-hq-navy-mil](https://www.slideserve.com/sian/larry-szutenbach-oasn-rd-a-pp-r-szutenbach-larry-hq-navy-mil)*)

### **2.2.2.2.2. Gestión del Valor Ganado (EVM)**

Culquichicón K. e Izquierdo R. (2016). La Gestión del Valor Ganado tiene un enfoque sistemático que permite integrar y medir el progreso de un proyecto en áreas de conocimientos como alcance, cronograma, costos y riesgos, con el fin de medir el desempeño real de un proyecto basado en el avance real actual, asimismo Ambriz Avelar, R. (2008), indica que una clave de éxito elemental en cualquier proyecto esla capacidad del director para establecer decisiones correctas en los momentos oportunos. Esto se puede realizar si se cuenta con información de características claras, confiables y actualizadas acerca del proceso del proyecto.

### **2.2.2.2.3. Sistema de Gestión de Valor Ganado (EVMS)**

Culquichicón K. e Izquierdo R. (2016). Un Sistema de Gestión de Valor Ganado involucra un enfoque en la cultura organizacional de la empresa dependiendo así de ella para poder implementarlo y realizar procesos internos en la empresa involucrando procesos, prácticas, plantillas y herramientas del Valor Ganado de tal manera que se incorporen nuevas prácticas.

### **2.2.2.3. APLICACIONES DE LA GESTIÓN DEL VALOR GANADO**

Según *Earned Value Management (2008),* el EVM es aplicable para proyectos de cualquier tamaño, alcance y duración por medio de una operatividad consistente a través de los equipos de aplicación. Se debe tener en cuenta lo siguiente:

- Proyectar los requisitos específicos
- Requerimientos del cliente
- Lecciones aprendidas de proyectos pasados
- Requerimientos del conjunto de herramientas
- Impacto sobre los recursos y la infraestructura

### **2.2.2.4.PRINCIPIOS DE GESTIÓN DEL VALOR GANADO**

Según *Earned Value Management (2008),* el EVM establece y gestiona objetivos a lo largo del ciclo de vida de un proyecto, es por ello que comprende los siguientes principios:

- Definición y autorización del alcance del contrato de trabajo.
- Desarrollo de una línea base por el cual el costo, horario y especificaciones técnicas se puedan medir a lo largo del proyecto.
- Medición objetiva del desempeño a lo largo del proyecto.
- Análisis de variaciones e informes de acciones correctivas
- Incorporación disciplinada y oportuna de los cambios en la 'línea de base'.

### **2.2.2.5.BENEFICIOS DE LA GESTIÓN DEL VALOR GANADO**

*Earned Value Management (2008)* muestra el presupuesto tradicional versus gráfico real, el cual usualmente se utiliza para comparar el presupuesto con el gasto real del proyecto.

### **Figura 21**

*Presupuesto vs Gráfico Real* 

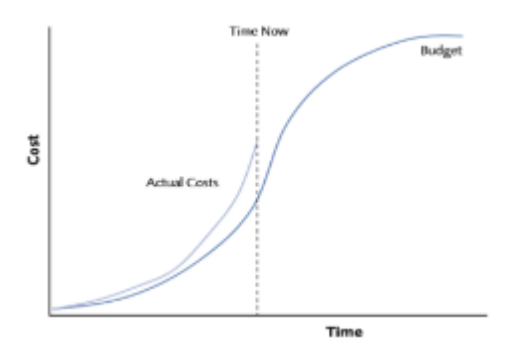

**Nota:** Se desconoce si existe retraso o sobrecosto. Tomado de *Gestión del Valor Ganado (Directrices de APM)* (p.6) por Asociación para la Gestión de Proyectos, 2008.

Según la figura 21 no podríamos tener la siguiente información:

- Si el proyecto está avanzado o retrasado sobre la programación planificada.
- Si el avance del proyecto culminado presenta un bajo o alto costo según el presupuesto.
- Si el proyecto gana valor monetario y gasta correctamente el costo en las tareas planificadas.
- Si actualmente existen problemas o si están por iniciar durante el ciclo del proyecto.

Si se incluye una medida de rendimiento (Valor Ganado) representará la proporción del presupuesto que realmente se ha logrado, tal como demuestra la siguiente figura:

### **Figura 22**

*Presupuesto vs Gráfico Actual más el Valor Ganado*

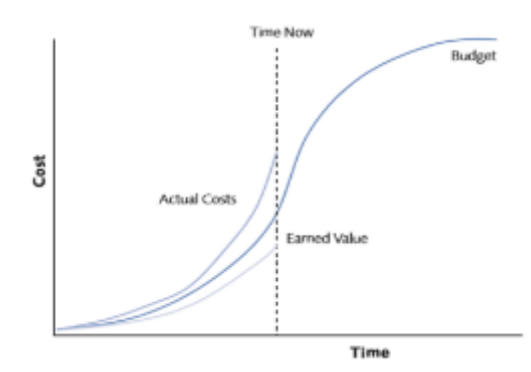

**Nota:** Se conoce si existe retraso o sobrecosto. Tomado de *Gestión del Valor Ganado (Directrices de APM)* (p.7) por Asociación para la Gestión de Proyectos, 2008.

Observando la Figura 22 podemos tener la siguiente información:

- El proyecto es de bajo rendimiento debido a que la cantidad (valor) de trabajo terminado (valor ganado) es menor que la prevista.

- El proyecto a la fecha tiene un sobrecosto porque el costo de los trabajos realizados es mayor que el costo presupuesto del trabajo realizado (valor ganado).

- El rendimiento de los costos muestra un gasto excesivo y un bajo rendimiento del alcance del trabajo.

- El proyecto está gastando dinero de manera ineficiente, ya que cuesta más lograr el progreso de lo planeado. Los problemas de costo no parecen estar contenidos, ya que la pendiente de la línea de costo real es mayor que la línea de costo presupuestada; esto indica que el gasto excesivo va a aumentar, aunque la línea del valor ganado parece cruzarse con la línea de costo del presupuesto en algún momento en el futuro. Si bien la recuperación del cronograma aún puede ser posible, es poco probable que se recupere el impacto en los costos.

### **2.2.2.6.PROCESOS DE GESTIÓN DEL VALOR GANADO**

ANSI/EIA-748C (2014), indica que para implementar el EVMS se necesitan de 32 guidelines (pautas) que son dividas en Organización (5 Pautas), Planificación, programación y presupuesto (15 pautas), Consideraciones contables (6 pautas), Análisis e informes de gestión(6 pautas) y Revisiones y mantenimiento de datos (5 pautas); asimismo en la versión de ANSI/EIA-748B (2007) en el capítulo 3 se establecen 10 procesos que ayuda comprender y aplicar métodos de gestión de valor ganado. Es importante recordar que EMVS (Sistema de Gestión de Valor Ganado) y EVM (Gestión de Valor Ganado) tienen distintos procedimientos y aplicaciones. Esta investigación está basada en EVM, sin embargo mencionaremos a continuación a las 32 pautas de EVMS porque de ellas los autores Fleming y Koppelman (2010) reconocieron 10 principios básicos para una implementación elemental de EVM.
# **Tabla 1**

Pautas ANSI-EIA/748C

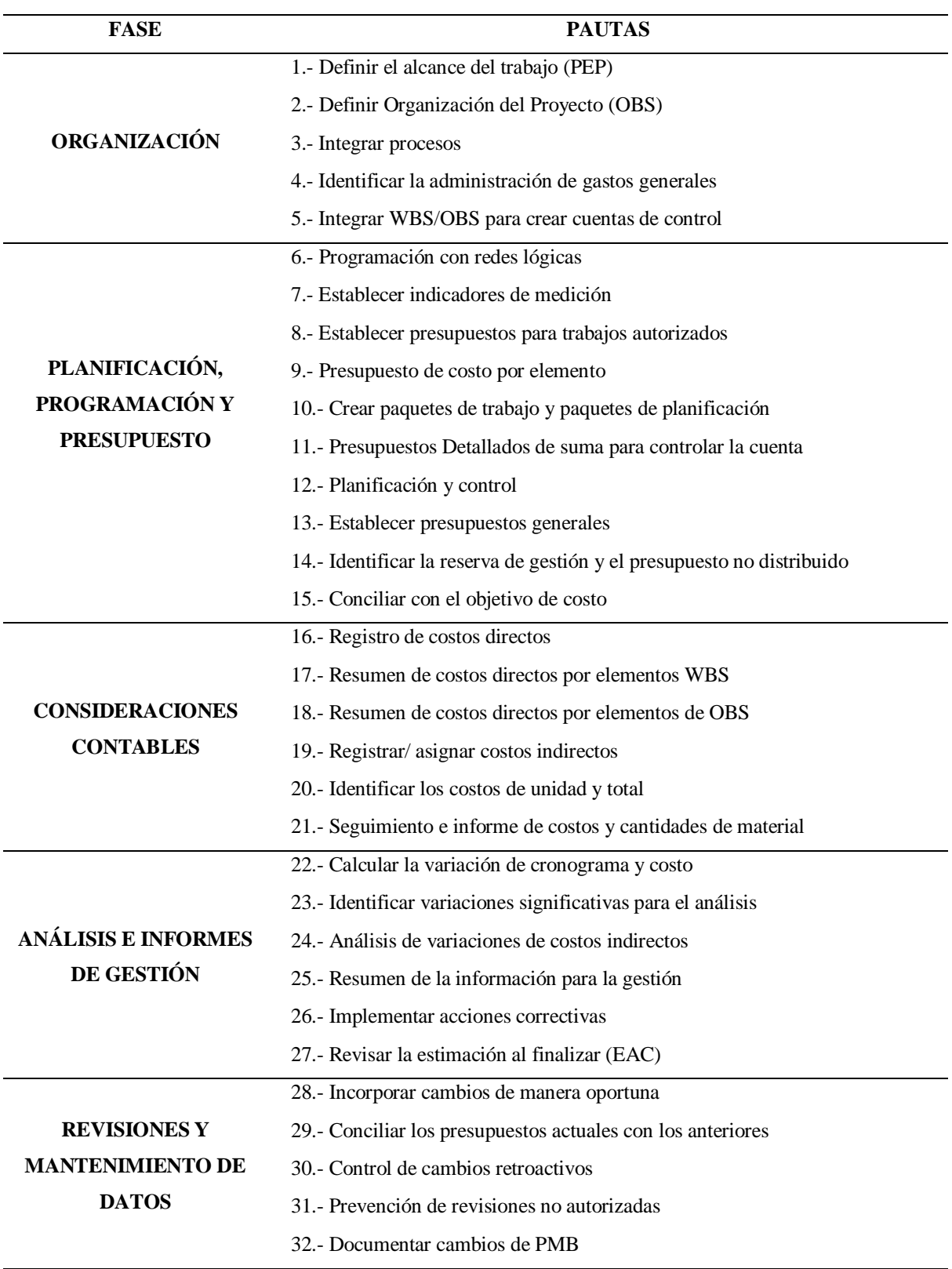

**Nota:** Resumen de las Pautas o guidelines mencionados en ANSI-EIA/748C

A continuación definiremos a los 10 procesos que definen Fleming y Koppelman (2010) para aplicar la gestión del valor ganado, el cual nos servirá para desarrollar nuestros objetivos.

# **2.2.2.6.1. En la medida de lo posible, debe definir el alcance completo del proyecto. (Pauta EVM #1)**

Este es tal vez el requisito más importante para implementar el valor ganado, y quizás el más difícil de lograr, además de ser el guideline #01 de ANSI-EIA/748C. La gestión de ciertos tipos de proyectos, especialmente software, a menudo se rinde en este punto y se niega a ir más allá.

En cualquier proyecto, se debe definir el trabajo a realizar. En la medida de lo posible, se debe definir el 100% del alcance del proyecto. Esto es cierto para cualquier proyecto, pero es particularmente crítico en cualquier proyecto en el que pretenda medir el valor ganado.

Con el valor ganado, nos enfocamos constantemente en el trabajo autorizado que se ha completado, más el presupuesto oficial autorizado de la administración para el trabajo completado. Expresamos el estado del proyecto como 15 por ciento completado, 25 por ciento completado, 50 por ciento completado, y así sucesivamente. Entonces nos preguntamos: Si no hemos definido qué constituye el 100 por ciento del proyecto, ¿cómo podemos evaluar nuestro punto de finalización porcentual? No podríamos.

Siendo realistas, ningún nuevo proyecto será definido con absoluta precisión. Pero uno debe hacer algunas suposiciones fundamentadas sobre un nuevo proyecto para cuantificar y luego descomponer el trabajo con la confianza suficiente de que el esfuerzo puede ser planificado, programado y presupuestado con cierto grado de certeza.

¿Cómo se define un nuevo trabajo cuando a menudo faltan detalles específicos? No hay respuestas absolutas. Pero una de las herramientas más útiles de todas las disponibles para cualquier gerente de proyecto es la Estructura de descomposición del trabajo (ETD). La EDT es para el gerente del proyecto lo que el organigrama es para el ejecutivo. Una EDT le permite al gerente del proyecto definir un nuevo esfuerzo al presentar todo el trabajo asumido dentro del marco de la EDT y luego descomponer cada elemento en paquetes de trabajo medibles.

Además, una vez que se supone que la EDT constituye una representación razonable del nuevo proyecto, el marco de la EDT se puede utilizar para dar los siguientes pasos críticos en el proceso de planificación del proyecto, incluido el análisis de compra o venta, la evaluación de riesgos, la planificación, la estimación y, en última instancia, autorización de presupuesto.

# **2.2.2.6.2. Debe determinar quién realizará el trabajo definido, incluida la identificación de todas las adquisiciones críticas importantes. (Pauta EVM #2)**

Hace una diferencia para el proyecto que realizará el trabajo definido, además de ser el guideline #02 de ANSI-EIA/748C. Los trabajadores con experiencia generalmente trabajan mejor y más rápido que las personas sin experiencia, pero también cuestan más. A menudo, utilizar una fuerza laboral experimentada es una buena inversión. Sin embargo, a veces la propia organización del proyecto no tendrá experiencia en un área en particular, tal vez en el desarrollo de un nuevo componente crítico, y el proyecto debe enviar el trabajo a otra compañía para su desempeño. Estas opciones se denominan decisiones de hacer o comprar, y la selección de los elementos que deben adquirirse para el proyecto es una extensión esencial del proceso de definición del alcance. Se deben designar responsabilidades según la EDT elaborada en el primer proceso.

¿Por qué es importante identificar el trabajo que debe obtenerse? Simplemente porque las adquisiciones (versus el trabajo interno) se realizan bajo arreglos legales que no perdonan. Los contratos formales deben ser ejecutados. Si se compromete a comprar algo que no es lo que necesita, o si los requisitos deben modificarse, dichos cambios serán ajustados, pero a un precio. A los vendedores les encanta tener cambios en el alcance, porque cada cambio les da la oportunidad de mejorar de una oferta competitiva. Los proyectos descubrirán que lleva tiempo compilar adecuadamente un paquete de adquisición ajustado, que luego se puede hacer cumplir si es necesario en un tribunal de justicia. Cuanto antes se identifique el trabajo adquirido y se asignen las responsabilidades, mejor se podrán gestionar dichos paquetes.

Por el contrario, los presupuestos internos pueden ejecutarse de una manera más informal, y el hecho de que todos estén en la misma nómina permite cierto margen de holgura. Pero no hay holgura con el trabajo adquirido. Las adquisiciones deben realizarse correctamente al inicio, o el proyecto pagará un precio.

Por último, ya sea que el trabajo del proyecto sea realizado por la propia organización del proyecto, o adquirido desde fuera de la empresa, la medición y el informe del progreso deben realizarse. Dentro o fuera, el proyecto debe poder medir el valor ganado contra los costos reales del trabajo que se realiza.

#### **2.2.2.6.3. Debe planificar y programar el trabajo definido. (Pauta EVM #6)**

Quizás el requisito más crítico para implementar el valor ganado es tener un proceso de programación formal, además de ser el guideline #06 de ANSI-EIA/748C. El sistema de programación del proyecto retratará el alcance de trabajo aprobado, con cada tarea cuidadosamente colocada en un marco de tiempo específico para el rendimiento. En el valor ganado inicial, el trabajo programado (más su presupuesto autorizado) constituirá el valor planificado del proyecto. Como el desempeño se lleva a cabo en el proyecto, esa parte del valor planificado que se completa físicamente (más su presupuesto) constituye el valor ganado. Tanto el valor planificado como el valor ganado resultante emanan del cronograma del proyecto y deben usar las mismas métricas de medición para planificar y luego medir el rendimiento real.

El sistema de programación formal del proyecto es, por lo tanto, crítico para el empleo del valor ganado, porque describe el alcance del proyecto, el valor planificado y el valor ganado resultante. El cronograma del proyecto es vital para el valor ganado porque refleja el valor planificado de referencia al gerente del proyecto para que todos lo sigan.

En proyectos más complejos debería haber algún método para aislar las restricciones entre una tarea y otras tareas. Por lo general, para satisfacer este requisito, será necesario emplear alguna forma de metodología de ruta crítica (CPM). La ruta crítica (y las rutas cercanas a la crítica) en los proyectos deben administrarse agresivamente junto con las variaciones negativas del cronograma del valor ganado. Una variación de la programación atrasada indica que el proyecto se está quedando atrás de su plan de referencia. Si las tareas tardías están en la ruta crítica, o son tareas de alto riesgo, deben gestionarse hasta su finalización exitosa.

# **2.2.2.6.4. Debe estimar los recursos necesarios y autorizar formalmente los presupuestos. (Pauta EVM #9)**

Es el guideline #06 de ANSI-EIA/748C. Una vez que el alcance del trabajo ha sido completamente definido y posteriormente planificado y programado, el siguiente requisito para formar una línea de base de valor ganado es estimar los requisitos de recursos para todas las tareas definidas dentro de cada nivel de la EDT definida. Cada elemento definido debe tener un valor de recurso estimado para completar todo el trabajo especificado. Luego, la gerencia evaluará los recursos solicitados y aprobará un valor en forma de un presupuesto autorizado. Los presupuestos individuales nunca deben contener contingencias o reservas de gestión. Dichas reservas o contingencias, en caso existan, deben estar aisladas y ser propiedad del gerente del proyecto.

Recordemos la regla de que el valor planificado representa dos cosas: el trabajo programado, más el presupuesto autorizado. El valor ganado también representa dos cosas: el trabajo autorizado completado, más el mismo presupuesto autorizado. Por lo tanto, para planificar y luego medir el valor ganado, se necesita programar todas las tareas definidas, junto con el presupuesto autorizado necesario para completar las tareas.

Todos los presupuestos autorizados deben ser alcanzables para tener una línea de base de proyecto viable.

# **2.2.2.6.5. Debe determinar las métricas para convertir el valor planificado en valor ganado. (Pauta EVM #7)**

Es el guideline #07 de ANSI-EIA/748C, nos preguntamos ¿Cómo se mide la conversión del valor planificado en valor ganado? .La respuesta sería que el valor ganado establece métricas medibles en los cronogramas de referencia del proyecto para cuantificar el trabajo autorizado, y luego la finalización del trabajo autorizado. Los hitos específicos, o tareas, con valores ponderados se miden a medida que se realizan físicamente. Recordemos que la gestión de proyectos de valor ganado no es más que administrar un proyecto con un cronograma cargado de recursos.

Los hitos específicos que representan puntos en el tiempo son valores asignados, y cuando se completan por completo, se obtienen los valores presupuestados asignados. Además, a las tareas se les asignan valores que pueden medirse conforme se completan parcialmente, en cuyo momento se asigna algún valor al trabajo completado durante el período del informe.

# **2.2.2.6.6. Debe formar una línea de base del proyecto, determinar los puntos de control de gestión y autorizar formalmente los Planes de cuentas de control (CAP) (Pauta EVM #8)**

Es el guideline #08 de ANSI-EIA/748C. El valor ganado requiere el uso de una línea base integrada del proyecto, lo que significa que el alcance del trabajo definido debe incluir tanto el cronograma de la línea base como el presupuesto autorizado. La integración tiene lugar dentro de cada uno de los elementos especificados.

Luego, la administración del proyecto debe especificar sus puntos de enfoque de administración, referidos en el valor ganado como Planes de cuentas de control (PAC). Los PAC se colocan en elementos seleccionados y pueden considerarse mejor como subproyectos o equipos de proyecto, subdivisiones del proyecto completo. La suma de los PAC constituirá la línea de base total del proyecto. La medición del rendimiento del valor ganado real se llevará a cabo dentro de cada uno de los PAC especificados. El rendimiento total del proyecto es simplemente la suma de todos los PAC detallados, que se pueden colocar en cualquier nivel de la EDT.

Los proyectos internos de la compañía generalmente no contienen costos indirectos o ganancias. Muchas líneas de base internas del proyecto simplemente representarán la suma de los PAC definidos, que se componen exclusivamente de horas de trabajo directo solamente. La línea base autorizada del proyecto constituye lo que la gerencia haya decidido que debería ser.

# **2.2.2.6.7. Debe registrar todos los costos directos del proyecto de acuerdo con los presupuestos de referencia autorizados, de acuerdo con los archivos de cuentas generales de la organización. (Pauta EVM #16)**

Es el guideline #16 de ANSI-EIA/748C. Para ser responsables de la gestión de costos, los gerentes de proyecto deben saber lo que han gastado en sus proyectos. Pero algunas organizaciones encuentran esta tarea extremadamente difícil, incluso imposible. ¿Cómo puede ser? Simplemente porque muchas organizaciones han estado orientadas funcionalmente durante tanto tiempo, no pueden ver los proyectos como componentes distintos. Pueden decir cuánto dinero gastaron sus funciones, por ejemplo, ingeniería, prueba, mantenimiento, fabricación, calidad, etc., pero no pueden decirle a los gerentes de proyecto lo que han gastado en sus proyectos. No han hecho la transición a la gestión por proyectos.

Para emplear el valor ganado en cualquier proyecto, los costos reales deben estar alineados con los presupuestos autorizados del proyecto. Recordemos la regla: el valor planificado representa el trabajo autorizado más el presupuesto, que luego se convierte en trabajo ganado más el mismo presupuesto para representar el valor ganado. El valor ganado debe relacionarse con los costos reales para determinar el factor de eficiencia de costos, denominado Índice de rendimiento de costos (IPC). El IPC es la métrica más importante para cualquier proyecto que emplee valor ganado. Por lo tanto, los costos reales por proyecto total y por subproyecto (PAC) son un requisito absoluto para emplear el valor ganado.

Hay una tendencia en los proyectos que emplean el valor ganado, que es medir el desempeño semanalmente. Necesitamos entender lo que esto significa y lo que no significa. La medición semanal del valor ganado significa la medición de las horas de trabajo directo interno. Semanalmente, las cintas de mano de obra de la compañía producirán Valor planificado, Valor ganado y Horas reales solo para horas de trabajo directo interno. Los soles o dólares de mano de obra directa, los costos indirectos, los artículos comprados, los viajes, etc., generalmente no están disponibles semanalmente. La medición del rendimiento semanal se realiza únicamente en las horas de trabajo directo interno. Sin embargo, este factor solo puede ser significativo en el control efectivo del proyecto.

El requisito de precisión en el informe laboral semanal es crítico. Cualquier factor de error en los informes laborales invalidará su utilidad. Los errores en el trabajo de parto pueden ocurrir por varias razones. Por ejemplo, las personas cobran a los números de cuenta incorrectos, insertan los números incorrectos, continúan cobrando a los proyectos completados, cobran a los proyectos antes de ser autorizados, etc.

Para eliminar errores, algunas compañías implementaron sistemas automatizados de seguimiento directo de mano de obra para los cuales los empleados deben escribir sus códigos de proyecto antes de comenzar el ciclo de informes. Si los empleados escriben un código laboral incorrecto, el sistema automatizado rechaza inmediatamente el cargo y el empleado debe corregir el error antes de comenzar a trabajar. La información laboral precisa es crítica para medir el valor ganado semanal.

**2.2.2.6.8. Debe monitorear continuamente el rendimiento del valor ganado para determinar el costo y las excepciones de programación al plan de línea de base: las variaciones de programación (valor ganado menos el valor planificado) y las variaciones de costo (valor ganado menos los costos reales) (Pauta EVM #22)**

Es el guideline #22 de ANSI-EIA/748C. Los proyectos que empleen valor ganado necesitarán monitorear su costo y programar los resultados contra la línea base autorizada durante la duración del proyecto. La gerencia enfocará su atención en las excepciones al plan de línea de base, particularmente aquellas mayores que las tolerancias aceptables que se definieron previamente. El valor ganado es, por lo tanto, un concepto de gestión por excepción.

Una variación negativa del cronograma del valor ganado simplemente significa que el valor del trabajo realizado no coincide con el valor del trabajo programado; es decir, el proyecto se está quedando atrás en su plan de trabajo programado. Cada tarea retrasada debe evaluarse en cuanto a su criticidad. Si las tareas tardías están en la ruta crítica, o si las tareas conllevan un alto riesgo para el proyecto, entonces se deben hacer esfuerzos para que las tareas tardías vuelvan a estar programadas. Sin embargo, los recursos adicionales del proyecto no deben gastarse típicamente en tareas de bajo riesgo.

El aspecto más importante de emplear el valor ganado son las lecturas de rentabilidad que proporciona. La diferencia entre el valor del trabajo ganado y los costos incurridos para realizar el trabajo proporciona el factor de eficiencia de costos. Si el proyecto gasta más dinero del que recibe en valor, esto refleja una condición de desbordamiento. Los excesos son generalmente no recuperables. Se ha encontrado que los excesos expresados como un valor porcentual se deterioran, a menos que el proyecto tome medidas agresivas para mitigar la condición.

El factor de eficiencia de costos es, por lo tanto, una métrica importante que debe supervisar cualquier gerente de proyecto o ejecutivo empresarial.

# **2.2.2.6.9. Con los datos del valor ganado, debe pronosticar continuamente los costos finales requeridos en función del rendimiento real y mantener informada a la gerencia para que puedan tomar medidas correctivas si es necesario. (Pauta EVM #27)**

Es el guideline #27 de ANSI-EIA/748C. Uno de los aspectos más beneficiosos del valor ganado es que proporciona la capacidad de pronosticar de manera rápida e independiente los fondos totales necesarios para completar un proyecto, comúnmente conocido como la estimación al finalizar (EAC). Basado en el costo real y el desempeño del cronograma contra el plan de referencia, un proyecto puede estimar con precisión los fondos totales que necesitará para terminar el trabajo dentro de un rango finito de valores.

A menudo, la gerencia o los clientes tendrán una noción preconcebida de cuáles deberían ser los costos finales o de lo que les gustaría que fueran. Si el pronóstico estadístico del valor ganado de los costos finales estimados es mayor que la estimación oficial del gerente del proyecto para completar el proyecto, alguien debe conciliar estas diferencias profesionales de opinión.

Los resultados reales de rendimientos en cualquier proyecto, buenos o malos, dichos costos representan lo que el proyecto realmente ha logrado en desempeño.

Por lo tanto, cualquier mejora en el rendimiento debe provenir del trabajo futuro, las tareas que se encuentran antes de la fecha de estado del proyecto. El valor ganado le permite al gerente del proyecto cuantificar con precisión el costo y el desempeño del cronograma alcanzado hasta la fecha. Y si los resultados logrados hasta la fecha son inferiores a los deseados por la gerencia, el proyecto puede ejercer una postura más agresiva para influir en el trabajo futuro.

Valor ganado, ya que permite que el proyecto cuantifique con precisión el valor del trabajo que ha logrado, también permite que el proyecto cuantifique el valor del trabajo futuro para mantenerse dentro de los objetivos establecidos por la gerencia para el proyecto. El método más respetado para pronosticar los resultados de costos finales es asumir que el proyecto continuará a su tasa de eficiencia de costos establecida, o que no mejorará ni empeorará.

# **2.2.2.6.10. Debe administrar la línea base del alcance definido aprobando o rechazando todos los cambios y luego incorporando los cambios aprobados en la línea base del proyecto de manera oportuna. (Pauta EVM #28)**

Es el guideline #28 de ANSI-EIA/748C. La línea de base de medición del desempeño del proyecto que se estableció inicialmente al comienzo del proyecto es tan buena como la gestión de todos los nuevos cambios propuestos a la línea de base durante la duración del proyecto. Las líneas de base de rendimiento se vuelven rápidamente inválidas simplemente por no incorporar los cambios en la línea de base aprobada, con la adición o eliminación del alcance de trabajo agregado.

Todas las nuevas solicitudes de cambio del proyecto deben abordarse rápidamente, ya sea por aprobación o por rechazo de dichos cambios. Todos los gerentes de proyecto deben tener la autoridad suficiente para decir no a los cambios.

Para que la línea de base inicial siga siendo válida, se deben controlar todos y cada uno de los cambios. Mantener una línea base aprobada puede ser tan difícil como la definición inicial del alcance del proyecto al comienzo del proyecto.

### **EN RESUMEN**

La gestión de proyectos de valor ganado no es un concepto difícil de entender o emplear. Ciertamente, no es un proceso tan complicado como algunos lo han hecho a lo largo de los años. Los autores han concluido que el valor efectivo puede lograrse simplemente aplicando los diez pasos simples enumerados anteriormente. Estos diez pasos se pueden aplicar a cualquier proyecto, de cualquier tamaño, en cualquier industria. El valor ganado es verdaderamente para las masas.

#### **2.3. Definición de términos básicos**

Según PMBOK v.6.0 (2017), contiene algunos términos que se define a continuación: **Acta de Constitución:** Documento que contiene los acuerdos, valores y fases operativas del equipo, indicando expectativas claras de acuerdo a comportamientos correctos de los miembros del equipo.

**Actividad:** Parte del proyecto que es definida y planificada para la ejecución del mismo.

**Alcance:** Cantidad de productos, servicios y resultados necesarios para un proyecto.

**Cuenta de Control:** Herramienta de control para la medición del desempeño del alcance, presupuesto, costo real y cronograma aplicando el valor ganado.

**EDT:** Sus siglas significan Estructura de Desglose del Trabajo, también llamada WBS, es una descomposición del trabajo desarrollado por el equipo del proyecto según los entregables requeridos por el cliente.

**Entradas:** Parte de un proceso que se requiere para éste continúe, puede ser un elemento interno o externo del proyecto.

**Entregable:** Resultado de características únicas que es parte de un proceso, fase o proyecto. **Fase del Proyecto:** Suma de actividades relacionadas durante un proyecto que finalizan al culminar los entregables.

**Herramientas:** Mecanismo que facilita la realización de una actividad para producir productos o resultados, puede ser un programa de software.

**Hitos** : Evento significativo dentro de un proyecto, programa o portafolio.

**Lecciones aprendidas:** Conocimiento y/o experiencia obtenida durante un proyecto, que muestra de qué manera se realizó o realizaría en un futuro.

**Proceso:** Actividades dirigidas en serie sistemática que logran un resultado final en base a una o más entradas creando una o más salidas.

**Project Manager:** También llamado Director del Proyecto, encargado de liderar el equipo y es responsable de cumplir los objetivos del proyecto.

**Retraso:** Cantidad de tiempo por la cual una actividad sucesora se retrasará debido a deficiencias de la actividad predecesora.

**Salidas:** Dato inicial para un sucesor proceso, la salida es un producto, resultado o servicio que genera un proceso.

**Solicitud de cambio:** Propuesta formal para realizar modificaciones en documentos, entregables o línea base.

**Técnica:** Es la finalidad de generar un producto o resultado o prestación de servicio por medio de un proceso sistemático definido aplicando una o más herramientas.

### **2.4. Formulación de hipótesis**

### **2.4.1. Hipótesis general**

La Gestión del valor ganado generará un impacto positivo o negativo en la línea base al final de la ejecución de la primera etapa de un proyecto de construcción en el Distrito de Laredo.

### **2.4.2. Hipótesis específicas**

- Se identificarán y analizarán las metodologías de trabajo que seguirá el contratista para la ejecución del Proyecto de Construcción.
- Se elaborarán las líneas base en función a la guía PMBOK.
- El Análisis del Valor Ganado en los componentes de la línea base del proyecto se analizará y determinará, al final de la primera valorización de la ejecución de la primera etapa.
- Se realizarán y compararán proyecciones entre la línea base planificada y la línea base ejecutada.

### **2.5. Operacionalización de variables**

### **Identificar dimensiones**

### **Gestión del Valor Ganado:**

- Cronograma de Ejecución
- Presupuesto
- Alcance

### **Impacto en la ejecución de un Proyecto de Construcción en el Distrito de Laredo:**

- Costo de mano de obra
- Costo de materiales
- Costo de Equipos

### **Variables**

Las variables a consideras en la investigación son las siguientes:

- **Variable Independiente:** Gestión del valor ganado

- **Variable Dependiente:** Impacto en la ejecución de un Proyecto de Construcción en el Distrito de Laredo.

### **2.5.1.Definición operacional**

### **Variable Independiente:**

La Gestión del Valor Ganado tomará en cuenta las variaciones respecto al cronograma, presupuesto y alcance de la fase de ejecución del Proyecto de Construcción del Distrito de Laredo.

### **Variable Dependiente:**

Es el análisis de la evaluación del proyecto mediante el Valor Ganado, se conocerá si dicho impacto es favorable o negativo; generará lecciones aprendidas y/o buenas prácticas.

# **2.5.2.Operacionalización de variables**

### **Tabla 2**

Operacionalización de variables (Variable independiente)

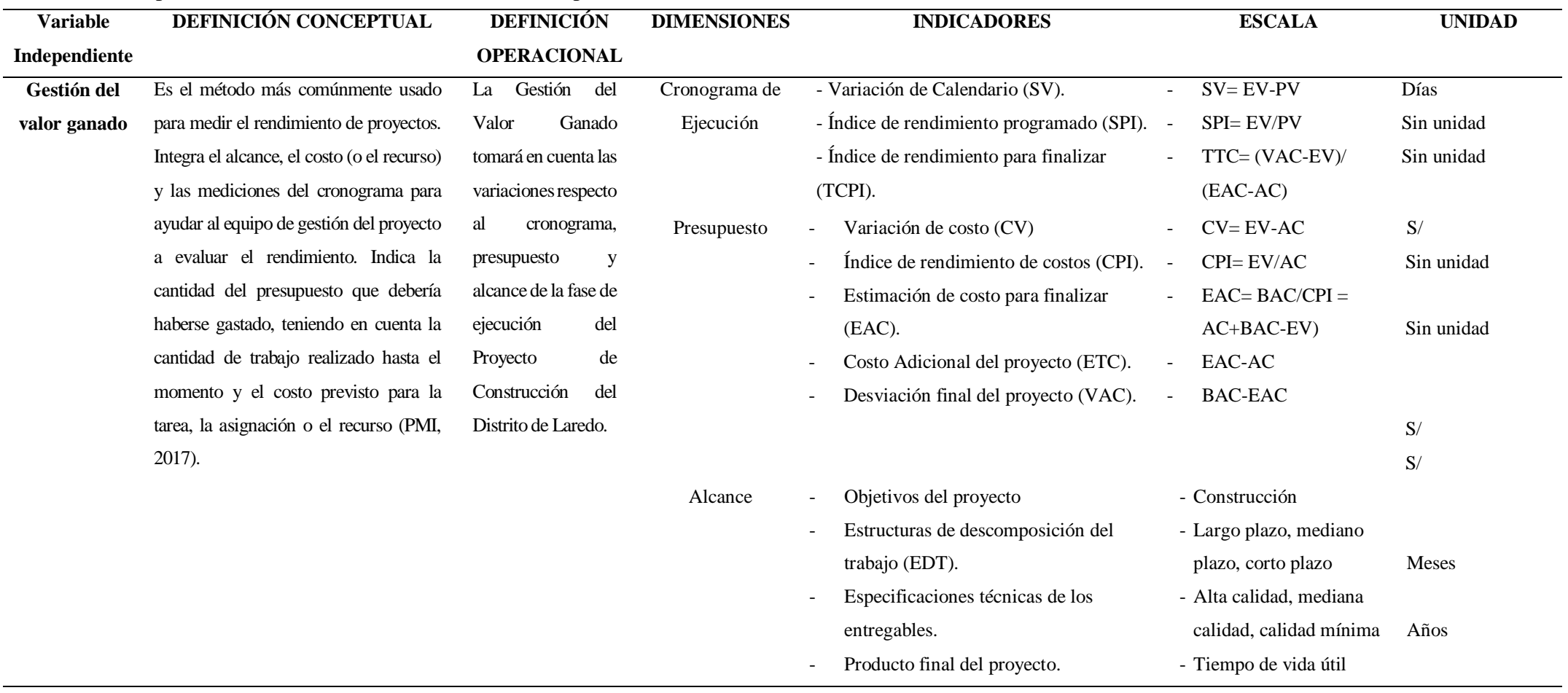

**Nota:** Elaboración propia

# **Tabla 3**

# Operacionalización de variables (Variable dependiente)

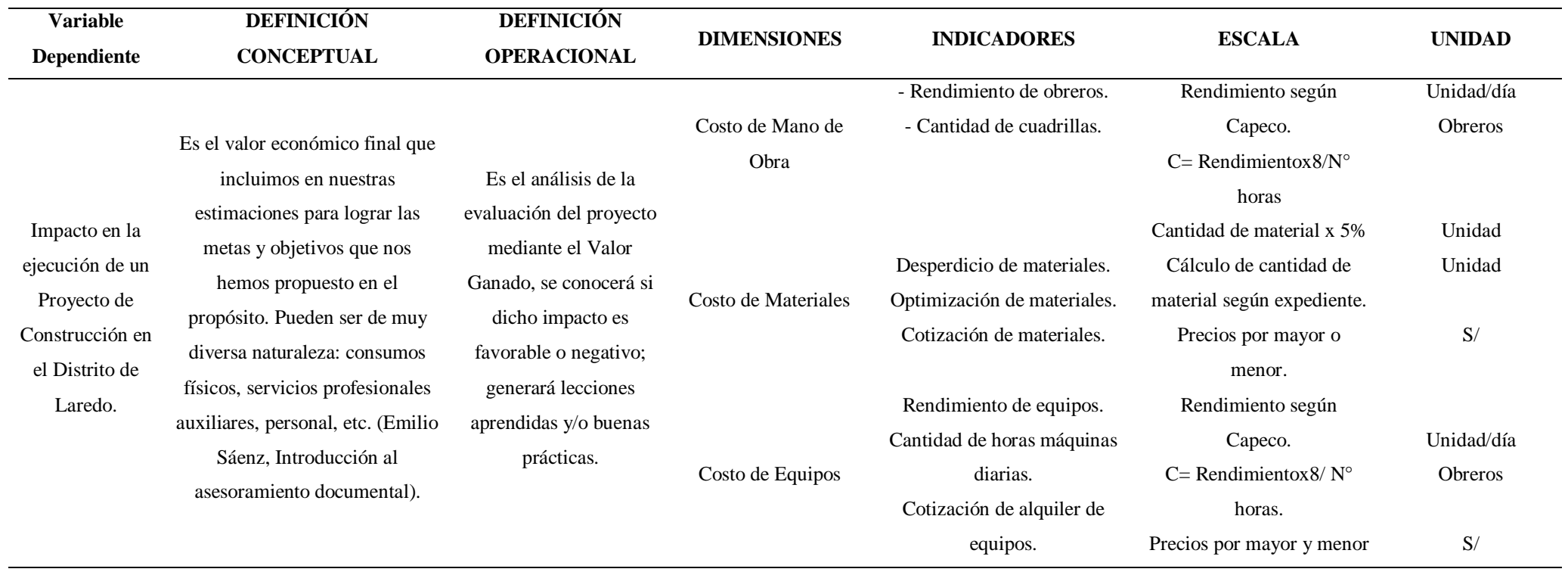

**Nota:** Elaboración propia

### **Capítulo III: METODOLOGÍA**

### **3.1. Tipo de investigación**

Según el objetivo es Correlacional.

### **3.2. Método de investigación**

Se evaluarán las dos muestras mencionadas mediante ensayos, donde se obtendrá los resultados de dos grupos de estudio denominados: Grupo Control el cual será realizado con muestras sin la Gestión del Valor Ganado y el Grupo Experimental el cual será realizado con la incorporación de la Gestión del Valor Ganado, el cual responde al siguiente esquema:

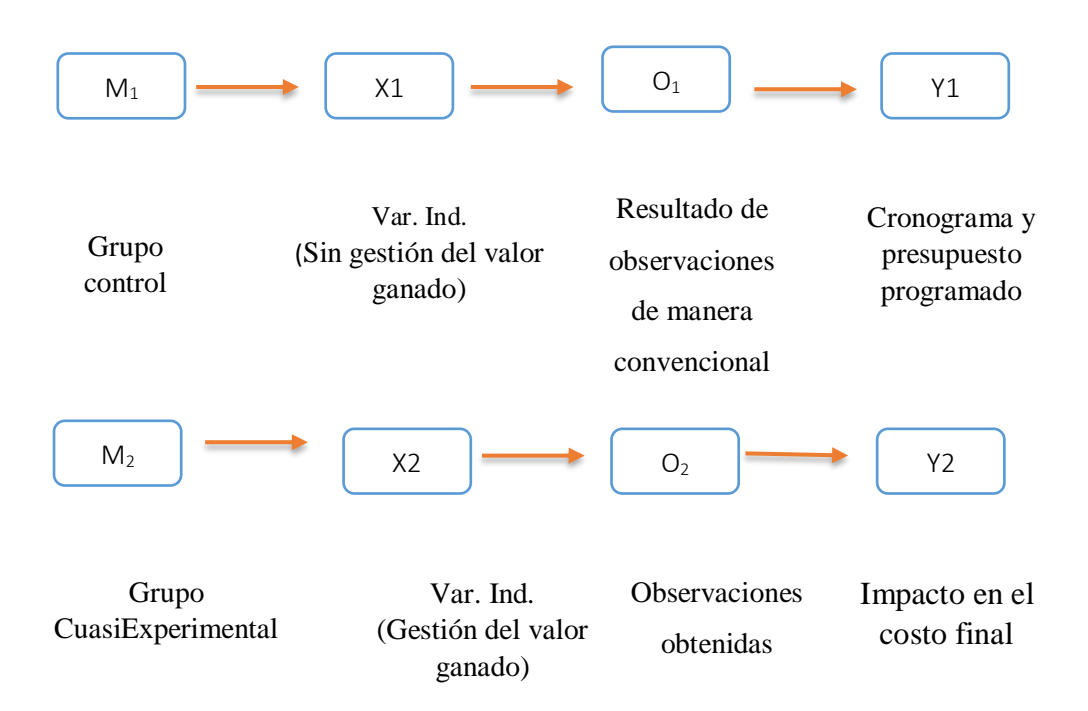

**M1:** Muestra 1 del estado actual del cronograma y presupuesto programado

**M2:** Muestra 2 del estado real del cronograma y presupuesto con gestión de valor ganado

**X1:** Var. Independiente. (Sin gestión del valor ganado)

**X2:** Var. Independiente (Con gestión del valor ganado)

**O1:** Observaciones Obtenidas por dicha muestra del Grupo Control, son los resultados anotados en la guía de observación concreta.

**O2:** Observaciones Obtenidas por dicha muestra del Grupo Experimental, son los resultados anotados en la guía de observación con gestión del valor ganado.

**Y1:** Variable Dependiente (Cronograma y presupuesto programado).

**Y2:** Variable Dependiente (Impacto en el costo final).

### **3.3. Diseño de investigación**

El diseño que le corresponderá a esta investigación será experimental de nivel Cuasi Experimental.

### **3.4. Población, muestra y muestreo**

### **3.1.1 Población**

Se construirán un total de 1048 viviendas en el Proyecto de construcción.

### **3.1.2 Muestra**

Se analizarán 258 viviendas construidas como parte de la primera etapa del proyecto de construcción de viviendas.

#### **3.5. Técnicas e instrumentos de recojo de datos**

Para eso utilizaremos como instrumento una guía de observación resumen porque nos permitirá elaborar sistemas de organización y clasificación de la información de los diversos proyectos ejecutados anteriormente.

Por ser un proyecto de investigación con un Nivel de Investigación **Cuasi-Experimental**, para las muestras de nuestra población se opta por usar como Técnica de Investigación: **LA OBSERVACION CIENTIFICA**, porque se requiere mediante este instrumento (Guía de Observación Resumen y Fichas Técnicas de Obra) en una primera instancia reconocer, apreciar y comparar las principales características del ámbito de la investigación de la gestión del valor ganado y su Impacto en la ejecución de un Proyecto de Construcción en el Distrito de Laredo.

Nuestra Guía de Observación comprenderá aspectos relacionados a la ejecución de obra para realizar posteriormente para la recolección de datos.

# **3.6. Técnicas de procesamiento y análisis de datos Tabla 4**

Técnicas e instrumentos de recolección de datos

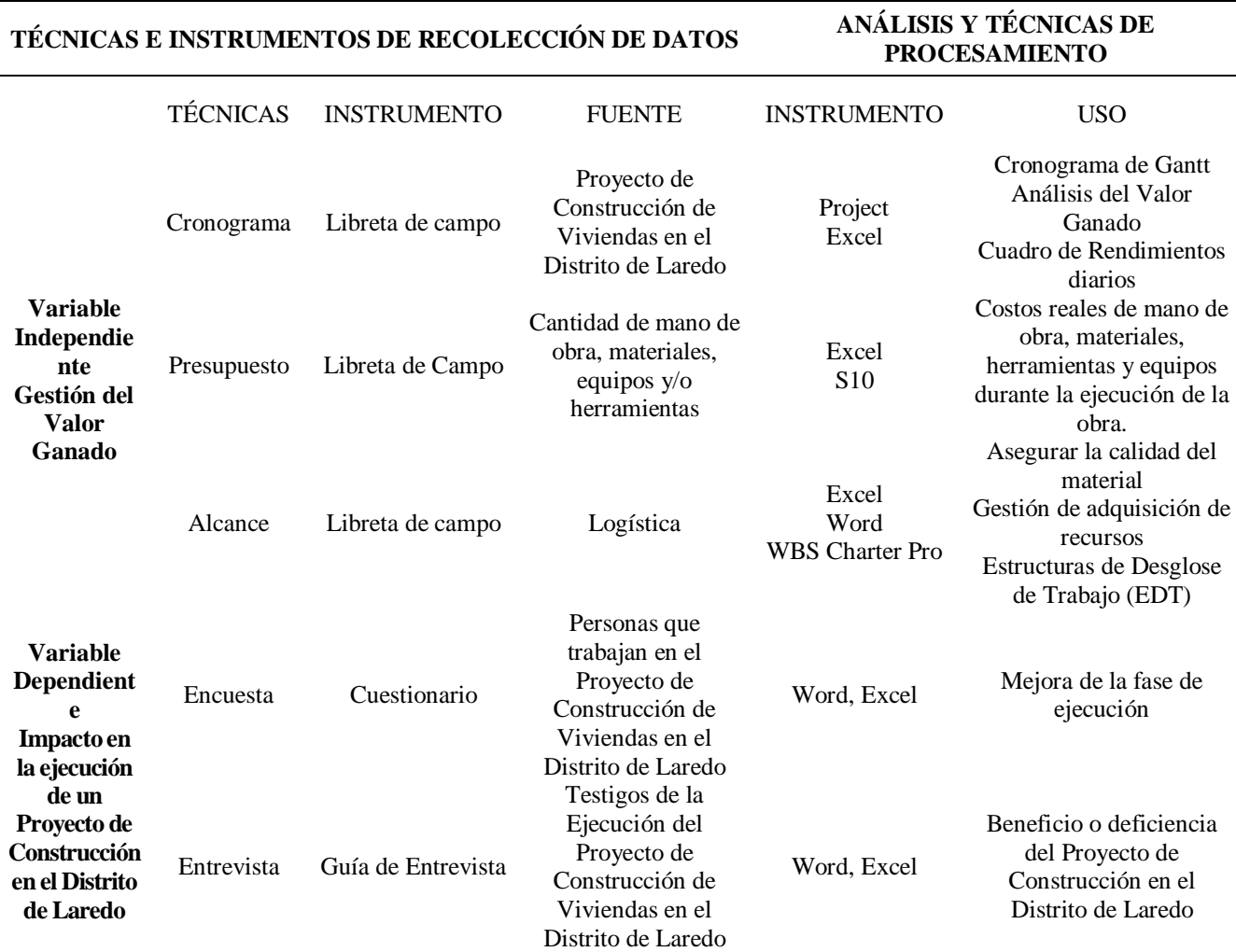

**Nota:** Elaboración propia

### **3.7. Ética investigativa y rigor científico**

El contenido que sostiene la estructura de investigación del presente proyecto se basa en información de carácter original y verídica, utilizando la técnica de parafraseo en la interpretación de conceptos para el desarrollo base de la investigación, así mismo, la información recolectada y aplicada fueron corroborados tanto por el Cliente, como por el Contratista, donde se comparó ambos datos con sus respectivos representantes, con el fin de evidenciar que los datos alcanzados sean verdaderos y estén sincronizados como el contrato lo especifica en relación a las líneas base de alcance, costo y presupuesto entre ambas partes.

Es importante mencionar que está información obtenida del Cliente y Contratista se pudo realizar bajo la condición de confidencialidad de las empresas expuestas, por tanto, el equipo investigador considera el acuerdo como un factor clave para la factibilidad y viabilidad, tanto del proyecto de construcción, como del proyecto de investigación.

El proyecto de investigación se basa en los principios profesionales que tiene el equipo de investigación para desarrollar cada punto de estudio, lo que conlleva a un desarrollo y resultado transparente, con el debido esfuerzo, dedicación y tiempo de cada partícipe para el planeamiento y elaboración del proyecto de investigación, de esta manera los resultados y conclusiones de la presente investigación, puedan ser utilizados de una mejor forma para futuras investigaciones afines a la Maestría en Dirección y Gestión de Proyectos.

La confidencialidad de los representantes del Cliente y del Contratista son componentes claves para el avance con los datos e información solicitada por el equipo investigador, así mismo los datos mostrados en la investigación son de carácter técnico y objetivo con enfoque en el desarrollo de la Gestión del Valor Ganado. Por otro lado, la técnica del parafraseo y búsqueda de información se encuentra desarrollada en los diferentes puntos de la estructura de la investigación, adicionalmente, cada frase expuesta, está debidamente citada conforme los requisitos lo demandan, del mismo modo, las figuras, tablas o gráficos se encuentran en las fuentes bibliográficas del proyecto de investigación.

### **Capítulo IV: RESULTADOS**

**4.1. Presentación y análisis de resultados**

# **4.1.1. Identificar y analizar las metodologías de trabajo que sigue el contratista para la ejecución del Proyecto de Construcción.**

El contratista en coordinación con su personal técnico profesional acordó trabajar las partidas del presupuesto por cantidad de viviendas. A continuación procederemos a explicar y analizar detalladamente las metodologías de trabajo que planteó el contratista en base al Expediente Técnico del proyecto Habilitación Urbana Lomas de Santo Domingo, en cuestión a las líneas bases de alcance, cronograma y costos se cuenta con lo siguiente:

### **EN FASE DE PLANIFICACIÓN:**

### **A. ALCANCE:**

### **a. Memoria descriptiva**

Se hace mención de las partes más resaltantes de la memoria descriptiva según el Expediente Técnico, dicha información se adjunta de manera completa en los anexos.

### **Antecedentes:**

- El presente proyecto tiene la modalidad de contrato por Suma Alzada, donde se pagará lo que está contemplado en el Expediente Técnico.
- El proyecto forma parte de un área de extensión urbana del distrito de Laredo, de propiedad de la Municipalidad Distrital de Laredo, inscritas con la Partida Electrónica Predio N°01 -11165602 y Predio N°02 - 11165603 del Registro de Propiedad Inmueble de la Oficina Registral de La Libertad, Zona Registral N° V-Sede Trujillo.
- Cuenta a poca distancia con las redes de servicios básicos indispensables para brindar viviendas dignas; por tal motivo se eligió este predio como el idóneo para plantear el desarrollo del presente Proyecto de Habilitación Urbana con Construcción Simultanea de Viviendas de Interés Social, comprendido en el Programa Techo Propio, que promueve el Ministerio de Vivienda Construcción y Saneamiento a través del FONDO MI VIVIENDA S.A.; dentro del Marco Legal de los D.S. Nº 053-98-PCM Reglamento de Habilitación y Construcción Urbana Especial y sus Modificatorias D.S. 030-2002- MTC., D.S.013-2003-VIVIENDA, D.L. N° 1012 y su reglamento y D.L. N° 1224, D.L. del Marco de Promoción de la Inversión Privada mediante Asociaciones Públicos Privadas y Proyectos en Activos del D.S. N° 410-2015-EF.

### **Marco normativo:**

- La propuesta Urbana estará enmarcada en los objetivos del Plan Nacional de Vivienda del Ministerio de Vivienda, Construcción y Saneamiento, para promover la construcción de Viviendas de Interés Social y el siguiente marco legal:
	- o Reglamento Nacional De Edificaciones
	- o Reglamento de Habilitación y Construcción Urbana Especial. D.S. 053-98- PCM y sus modificatorias
	- o Ordenanza N° 1015-MML
	- o Ordenanza N° 620-MML y sus modificatorias.
	- o Ordenanza N° 836-MML y sus modificatorias
	- o Decreto de Alcaldía N° 079-MML y sus modificatorias.
	- o Decreto legislativo N°1012 y modificatorias (ley marco de APPs)
	- o Decreto supremo N°146-2008-EF y sus modificatorias (Reg.de ley 1012).
	- o Decreto supremo N°059-96-PCM (TUO de concesiones).
	- o Decreto Legislativo N°1224-2015-EF, Art. 32.3 y 16.2 Modificado por el D.S. N°068-2017-EF.

### **Objetivos del proyecto:**

El proyecto de Viviendas Habilitación Urbana Lomas de Santo Domingo, plantea:

- Diseñar áreas urbanas adecuadas para brindar los servicios básicos y adicionales que los futuros habitantes necesitarán para lograr una mejor calidad de vida.Convertir un área desértica en zona urbana rodeada de áreas verdes.
- Contribuir a superar el problema de la falta de viviendas.
- Constituirse en modelo de desarrollo urbano formal para el distrito.
- Convertirse en un polo de desarrollo a nivel distrital, provincial y regional.
- Contribuir al desarrollo ordenado de la ciudad, proponiendo una Renovación Urbana con las características del barrio.
- Satisface parcialmente la demanda existente de vivienda asequible, ya que esta demanda se ha incrementado debido a los altos precios del suelo en las zonas urbanas.
- Contribuir al objetivo del Gobierno de promover la inversión privada en Proyectos de Vivienda para satisfacer las necesidades ocultas de vivienda de los sectores desfavorecidos de la población.
- Se plantea una construcción de viviendas de interés social, en el marco de las políticas, planes y programas aprobados por el Estado con la finalidad de promover y facilitar el

acceso a la vivienda a alrededor de 8,807 personas pertenecientes a los sectores de la población con menos recursos económicos, así como satisfacer la gran demanda de vivienda que actualmente existe en el área de Continuo Urbano de Laredo.

- Dotar de viviendas económicas a la población necesitada en el ámbito del programa vía Fondo Mi Vivienda en el Distrito de Laredo con Vivienda económicas bajo el Programa Techo Propio en la Modalidad de Adquisición de Vivienda Nueva.
- Elaborar un proyecto integral, con Habilitación completa y viviendas económicas.
- Lograr que el mayor número posible de pobladores en el Ámbito del distrito de Laredo logren un financiamiento para habitar en Viviendas Económicas.
- Construir Viviendas económicas al alcance de la población de Laredo.
- Fomentar el empleo de mano de obra calificada y no calificada.

### **Ubicación del terreno:**

 El terreno sobre el cual se desarrollará el proyecto Habilitación Urbana Lomas de Santo Domingo se encuentra ubicado en los siguientes Predios:

**Predio N° 01:** Área de Reserva Urbana Nuevo Laredo - 1 Etapa III Valle (Cuenca) Moche Sector V, Distrito de Laredo, Provincia de Trujillo, Región la Libertad.

### **Áreas y perímetros de los terrenos:**

**Predio N° 01:** Área = 1'015,085.19 m2 o 101.51 Ha' Perímetro: 4,269.00 ml.

### **Linderos y perimétricos de los terrenos:**

### **Predio N° 01:** P.E. N° 11165602

- **Norte**: Con vía proyectada en línea quebrada de cuatro (4) tramos entre los vértices Nº1 al N.º 5, con una longitud de 1,195.732 ml.
- **Sur**: Con Quebrada Santo Domingo, en línea quebrada de tres (3) tramos entre los vértices Nº10 al N.º 13 con una longitud de 1,013.335.
- **Este**: Con camino a Santo Domingo en línea quebrada de cinco (5) tramos entre los vértices Nº5 al N.º 10 con una longitud de 1,014.854 ml.
- **Oeste**: Con área de propiedad particular y con Lote 15, en línea quebrada de cuatro (4) tramos, entre los vértices Nº13 al N.º 1 con una longitud de 1,045.09 ml.

### **Características urbanas del terreno:**

### **Zonificación:**

De acuerdo al Plan Director de distrito se anexa el área destinada a los predios Nuevo Laredo 1 al área urbana del distrito, con una Zonificación RDM y un uso Residencial.

### **Figura 23**

*Zonificación del Distrito de Laredo*

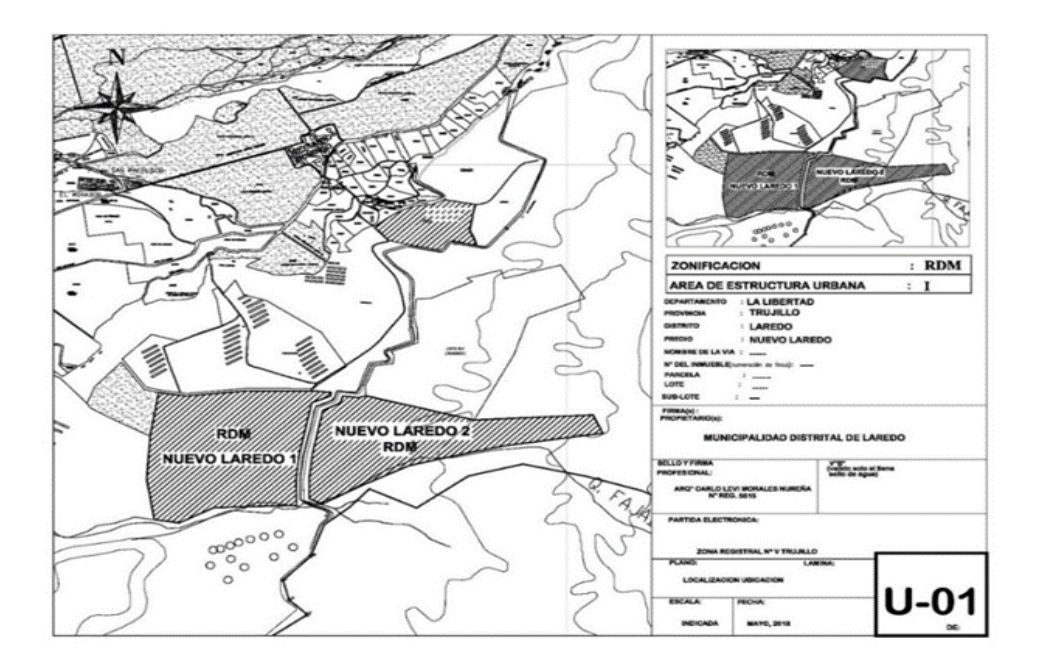

**Nota:** Se reconoce la zona del proyecto. Tomado de *Expediente Técnico Habilitación Urbana Lomas de Santo Domingo,* 2019.

- **Accesibilidad:**
	- **Vías locales:** La Habilitación Urbana se desarrolla mediante 01 avenida principales longitudinal y 05 vías principales transversales, estás vía tienen acceso a todas las vías secundarias que se conectan en toda la habilitación urbana que ingresan y circundan por las fachadas principales de las viviendas; para el diseño de la habilitación urbano se tomó en cuenta la carretera hacia el sector Santo Domingo ubicado en el distrito de Laredo como vía de acceso directo principal y existente, con la finalidad de respetar la continuidad vial tomando en cuenta la expansión urbana de la zona, estas avenidas son de doble vía y son perpendiculares a la avenida principal longitudinal planteando unos accesos directos hacia la Habilitación Urbana, Estas vías de acceso vehicular cuenta con acceso de vereda perimétrica un área de jardín, doble pista y una berma central; Existen líneas y taludes de acuerdo a lo establecido en el Reglamento Nacional de Edificaciones.

#### **Dimensionamientos de lotes:**

El proyecto cuenta con un total de 8,807 lotes, y se desarrolla de la siguiente manera: los lotes típicos regulares son de 5.00 x 13.00 con un área de 65.00 m2.

### **Aportes reglamentarios:**

Basándose en las Normas Legales del DECRETO SUPREMO N° 013-2013 - VIVIENDA, REGLAMENTO ESPECIAL DE HABILITACIONES URBANA Y EDIFICACION, TITULO II, DE LA HABILITACION URBANA, ART. 7, y el D.S. 010-2018-VIVENDAS, donde indica lo siguiente: Las autorizaciones urbanísticas, según su área común, pagan únicamente las siguientes contribuciones:

• Recreación pública (8%)

• Ministerio de Educación (2%)

Tomando en cuenta los aportes, el área que corresponde al proyecto son:

### **CUADRO GENERAL DE APORTES NORMATIVOS**

### **PREDIO N° 01**

# **Predio Ubicado en el Área de reserva urbana Nuevo Laredo 1 Etapa III Valle (Cuenca) Moche, Sector V N° Partida = 11165602**

### **Tabla 5**

Aportes normativos

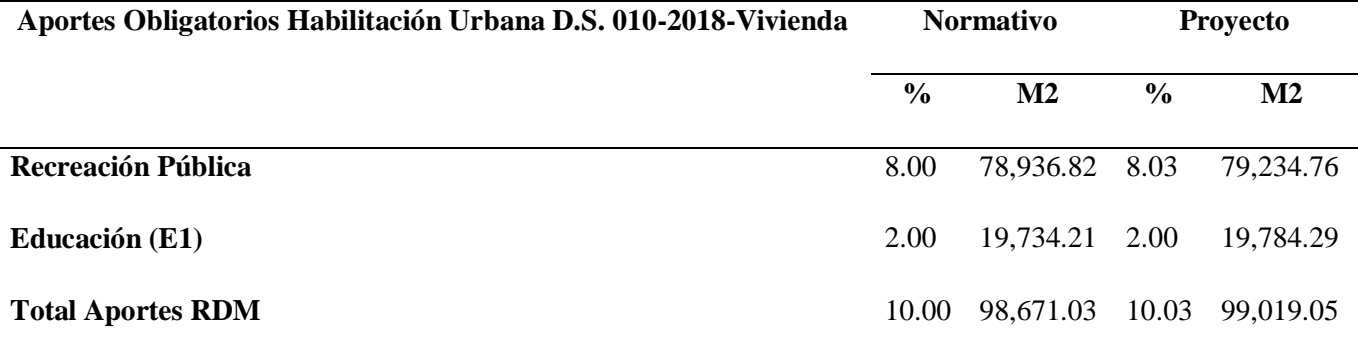

**Nota:** Aportes obligatorios Habilitación Urbana D.S. 010-2018-Vivienda

### **Cuadro resumen de áreas:**

### **PREDIO N° 01**

- o Se tiene un 58.02 % del terreno para lotes de vivienda, equivalente a 572,455.00m2;
- o Un 31.95 % para circulación, vías y áreas verdes en sardinel, equivalente a 315,236.25 m2.
- o Un 8.03 % para Recreación Publica equivalente a 79,234.76 m2.
- o Un 2.00 % para Educación, equivalente a 19,784.29 m2. El cuadro de distribución General de áreas y el cuadro de manzanas es elsiguiente:

# **Cuadro general de distribución de áreas PREDIO N°01**

# **Predio ubicado Área de reserva Urbana Nuevo Laredo 1 Etapa III Valle (cuenca) Moche Sector V N° Partida= 11165602 Área= 101.51 Ha'**

### **Tabla 6**

#### Distribución de áreas

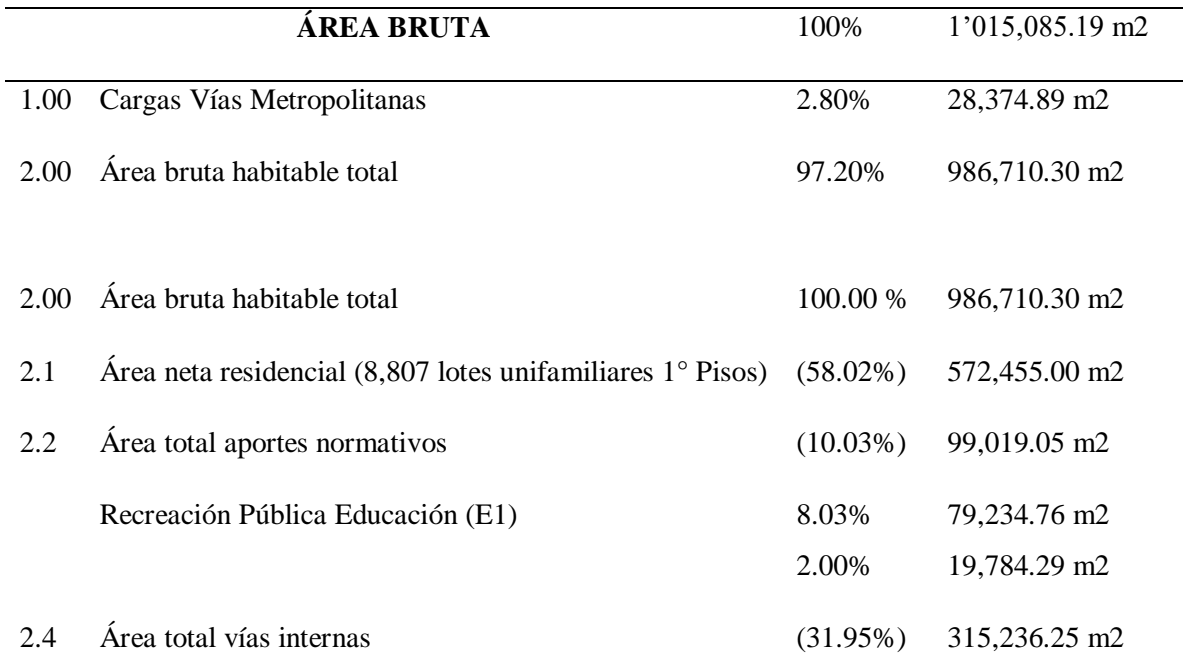

**Nota:** Aportes obligatorios Habilitación Urbana D.S. 010-2018-Vivienda

- Las obras de habilitación urbana contempla la ejecución de veredas; en las calles las veredas serán de 1.00 a 1.10 m., con área verde de 0.40 m. de ancho, las veredas serán de Concreto de espesor e = 4 y f'c:  $140 \text{kg/cm2}$ ; las pistas serán con acabados según cuadro de acabados; las redes de agua potable y alcantarillado contarán con sus respectivas conexiones domiciliarias, según los parámetros establecidos por la entidad prestadora del servicio; asimismo, se construirán redes eléctricas aéreas para alumbrado público y servicio domiciliario, todo ello de acuerdo a las exigencias de la empresa prestadora del servicio.
- Nuestro Proyecto de Habilitación Urbana, de acuerdo al tipo de obras existentes está calificada como tipo C, considerando que es un predio que se encuentra ubicada dentro de la zona de expansión urbana de la Municipalidad Distrital de Laredo, por lo tanto, los terrenos del entorno son eriazos en su totalidad.

### **Tipo de habilitación urbana:**

- La propuesta del proyecto es una Habilitación Urbana con Construcción simultánea de Viviendas, en la Modalidad C Tipo 5.
- Por el Tipo de Habilitación Urbana con construcción simultánea de viviendas que se plantea el proyecto le corresponde el Tipo 5, cuyas características de la obra serán de Tipo B. según el RNE II.1 Tipos de habilitaciones urbanas Norma TH.010 Art.9.
	- Descripción del RNE norma TH.010 Art.9.- Indica que, En función de la densidad, las Habilitaciones para uso de Viviendas o Urbanizaciones se agrupan en seis tipos, de acuerdo al siguiente cuadro:

### **Tabla 7**

Áreas según tipo de vivienda

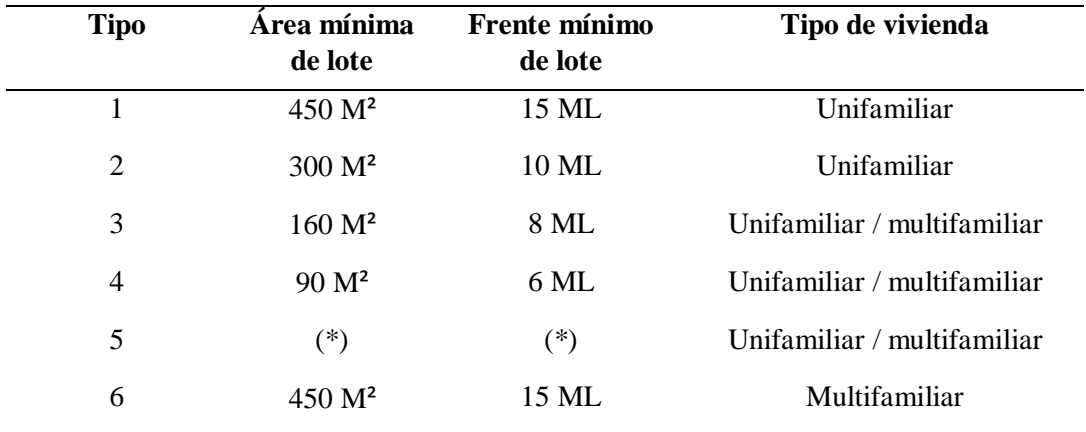

**Nota:** Áreas mínimas en habilitaciones urbanas según Norma TH- 010 Art. 9

- Tomando en cuenta este Art.9 del RNE TH.010: el proyecto propuesto será de

Tipo 5 de acuerdo a su densidad.

### **Tabla 8**

Densidad de vivienda según área mínima

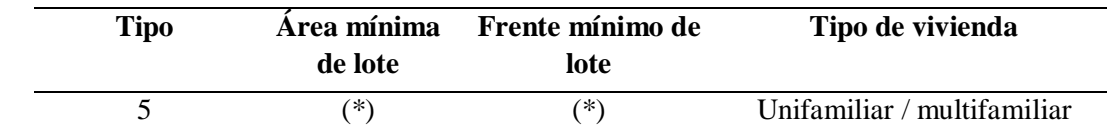

**Nota:** Densidad según áreas mínimas en habilitacioens urbanas según Norma TH- 010 Art. 9

TIPO 5 (\*) Correspondiente a Condiciones Urbanas con construcción contextual bajo programas que facilitan el acceso a la propiedad privada en la familia. No tendrá restricciones sobre el número mínimo, tamaño o área de los lotes resultantes; y puede realizarse en zonas clasificadas como de Media Densidad (R3 y R4) y Zonas de Alta Densidad (R5, R6, R8) o en zonas compatibles con estas densidades.

- Descripción del Art.11 del RNE TH.010: donde indica que de acuerdo a las características de las obras existen 6 tipos diferentes de habilitaciones, conforme a lo consignado en el cuadro a continuación:

### **Tabla 9**

Tipo de habilitaciones urbanas

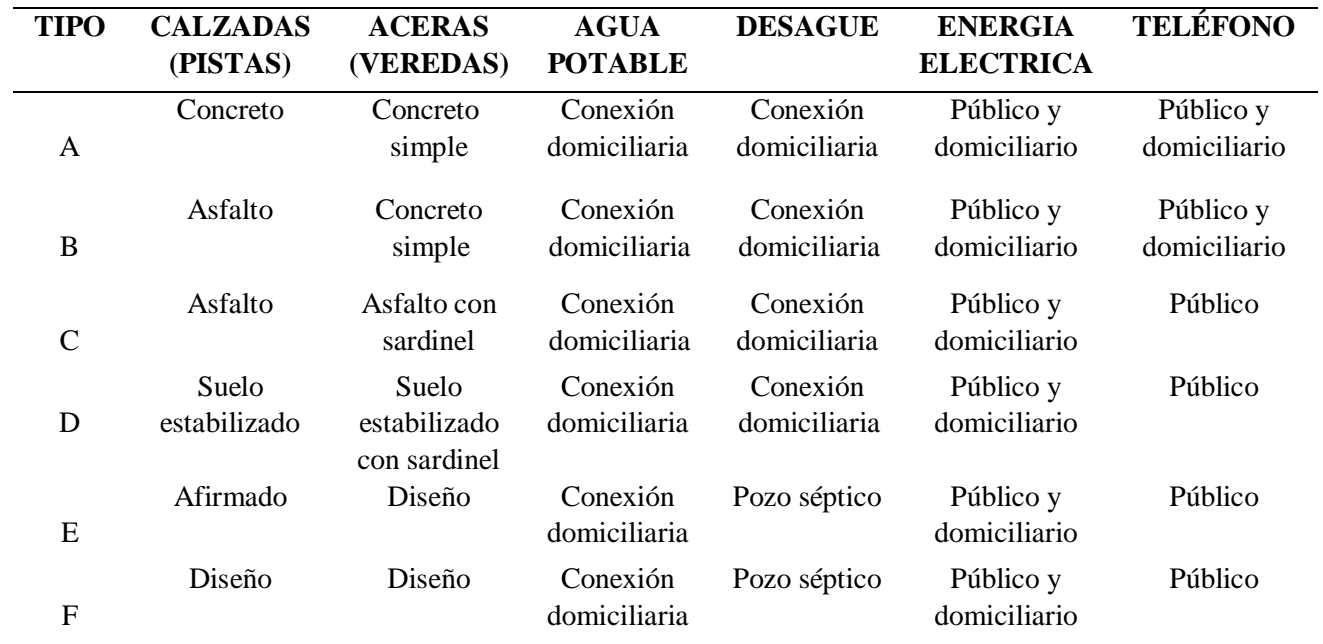

**Nota:** Características de obras de habilitaciones urbanas según Norma TH- 010 Art. 11

- Tomando en cuenta este Art.1 del RNE TH.010: el proyecto propuesto será de Tipo B de acuerdo a su característica.

### **Tabla 10**

Tipo B de habilitación urbana

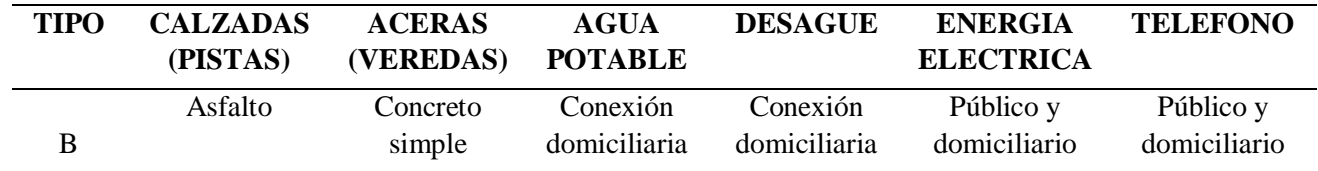

**Nota:** Características del tipo de B de habilitaciones urbanas según Norma TH- 010 Art. 11

### **Características de la vivienda:**

 El proyecto construcción de viviendas unifamiliares consta de 8,807 viviendas en total; y se desarrolla de la siguiente manera: lotes típicos regulares son de 5.00 x 13.00 ml con un área de 65.00 m2, la construcción de la vivienda será de 25.00 m2 de área techada de un solo piso con proyección vertical y horizontal, es decir, la vivienda a futuro puede ser construida o ampliada hasta un segundo piso por parte del propietario y tomando en cuenta la ampliación de la parte superior y posterior del terreno, todos ellos de acuerdo al contrato y reglamentado por el Fondo Mi Vivienda.

 Las viviendas a construirse se integrarán en el contexto de la Habilitación Urbana con Construcción Simultánea de Viviendas Lomas de Santo Domingo del Distrito Laredo, Provincia de Trujillo, respetando la propuesta a nivel de zonificación del plan director de la Municipalidad Distrital de Laredo.

### **Sistema constructivo del proyecto de vivienda:**

### **Estructuras:**

- o Los cimientos serán de concreto ciclópeo de dosificación C/H, 1:10+30% de PG.
- o Los Sobrecimientos tendrán concreto ciclópeo de dosificación C/H,1:8+25% de PM.
- o Los Muros son portantes y de tabiquería, se utilizará Bloques de concreto o similar.
- o Los elementos estructurales como zapatas, columnas, vigas y losa aligerada son de concreto armado cuya resistencia del concreto será f'c = 175 kg/cm2 y refuerzo de acero de fy =  $4200 \text{ kg/cm2}$ .

### **Arquitectura Acabados:**

- o Los muros Interiores serán solaqueados.
- o Los muros exteriores (solo fachada) será solaqueado y pintado.
- o Los pisos serán de cemento pulido.
- o Se colocara huellas de concreto para el ingreso principal.
- o Las ventanas serán de vidrio crudo con marco de aluminio.
- o Las puertas serán contra placadas con chapa tipo perilla.
- o El lavadero en cocina será de acero inoxidable de una poza sin escurridero.
- o Los aparatos sanitarios: lavatorio de pared e inodoro tanque bajo, ducha cromada.

### **b. Especificaciones Técnicas**

### **De la Edificación:**

**Área del lote:** 

65.00m2

### **Perímetro del lote:**

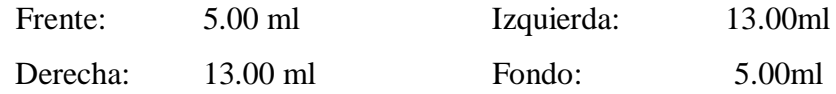

**Área construida:** 

25.00m2

### **Número de pisos:**

La vivienda será de 1 piso preparada para edificar (2) pisos.

### **Ambientes**

- o **1er piso:**
	- Sala-Comedor : 12.06 m2
	- Cocineta : 3.84 m2
	- 01 Dormitorio : 6.04 m2
	- 01 Baño común : 3.06 m2
- Patio Lavandería : sin techar

### **Materiales**

### o **Muros o Paredes:**

Serán de bloques de concreto con un espesor de 0.12 cm.

### o **Techos:**

Serán de losa aligerada de concreto armado, con un espesor de 0.17 cm.

### o **Contrapisos:**

Serán de concreto acabado pulido, con un espesor de 0.12 cm

#### **Acabados:**

#### o **Muros o Paredes:**

Serán muros solaqueados con cemento y arena, con un espesor de 2 mm. En ambientes: Sala-comedor, Cocineta, Baño común, Dormitorio la fachada será tarrajeada y se realizarán derrames en ventanas, puertas y vanos.

#### o **Cubiertas o acabado sobre el techo:**

Será frotachado con cemento en cocina, baño común, dormitorio y sala-comedor.

o **Pisos:**

Serán pisos de Cemento Pulido en Sala-Comedor, Cocina y baño con aditivos impermeabilizante en zonas en contacto con agua.

### o **Zócalos:**

Se enchapará con Cerámica en interior de ducha a 1.80 altura, y 1.20 altura en zona de lavatorio, solo en baño.

### o **Contra zócalos:**

Se utilizarán contra zócalos de Cemento Pulido solo en fachada exterior.

### o **Cielorrasos:**

Serán solaqueados los ladrillos de techo con cemento y arena en Sala-Comedor, Cocina, baño y dormitorio.

### o **Pintura:**

Látex que se aplicara en Fachada Principal.

### o **Carpintería:**

No contará con reposteros, no contará con closets.

### o **Puertas:**

Serán puertas Contra placadas de una hoja en Sala-Comedor, Dormitorios, Baño y utilizarán marco de Madera.

### o **Ventanas:**

Serán ventanas con sistema directo, corredizas en Sala-Comedor, Dormitorios, Cocina, Baño y utilizara marco de Aluminio.

### o **Cerrajería:**

Se utilizará cerradura dos golpes en puerta principal. Serán cerraduras tipo perilla en puertas de Sala-Comedor, dormitorios, baño. Se utilizarán bisagras Capuchinas aluminizadas en puertas.

### o **Vidrios:**

El vidrio será Crudo semidoble en ventana de Sala-Comedor, Dormitorios, Cocina y en baño vidrio catedral.

### o **Escalera:**

No cuenta con escalera.

#### o **Aparatos Sanitarios:**

Se instalarán 01 Lavatorio y 01 Inodoro de Losa color Blanco o similar de procedencia importada en Baño. Se utilizará grifería de procedencia Importada con acabado cromado en Lavatorio.

### o **Instalaciones Sanitarias:**

Las instalaciones estarán empotradas con red de agua fría y red de desagüe. No incluye medidor de agua.

### o **Instalaciones Eléctricas:**

Las instalaciones estarán empotradas. Se utilizará suministro monofásico, contará con 05 puntos de luz, 05 puntos de tomacorriente, 0 salidas de fuerza, 0 salidas para calentado, 05 de sockets. Contará con tablero eléctrico de Material Acrílico con 02 tipos de llaves, incluye cableado mas no incluye medidor de luz.

### o **Instalaciones de Gas:**

No contará con instalaciones a gas.

# **Estacionamientos:**

Los estacionamientos estarán ubicados dentro del lote.

# **c. Planos**

# **Plano de Estructuras**

Se definen las medidas y ubicaciones detalladas de la cimentación y aligerado. Asimismo, se especifica el detalle de acero longitudinal y transversal.

# **Figura 24**

*Plano de Estructuras de módulo de vivienda de Habilitación Urbana*

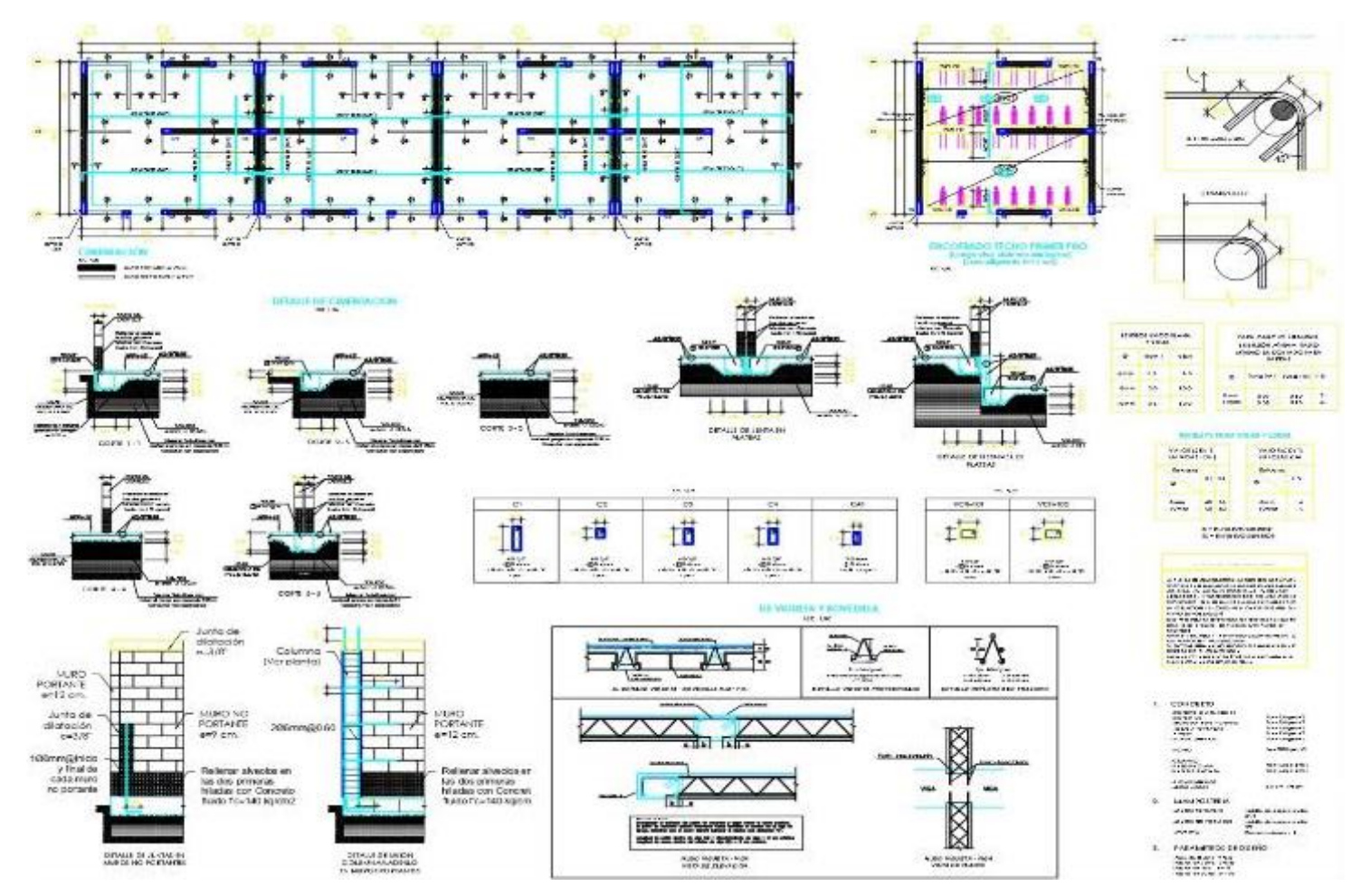

**Nota:** Medidas y detalles de plano de estructuras. Tomado de *Expediente Técnico Habilitación Urbana Lomas de Santo Domingo,* 2019.

# **Plano de Arquitectura**

Se muestra la distribución de ambientes de la vivienda típica de la habilitación urbana, con sus respectivas medidas en planta.

# **Figura 25**

*Plano de Arquitectura de módulo de vivienda de Habilitación Urbana*

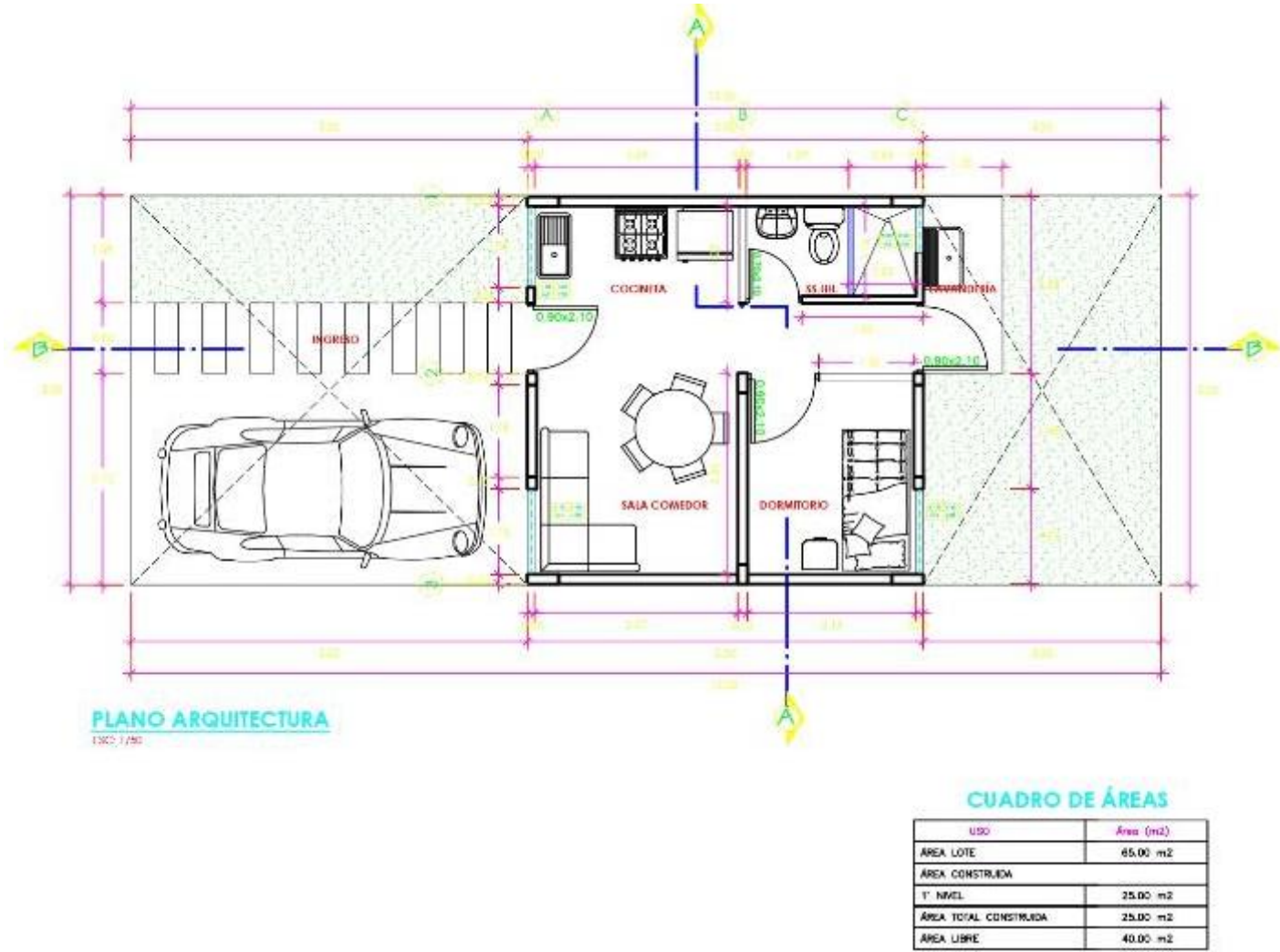

**Nota:** Medidas y detalles de plano de arquitectura. Tomado de *Expediente Técnico Habilitación Urbana Lomas de Santo Domingo,* 2019.

## **Plano de Instalaciones Sanitarias – Agua Fría**

Se muestra la dirección de las redes de agua fría desde el exterior hasta el interior de la vivienda, así mismo los detalles de sombrero de ventilación y recorrido de tuberías por la pared.

# **Figura 26**

*Plano de Instalaciones sanitarias de módulo de vivienda de Habilitación Urbana*

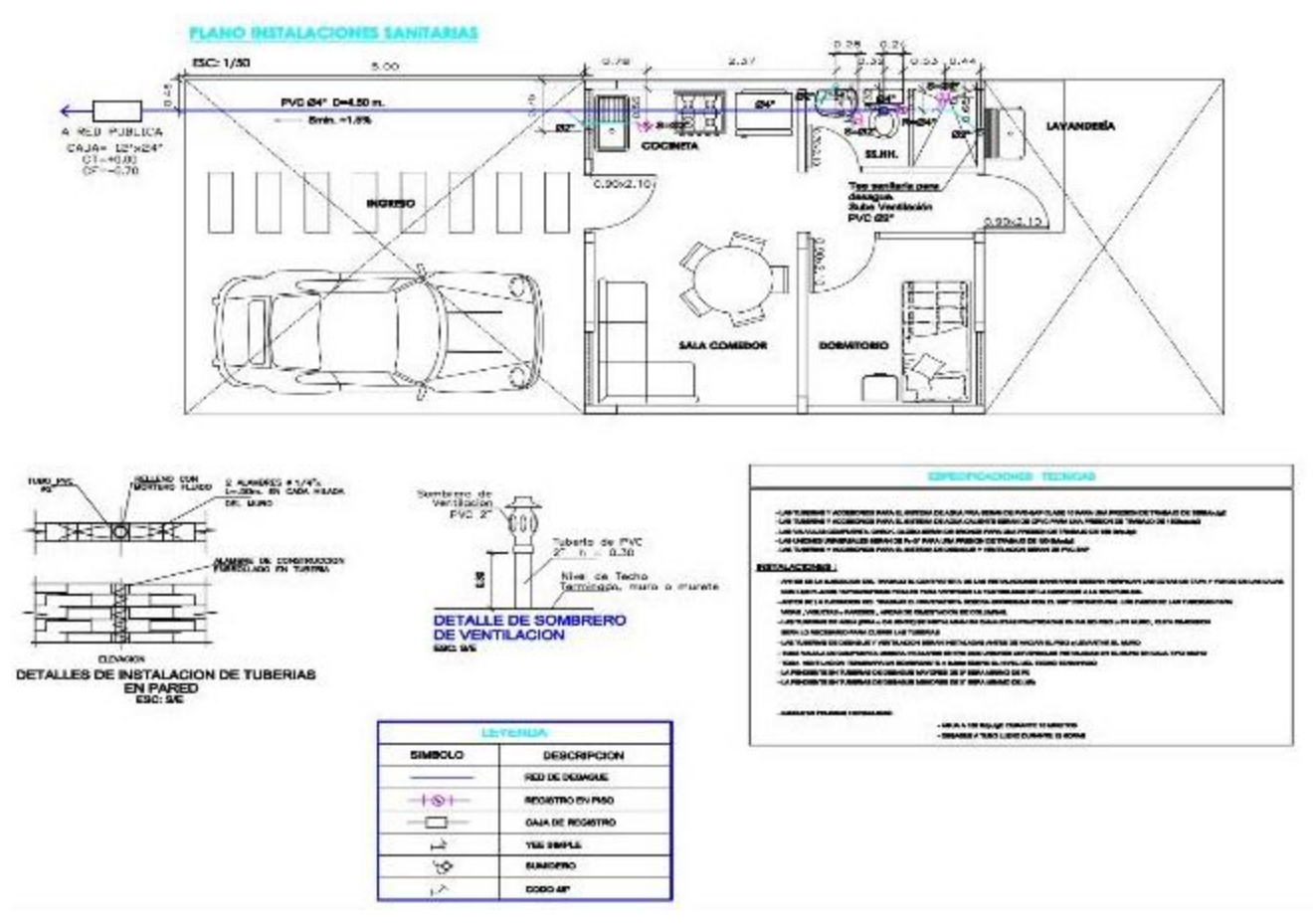

**Nota:** Medidas y detalles de plano de Instalaciones sanitarias. Tomado de *Expediente Técnico Habilitación Urbana Lomas de Santo Domingo,* 2019.

# **Plano de Instalaciones Sanitarias – Desagüe**

Se muestra la dirección de las redes de desagüe desde el exterior hasta el interior de la vivienda, así mismo los detalles de salidas de agua y desagüe en los aparatos sanitarios.

## **Figura 27**

*Plano de Instalaciones sanitarias de desagüe de módulo de vivienda Hab. Urbana.*

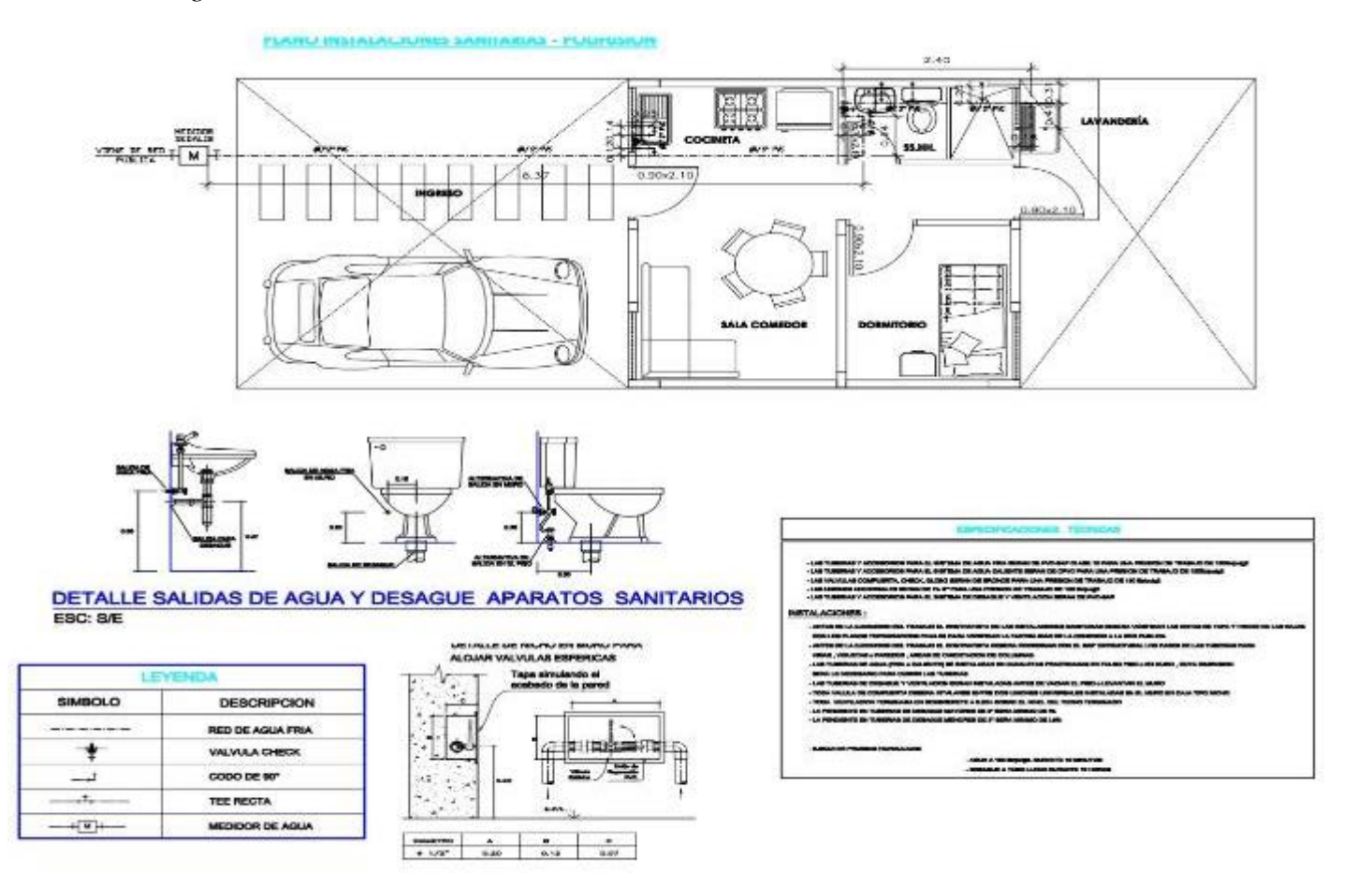

**Nota:** Medidas y detalles de plano de Instalaciones sanitarias desagüe. Tomado de *Expediente Técnico Habilitación Urbana Lomas de Santo Domingo,* 2019.

## **Plano de Instalaciones Eléctricas**

Muestra la distribución de instalaciones eléctricas desde el tablero general hacia los interruptores y alumbrado interior, asimismo el teléfono e internet.

### **Figura 28**

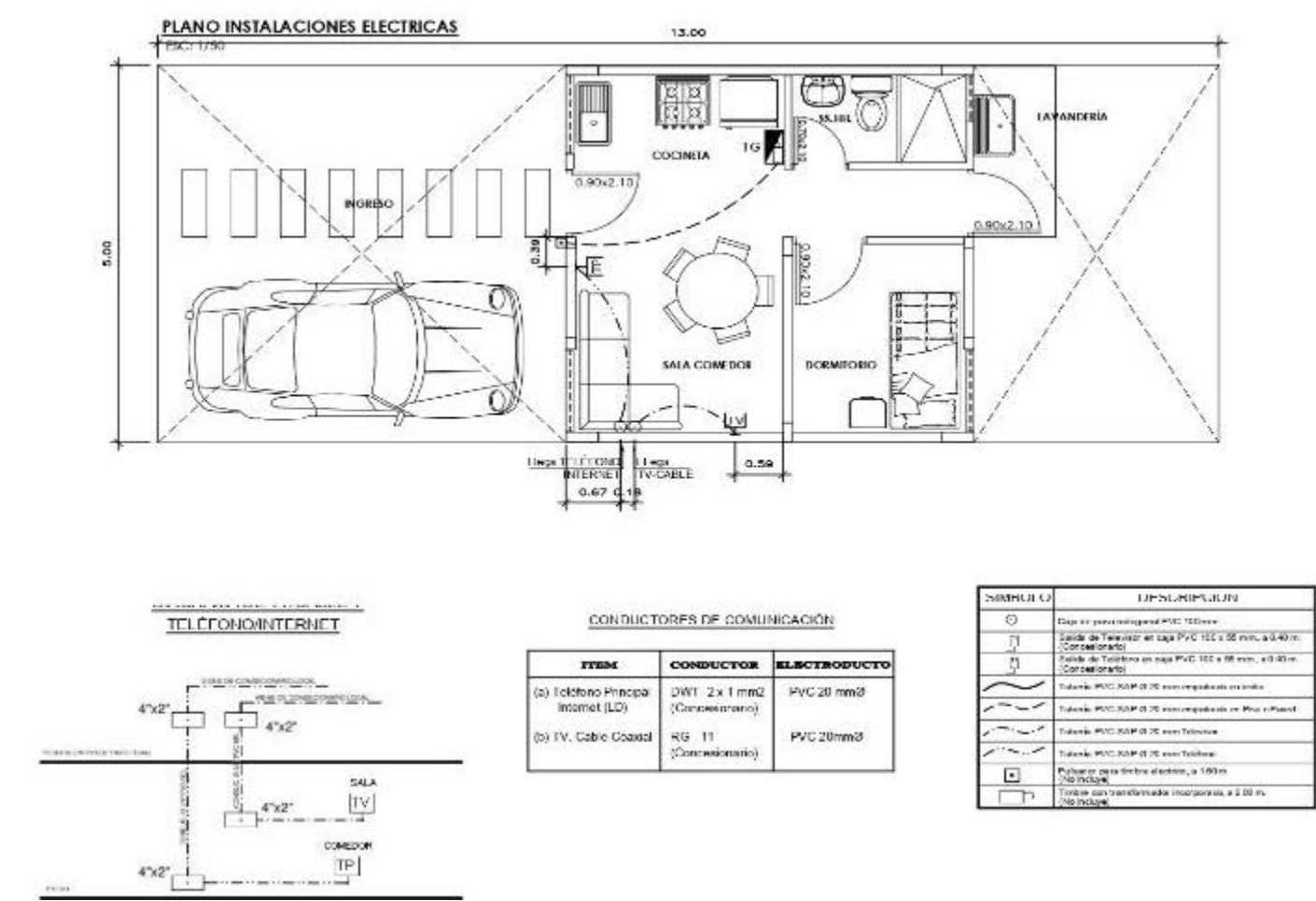

*Plano de Instalaciones eléctricas de módulo de vivienda de Habilitación Urbana*

**Nota:** Medidas y detalles de plano de Instalaciones eléctricas. Tomado de *Expediente Técnico Habilitación Urbana Lomas de Santo Domingo,* 2019.

### **Plano de Instalaciones Eléctricas**

Muestra el recorrido de las instalaciones eléctricas desde la acometida exterior hasta el tablero general, diagrama multifilar y unifilar de la vivienda.

# **Figura 29**

*Plano de Instalaciones eléctricas de módulo de vivienda de Habilitación Urbana.*

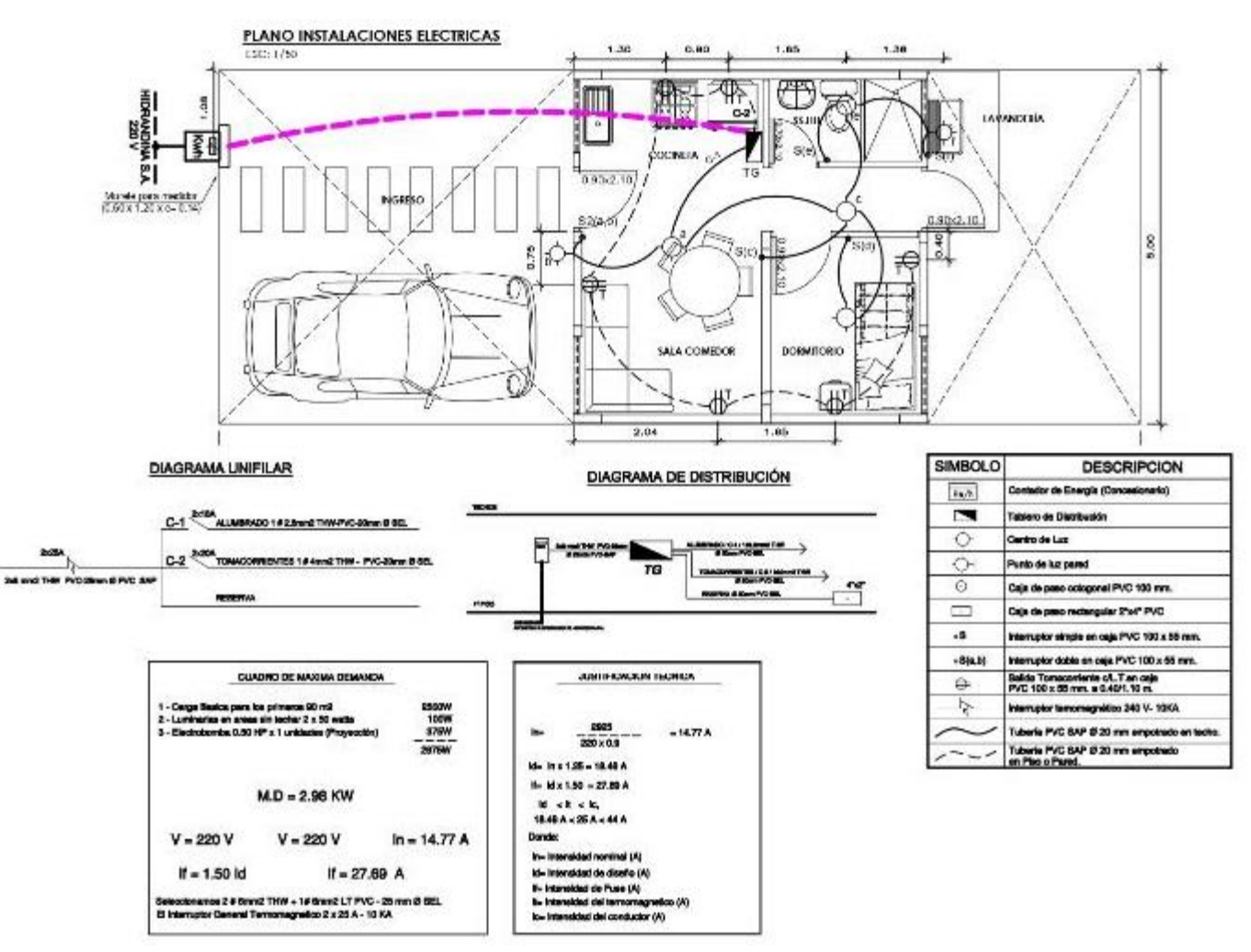

**Nota:** Medidas y detalles de plano de Instalaciones eléctricas. Tomado de *Expediente Técnico Habilitación Urbana Lomas de Santo Domingo,* 2019.
## **B. CRONOGRAMA:**

El contratista trabajará las partidas según la cantidad de viviendas, para ello se tiene un cronograma planificado para 03 meses de ejecución por cantidad de viviendas.

## **Tabla 11**

Viviendas proyectadas por semanas

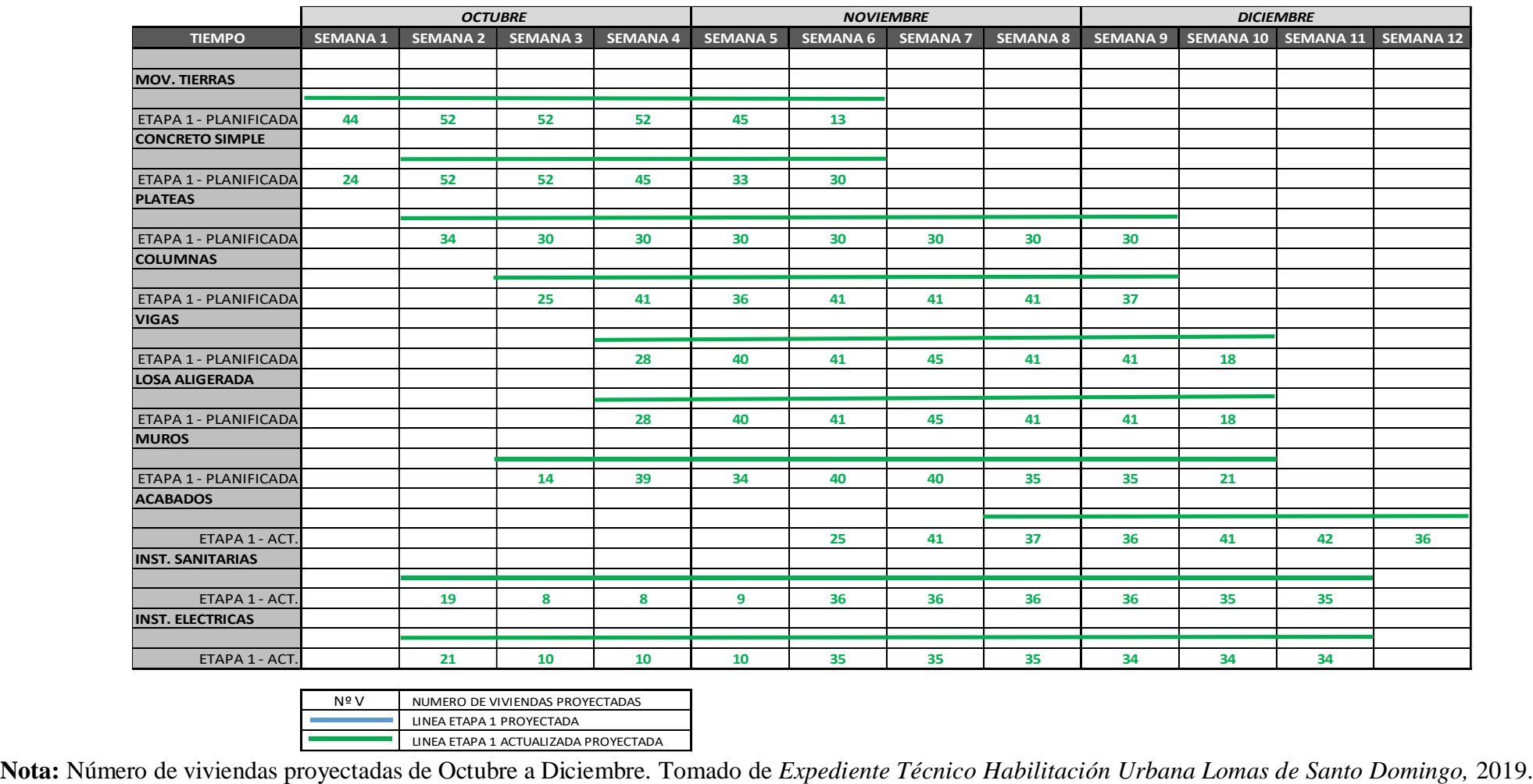

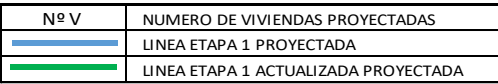

## **C. COSTO**

El contratista planificó ejecutar la obra con el presupuesto y análisis de precios unitarios del Expediente Técnico, los cuales se muestran a continuación:

## **Presupuesto**

Se detalla el costo parcial en soles de cada partida destinada a ejecutarse del Proyecto Habilitación Urbana Lomas de Santo Domingo, teniendo un total de S/.3,225,000.00 para 258 viviendas según el Expediente Técnico planificado.

El costo promedio para cada vivienda será el cociente del monto total y la cantidad de viviendas, tal como se muestra a continuación:

$$
\frac{S/.3,225,000.00}{258} = S/.12,500.00
$$

## **Tabla 12**

Presupuesto planificado Habilitación Urbana Lomas de Santo Domingo

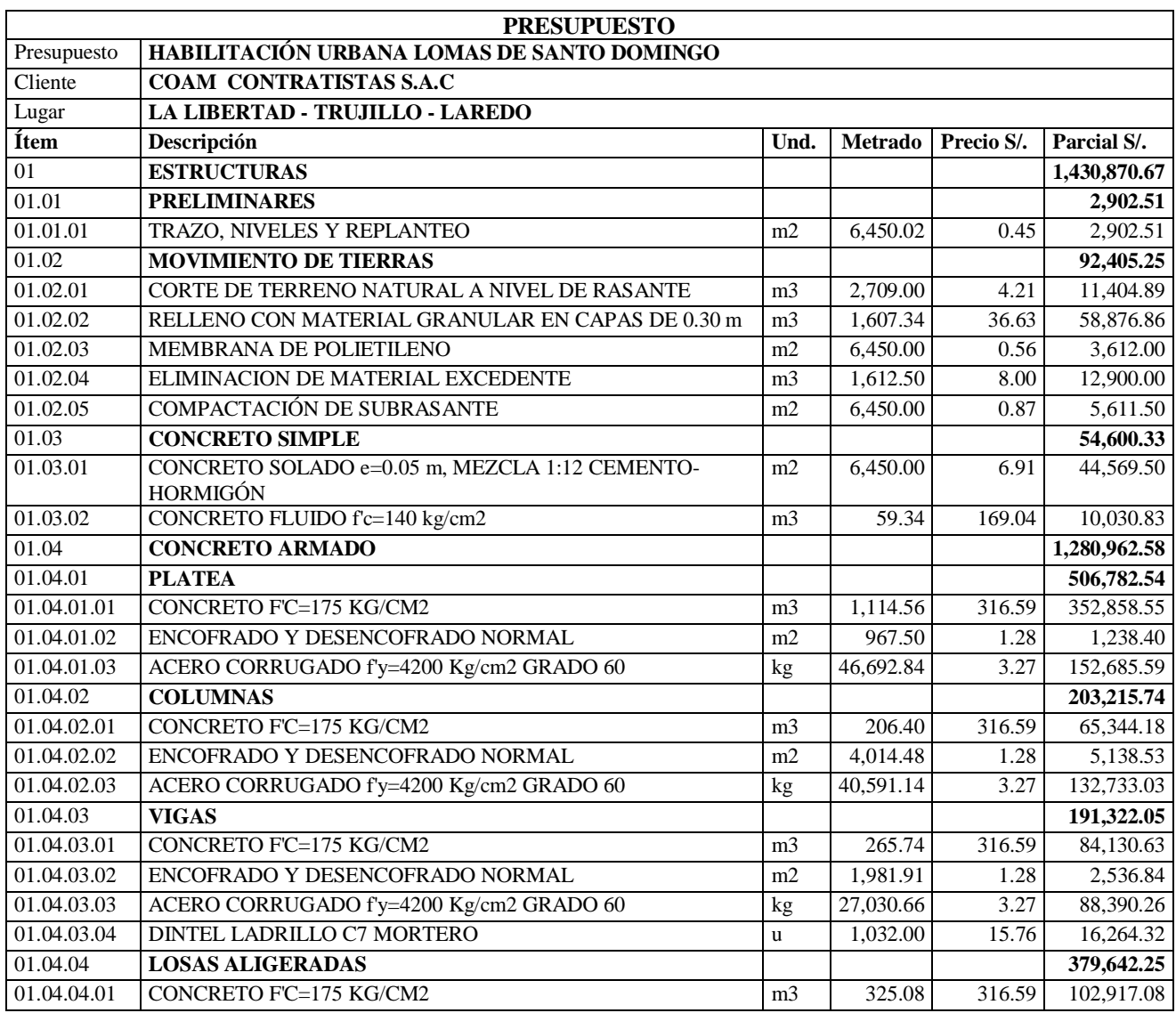

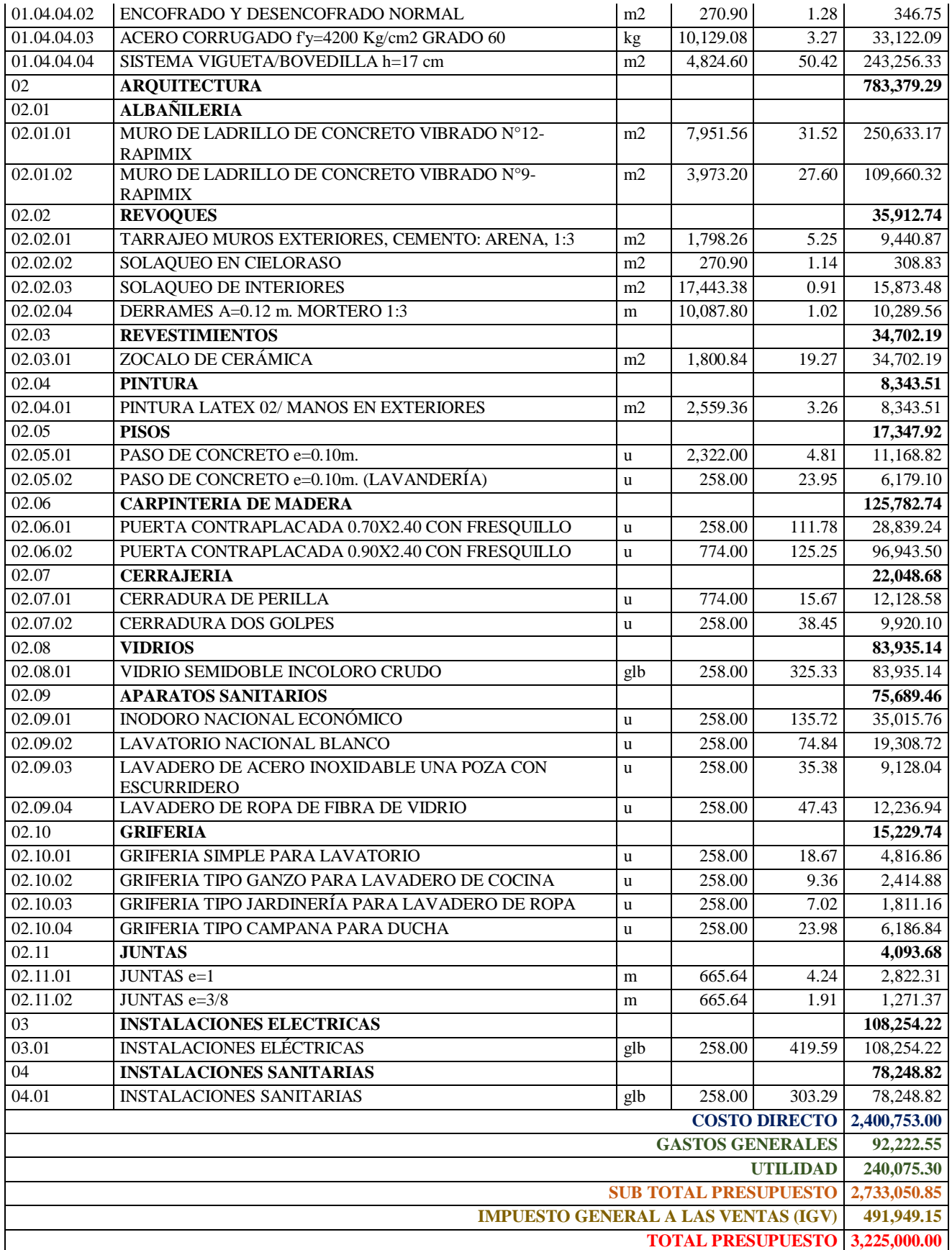

**Nota:** Presupuesto general. Tomado de *Expediente Técnico Habilitación Urbana Lomas de* 

*Santo Domingo,* 2019.

Asimismo, daremos a conocer los análisis de precios unitarios planificados para la ejecución del proyecto, donde se detallan rendimientos, cantidades y precios de los insumos.

## **Tabla 13**

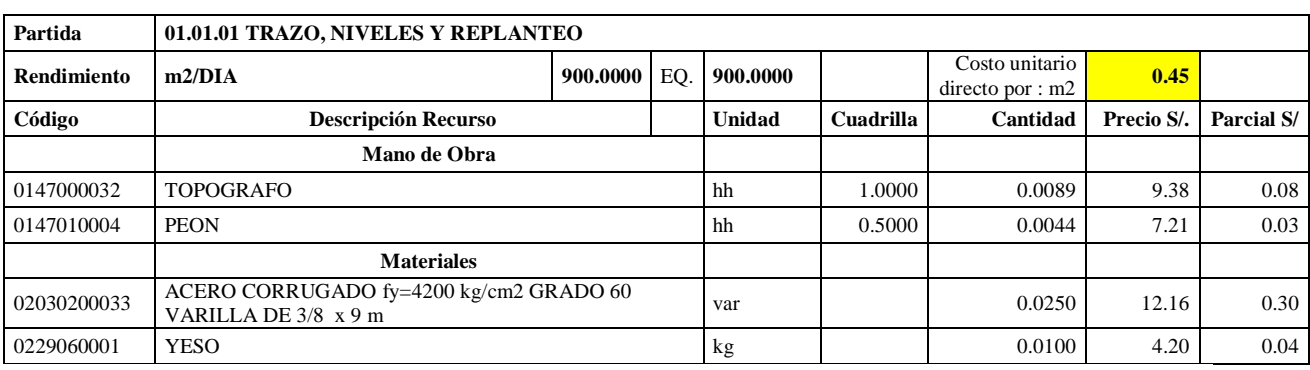

Análisis de Precios unitario de 01.01.01 Trazo, niveles y replanteo

**Nota:** Detalle de APU 01.01.01. Tomado de *Expediente Técnico Habilitación Urbana Lomas de Santo Domingo,* 2019.

En la partida 01.01.01 Trazo, niveles y replanteo, se usará 1 cuadrilla de topógrafo y 0.5 cuadrilla de peón para un rendimiento de 900.00 m2 por jornada de 8 horas diarias. En materiales se usará 0.025 varillas de acero corrugado fy=4200 kg/cm2 y 0.100 kg de yeso por cada m2 de trazo, niveles y replanteo.

## **Tabla 14**

Análisis de Precios unitario de 01.02.01 Corte de terreno natural a nivel de rasante

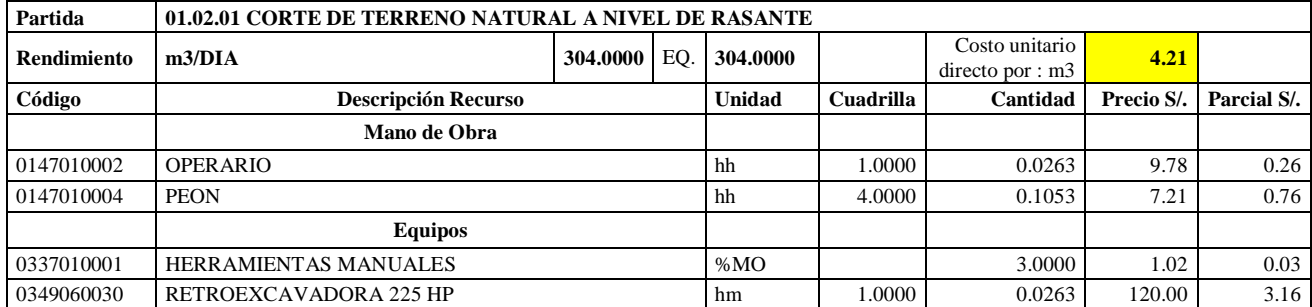

**Nota:** Detalle de APU 01.02.01. Tomado de *Expediente Técnico Habilitación Urbana Lomas de Santo Domingo,* 2019.

En la partida 01.02.01 Corte de terreno natural a nivel de rasante, se usará 1 cuadrilla de operario y 4 cuadrillas de peón para un rendimiento de 304.00 m3 por jornada de 8 horas diarias. En equipos se planteó utilizar 1 cuadrilla de retroexcavadora 225 HP y el 3.00% de mano de obra para las herramientas por cada m3 de corte de terreno natural a nivel de rasante.

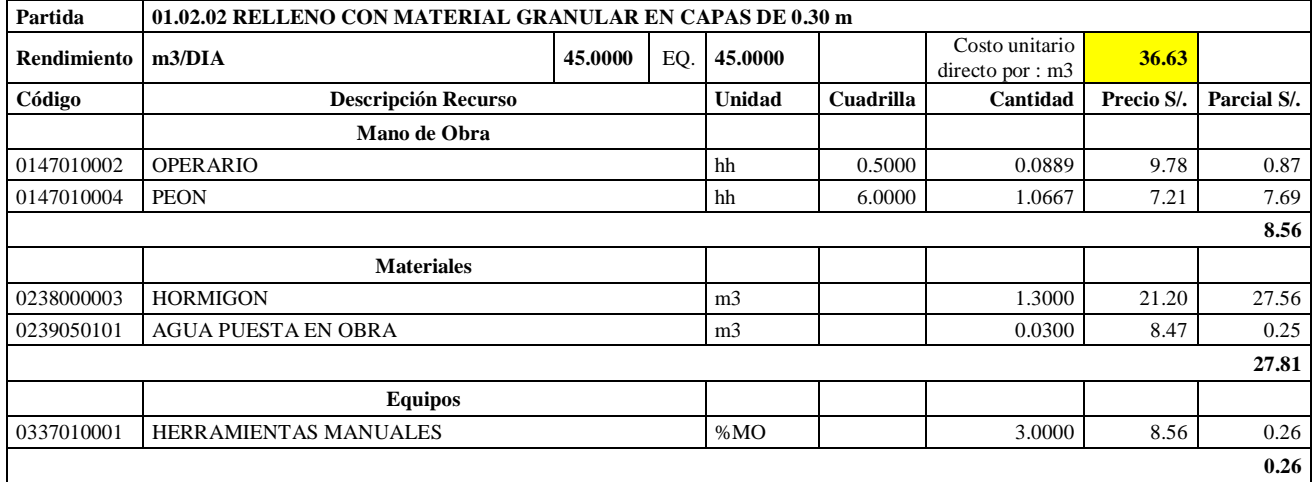

Análisis de Precios unitario de 01.02.02 Relleno con material granular en capas de 0.30 m

**Nota:** Detalle de APU 01.02.02. Tomado de *Expediente Técnico Habilitación Urbana Lomas de Santo Domingo,* 2019.

En la partida 01.02.02 Relleno con material granular en capas de 0.30 m, se utilizará 0.5 cuadrilla de operario y 6 cuadrillas de peón para un rendimiento de 45.00 m3 por jornada de 8 horas diarias. En materiales se utilizará 1.30 m3 de hormigón y 0.03 m3 para cada m3 de relleno con material granular en capas de 0.30 m.En equipos se planteó utilizar el 3.00% de mano de obra para las herramientas por cada m3 de relleno con material granular en capas de 0.30 m.

## **Tabla 16**

Análisis de Precios unitario de 01.02.03 Membrana de polietileno

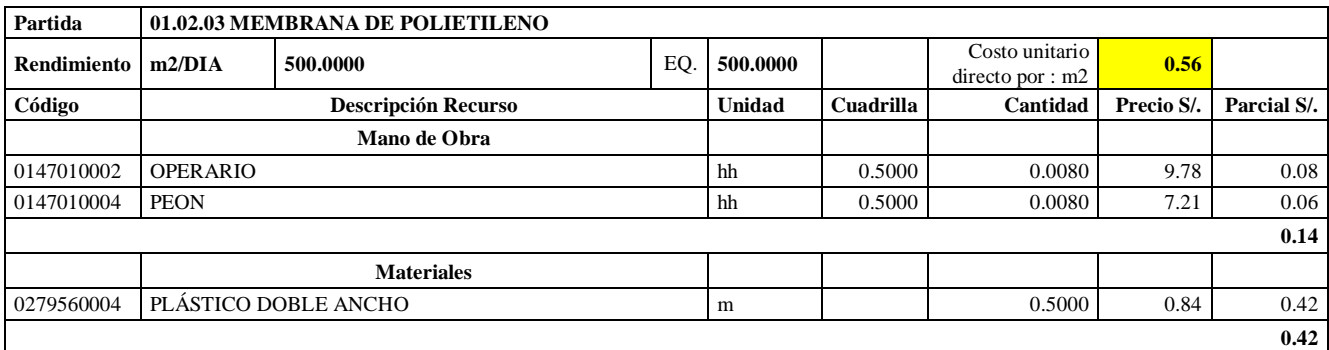

**Nota:** Detalle de APU 01.02.03. Tomado de *Expediente Técnico Habilitación Urbana Lomas de Santo Domingo,* 2019.

En la partida 01.02.03 Membrana de Polietileno, se usará 0.5 cuadrilla de operario y 0.5 cuadrilla de peón para un rendimiento de 500.00 m2 por jornada de 8 horas diarias. En materiales se usará 0.5 metros de plástico doble ancho por cada m2 de membrana de polietileno.

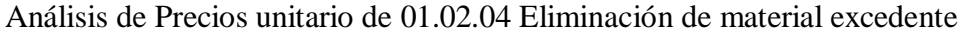

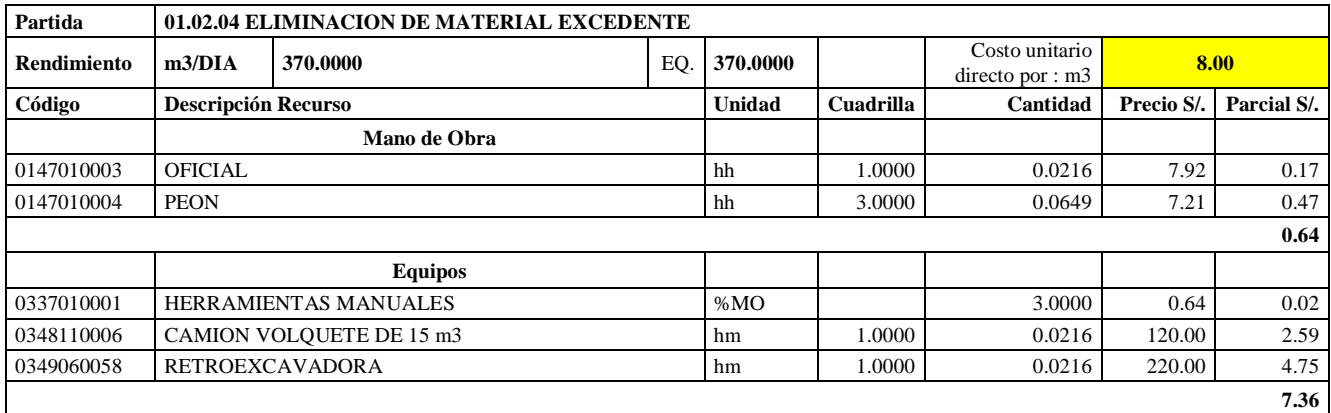

**Nota:** Detalle de APU 01.02.04. Tomado de *Expediente Técnico Habilitación Urbana Lomas de Santo Domingo,* 2019.

En la partida 01.02.04 Eliminación de material excedente, se planteó utilizar 1 cuadrilla de operario y 3 cuadrillas de peón para un rendimiento de 370.00 m3 por jornada de 8 horas diarias. En equipos se usará 1 cuadrilla de camión volquete de 15 m3, 1 retroexcavadora y el 3% de mano de obra para las herramientas por cada m3 de eliminación de material excedente.

#### **Tabla 18**

Análisis de Precios unitario de 01.02.05 Compactación de subrasante

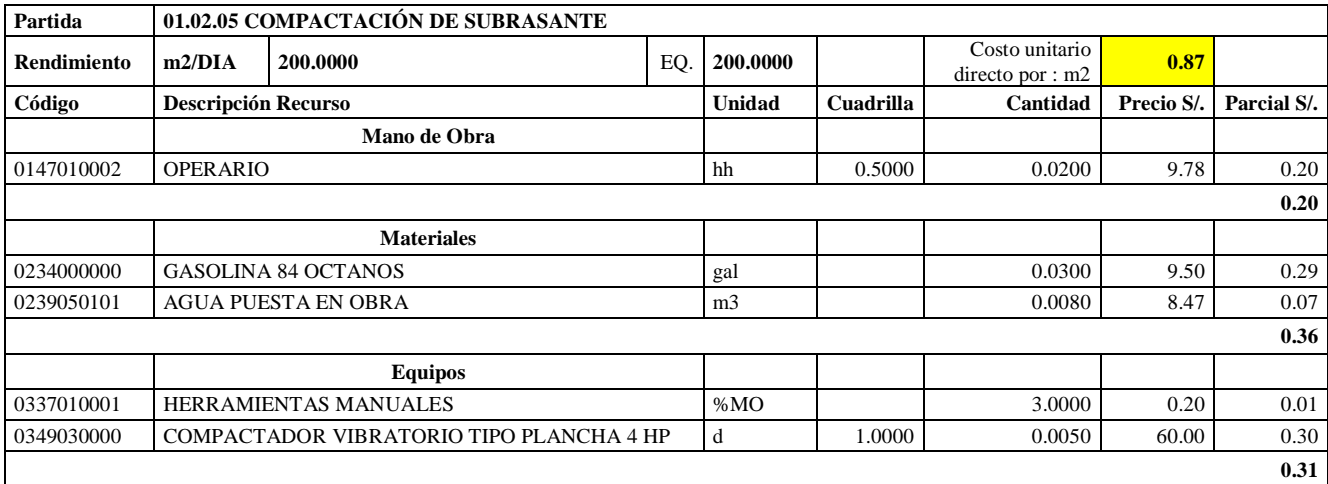

**Nota:** Detalle de APU 01.02.05. Tomado de *Expediente Técnico Habilitación Urbana Lomas de Santo Domingo,* 2019.

En la partida 01.02.05 Compactación de Subrasante, se utilizará 0.5 cuadrilla de operario para un rendimiento de 200.00 m2 por jornada de 8 horas diarias. En materiales se usará0.03 galones de gasolina 84 octanos y 0.008 m3 de agua puesta en obra para la partida de compactación en subrasante. En equipos se usará 1 cuadrilla de compactador vibratorio tipo plancha 4 HP y el 3% de mano de obra para las herramientas por cada m2 de compactación de subrasante.

Análisis de Precios unitario de 01.03.01 Concreto solado e=0.05 m, Mezcla 1:12 cementohormigón

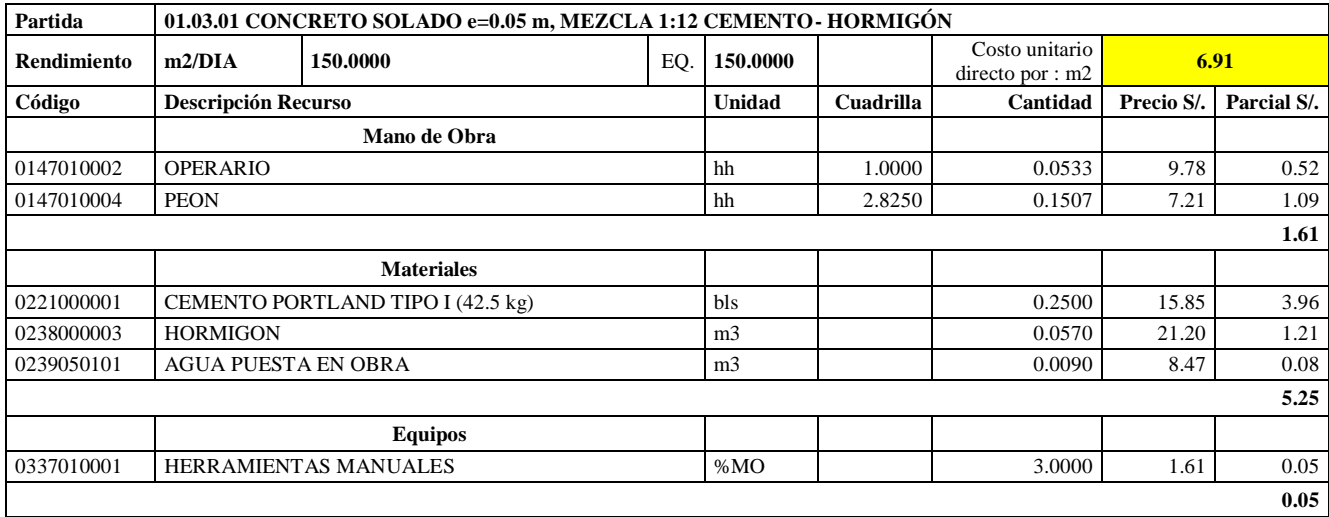

**Nota:** Detalle de APU 01.03.01. Tomado de *Expediente Técnico Habilitación Urbana Lomas de Santo Domingo,* 2019.

En la partida 01.03.01 Concreto Solado e= 0.05m, mezcla 1:12 cemento- hormigón, se utilizará 0.5 cuadrilla de operario y 2.8250 cuadrilla de peón para un rendimiento de 150.00 m2 por jornada de 8 horas diarias. En materiales se usará 0.25 bolsas de cemento portland tipo I (42.5 kg) y 0.009 m3 de agua puesta en obra. En equipos se usará el 3% de mano de obra para las herramientas por cada m2 de concreto solado e= 0.05 m, mezcla 1:2 cemento: hormigón.

## **Tabla 20**

Análisis de Precios unitario de 01.03.02 Concreto fluido f'c= 140 kg/cm2

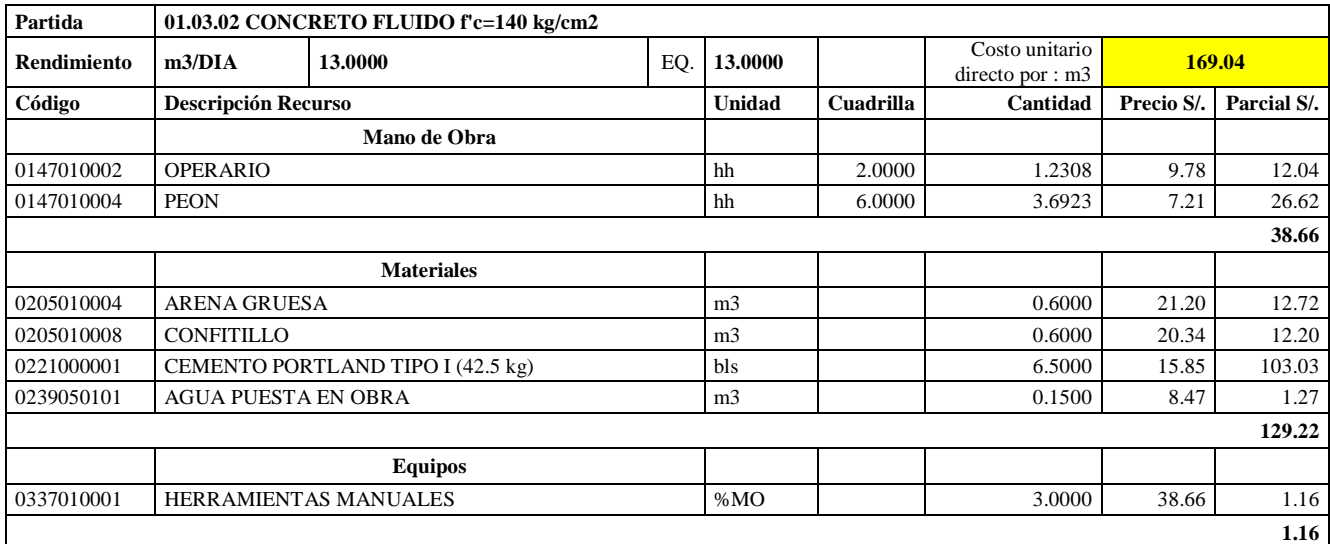

**Nota:** Detalle de APU 01.03.02. Tomado de *Expediente Técnico Habilitación Urbana Lomas de Santo Domingo,* 2019.

En la partida 01.03.02 Concreto Fluido f'c= 140 kg/cm2, se utilizará 2 cuadrillas de operario y 6.0000 cuadrillas de peón para un rendimiento de 13.00 m3 por jornada de 8 horas diarias. En materiales se usará 0.600 m3 de arena gruesa, 0.600 m3 de confitillo, 6.50 bolsas de cemento portland tipo I (42.5 kg) y 0.15 m3 de agua puesta en obra. En equipos se usará el 3% de mano de obra para las herramientas por cada m3 de concreto fluido f'c= 140 kg/cm2.

#### **Tabla 21**

Análisis de Precios unitario de 01.04.01.01 Concreto f'c= 175 kg/cm2

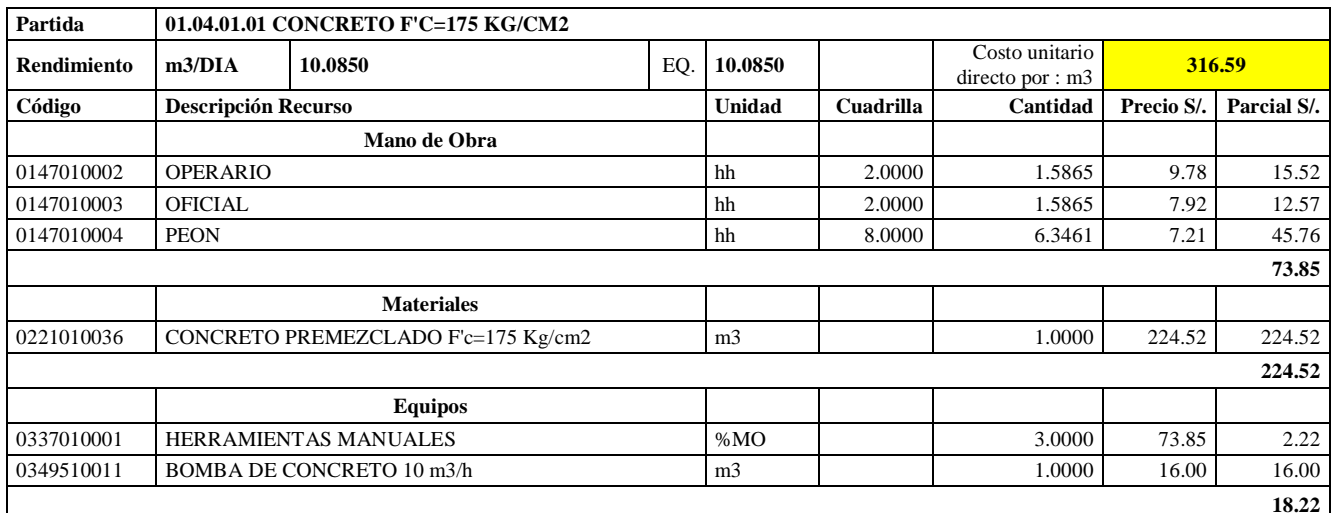

**Nota:** Detalle de APU 01.04.01.01. Tomado de *Expediente Técnico Habilitación Urbana Lomas de Santo Domingo,* 2019.

En la partida 01.04.01.01 Concreto f'c= 175 kg/cm2 para platea, se utilizará 2 cuadrillas de operario, 2 cuadrillas de oficial y 8.0000 cuadrillas de peón para un rendimiento de 10.085 m3 por jornada de 8 horas diarias. En materiales se usará 1.00 m3 de concreto premezclado f'c= 175 kg/cm2. En equipos se usará 1.00 m3 de bomba de concreto 10 m3/hora y el 3% de mano de obra para las herramientas por cada m3 de concreto f'c= 175 kg/cm2 para platea.

## **Tabla 22**

Análisis de Precios unitario de 01.04.01.02. Encofrado y desencofrado normal para platea

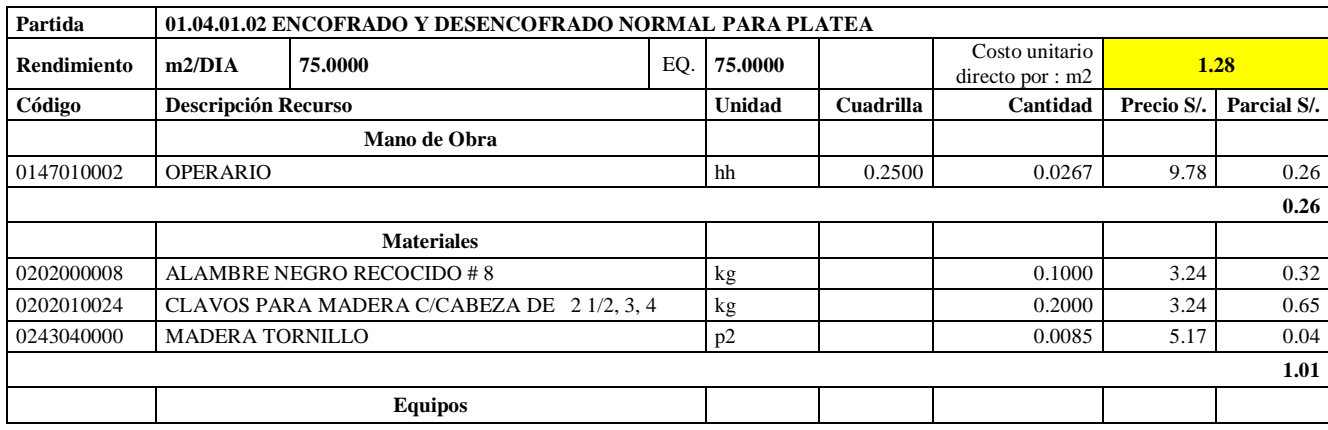

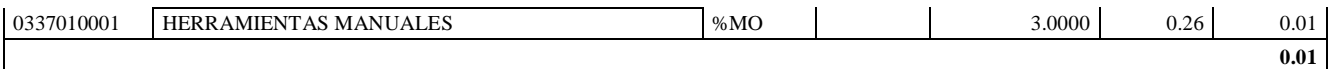

**Nota:** Detalle de APU 01.04.01.02. Tomado de *Expediente Técnico Habilitación Urbana Lomas de Santo Domingo,* 2019.

En la partida 01.04.01.02 Encofrado y desencofrado normal para platea, se utilizará 0.25 cuadrillas de operario para un rendimiento de 75.00 m2 por jornada de 8 horas diarias. En materiales se usará 0.10 kg de alambre negro recogido #8, 0.20 kg de clavos para madera c/cabeza de 2 ½, 3 y 4 y 0.0085 p2 de madera tornillo. En equipos se usará el 3% de mano de obra para las herramientas por cada m2 de encofrado y desencofrado normal para platea.

#### **Tabla 23**

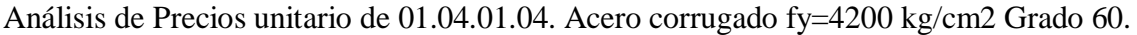

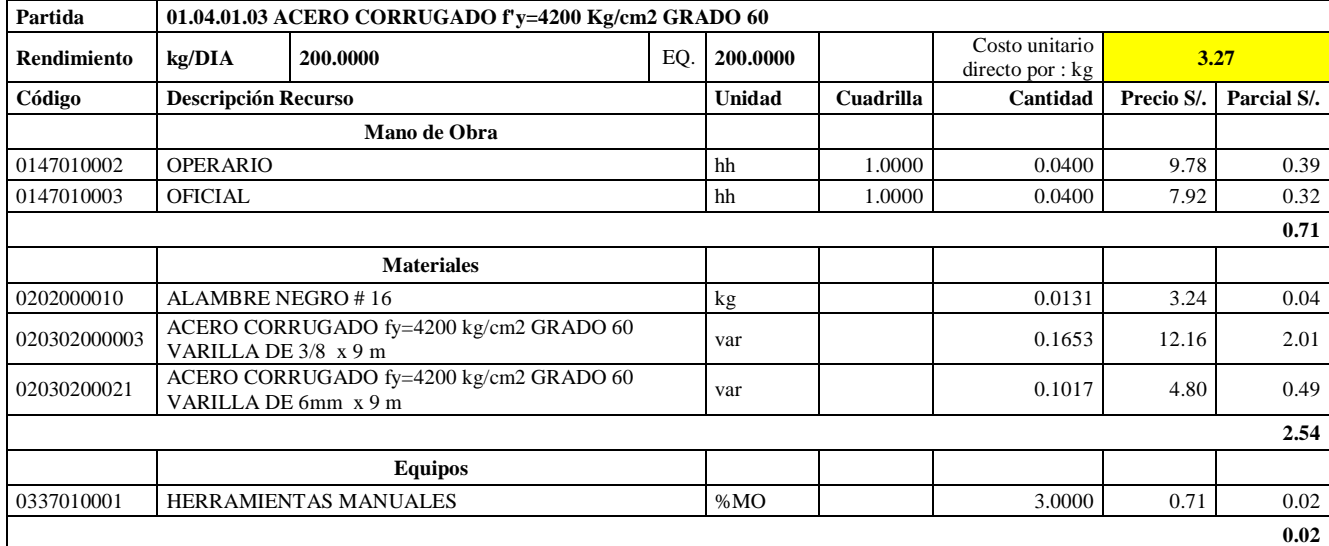

**Nota:** Detalle de APU 01.04.01.04. Tomado de *Expediente Técnico Habilitación Urbana Lomas de Santo Domingo,* 2019.

En la partida 01.04.01.03 Acero corrugado fy =  $4200 \text{ kg/cm2}$  grado 60 para platea, se utilizará 1 cuadrilla de operario y 1 cuadrilla de oficial para un rendimiento de 75.00 m2 por jornada de 8 horas diarias. En materiales se usará 0.0131 kg de alambre negro #16, 0.1653 varillas de acero corrugado fy= 4200 kg/cm2 grado 60 varilla de 3/8 x 9m y 0.1017 de acero corrugado fy= 4200 kg/cm2 grado 60 varilla de 6 mm x 9m. En equipos se usará el 3% de mano de obra para las herramientas por cada kg de acero corrugado fy= 4200 kg/cm2 grado 60 para platea.

## **Tabla 24**

Análisis de Precios unitario de 01.04.02.01. Concreto f'c= 175 kg/cm2 para columnas

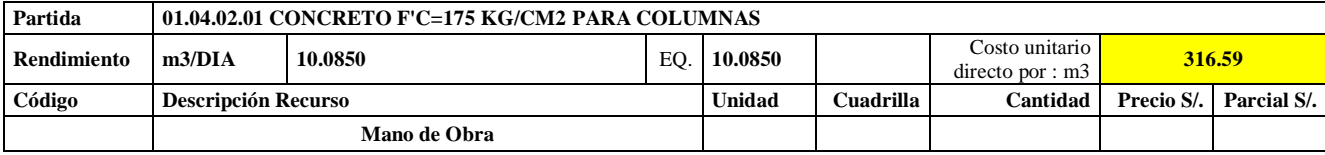

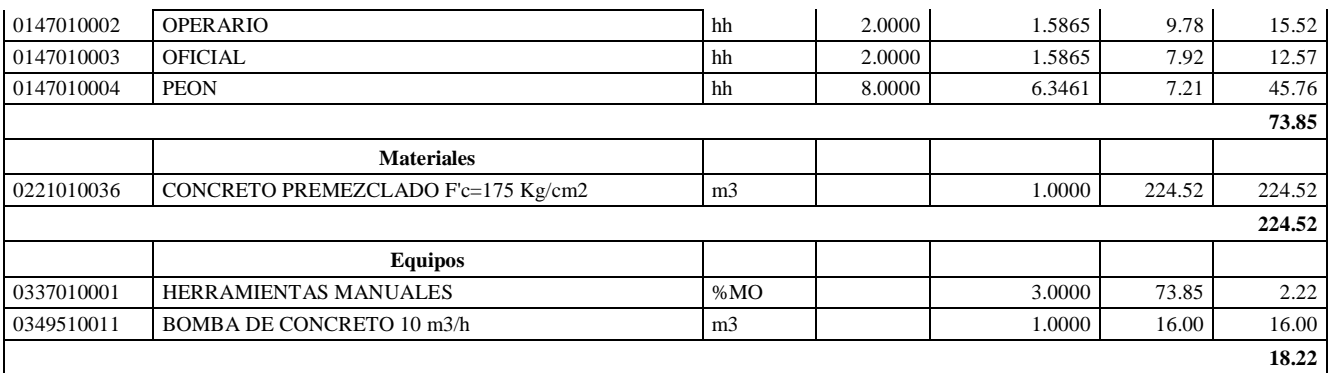

**Nota:** Detalle de APU 01.04.02.01. Tomado de *Expediente Técnico Habilitación Urbana Lomas de Santo Domingo,* 2019.

En la partida 01.04.02.01 Concreto f'c= 175 kg/cm2 para columnas, se utilizará 2 cuadrillas de operario, 2 cuadrillas de oficial y 8.0000 cuadrillas de peón para un rendimiento de 10.085 m3 por jornada de 8 horas diarias. En materiales se usará 1.00 m3 de concreto premezclado f'c= 175 kg/cm2. En equipos se usará 1.00 m3 de bomba de concreto 10 m3/hora y el 3% de mano de obra para las herramientas por cada m3 de concreto f'c= 175 kg/cm2 para columnas.

## **Tabla 25**

Análisis de Precios unitario de 01.04.02.02. Encofrado y desencofrado normal para columnas

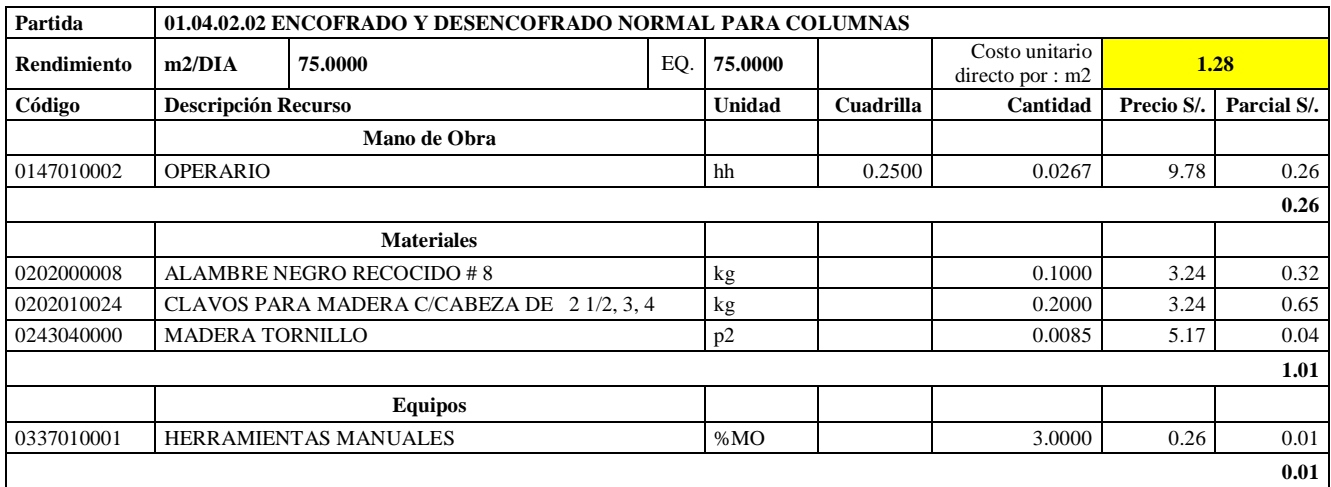

**Nota:** Detalle de APU 01.04.02.02. Tomado de *Expediente Técnico Habilitación Urbana Lomas de Santo Domingo,* 2019.

En la partida 01.04.02.02 Encofrado y desencofrado para columnas, se utilizará 0.25 cuadrillas de operario para un rendimiento de 75.00 m2 por jornada de 8 horas diarias. En materiales se usará 0.10 kg de alambre negro recogido #8, 0.20 kg de clavos para madera c/cabeza de 2 ½, 3 y 4 y 0.0085 p2 de madera tornillo. En equipos se usará el 3% de mano de obra para las herramientas por cada m2 de encofrado y desencofrado para columnas.

Análisis de Precios unitario de 01.04.02.03. Acero corrugado fy=4200 kg/cm2 grado 60 para columnas.

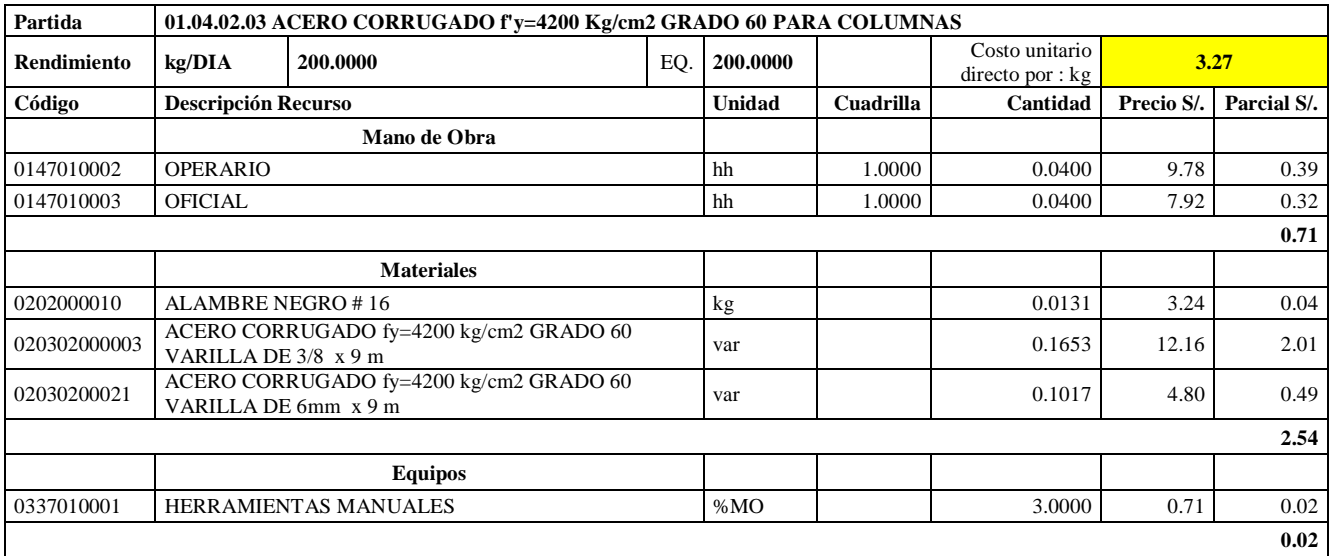

**Nota:** Detalle de APU 01.04.02.03. Tomado de *Expediente Técnico Habilitación Urbana* 

*Lomas de Santo Domingo,* 2019.

En la partida 01.04.02.03 Acero corrugado fy= 4200 kg/cm2 grado 60 para columnas, se utilizará 1 cuadrilla de operario y 1 cuadrilla de oficial para un rendimiento de 75.00 m2 por jornada de 8 horas diarias. En materiales se usará 0.0131 kg de alambre negro #16, 0.1653 varillas de acero corrugado fy= 4200 kg/cm2 grado 60 varilla de 3/8 x 9m y 0.1017 de acero corrugado fy= 4200 kg/cm2 grado 60 varilla de 6 mm x 9m. En equipos se usará el 3% de mano de obra para las herramientas por cada kg de acero corrugado fy= 4200 kg/cm2 grado 60 para columnas.

## **Tabla 27**

Análisis de Precios unitario de 01.04.03.01. Concreto f'c= 175 kg/cm2 para vigas

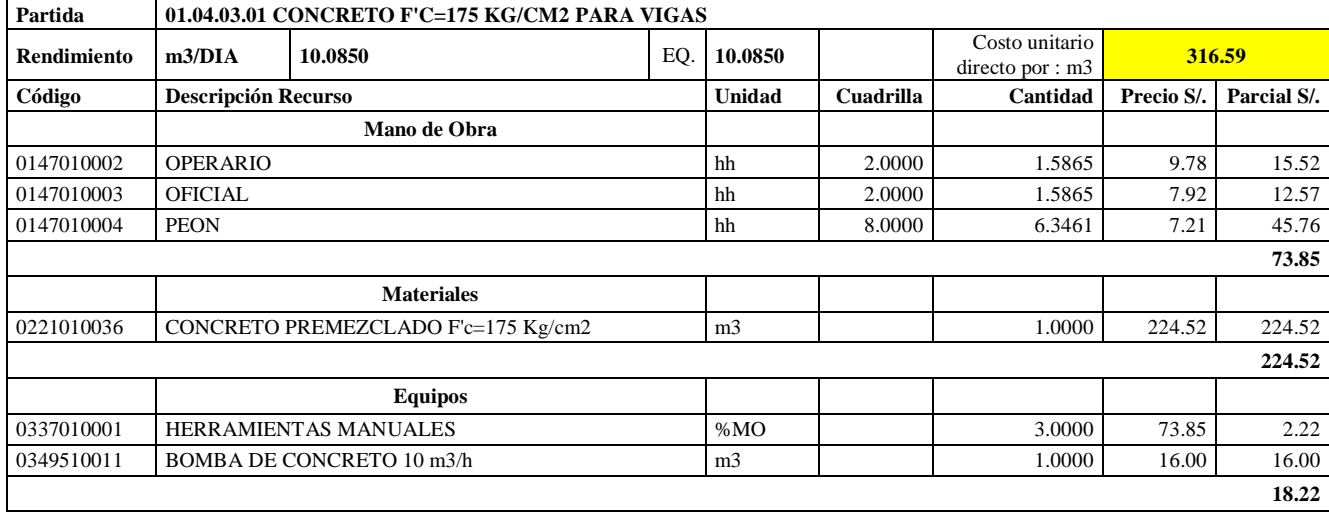

**Nota:** Detalle de APU 01.04.03.01. Tomado de *Expediente Técnico Habilitación Urbana Lomas de Santo Domingo,* 2019.

En la partida 01.04.03.01 Concreto f'c= 175 kg/cm2 para vigas, se utilizará 2 cuadrillas de operario, 2 cuadrillas de oficial y 8.0000 cuadrillas de peón para un rendimiento de 10.085 m3 por jornada de 8 horas diarias. En materiales se usará 1.00 m3 de concreto premezclado f'c= 175 kg/cm2. En equipos se usará 1.00 m3 de bomba de concreto 10 m3/hora y el 3% de mano de obra para las herramientas por cada m3 de concreto f'c= 175 kg/cm2 para vigas.

## **Tabla 28**

Análisis de Precios unitario de 01.04.03.02. Encofrado y desencofrado normal para vigas

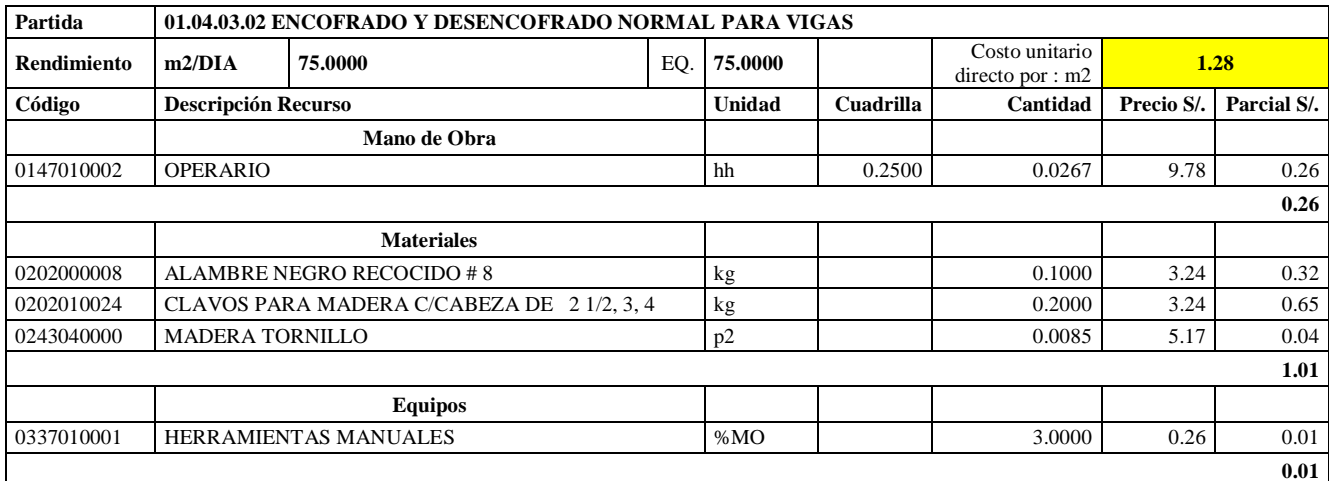

**Nota:** Detalle de APU 01.04.03.02. Tomado de *Expediente Técnico Habilitación Urbana Lomas de Santo Domingo,* 2019.

En la partida 01.04.03.02 Encofrado y desencofrado para vigas, se utilizará 0.25 cuadrillas de operario para un rendimiento de 75.00 m2 por jornada de 8 horas diarias. En materiales se usará 0.10 kg de alambre negro recogido #8, 0.20 kg de clavos para madera c/cabeza de 2 ½, 3 y 4 y 0.0085 p2 de madera tornillo. En equipos se usará el 3% de mano de obra para las herramientas por cada m2 de encofrado y desencofrado normal para vigas.

## **Tabla 29**

Análisis de Precios unitario de 01.04.03.03. Acero corrugado fy=4200 kg/cm2 grado 60 para vigas

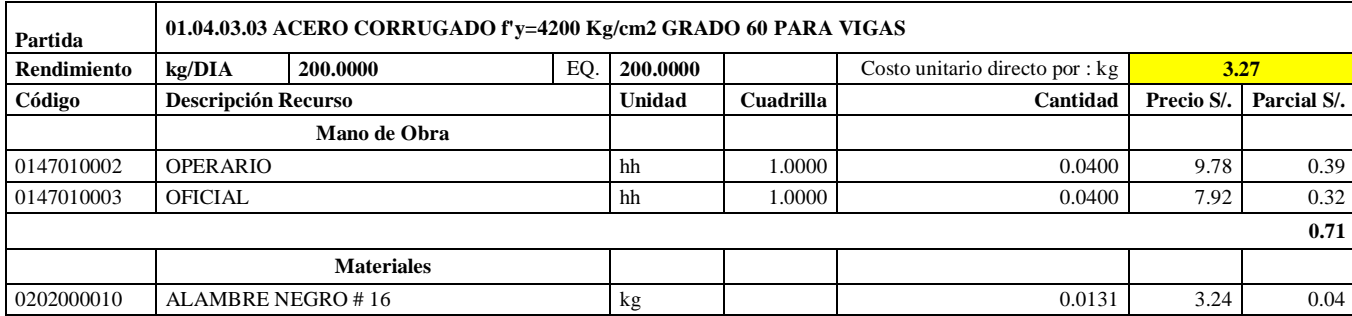

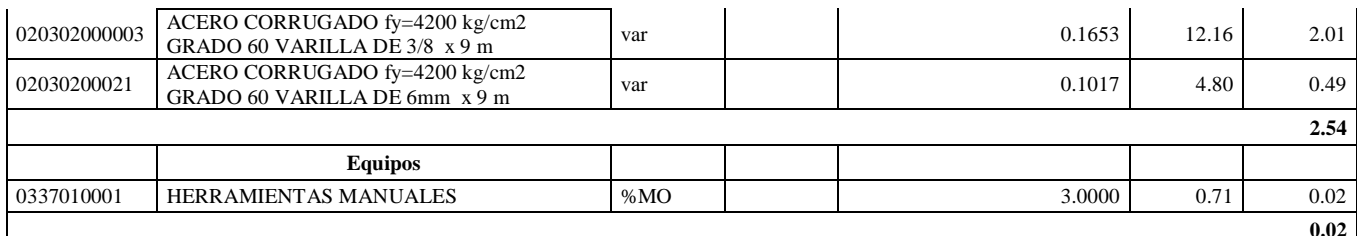

**Nota:** Detalle de APU 01.04.03.03. Tomado de *Expediente Técnico Habilitación Urbana Lomas de Santo Domingo,* 2019.

En la partida 01.04.03.03 Acero corrugado fy= 4200 kg/cm2 grado 60 para vigas, se utilizará 1 cuadrilla de operario y 1 cuadrilla de oficial para un rendimiento de 75.00 m2 por jornada de 8 horas diarias. En materiales se usará 0.0131 kg de alambre negro #16, 0.1653 varillas de acero corrugado fy= 4200 kg/cm2 grado 60 varilla de 3/8 x 9m y 0.1017 de acero corrugado fy= 4200 kg/cm2 grado 60 varilla de 6 mm x 9m. En equipos se usará el 3% de mano de obra para las herramientas por cada kg de acero corrugado fy= 4200 kg/cm2 grado 60 para vigas.

#### **Tabla 30**

Análisis de Precios unitario de 01.04.03.04. Dintel ladrillo C7 mortero

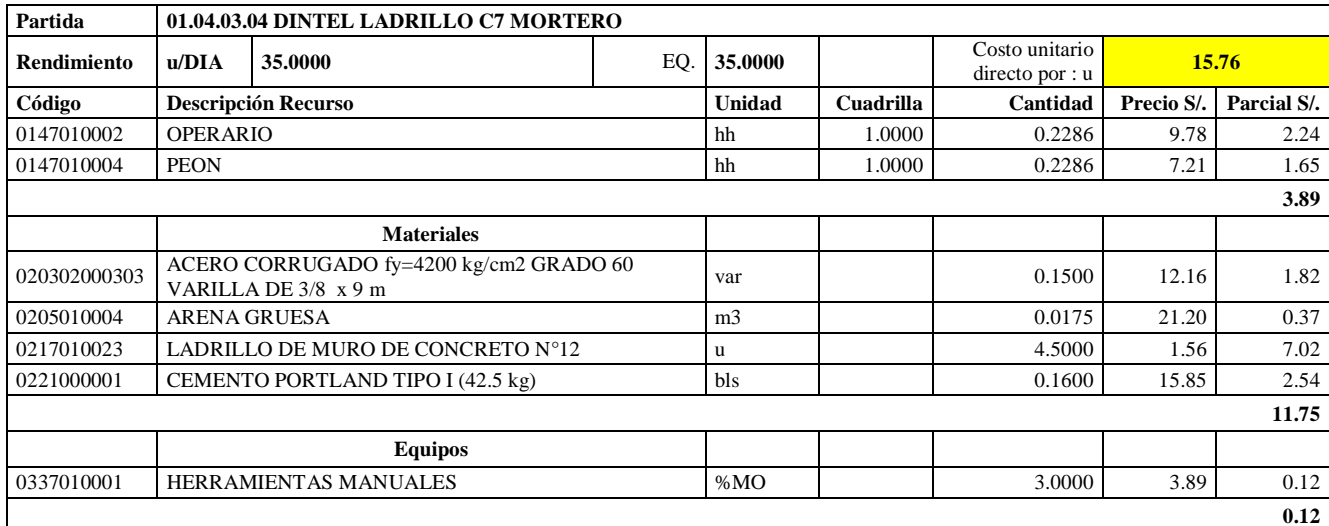

**Nota:** Detalle de APU 01.04.03.04. Tomado de *Expediente Técnico Habilitación Urbana Lomas de Santo Domingo,* 2019.

En la partida 01.04.03.04 Dintel ladrillo C7 Mortero, se utilizará 1 cuadrilla de operario y 1 cuadrilla de peón para un rendimiento de 35.00 m2 por jornada de 8 horas diarias. En materiales se usará 0.15 kg de acero corrugado fy= 4200 kg/cm2 grado 60 varilla de 6 mm x 9m, 0.0175 m3 de arena gruesa, 4.50 unidades de ladrillo de muro de concreto N°12 y 0.16 bolsas de cemento portland tipo I (42.5 kg). En equipos se usará el 3% de mano de obra para las herramientas por cada unidad de dintel ladrillo C7 mortero.

## **Tabla 31**

Análisis de Precios unitario de 01.04.04.01. Concreto f'c=175 kg/cm2 para losa aligerada

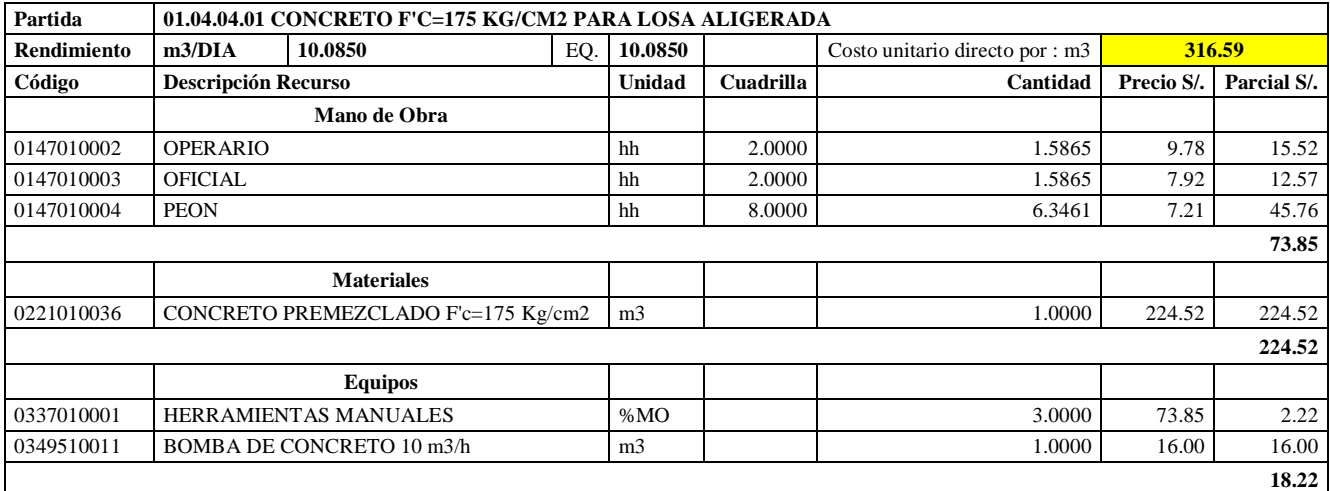

**Nota:** Detalle de APU 01.04.04.01. Tomado de *Expediente Técnico Habilitación Urbana Lomas de Santo Domingo,* 2019.

En la partida 01.04.04.01 Concreto f'c= 175 kg/cm2 para losa aligerada, se utilizará 2 cuadrillas de operario, 2 cuadrillas de oficial y 8.0000 cuadrillas de peón para un rendimiento de 10.085 m3 por jornada de 8 horas diarias. En materiales se usará 1.00 m3 de concreto premezclado f'c= 175 kg/cm2. En equipos se usará 1.00 m3 de bomba de concreto 10 m3/hora y el 3% de mano de obra para las herramientas por cada m3 de concreto f'c= 175 kg/cm2 para losa aligerada.

## **Tabla 32**

Análisis de Precios unitario de 01.04.04.02. Encofrado y desencofrado normal para losa aligerada

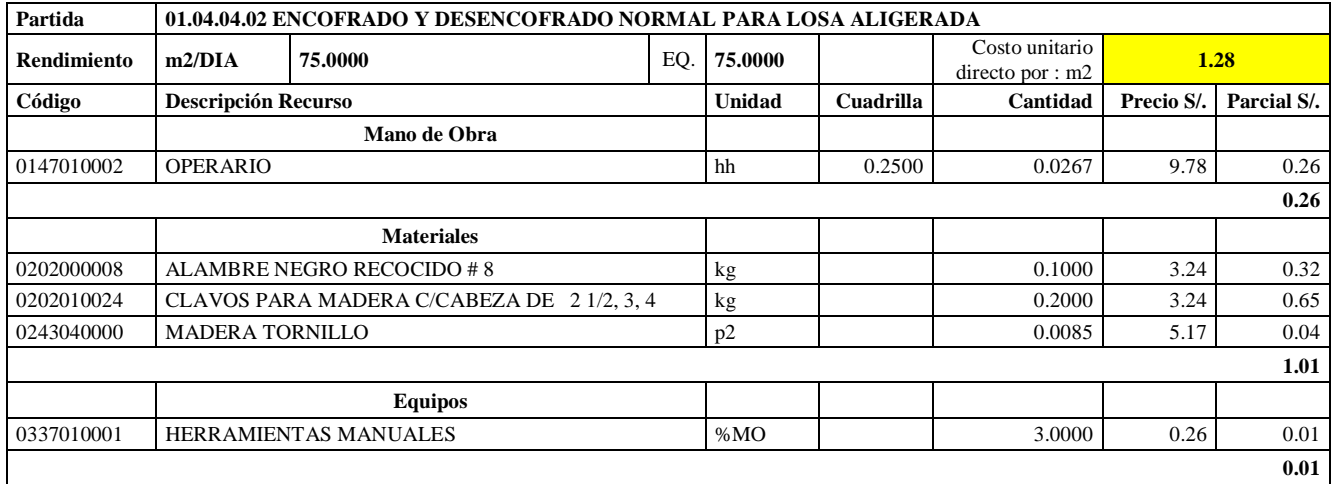

**Nota:** Detalle de APU 01.04.04.02. Tomado de *Expediente Técnico Habilitación Urbana Lomas de Santo Domingo,* 2019.

En la partida 01.04.04.02 Encofrado y desencofrado para losa aligerada, se utilizará 0.25 cuadrillas de operario para un rendimiento de 75.00 m2 por jornada de 8 horas diarias. En materiales se usará 0.10 kg de alambre negro recogido #8, 0.20 kg de clavos para madera

c/cabeza de 2 ½, 3 y 4 y 0.0085 p2 de madera tornillo. En equipos se usará el 3% de mano de obra para las herramientas por cada m2 de encofrado y desencofrado normal para losa aligerada.

## **Tabla 33**

Análisis de Precios unitario de 01.04.04.03. Acero corrugado fy=4200 kg/cm2 grado 60 para losa aligerada

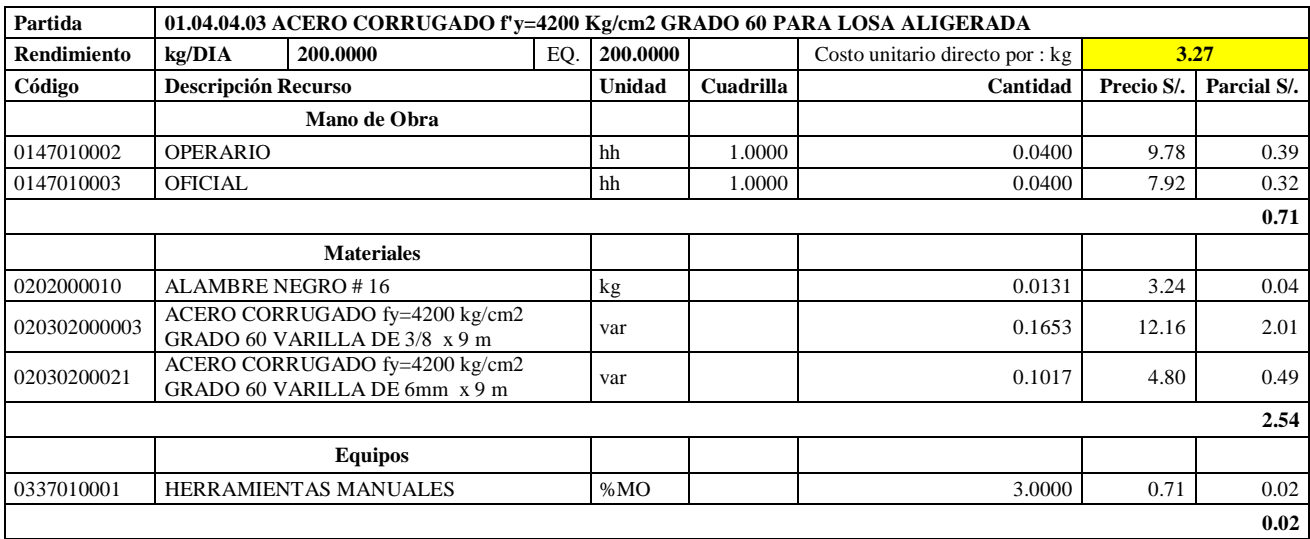

**Nota:** Detalle de APU 01.04.04.03. Tomado de *Expediente Técnico Habilitación Urbana Lomas de Santo Domingo,* 2019.

En la partida 01.04.04.03 Acero corrugado fy = 4200 kg/cm2 grado 60 para losa aligerada, se utilizará 1 cuadrilla de operario y 1 cuadrilla de oficial para un rendimiento de 75.00 m2 por jornada de 8 horas diarias. En materiales se usará 0.0131 kg de alambre negro #16, 0.1653 varillas de acero corrugado fy= 4200 kg/cm2 grado 60 varilla de 3/8 x 9m y 0.1017 de acero corrugado fy= 4200 kg/cm2 grado 60 varilla de 6 mm x 9m. En equipos se usará el 3% de mano de obra para las herramientas por cada kg de acero corrugado fy= 4200 kg/cm2 Grado 60.

## **Tabla 34**

Análisis de Precios unitario de 01.04.04.04. Sistema vigueta/bovedilla h= 17 cm

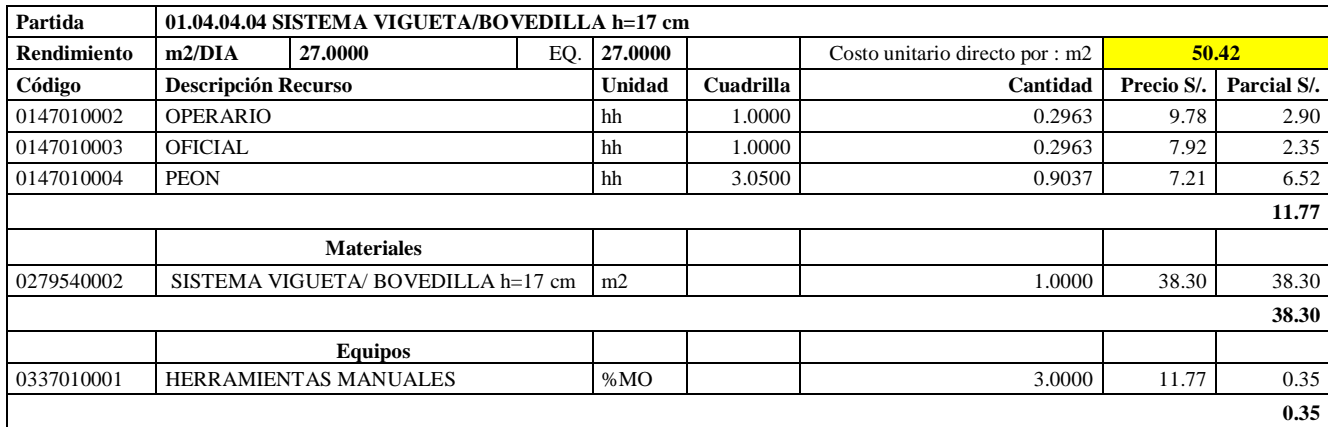

**Nota:** Detalle de APU 01.04.04.04. Tomado de *Expediente Técnico Habilitación Urbana Lomas de Santo Domingo,* 2019.

En la partida 01.04.04.04 Sistema vigueta/ bovedilla h= 17 cm, se utilizará 1 cuadrilla de operario, 1 cuadrilla de oficial y 1 cuadrilla de peón para un rendimiento de 27.00 m2 por jornada de 8 horas diarias. En materiales se usará 01.00 m2 de sistema vigueta/ bovedilla h= 17 cm. En equipos se usará el 3% de mano de obra para las herramientas por cada m2 de sistema vigueta/ bovedilla  $h=17$  cm.

#### **Tabla 35**

Análisis de Precios unitario de 02.01.01 Muro de ladrillo de concreto vibrado N°12- Rapimix

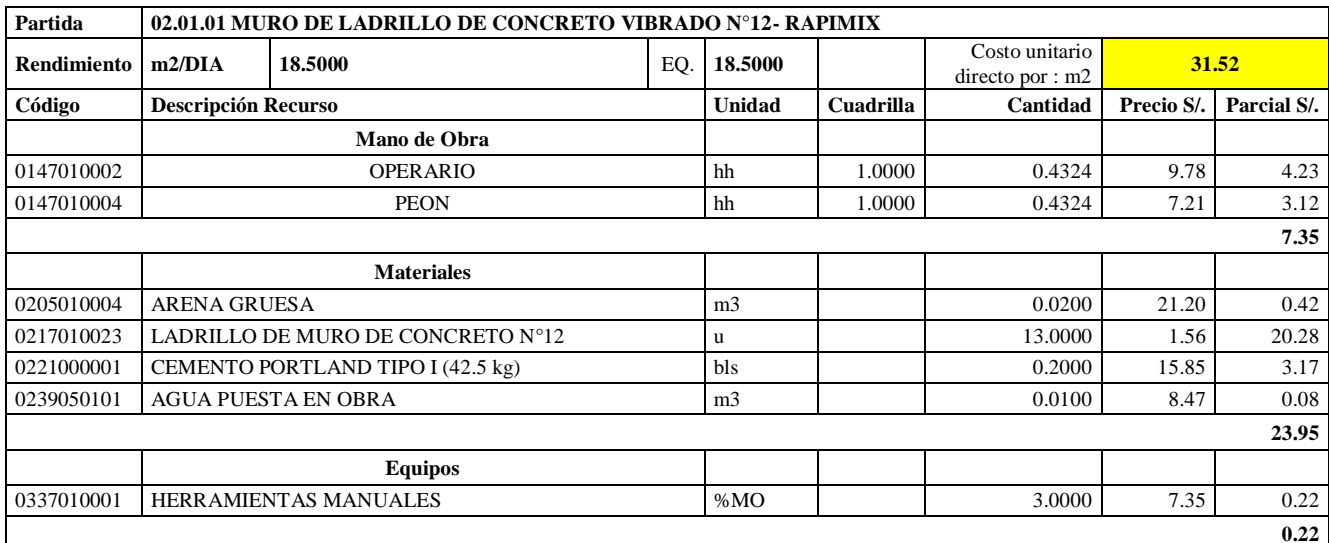

**Nota:** Detalle de APU 02.01.01. Tomado de *Expediente Técnico Habilitación Urbana Lomas de Santo Domingo,* 2019.

En la partida 02.01.01 Muro de ladrillo de concreto vibrado N°12- Rapimix, se usará 1 cuadrilla de operario y 1 cuadrilla de peón para un rendimiento de 18.50 m2 por jornada de 8 horas diarias. En materiales se usará 0.02 m3 de arena gruesa, 13 unidades de ladrillo de muro de concreto N°12, 0.20 bolsas de cemento portland tipo I (42.5 kg) y 0.01 m3 de agua puesta en obra. En equipos se usará el 3% de mano de obra para las herramientas por cada m2 de Muro de ladrillo de concreto N°12- Rapimix.

## **Tabla 36**

Análisis de Precios unitario de 02.01.02 Muro de ladrillo de concreto vibrado N°9- Rapimix

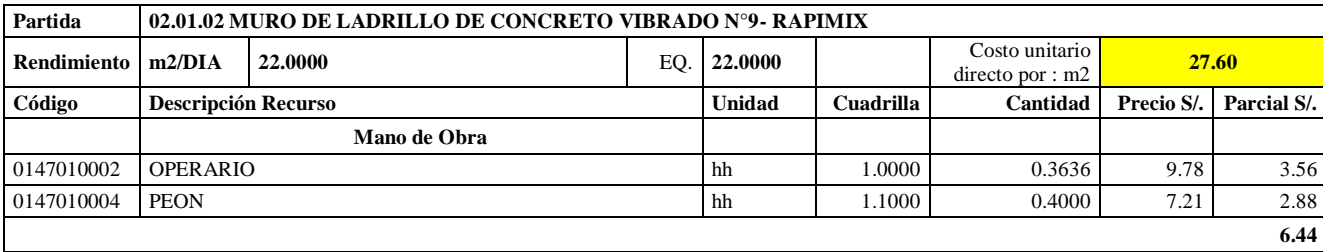

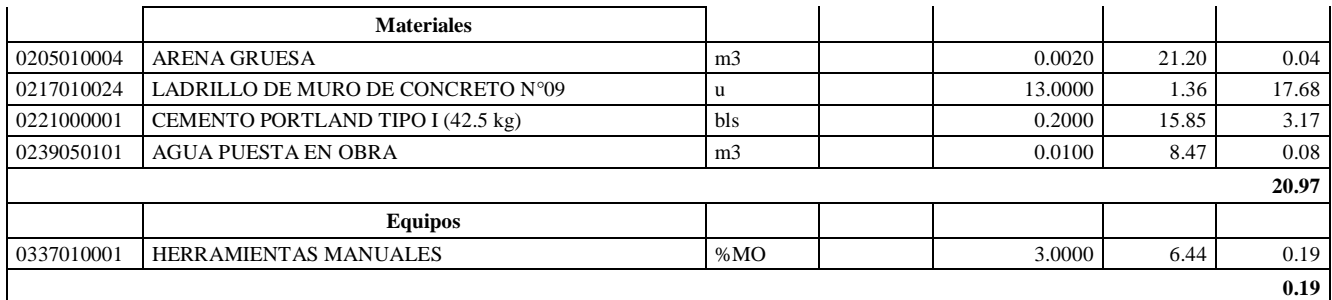

**Nota:** Detalle de APU 02.01.02. Tomado de *Expediente Técnico Habilitación Urbana Lomas de Santo Domingo,* 2019.

En la partida 02.01.02 Muro de ladrillo de concreto vibrado N°9- Rapimix, se usará 1 cuadrilla de operario y 1 cuadrilla de peón para un rendimiento de 22.00 m2 por jornada de 8 horas diarias. En materiales se usará 0.002 m3 de arena gruesa, 13 unidades de ladrillo de muro de concreto N°12, 0.20 bolsas de cemento portland tipo I (42.5 kg) y 0.01 m3 de agua puesta en obra. En equipos se usará el 3% de mano de obra para las herramientas por cada m2 de muro de ladrillo de concreto vibrado N°9- Rapimix.

## **Tabla 37**

Análisis de Precios unitario de 02.02.01 Tarrajeo muros exteriores, cemento:arena, 1:3

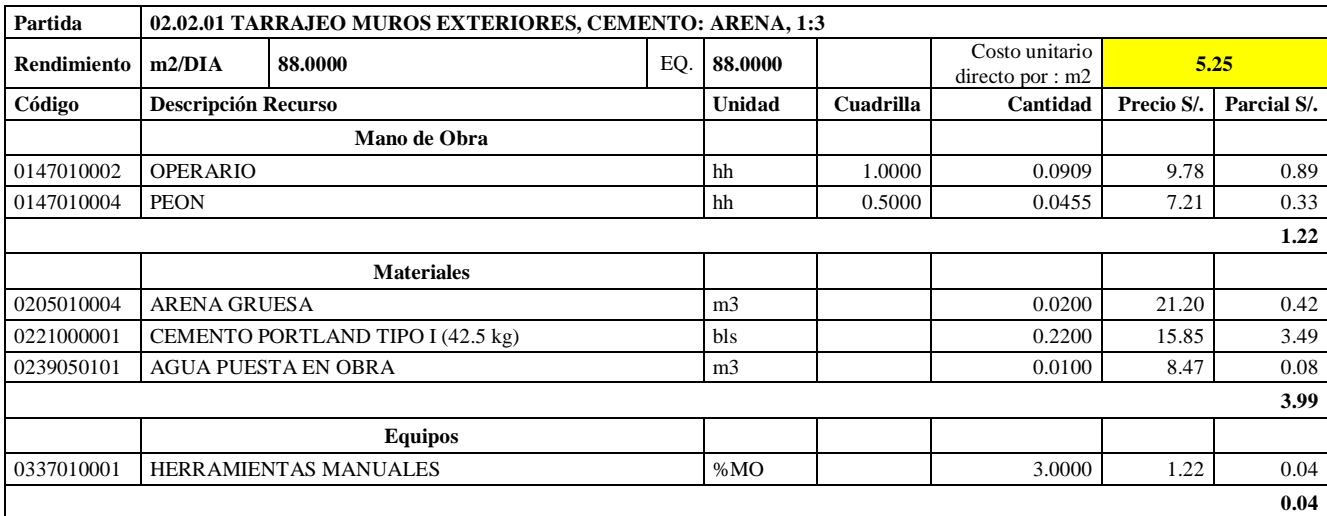

**Nota:** Detalle de APU 02.02.01. Tomado de *Expediente Técnico Habilitación Urbana Lomas de Santo Domingo,* 2019.

En la partida 02.02.01 Tarrajeo muros exteriores, cemento: arena, 1:3, se usará 1 cuadrilla de operario y 0.5 cuadrilla de peón para un rendimiento de 88.00 m2 por jornada de 8 horas diarias. En materiales se usará 0.02 m3 de arena gruesa, 0.22 bolsas de cemento portland tipo I (42.5 kg) y 0.01 m3 de agua puesta en obra. En equipos se usará el 3% de mano de obra para las herramientas por cada m2 de tarrajeo muros exteriores, cemento: arena, 1:3.

## **Tabla 38**

Análisis de Precios unitario de 02.02.02 Solaqueo en cielo raso

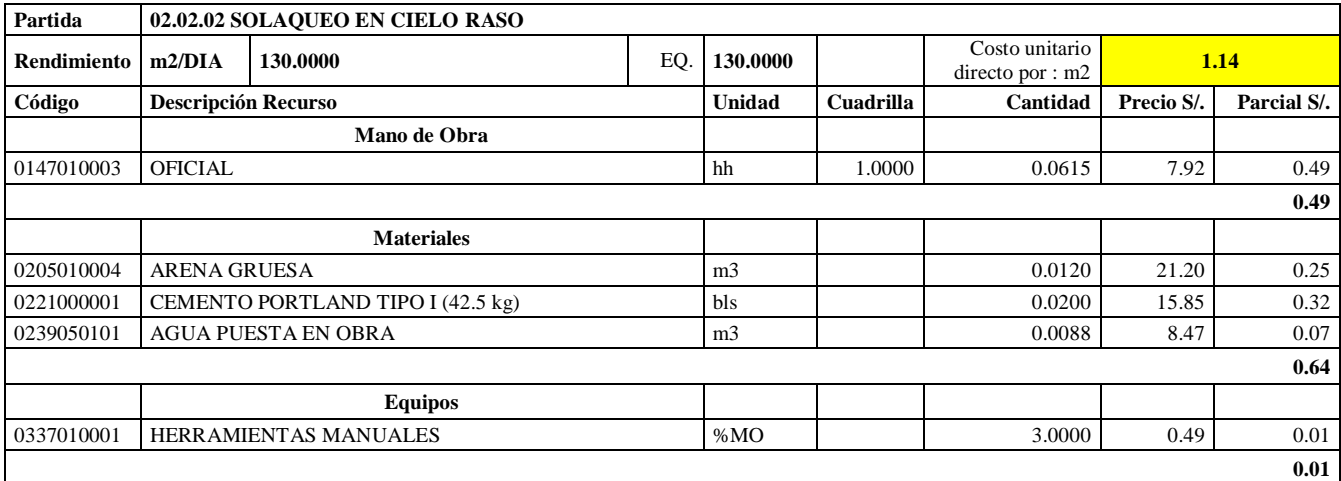

**Nota:** Detalle de APU 02.02.02. Tomado de *Expediente Técnico Habilitación Urbana Lomas* 

*de Santo Domingo,* 2019.

En la partida 02.02.02 Solaqueo en cielo raso, se usará 1 cuadrilla de oficial para un rendimiento de 130.00 m2 por jornada de 8 horas diarias. En materiales se usará 0.012 m3 de arena gruesa, 0.02 bolsas de cemento portland tipo I (42.5 kg) y 0.0088 m3 de agua puesta en obra. En equipos se usará el 3% de mano de obra para las herramientas por cada m2 de solaqueo en cielo raso.

#### **Tabla 39**

Análisis de Precios unitario de 02.02.03 Solaqueo de interiores

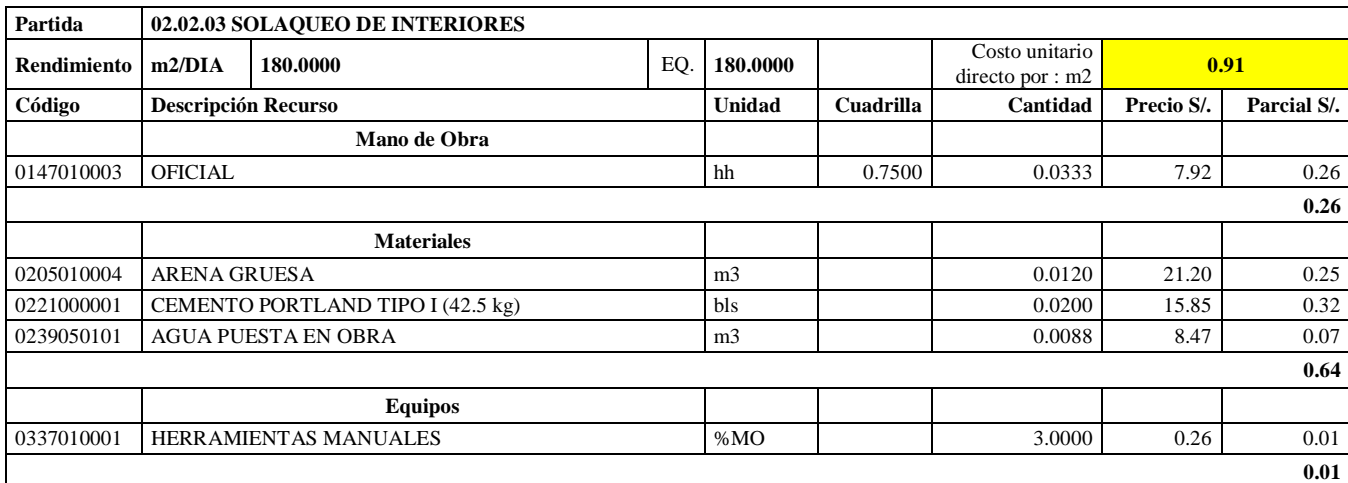

**Nota:** Detalle de APU 02.02.03. Tomado de *Expediente Técnico Habilitación Urbana Lomas de Santo Domingo,* 2019.

En la partida 02.02.03 Solaqueo de interiores, se usará 0.75 cuadrilla de oficial para un rendimiento de 180.00 m2 por jornada de 8 horas diarias. En materiales se usará 0.012 m3 de arena gruesa, 0.02 bolsas de cemento portland tipo I (42.5 kg) y 0.0088 m3 de agua puesta en obra. En equipos se usará el 3% de mano de obra para las herramientas por cada m2 de solaqueo de interiores.

Análisis de Precios unitario de 02.02.04 Derrames A=0.12 m. Mortero 1:3

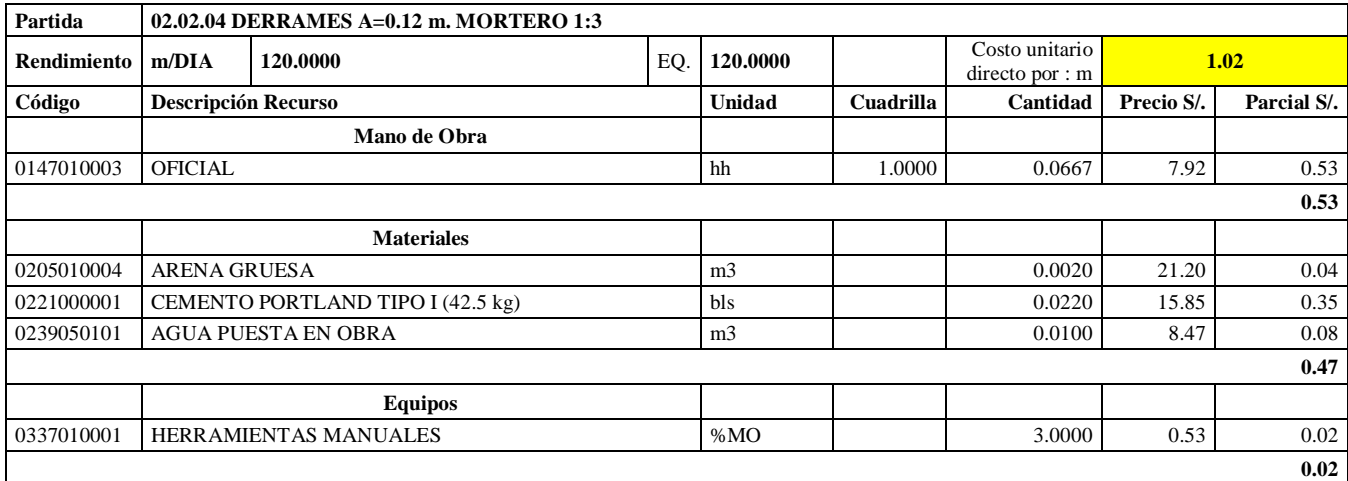

**Nota:** Detalle de APU 02.02.04. Tomado de *Expediente Técnico Habilitación Urbana Lomas de Santo Domingo,* 2019.

En la partida 02.02.04 Derrames A= 0.120 m, Mortero 1:3, se usará 1.00 cuadrilla de oficial para un rendimiento de 120.00 m2 por jornada de 8 horas diarias. En materiales se usará 0.002 m3 de arena gruesa, 0.022 bolsas de cemento portland tipo I (42.5 kg) y 0.01 m3 de agua puesta en obra. En equipos se usará el 3% de mano de obra para las herramientas por cada m de derrames  $A = 0.12$  m, Mortero 1:3.

## **Tabla 41**

Análisis de Precios unitario de 02.03.01 Zócalo de cerámica

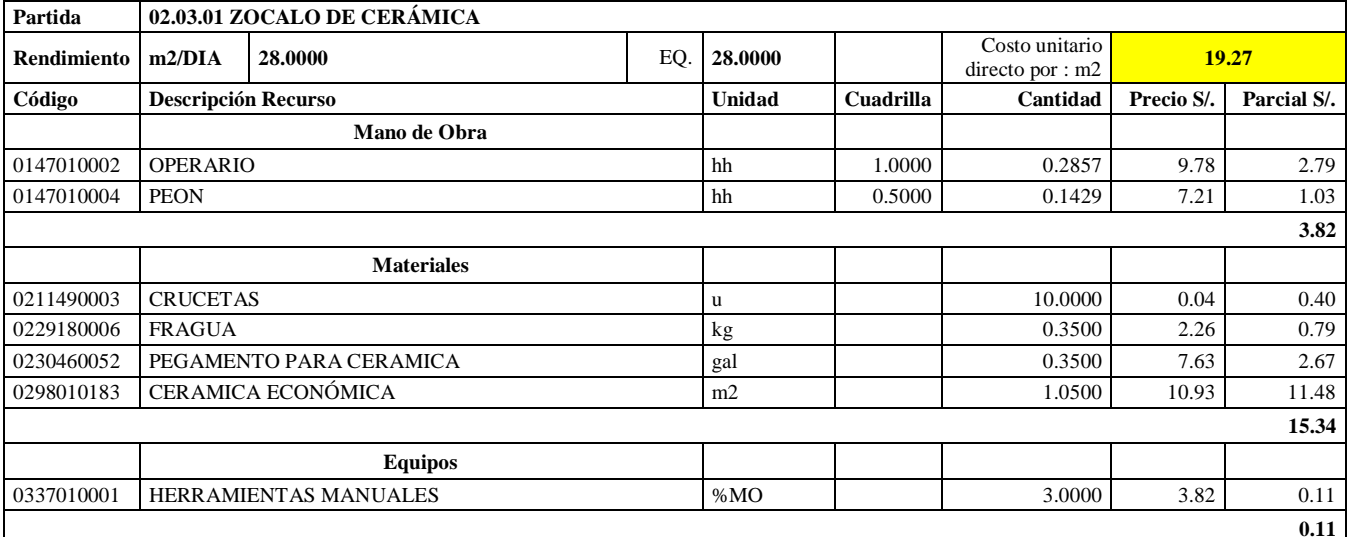

**Nota:** Detalle de APU 02.03.01. Tomado de *Expediente Técnico Habilitación Urbana Lomas de Santo Domingo,* 2019.

En la partida 02.03.01 Zócalo de cerámica, se usará 1.00 cuadrilla de operario y 0.5 cuadrilla de peón para un rendimiento de 28.00 m2 por jornada de 8 horas diarias. En materiales se usará

10 unidades de crucetas, 0.35 kg de fragua, 0.35 galones de pegamento para cerámica y 1.05 m2 de cerámica económica. En equipos se usará el 3% de mano de obra para las herramientas por cada m2 de zócalo de cerámica.

## **Tabla 42**

Análisis de Precios unitario de 02.04.01 Pintura látex 02/ manos en exteriores

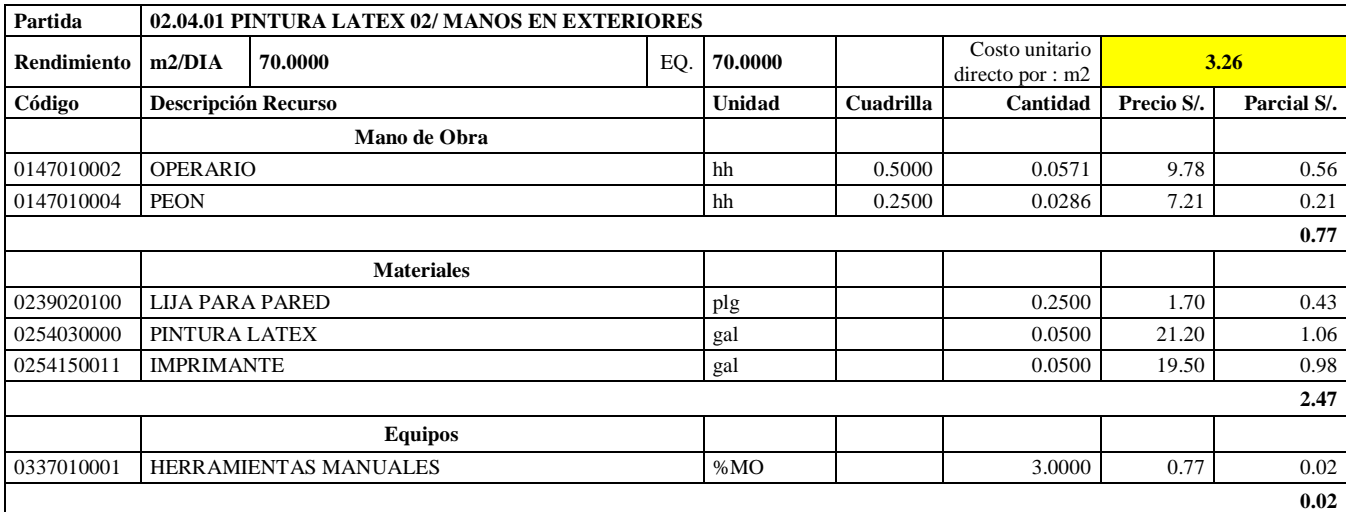

**Nota:** Detalle de APU 02.04.01. Tomado de *Expediente Técnico Habilitación Urbana Lomas de Santo Domingo,* 2019.

En la partida 02.04.01 Pintura látex 02/ manos en exteriores, se usará 0.50 cuadrilla de operario y 0.25 cuadrilla de peón para un rendimiento de 70.00 m2 por jornada de 8 horas diarias. En materiales se usará 0.25 pulgadas de lija para pared, 0.05 galones de pintura látex y 0.05 galones de imprimante. En equipos se usará el 3% de mano de obra para las herramientas por cada m2 de pintura látex 02/ manos en exteriores.

## **Tabla 43**

Análisis de Precios unitario de 02.05.01 Paso de concreto e=0.10 m

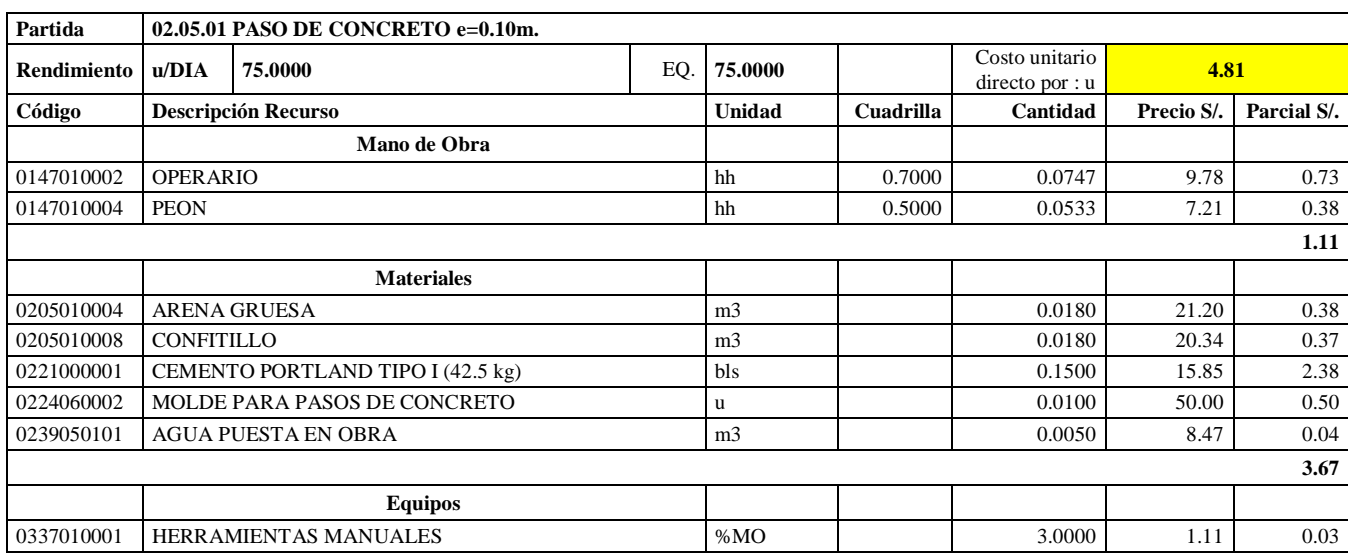

**Nota:** Detalle de APU 02.05.01. Tomado de *Expediente Técnico Habilitación Urbana Lomas de Santo Domingo,* 2019.

En la partida 02.05.01 Paso de concreto e= 0.10 m, se usará 0.70 cuadrilla de operario y 0.50 cuadrilla de peón para un rendimiento de 75.00 unidades por jornada de 8 horas diarias. En materiales se usará 0.018 m3 de arena gruesa, 0.018 m3 de confitillo, 0.15 bolsas de cemento portland tipo I (42.5 kg), 0.01 unidades de molde para pasos de concreto y 0.005 m3 de agua puesta en obra. En equipos se usará el 3% de mano de obra para las herramientas por cada unidad de paso de concreto e= 0.10m.

#### **Tabla 44**

Análisis de Precios unitario de 02.05.02. Paso de concreto e= 0.10m (Lavandería)

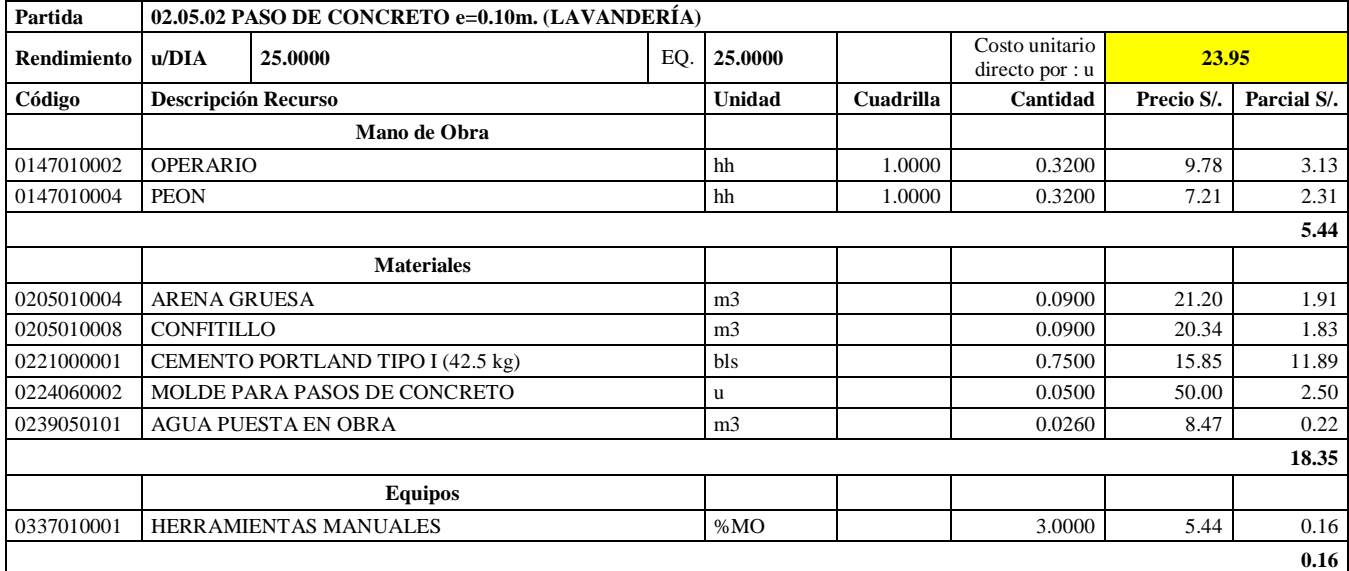

**Nota:** Detalle de APU 02.05.02. Tomado de *Expediente Técnico Habilitación Urbana Lomas de Santo Domingo,* 2019.

En la partida 02.05.01 Paso de concreto e= 0.10 m (Lavandería), se usará 1.00 cuadrilla de operario y 1.00 cuadrilla de peón para un rendimiento de 25.00 unidades por jornada de 8 horas diarias. En materiales se usará 0.09 m3 de arena gruesa, 0.09 m3 de confitillo, 0.75 bolsas de cemento portland tipo I (42.5 kg), 0.05 unidades de molde para pasos de concreto y 0.026 m3 de agua puesta en obra. En equipos se usará el 3% de mano de obra para las herramientas por cada unidad de paso de concreto e= 0.10m (lavandería).

#### **Tabla 45**

Análisis de Precios unitario de 02.06.01. Puerta contraplacada 0.70x2.40 con fresquillo

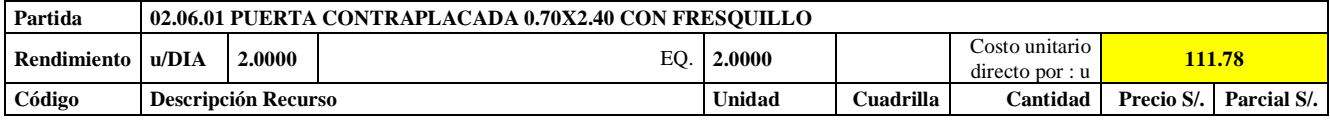

**0.03** 

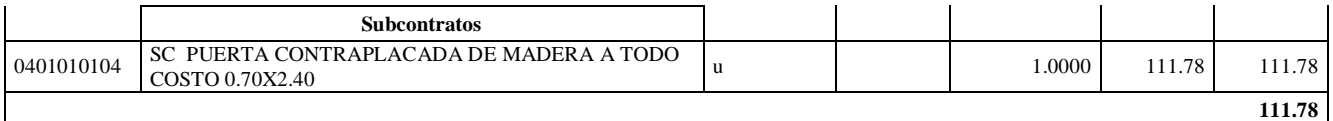

**Nota:** Detalle de APU 02.06.01. Tomado de *Expediente Técnico Habilitación Urbana Lomas de Santo Domingo,* 2019.

En la partida 02.06.01 Puerta contra placada 0.70x2.40 con fresquillo, se sub contratará a todo

costo para su ejecución para un rendimiento de 2 unidades por jornada de 8 horas diarias.

#### **Tabla 46**

Análisis de Precios unitario de 02.06.02. Puerta contraplacada 0.90x2.40 con fresquillo

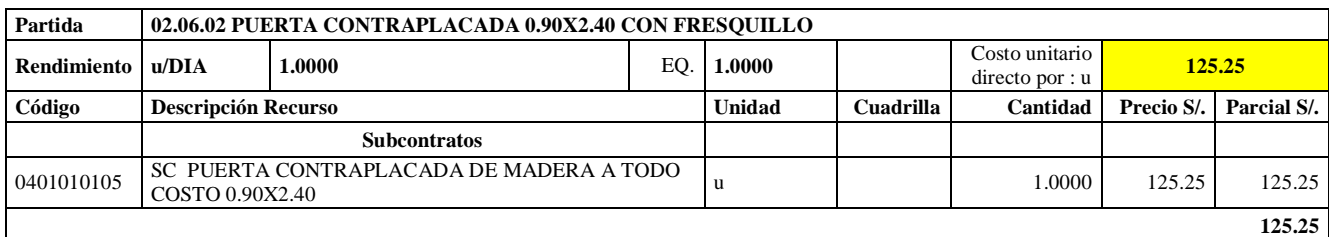

**Nota:** Detalle de APU 02.06.02. Tomado de *Expediente Técnico Habilitación Urbana Lomas de Santo Domingo,* 2019.

En la partida 02.06.02 Puerta contra placada 0.90x2.40 con fresquillo, se sub contratará a todo

costo para su ejecución para un rendimiento de 1 unidad por jornada de 8 horas diarias.

#### **Tabla 47**

Análisis de Precios unitario de 02.07.01. Cerradura de perilla

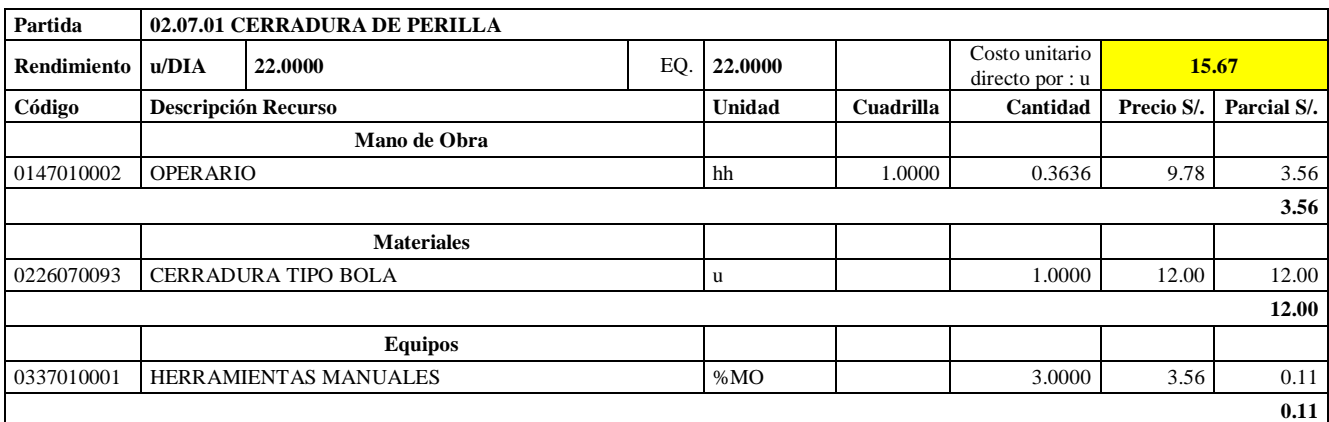

**Nota:** Detalle de APU 02.07.01. Tomado de *Expediente Técnico Habilitación Urbana Lomas de Santo Domingo,* 2019.

En la partida 02.07.01 Cerradura de perilla, se usará 1.00 cuadrilla de operario para un rendimiento de 22.00 unidades por jornada de 8 horas diarias. En materiales se usará 1.00 unidades de cerradura tipo bola. En equipos se usará el 3% de mano de obra para las herramientas por cada unidad de cerradura de perilla.

Análisis de Precios unitario de 02.07.02. Cerradura dos golpes

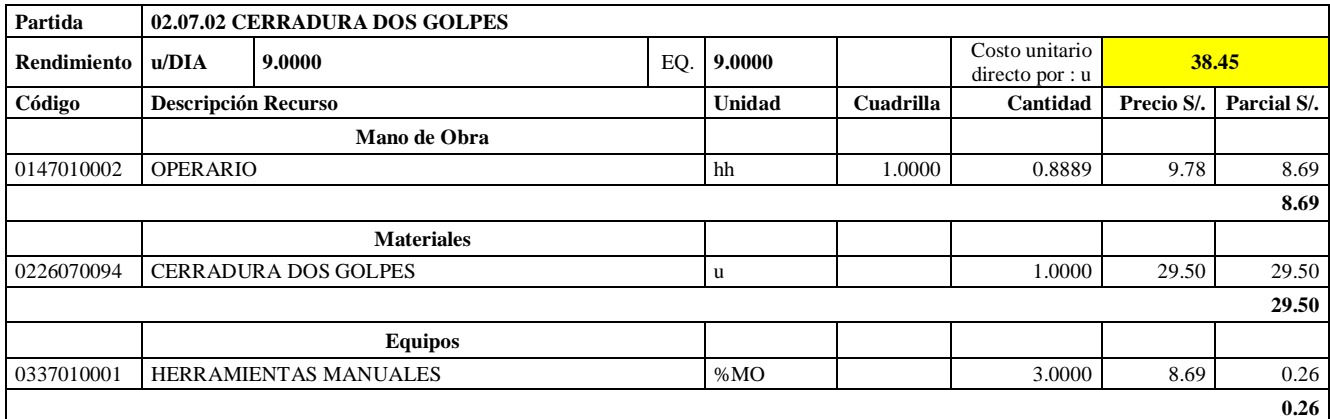

**Nota:** Detalle de APU 02.07.02. Tomado de *Expediente Técnico Habilitación Urbana Lomas* 

*de Santo Domingo,* 2019.

En la partida 02.07.02 Cerradura dos golpes, se usará 1.00 cuadrilla de operario para un rendimiento de 9.00 unidades por jornada de 8 horas diarias. En materiales se usará 1.00 unidades de cerradura dos golpes. En equipos se usará el 3% de mano de obra para las herramientas por cada unidad de cerradura dos golpes.

#### **Tabla 49**

Análisis de Precios unitario de 02.08.01. Vidrio semidoble incoloro crudo

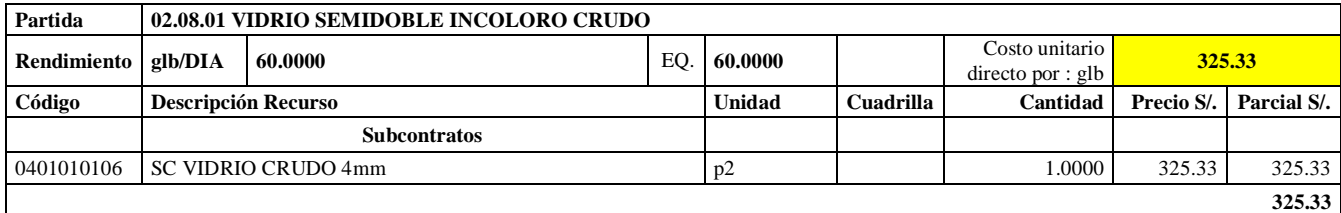

**Nota:** Detalle de APU 02.08.01. Tomado de *Expediente Técnico Habilitación Urbana Lomas de Santo Domingo,* 2019.

En la partida 02.08.01 Vidrio semidoble incoloro crudo, se sub contratará a todo costo para su

ejecución para un rendimiento de 60 pies cuadrados por jornada de 8 horas diarias.

## **Tabla 50**

Análisis de Precios unitario de 02.09.01. Inodoro nacional económico

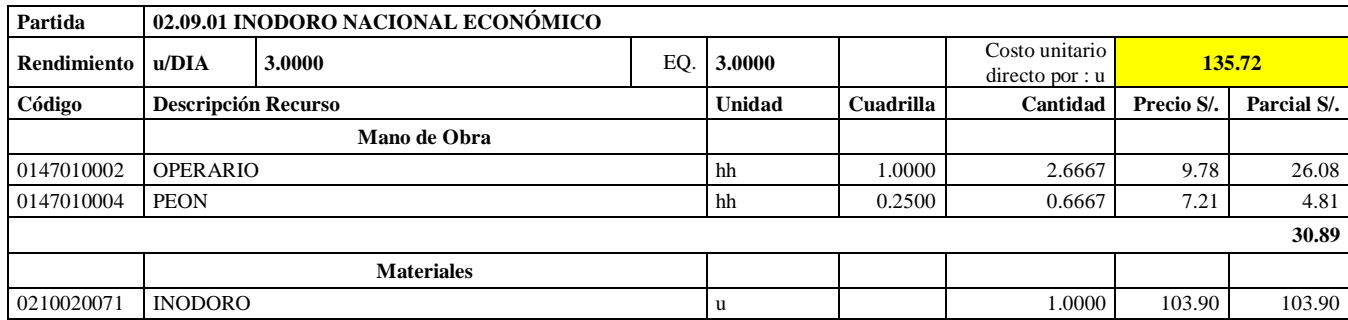

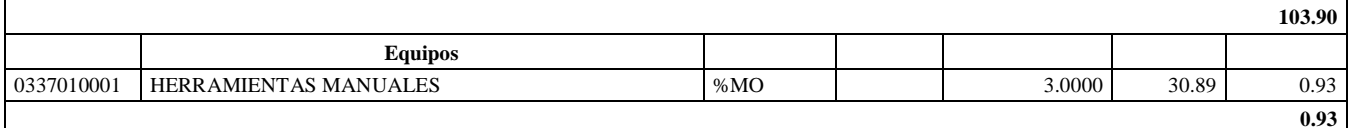

**Nota:** Detalle de APU 02.09.01. Tomado de *Expediente Técnico Habilitación Urbana Lomas de Santo Domingo,* 2019.

En la partida 02.09.01 Inodoro nacional económico, se usará 1.00 cuadrilla de operario y 0.25 para un rendimiento de 9.00 unidades por jornada de 8 horas diarias. En materiales se usará 1.00 unidad de inodoro. En equipos se usará el 3% de mano de obra para las herramientas por cada unidad de inodoro nacional económico.

## **Tabla 51**

Análisis de Precios unitario de 02.09.02. Lavatorio nacional blanco

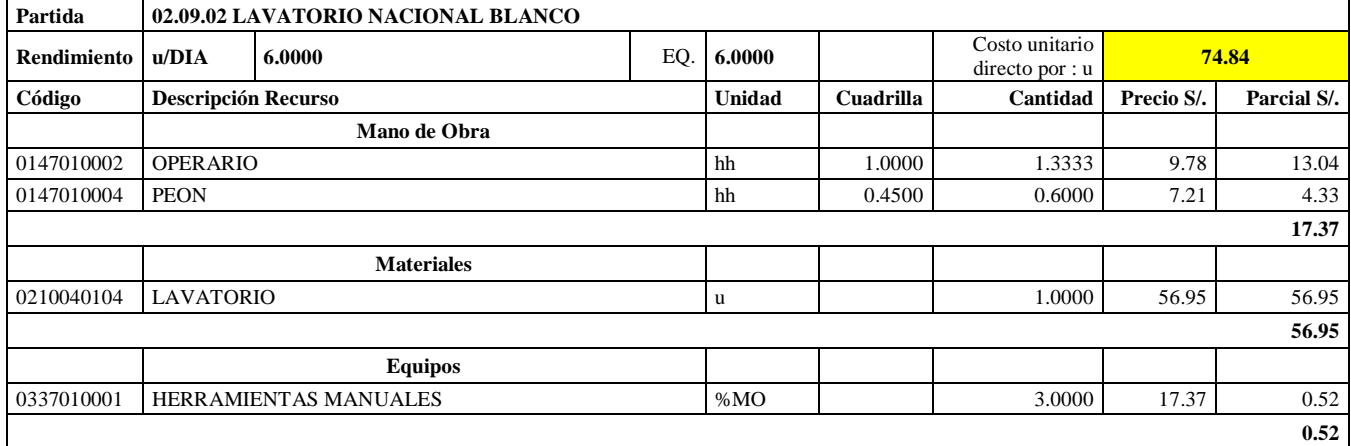

**Nota:** Detalle de APU 02.09.02. Tomado de *Expediente Técnico Habilitación Urbana Lomas de Santo Domingo,* 2019.

En la partida 02.09.02 Lavatorio nacional blanco, se usará 1.00 cuadrilla de operario y 0.45 para un rendimiento de 6.00 unidades por jornada de 8 horas diarias. En materiales se usará 1.00 unidad de lavatorio. En equipos se usará el 3% de mano de obra para las herramientas por cada unidad de lavatorio nacional blanco.

## **Tabla 52**

Análisis de Precios unitario de 02.09.03. Lavadero de acero inoxidable una poza con escurridero

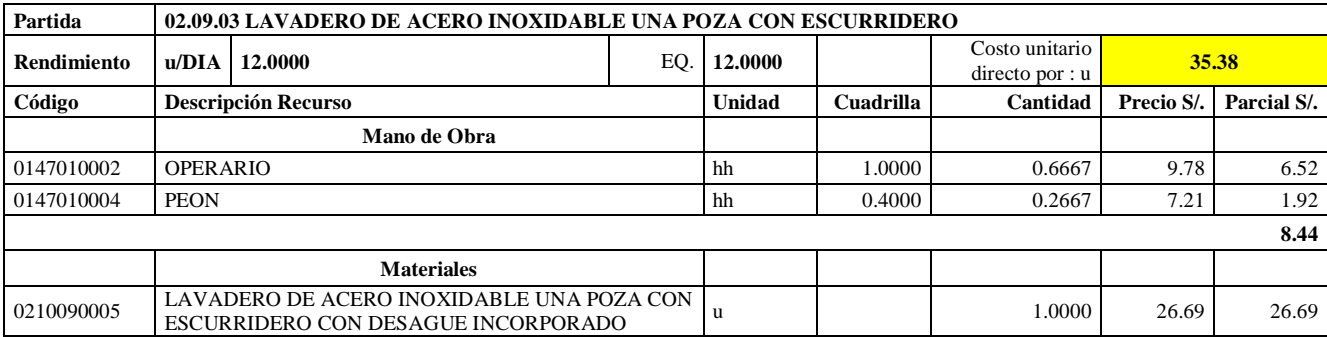

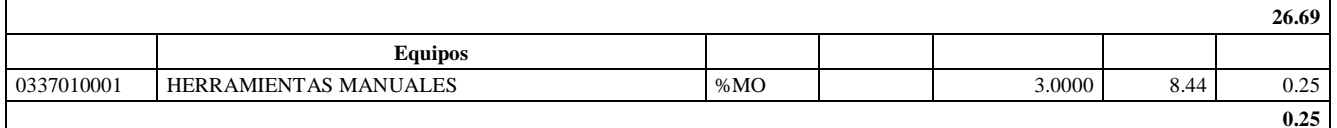

**Nota:** Detalle de APU 02.09.03. Tomado de *Expediente Técnico Habilitación Urbana Lomas de Santo Domingo,* 2019.

En la partida 02.09.03 Lavatorio de acero inoxidable de una poza con escurridero, se usará 1.00 cuadrilla de operario y 0.40 para un rendimiento de 12.00 unidades por jornada de 8 horas diarias. En materiales se usará 1.00 unidad de lavadero de acero inoxidable una poza con escurridero con desagüe incorporado. En equipos se usará el 3% de mano de obra para las herramientas por cada unidad de lavatorio de acero inoxidable de una poza con escurridero.

#### **Tabla 53**

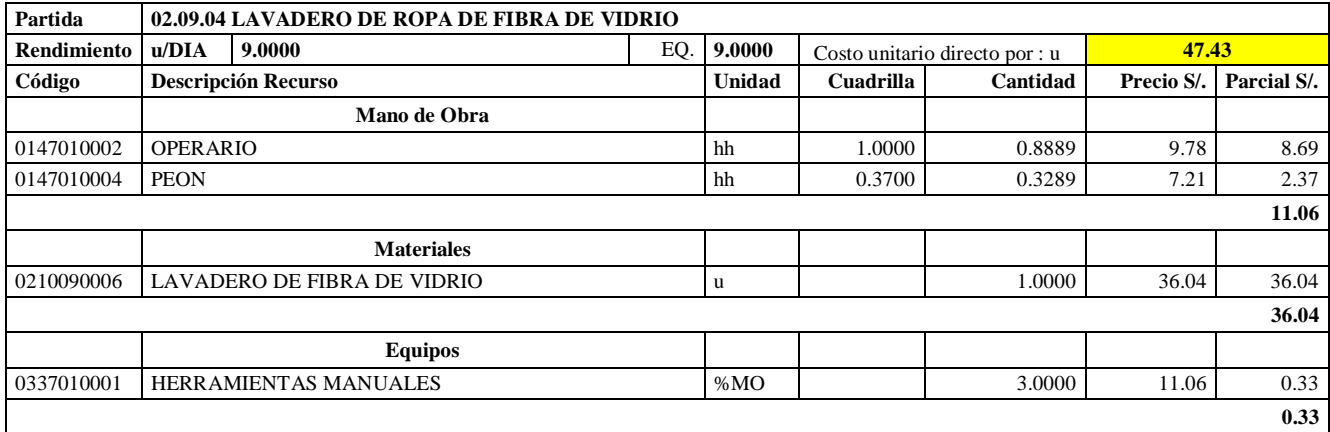

Análisis de Precios unitario de 02.09.04. Lavadero de ropa de fibra de vidrio

**Nota:** Detalle de APU 02.09.04. Tomado de *Expediente Técnico Habilitación Urbana Lomas de Santo Domingo,* 2019.

En la partida 02.09.04 Lavatorio de ropa de fibra de vidrio, se usará 1.00 cuadrilla de operario y 0.37 para un rendimiento de 9.00 unidades por jornada de 8 horas diarias. En materiales se usará 1.00 unidad de lavadero de fibra de vidrio. En equipos se usará el 3% de mano de obra para las herramientas por cada unidad de lavadero de ropa de fibra de vidrio.

## **Tabla 54**

Análisis de Precios unitario de 02.10.01. Grifería simple para lavatorio

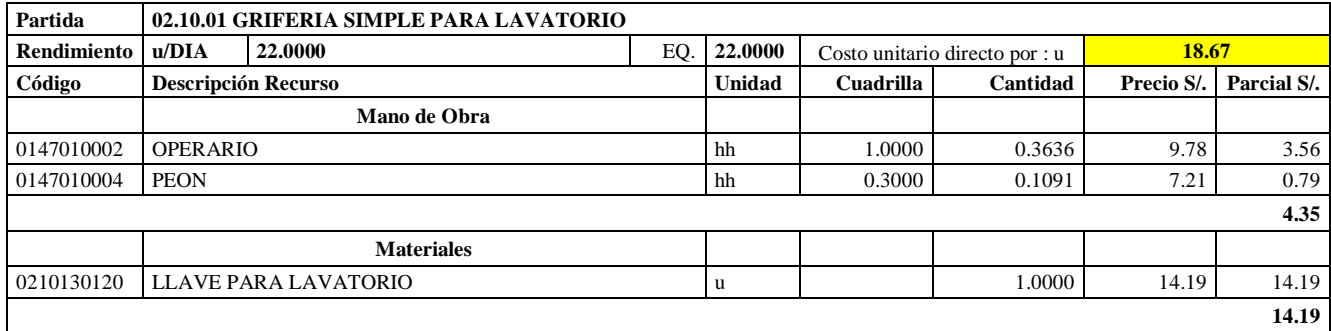

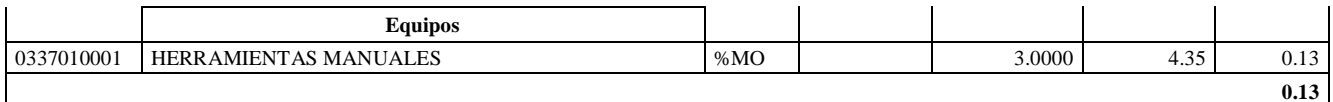

**Nota:** Detalle de APU 02.10.01. Tomado de *Expediente Técnico Habilitación Urbana Lomas de Santo Domingo,* 2019.

En la partida 02.10.01 Grifería simple para lavatorio, se usará 1.00 cuadrilla de operario y 0.30 cuadrilla de peón para un rendimiento de 22.00 und por jornada de 8 horas diarias. En materiales se usará 1.00 unidad de llave para lavatorio. En equipos se usará el 3% de mano de obra para las herramientas por cada und de grifería simple para lavatorio.

## **Tabla 55**

Análisis de Precios unitario de 02.10.02. Grifería tipo ganzo para lavadero de cocina

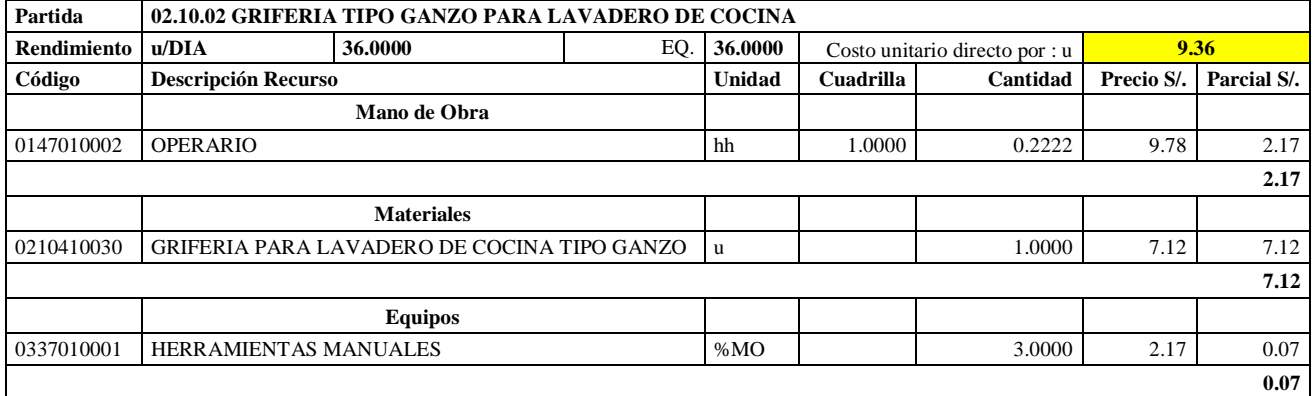

**Nota:** Detalle de APU 02.10.02. Tomado de *Expediente Técnico Habilitación Urbana Lomas de Santo Domingo,* 2019.

En la partida 02.10.02 Grifería tipo ganzo para lavadero de cocina, se usará 1.00 cuadrilla de operario para un rendimiento de 36.00 und por jornada de 8 horas diarias. En materiales se usará 1.00 unidad de grifería para lavadero de cocina tipo ganzo. En equipos se usará el 3% de mano de obra para las herramientas por cada und de grifería tipo ganzo para lavadero de cocina.

#### **Tabla 56**

Análisis de Precios unitario de 02.10.03. Grifería tipo jardinería para lavadero de cocina

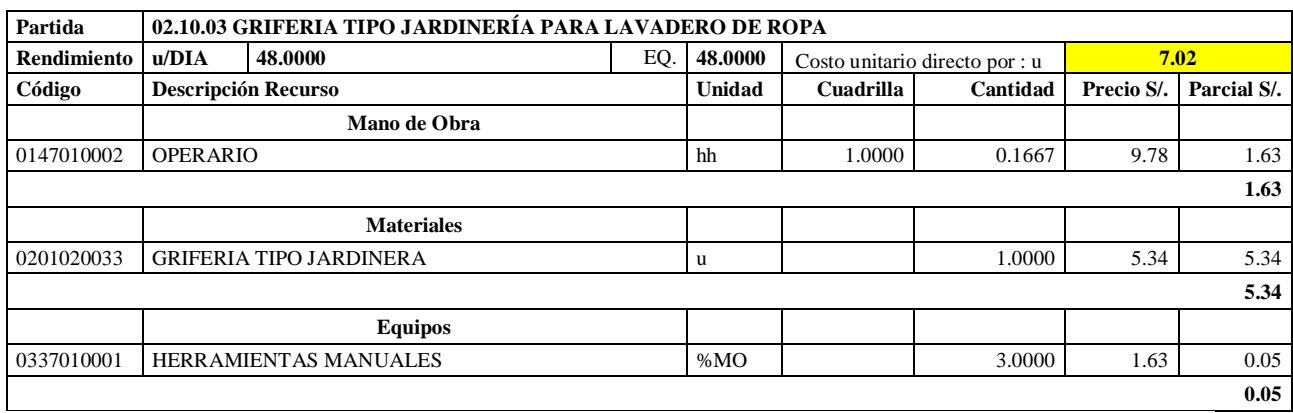

**Nota:** Detalle de APU 02.10.03. Tomado de *Expediente Técnico Habilitación Urbana Lomas de Santo Domingo,* 2019.

En la partida 02.10.03 Grifería tipo jardinería para lavadero de ropa, se usará 1.00 cuadrilla de operario para un rendimiento de 36.00 und por jornada de 8 horas diarias. En materiales se usará 1.00 und de grifería tipo jardinera. En equipos se usará el 3% de mano de obra para las herramientas por cada und de grifería tipo jardinería para lavadero de ropa.

#### **Tabla 57**

Análisis de Precios unitario de 02.10.04. Grifería tipo campana para ducha

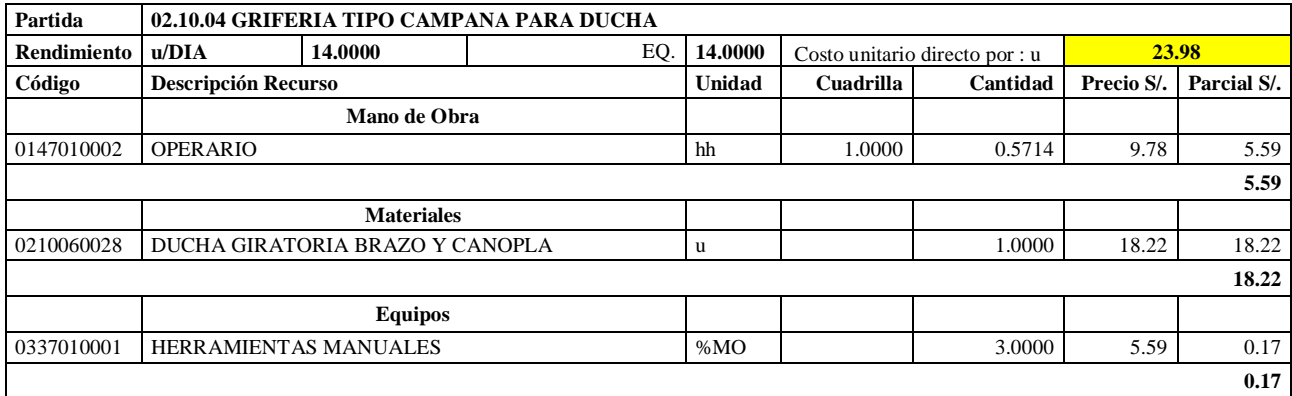

**Nota:** Detalle de APU 02.10.04. Tomado de *Expediente Técnico Habilitación Urbana Lomas de Santo Domingo,* 2019.

En la partida 02.10.04 Grifería tipo campana para ducha, se usará 1.00 cuadrilla de operario para un rendimiento de 14.00 unidades por jornada de 8 horas diarias. En materiales se usará 1.00 unidad de ducha giratoria brazo y canopla. En equipos se usará el 3% de mano de obra para las herramientas por cada unidad de grifería tipo campana para ducha.

#### **Tabla 58**

Análisis de Precios unitario de 02.11.01. Juntas e= 1

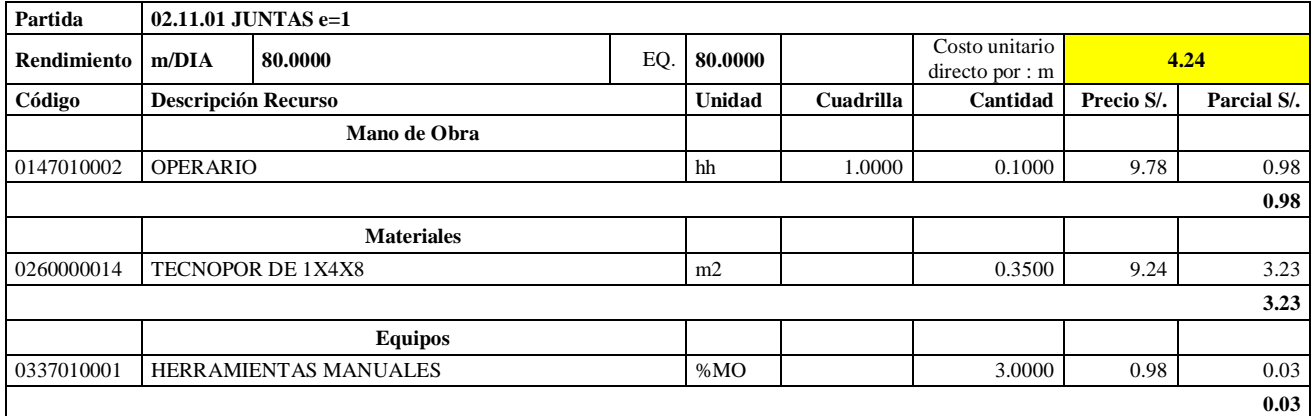

**Nota:** Detalle de APU 02.11.01. Tomado de *Expediente Técnico Habilitación Urbana Lomas de Santo Domingo,* 2019.

En la partida 02.11.01 juntas e= 1, se usará 1.00 cuadrilla de operario para un rendimiento de 80 metros por jornada de 8 horas diarias. En materiales se usará 0.35 m2 de Tecnopor de 1x4x8. En equipos se usará el 3% de mano de obra para las herramientas por cada unidad de juntas  $e=1$ .

## **Tabla 59**

Análisis de Precios unitario de 02.11.02. Juntas e= 3/8

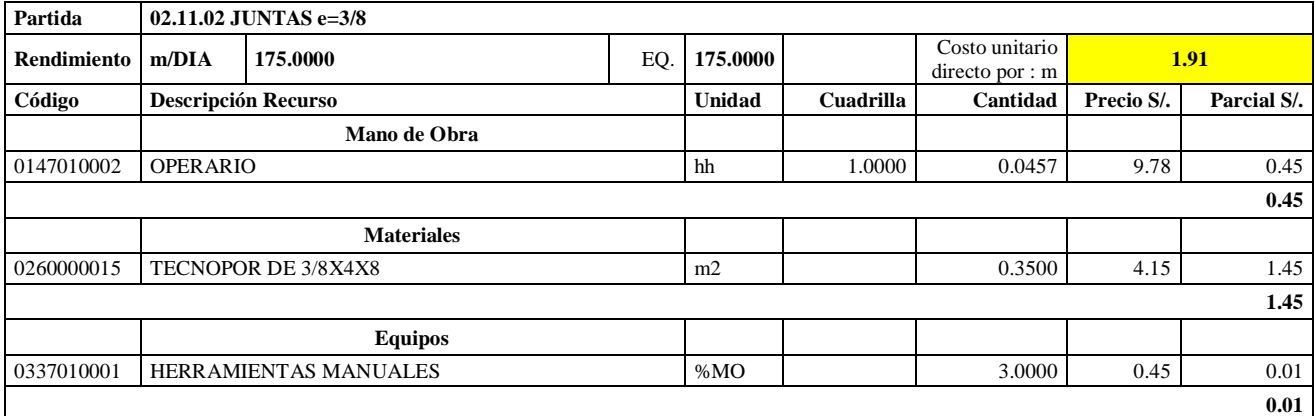

**Nota:** Detalle de APU 02.11.02. Tomado de *Expediente Técnico Habilitación Urbana Lomas de Santo Domingo,* 2019.

En la partida 02.11.01 juntas e= 3/8, se usará 1.00 cuadrilla de operario para un rendimiento de 175 metros por jornada de 8 horas diarias. En materiales se usará 0.35 m2 de Tecnopor de 3/8x4x8. En equipos se usará el 3% de mano de obra para las herramientas por cada unidad de juntas e=3/8.

## **Tabla 60**

Análisis de Precios unitario de 03.01. Instalaciones eléctricas

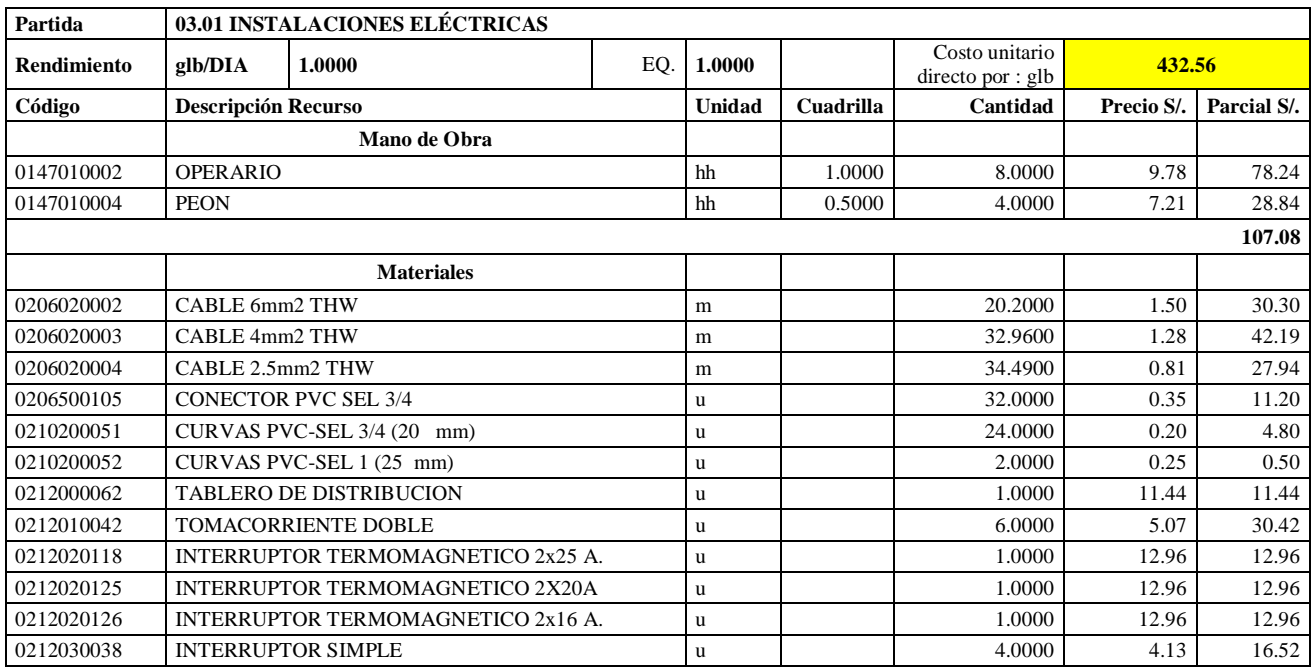

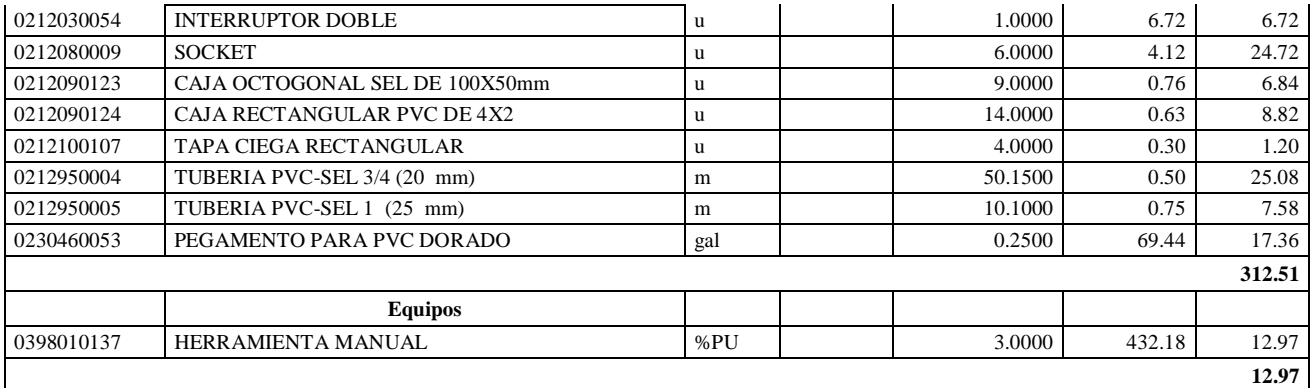

**Nota:** Detalle de APU 03.01. Tomado de *Expediente Técnico Habilitación Urbana Lomas de Santo Domingo,* 2019.

En la partida 03.01 Instalaciones Eléctricas, se usará 1.00 cuadrilla de operario y 0.50 cuadrilla de peón para un rendimiento de 1.00 global por jornada de 8 horas diarias. En materiales se usará 20.20 metros de cable 6 mm2 THW, 32.96 metros de cable de 4 mm2 THW, 34.49 metros de cable de 2.5 mm2 THW, 32 unidades de conectores PVC SEL ¾, 24 curvas PVC- SEL ¾, 2.00 unidades de curvas PVC- SEL 1 (25 mm), 1.00 unidad de tablero de distribución, 6.00 unidades de tomacorriente doble, 1.00 unidades de interruptor termomagnético 2x25A, 1.00 unidad de interruptor termomagnético 2x20A, 1.00 unidad de interruptor termomagnético 2x16A, 4.00 unidades de interruptor simple, 1.00 unidad de interruptor doble, 6.00 unidades de socket, 9.00 unidades de caja octogonal SEL de 100x50 mm, 14.00 unidades de caja rectangular PVC de 4x2, 4.00 unidades de tapa ciega rectangular, 50.15 metros de tubería PVC-SEL ¾ (20 mm), 10.10 metros de tubería PVC- SEL 1 (25 mm) y 0.25 galones de pegamento para PVC dorado. En equipos se usará el 3% de mano de obra para las herramientas por cada global de instalaciones eléctricas.

## **Tabla 61**

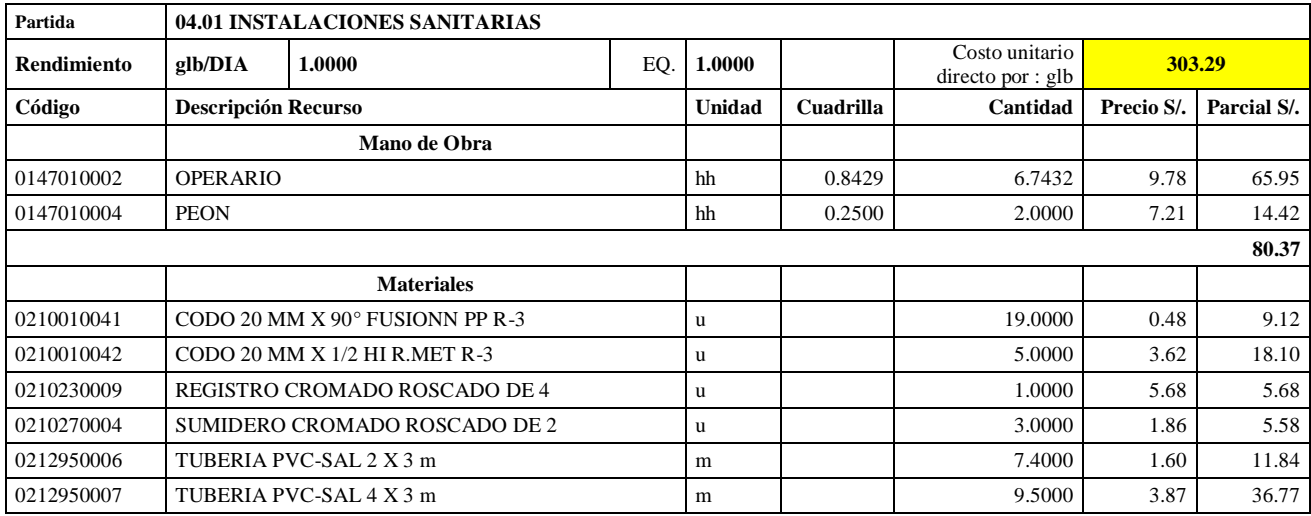

Análisis de Precios unitario de 04.01. Instalaciones sanitarias

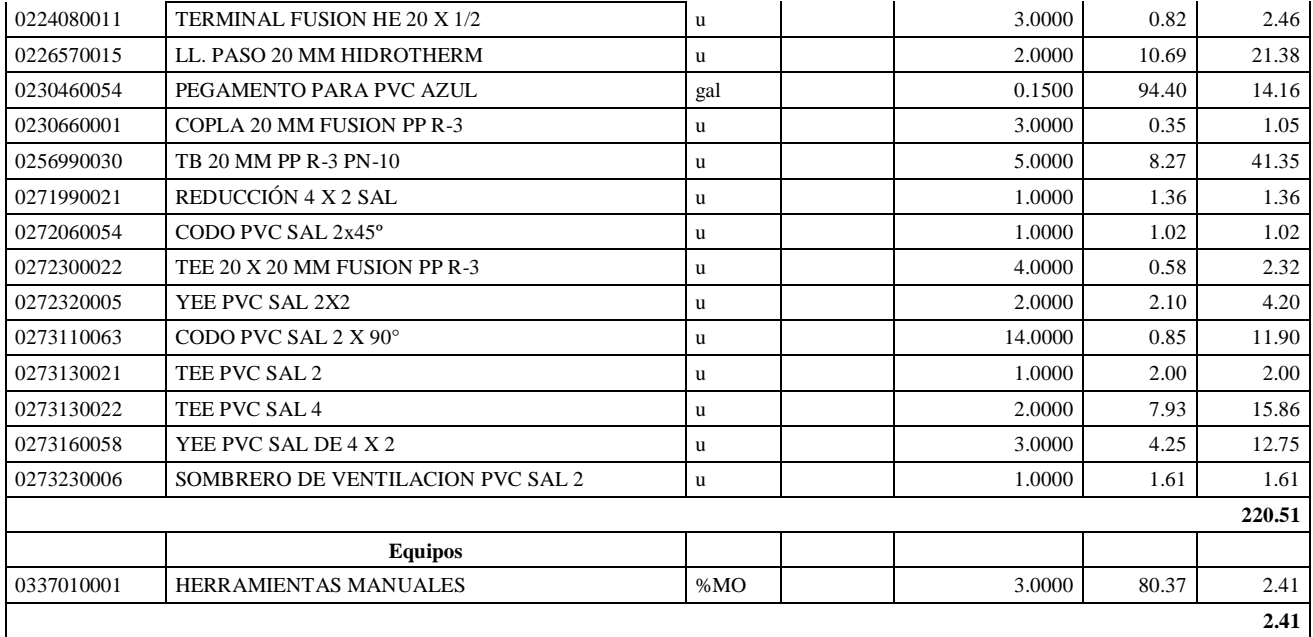

**Nota:** Detalle de APU 04.01. Tomado de *Expediente Técnico Habilitación Urbana Lomas de Santo Domingo,* 2019.

En la partida 04.01 Instalaciones Sanitarias, se usará 0.8429 cuadrilla de operario y 0.25 cuadrilla de peón para un rendimiento de 1.00 global por jornada de 8 horas diarias. En materiales se usará 19.00 unidades de codo 20 mmx90° fusión NPP R-3, 5.00 unidades de codo 20 mmx1/2 HI R.MET R-3, 1.00 unidad de registro cromado roscado de 4, 3.00 unidades de sumidero cromado roscado de 2, 7.40 metros de tubería PVC- SAL 2x3m, 9.50 metros de tubería PVC 4x3m, 3.00 unidades de terminal fusión HE 20X1/2, 2.00 unidades de ll. paso 20 mm hidrotherm, 0.15 galones de pegamento para pvc azul, 3.00 unidades de copla 20 mm fusión NPP R-3, 5.00 unidades de TB 20 mm PP R-3 PN-10, 1.00 unidad de reducción 4x2 SAL, 1.00 unidad de codo PVC SAL 2X45°, 4.00 unidades de TEE 20x20 mm fusión NPP R-3, 2.00 unidades de YEE PVC SAL 2x2, 14 unidades de codo PVC SAL 2X90°, 1.00 unidad de Tee PVC SAL 2. 2.00 unidades Tee PVC SAL 4, 3.00 unidades de Yee PVC SAL de 4x2, 1.00 unidad de sombrero de ventilación PVC SAL 2. En equipos se usará el 3% de mano de obra para las herramientas por cada global de instalaciones sanitarias.

Finalmente, se tiene una relación de insumos totales del costo directo para la ejecución del proyecto, el cual se divide en mano de obra, materiales, herramientas y equipos.

Precios y cantidades de insumos requeridos

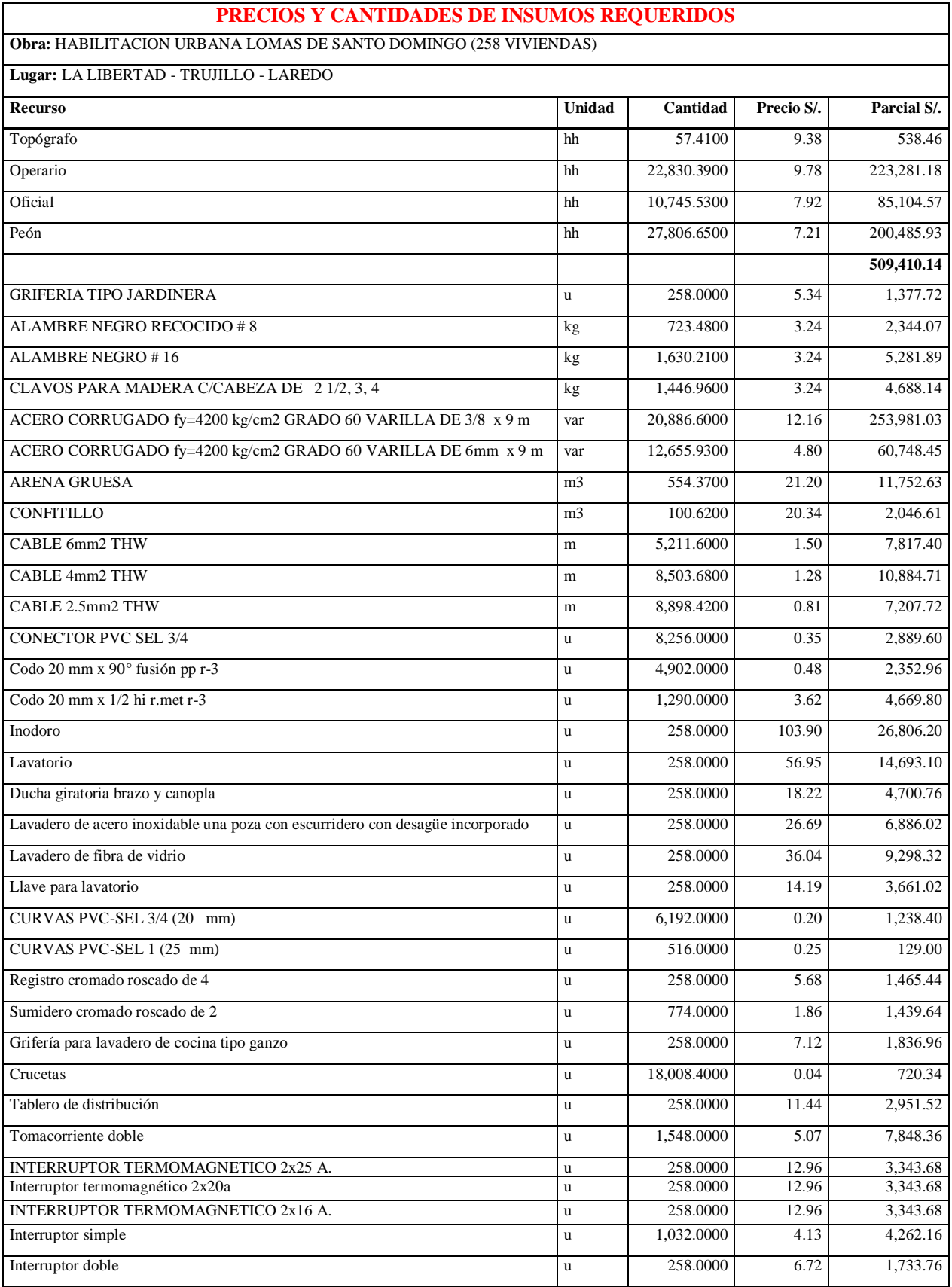

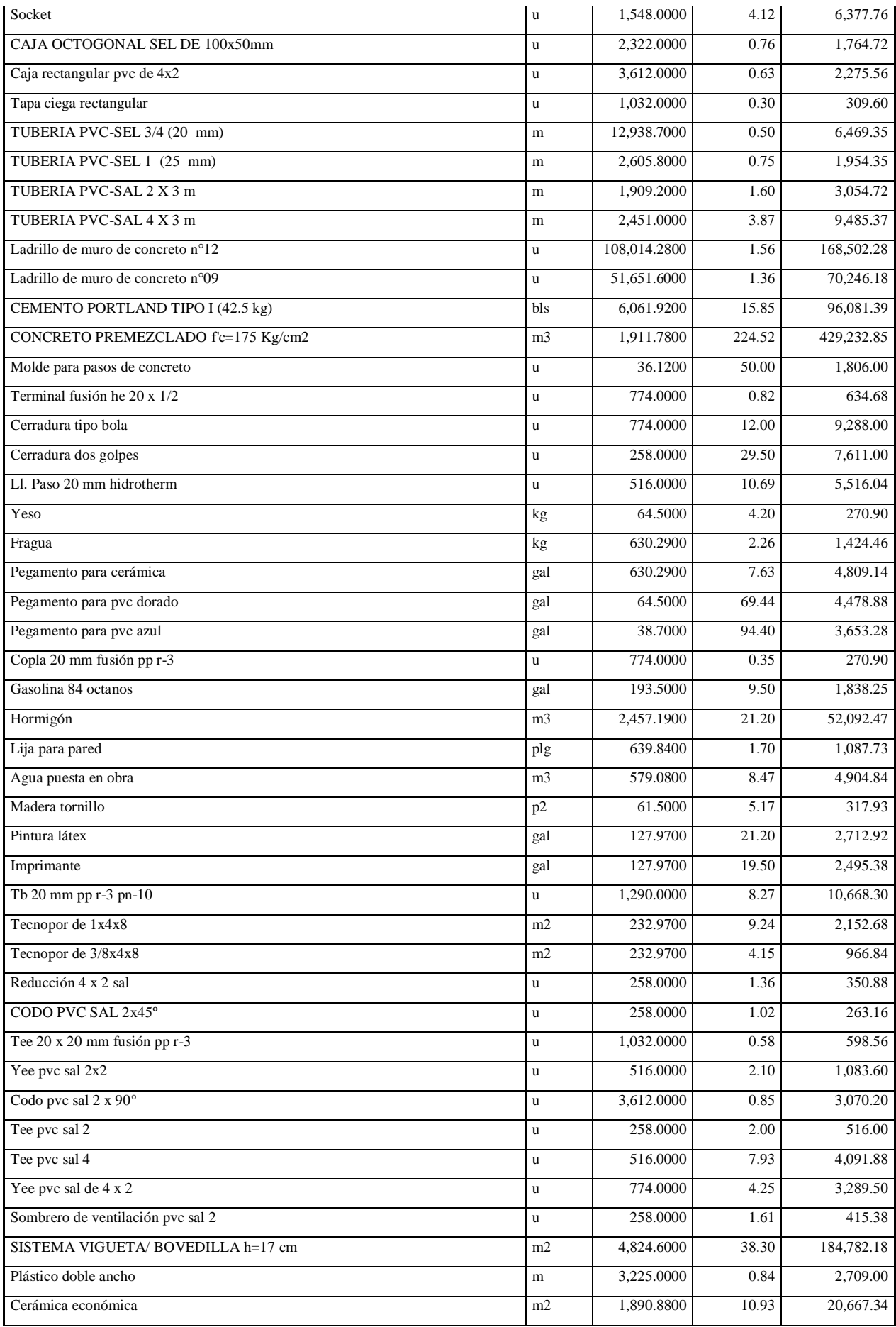

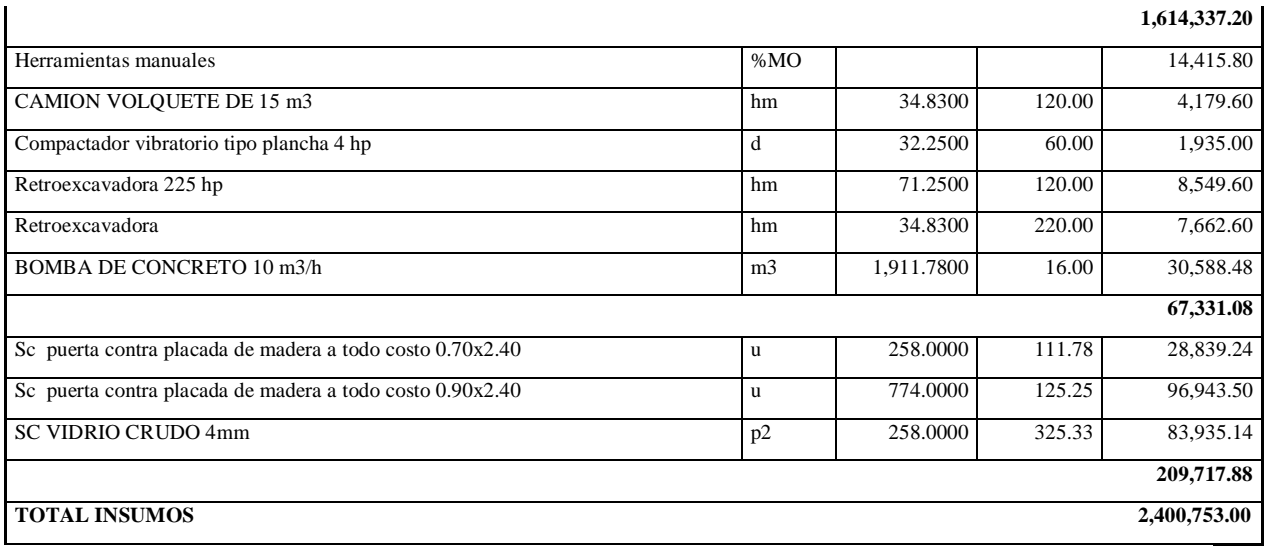

Nota: Detalle de Insumos de mano de obra, materiales, equipos, herramientas y sub contratos.

Tomado de *Expediente Técnico Habilitación Urbana Lomas de Santo Domingo,* 2019.

## **EN FASE DE CONTROL Y MONITOREO:**

## **A. CRONOGRAMA Y COSTO**

El contratista realizó un control de avance real de la obra mediante 03 valorizaciones de manera mensual durante la ejecución del proyecto.

# **Cronograma Valorizado**

Se detalla el costo y avance real en porcentaje por cada partida y de manera general.

## -**Cronograma Valorizado (Mes de Octubre)**

# **Tabla 63**

Cronograma Valorizado del mes de Octubre 2019

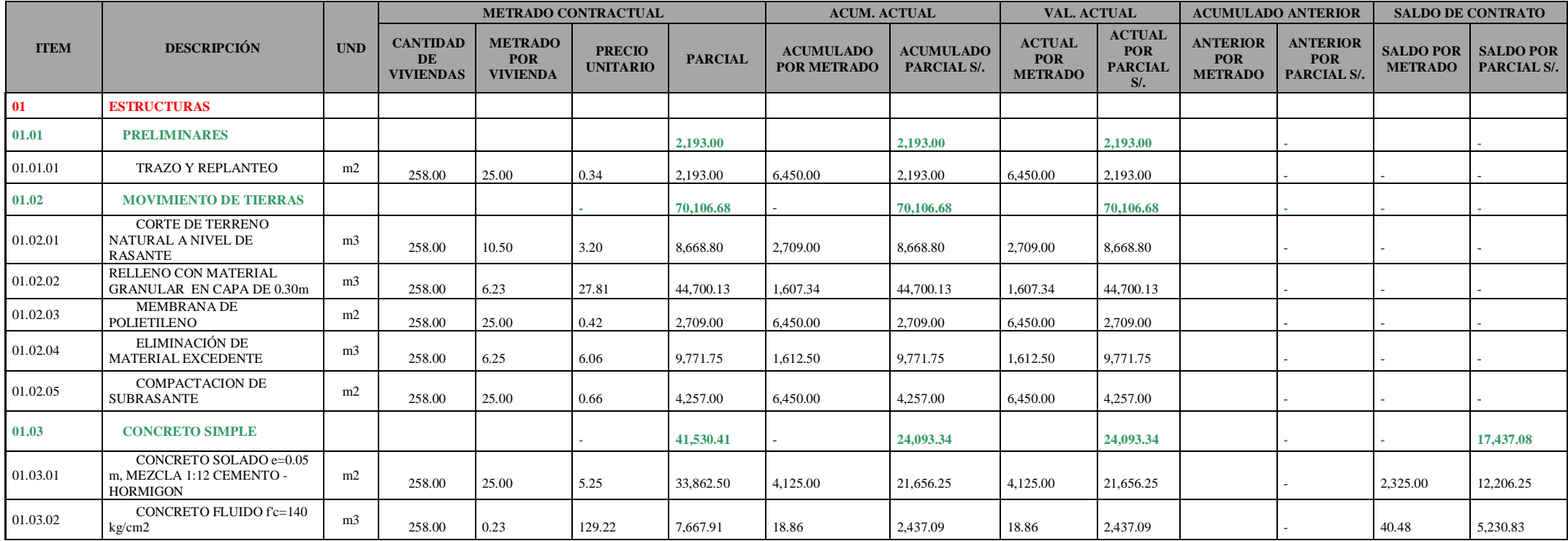

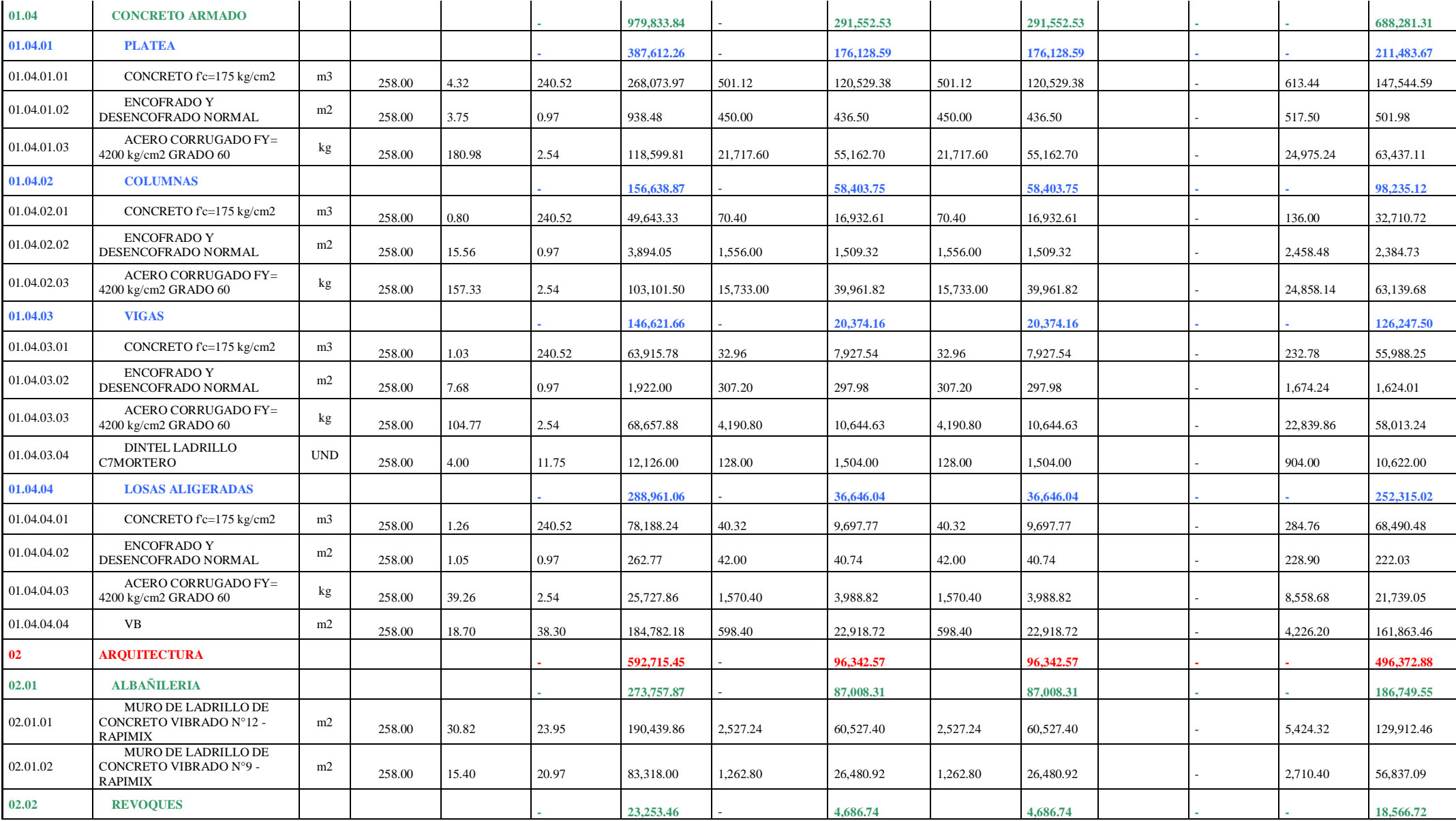

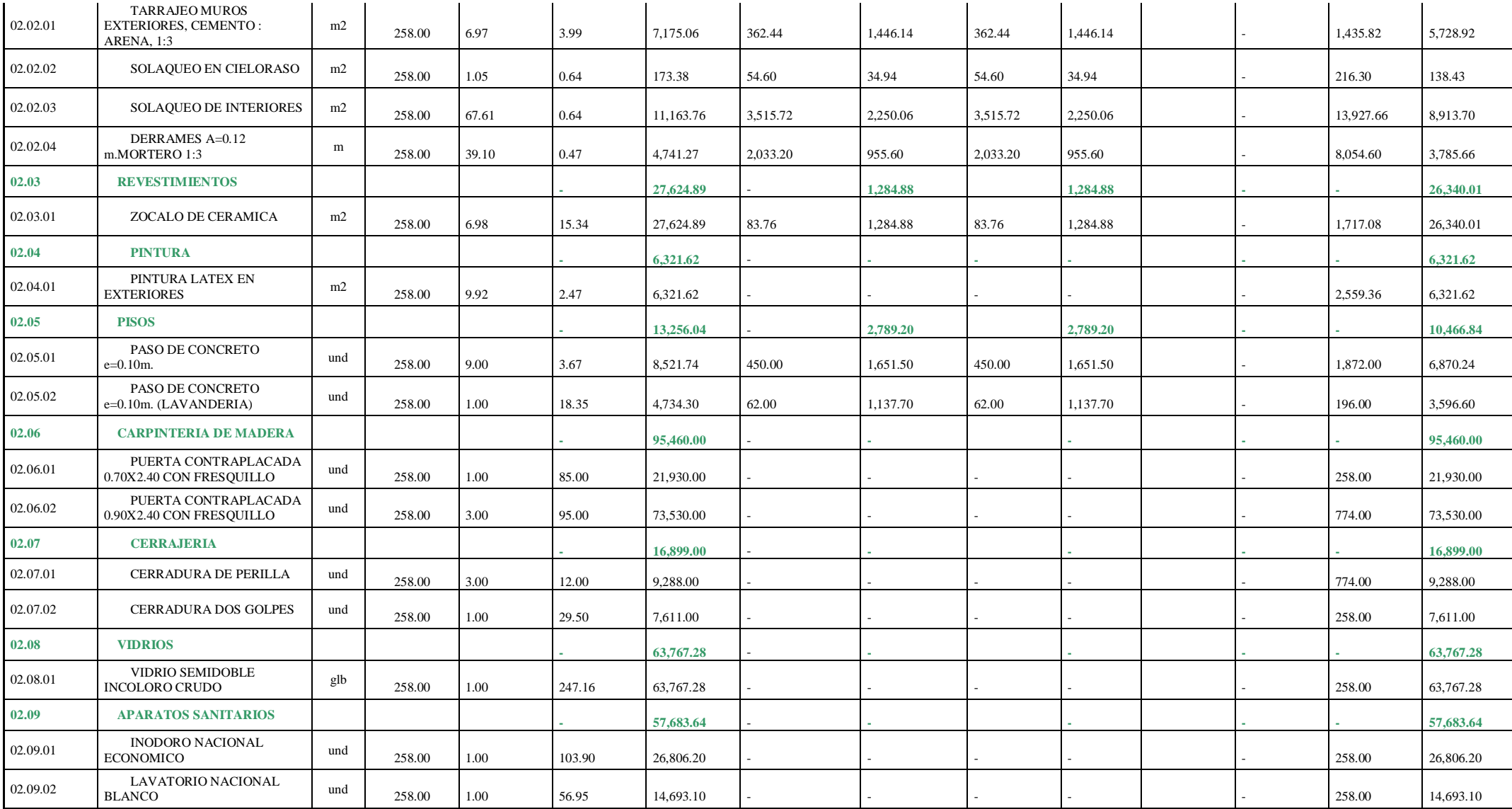
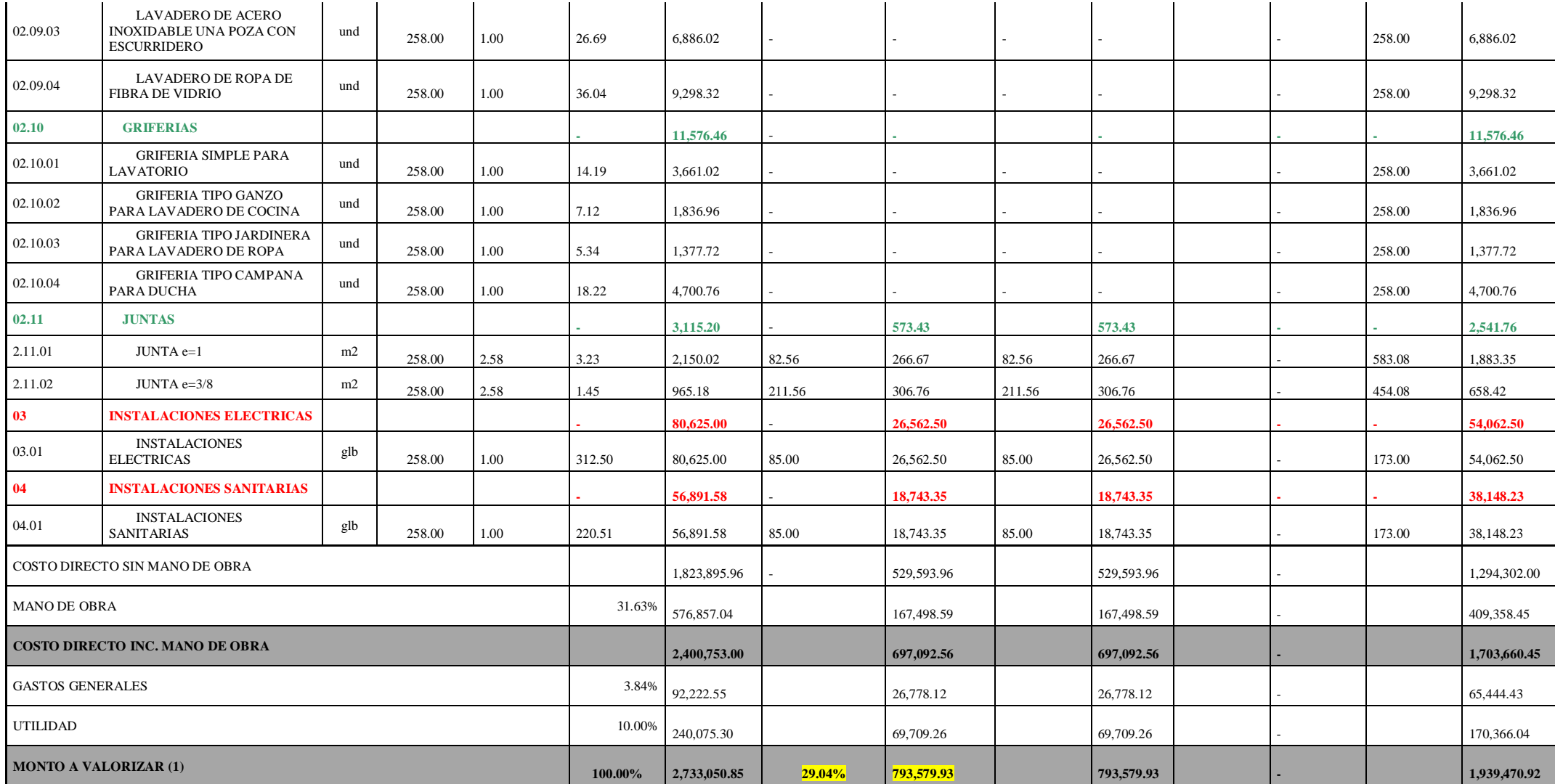

**Nota:** Detalle de cronograma valorizado del mes de Octubre. Tomado de *Expediente Técnico Habilitación Urbana Lomas de Santo Domingo,*

2019.

# -**Cronograma Valorizado (Mes de Noviembre)**

## **Tabla 64**

Cronograma Valorizado del mes de Noviembre 2019

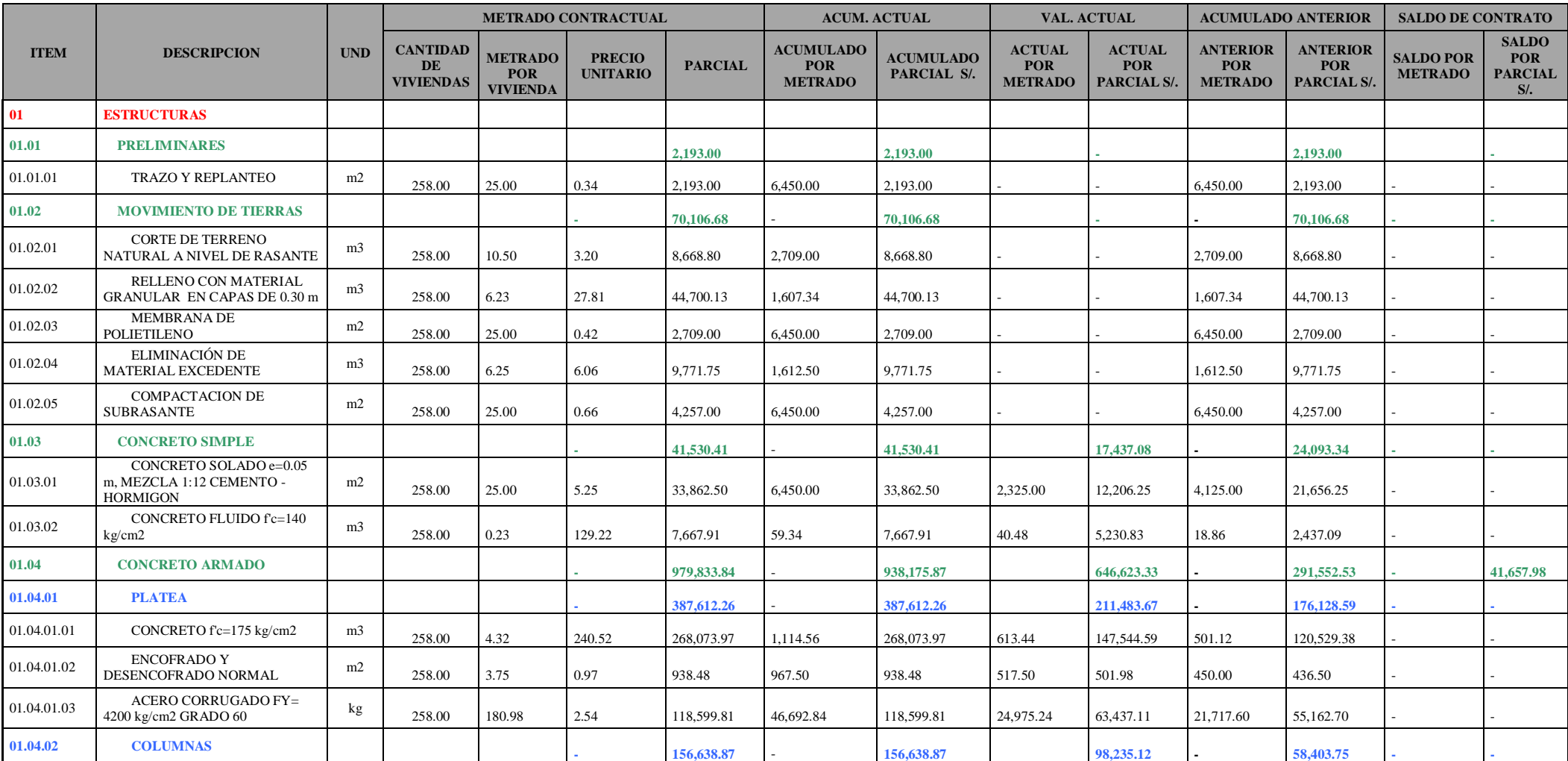

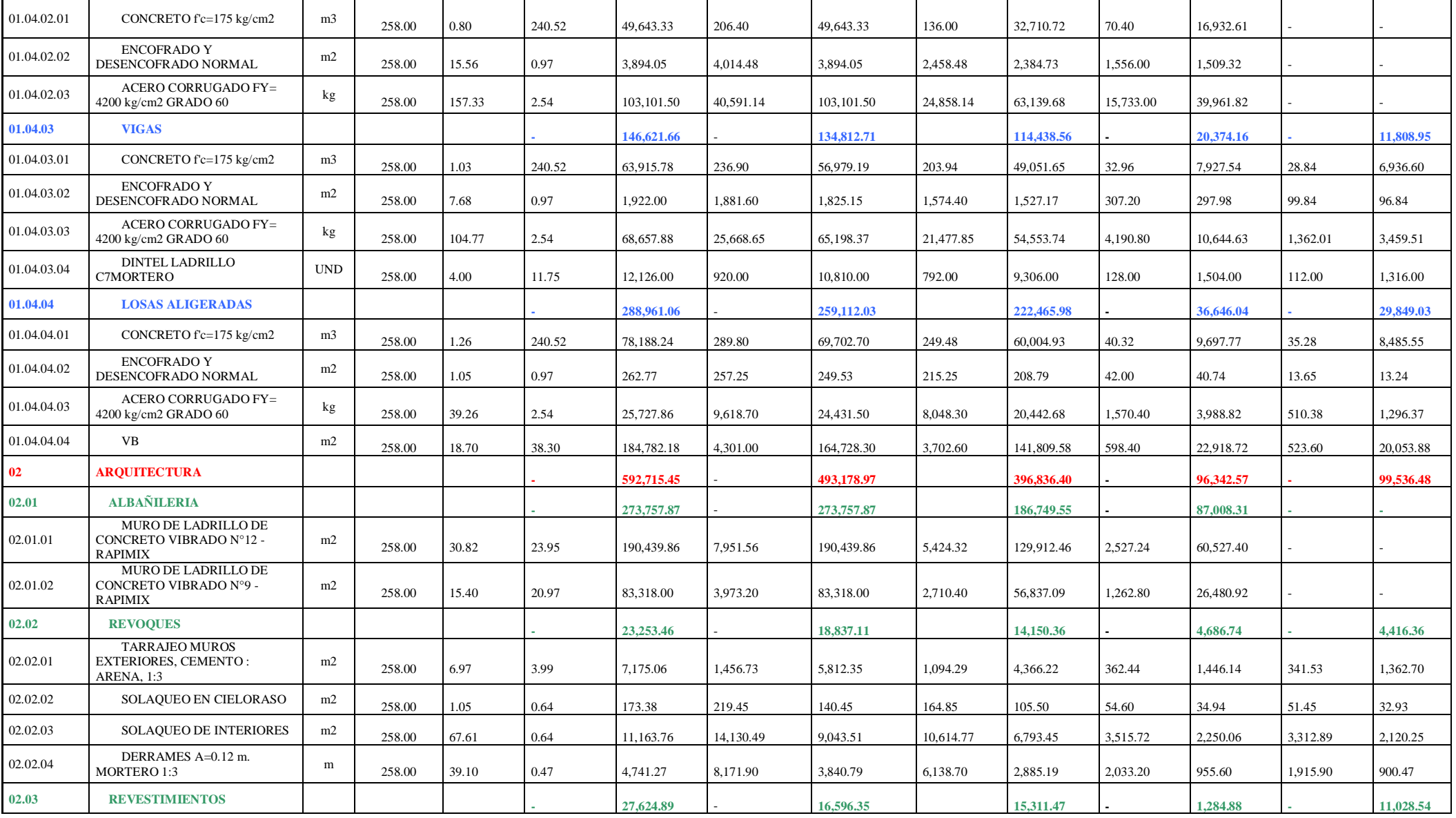

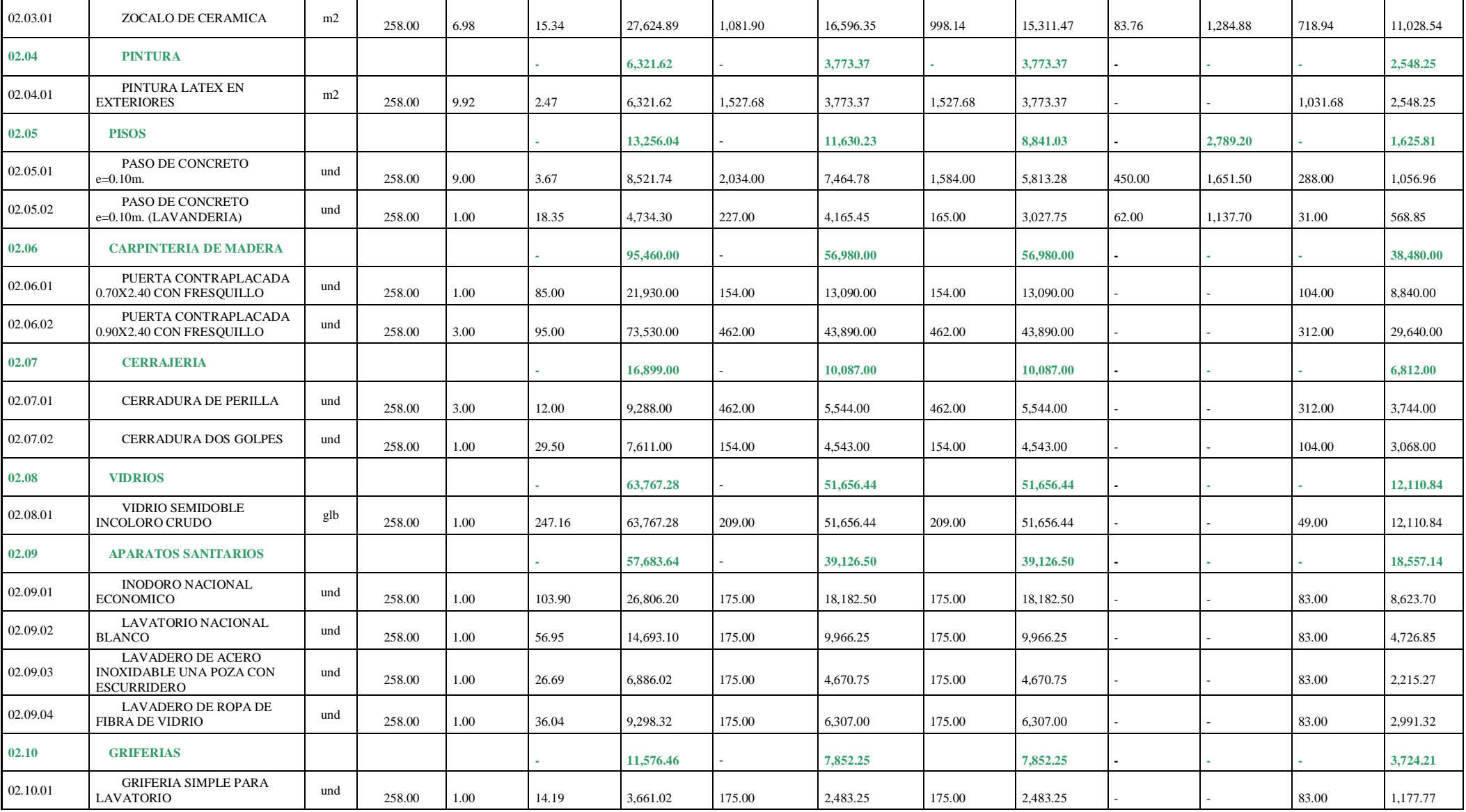

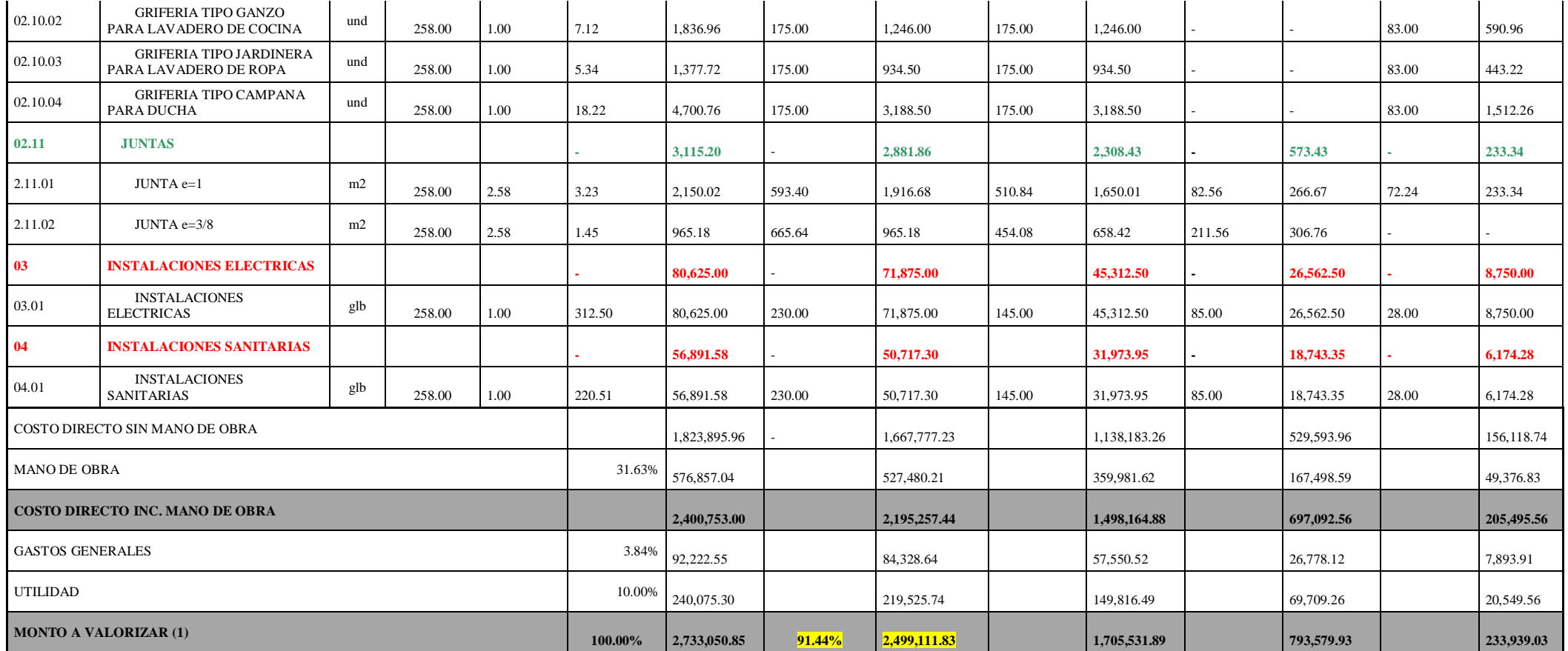

**Nota:** Detalle de cronograma valorizado del mes de Noviembre. Tomado de *Expediente Técnico Habilitación Urbana Lomas de Santo Domingo,*

2019.

# -**Cronograma Valorizado (Mes de Diciembre)**

## **Tabla 65**

Cronograma Valorizado del mes de Diciembre 2019

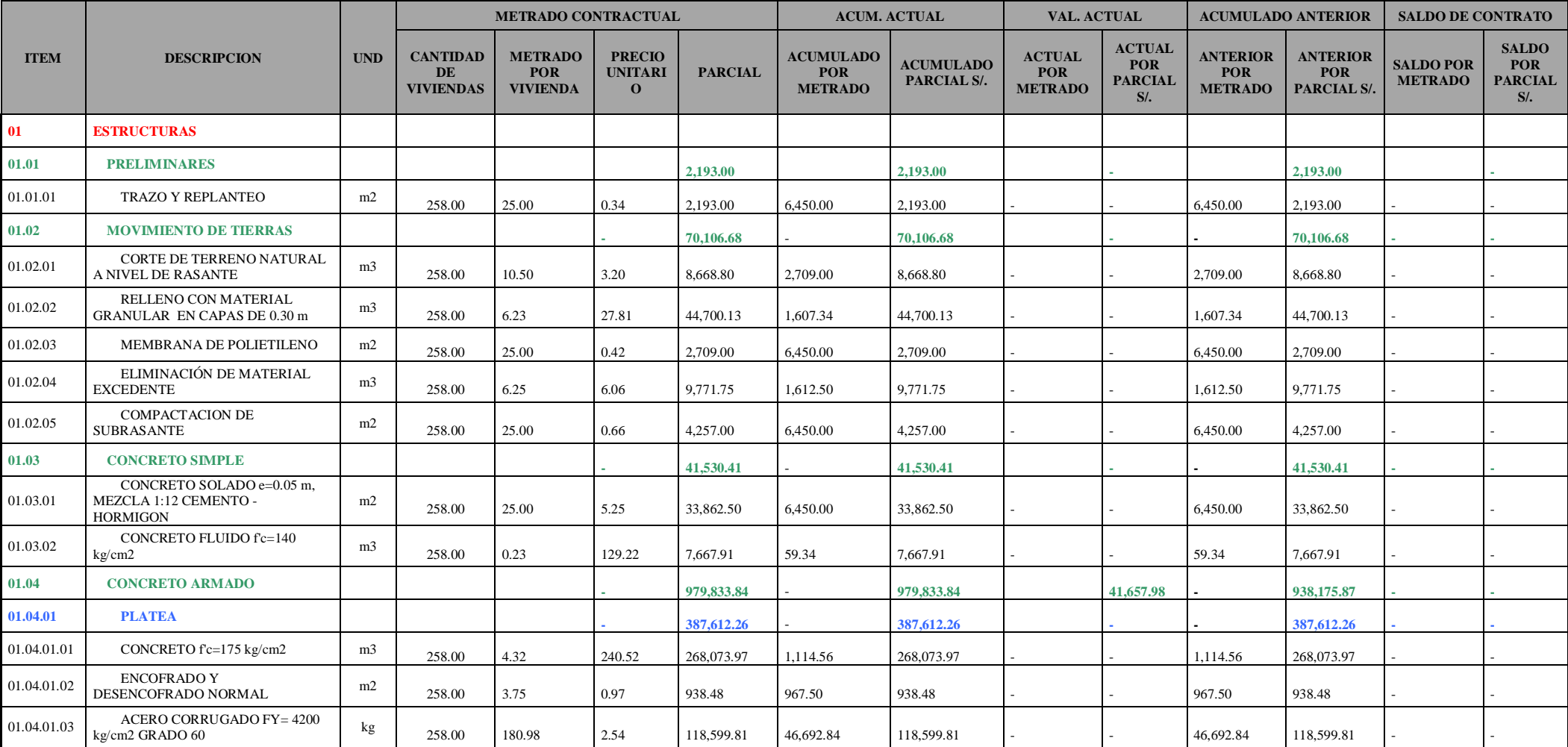

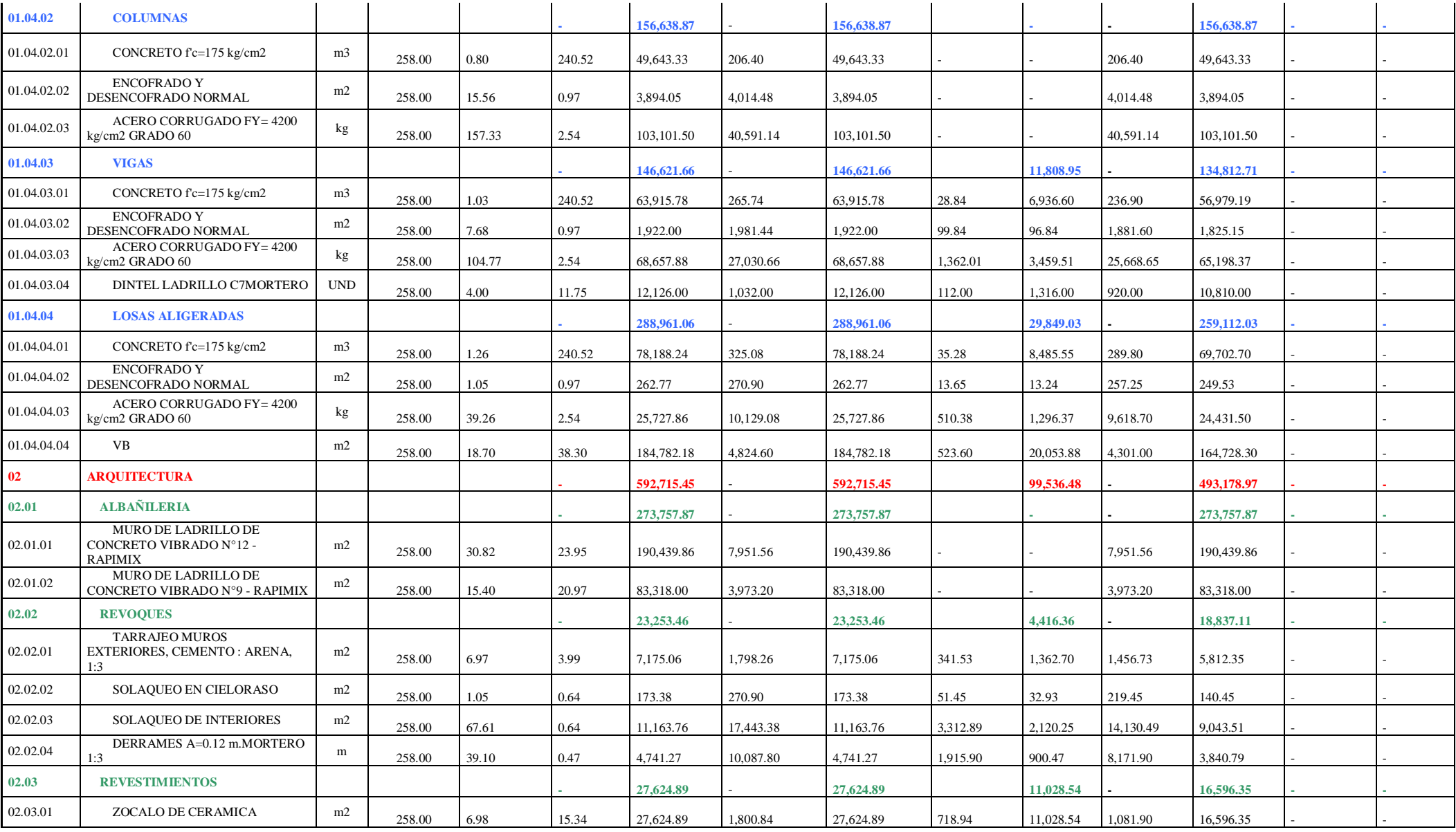

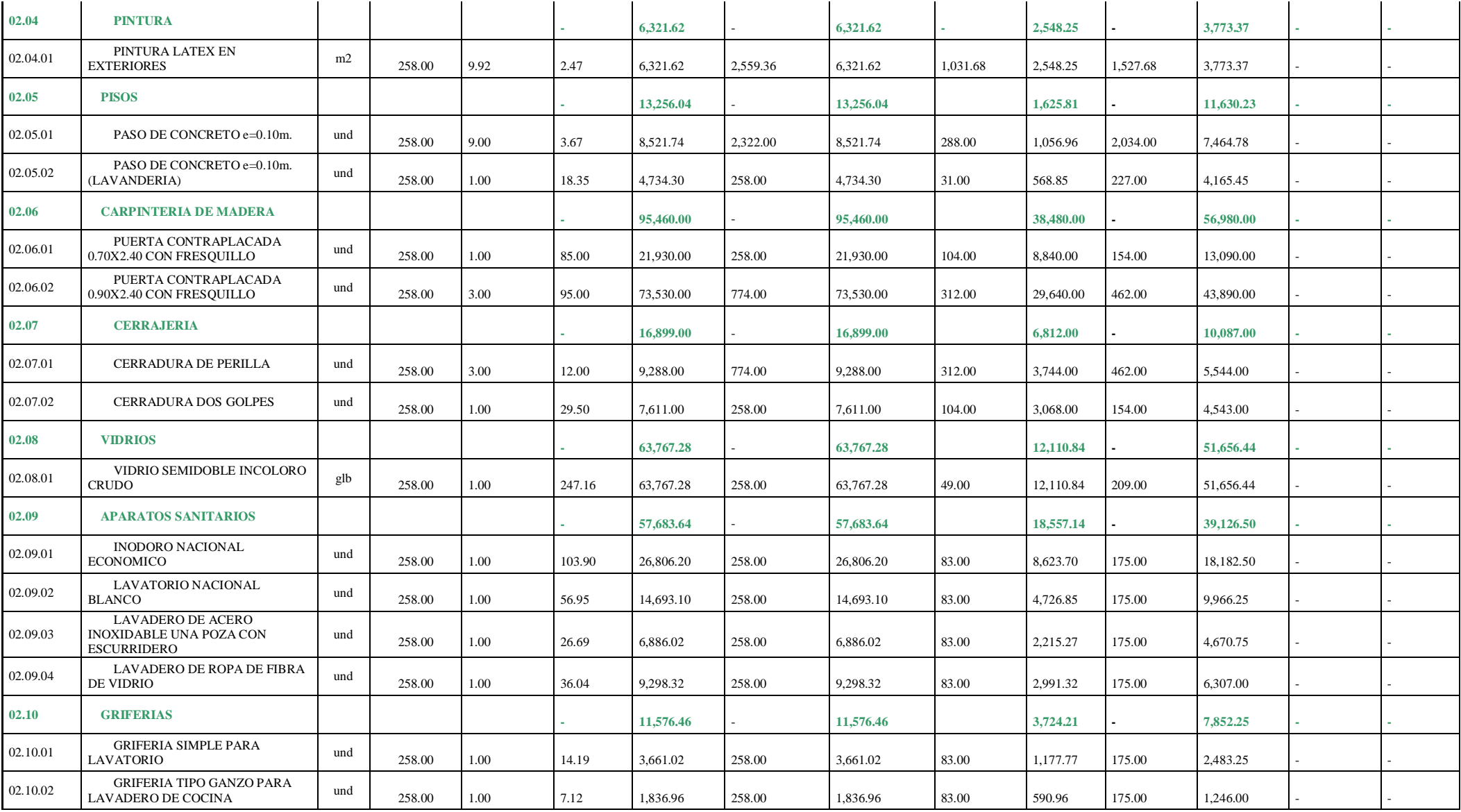

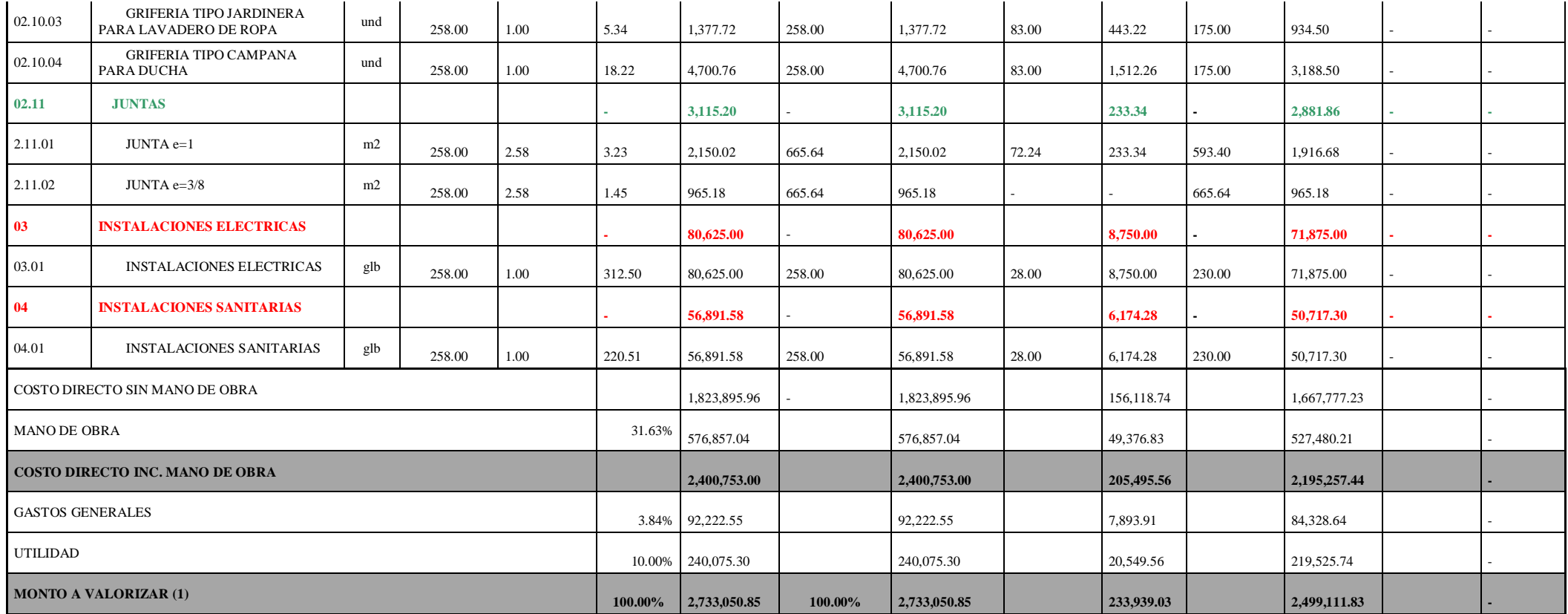

**Nota:** Detalle de cronograma valorizado del mes de Diciembre. Tomado de *Expediente Técnico Habilitación Urbana Lomas de Santo Domingo,*

2019.

#### **4.1.2. Elaborar las líneas bases en función a la guía PMBOK.**

En este objetivo se elaborarán los procesos de planificación y control y monitoreo de las líneas bases en función a la guía PMBOK sexta versión según la información real del proyecto Habilitación Urbana Lomas de Santo Domingo.

## **EN FASE DE PLANIFICACIÓN**

## **A. GESTIÓN DEL ALCANCE:**

#### **a. Planificar la gestión del alcance**

En base a lo mencionado en 2.3.1.2.1.1., se definirán las entradas, herramientas y técnicas y salidas existentes y/o relacionadas del proyecto de construcción.

#### **Entradas:**

#### **Acta de constitución del Proyecto**

En coordinación con los encargados de la ejecución de la obra se desarrolló el Acta de constitución. En los anexos se adjuntan los medio probatorios de este documento.

# **ACTA DE CONSTITUCIÓN DEL PROYECTO**

*PROYECTO DE HABILITACIÓN URBANA DE SANTO DOMINGO LOMAS DE SANTO DOMINGO DISTRITO DE LAREDO PROVINCIA TRUJILLO REGION LA LIBERTAD*

## **DATOS**

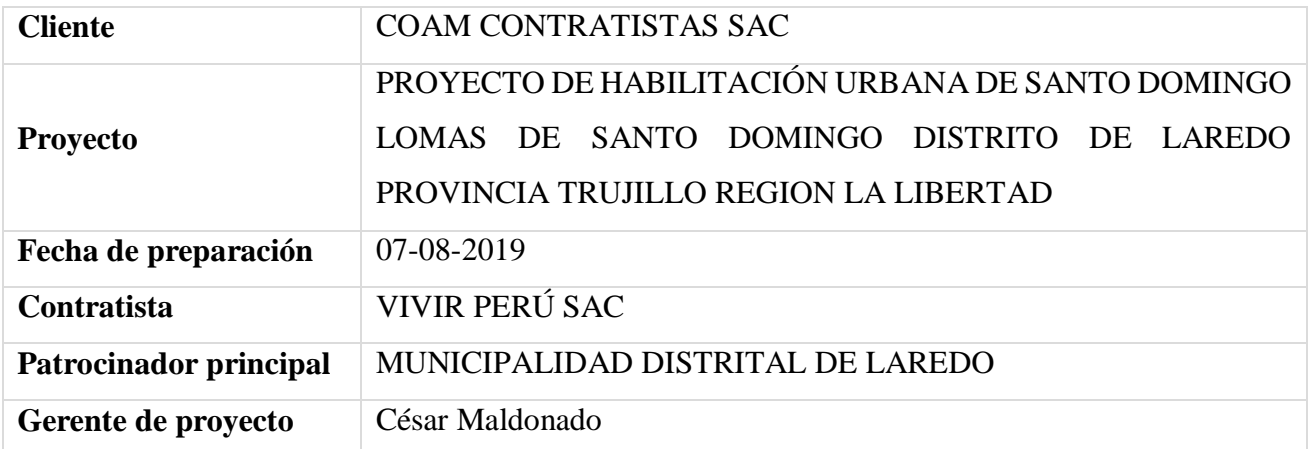

#### **PATROCINADORES**

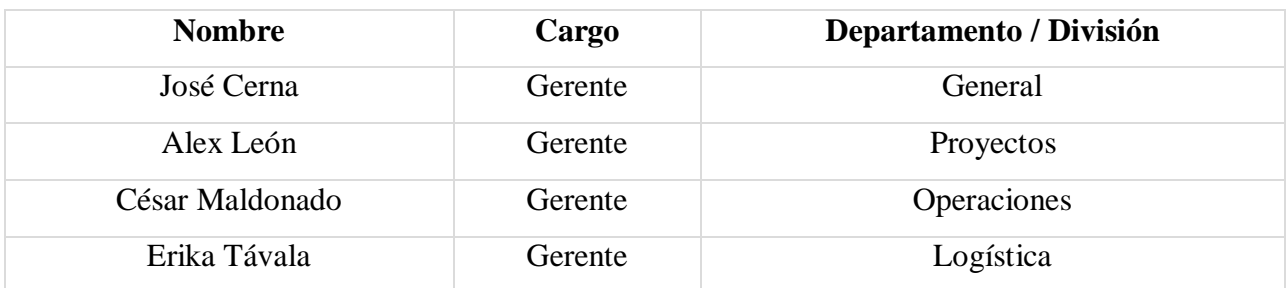

# **PROPÓSITO Y JUSTIFICACIÓN DEL PROYECTO**

Los proyectos Habitacionales son una forma de expansión urbana de la ciudad bajo un esquema planificado con el fin de diseñar áreas de equipamiento urbano adecuados para dar una atención de servicios básicos y complementarios que requerirán los futuros residentes a fin que puedan lograr una mejor calidad de vida, por tanto, se plantea una construcción de viviendas de interés social con la finalidad de promover y facilitar el acceso a la vivienda pertenecientes a los sectores de la población con menos recursos económicos, así como satisfacer la gran demanda de vivienda que actualmente existe en el área de Continuo Urbano de Laredo bajo el Programa Techo Propio en la Modalidad de Adquisición de Vivienda Nueva.

# **DESCRIPCIÓN DEL PROYECTO Y ENTREGABLES**

Este tipo de Habilitación Urbana se caracteriza por la Construcción Simultanea de Viviendas de Interés Social, comprendido en el Programa Techo Propio; así mismo la propuesta del proyecto por el Tipo de Habilitación Urbana con Construcción Simultánea de Viviendas que se plantea el proyecto le corresponde el Tipo 5 en la Modalidad C.

El proyecto construcción de viviendas unifamiliares consta de 258 viviendas en total; y se desarrolla de la siguiente manera: lotes típicos regulares son de 5.00 x 13.00 ml con un área de 65.00 m2, la construcción de la vivienda será de 25.00 m2 de área techada de un solo piso con proyección vertical y horizontal, es decir, la vivienda a futuro puede ser construida o ampliada hasta un segundo piso por parte del propietario y tomando en cuenta la ampliación de la parte superior y posterior del terreno, todos ellos de acuerdo al contrato y reglamentado por el Fondo Mi Vivienda bajo el siguiente marco legal:

- Reglamento Nacional De Edificaciones
- Reglamento de Habilitación y Construcción Urbana Especial. D.S. 053-98-PCM y sus modificatorias
- Ordenanza N° 1015-MML
- Ordenanza  $N^{\circ}$  620-MML y sus modificatorias.
- Ordenanza  $N^{\circ}$  836-MML y sus modificatorias
- Decreto de Alcaldía  $N^{\circ}$  079-MML y sus modificatorias.
- Decreto legislativo  $N^{\circ}1012$  y modificatorias (ley marco de APPs)
- Decreto supremo  $N^{\circ}$ 146-2008-EF y sus modificatorias (Reglamento de ley 1012).
- Decreto supremo N°059-96-PCM (TUO de concesiones).
- Decreto Legislativo N°1224-2015-EF, Art. 32.3 y 16.2 Modificado por el D.S. N°068- 2017-EF.

# **ENTREGABLES**

- Acta de Constitución
- Plan de Gestión Alcance, Cronograma y Costos
- Documentación de contratación de personal (EDT)
- Reportes semanales del avance del proyecto
- Planos de obra
- Especificaciones Técnicas
- Memoria descriptiva
- Oferta Económica
- Informes de lecciones aprendidas
- Acta de cierre de proyecto

# **REQUERIMIENTOS DE ALTO NIVEL**

# **Requerimientos del producto**

● Calidad y garantía de las estructuras del módulo de vivienda.

- Calidad y garantía de la arquitectura del módulo de vivienda.
- Calidad y garantía de las instalaciones eléctricas del módulo de vivienda.
- Calidad y garantía de las instalaciones sanitarias del módulo de vivienda.
- Certificado y calidad de los materiales
- Calidad de los agregados: Concreto, Arena Fina/Gruesa, Hormigón/Afirmado

#### **Requerimientos del proyecto**

- Gerente de proyecto.
- SSOMA Seguridad, Salud Ocupacional y Medio Ambiente
- Prueba de densidad de suelo.
- Aprobación de planos (módulo de vivienda unifamiliar)
- Alcance total de obra (258 viviendas).
- Cronograma de obra (Tren de Trabajo).
- Presupuesto de obra.
- Personal técnico y especializado para edificaciones.
- Monitoreo y Control de los Procesos Constructivos.
- Verificación y Liberación de protocolos de calidad para cada actividad.
- Valorizaciones mensuales en función al avance ejecutado.

## **OBJETIVOS**

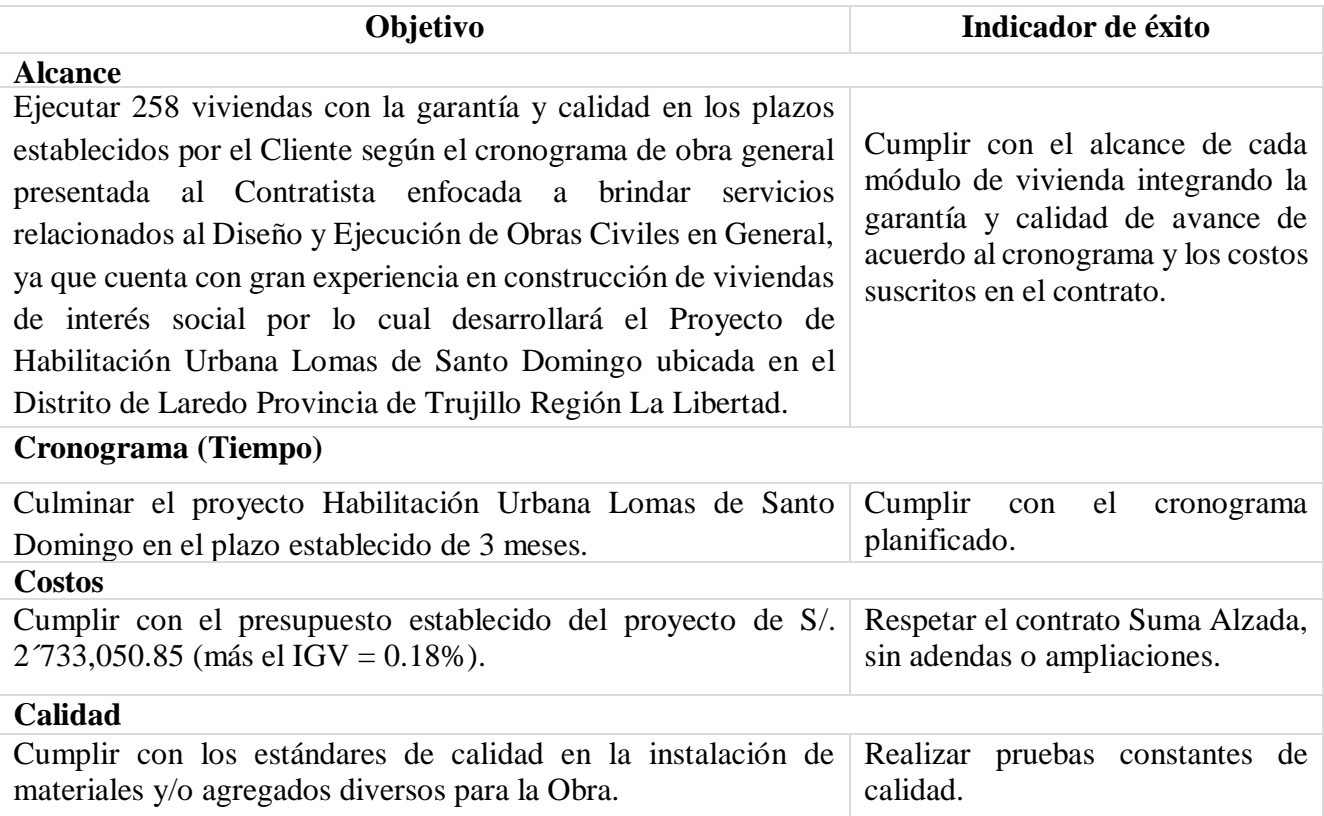

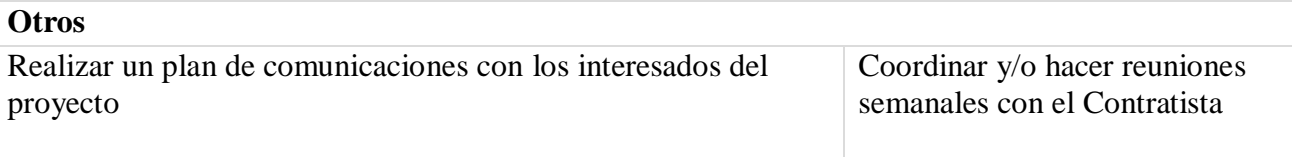

## **PREMISAS Y RESTRICCIONES**

#### **PREMISAS**

- Contar con especialistas capacitados según las áreas de trabajo en el proyecto desde la fase de planificación.
- Realizar reportes semanales de avance de obra.
- El tipo de contrato firmado es Suma Alzada.
- El plazo establecido del proyecto será 3 meses.
- Carta Fianza emitida por la Superintendencia de Banca, Seguros y Administradoras Privadas de Fondos de Pensiones.
- Se retendrá el 5% como Fondo de Garantía por la buena ejecución de las obras.

## **RESTRICCIONES**

- Al no contar con personal técnico y obrero capacitados retrasaría el cronograma del proyecto.
- No realizar reportes semanales de avance de obra generará incertidumbre en cuanto al cronograma planificado por el Cliente.
- El presupuesto de inversión para el proyecto de S/. 2 $\frac{733,050.85}{1}$  (más el IGV = 0.18%), que no están sujetos a cambios o reajustes.
- El plazo establecido del proyecto no debe ser mayor a 3 meses, caso contrario el Cliente penalizará al Contratista por cada día adicional.

## **RIESGOS INICIALES DE ALTO NIVEL**

- Demora en la contratación del personal capacitado para las áreas del proyecto.
- Incluir personal obrero del SINDICATO de la zona.
- Solicitudes de cambio de los stakeholders que afecten el alcance, costo y/o cronograma del Proyecto.
- No contar con el apoyo de los Stakeholders de mucho poder y poco interés.
- Eventos naturales o de fuerza mayor que retrasen el inicio del proyecto o su desarrollo.

## **CRONOGRAMA DE HITOS PRINCIPALES**

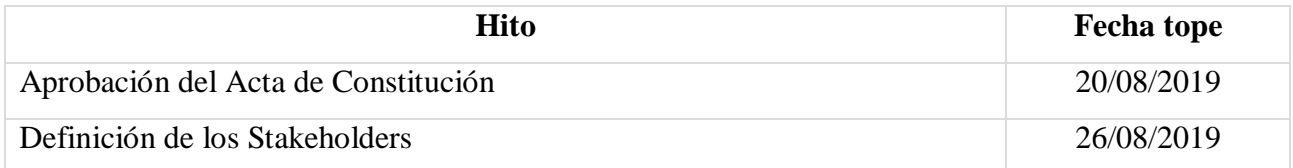

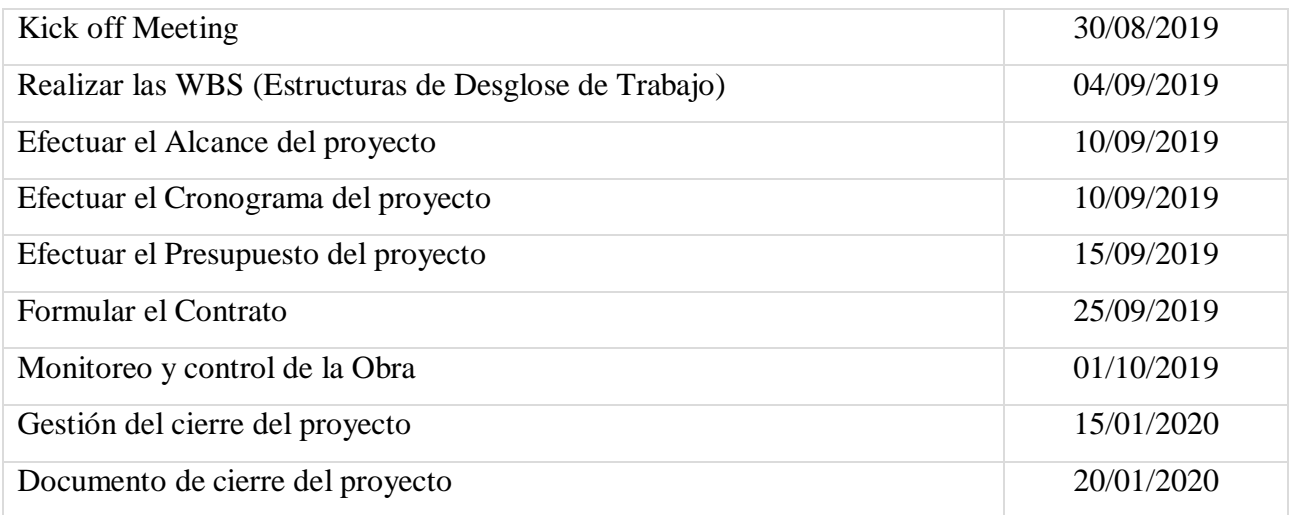

## **PRESUPUESTO INICIAL ASIGNADO**

S/. 2´733,050.85 (más el IGV = 0.18%)

## **REQUISITOS DE APROBACIÓN DEL PROYECTO**

- La carta de garantía es emitida por una empresa regulada por la Banca, Seguros y Cajas Privadas de Pensiones o revisada en una lista actualizada de bancos extranjeros de primer nivel elaborada por el Banco de Proyectos que publica periódicamente la Reserva Central del Perú.
- Se retendrá el 5% como Fondo de Garantía por la buena ejecución de las obras, este fondo servirá para cubrir defectos de obra que EL CONTRATISTA no levante en un plazo de 15 (quince) días de comunicada la observación, pasado este plazo EL CLIENTE podrá destinar estos fondos con el único fin de levantar las observaciones producto de defectos constructivos, también podrá ser usado en el supuesto del incumplimiento contractual de la ejecución de las obras a favor del EL CLIENTE.

## **CRITERIOS DE CIERRE O CANCELACIÓN**

## **CLIENTE**

- Por concluir el proyecto satisfactoriamente sin ninguna observación u observaciones levantadas de acuerdo a los plazos establecidos en el contrato,
- Por incumplir injustificadamente los plazos de inicio y culminación de la obra o de cualquier otra estipulación contractual legal y/o reglamentaria sobre la materia.
- Haya llegado a acumular el monto máximo de la penalidad en la ejecución de la prestación.
- Por decisión del CLIENTE, sin expresión de causa, previa comunicación por escrito al CONTRATISTA, informando de la decisión, para lo cual se cursará comunicación notarial con 10 días de anticipación.

● En el caso de que la OBRA este desfinanciada por el FONDO.

# **CONTRATISTA**

- Retraso por más de 60 días los pagos aprobados del CONTRATISTA, posteriores a la Aprobación de la valorización y presentación de la factura.
- Apruebe una solicitud escrita del CONTRATISTA solicitando dicha resolución.

## **ASIGNACIÓN DEL GERENTE DE PROYECTO Y NIVEL DE AUTORIDAD**

#### **Gerente de proyecto**

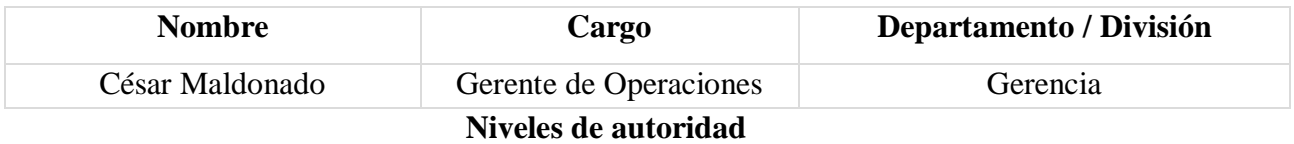

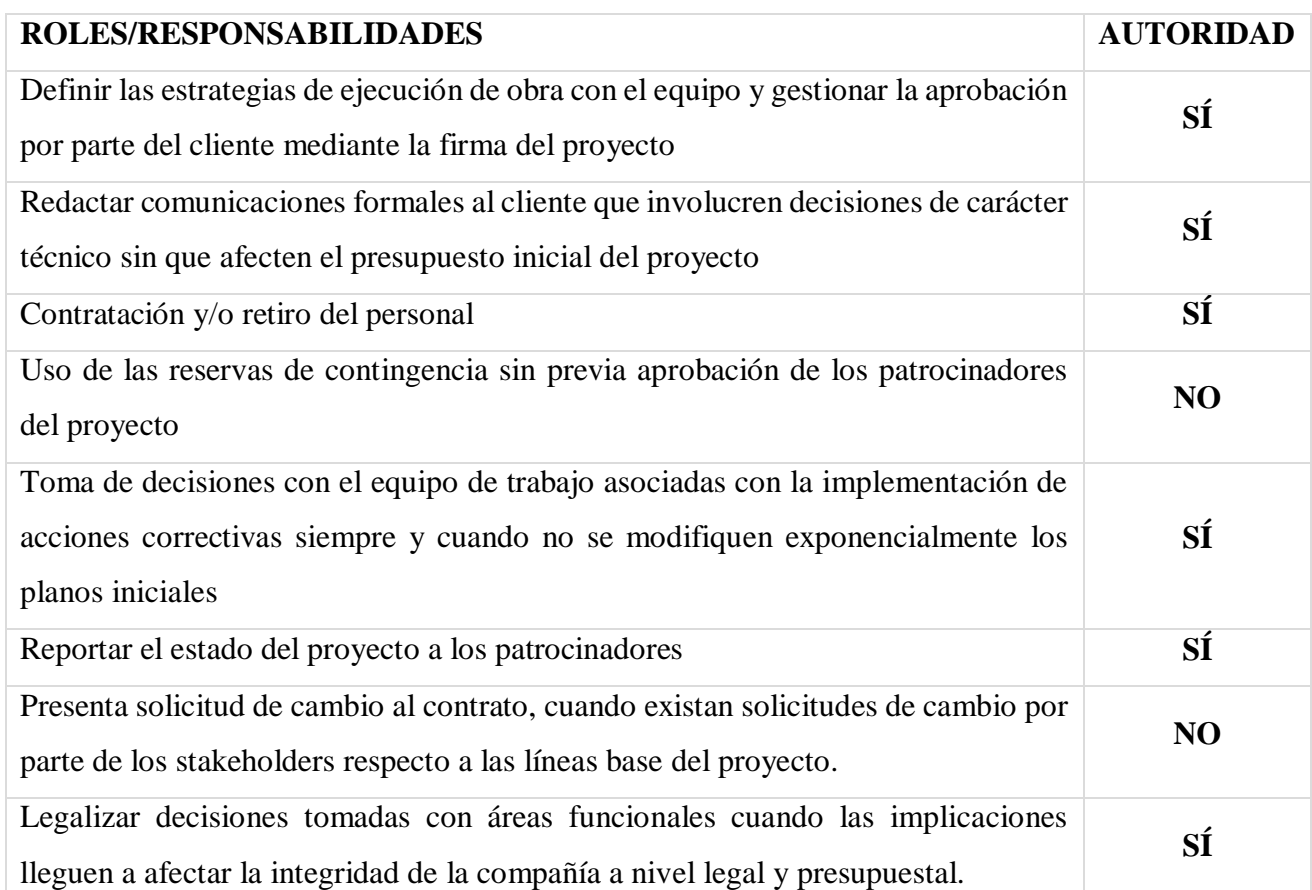

# **PERSONAL Y RECURSOS PREASIGNADOS**

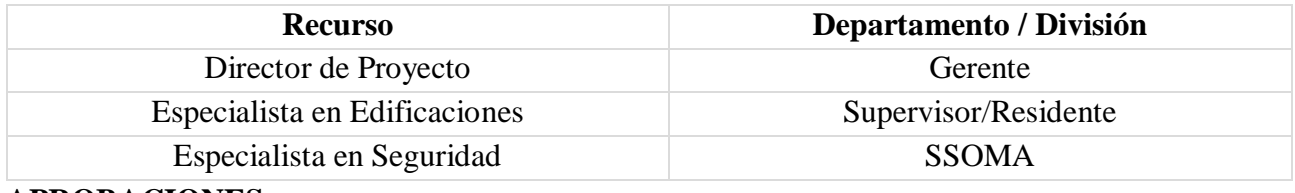

## **APROBACIONES**

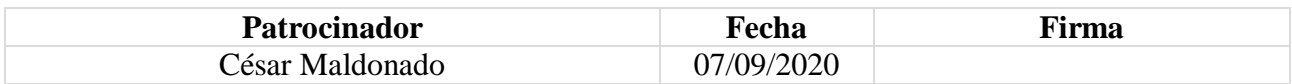

#### **Plan para la dirección del proyecto**

Se recaudó información verbal por parte del cliente del proyecto, conforme a ello se definen los componentes de esta entrada:

**Plan de gestión de calidad:** Se cuenta con ingeniero residente y supervisor para el control de calidad, los proveedores garantizan la calidad según los materiales y procesos constructivos.

**Descripción del ciclo de vida del proyecto:** Es un proyecto integral que consta de varias etapas, la primera etapa consta de 258 viviendas que se dividen en elaboración del expediente técnico y ejecución física del proyecto.

**Enfoque de desarrollo:** Tiene un enfoque iterativo, donde se buscarán mejoras de calidad, costo, entre otros; conforme avance el proyecto.

#### **Factores ambientales de la empresa**

Se recaudó información verbal por parte del cliente del proyecto, conforme a ello se definen los componentes de esta entrada:

**Gestión de personal:** Se consideró evaluar la experiencia laboral del personal profesional.

**Condiciones del mercado:** Se consideró optar por el postor a menor precio para la ejecución del proyecto.

## **Activos de los procesos de la organización**

La empresa considera repositorios de lecciones aprendidas de obras similares. En los anexos se adjuntan los medio probatorios de este documento.

## **Herramientas y técnicas**

#### **Juicio de expertos**

Se contó con un equipo de especialistas de elaboración de Expedientes Técnicos.

#### **Análisis de datos**

No se cuenta información de esta entrada.

#### **Reuniones**

No se cuenta información de esta entrada.

#### **Salidas**

## **Plan de gestión del alcance del proyecto**

No se cuenta con el plan de gestión del alcance del proyecto.

## **Plan de gestión de los requisitos**

No se cuenta con el plan detallado de gestión de los requisitos, sólo se conoce por ingeniería las métricas que se utilizarán.

#### **b. Recopilar requisitos**

#### **Entradas**

#### **Acta de constitución del proyecto**

Se mencionó en las entradas de Planificar la gestión del alcance.

#### **Plan de para la dirección del proyecto**

Se recaudó información verbal por parte del cliente del proyecto, conforme a ello se definen los componentes de esta entrada:

**Plan para la gestión del alcance del proyecto:** Se definen que se deberán realizar las especificaciones técnicas, memoria descriptiva y planos.

**Plan de gestión de los requisitos:** En base a la solicitud del cliente se desarrolló la recolección y análisis de los requisitos.

**Plan de involucramiento de los interesados:** No se realizó un plan de involucramiento de los interesados.

#### **Documentos del proyecto**

Se recaudó información verbal por parte del cliente del proyecto, conforme a ello se definen los componentes de esta entrada:

**Registro de supuestos:** No se realizó un registro de supuestos.

**Registro de lecciones aprendidas:** Solo se contará con las experiencias del director del proyecto y equipo del proyecto.

**Registro de interesados:** No se realizó un registro de los interesados.

#### **Documentos del negocio**

Se manejó de manera interna entre el cliente y equipo del proyecto.

**Acuerdos**

Se manejó de manera interna entre el cliente y equipo del proyecto.

#### **Activos de los procesos de la organización**

La empresa considera repositorios de lecciones aprendidas de obras similares. En los anexos se adjuntan los medio probatorios de este documento.

## **Herramientas y técnicas**

#### **Juicio de expertos**

Se contó con un equipo de especialistas de elaboración de Expedientes Técnicos.

**Recopilación de datos**

Se contó con un equipo de especialistas de elaboración de Expedientes Técnicos.

## **Análisis de datos**

Se contó con un equipo de especialistas de elaboración de Expedientes Técnicos.

#### **Toma de decisiones**

Se realizó una toma de decisiones autocrática, siendo el cliente y director de proyectos los responsables.

#### **Representación de datos**

No se cuenta con información de esta herramienta y técnica.

#### **Habilidades interpersonales y de equipo**

Se manejó mediante observación y conversación entre cliente y director de proyectos según la elaboración de requisitos.

#### **Diagrama de contexto**

No se cuenta con información de esta herramienta y técnica.

#### **Prototipos**

No se cuenta con información de esta herramienta y técnica.

#### **Salidas**

#### **Documentación de requisitos**

Se documentaron requisitos del producto según las necesidades del proyecto llamadas especificaciones técnicas de los requisitos.

## **ESPECIFICACIONES TÉCNICAS DE LOS REQUISITOS**

## **De la Edificación:**

## **Área del lote:**

65.00m2

## **Perímetro del lote:**

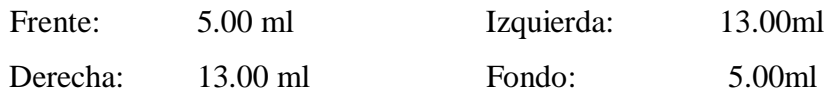

## **Área construida:**

25.00m2

## **Número de pisos:**

La vivienda será de 1 piso preparada para edificar (2) pisos.

## **Ambientes**

- o **1er piso:**
	- Sala-Comedor : 12.06 m2

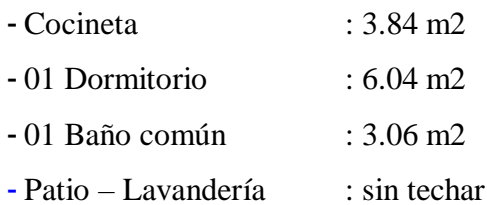

#### **Materiales**

#### o **Muros o Paredes:**

Serán de bloques de concreto con un espesor de 0.12 cm.

#### o **Techos:**

Serán de losa aligerada de concreto armado, con un espesor de 0.17 cm.

#### o **Contrapisos:**

Serán de concreto acabado pulido, con un espesor de 0.12 cm

#### o **Cercos:**

No cuenta con cercos

#### **Acabados:**

#### o **Muros o Paredes:**

Serán muros solaqueados con cemento y arena, con un espesor de 2 mm. En ambientes: Sala-comedor, Cocineta, Baño común, Dormitorio la fachada será tarrajeada y se realizarán derrames en ventanas, puertas y vanos.

#### o **Cubiertas o acabado sobre el techo:**

Será frotachado con cemento en cocina, baño común, dormitorio y sala-comedor.

o **Pisos:**

Serán pisos de Cemento Pulido en Sala-Comedor, Cocina y baño con aditivos impermeabilizante en zonas en contacto con agua.

#### o **Zócalos:**

Se enchapará con Cerámica en interior de ducha a 1.80 altura, y 1.20 altura en zona de lavatorio, solo en baño.

#### o **Contra zócalos:**

Se utilizarán contra zócalos de Cemento Pulido solo en fachada exterior.

#### o **Cielorrasos:**

Serán solaqueados los ladrillos de techo con cemento y arena en Sala-Comedor, Cocina, baño y dormitorio.

#### o **Pintura:**

Látex que se aplicara en Fachada Principal.

#### o **Carpintería:**

No contará con reposteros, no contará con closets.

#### o **Puertas:**

Serán puertas Contra placadas de una hoja en Sala-Comedor, Dormitorios, Baño y utilizarán marco de Madera.

#### o **Ventanas:**

Serán ventanas con sistema directo, corredizas en Sala-Comedor, Dormitorios, Cocina, Baño y utilizara marco de Aluminio.

#### o **Cerrajería:**

Se utilizará cerradura dos golpes en puerta principal. Serán cerraduras tipo perilla en puertas de Sala-Comedor, dormitorios, baño. Se utilizarán bisagras Capuchinas aluminizadas en puertas.

#### o **Vidrios:**

El vidrio será Crudo semidoble en ventana de Sala-Comedor, Dormitorios, Cocina y en baño vidrio catedral.

#### o **Escalera:**

No cuenta con escalera.

#### o **Aparatos Sanitarios:**

Se instalarán 01 Lavatorio y 01 Inodoro de Losa color Blanco o similar de procedencia importada en Baño. Se utilizará grifería de procedencia Importada con acabado cromado en Lavatorio.

#### o **Instalaciones Sanitarias:**

Las instalaciones estarán empotradas con red de agua fría y red de desagüe. No incluye medidor de agua.

#### o **Instalaciones Eléctricas:**

Las instalaciones estarán empotradas. Se utilizará suministro monofásico, contará con 05 puntos de luz, 05 puntos de tomacorriente, 0 salidas de fuerza, 0 salidas para calentado, 05 de sockets. Contará con tablero eléctrico de Material Acrílico con 02 tipos de llaves, incluye cableado mas no incluye medidor de luz.

#### o **Instalaciones de Gas:**

No contará con instalaciones a gas.

#### **Estacionamientos:**

Los estacionamientos estarán ubicados dentro del lote.

#### **Matriz de trazabilidad de requisitos**

No se realizó este tipo de salida durante el proceso de recopilar los requisitos.

#### **c. Definir el alcance**

#### **Entradas**

#### **Acta de constitución del proyecto**

Se mencionó en las entradas de Planificar la administración del alcance.

#### **Plan de para la dirección del proyecto**

Se recaudó información verbal por parte del cliente del proyecto, conforme a ello se definen los componentes de esta entrada:

**Plan para la gestión del alcance:** Se definen que se deberán realizar las especificaciones técnicas, memoria descriptiva y planos.

#### **Documentos del proyecto**

Se recaudó información verbal por parte del cliente del proyecto, conforme a ello se definen los componentes de esta entrada:

**Registro de supuestos:** No se realizó un registro de supuestos.

**Documentación de requisitos:** Se cuenta con las especificaciones técnicas de los requisitos.

**Registro de interesados:** No se realizó un registro de los interesados.

#### **Factores ambientales de la empresa**

Se recaudó información verbal por parte del cliente del proyecto, conforme a ello se definen los componentes de esta entrada:

**Gestión de personal:** Se consideró evaluar la experiencia laboral del personal profesional.

**Condiciones del mercado:** Se consideró optar por el postor a menor precio para la realización de este proceso.

## **Activos de los procesos de la organización**

La empresa considera repositorios de lecciones aprendidas de obras similares. En los anexos se adjuntan los medio probatorios de este documento.

#### **Herramientas y técnicas**

## **Juicio de expertos**

Se contó con un equipo de especialistas de elaboración de Expedientes Técnicos.

## **Análisis de datos**

Se contó con un equipo de especialistas de elaboración de Expedientes Técnicos. Se utilizaron softwares como AutoCAD, Civil 3D, Microsoft Excel, Microsoft Word, entre otros; para procesar datos.

#### **Toma de decisiones**

Se realizó una toma de decisiones autocrática, siendo el cliente y director de proyectos los responsables.

#### **Habilidades interpersonales y de equipo**

Se manejó mediante observación y conversación entre cliente y director de proyectos según la elaboración de requisitos.

#### **Análisis del producto**

Se definieron los aspectos de los entregables utilizando softwares de ingeniería y arquitectura.

#### **Salidas**

## **Enunciado del alcance del proyecto**

**Descripción del alcance del producto:** En coordinación con los encargados del proyecto se realizó en campo especificaciones técnicas a detalle.

**Entregables:** Se considera la memoria descriptiva descrita en la página 111.

**Exclusiones del proyecto:** No se realizó este documento de salida del proceso de Definir el alcance.

**Actualizaciones a los documentos del proyecto**

**Registro de supuestos:** No se realizó este documento de salida del proceso de Definir el alcance.

**Documentación de requisitos:** No se realizó este documento de salida del proceso de Definir el alcance.

**Matriz de trazabilidad de requisitos:** No se realizó este documento de salida del proceso de Definir el alcance.

**Registro de interesados:** No se realizó este documento de salida del proceso de Definir el alcance.

# **1.1.1.1.1. Crear la EDT**

## **Entradas**

## **a) Plan de para la dirección del proyecto**

Se recaudó información verbal por parte del cliente del proyecto, conforme a ello se definen los componentes de esta entrada:

**Plan para la gestión del alcance:** Se tienen las especificaciones técnicas, memoria descriptiva y planos.

#### **b) Documentos del proyecto**

Se recaudó información verbal por parte del cliente del proyecto, conforme a ello se definen los componentes de esta entrada:

**Enunciado del alcance del proyecto:** No se realizó un enunciado del alcance del proyecto.

**Documentación de requisitos:** Se cuenta con las especificaciones técnicas de los requisitos.

## **c) Factores ambientales de la empresa**

No cuenta con estándares EDT específicos por naturaleza dentro de la empresa.

## **d) Activos de los procesos de la organización**

La empresa considera repositorios de lecciones aprendidas de obras similares. En los anexos se adjuntan los medio probatorios de este documento.

#### **Herramientas y técnicas**

## **Juicio de expertos**

Se contó con un equipo de especialistas de elaboración de Expedientes Técnicos.

## **Descomposición**

Teniendo la información técnica existente, estructuramos y organizamos la EDT dividiendo y subdividiendo el alcance del proyecto y los entregables en partes más pequeñas y manejables. Se utilizó el Software WBS Schedule Pro como herramienta de la realización de este proceso de Crear la EDT.

#### **Salidas**

## **Línea base del alcance**

Se recaudó información verbal por parte del cliente del proyecto, conforme a ello se definen los componentes de esta salida:

**Enunciado del alcance del proyecto:** Se tienen las descripciones de los entregables principales del proyecto, descritos en la página 139.

**EDT/WBS:** Se realiza una descomposición jerárquica del alcance del proyecto de construcción según lo establecido en el Expediente Técnico, el cual consta de:

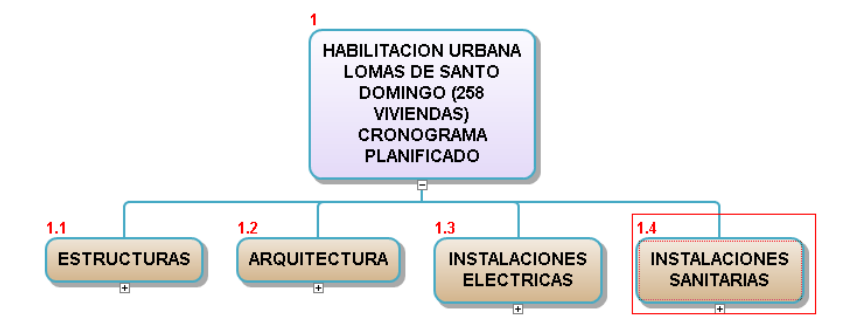

Se muestra la descomposición jerárquica de la especialidad de Estructuras

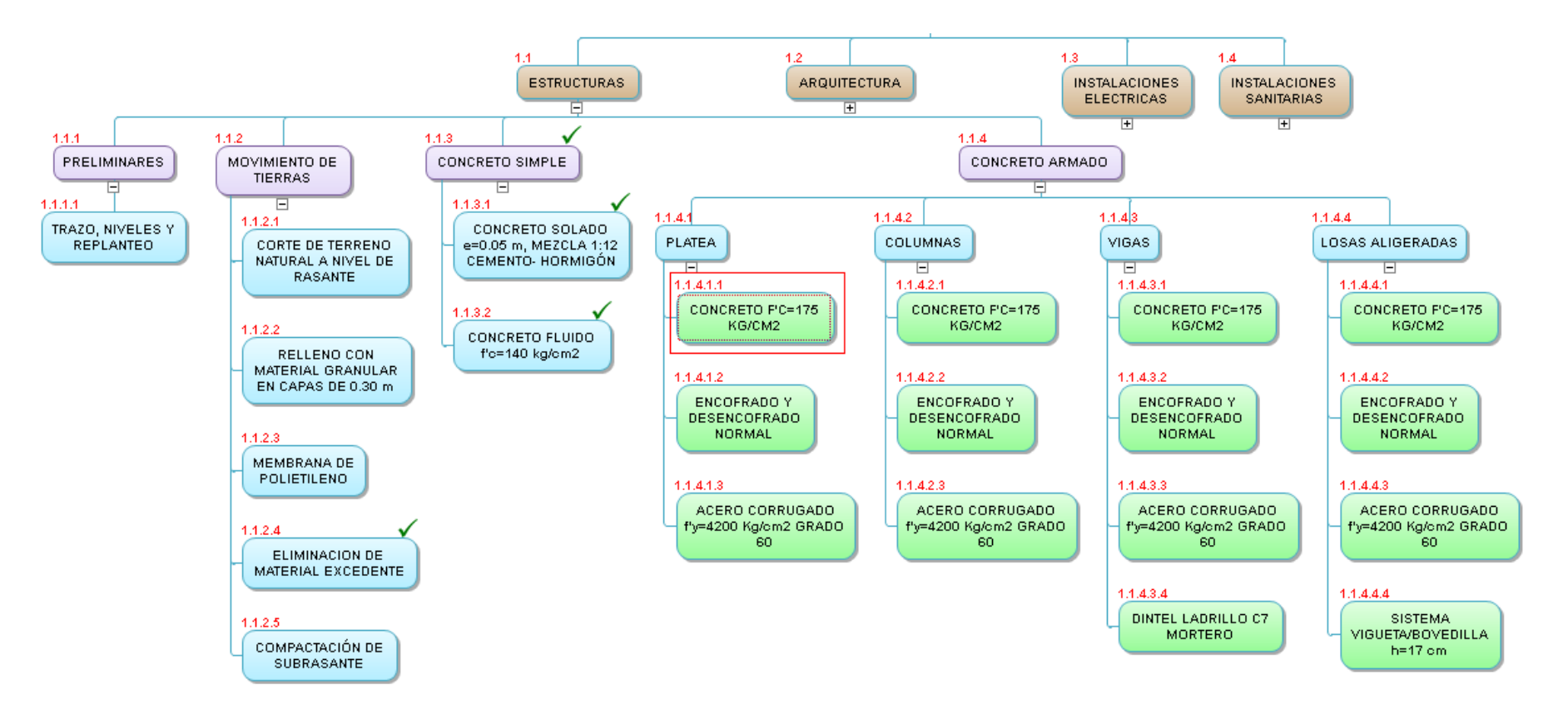

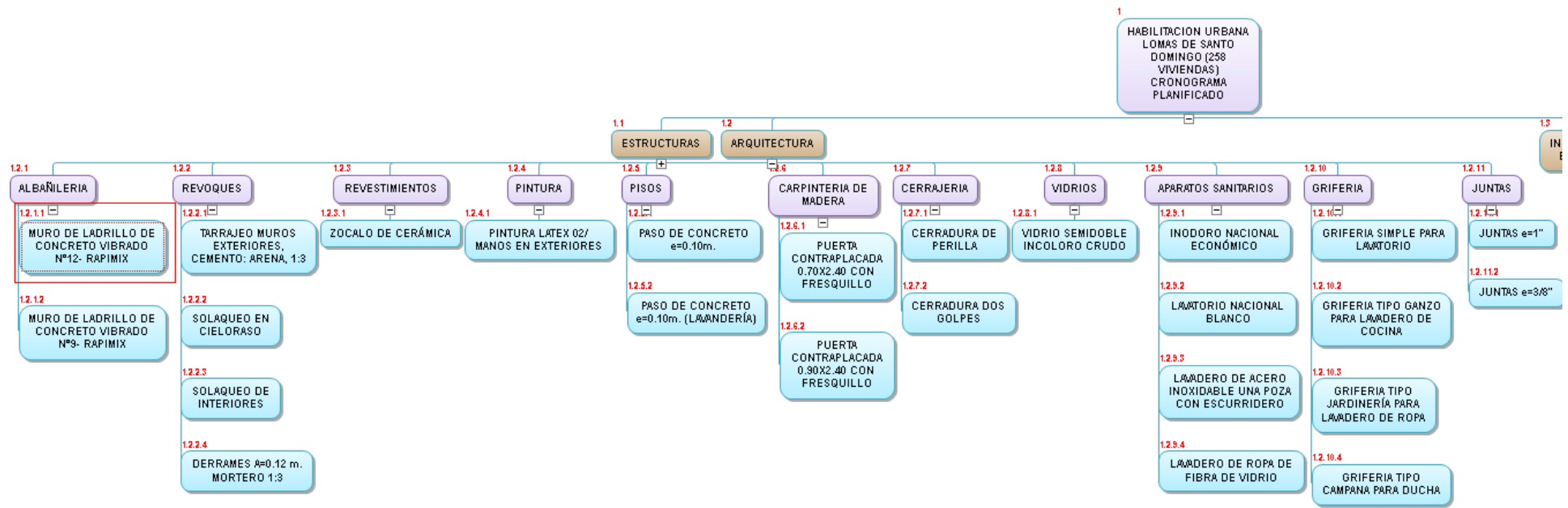

Se muestra la descomposición jerárquica de la especialidad de Arquitectura

Se muestra la descomposición jerárquica de las especialidades de Instalaciones Eléctricas e Instalaciones Sanitarias

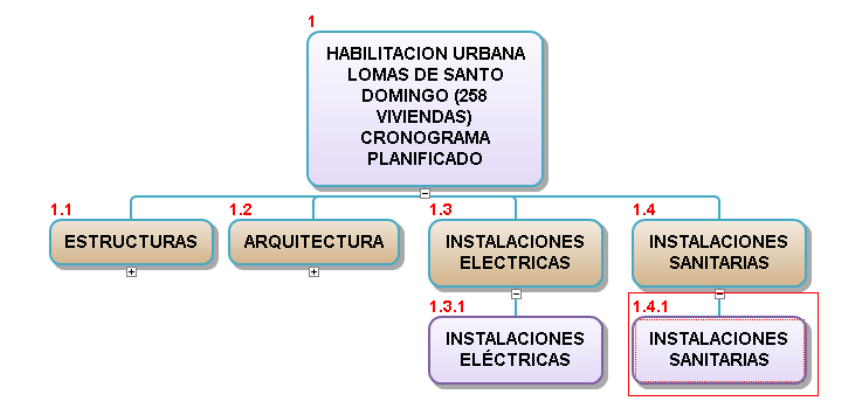

**Diccionario de la EDT/WBS:** Desarrollamos la información para cada paquete de trabajo de la EDT, el cual se describe de la siguiente manera:

# **Tabla 66**

Cuentas de control

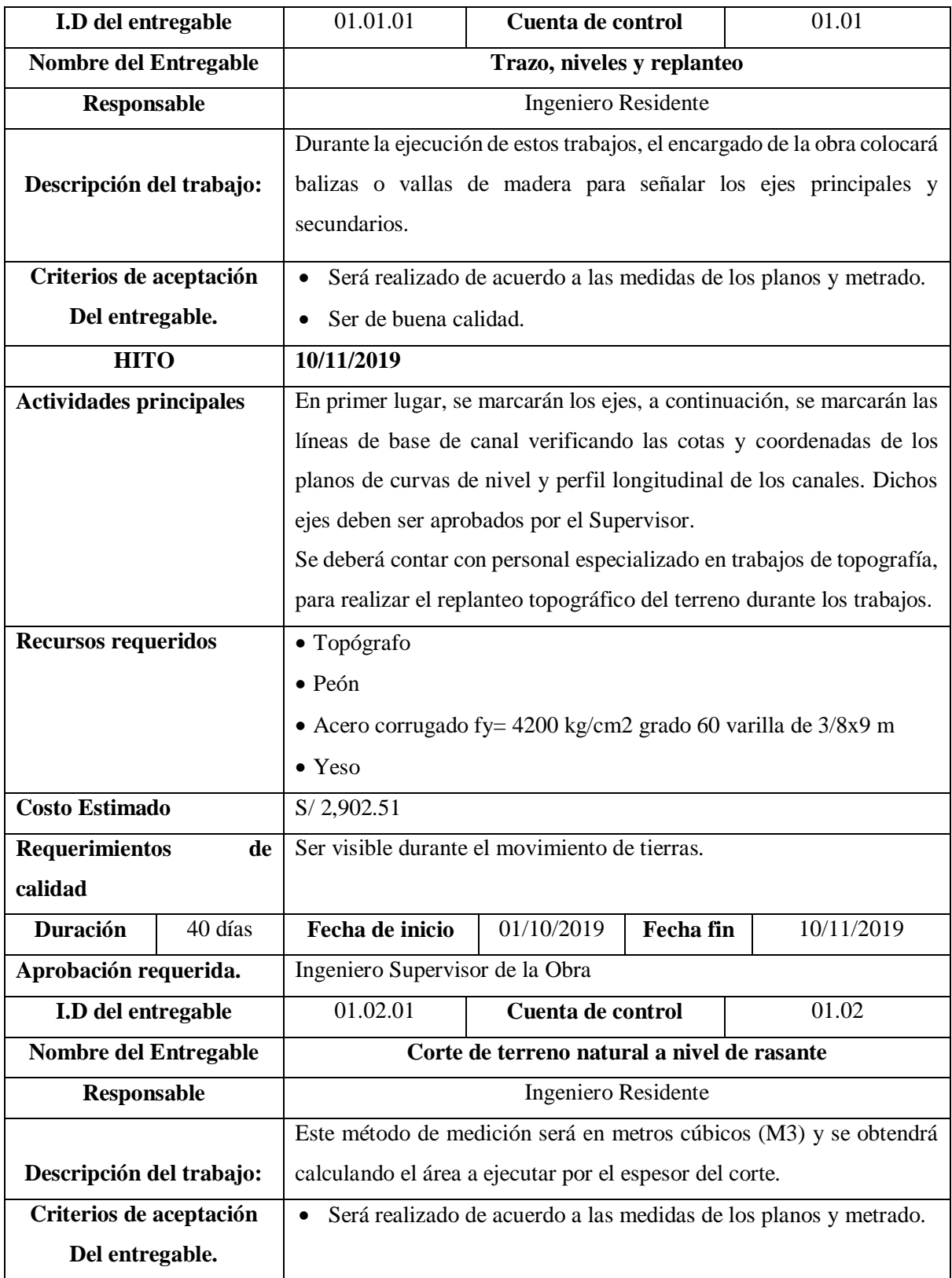

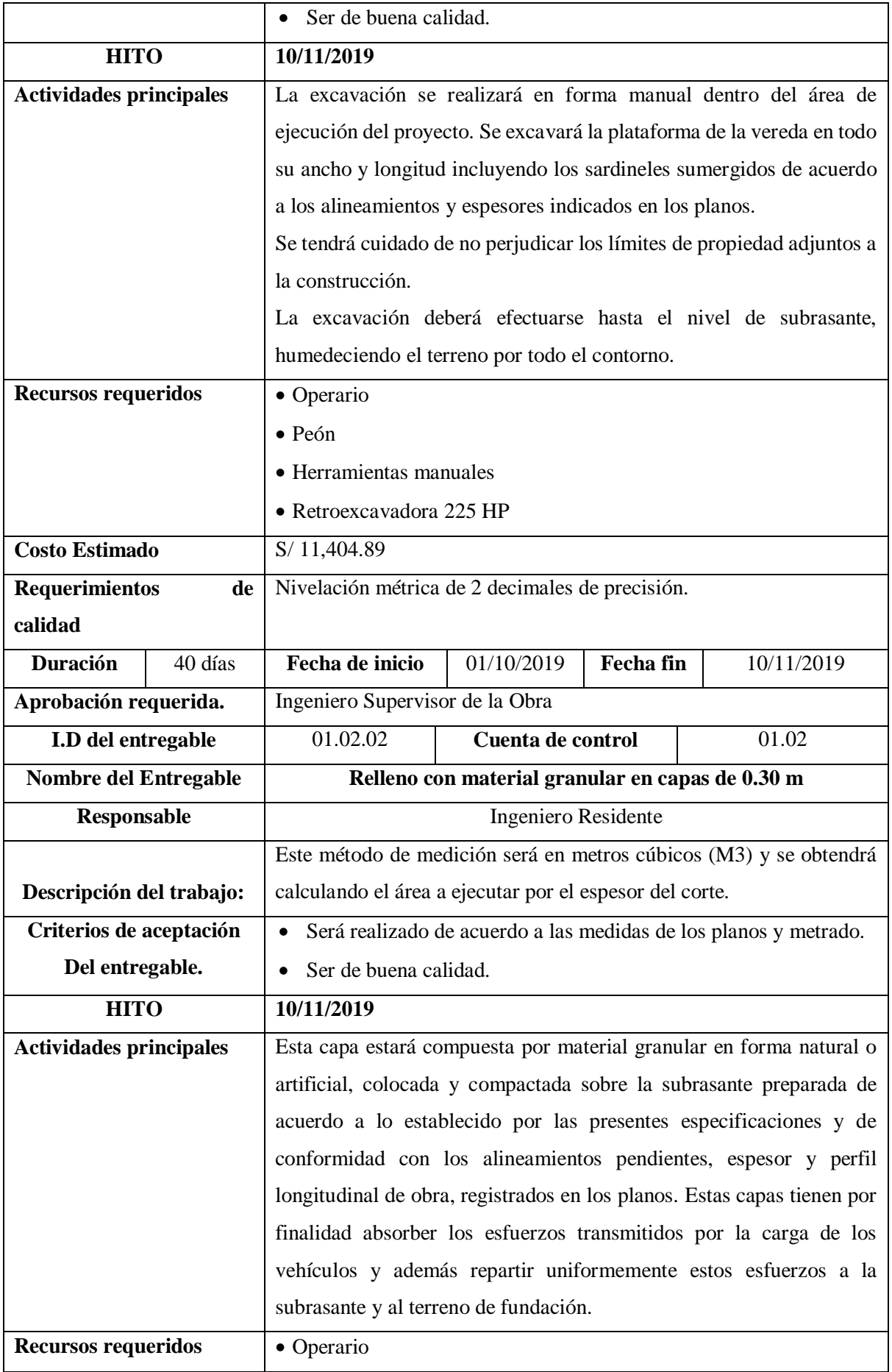

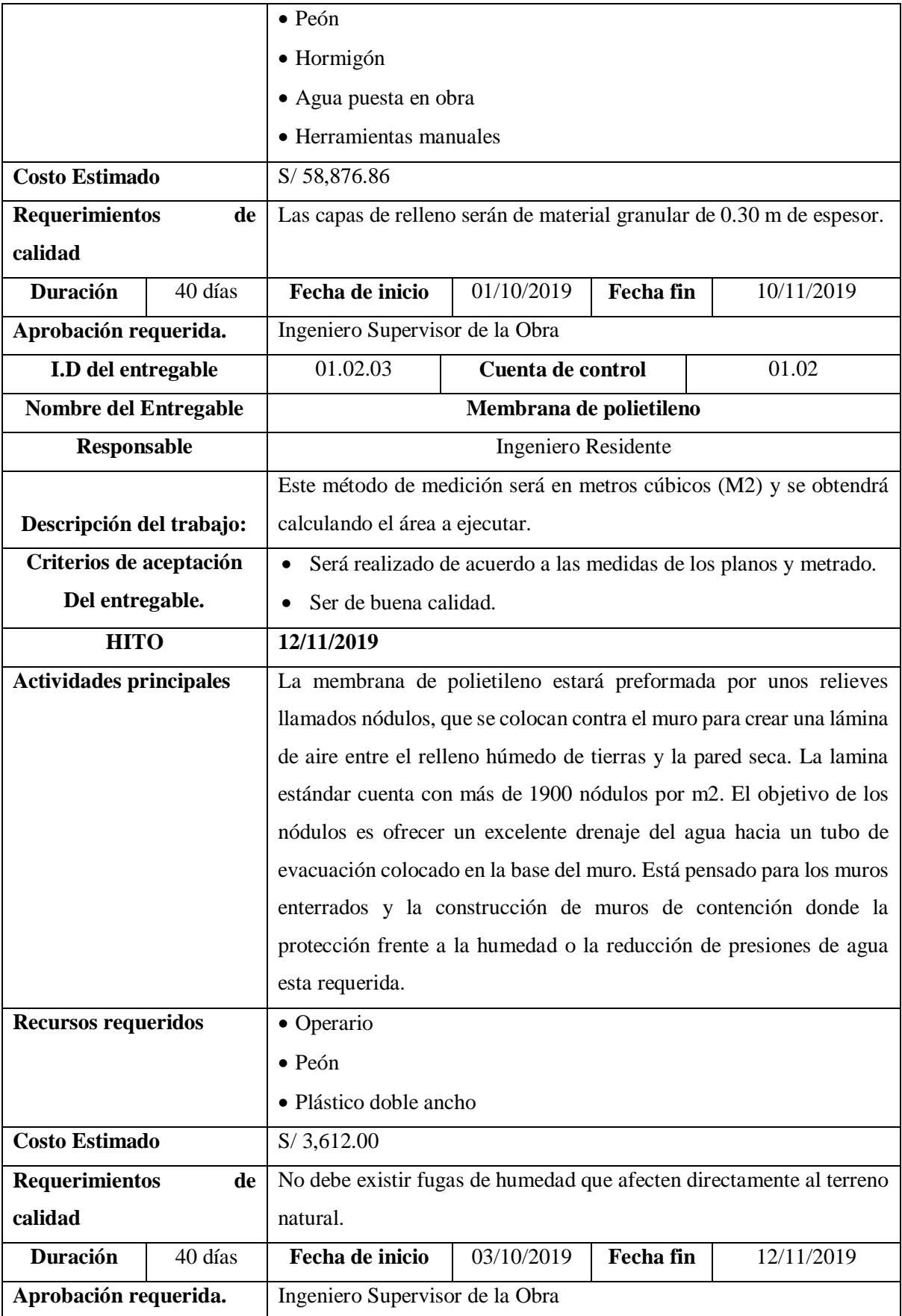

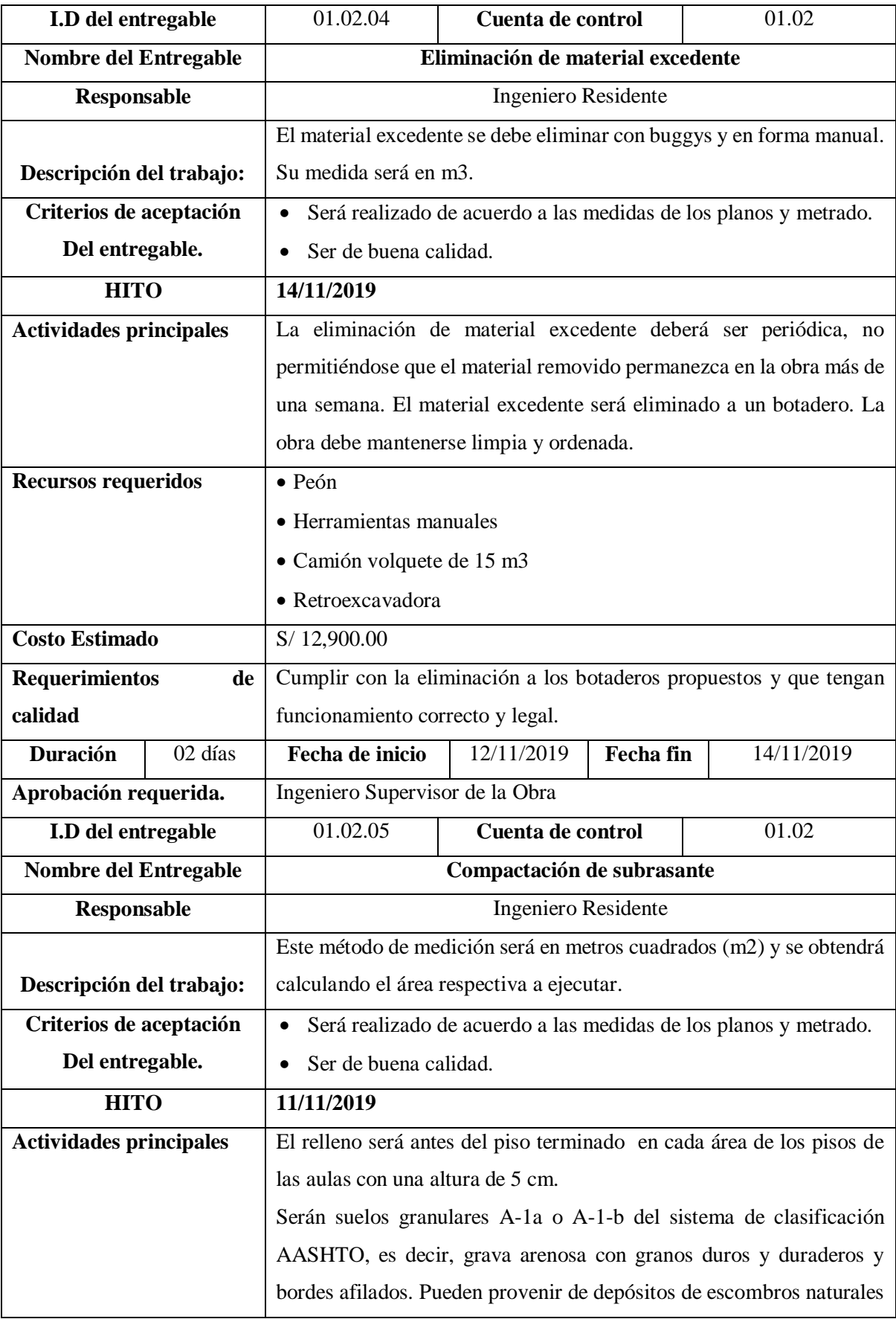

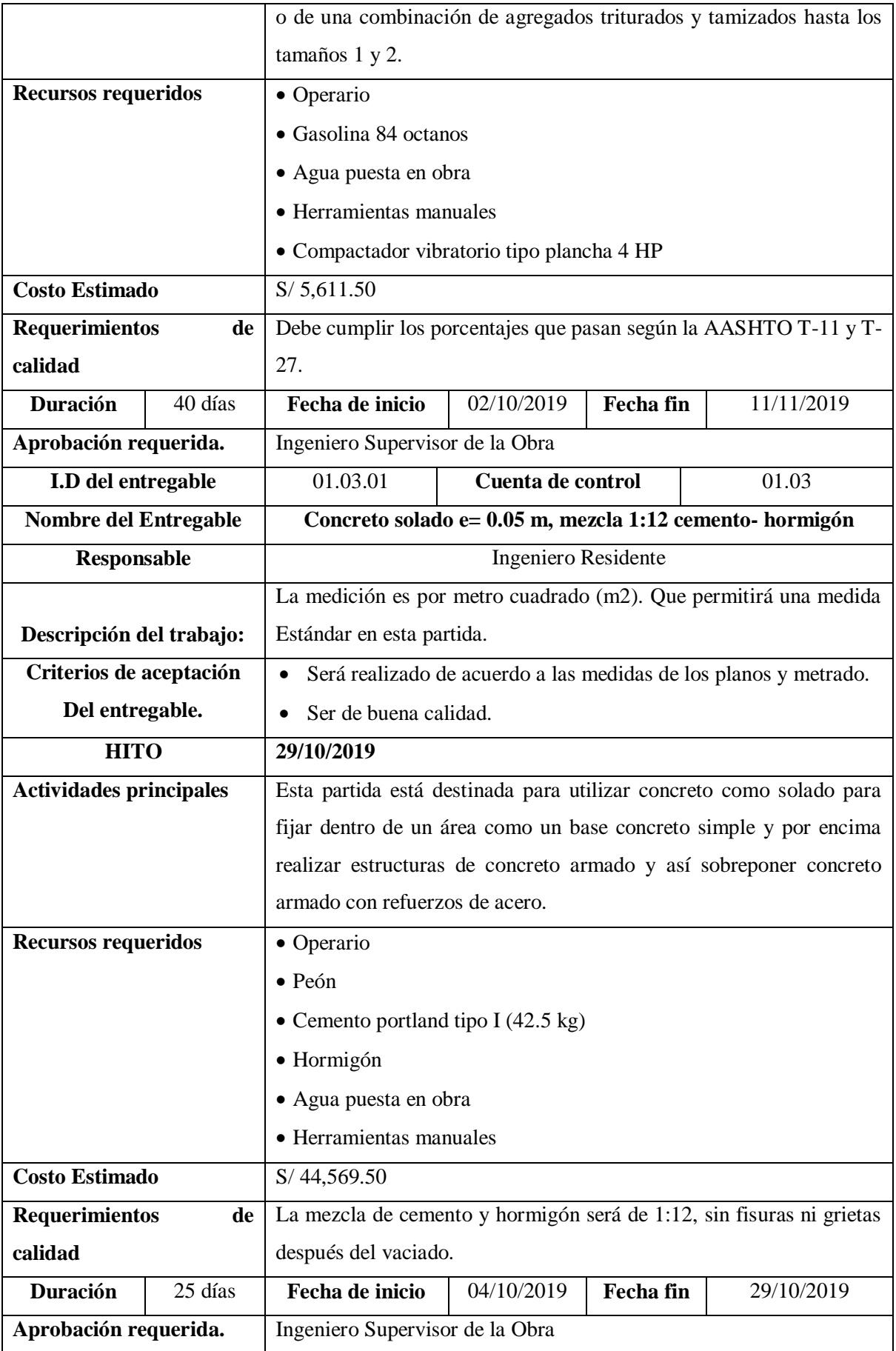

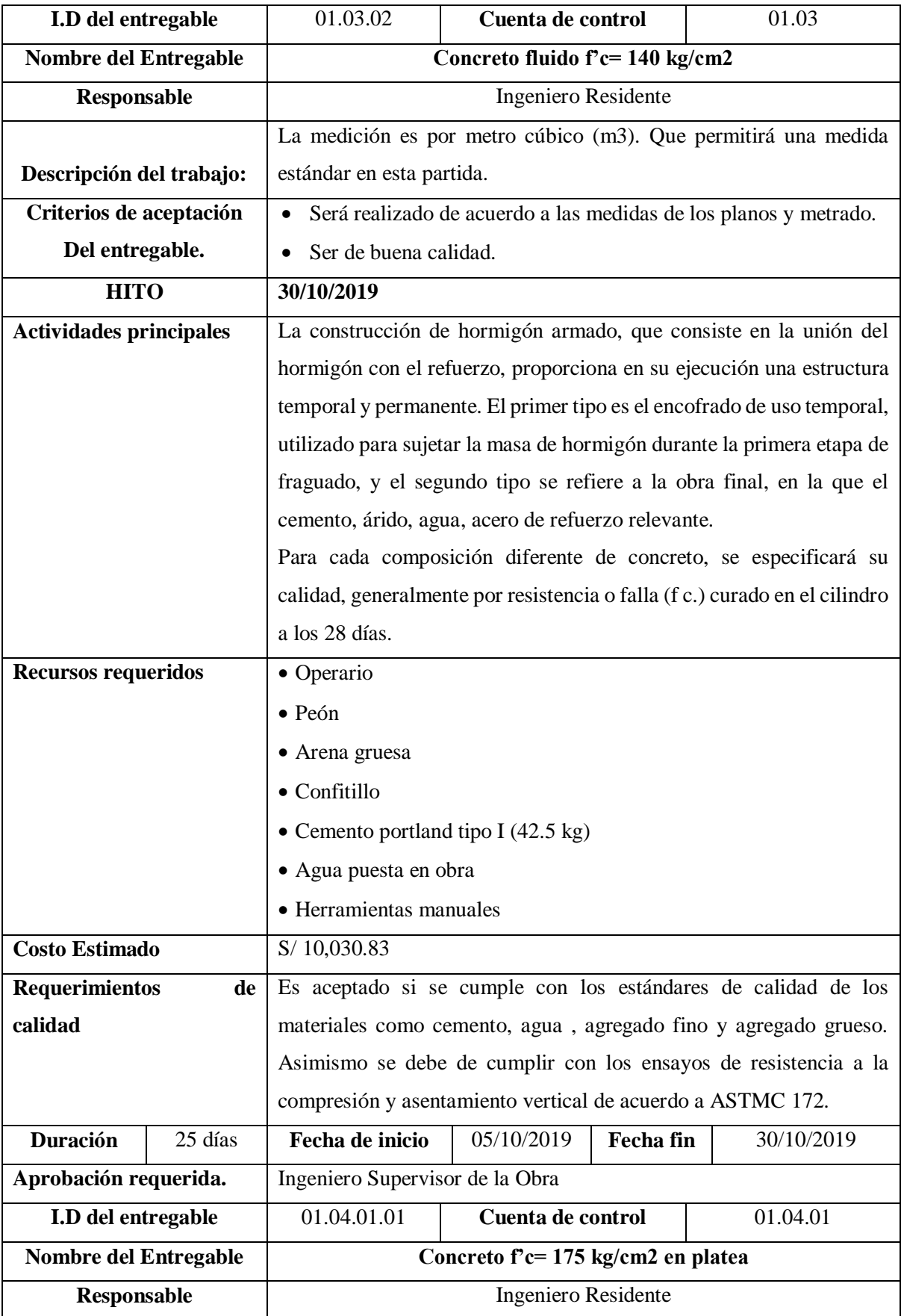

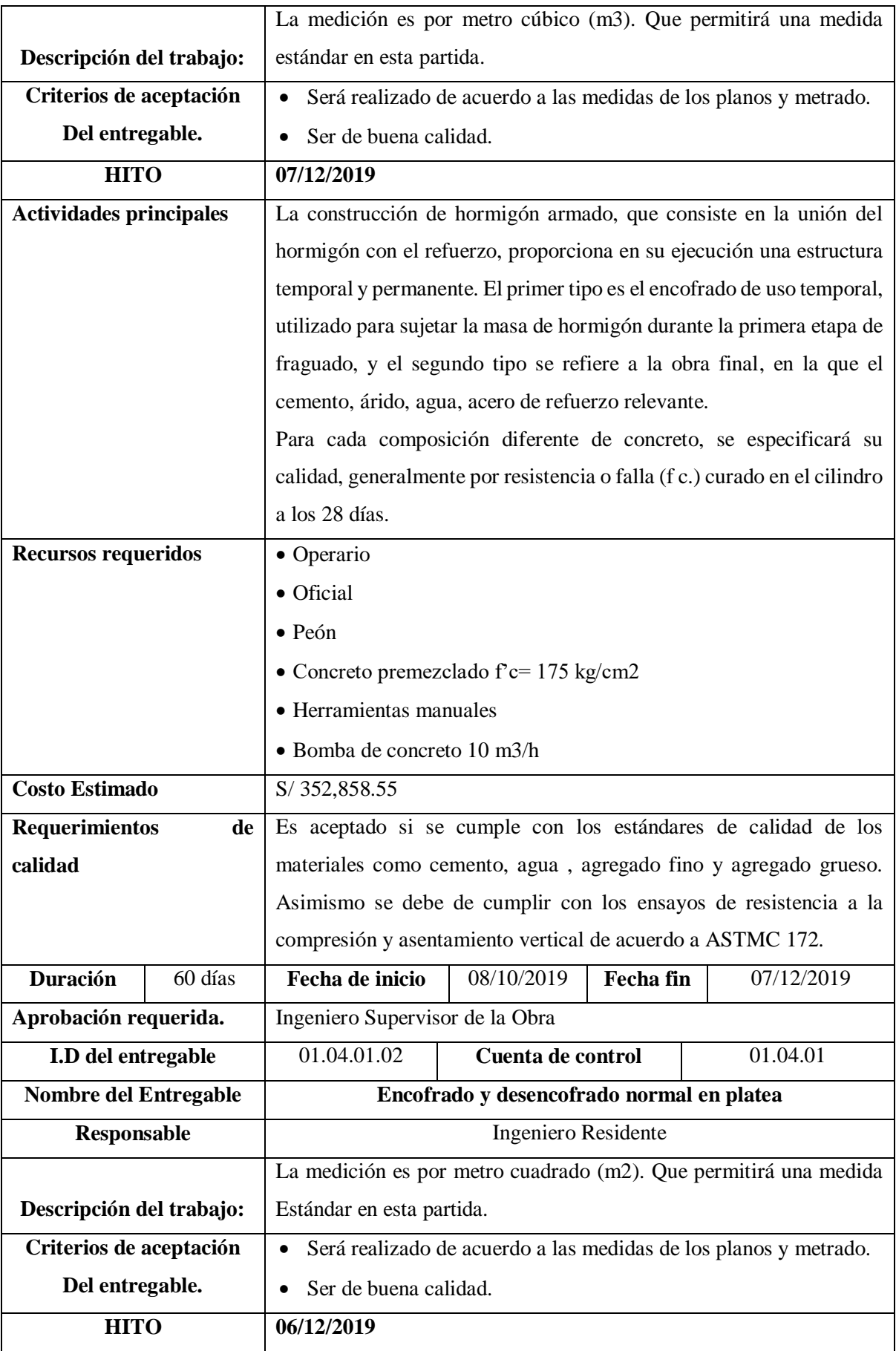

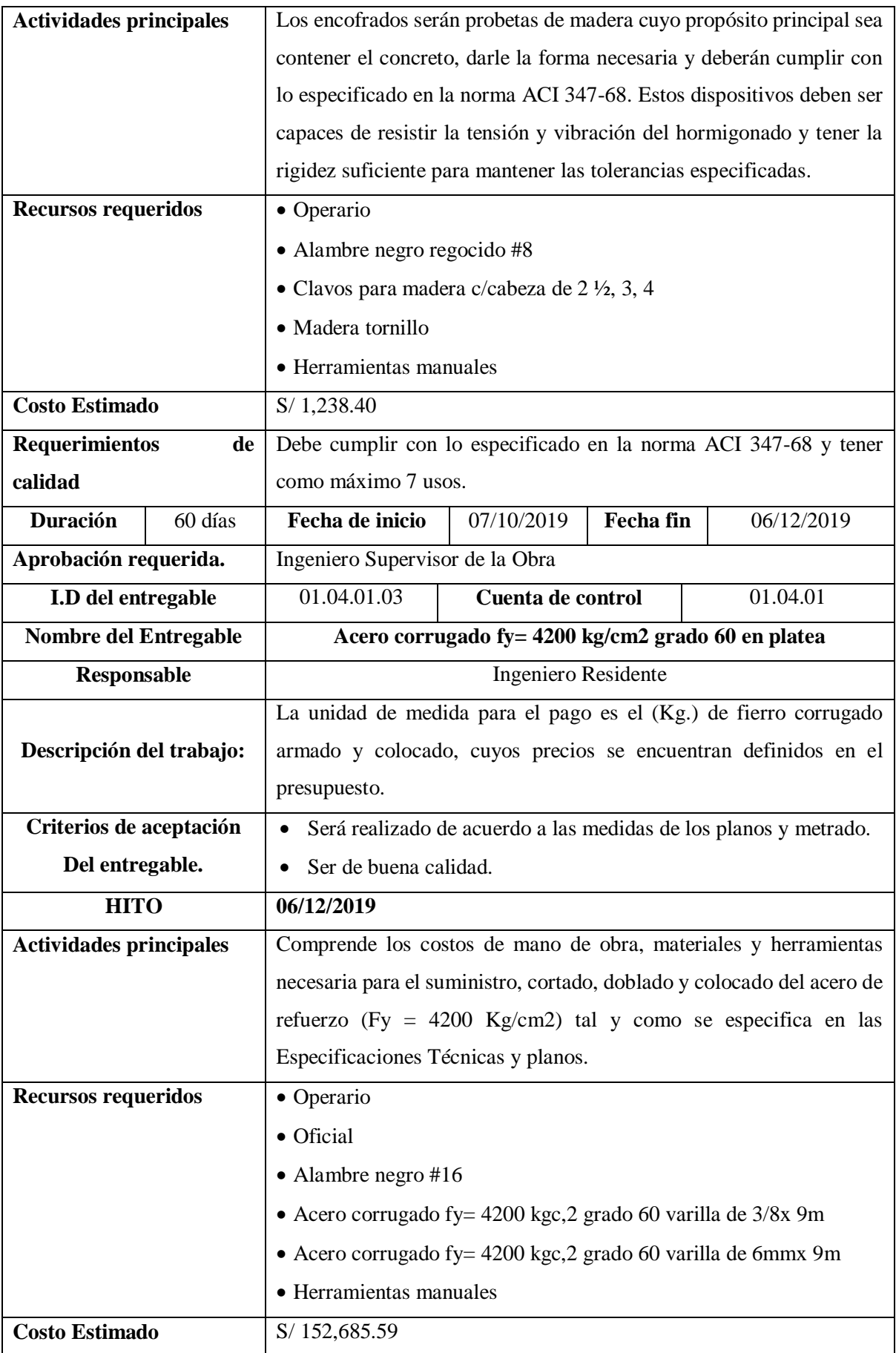
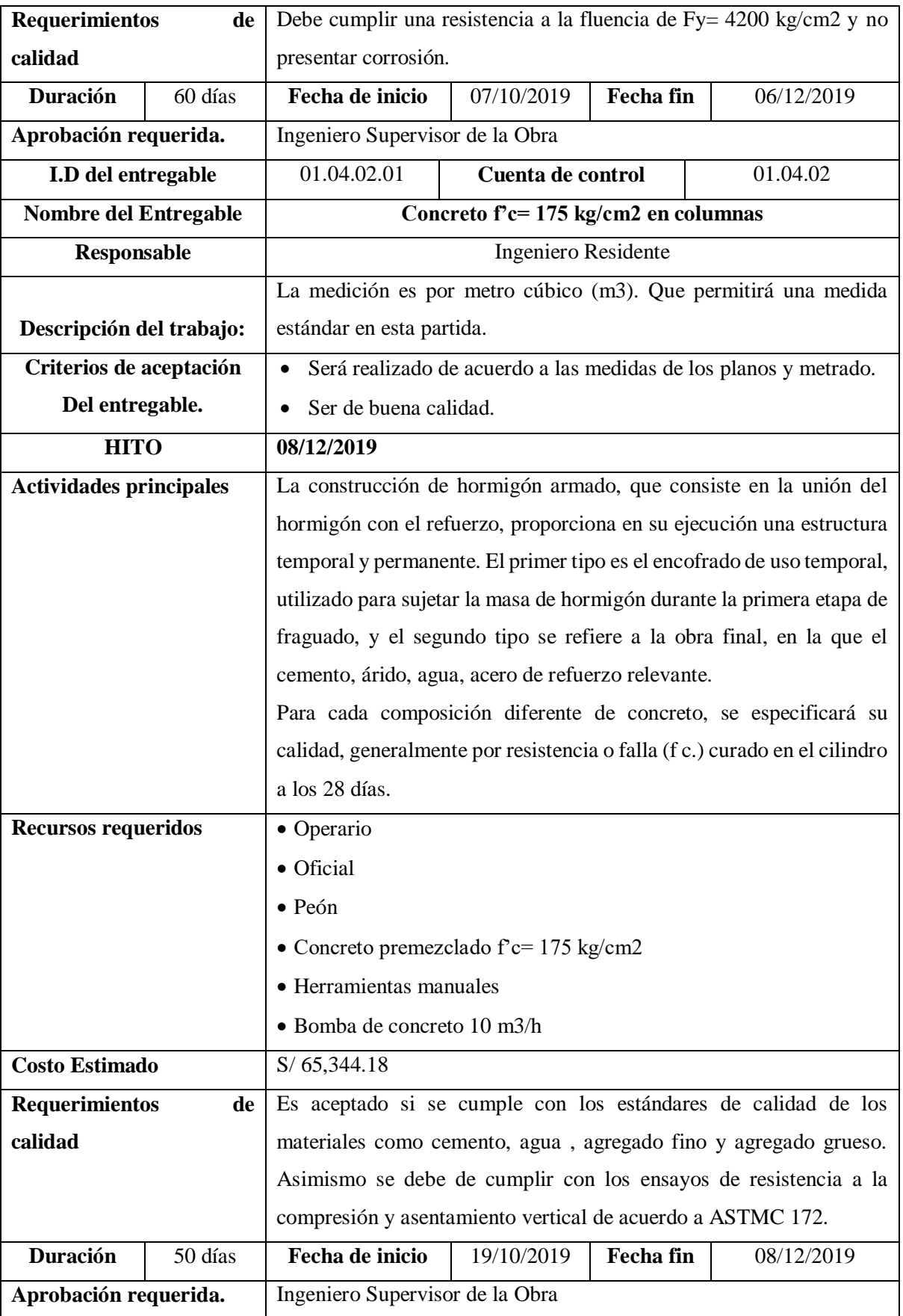

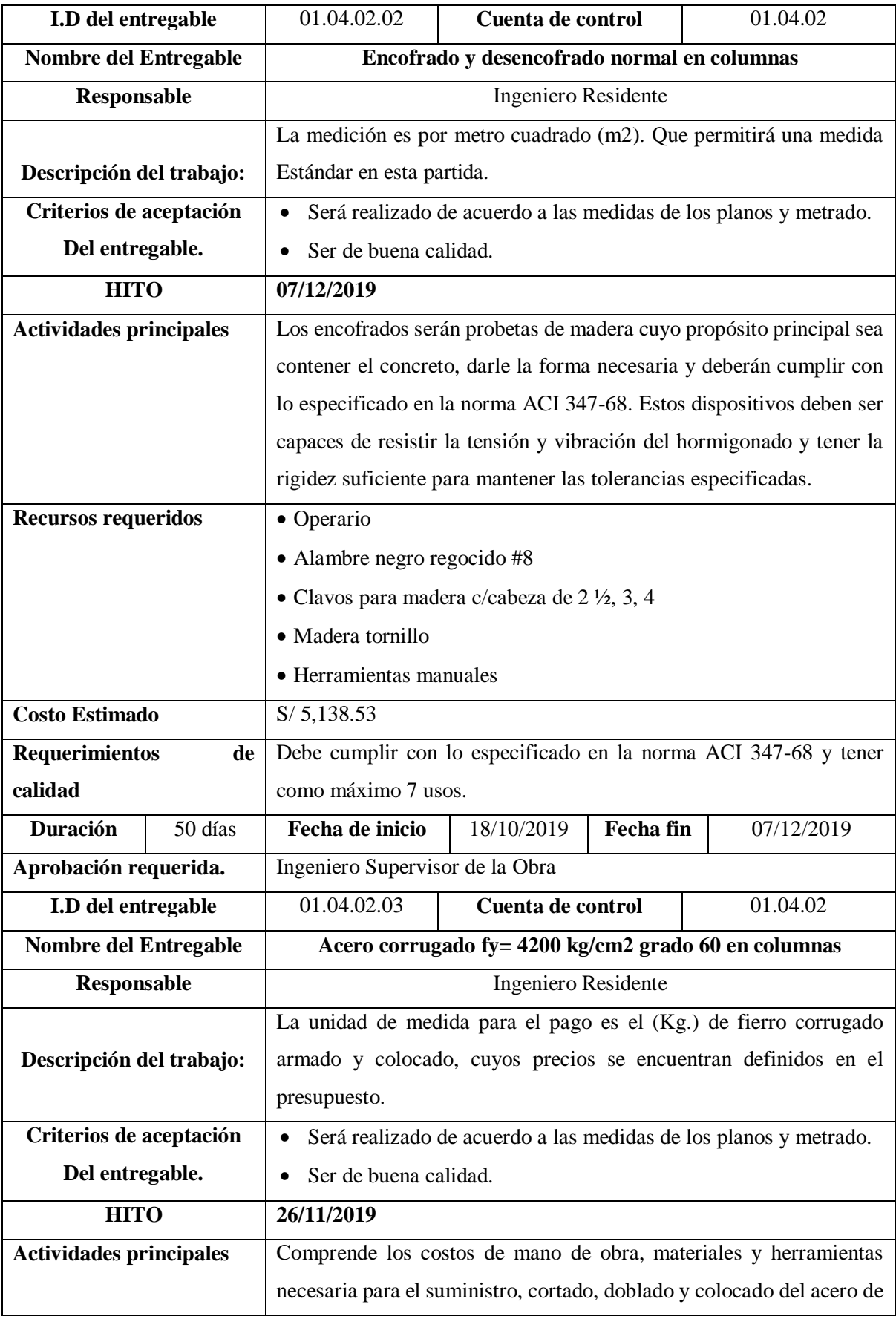

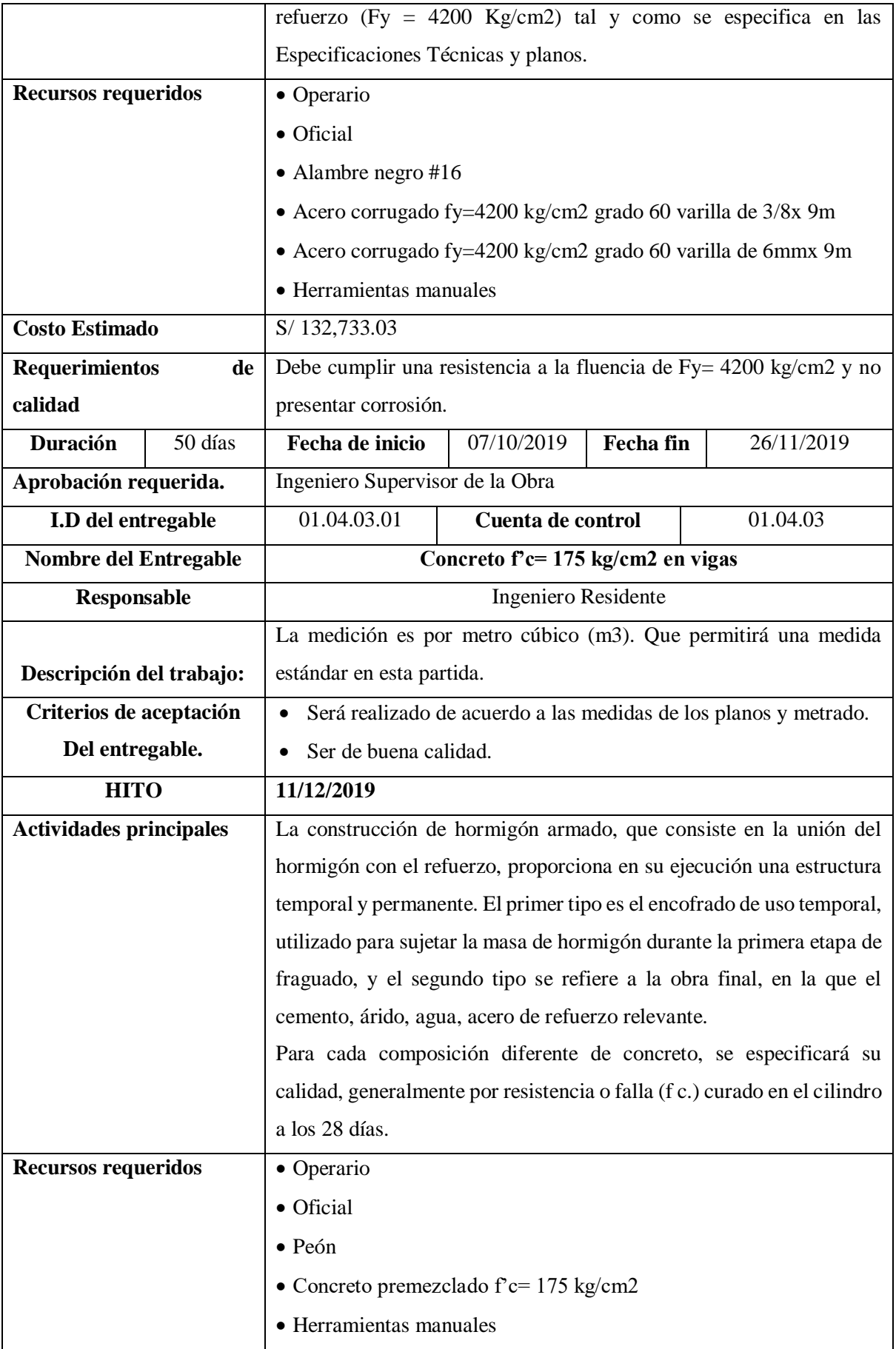

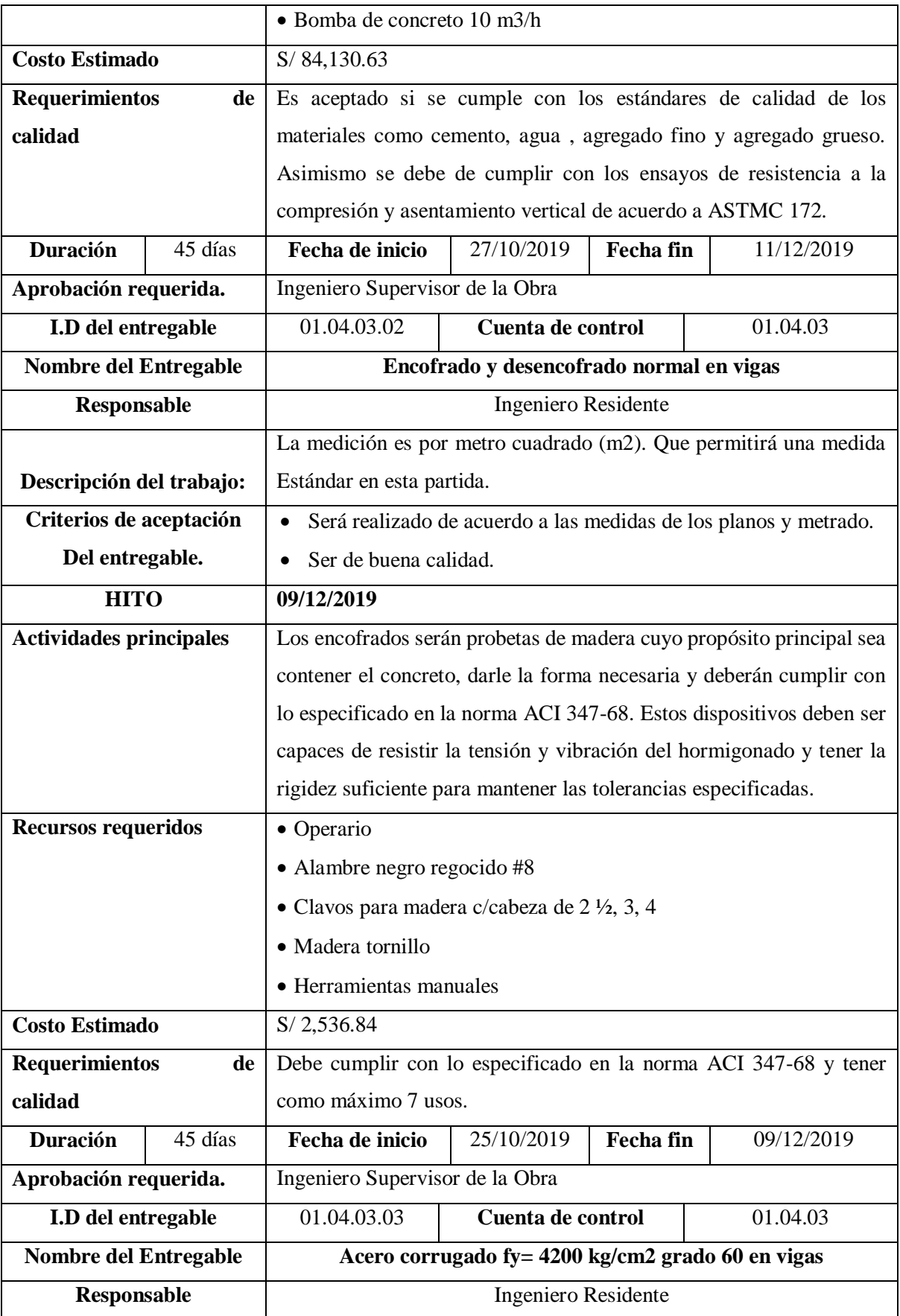

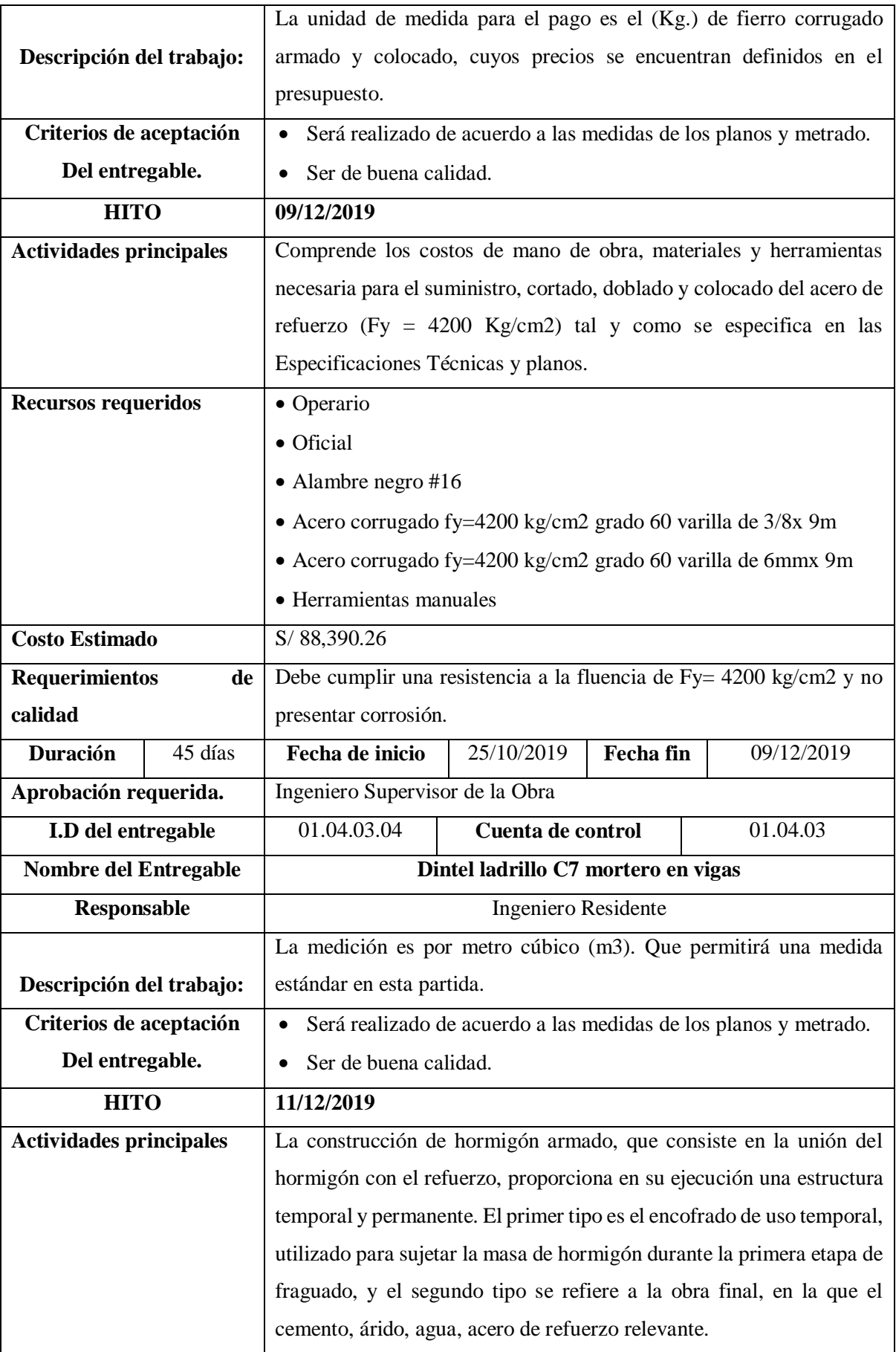

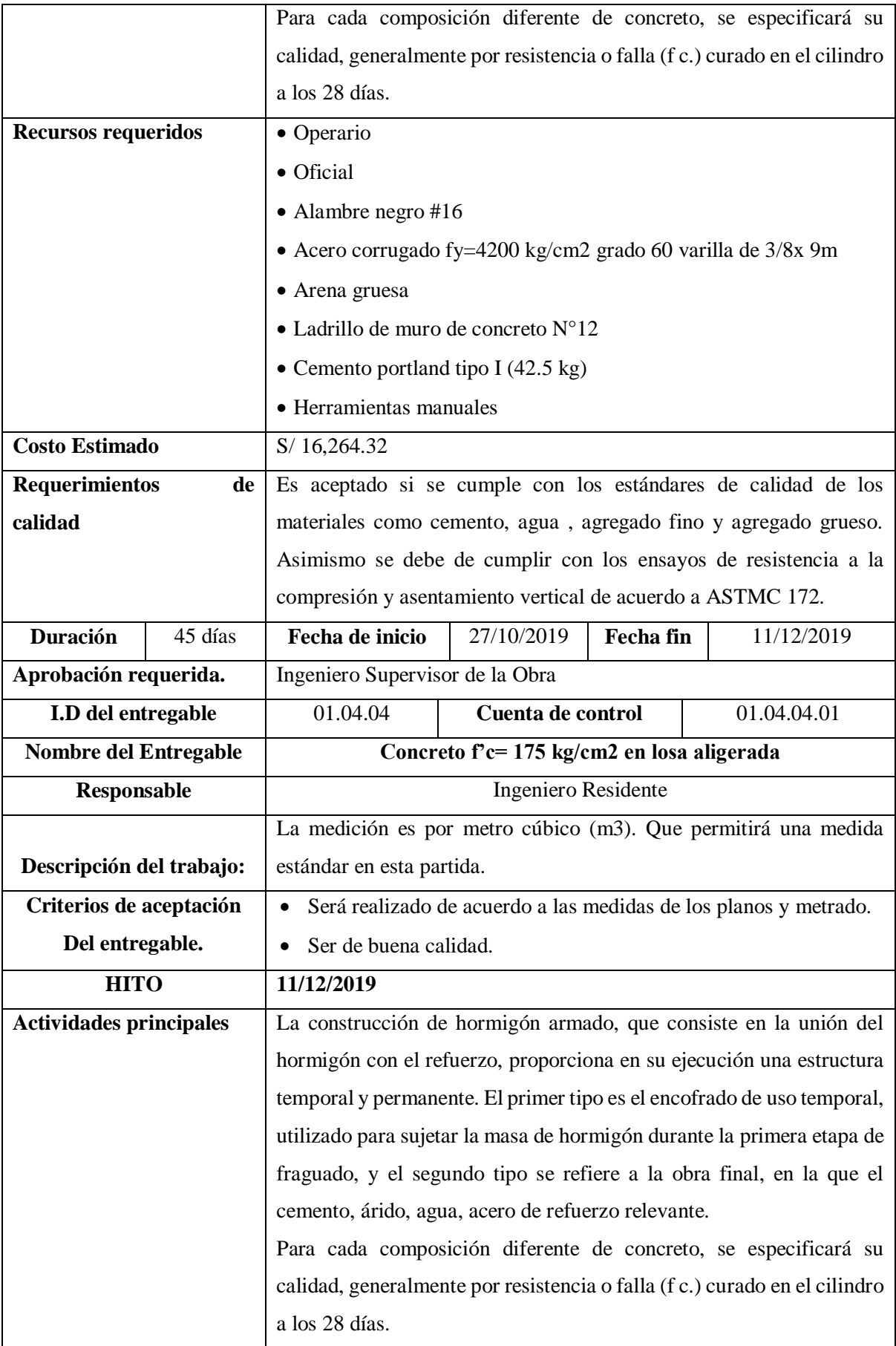

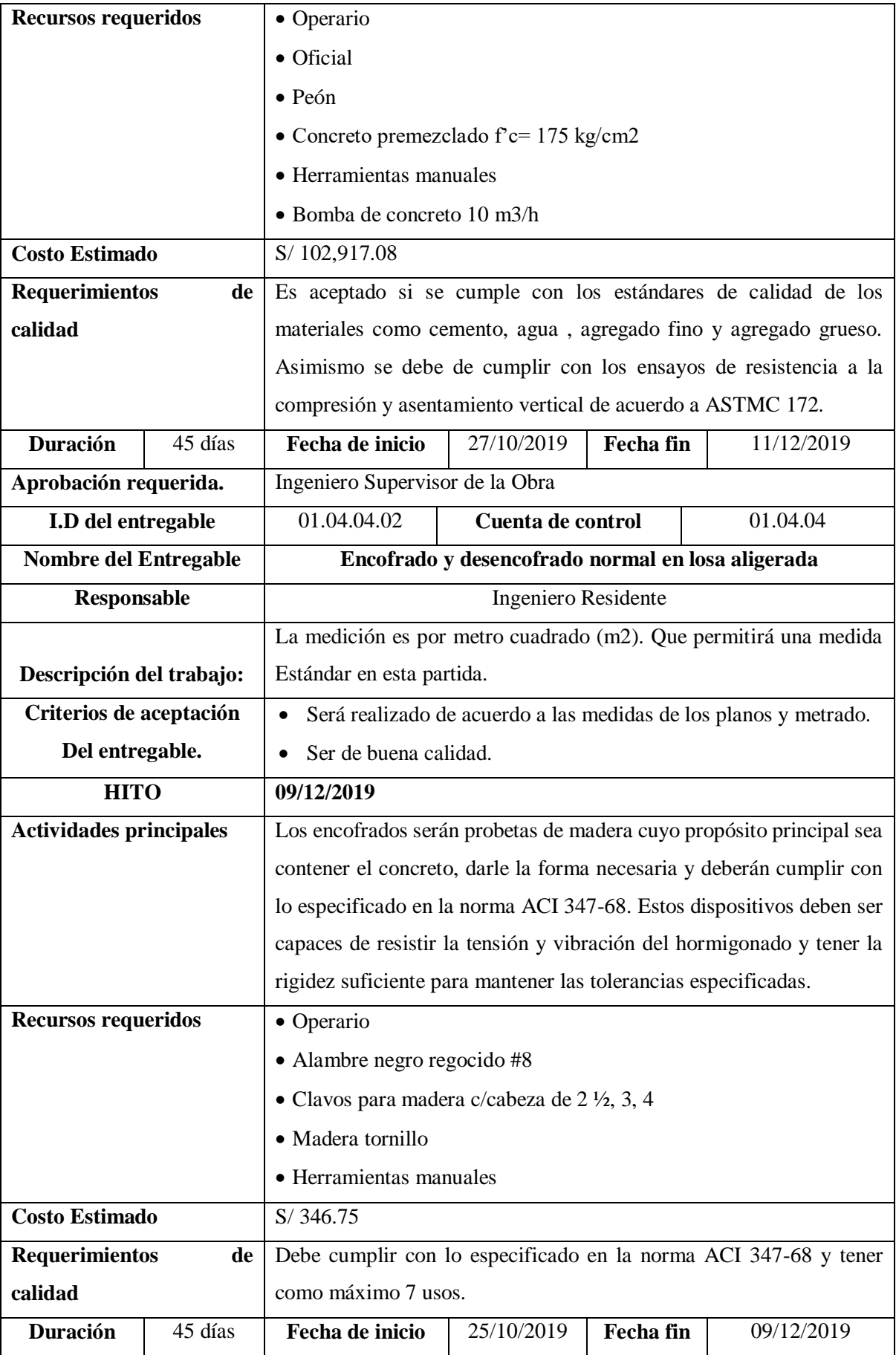

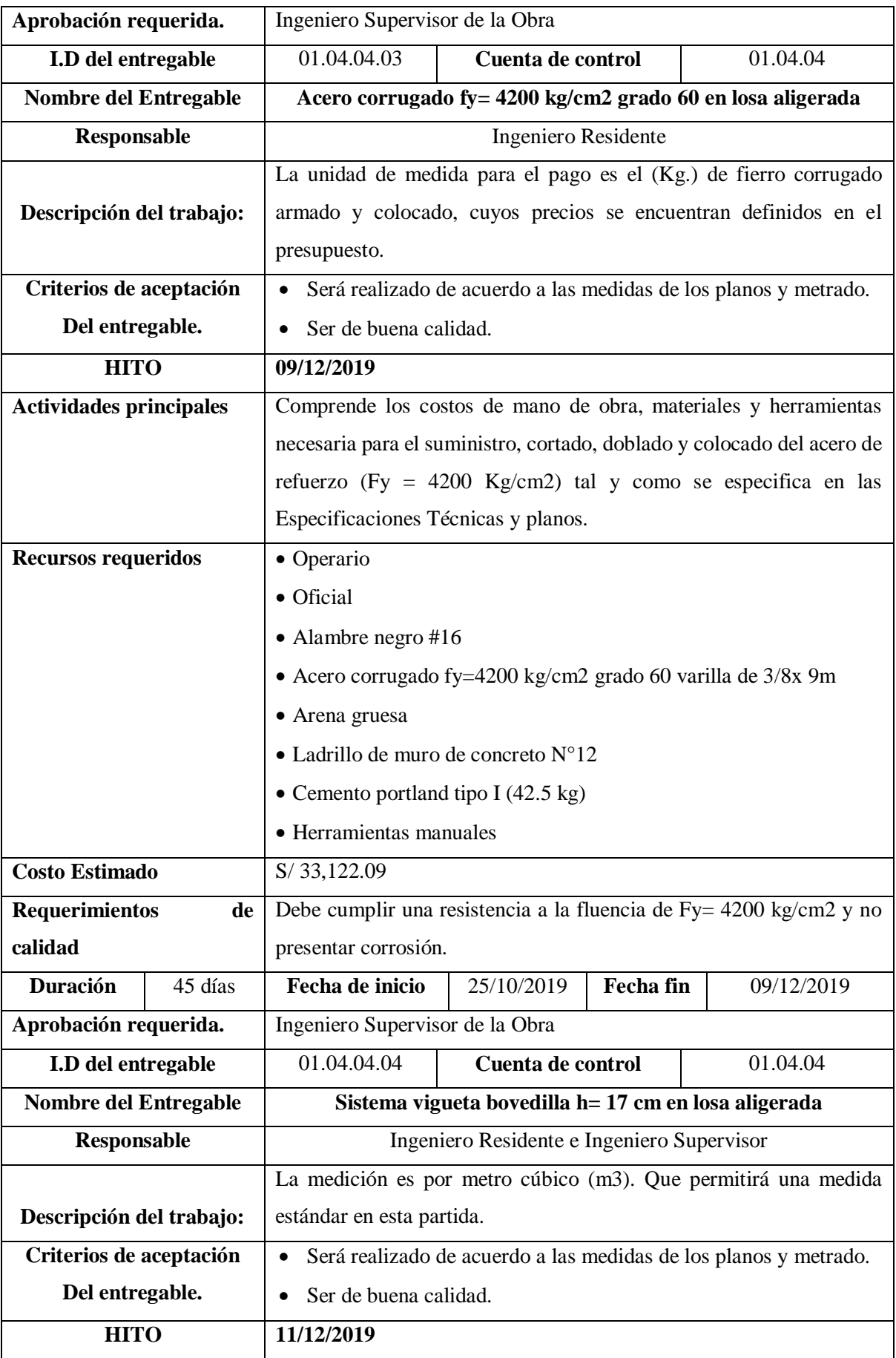

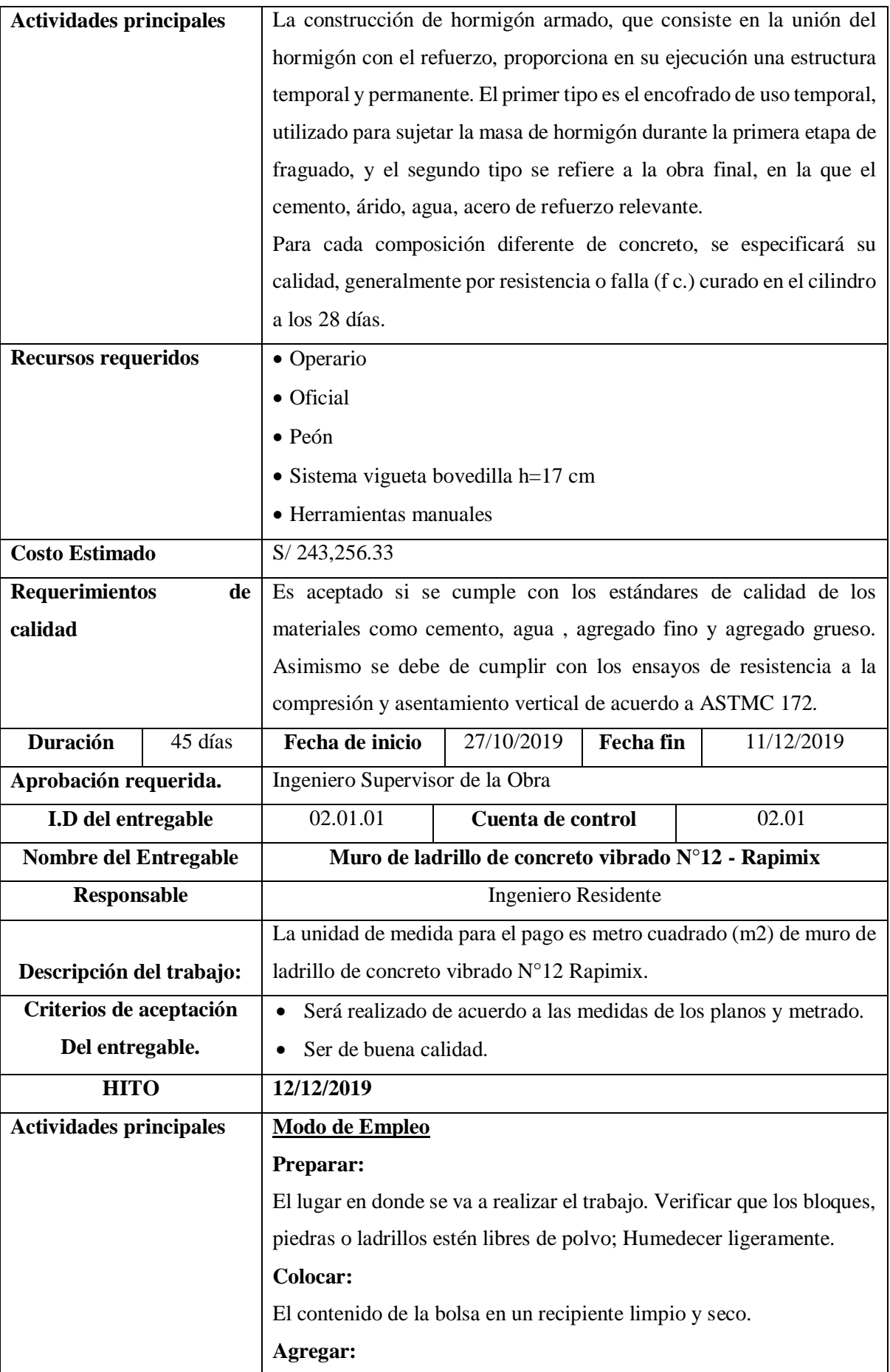

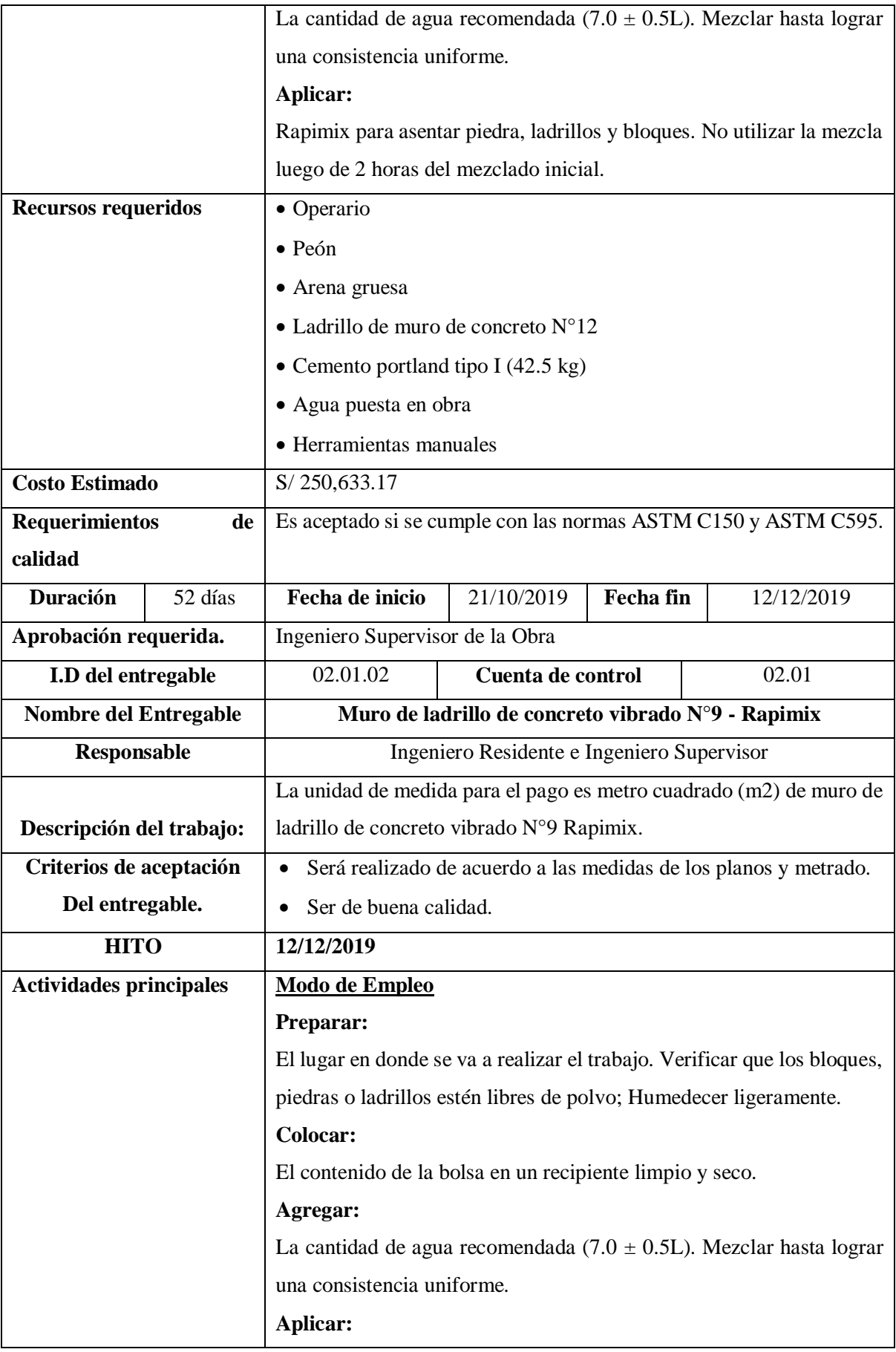

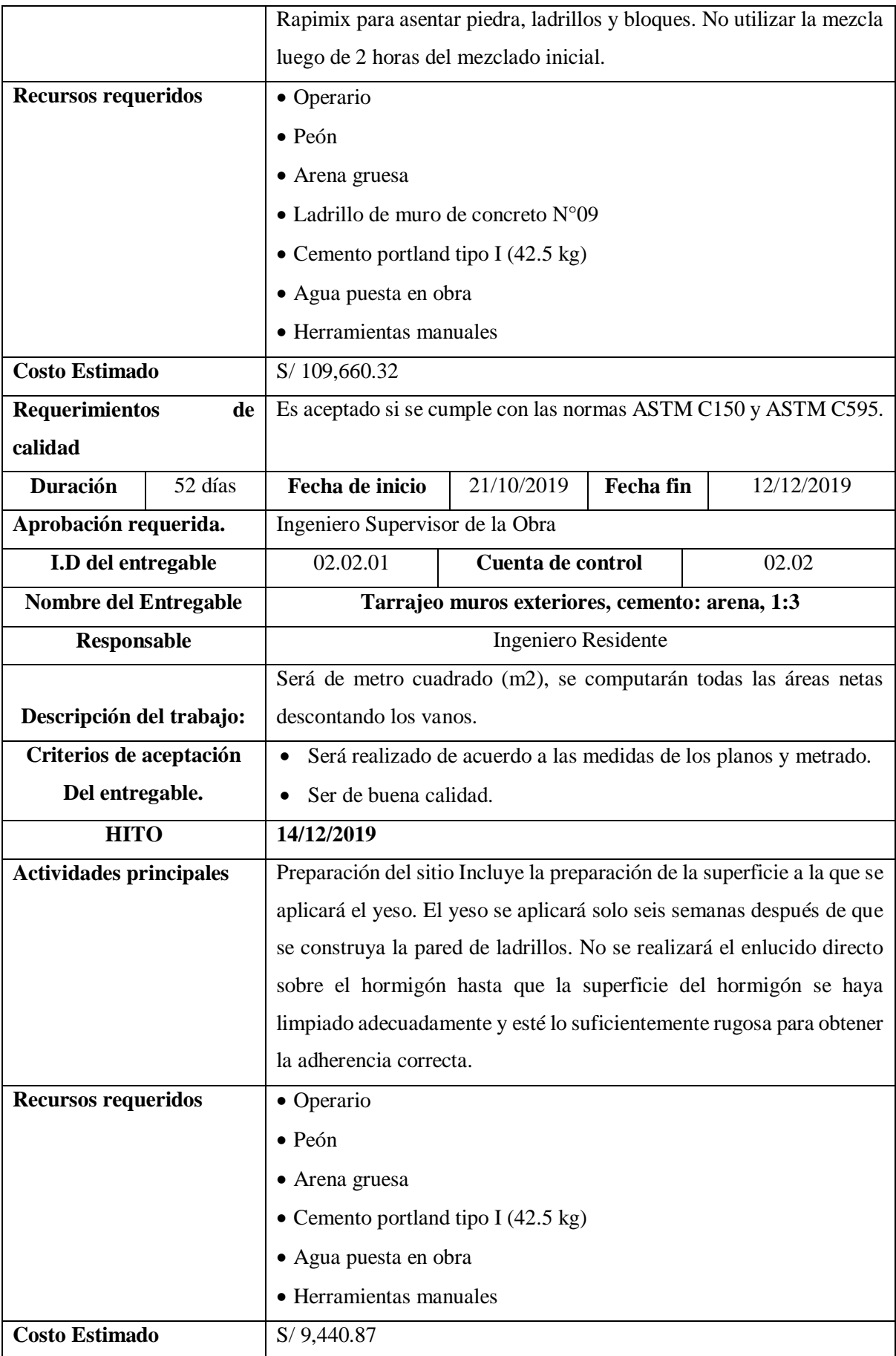

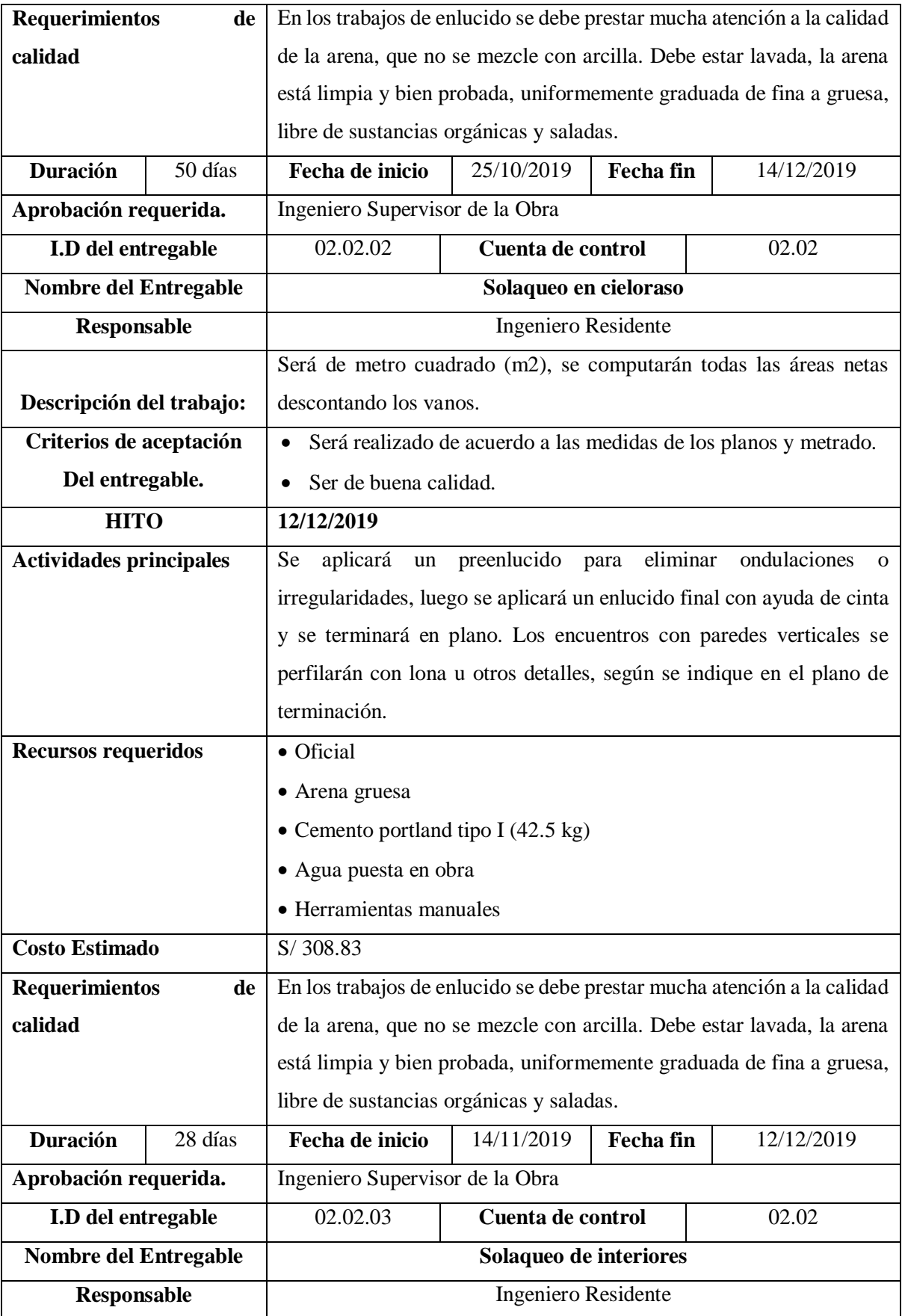

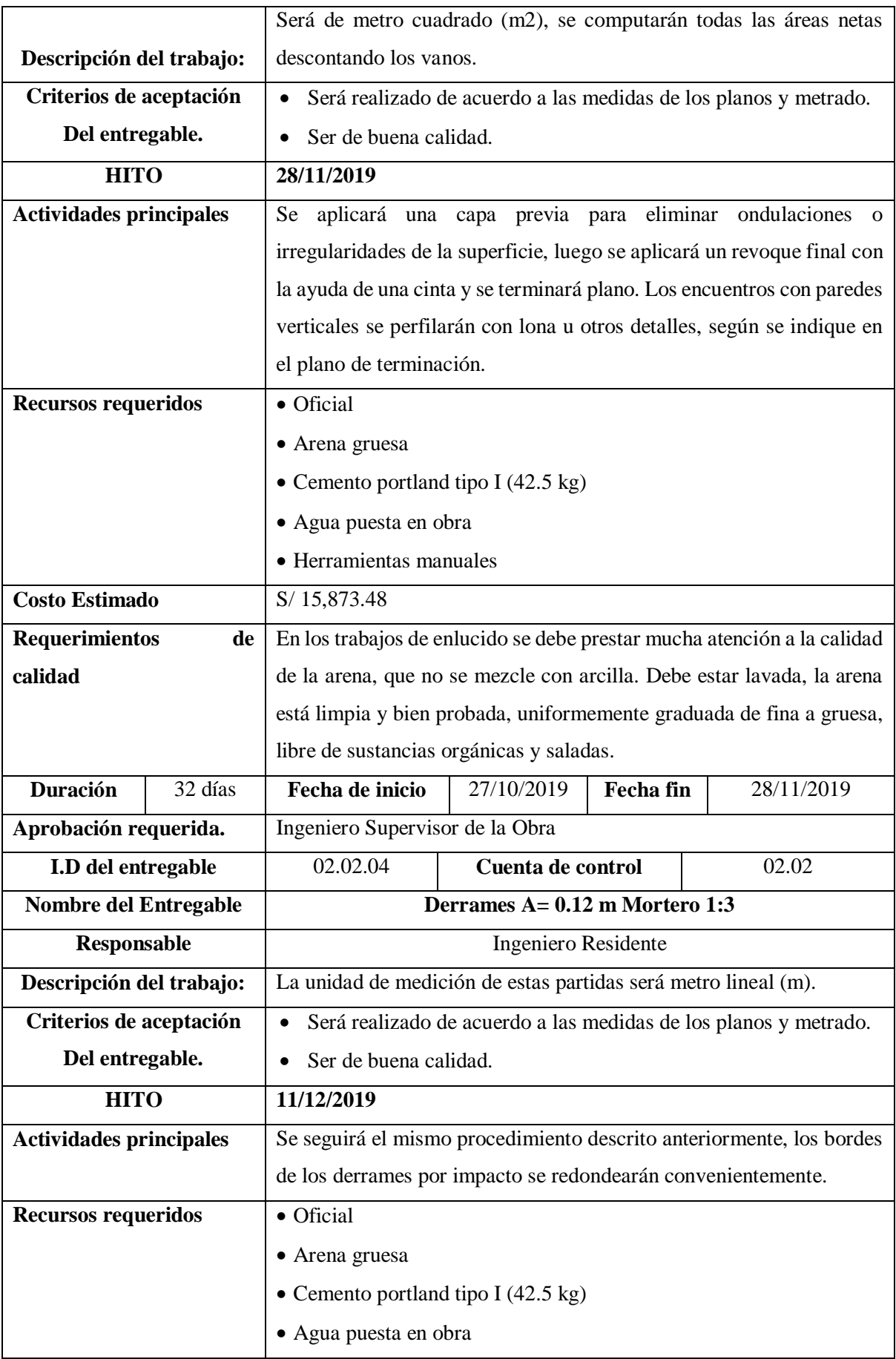

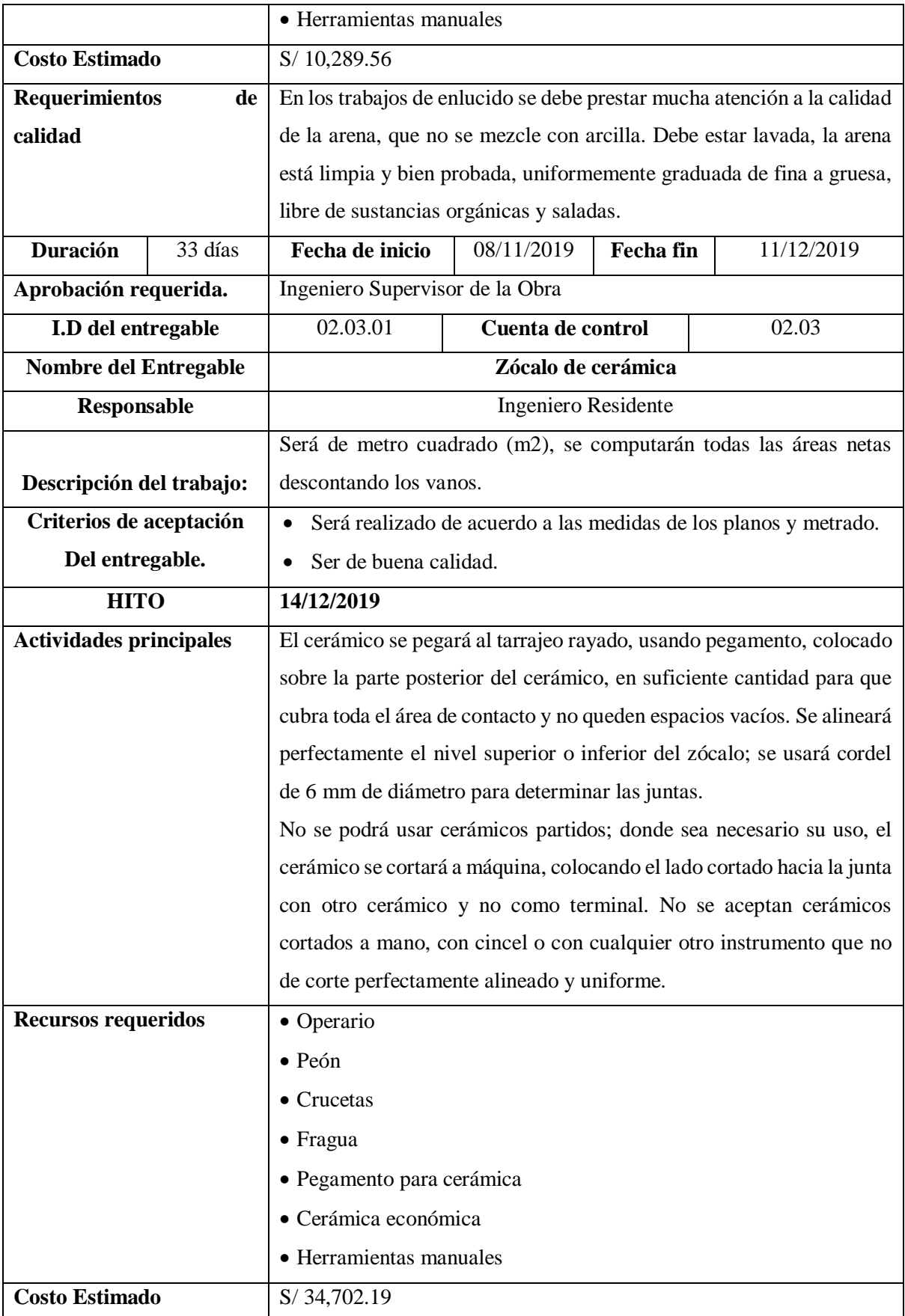

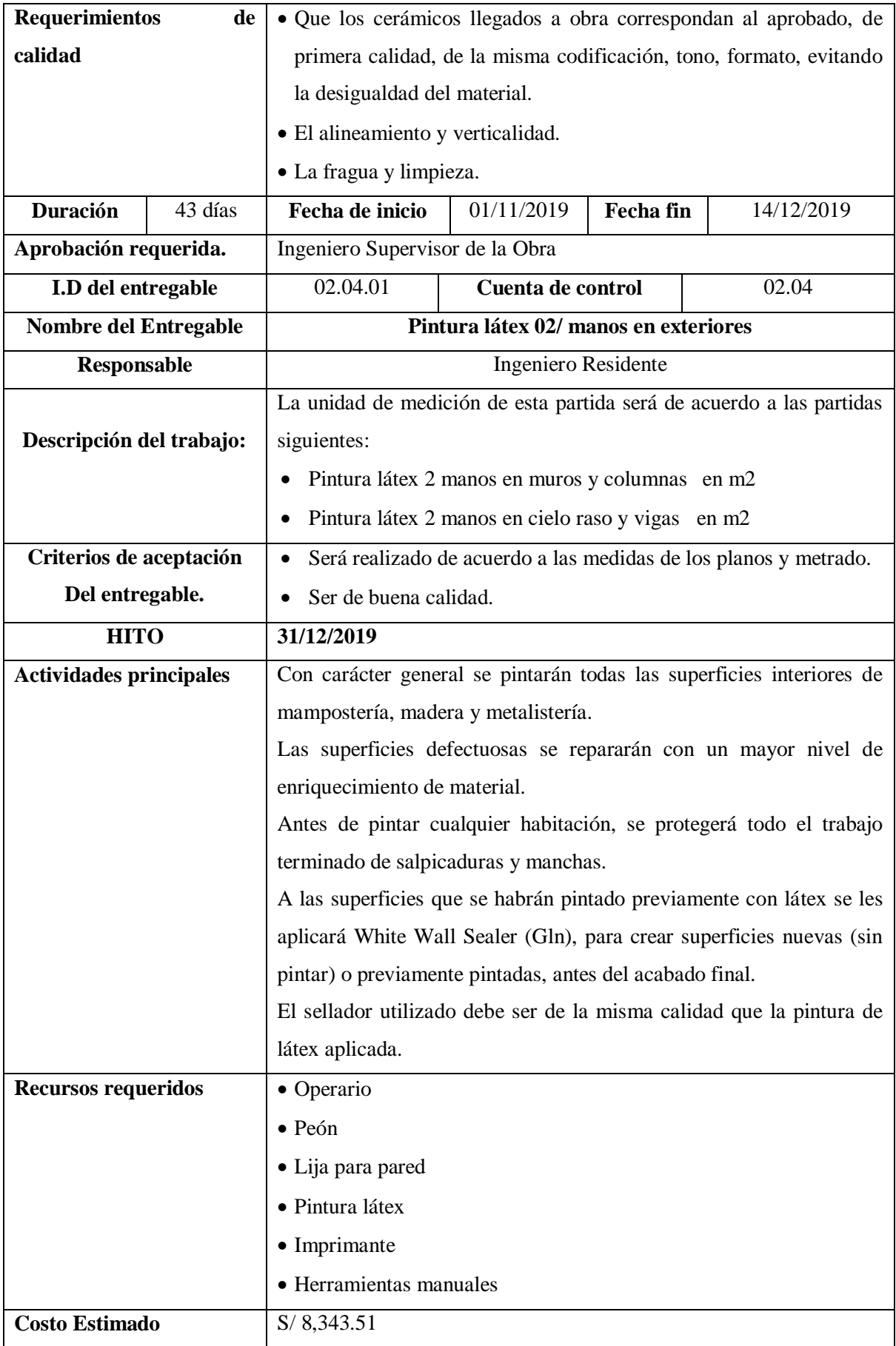

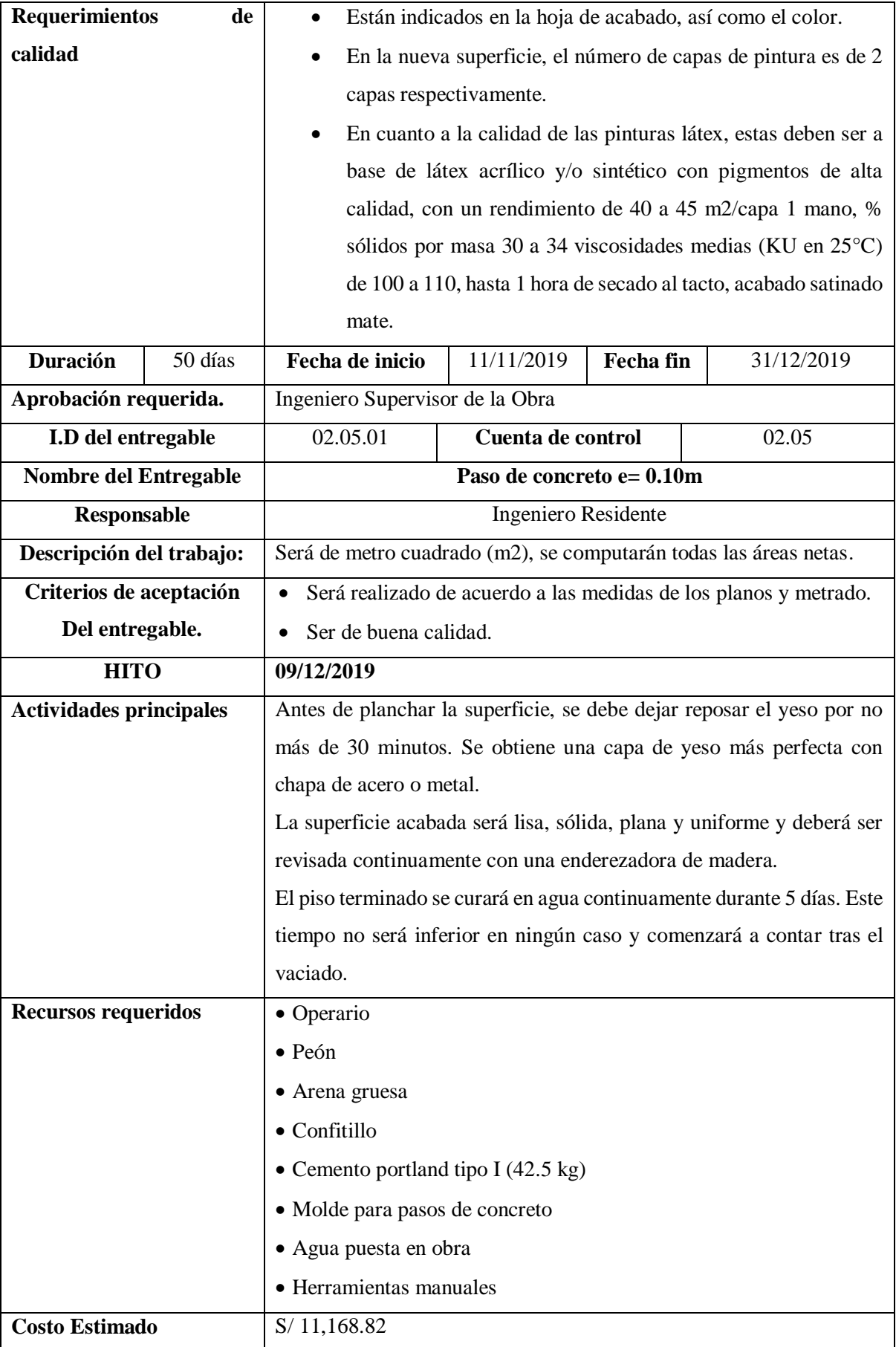

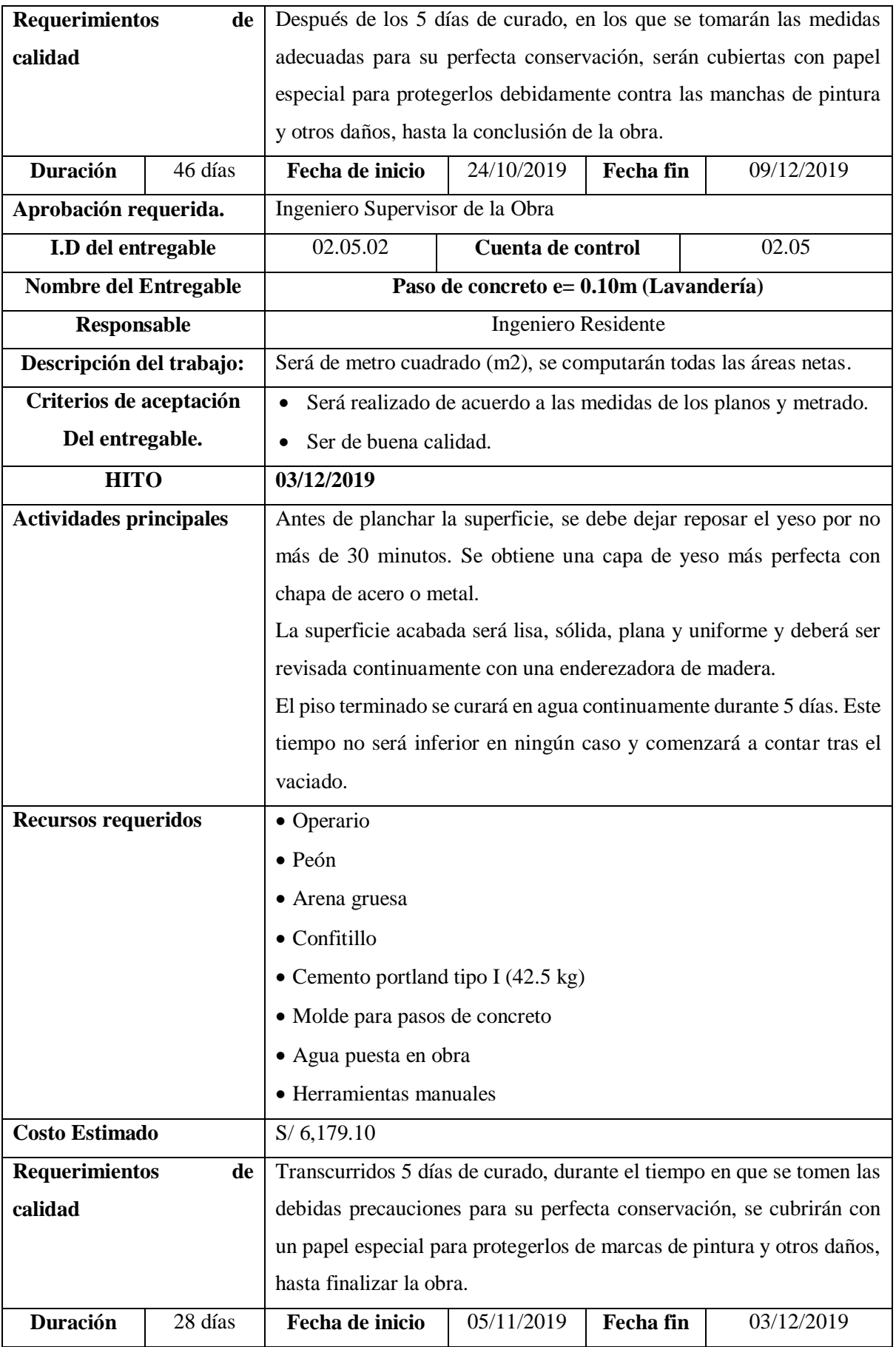

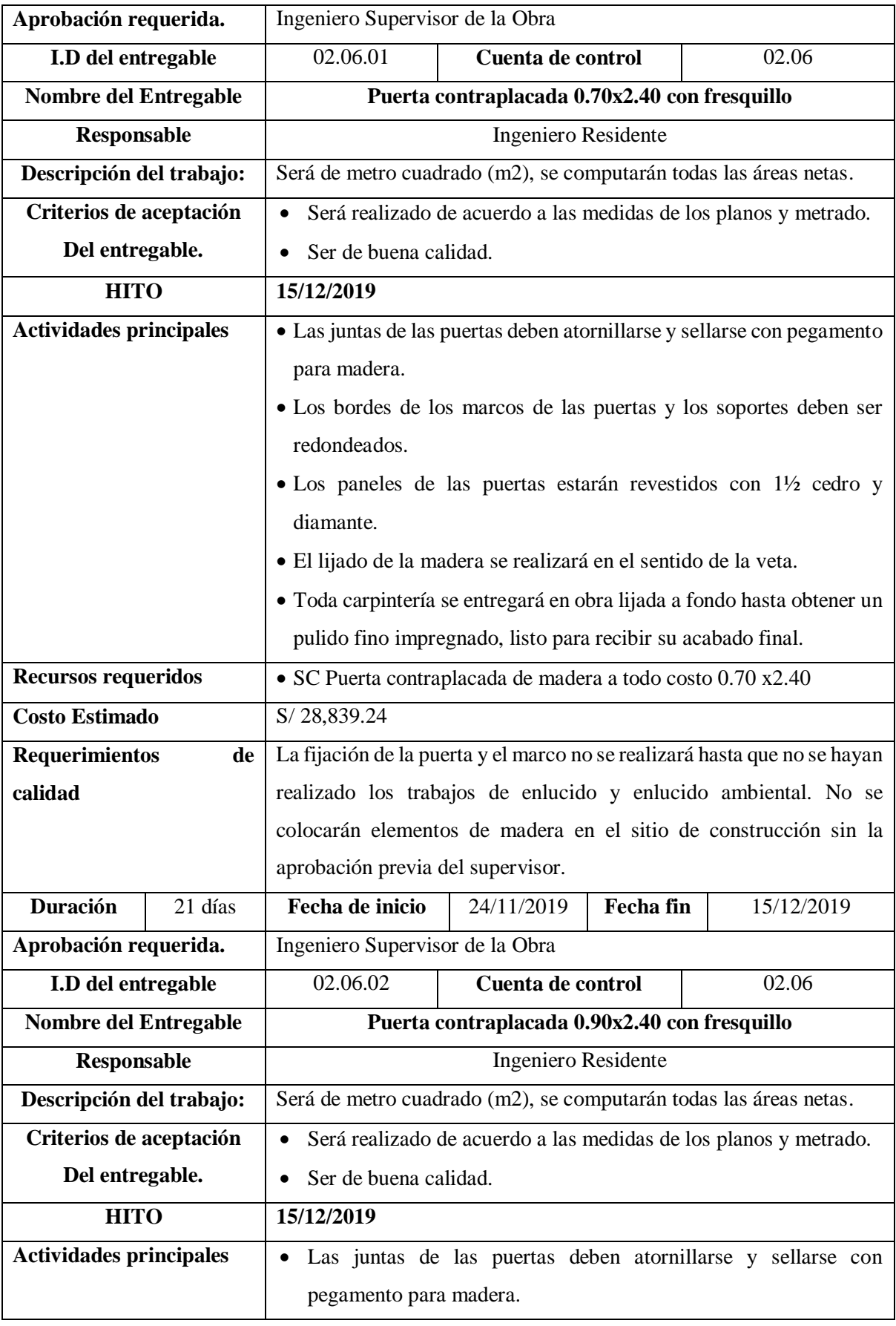

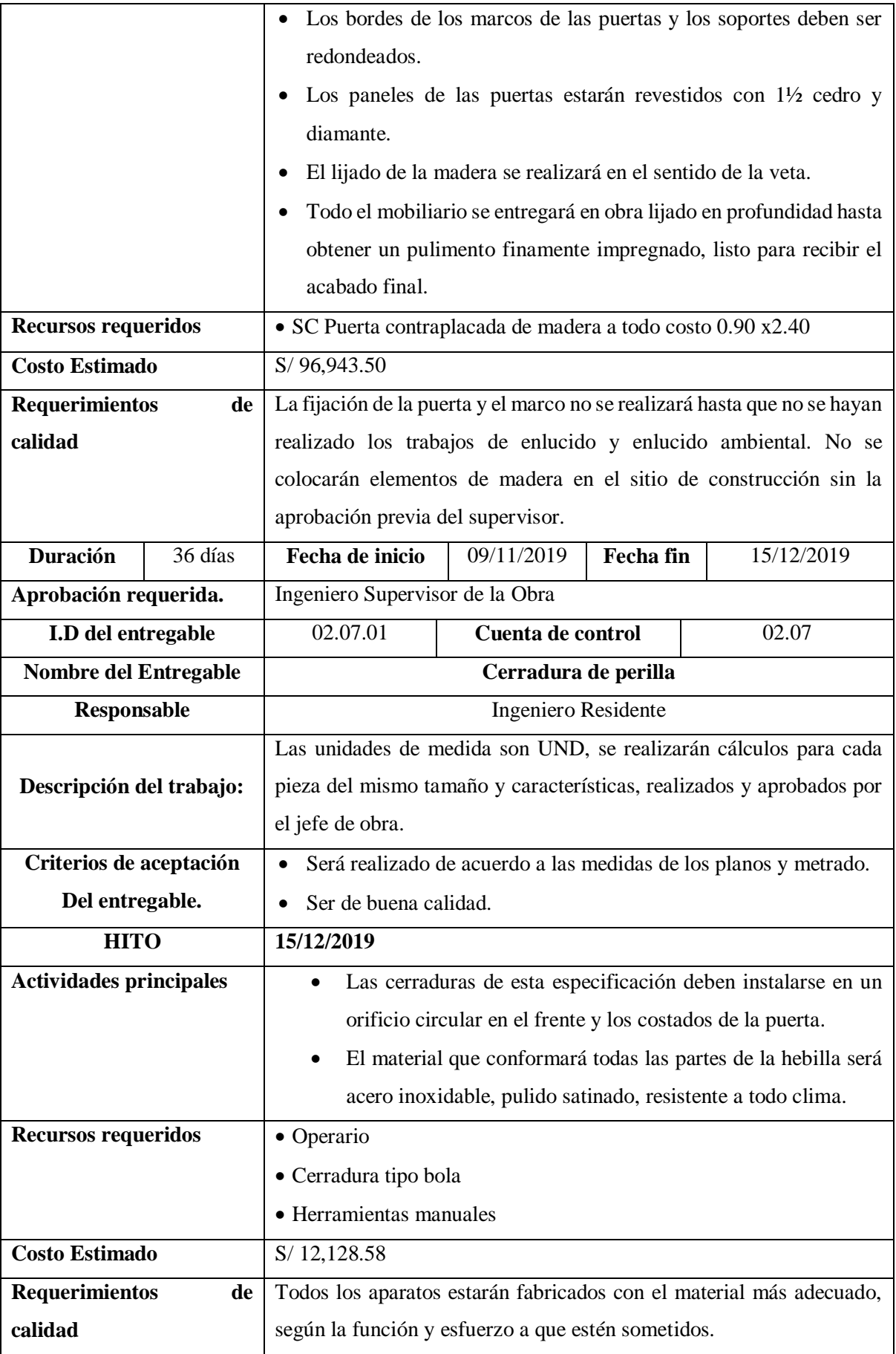

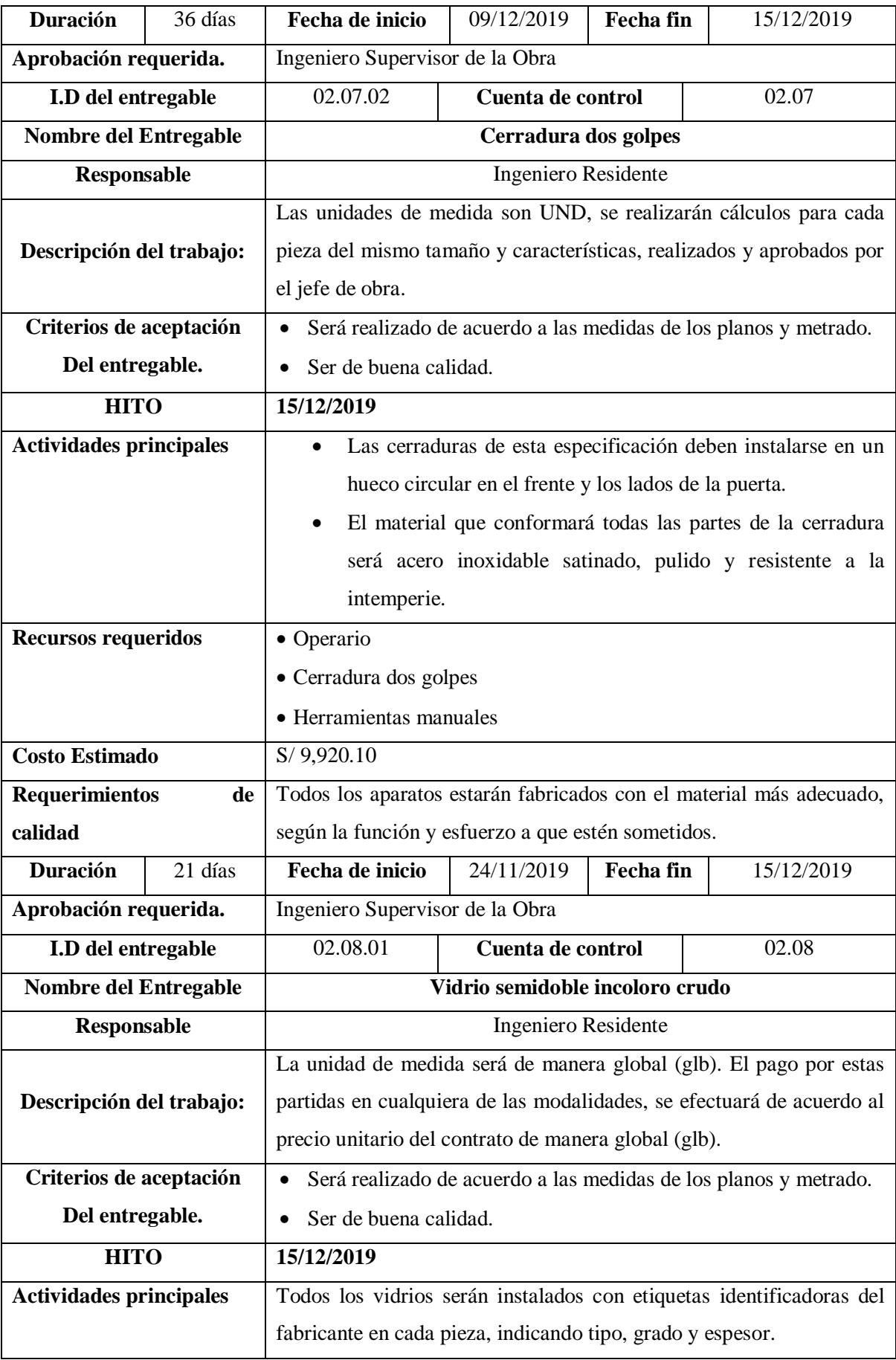

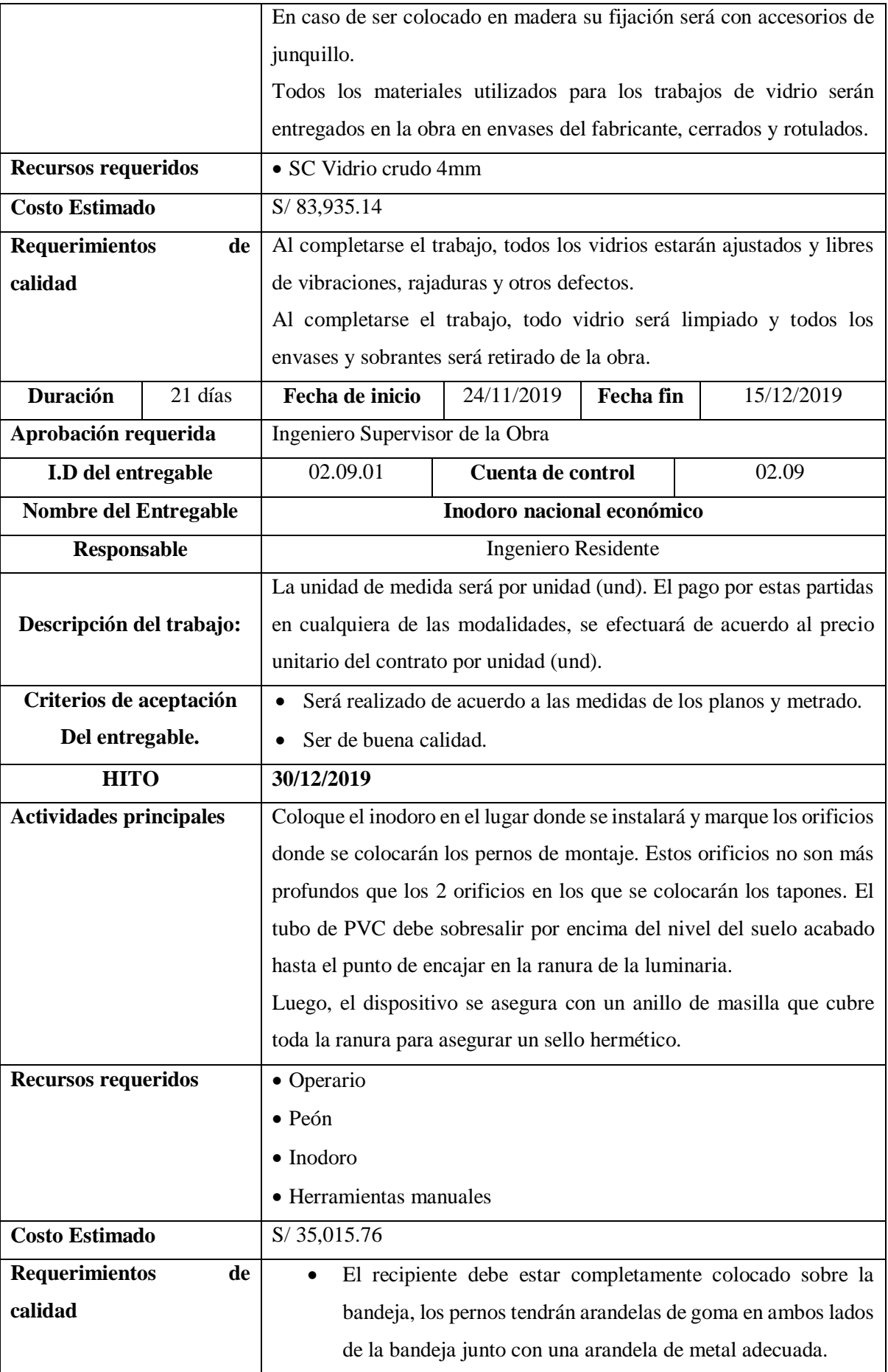

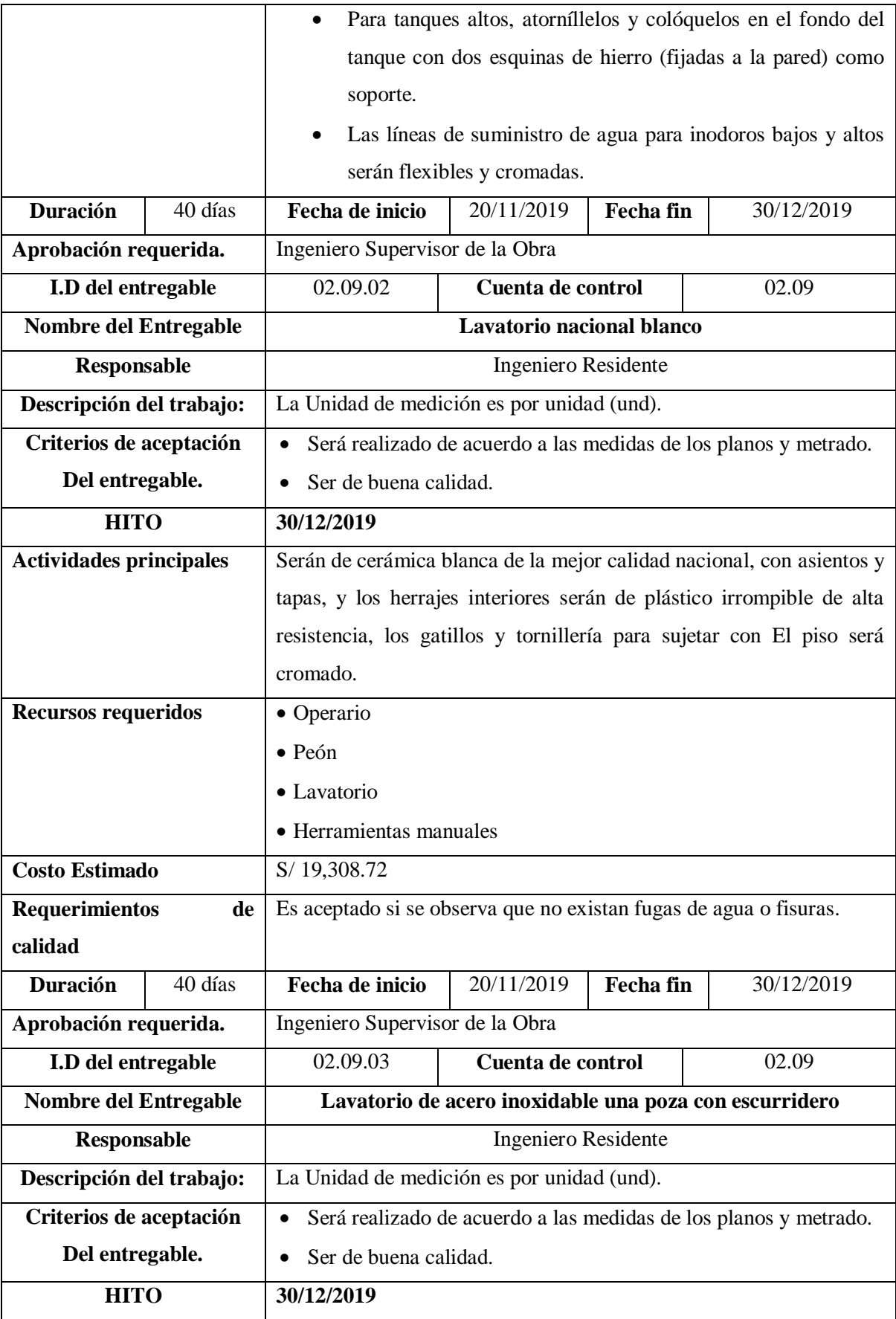

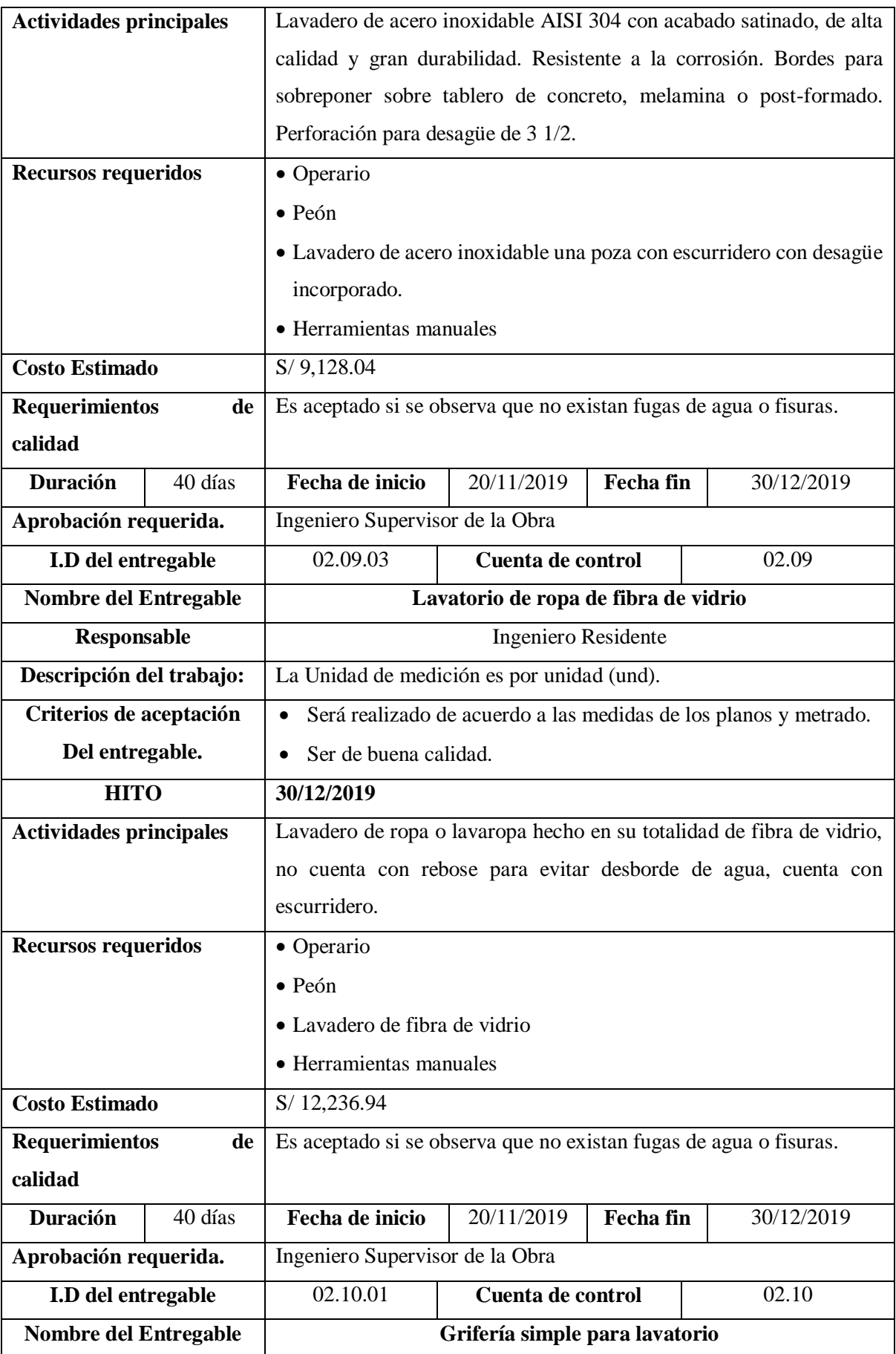

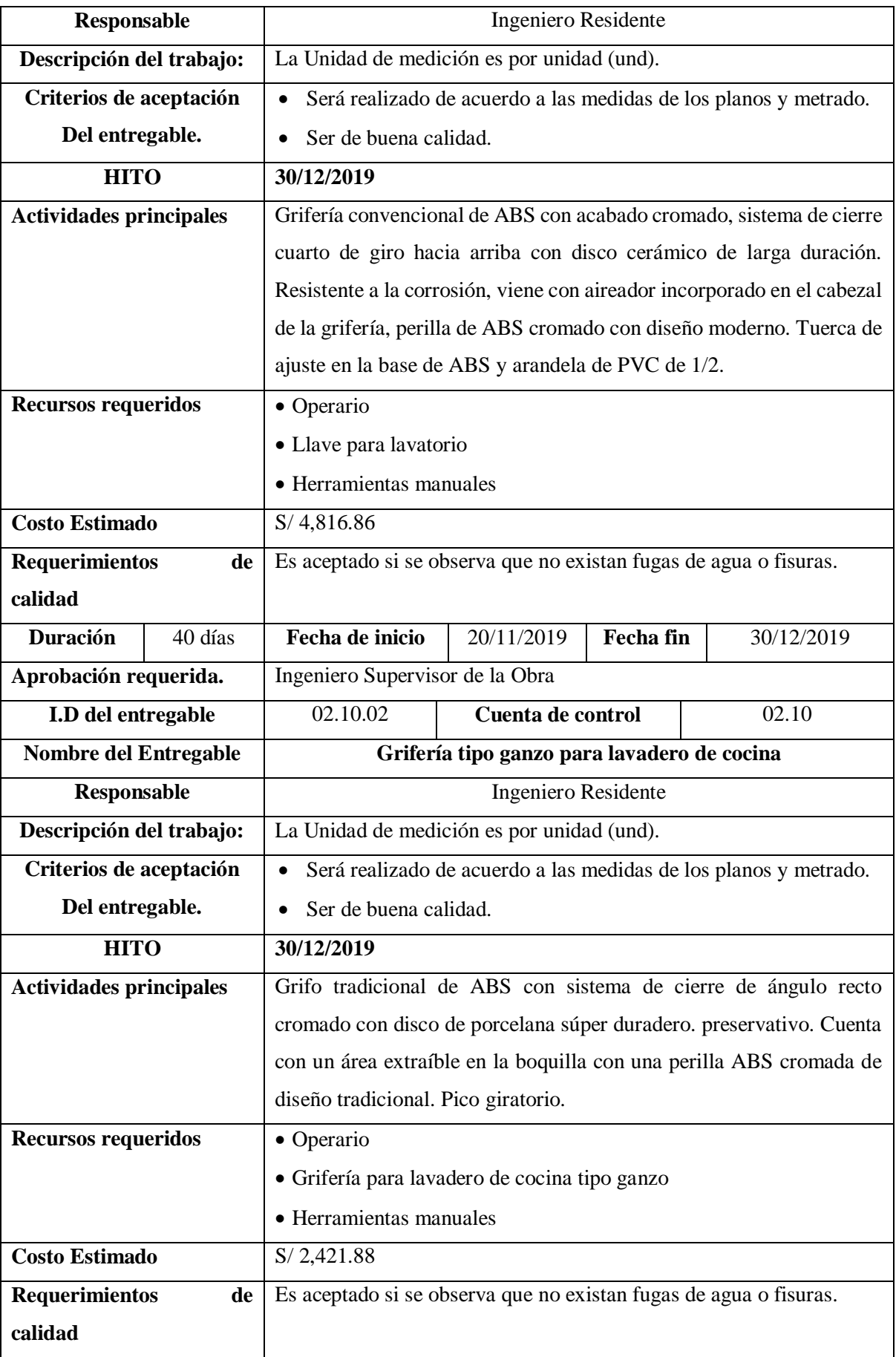

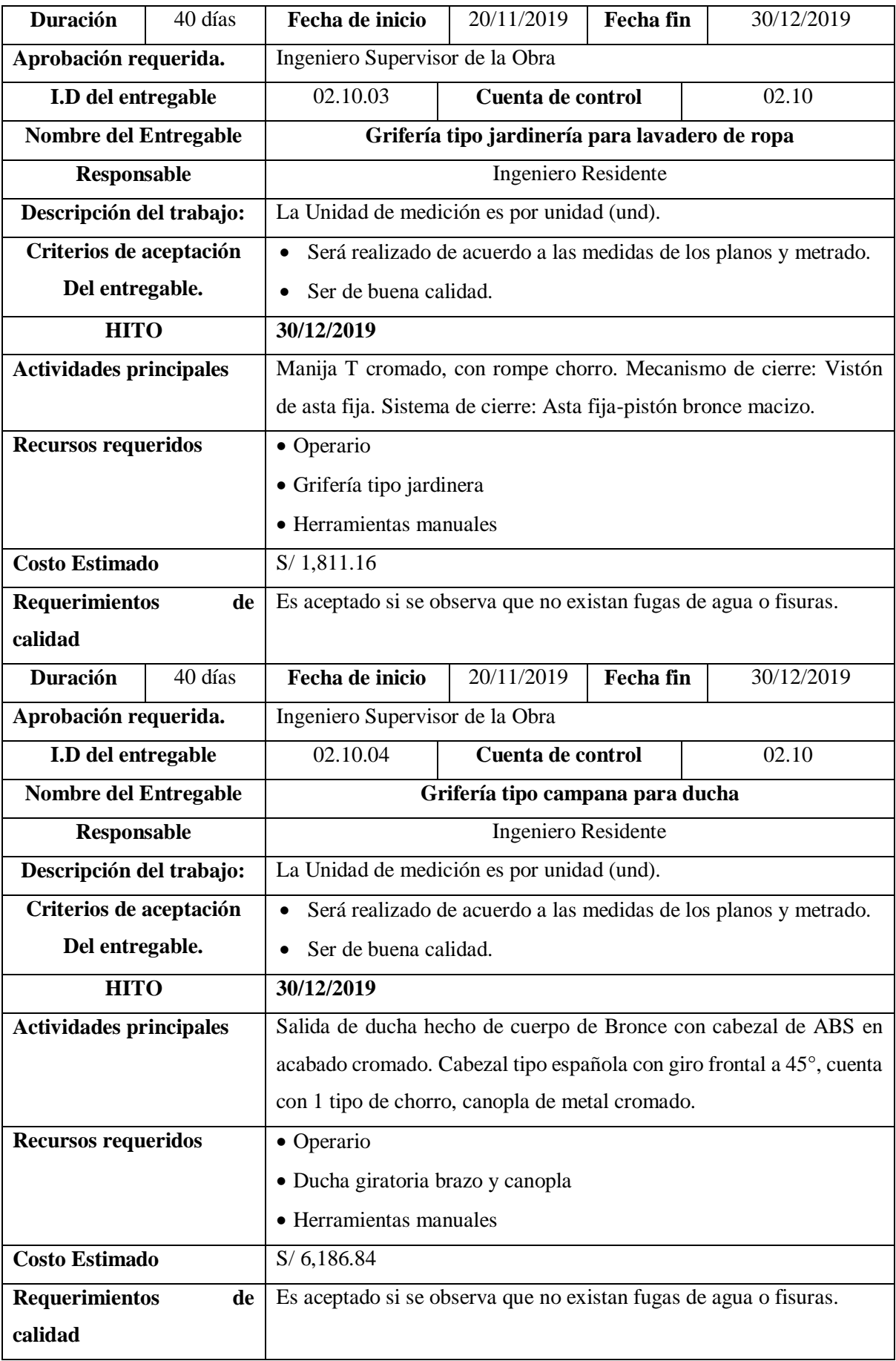

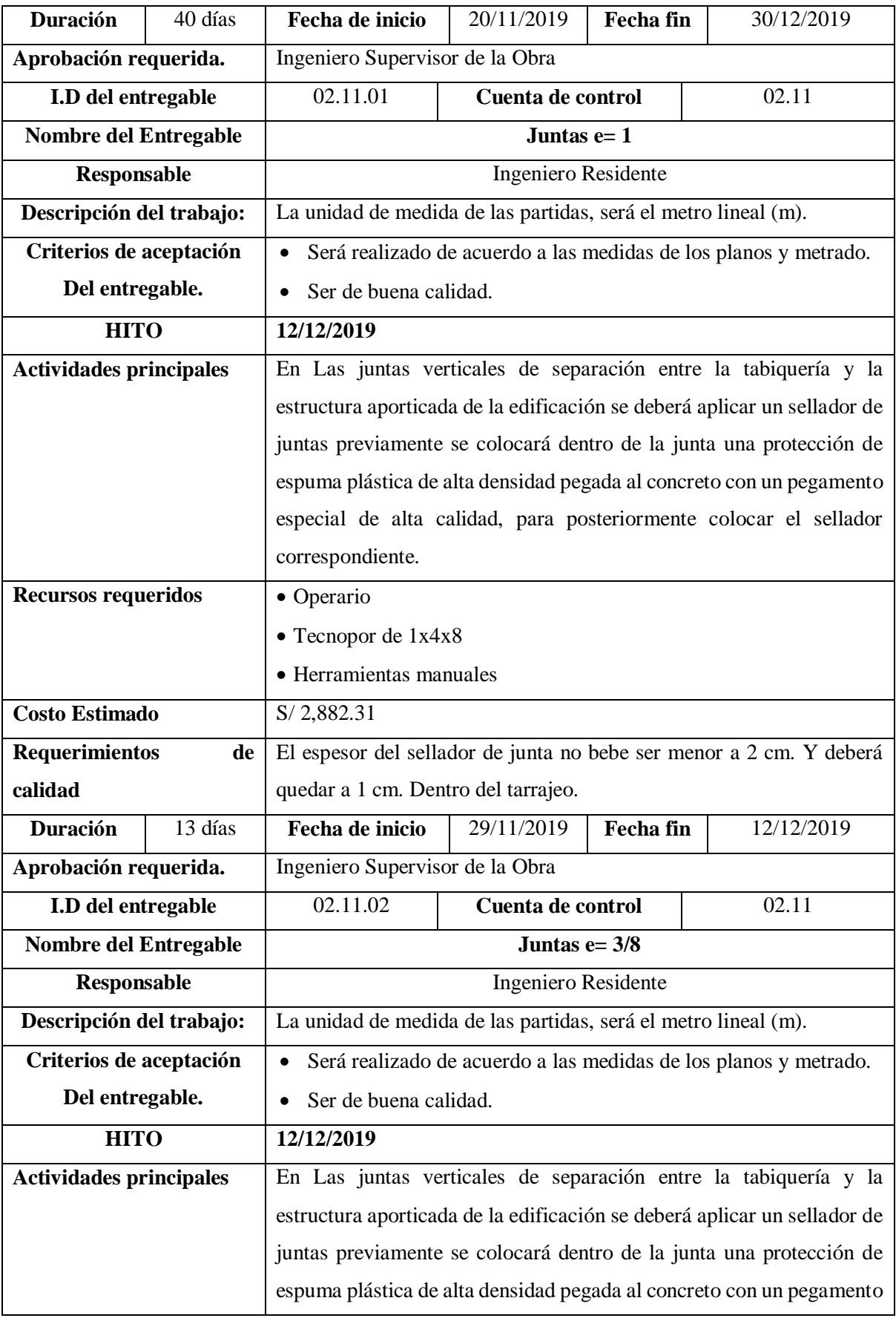

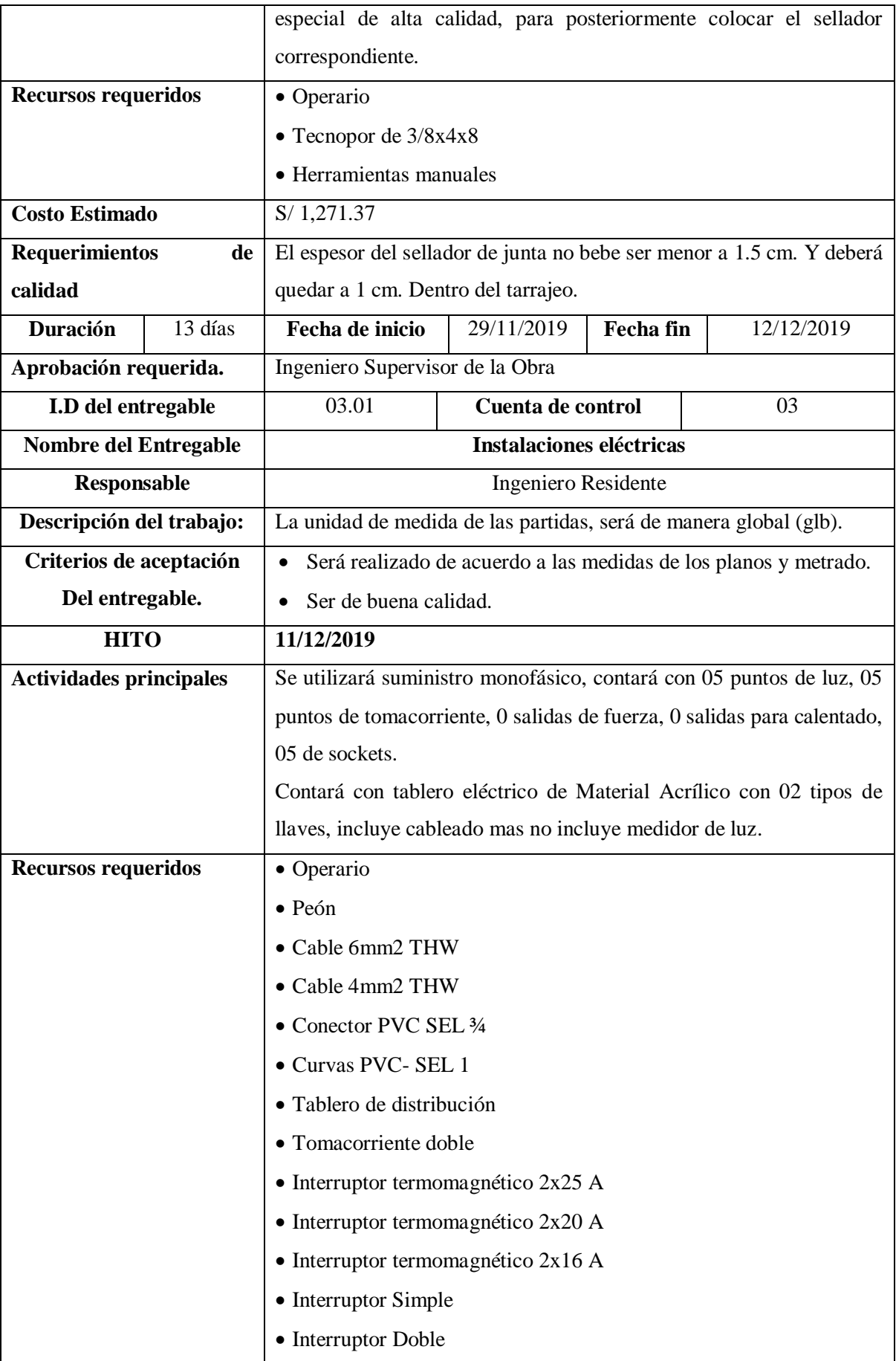

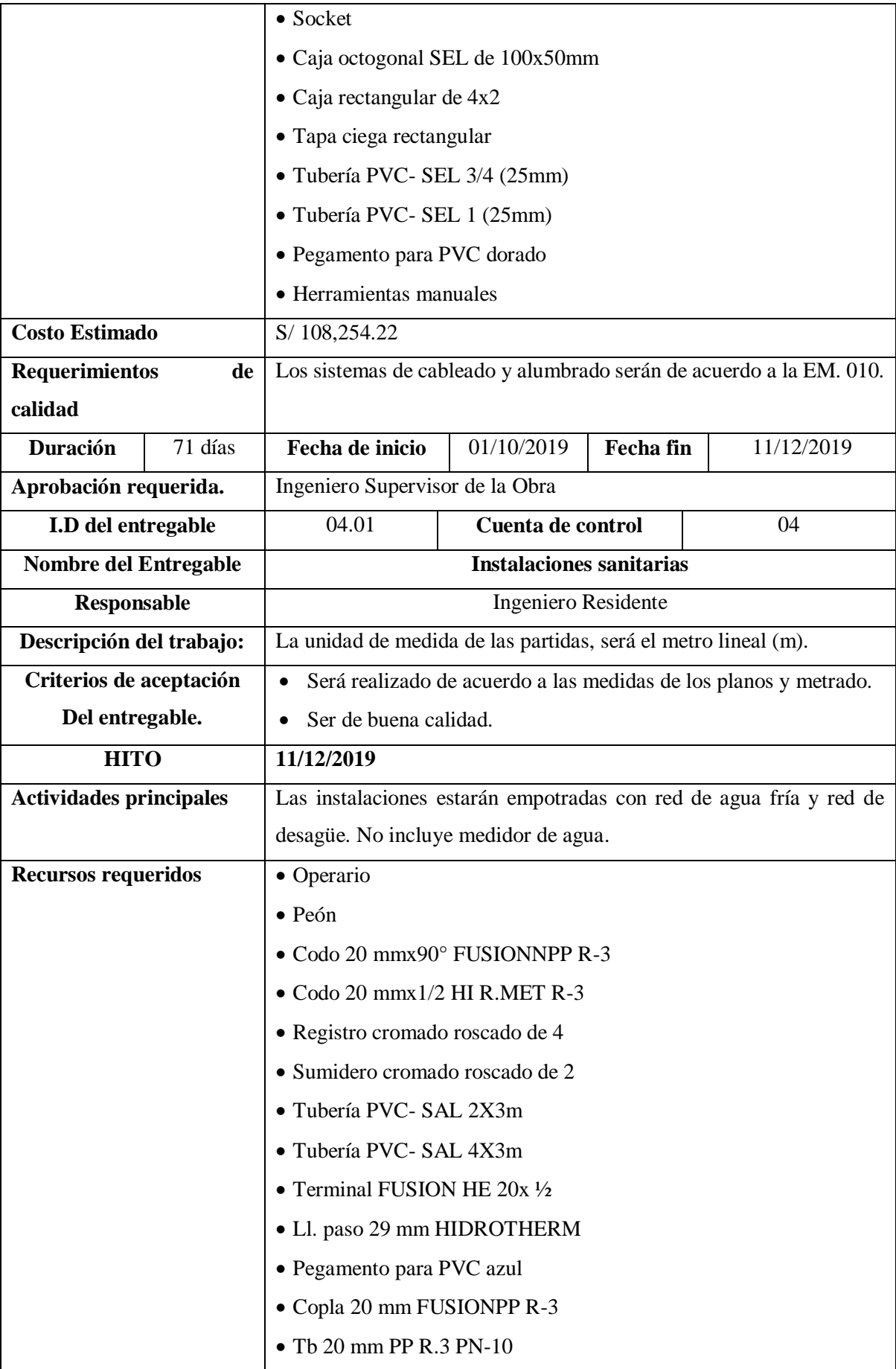

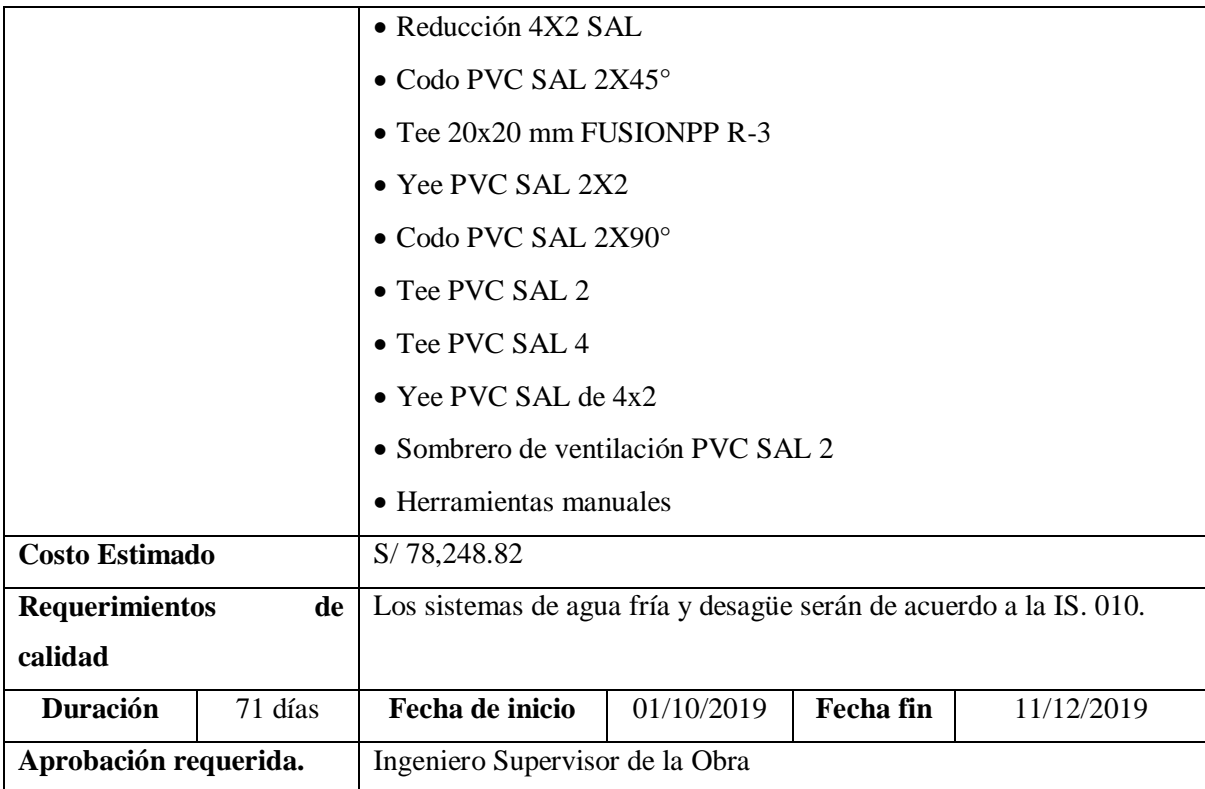

**Nota:** Características de las cuentas de control de la EDT del proyecto de construcción. Elaboración propia.

## **Actualizaciones a los documentos del proyecto**

**Registro de supuestos:** No se realizó este documento de salida del proceso de Definir el alcance.

**Documentación de requisitos:** No se realizó este documento de salida del proceso de Definir el alcance.

## **B. CRONOGRAMA**

## **a. Planificar la gestión del cronograma**

**Entradas**

## **Acta de constitución del proyecto**

Se mencionó en las entradas de Planificar la gestión del alcance.

## **Plan de para la dirección del proyecto**

Se recaudó información verbal por parte del cliente del proyecto, conforme a ello se definen los componentes de esta entrada:

**Plan para la gestión del alcance:** Se recopila información de las especificaciones técnicas, memoria descriptiva y planos.

**Enfoque de desarrollo:** Tiene un enfoque iterativo, donde se buscarán mejoras de calidad, costo, entre otros; conforme avance el proyecto.

#### **Factores ambientales de la empresa**

Se recaudó información verbal por parte del cliente del proyecto, conforme a ello se definen los componentes de esta entrada:

**Gestión de personal:** Se consideró evaluar la experiencia laboral del personal profesional.

**Condiciones del mercado:** Se consideró optar por el postor a menor precio para la realización de este proceso.

## **Activos de los procesos de la organización**

La empresa considera repositorios de lecciones aprendidas de obras similares. En los anexos se adjuntan los medio probatorios de este documento.

#### **Herramientas y técnicas**

## **Juicio de expertos**

Se contó con un equipo de especialistas de elaboración de Expedientes Técnicos.

## **Análisis de datos**

Se contó con un equipo de especialistas de elaboración de Expedientes Técnicos. Se utilizaron softwares como AutoCAD, Civil 3D, S10, entre otros; para procesar datos.

#### **Reuniones**

No se cuenta con información de esta herramienta y técnica.

## **Salidas**

## **Plan de gestión del cronograma**

**Unidades de medida:** Se definieron las unidades de medición para cada recurso (mano de obra, materiales, herramientas, equipos y subcontratos).

#### **b. Definir las actividades**

#### **Entradas**

## **Plan de para la dirección del proyecto**

Se recaudó información verbal por parte del cliente del proyecto, conforme a ello se definen los componentes de esta entrada:

**Plan para la gestión del alcance:** Se recopila información de las especificaciones técnicas, memoria descriptiva y planos.

#### **Línea base del alcance:**

Se recaudó información verbal por parte del cliente del proyecto, conforme a ello se definen los componentes de esta salida:

**Enunciado del alcance del proyecto:** Se tienen las descripciones de los entregables principales del proyecto, mencionado en las salidas del proceso Crear la EDT.

## **Factores ambientales de la empresa**

Se recaudó información verbal por parte del cliente del proyecto, conforme a ello se definen los componentes de esta entrada:

**Gestión de personal:** Se consideró evaluar la experiencia laboral del personal profesional.

**Condiciones del mercado:** Se consideró optar por el postor a menor precio para la realización de este proceso.

## **Activos de los procesos de la organización**

La empresa considera repositorios de lecciones aprendidas de obras similares. En los anexos se adjuntan los medio probatorios de este documento.

#### **Herramientas y técnicas**

## **Juicio de expertos**

Se contó con un equipo de especialistas de elaboración de Expedientes Técnicos.

#### **Descomposición**

Teniendo la información técnica existente, estructuramos y organizamos la EDT dividiendo y subdividiendo el alcance del trabajo y los entregables en partes más pequeñas y manejables como las actividades. Se utilizó el Software WBS Schedule Pro y Microsoft Project como herramienta de la realización de este proceso de Definir las Actividades.

## **Planificación gradual**

No se utilizó esta herramienta y técnica.

#### **Reuniones**

No se cuenta con información de esta herramienta y técnica.

## **Salidas**

## **Lista de actividades**

Se incluyeron las actividades y tareas necesarias para llevar a cabo el proyecto, el cual tiene su ítem respectivo.

#### **Tabla 67**

Listado de tareas e ítems del proyecto de construcción

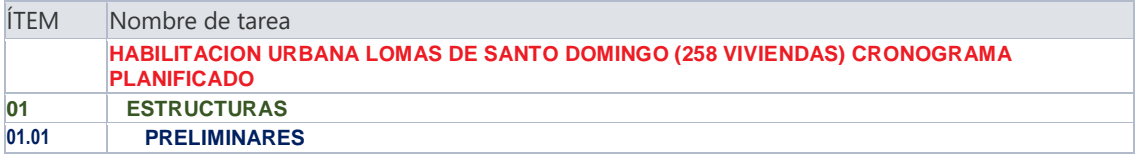

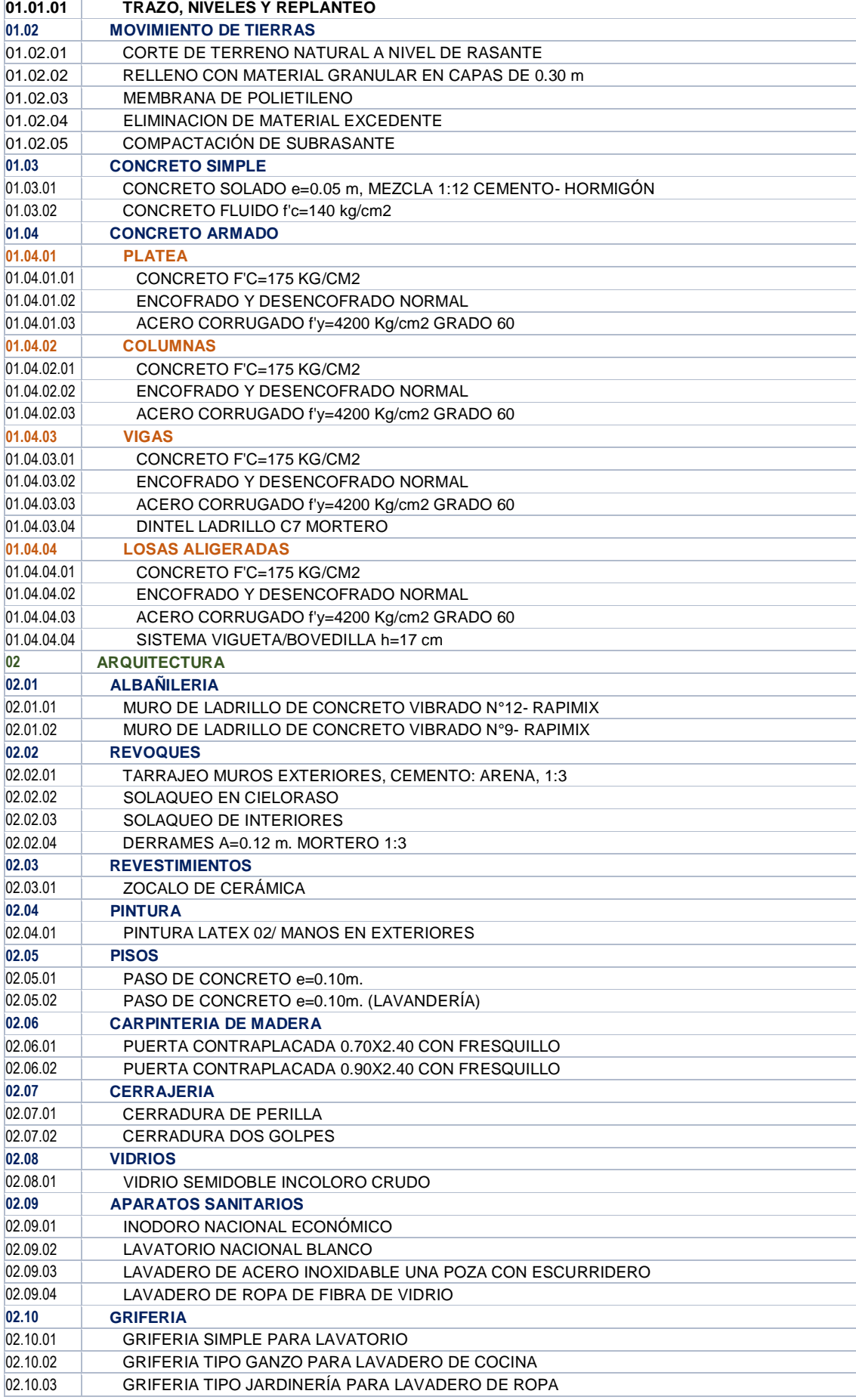

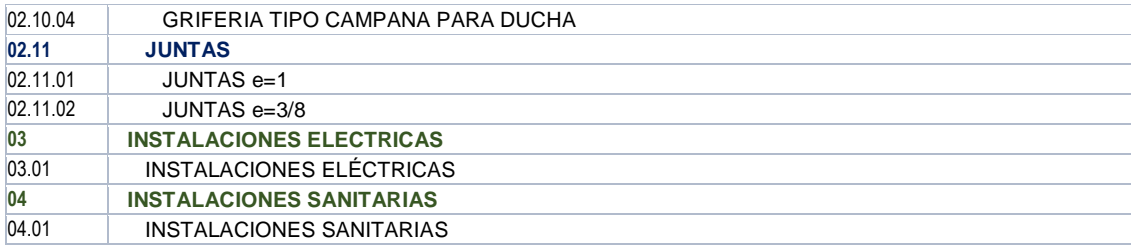

**Nota:** Elaboración propia

## **Atributos de las actividades**

No se realizaron atributos para el proyecto.

#### **Lista de hitos**

No se cuenta con hitos en esta etapa del proyecto.

#### **Solicitudes de cambio**

No se definieron solicitudes de cambio debido a que fueron previamente aprobados.

#### **Actualizaciones del plan para la dirección del proyecto**

No se realizaron actualizaciones para la dirección del proyecto durante este proceso.

#### **c. Secuenciar las actividades**

#### **Entradas**

## **Plan de para la dirección del proyecto**

Se recaudó información verbal por parte del cliente del proyecto, conforme a ello se definen los componentes de esta entrada:

#### **Plan de gestión del cronograma:**

**Unidades de medida:** Se definieron las unidades de medición para cada recurso (mano de obra, materiales, herramientas, equipos y subcontratos).

#### **Línea base del alcance:**

Se tienen las descripciones de los entregables principales del proyecto, mencionado en las salidas del proceso Crear la EDT.

#### **Documentos del proyecto**

Se cuenta con la lista de actividades del proceso de Definir las Actividades.

#### **Factores ambientales de la empresa**

Se recaudó información verbal por parte del cliente del proyecto, conforme a ello se definen los componentes de esta entrada:

**Gestión de personal:** Se consideró evaluar la experiencia laboral del personal profesional.

**Condiciones del mercado:** Se consideró optar por el postor a menor precio para la realización de este proceso.

## **Activos de los procesos de la organización**

La empresa considera repositorios de lecciones aprendidas de obras similares. En los anexos se adjuntan los medio probatorios de este documento.

#### **Herramientas y técnicas**

## **Método de diagramación por precedencia**

Se utilizó el software Microsoft Project para realizar la secuencia de actividades según el proceso constructivo de la ejecución del proyecto. Dichas actividades se relacionaron de Final a Inicio e Inicio a inicio.

## **Determinación e integración de las dependencias**

Se tomó en cuenta la experiencia del personal profesional para las dependencias en la programación de la ejecución del proyecto de construcción.

## **Adelantos y retrasos**

No se utilizó esta herramienta y técnica.

## **Sistema de información para la dirección de proyectos**

No se cuenta con información de esta herramienta y técnica.

## **Salidas**

## **Diagrama de red del cronograma del proyecto**

Del cronograma existente, se realizó una vista a nivel de secuencia de actividades en un diagrama de red del cronograma del proyecto, tal y como se muestra en la siguiente imagen:

# **Figura 36**

*Secuencia de actividades del proyecto de construcción*

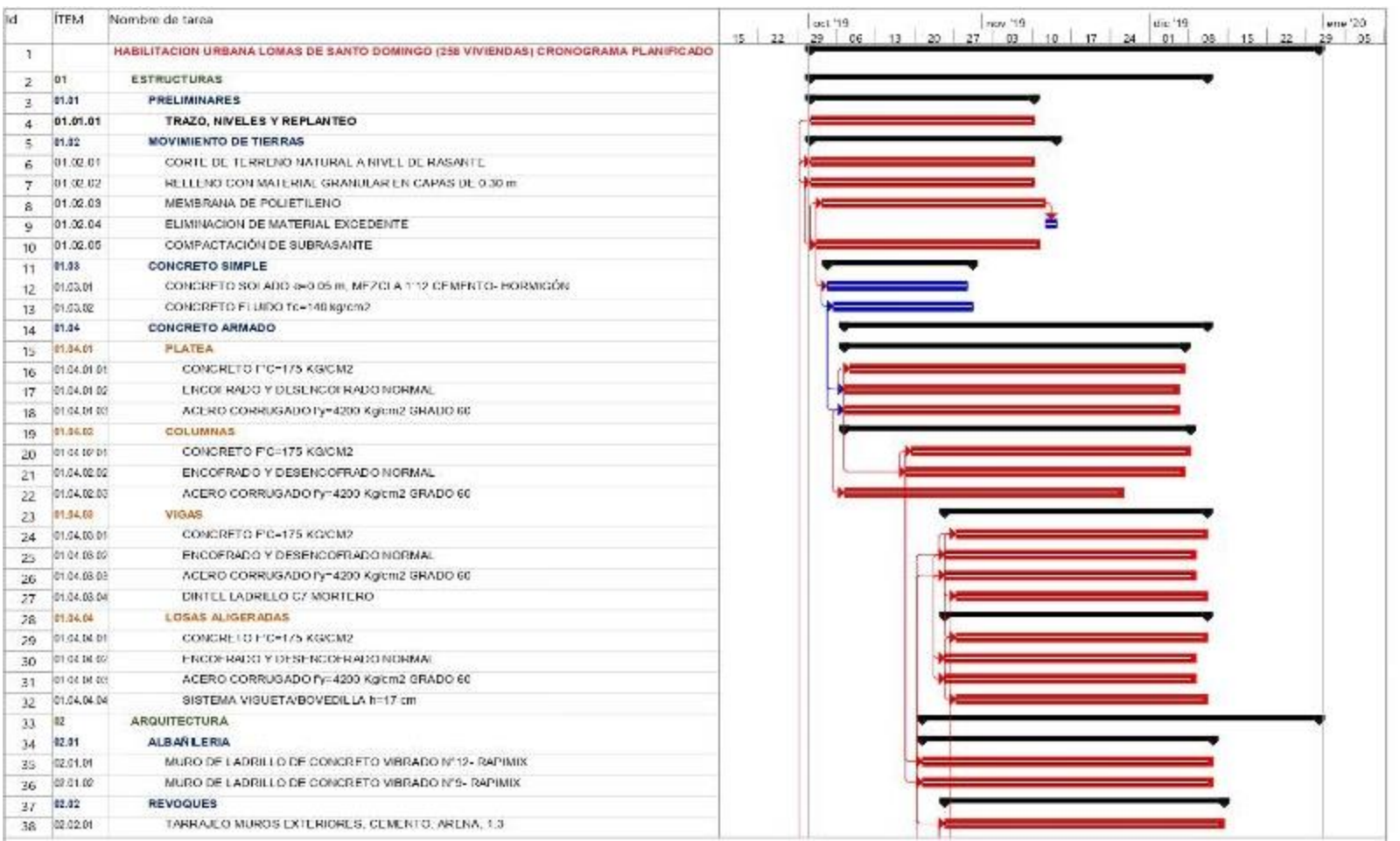

**Nota:** Detalle de actividades del proyecto de construcción. Elaboración propia, con información de *Expediente Técnico Habilitación Urbana Lomas de Santo Domingo,* 2019.

## **Figura 37**

*Continuación de secuencia de actividades del proyecto de construcción.*

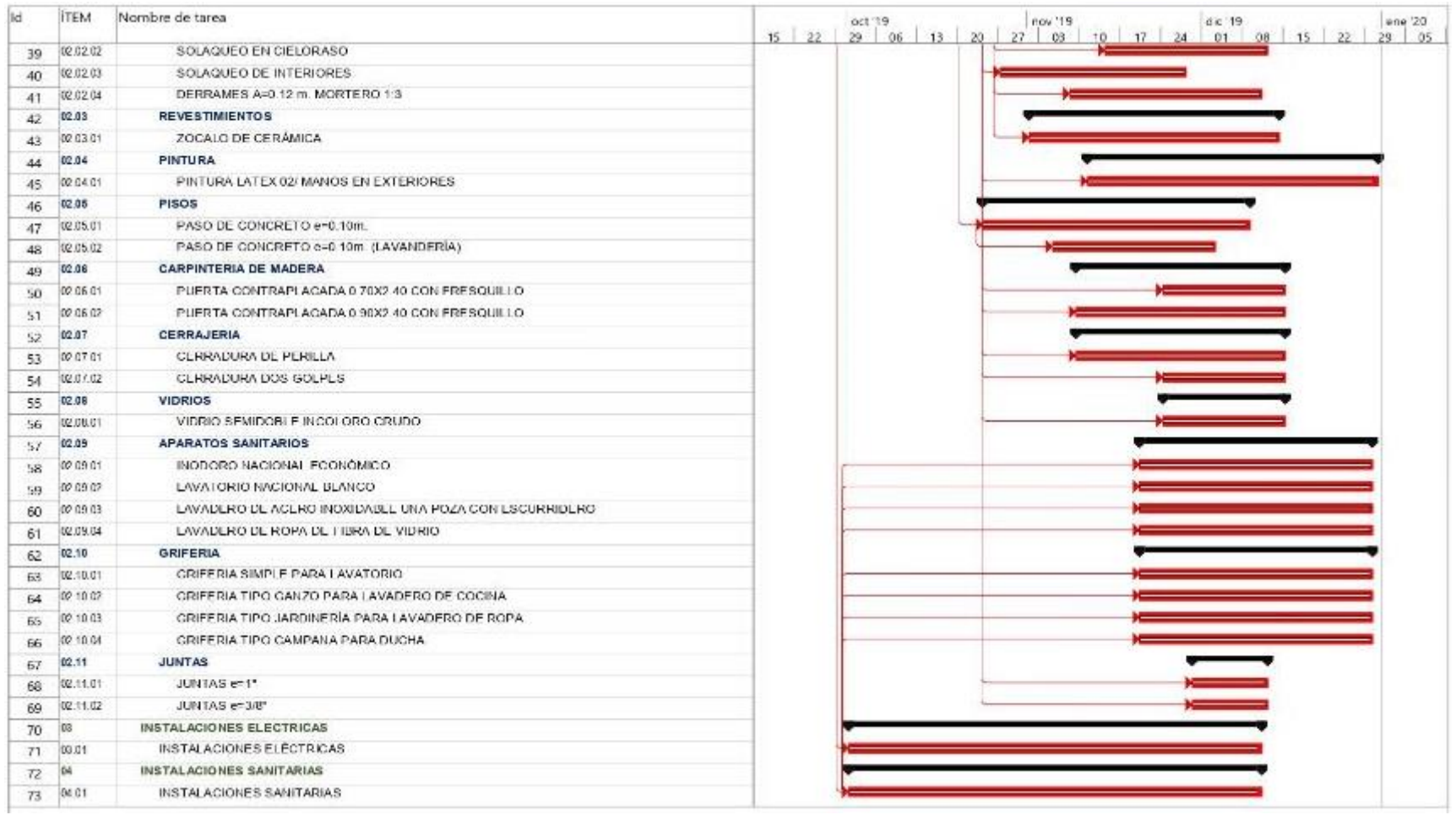

**Nota:** Detalle de actividades del proyecto de construcción. Elaboración propia, con información de *Expediente Técnico Habilitación Urbana Lomas de Santo Domingo,* 2019.
### **Actualizaciones a los documentos del proyecto**

Se incluyeron las actividades y tareas necesarias para llevar a cabo el proyecto, el cual tiene su ítem respectivo.

#### **d. Estimar la duración de las actividades**

#### **Entradas**

## **Plan de para la dirección del proyecto**

Se recaudó información verbal por parte del cliente del proyecto, conforme a ello se definen los componentes de esta entrada:

#### **Plan de gestión del cronograma:**

Se cuenta con la secuencia de actividades de la ejecución de la obra.

#### **Línea base del alcance:**

Se tienen las descripciones de los entregables principales del proyecto, mencionado en las salidas del proceso Crear la EDT.

## **Documentos del proyecto**

### **Atributos de la actividad:**

No se consideró atributos de la actividad para el proyecto.

#### **Lista de actividades:**

Se cuenta con la lista de actividades en la salida del proceso de Definir Actividades.

#### **Registro de supuestos:**

No se cuenta con el registro de supuestos.

#### **Registro de lecciones aprendidas:**

No se cuenta con el registro de lecciones aprendidas durante este proyecto.

#### **Lista de hitos:**

No se cuenta con información de la lista de hitos.

#### **Asignaciones del equipo del proyecto:**

No se cuenta con información de asignaciones del equipo del proyecto.

### **Estructura de desglose de recursos:**

No se cuenta con información de estructura de desglose de recursos.

#### **Calendarios de recursos:**

No se cuenta con información de calendarios de recursos.

#### **Requisitos de recursos:**

No se cuenta con información de requisitos de recursos.

#### **Registro de riesgos:**

No se cuenta con el registro de riesgos del proyecto.

#### **Factores ambientales de la empresa**

Se recaudó información verbal por parte del cliente del proyecto, conforme a ello se definen los componentes de esta entrada:

## **Base de datos de estimaciones de duración y otros datos de referencia:** Se consideró

el proceso de cantidad de días en la logística de insumos.

### **Activos de los procesos de la organización**

La empresa considera repositorios de metodologías de programación de obras similares. En los anexos se adjuntan los medio probatorios de este documento.

### **Herramientas y técnicas**

### **Juicio de expertos**

Se utilizó el software Microsoft Project para realizar la estimar la duración de actividades según el proceso constructivo de la ejecución del proyecto.

### **Estimación análoga**

Dichas actividades se calcularon del cociente de metrado y rendimiento de cada partida.

### **Estimación paramétrica**

No se utilizó esta herramienta y técnica.

### **Estimación basada en tres valores**

No se utilizó esta herramienta y técnica.

#### **Estimación ascendente**

No se utilizó esta herramienta y técnica.

#### **Análisis de datos**

No se utilizó esta herramienta y técnica.

#### **Toma de decisiones**

De la estimación análoga se tomaron consideraciones en base a la experiencia del profesional para las duraciones.

#### **Reuniones**

No se cuenta con información de esta herramienta y técnica.

#### **Salidas**

## **Estimación de la duración**

No se cuenta con una salida documentada de la estimación de la duración.

#### **Base de las estimaciones**

Se colocaron las duraciones en el cronograma donde estaban secuenciadas las actividades del proyecto, tal y como se muestra en la siguiente imagen:

Listado de tareas e ítems del proyecto de construcción con su respectiva duración

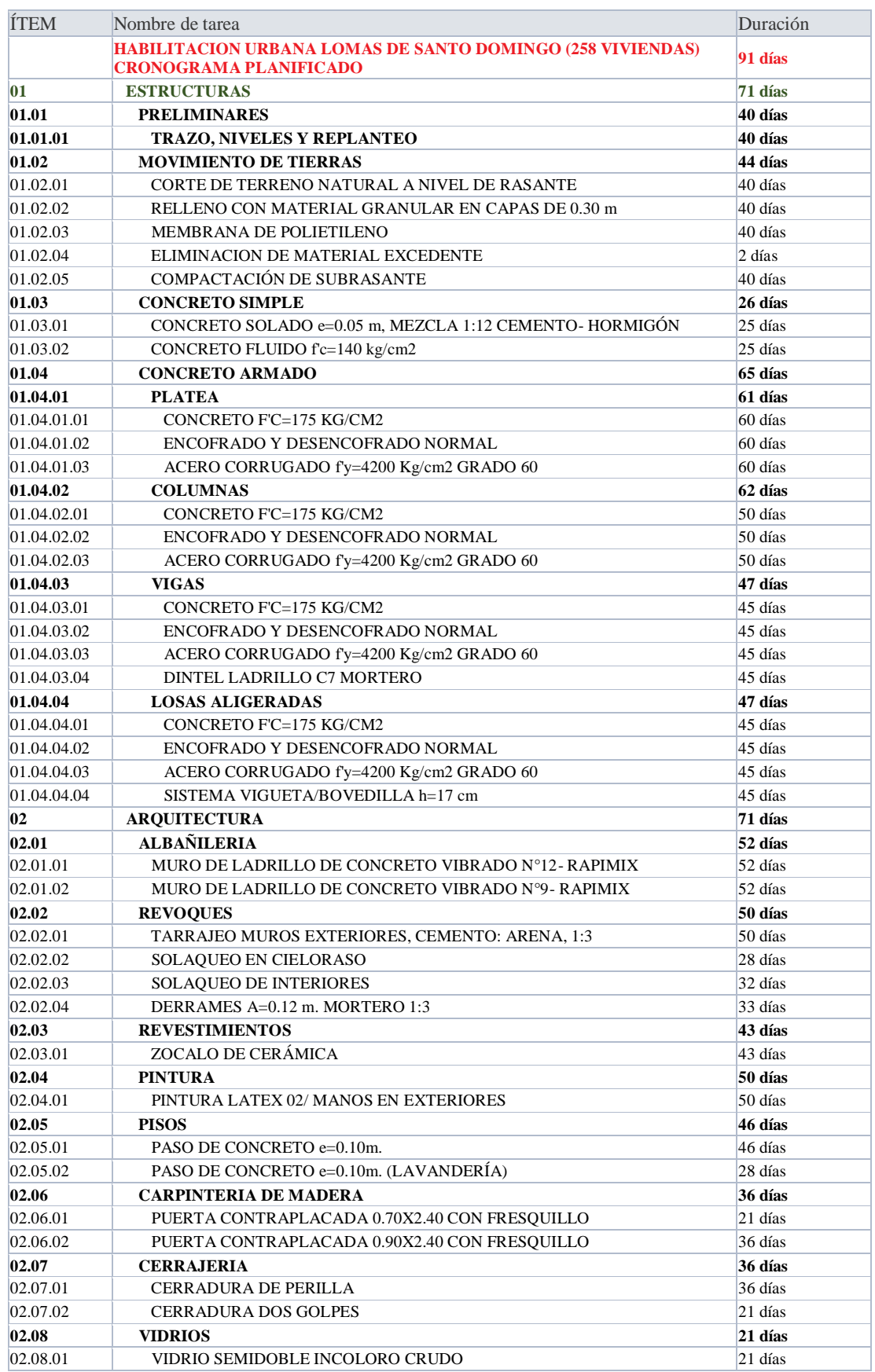

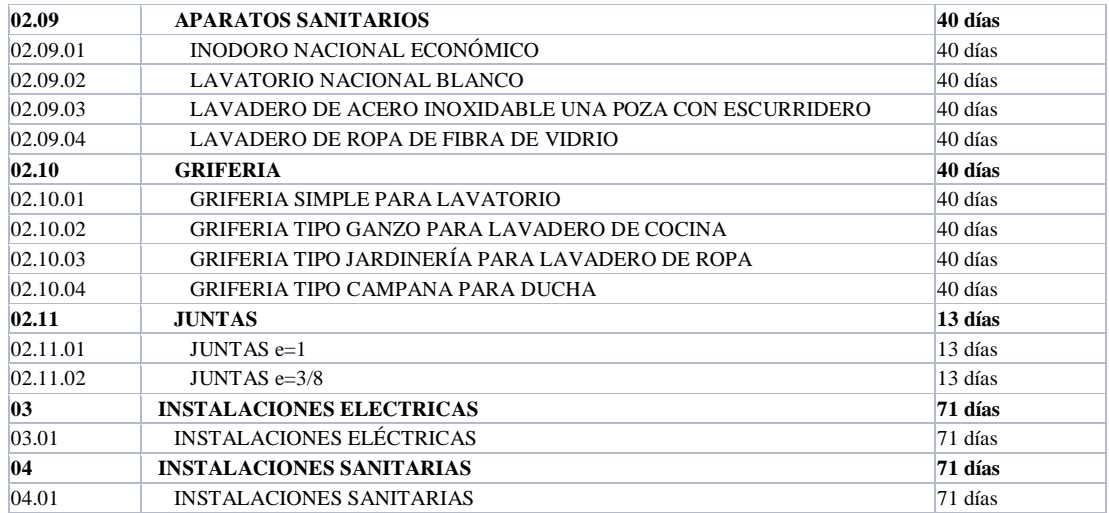

#### **Nota:** Elaboración propia

#### **Actualizaciones a los documentos del proyecto**

Se actualizó el cronograma según la duración establecida.

#### **e. Desarrollar el cronograma**

#### **Entradas**

#### **Plan de para la dirección del proyecto**

Se recaudó información verbal por parte del cliente del proyecto, conforme a ello se definen

los componentes de esta entrada:

#### **Plan de gestión del cronograma:**

Se cuenta con la secuencia y duración de actividades de la ejecución de la obra.

#### **Línea base del alcance:**

Se tienen las descripciones de los entregables principales del proyecto, mencionado en las salidas del proceso Crear la EDT.

#### **Documentos del proyecto**

#### **Atributos de la actividad:**

No se realizaron atributos para el proyecto.

#### **Lista de actividades:**

Se cuenta con la lista de actividades en la salida del proceso de Definir Actividades.

#### **Registro de supuestos:**

No se cuenta con el registro de supuestos.

#### **Base de las estimaciones:**

Se colocaron las duraciones en el cronograma donde estaban secuenciadas las actividades del proyecto en el proceso de Estimar la duración de las actividades.

#### **Estimaciones de la duración:**

No se cuenta con una salida documentada de la estimación de la duración.

#### **Registro de lecciones aprendidas:**

No se cuenta con el registro de lecciones aprendidas durante este proyecto.

#### **Lista de hitos:**

No se cuenta con información de la lista de hitos.

#### **Diagramas de red del cronograma del proyecto:**

Del cronograma existente, se realizó una vista a nivel de secuencia de actividades en un diagrama de red del cronograma del proyecto del proceso de Secuenciar las actividades.

#### **Asignaciones del equipo del proyecto:**

No se cuenta con información de asignaciones del equipo del proyecto.

### **Calendarios de recursos:**

No se cuenta con información de calendarios de recursos.

#### **Requisitos de recursos:**

No se cuenta con información de requisitos de recursos.

### **Registro de riesgos:**

No se cuenta con el registro de riesgos del proyecto.

## **Acuerdos**

No se realizaron acuerdos de manera formal ni verbal.

## **Factores ambientales de la empresa**

Se recaudó información verbal por parte del cliente del proyecto, conforme a ello se definen los componentes de esta entrada:

**Canales de comunicación:** Los canales de comunicación fueron mediante USB y correo electrónico.

## **Activos de los procesos de la organización**

La empresa considera repositorios de metodologías de programación de obras similares.

## **Herramientas y técnicas**

## **Análisis de la red del cronograma**

Se utilizó el software Microsoft Project para desarrollar el cronograma de actividades según el proceso constructivo de la ejecución del proyecto. Este software contiene metodologías de ruta crítica y línea base.

## **Método de la ruta crítica**

Se utilizó este método dentro del análisis de la red del cronograma.

## **Optimización de recursos**

Los recursos fueron tomados del Expediente Técnico, lo consideramos como muy optimizados por sus rendimientos exagerados.

#### **Análisis de datos**

**Análisis de escenarios:** No se utilizó esta herramienta y técnica.

### **Adelantos y retrasos**

No se utilizó esta herramienta y técnica.

#### **Compresión del cronograma**

No se utilizó esta herramienta y técnica.

## **Sistema de información para la dirección de proyectos**

No se utilizó esta herramienta y técnica.

### **Planificación ágil de liberaciones**

No se utilizó esta herramienta y técnica.

### **Salidas**

## **Línea base del cronograma**

Se realizó una línea base del cronograma que se mostrará en la salida de cronograma del proyecto.

## **Cronograma del proyecto**

Se realizó un cronograma de ejecución del proyecto identificando los ítem de partidas, nombre de partidas, ,duración, comienzo, fin, secuencia y diagrama de Gantt, tal como se muestra en las siguientes imágenes:

# **Figura 38**

# *Cronograma de proyecto desglosado en partidas*

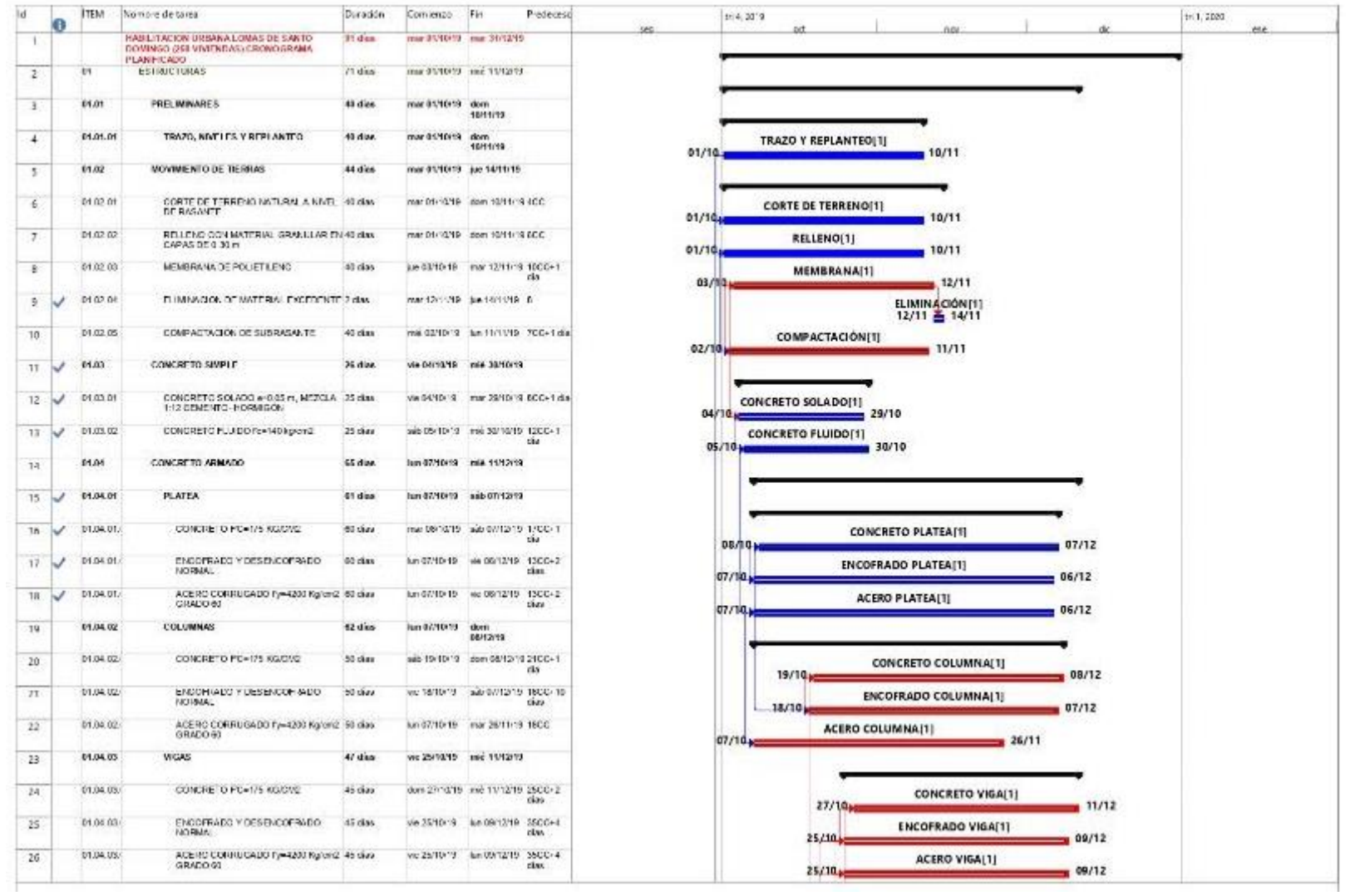

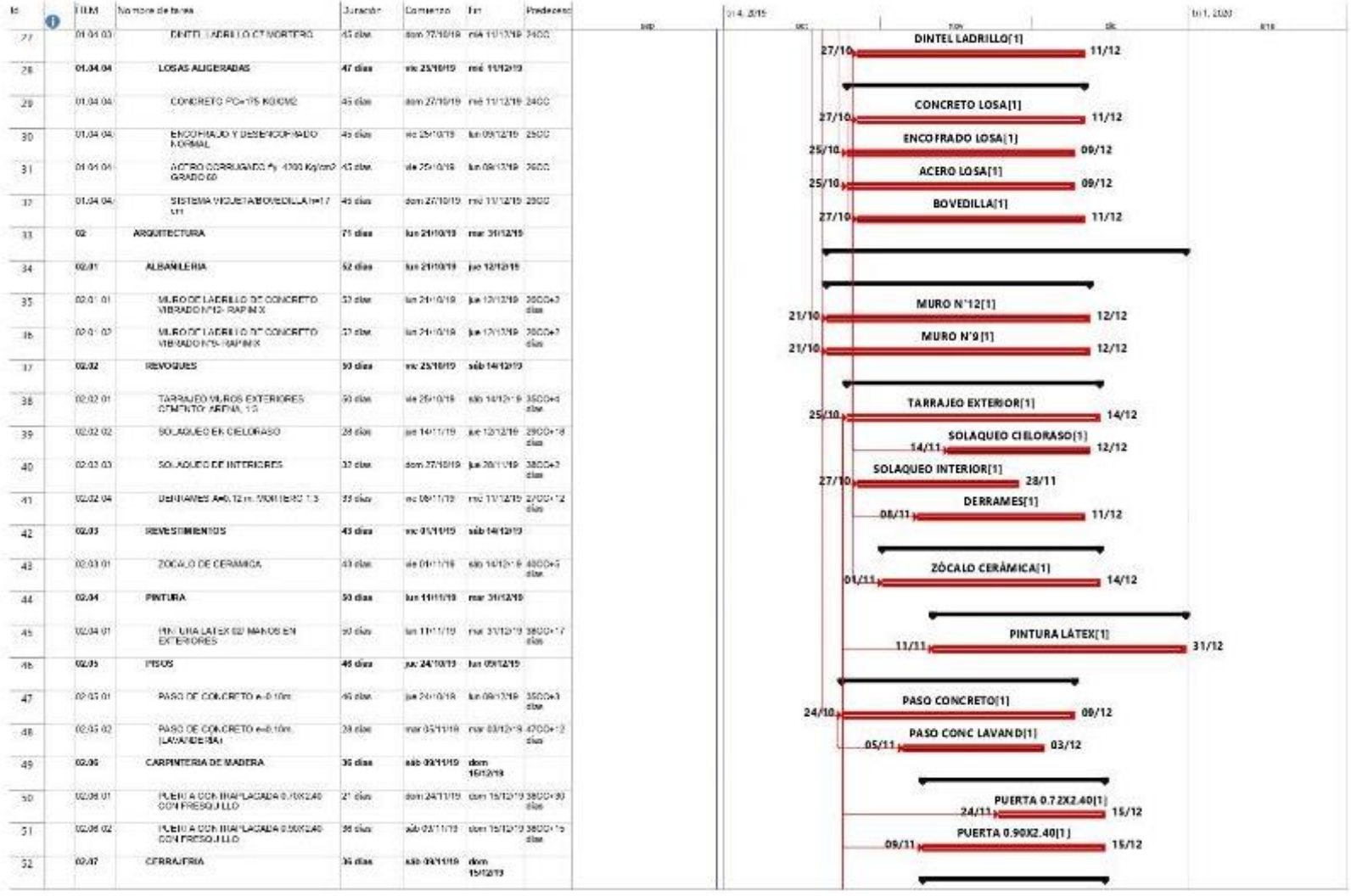

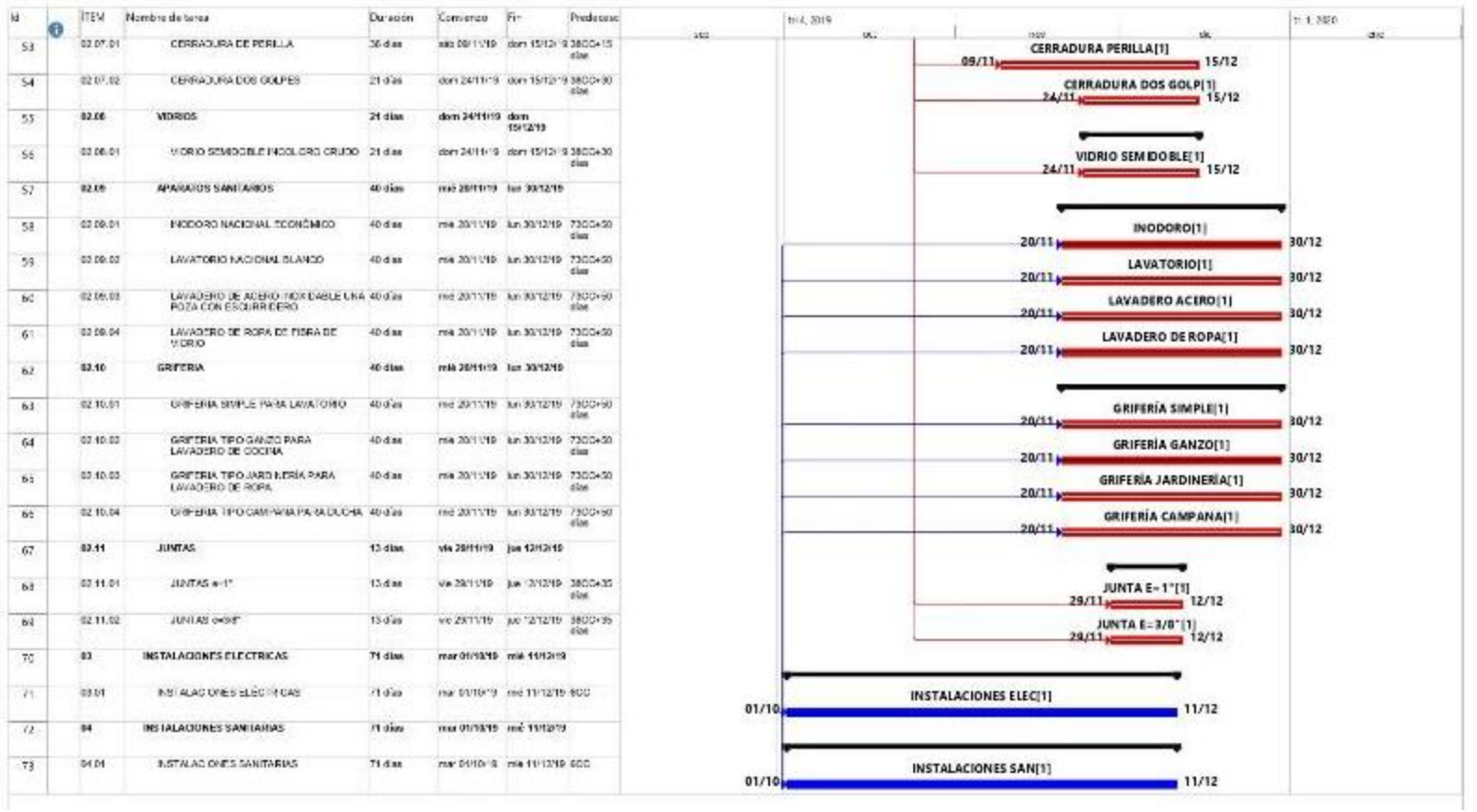

**Nota:** Cronograma detalle de las partidas del proyecto de construcción. Elaboración propia, con información de *Expediente Técnico Habilitación Urbana Lomas de Santo Domingo,* 2019.

### **Datos del cronograma**

No se cuenta con una salida documentada de datos del cronograma.

### **Calendario del proyecto**

No se cuenta con un calendario del proyecto

### **Solicitudes de cambio**

No se cuenta con una salida documentada de solicitudes de cambio.

### **Actualizaciones al plan para la dirección del proyecto**

No se cuenta con una salida documentada de actualizaciones al plan para la dirección del proyecto.

### **Actualizaciones a los documentos del proyecto**

No se cuenta con una salida documentada de actualizaciones a los documentos del proyecto.

## **C. COSTO**

### **a. Planificar la gestión de los costos**

### **Entradas**

### **Acta de constitución del proyecto**

Se mencionó en las entradas de Planificar la gestión del alcance.

## **Plan de gestión del cronograma**

Se mencionó en la salida de Planificar la gestión del cronograma donde se definieron las unidades de medición para cada recurso (mano de obra, materiales, herramientas, equipos y subcontratos).

#### **Factores ambientales de la empresa**

Se recaudó información verbal por parte del cliente del proyecto, conforme a ello se definen los componentes de esta entrada:

**Gestión de personal:** Se consideró evaluar la experiencia laboral del personal profesional.

**Condiciones del mercado:** Se consideró optar por el postor a menor precio para la realización de este proceso.

#### **Activos de los procesos de la organización**

La empresa considera repositorios de lecciones aprendidas de obras similares. En los anexos se adjuntan los medio probatorios de este documento.

## **Herramientas y técnicas**

#### **Juicio de expertos**

Se contó con un equipo de trabajo de estimación de costos en Expedientes Técnicos.

#### **Análisis de datos**

Se contó con un equipo de especialistas de elaboración de Expedientes Técnicos. Se utilizaron softwares como S10 y Microsoft Excel, entre otros; para procesar datos.

### **Reuniones**

No se cuenta con información de esta herramienta y técnica.

### **Salidas**

## **Plan de gestión de los costos**

**Unidades de medida:** Se definieron las unidades de medición para cada recurso (mano de obra, materiales, herramientas, equipos y subcontratos).

**Nivel de precisión:** El grado de redondeo fue de 02 decimales y en moneda de soles  $(S/\lambda)$ .

**Nivel de exactitud:** No se consideró el nivel de exactitud para este proyecto.

**Enlaces con los procedimientos de la organización:** Se cuenta con un ítem para cada entregable de la EDT, el cual está vinculado con los costos de los mismos.

**Umbrales de control:** No se consideró el uso de umbrales de control en este proyecto.

**Reglas para la medición del desempeño:** No se consideró utilizar EVM (Gestión del valor ganado) en el proyecto , dicha metodología se realizará en el tercer objetivo por parte nuestra.

**Formatos de los informes:** Se cuenta con formatos de Análisis de Precios Unitarios. **Detalles adicionales:** No se consideraron detalles adicionales en este proyecto.

## **b. Estimar los costos**

## **Entradas**

## **Plan de gestión del cronograma**

## **Plan de gestión de los costos**

Se describen los métodos de estimación, nivel de precisión y estimación de costos en las salidas del proceso del plan para la dirección del proyecto.

## **Plan de gestión de la calidad**

El proyecto no cuenta con un plan de gestión de la calidad.

#### **Línea base del alcance:**

Se tienen las descripciones de los entregables principales del proyecto, mencionado en las salidas del proceso Crear la EDT.

#### **Documentos del proyecto**

Se recaudó información verbal por parte del cliente del proyecto, conforme a ello se definen los componentes de esta entrada:

**Registro de lecciones aprendidas:** Solo se contará con las experiencias del director del proyecto y equipo del proyecto.

**Cronograma del proyecto:** Se realizó un cronograma de ejecución del proyecto identificando los ítem de partidas, nombre de partidas, ,duración, comienzo, fin, secuencia y diagrama de Gantt, tal como se muestra en el proceso de Desarrollar el cronograma.

**Requisitos de recursos:** No se cuenta con requisitos de recursos en este proyecto.

**Registro de riesgos:** No se realizó un registro de riesgos en este proyecto.

#### **Factores ambientales de la empresa**

Se recaudó información verbal por parte del cliente del proyecto, conforme a ello se definen los componentes de esta entrada:

**Condiciones del mercado:** Se consideró optar por el postor a menor precio para la realización de este proceso.

**Información comercial de dominio público:** No se cuenta con información.

**Tasas de cambio e inflación:** No se cuenta con información.

#### **Activos de los procesos de la organización**

La empresa considera repositorios de lecciones aprendidas de obras similares. En los anexos se adjuntan los medio probatorios de este documento.

#### **Herramientas y técnicas**

#### **Juicio de expertos**

Se contó con un equipo de trabajo de estimación de costos en Expedientes Técnicos.

#### **Estimación análoga**

Se utiliza rendimientos y cantidades de proyectos anteriores, así como los precios del mercado de mano de obra, materiales, herramientas, equipos y subcontratos.

#### **Estimación paramétrica**

No se utilizó esta herramienta y técnica.

## **Estimación ascendente**

No se utilizó esta herramienta y técnica.

#### **Análisis de datos**

No se utilizó esta herramienta y técnica.

## **Sistema de información para la dirección de proyectos (PMIS)**

No se utilizó esta herramienta y técnica.

### **Toma de decisiones**

Se realizó una toma de decisiones autocrática, siendo el cliente y director de proyectos los responsables.

## **Salidas**

## **Estimaciones de costos**

Se organizaron los datos de costos según lo existente del proyecto, en esta salida se registró a los análisis de precios unitarios, presupuesto sin costos indirectos (gastos generales, utilidad e igv) e insumos.

#### **Tabla 69**

Presupuesto de Proyecto de Habilitación Urbana Lomas de Santo Domingo

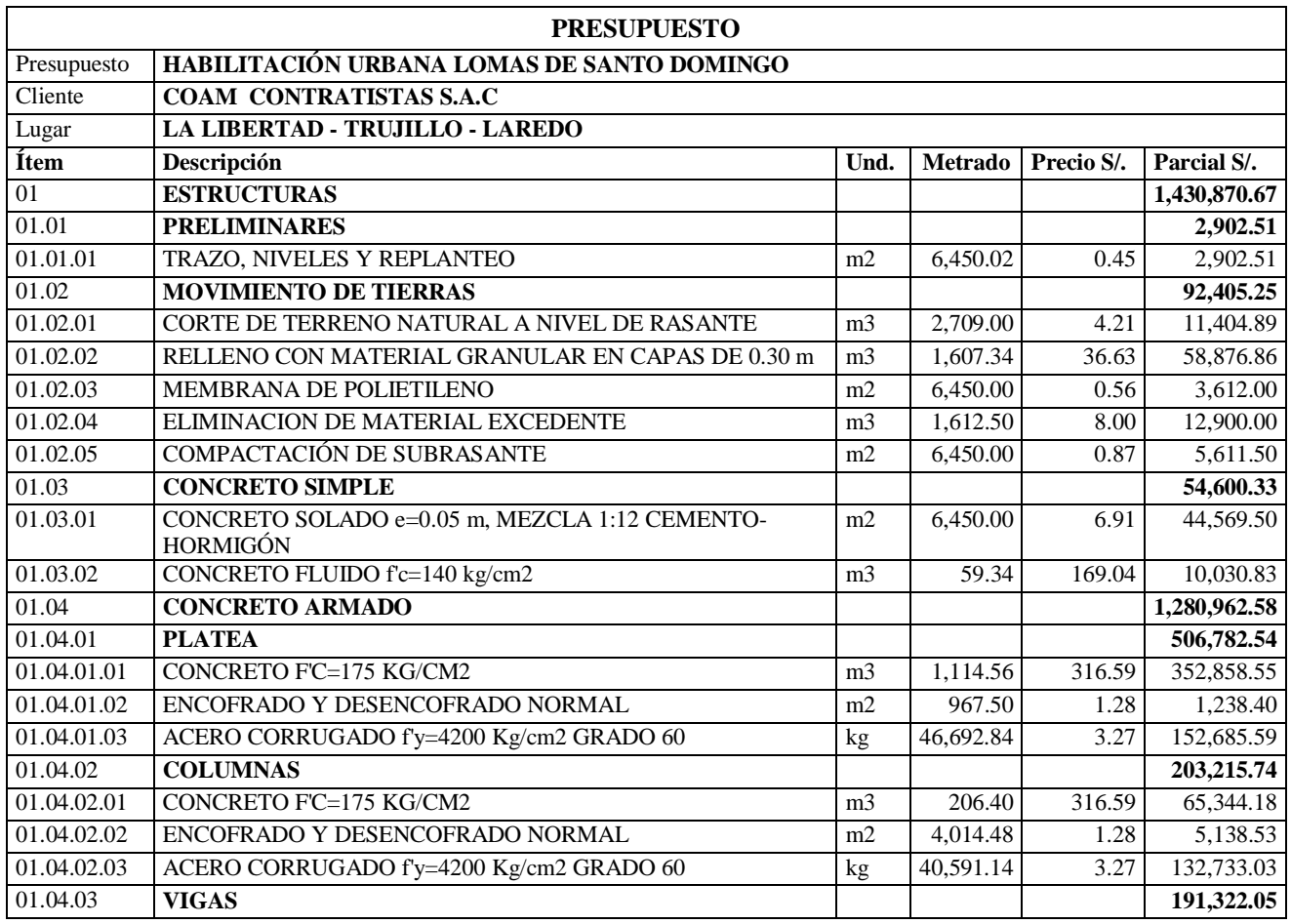

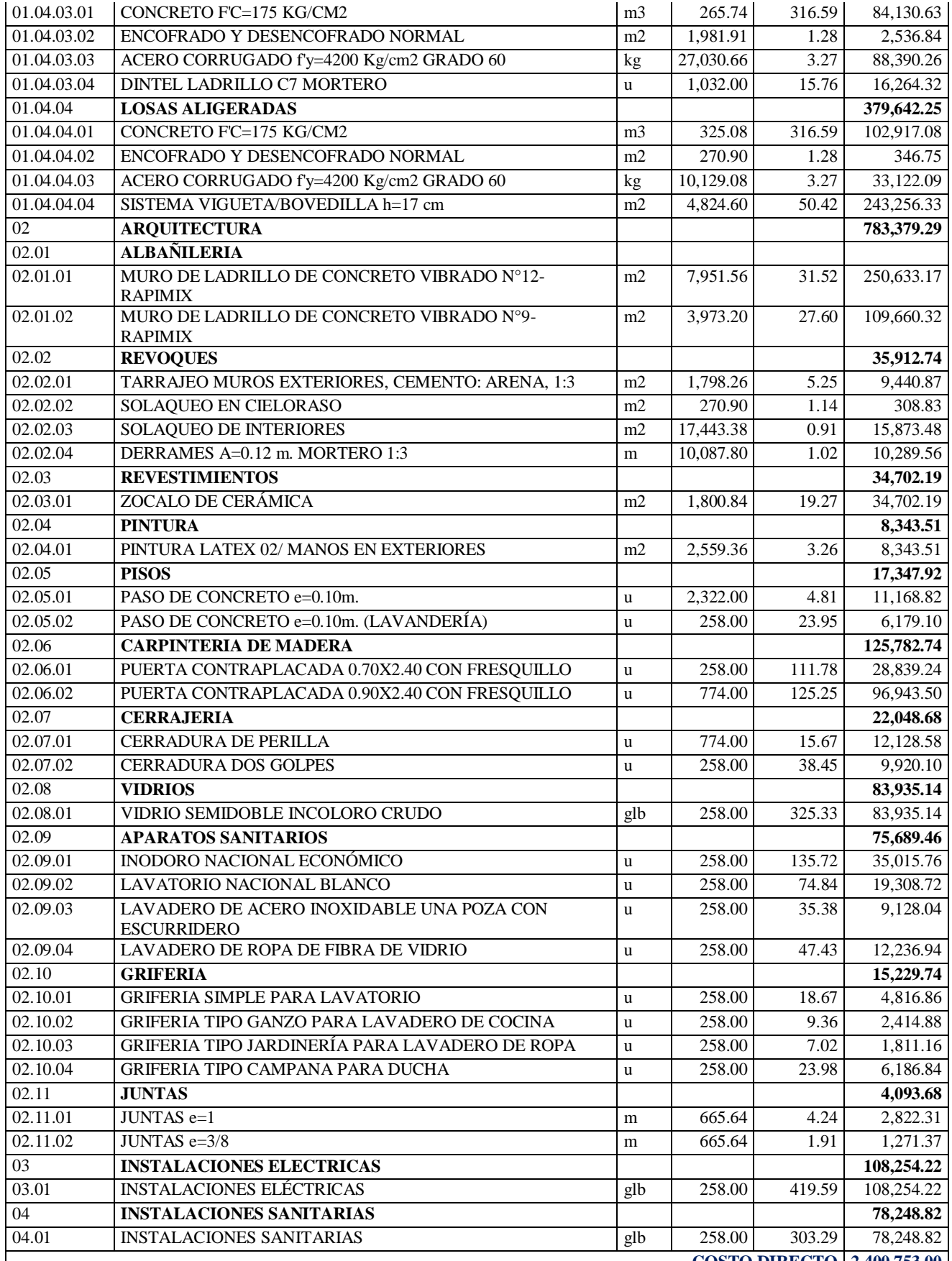

**Nota:** Expediente técnico Habilitación Urbana Lomas de Santo Domingo

Asimismo, daremos a conocer los análisis de precios unitarios planificados para la ejecución del proyecto, donde se detallan rendimientos, cantidades y precios de los insumos.

## **Tabla 70**

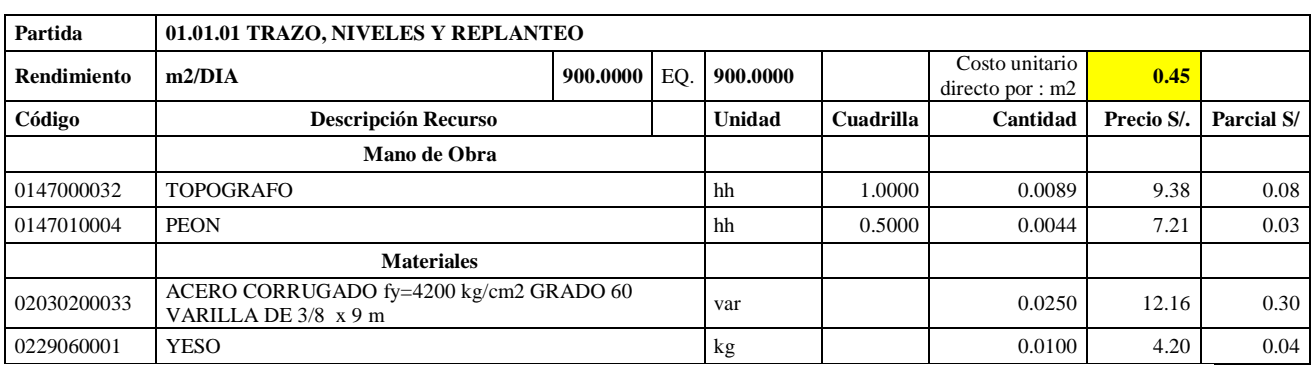

Análisis de Precios unitario de 01.01.01 Trazo, niveles y replanteo

**Nota:** Detalle de APU 01.01.01. Tomado de *Expediente Técnico Habilitación Urbana Lomas de Santo Domingo,* 2019.

En la partida 01.01.01 Trazo, niveles y replanteo, se usará 1 cuadrilla de topógrafo y 0.5 cuadrilla de peón para un rendimiento de 900.00 m2 por jornada de 8 horas diarias. En materiales se usará 0.025 varillas de acero corrugado fy=4200 kg/cm2 y 0.100 kg de yeso por cada m2 de trazo, niveles y replanteo.

## **Tabla 71**

Análisis de Precios unitario de 01.02.01 Corte de terreno natural a nivel de rasante

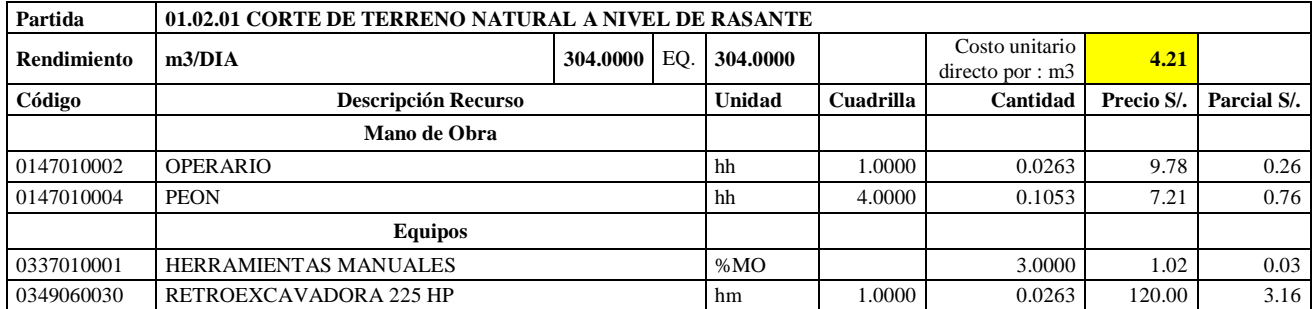

**Nota:** Detalle de APU 01.02.01. Tomado de *Expediente Técnico Habilitación Urbana Lomas de Santo Domingo,* 2019.

En la partida 01.02.01 Corte de terreno natural a nivel de rasante, se usará 1 cuadrilla de operario y 4 cuadrillas de peón para un rendimiento de 304.00 m3 por jornada de 8 horas diarias. En equipos se planteó utilizar 1 cuadrilla de retroexcavadora 225 HP y el 3.00% de mano de obra para las herramientas por cada m3 de corte de terreno natural a nivel de rasante.

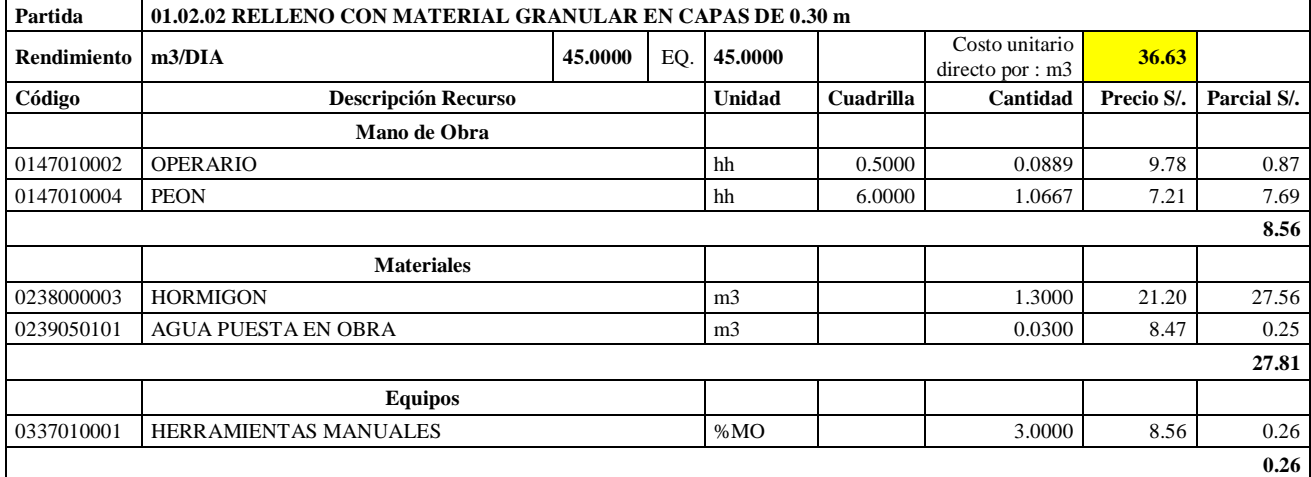

Análisis de Precios unitario de 01.02.02 Relleno con material granular en capas de 0.30 m

**Nota:** Detalle de APU 01.02.02. Tomado de *Expediente Técnico Habilitación Urbana Lomas de Santo Domingo,* 2019.

En la partida 01.02.02 Relleno con material granular en capas de 0.30 m, se utilizará 0.5 cuadrilla de operario y 6 cuadrillas de peón para un rendimiento de 45.00 m3 por jornada de 8 horas diarias. En materiales se utilizará 1.30 m3 de hormigón y 0.03 m3 para cada m3 de relleno con material granular en capas de 0.30 m.En equipos se planteó utilizar el 3.00% de mano de obra para las herramientas por cada m3 de relleno con material granular en capas de 0.30 m.

## **Tabla 73**

Análisis de Precios unitario de 01.02.03 Membrana de polietileno

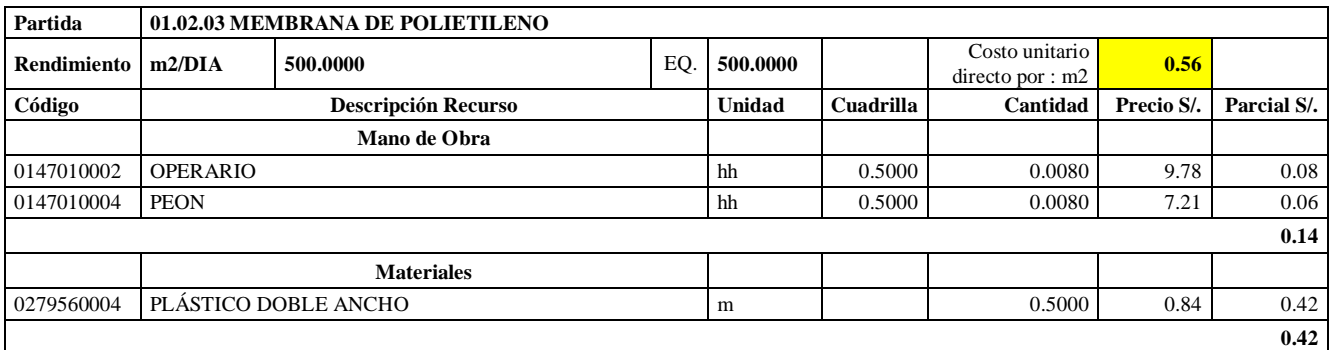

**Nota:** Detalle de APU 01.02.03. Tomado de *Expediente Técnico Habilitación Urbana Lomas de Santo Domingo,* 2019.

En la partida 01.02.03 Membrana de Polietileno, se usará 0.5 cuadrilla de operario y 0.5 cuadrilla de peón para un rendimiento de 500.00 m2 por jornada de 8 horas diarias. En materiales se usará 0.5 metros de plástico doble ancho por cada m2 de membrana de polietileno.

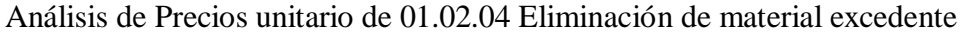

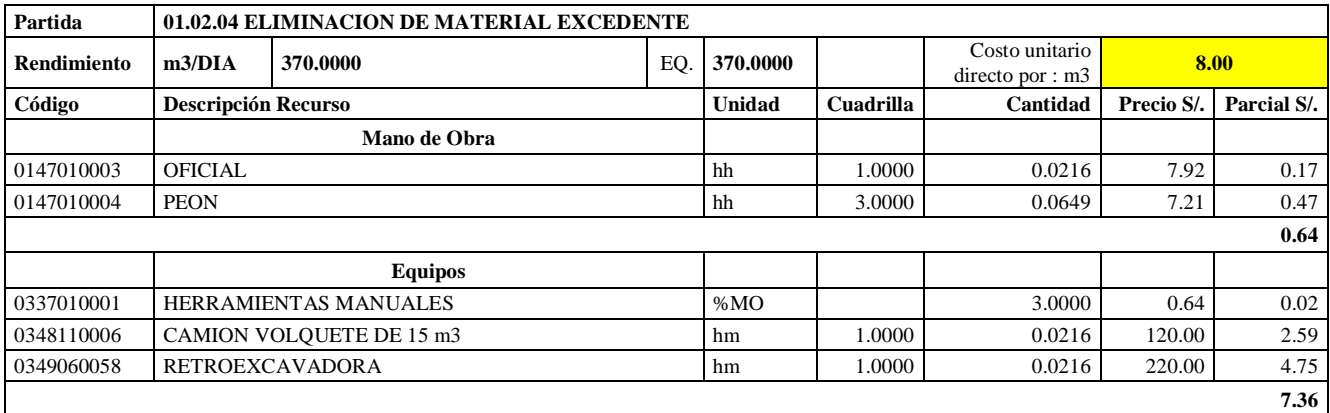

**Nota:** Detalle de APU 01.02.04. Tomado de *Expediente Técnico Habilitación Urbana Lomas de Santo Domingo,* 2019.

En la partida 01.02.04 Eliminación de material excedente, se planteó utilizar 1 cuadrilla de operario y 3 cuadrillas de peón para un rendimiento de 370.00 m3 por jornada de 8 horas diarias. En equipos se usará 1 cuadrilla de camión volquete de 15 m3, 1 retroexcavadora y el 3% de mano de obra para las herramientas por cada m3 de eliminación de material excedente.

## **Tabla 75**

Análisis de Precios unitario de 01.02.05 Compactación de subrasante

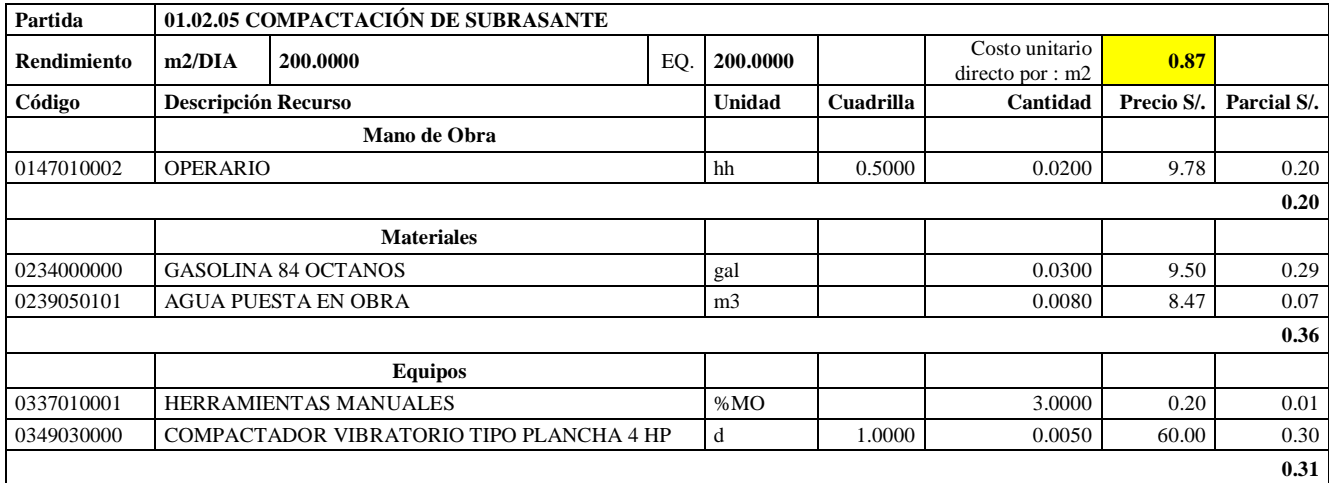

**Nota:** Detalle de APU 01.02.05. Tomado de *Expediente Técnico Habilitación Urbana Lomas de Santo Domingo,* 2019.

En la partida 01.02.05 Compactación de Subrasante, se utilizará 0.5 cuadrilla de operario para un rendimiento de 200.00 m2 por jornada de 8 horas diarias. En materiales se usará0.03 galones de gasolina 84 octanos y 0.008 m3 de agua puesta en obra para la partida de compactación en subrasante. En equipos se usará 1 cuadrilla de compactador vibratorio tipo plancha 4 HP y el 3% de mano de obra para las herramientas por cada m2 de compactación de subrasante.

Análisis de Precios unitario de 01.03.01 Concreto solado e=0.05 m, Mezcla 1:12 cementohormigón

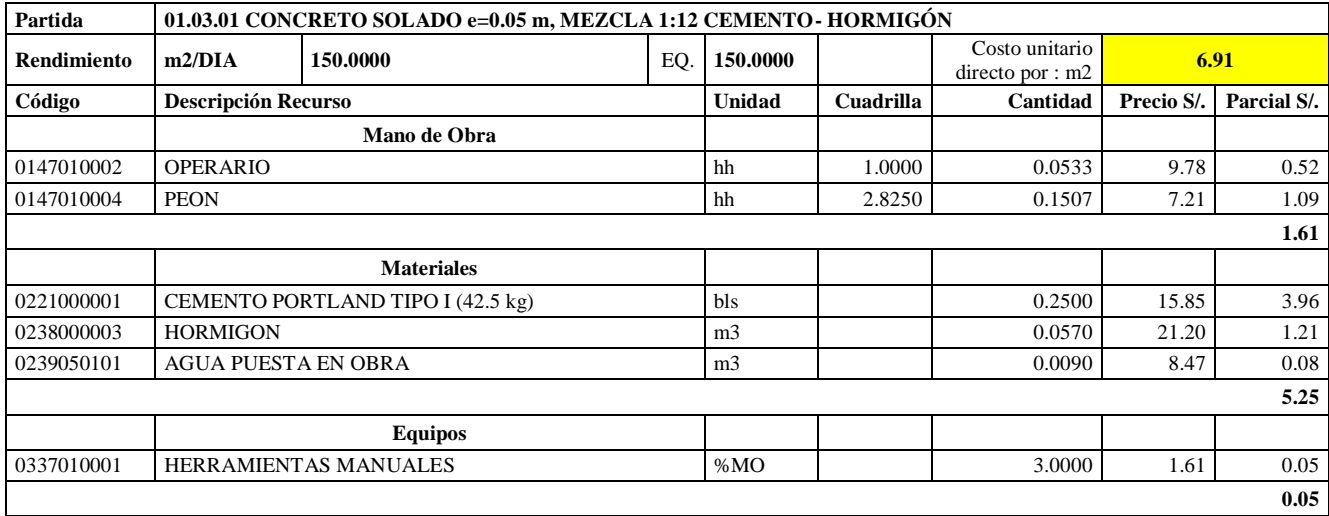

**Nota:** Detalle de APU 01.03.01. Tomado de *Expediente Técnico Habilitación Urbana Lomas de Santo Domingo,* 2019.

En la partida 01.03.01 Concreto Solado e= 0.05m, mezcla 1:12 cemento- hormigón, se utilizará 0.5 cuadrilla de operario y 2.8250 cuadrilla de peón para un rendimiento de 150.00 m2 por jornada de 8 horas diarias. En materiales se usará 0.25 bolsas de cemento portland tipo I (42.5 kg) y 0.009 m3 de agua puesta en obra. En equipos se usará el 3% de mano de obra para las herramientas por cada m2 de concreto solado e= 0.05 m, mezcla 1:2 cemento: hormigón.

## **Tabla 77**

Análisis de Precios unitario de 01.03.02 Concreto fluido f'c= 140 kg/cm2

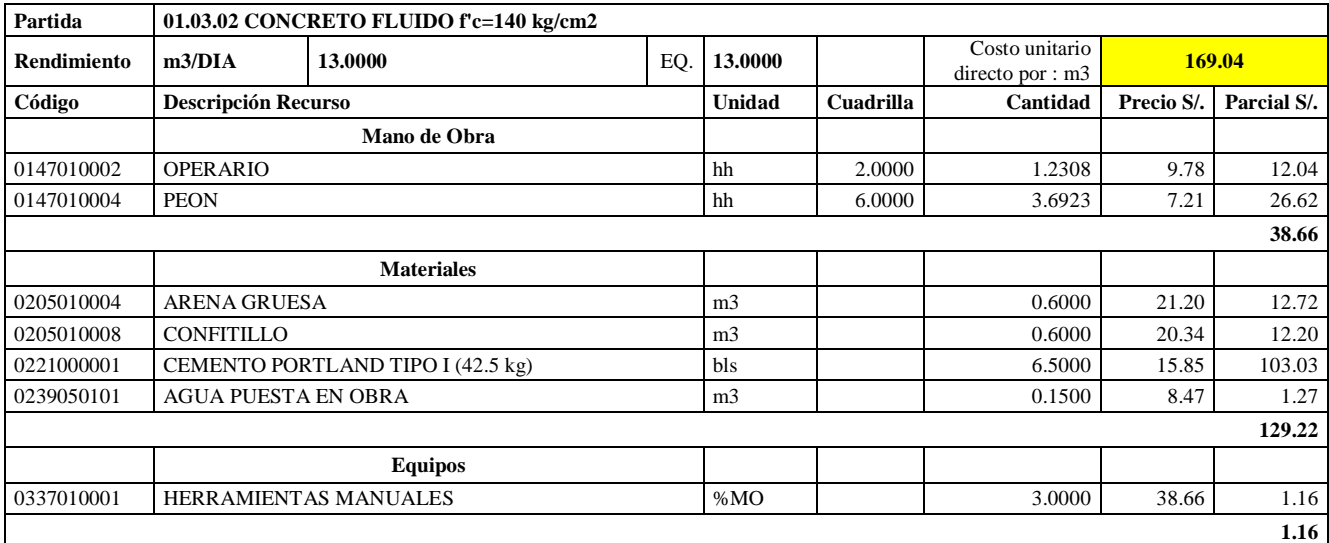

**Nota:** Detalle de APU 01.03.02. Tomado de *Expediente Técnico Habilitación Urbana Lomas de Santo Domingo,* 2019.

En la partida 01.03.02 Concreto Fluido f'c= 140 kg/cm2, se utilizará 2 cuadrillas de operario y 6.0000 cuadrillas de peón para un rendimiento de 13.00 m3 por jornada de 8 horas diarias. En materiales se usará 0.600 m3 de arena gruesa, 0.600 m3 de confitillo, 6.50 bolsas de cemento portland tipo I (42.5 kg) y 0.15 m3 de agua puesta en obra. En equipos se usará el 3% de mano de obra para las herramientas por cada m3 de concreto fluido f'c= 140 kg/cm2.

## **Tabla 78**

Análisis de Precios unitario de 01.04.01.01 Concreto f'c= 175 kg/cm2

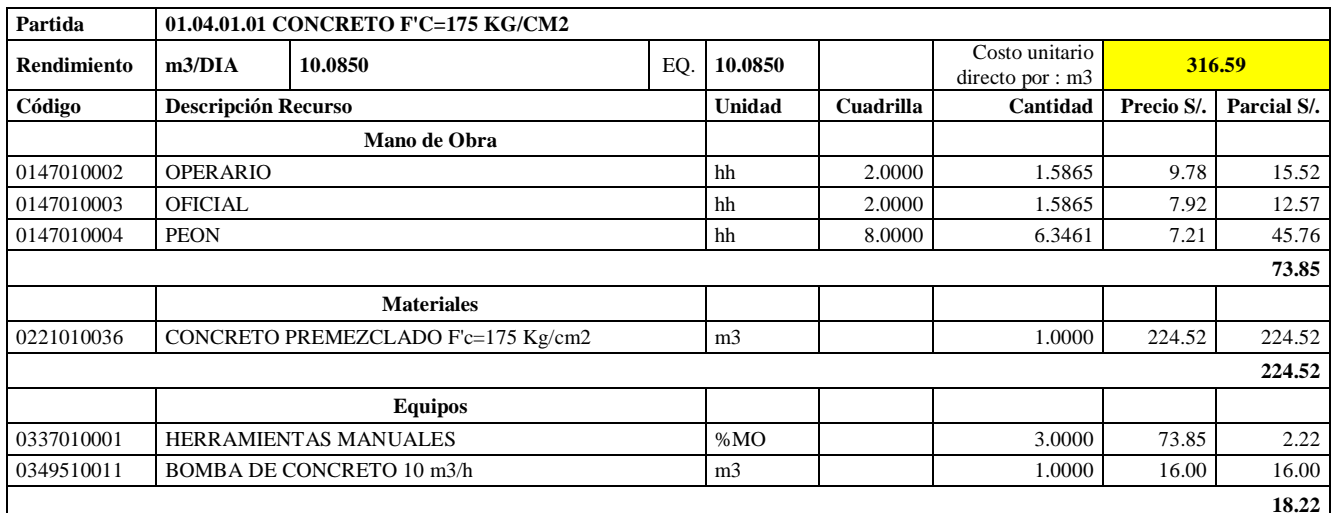

**Nota:** Detalle de APU 01.04.01.01. Tomado de *Expediente Técnico Habilitación Urbana Lomas de Santo Domingo,* 2019.

En la partida 01.04.01.01 Concreto f'c= 175 kg/cm2 para platea, se utilizará 2 cuadrillas de operario, 2 cuadrillas de oficial y 8.0000 cuadrillas de peón para un rendimiento de 10.085 m3 por jornada de 8 horas diarias. En materiales se usará 1.00 m3 de concreto premezclado f'c= 175 kg/cm2. En equipos se usará 1.00 m3 de bomba de concreto 10 m3/hora y el 3% de mano de obra para las herramientas por cada m3 de concreto f'c= 175 kg/cm2 para platea.

## **Tabla 79**

Análisis de Precios unitario de 01.04.01.02. Encofrado y desencofrado normal para platea

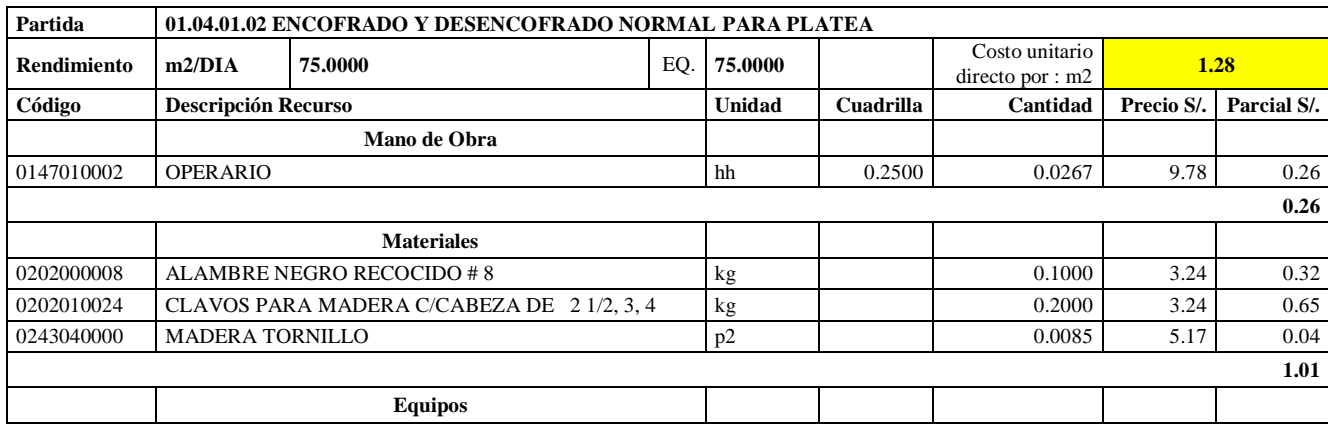

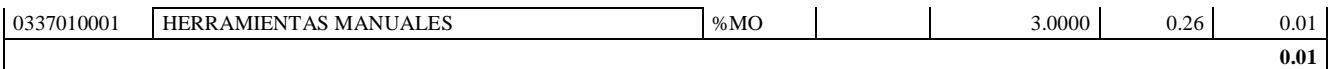

**Nota:** Detalle de APU 01.04.01.02. Tomado de *Expediente Técnico Habilitación Urbana Lomas de Santo Domingo,* 2019.

En la partida 01.04.01.02 Encofrado y desencofrado normal para platea, se utilizará 0.25 cuadrillas de operario para un rendimiento de 75.00 m2 por jornada de 8 horas diarias. En materiales se usará 0.10 kg de alambre negro recogido #8, 0.20 kg de clavos para madera c/cabeza de 2 ½, 3 y 4 y 0.0085 p2 de madera tornillo. En equipos se usará el 3% de mano de obra para las herramientas por cada m2 de encofrado y desencofrado normal para platea.

#### **Tabla 80**

Análisis de Precios unitario de 01.04.01.04. Acero corrugado fy=4200 kg/cm2 Grado 60.

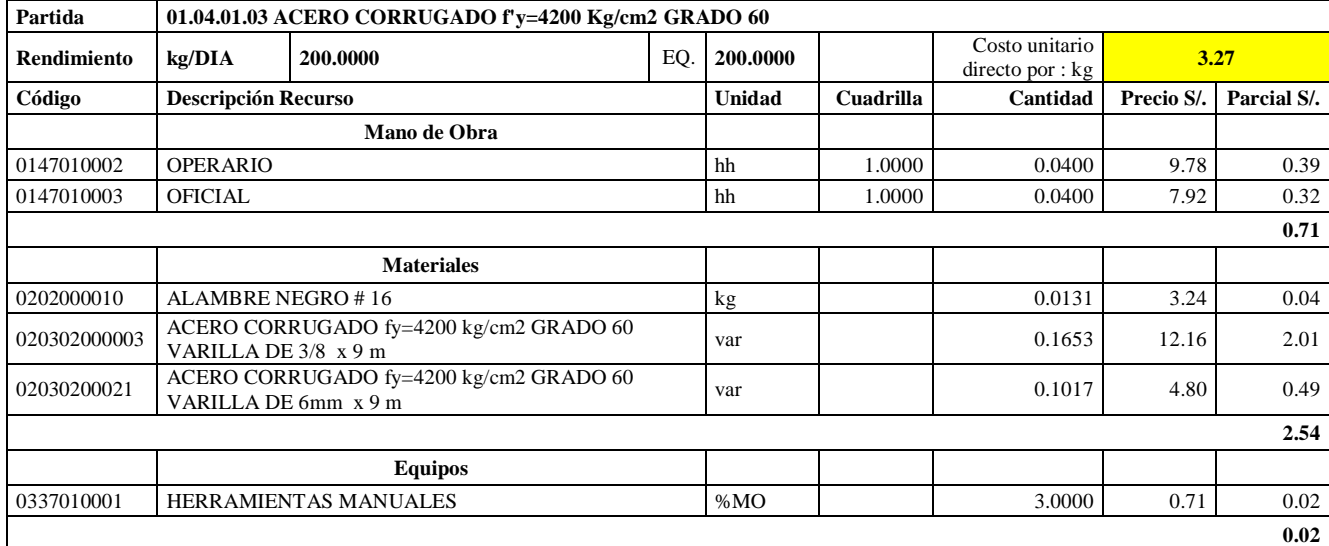

**Nota:** Detalle de APU 01.04.01.04. Tomado de *Expediente Técnico Habilitación Urbana Lomas de Santo Domingo,* 2019.

En la partida 01.04.01.03 Acero corrugado fy =  $4200 \text{ kg/cm2}$  grado 60 para platea, se utilizará 1 cuadrilla de operario y 1 cuadrilla de oficial para un rendimiento de 75.00 m2 por jornada de 8 horas diarias. En materiales se usará 0.0131 kg de alambre negro #16, 0.1653 varillas de acero corrugado fy= 4200 kg/cm2 grado 60 varilla de 3/8 x 9m y 0.1017 de acero corrugado fy= 4200 kg/cm2 grado 60 varilla de 6 mm x 9m. En equipos se usará el 3% de mano de obra para las herramientas por cada kg de acero corrugado fy= 4200 kg/cm2 grado 60 para platea.

#### **Tabla 81**

Análisis de Precios unitario de 01.04.02.01. Concreto f'c= 175 kg/cm2 para columnas

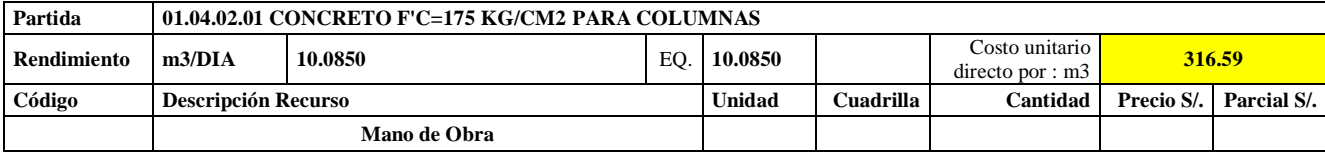

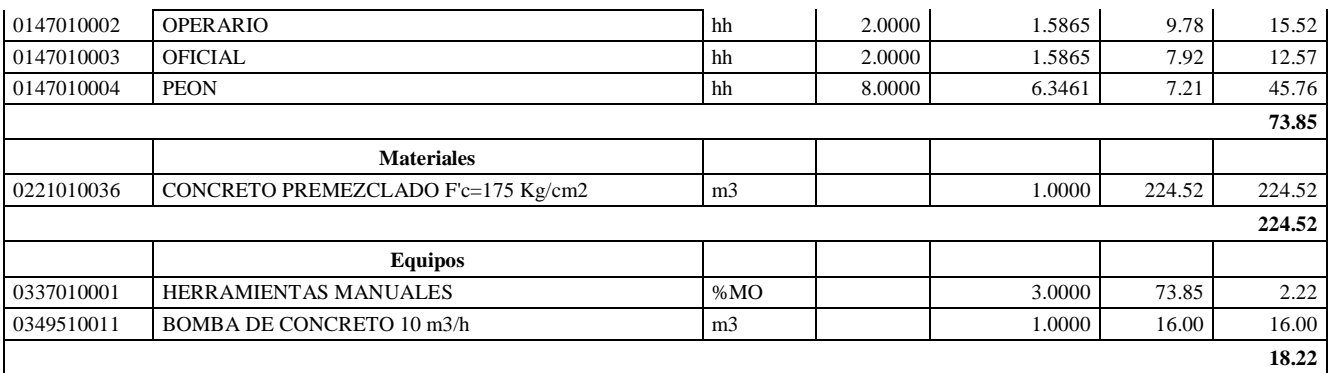

**Nota:** Detalle de APU 01.04.02.01. Tomado de *Expediente Técnico Habilitación Urbana Lomas de Santo Domingo,* 2019.

En la partida 01.04.02.01 Concreto f'c= 175 kg/cm2 para columnas, se utilizará 2 cuadrillas de operario, 2 cuadrillas de oficial y 8.0000 cuadrillas de peón para un rendimiento de 10.085 m3 por jornada de 8 horas diarias. En materiales se usará 1.00 m3 de concreto premezclado f'c= 175 kg/cm2. En equipos se usará 1.00 m3 de bomba de concreto 10 m3/hora y el 3% de mano de obra para las herramientas por cada m3 de concreto f'c= 175 kg/cm2 para columnas.

## **Tabla 82**

Análisis de Precios unitario de 01.04.02.02. Encofrado y desencofrado normal para columnas

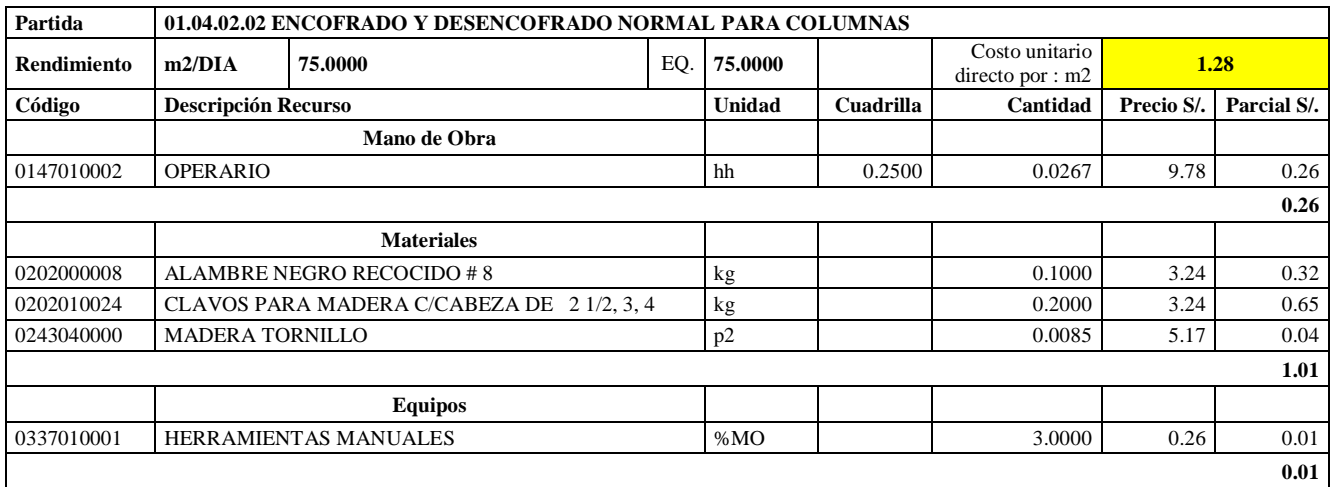

**Nota:** Detalle de APU 01.04.02.02. Tomado de *Expediente Técnico Habilitación Urbana Lomas de Santo Domingo,* 2019.

En la partida 01.04.02.02 Encofrado y desencofrado para columnas, se utilizará 0.25 cuadrillas de operario para un rendimiento de 75.00 m2 por jornada de 8 horas diarias. En materiales se usará 0.10 kg de alambre negro recogido #8, 0.20 kg de clavos para madera c/cabeza de 2 ½, 3 y 4 y 0.0085 p2 de madera tornillo. En equipos se usará el 3% de mano de obra para las herramientas por cada m2 de encofrado y desencofrado para columnas.

Análisis de Precios unitario de 01.04.02.03. Acero corrugado fy=4200 kg/cm2 grado 60 para columnas.

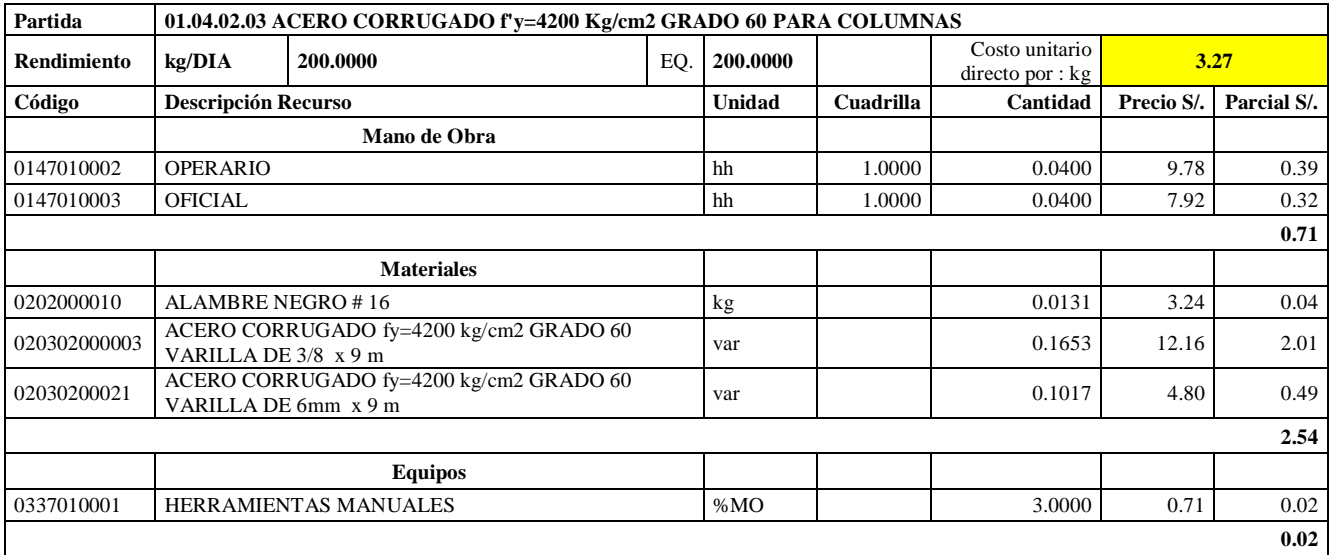

**Nota:** Detalle de APU 01.04.02.03. Tomado de *Expediente Técnico Habilitación Urbana* 

*Lomas de Santo Domingo,* 2019.

En la partida 01.04.02.03 Acero corrugado fy= 4200 kg/cm2 grado 60 para columnas, se utilizará 1 cuadrilla de operario y 1 cuadrilla de oficial para un rendimiento de 75.00 m2 por jornada de 8 horas diarias. En materiales se usará 0.0131 kg de alambre negro #16, 0.1653 varillas de acero corrugado fy= 4200 kg/cm2 grado 60 varilla de 3/8 x 9m y 0.1017 de acero corrugado fy= 4200 kg/cm2 grado 60 varilla de 6 mm x 9m. En equipos se usará el 3% de mano de obra para las herramientas por cada kg de acero corrugado fy= 4200 kg/cm2 grado 60 para columnas.

## **Tabla 84**

Análisis de Precios unitario de 01.04.03.01. Concreto f'c= 175 kg/cm2 para vigas

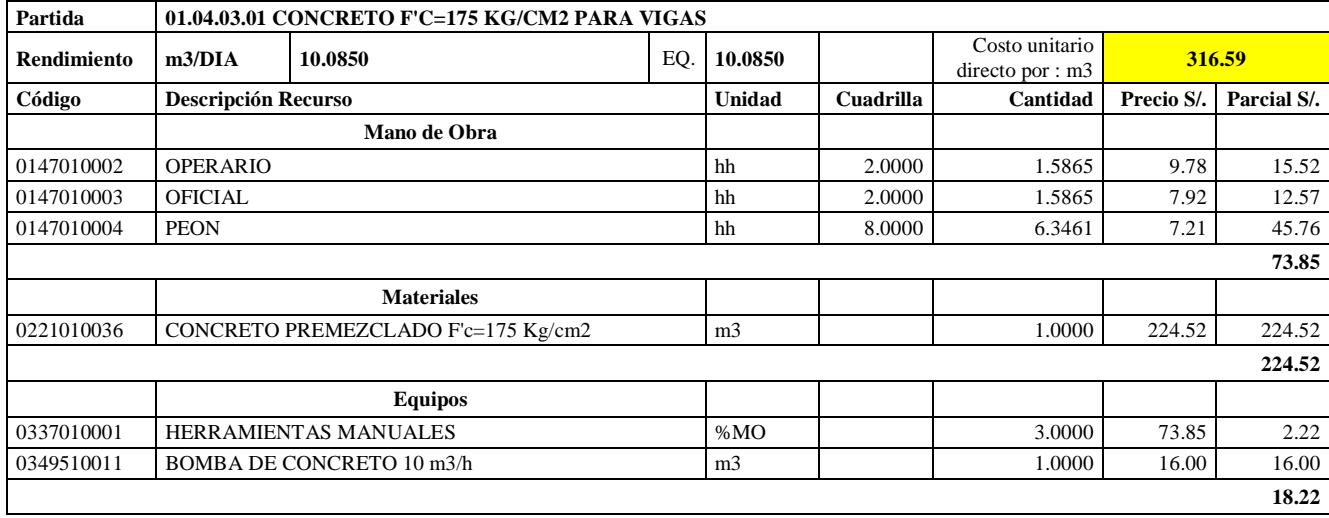

**Nota:** Detalle de APU 01.04.03.01. Tomado de *Expediente Técnico Habilitación Urbana Lomas de Santo Domingo,* 2019.

En la partida 01.04.03.01 Concreto f'c= 175 kg/cm2 para vigas, se utilizará 2 cuadrillas de operario, 2 cuadrillas de oficial y 8.0000 cuadrillas de peón para un rendimiento de 10.085 m3 por jornada de 8 horas diarias. En materiales se usará 1.00 m3 de concreto premezclado f'c= 175 kg/cm2. En equipos se usará 1.00 m3 de bomba de concreto 10 m3/hora y el 3% de mano de obra para las herramientas por cada m3 de concreto f'c= 175 kg/cm2 para vigas.

## **Tabla 85**

Análisis de Precios unitario de 01.04.03.02. Encofrado y desencofrado normal para vigas

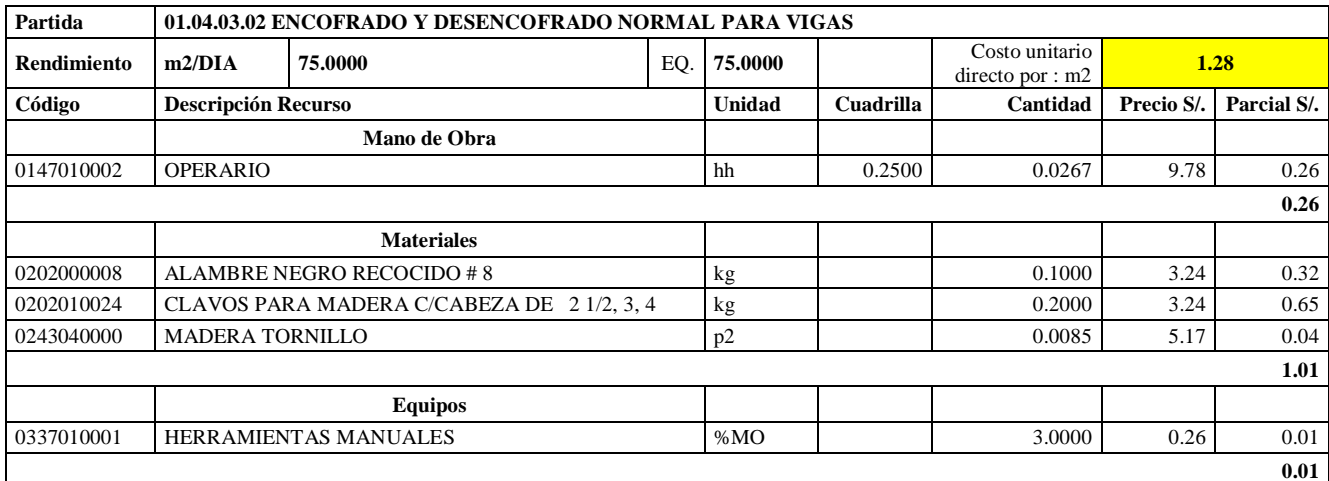

**Nota:** Detalle de APU 01.04.03.02. Tomado de *Expediente Técnico Habilitación Urbana Lomas de Santo Domingo,* 2019.

En la partida 01.04.03.02 Encofrado y desencofrado para vigas, se utilizará 0.25 cuadrillas de operario para un rendimiento de 75.00 m2 por jornada de 8 horas diarias. En materiales se usará 0.10 kg de alambre negro recogido #8, 0.20 kg de clavos para madera c/cabeza de 2 ½, 3 y 4 y 0.0085 p2 de madera tornillo. En equipos se usará el 3% de mano de obra para las herramientas por cada m2 de encofrado y desencofrado normal para vigas.

#### **Tabla 86**

Análisis de Precios unitario de 01.04.03.03. Acero corrugado fy=4200 kg/cm2 grado 60 para vigas

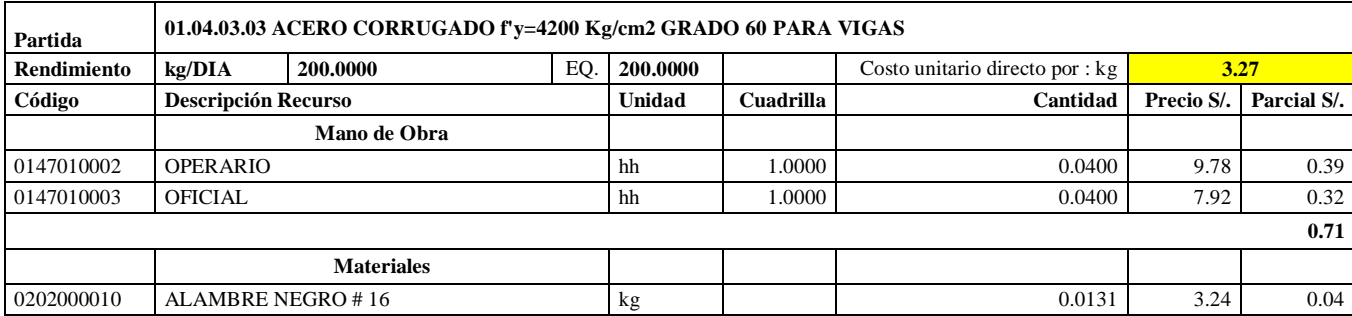

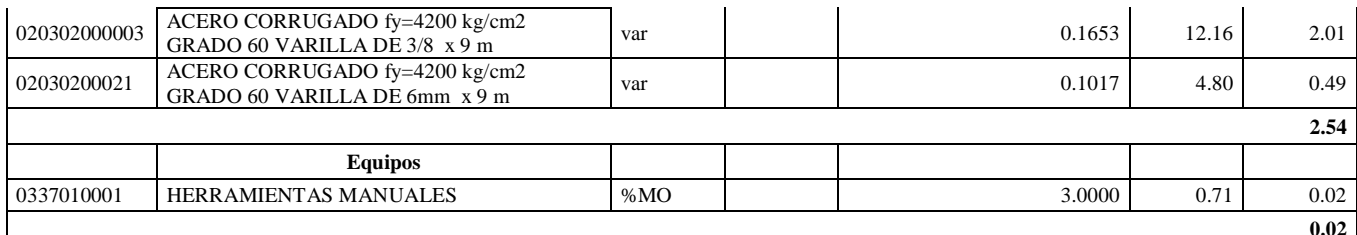

**Nota:** Detalle de APU 01.04.03.03. Tomado de *Expediente Técnico Habilitación Urbana Lomas de Santo Domingo,* 2019.

En la partida 01.04.03.03 Acero corrugado fy= 4200 kg/cm2 grado 60 para vigas, se utilizará 1 cuadrilla de operario y 1 cuadrilla de oficial para un rendimiento de 75.00 m2 por jornada de 8 horas diarias. En materiales se usará 0.0131 kg de alambre negro #16, 0.1653 varillas de acero corrugado fy= 4200 kg/cm2 grado 60 varilla de 3/8 x 9m y 0.1017 de acero corrugado fy= 4200 kg/cm2 grado 60 varilla de 6 mm x 9m. En equipos se usará el 3% de mano de obra para las herramientas por cada kg de acero corrugado fy= 4200 kg/cm2 grado 60 para vigas.

### **Tabla 87**

Análisis de Precios unitario de 01.04.03.04. Dintel ladrillo C7 mortero

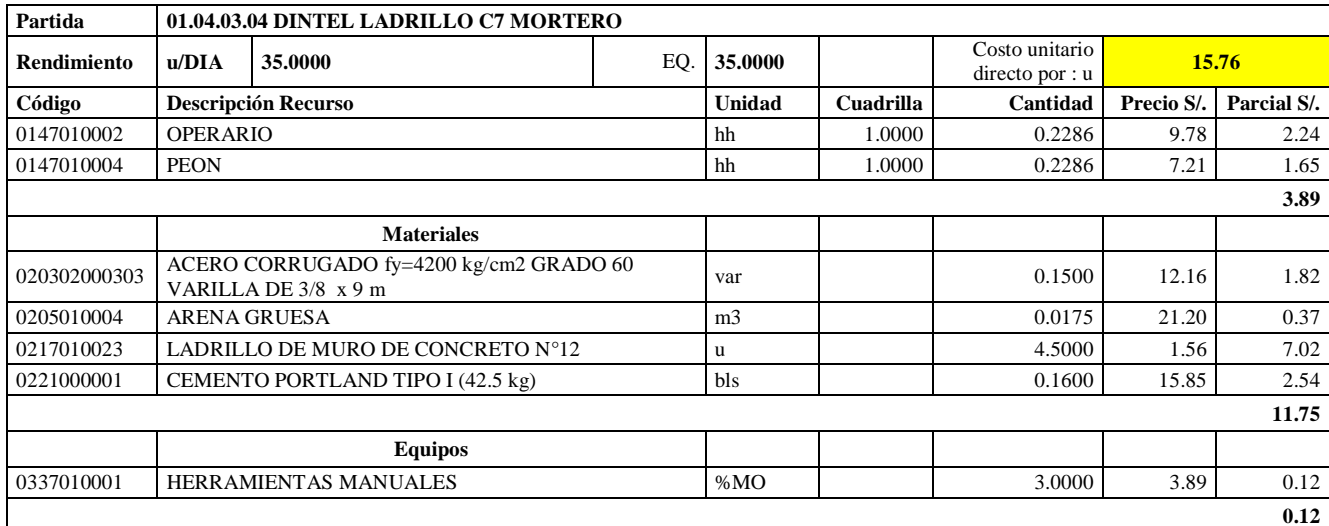

**Nota:** Detalle de APU 01.04.03.04. Tomado de *Expediente Técnico Habilitación Urbana Lomas de Santo Domingo,* 2019.

En la partida 01.04.03.04 Dintel ladrillo C7 Mortero, se utilizará 1 cuadrilla de operario y 1 cuadrilla de peón para un rendimiento de 35.00 m2 por jornada de 8 horas diarias. En materiales se usará 0.15 kg de acero corrugado fy= 4200 kg/cm2 grado 60 varilla de 6 mm x 9m, 0.0175 m3 de arena gruesa, 4.50 unidades de ladrillo de muro de concreto N°12 y 0.16 bolsas de cemento portland tipo I (42.5 kg). En equipos se usará el 3% de mano de obra para las herramientas por cada unidad de dintel ladrillo C7 mortero.

Análisis de Precios unitario de 01.04.04.01. Concreto f'c=175 kg/cm2 para losa aligerada

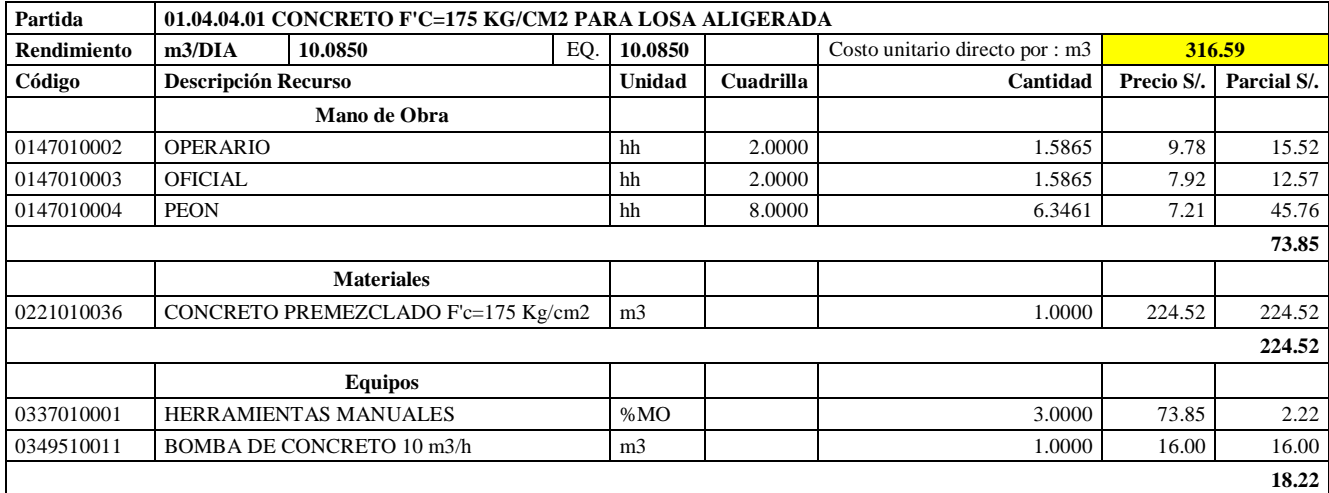

**Nota:** Detalle de APU 01.04.04.01. Tomado de *Expediente Técnico Habilitación Urbana Lomas de Santo Domingo,* 2019.

En la partida 01.04.04.01 Concreto f'c= 175 kg/cm2 para losa aligerada, se utilizará 2 cuadrillas de operario, 2 cuadrillas de oficial y 8.0000 cuadrillas de peón para un rendimiento de 10.085 m3 por jornada de 8 horas diarias. En materiales se usará 1.00 m3 de concreto premezclado f'c= 175 kg/cm2. En equipos se usará 1.00 m3 de bomba de concreto 10 m3/hora y el 3% de mano de obra para las herramientas por cada m3 de concreto f'c= 175 kg/cm2 para losa aligerada.

## **Tabla 89**

Análisis de Precios unitario de 01.04.04.02. Encofrado y desencofrado normal para losa aligerada

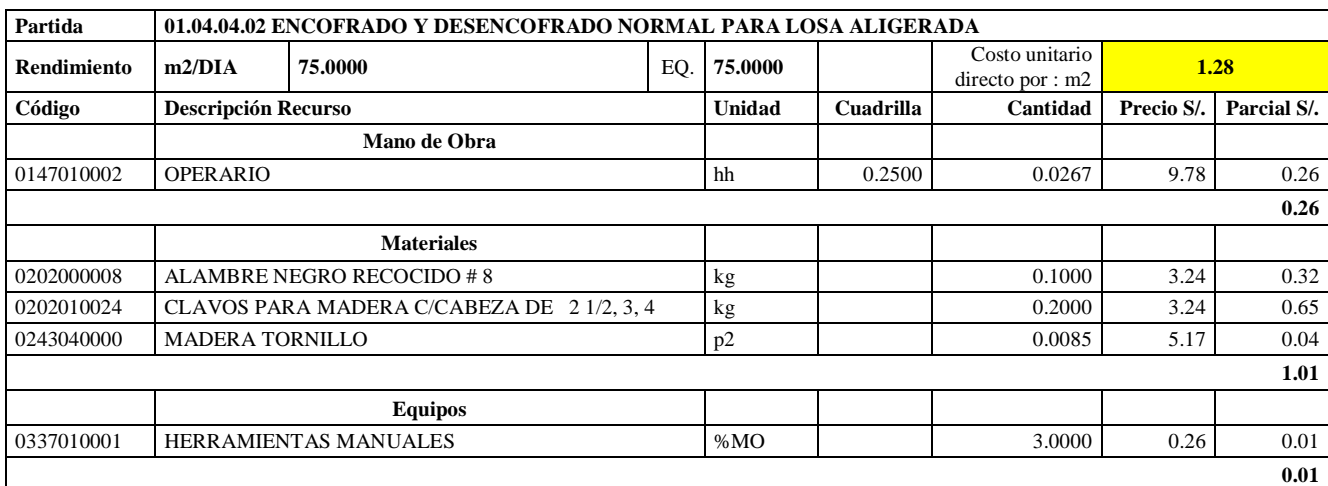

**Nota:** Detalle de APU 01.04.04.02. Tomado de *Expediente Técnico Habilitación Urbana Lomas de Santo Domingo,* 2019.

En la partida 01.04.04.02 Encofrado y desencofrado para losa aligerada, se utilizará 0.25 cuadrillas de operario para un rendimiento de 75.00 m2 por jornada de 8 horas diarias. En materiales se usará 0.10 kg de alambre negro recogido #8, 0.20 kg de clavos para madera c/cabeza de 2 ½, 3 y 4 y 0.0085 p2 de madera tornillo. En equipos se usará el 3% de mano de obra para las herramientas por m2 de encofrado y desencofrado normal para losa aligerada.

#### **Tabla 90**

Análisis de Precios unitario de 01.04.04.03. Acero corrugado fy=4200 kg/cm2 grado 60 para losa aligerada

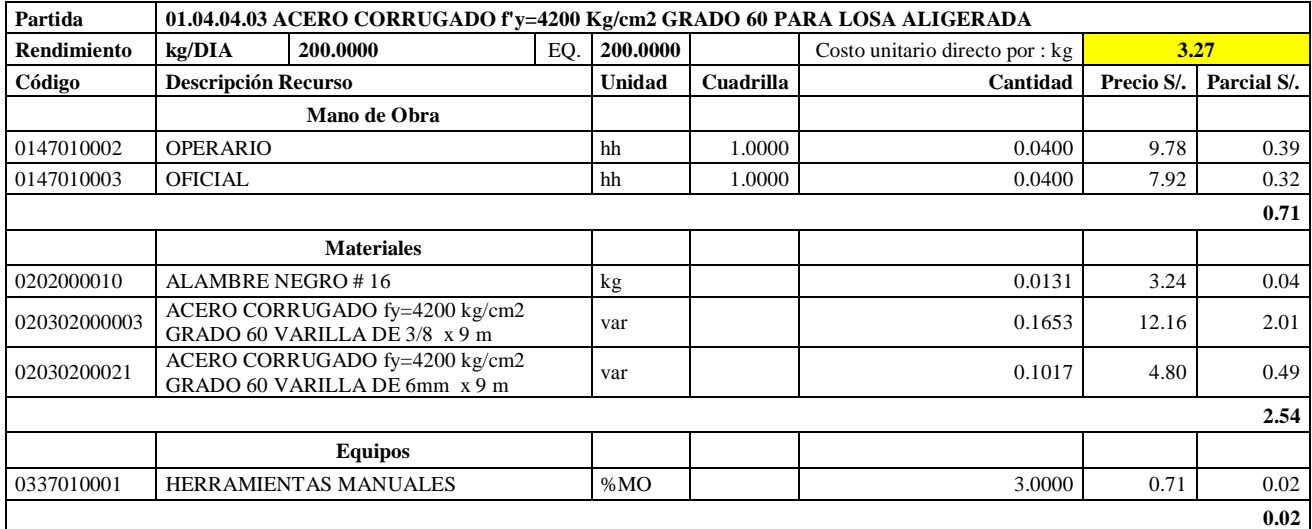

**Nota:** Detalle de APU 01.04.04.03. Tomado de *Expediente Técnico Habilitación Urbana Lomas de Santo Domingo,* 2019.

En la partida 01.04.04.03 Acero corrugado fy= 4200 kg/cm2 grado 60 para losa aligerada, se utilizará 1 cuadrilla de operario y 1 cuadrilla de oficial para un rendimiento de 75.00 m2 por jornada de 8 horas diarias. En materiales se usará 0.0131 kg de alambre negro #16, 0.1653 varillas de acero corrugado fy= 4200 kg/cm2 grado 60 varilla de 3/8 x 9m y 0.1017 de acero corrugado fy= 4200 kg/cm2 grado 60 varilla de 6 mm x 9m. En equipos se usará el 3% de mano de obra para las herramientas por cada kg de acero corrugado fy= 4200 kg/cm2 Grado 60.

## **Tabla 91**

Análisis de Precios unitario de 01.04.04.04. Sistema vigueta/bovedilla h= 17 cm

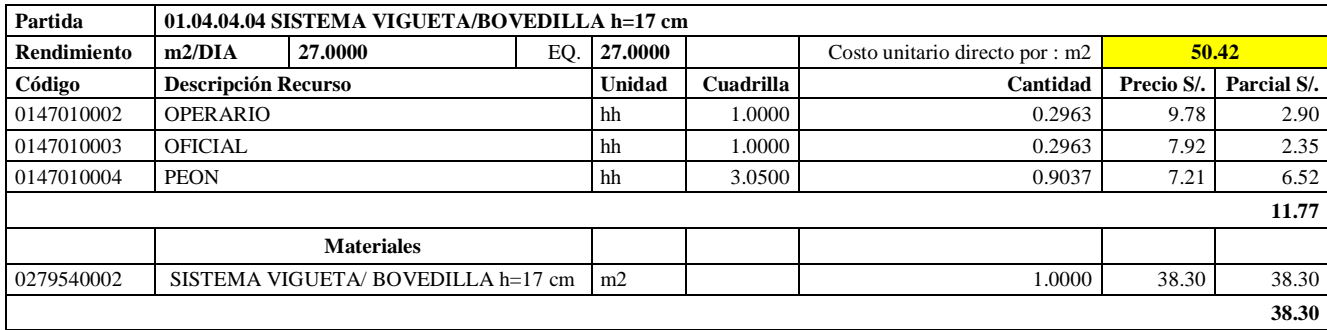

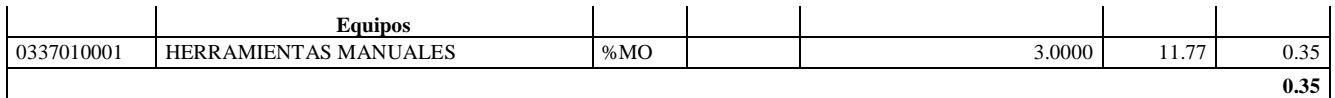

**Nota:** Detalle de APU 01.04.04.04. Tomado de *Expediente Técnico Habilitación Urbana Lomas de Santo Domingo,* 2019.

En la partida 01.04.04.04 Sistema vigueta/ bovedilla h= 17 cm, se utilizará 1 cuadrilla de operario, 1 cuadrilla de oficial y 1 cuadrilla de peón para un rendimiento de 27.00 m2 por jornada de 8 horas diarias. En materiales se usará 01.00 m2 de sistema vigueta/ bovedilla h= 17 cm. En equipos se usará el 3% de mano de obra para las herramientas por cada m2 de sistema vigueta/ bovedilla h= 17 cm.

### **Tabla 92**

Análisis de Precios unitario de 02.01.01 Muro de ladrillo de concreto vibrado N°12- Rapimix

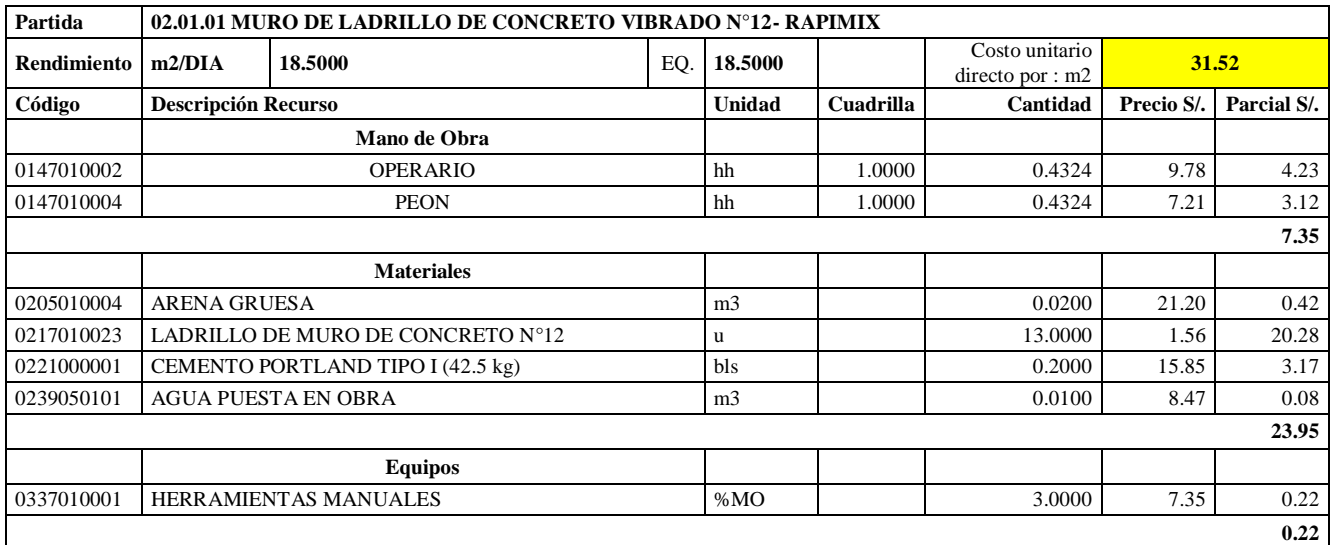

**Nota:** Detalle de APU 02.01.01. Tomado de *Expediente Técnico Habilitación Urbana Lomas de Santo Domingo,* 2019.

En la partida 02.01.01 Muro de ladrillo de concreto vibrado N°12- Rapimix, se usará 1 cuadrilla de operario y 1 cuadrilla de peón para un rendimiento de 18.50 m2 por jornada de 8 horas diarias. En materiales se usará 0.02 m3 de arena gruesa, 13 unidades de ladrillo de muro de concreto N°12, 0.20 bolsas de cemento portland tipo I (42.5 kg) y 0.01 m3 de agua puesta en obra. En equipos se usará el 3% de mano de obra para las herramientas por cada m2 de Muro de ladrillo de concreto N°12- Rapimix.

## **Tabla 93**

Análisis de Precios unitario de 02.01.02 Muro de ladrillo de concreto vibrado N°9- Rapimix

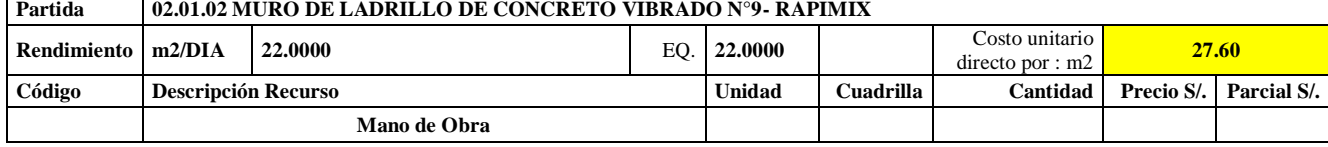

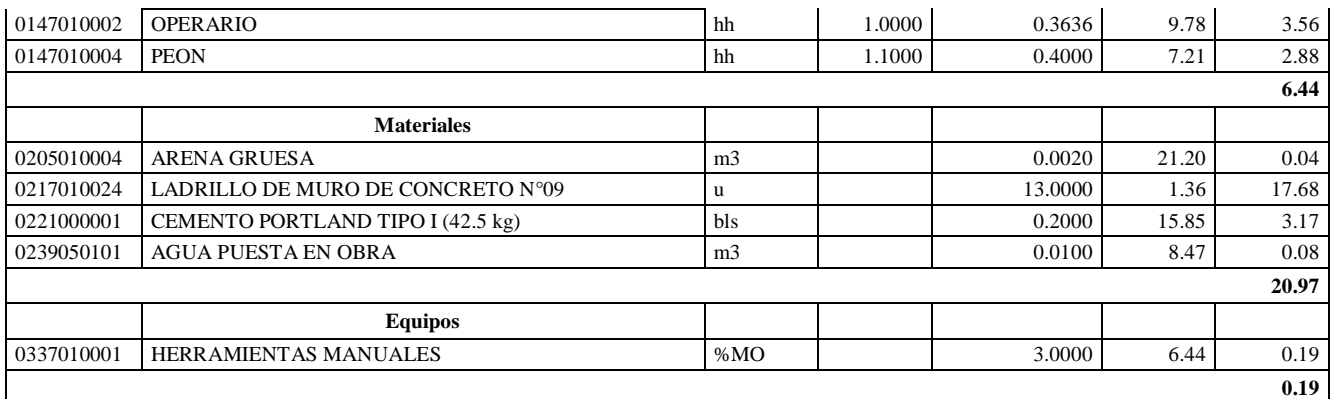

**Nota:** Detalle de APU 02.01.02. Tomado de *Expediente Técnico Habilitación Urbana Lomas de Santo Domingo,* 2019.

En la partida 02.01.02 Muro de ladrillo de concreto vibrado N°9- Rapimix, se usará 1 cuadrilla de operario y 1 cuadrilla de peón para un rendimiento de 22.00 m2 por jornada de 8 horas diarias. En materiales se usará 0.002 m3 de arena gruesa, 13 unidades de ladrillo de muro de concreto N°12, 0.20 bolsas de cemento portland tipo I (42.5 kg) y 0.01 m3 de agua puesta en obra. En equipos se usará el 3% de mano de obra para las herramientas por cada m2 de muro de ladrillo de concreto vibrado N°9- Rapimix.

### **Tabla 94**

Análisis de Precios unitario 02.02.01 Tarrajeo muros exteriores, cemento:arena, 1:3

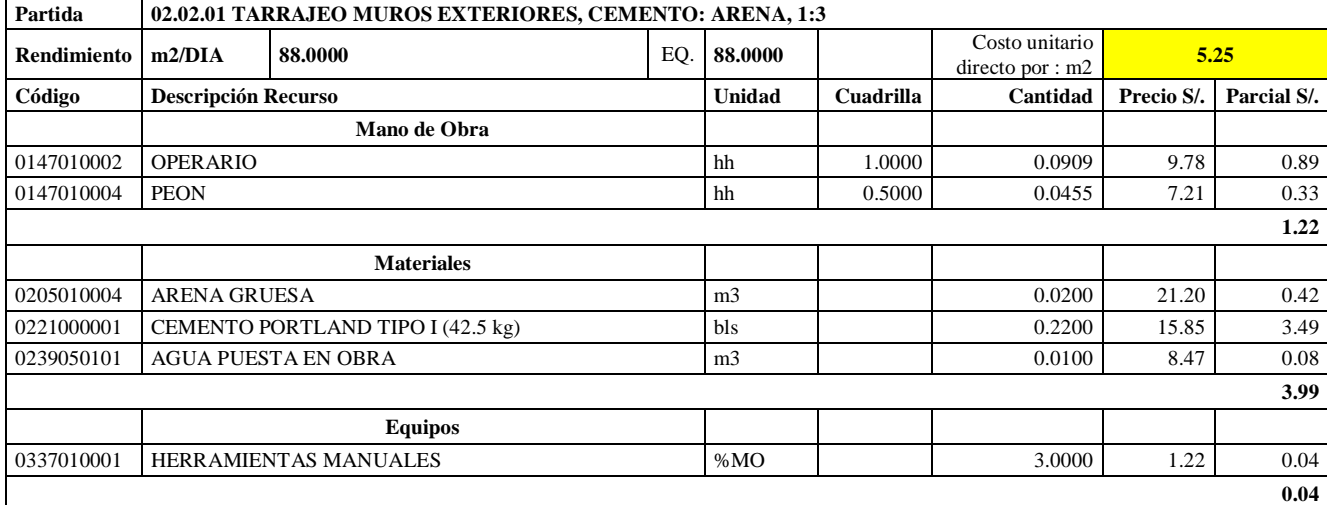

**Nota:** Detalle de APU 02.02.01. Tomado de *Expediente Técnico Habilitación Urbana Lomas de Santo Domingo,* 2019.

En la partida 02.02.01 Tarrajeo muros exteriores, cemento: arena, 1:3, se usará 1 cuadrilla de operario y 0.5 cuadrilla de peón para un rendimiento de 88.00 m2 por jornada de 8 horas diarias. En materiales se usará 0.02 m3 de arena gruesa, 0.22 bolsas de cemento portland tipo I (42.5 kg) y 0.01 m3 de agua puesta en obra. En equipos se usará el 3% de mano de obra para las herramientas por cada m2 de tarrajeo muros exteriores, cemento: arena, 1:3.

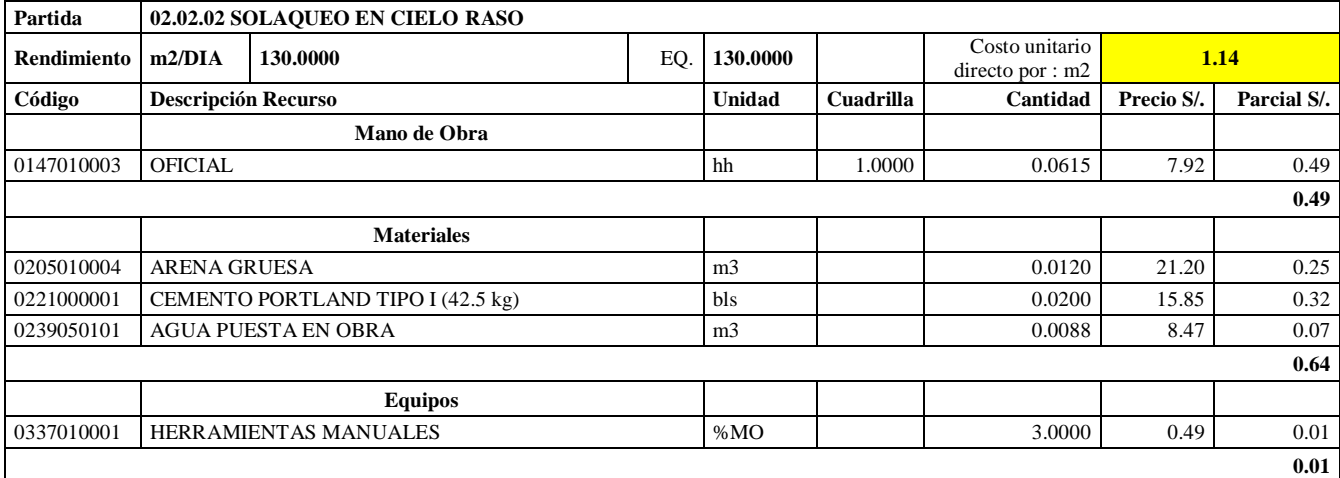

Análisis de Precios unitario de 02.02.02 Solaqueo en cielo raso

**Nota:** Detalle de APU 02.02.02. Tomado de *Expediente Técnico Habilitación Urbana Lomas de Santo Domingo,* 2019.

En la partida 02.02.02 Solaqueo en cielo raso, se usará 1 cuadrilla de oficial para un rendimiento de 130.00 m2 por jornada de 8 horas diarias. En materiales se usará 0.012 m3 de arena gruesa, 0.02 bolsas de cemento portland tipo I (42.5 kg) y 0.0088 m3 de agua puesta en obra. En equipos se usará el 3% de mano de obra para las herramientas por cada m2 de solaqueo en cielo raso.

## **Tabla 96**

Análisis de Precios unitario de 02.02.03 Solaqueo de interiores

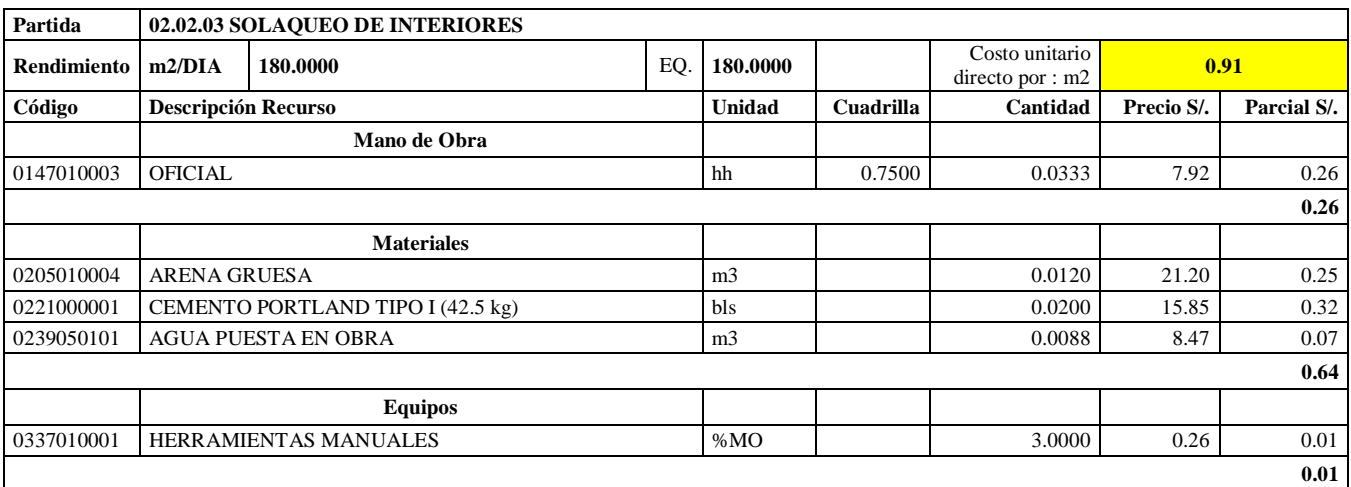

**Nota:** Detalle de APU 02.02.03. Tomado de *Expediente Técnico Habilitación Urbana Lomas de Santo Domingo,* 2019.

En la partida 02.02.03 Solaqueo de interiores, se usará 0.75 cuadrilla de oficial para un rendimiento de 180.00 m2 por jornada de 8 horas diarias. En materiales se usará 0.012 m3 de arena gruesa, 0.02 bolsas de cemento portland tipo I (42.5 kg) y 0.0088 m3 de agua puesta en obra. En equipos se usará el 3% de mano de obra para las herramientas por cada m2 de solaqueo de interiores.

## **Tabla 97**

Análisis de Precios unitario de 02.02.04 Derrames A=0.12 m. Mortero 1:3

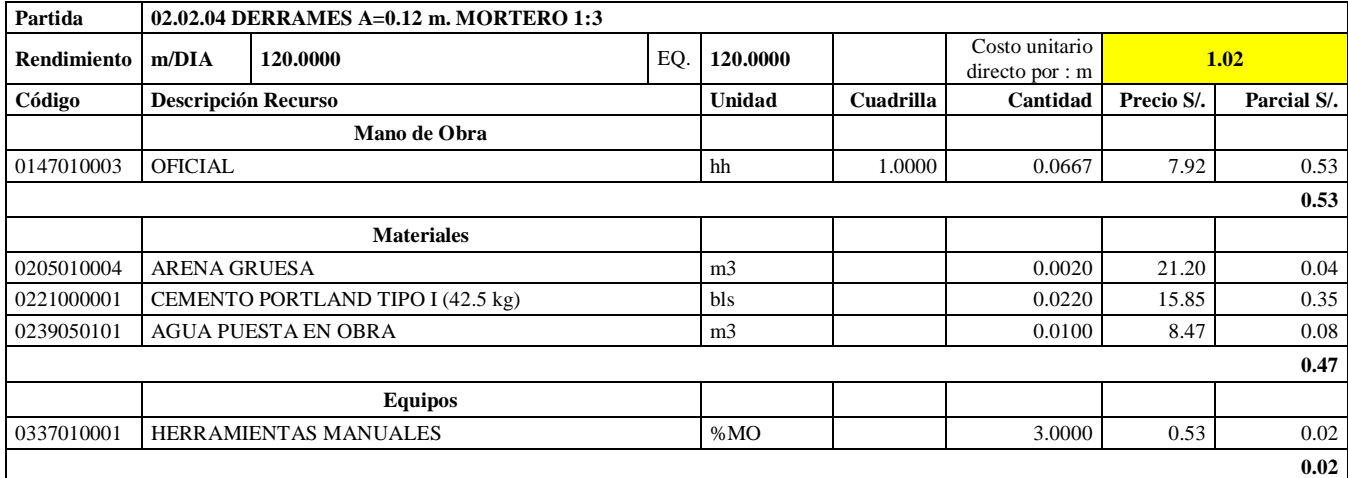

**Nota:** Detalle de APU 02.02.04. Tomado de *Expediente Técnico Habilitación Urbana Lomas de Santo Domingo,* 2019.

En la partida 02.02.04 Derrames A= 0.120 m, Mortero 1:3, se usará 1.00 cuadrilla de oficial para un rendimiento de 120.00 m2 por jornada de 8 horas diarias. En materiales se usará 0.002 m3 de arena gruesa, 0.022 bolsas de cemento portland tipo I (42.5 kg) y 0.01 m3 de agua puesta en obra. En equipos se usará el 3% de mano de obra para las herramientas por cada m de derrames  $A = 0.12$  m, Mortero 1:3.

#### **Tabla 98**

Análisis de Precios unitario de 02.03.01 Zócalo de cerámica

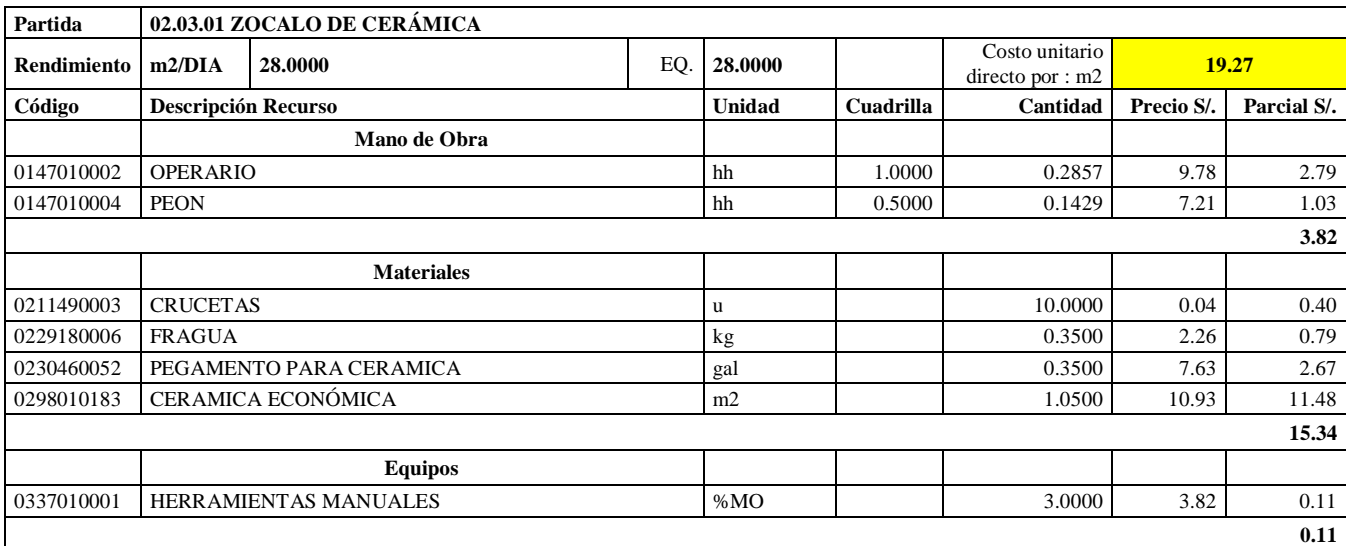

**Nota:** Detalle de APU 02.03.01. Tomado de *Expediente Técnico Habilitación Urbana Lomas* 

*de Santo Domingo,* 2019.

En la partida 02.03.01 Zócalo de cerámica, se usará 1.00 cuadrilla de operario y 0.5 cuadrilla de peón para un rendimiento de 28.00 m2 por jornada de 8 horas diarias. En materiales se usará 10 unidades de crucetas, 0.35 kg de fragua, 0.35 galones de pegamento para cerámica y 1.05 m2 de cerámica económica. En equipos se usará el 3% de mano de obra para las herramientas por cada m2 de zócalo de cerámica.

#### **Tabla 99**

Análisis de Precios unitario de 02.04.01 Pintura látex 02/ manos en exteriores

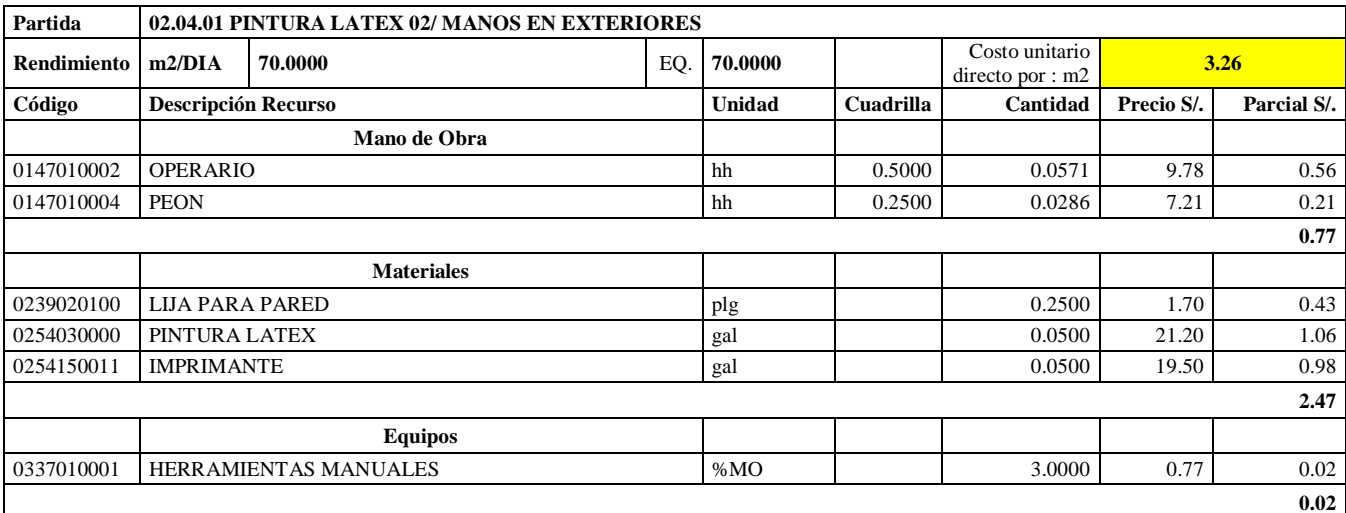

**Nota:** Detalle de APU 02.04.01. Tomado de *Expediente Técnico Habilitación Urbana Lomas* 

*de Santo Domingo,* 2019.

En la partida 02.04.01 Pintura látex 02/ manos en exteriores, se usará 0.50 cuadrilla de operario y 0.25 cuadrilla de peón para un rendimiento de 70.00 m2 por jornada de 8 horas diarias. En materiales se usará 0.25 pulgadas de lija para pared, 0.05 galones de pintura látex y 0.05 galones de imprimante. En equipos se usará el 3% de mano de obra para las herramientas por cada m2 de pintura látex 02/ manos en exteriores.

## **Tabla 100**

Análisis de Precios unitario de 02.05.01 Paso de concreto e=0.10 m

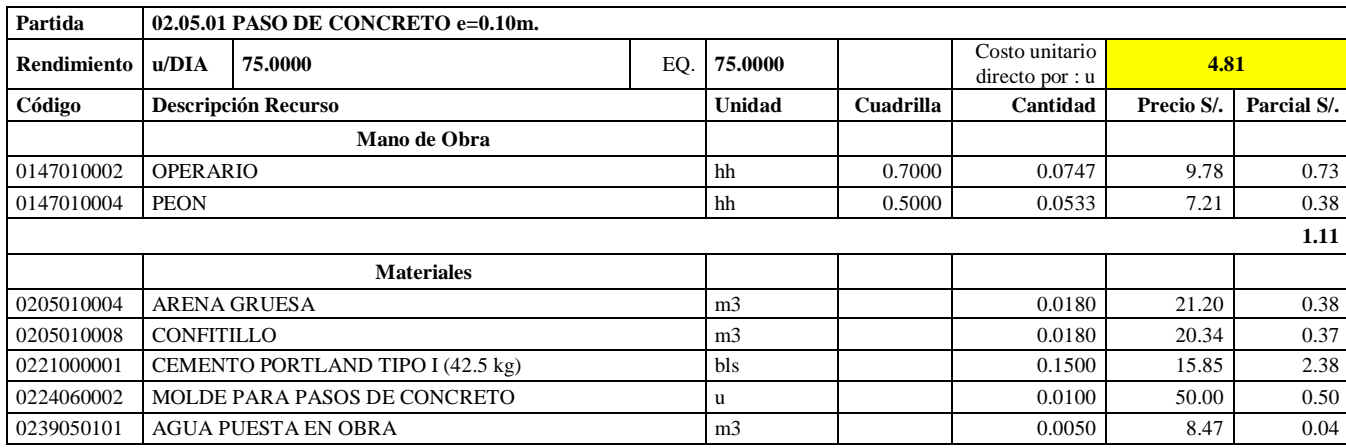

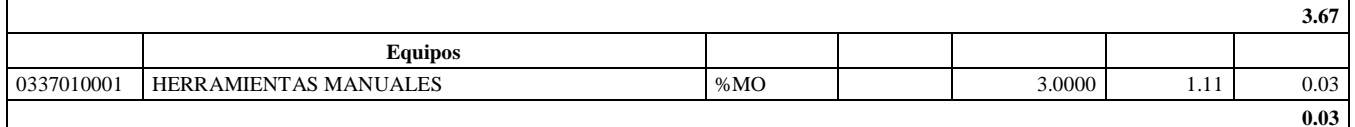

**Nota:** Detalle de APU 02.05.01. Tomado de *Expediente Técnico Habilitación Urbana Lomas de Santo Domingo,* 2019.

En la partida 02.05.01 Paso de concreto e= 0.10 m, se usará 0.70 cuadrilla de operario y 0.50 cuadrilla de peón para un rendimiento de 75.00 unidades por jornada de 8 horas diarias. En materiales se usará 0.018 m3 de arena gruesa, 0.018 m3 de confitillo, 0.15 bolsas de cemento portland tipo I (42.5 kg), 0.01 unidades de molde para pasos de concreto y 0.005 m3 de agua puesta en obra. En equipos se usará el 3% de mano de obra para las herramientas por cada unidad de paso de concreto e= 0.10m.

### **Tabla 101**

Análisis de Precios unitario de 02.05.02. Paso de concreto e= 0.10m (Lavandería)

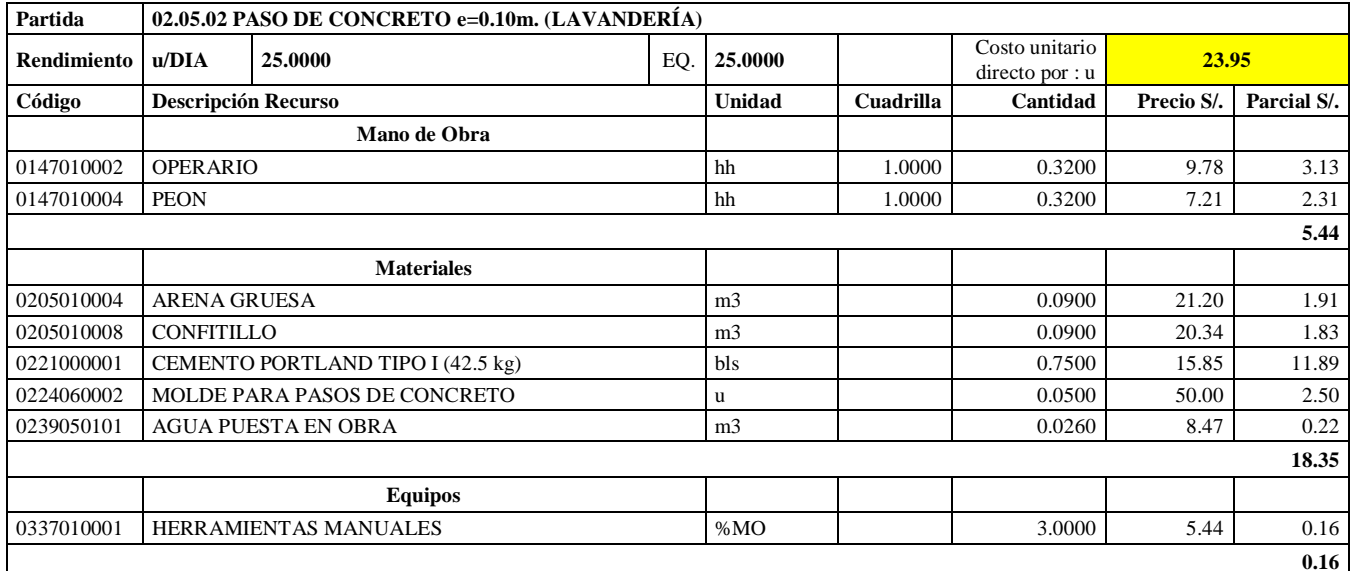

**Nota:** Detalle de APU 02.05.02. Tomado de *Expediente Técnico Habilitación Urbana Lomas de Santo Domingo,* 2019.

En la partida 02.05.01 Paso de concreto e= 0.10 m (Lavandería), se usará 1.00 cuadrilla de operario y 1.00 cuadrilla de peón para un rendimiento de 25.00 unidades por jornada de 8 horas diarias. En materiales se usará 0.09 m3 de arena gruesa, 0.09 m3 de confitillo, 0.75 bolsas de cemento portland tipo I (42.5 kg), 0.05 unidades de molde para pasos de concreto y 0.026 m3 de agua puesta en obra. En equipos se usará el 3% de mano de obra para las herramientas por cada unidad de paso de concreto e= 0.10m (lavandería).

Análisis de Precios unitario de 02.06.01. Puerta contraplacada 0.70x2.40 con fresquillo

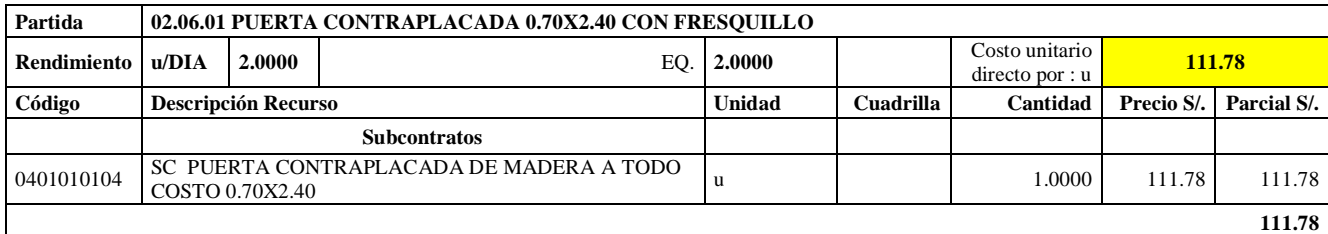

**Nota:** Detalle de APU 02.06.01. Tomado de *Expediente Técnico Habilitación Urbana Lomas de Santo Domingo,* 2019.

En la partida 02.06.01 Puerta contra placada 0.70x2.40 con fresquillo, se sub contratará a todo

costo para su ejecución para un rendimiento de 2 unidades por jornada de 8 horas diarias.

# **Tabla 103**

Análisis de Precios unitario de 02.06.02. Puerta contraplacada 0.90x2.40 con fresquillo

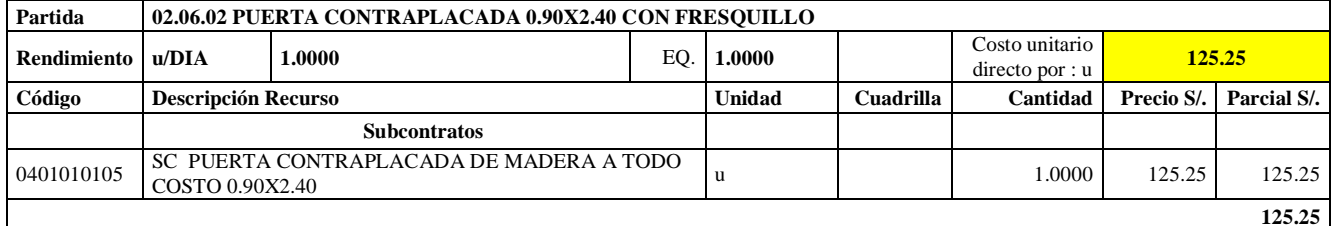

**Nota:** Detalle de APU 02.06.02. Tomado de *Expediente Técnico Habilitación Urbana Lomas* 

# *de Santo Domingo,* 2019.

En la partida 02.06.02 Puerta contra placada 0.90x2.40 con fresquillo, se sub contratará a todo

costo para su ejecución para un rendimiento de 1 unidad por jornada de 8 horas diarias.

# **Tabla 104**

Análisis de Precios unitario de 02.07.01. Cerradura de perilla

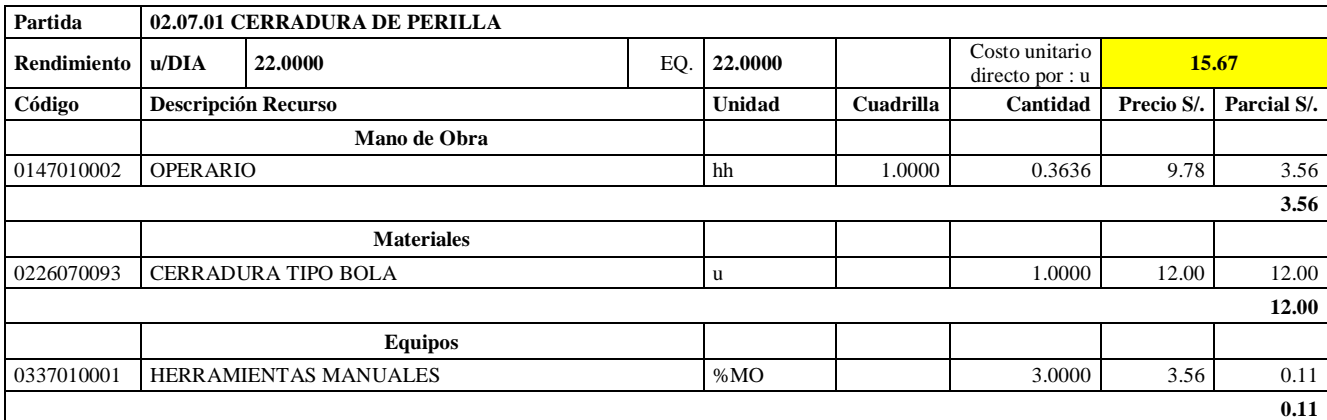

**Nota:** Detalle de APU 02.07.01. Tomado de *Expediente Técnico Habilitación Urbana Lomas de Santo Domingo,* 2019.

En la partida 02.07.01 Cerradura de perilla, se usará 1.00 cuadrilla de operario para un rendimiento de 22.00 unidades por jornada de 8 horas diarias. En materiales se usará 1.00 unidades de cerradura tipo bola. En equipos se usará el 3% de mano de obra para las herramientas por cada unidad de cerradura de perilla.

## **Tabla 105**

Análisis de Precios unitario de 02.07.02. Cerradura dos golpes

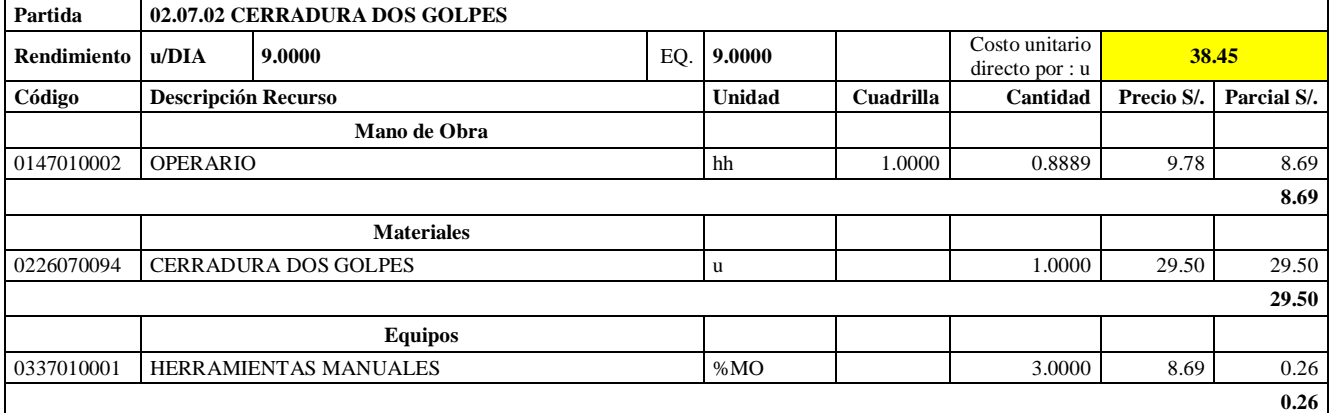

**Nota:** Detalle de APU 02.07.02. Tomado de *Expediente Técnico Habilitación Urbana Lomas de Santo Domingo,* 2019.

En la partida 02.07.02 Cerradura dos golpes, se usará 1.00 cuadrilla de operario para un rendimiento de 9.00 unidades por jornada de 8 horas diarias. En materiales se usará 1.00 unidades de cerradura dos golpes. En equipos se usará el 3% de mano de obra para las herramientas por cada unidad de cerradura dos golpes.

## **Tabla 106**

Análisis de Precios unitario de 02.08.01. Vidrio semidoble incoloro crudo

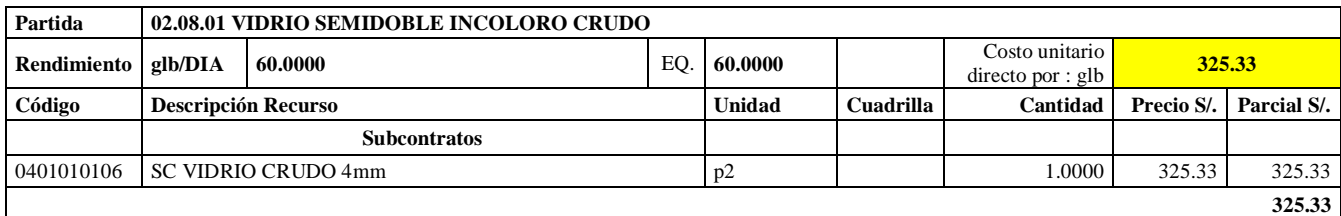

**Nota:** Detalle de APU 02.08.01. Tomado de *Expediente Técnico Habilitación Urbana Lomas de Santo Domingo,* 2019.

En la partida 02.08.01 Vidrio semidoble incoloro crudo, se sub contratará a todo costo para su

ejecución para un rendimiento de 60 pies cuadrados por jornada de 8 horas diarias.

## **Tabla 107**

Análisis de Precios unitario de 02.09.01. Inodoro nacional económico

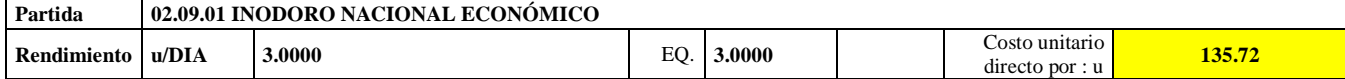

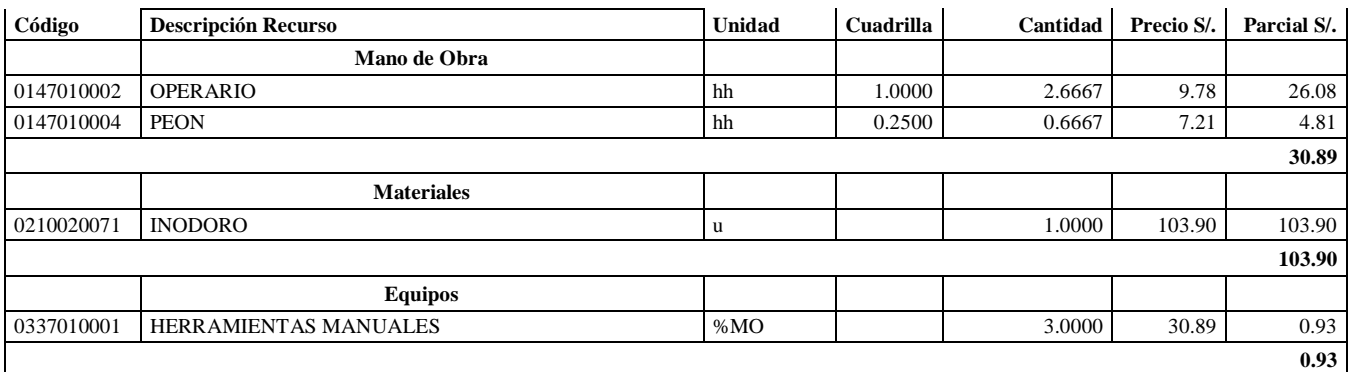

**Nota:** Detalle de APU 02.09.01. Tomado de *Expediente Técnico Habilitación Urbana Lomas de Santo Domingo,* 2019.

En la partida 02.09.01 Inodoro nacional económico, se usará 1.00 cuadrilla de operario y 0.25 para un rendimiento de 9.00 unidades por jornada de 8 horas diarias. En materiales se usará 1.00 unidad de inodoro. En equipos se usará el 3% de mano de obra para las herramientas por cada unidad de inodoro nacional económico.

## **Tabla 108**

Análisis de Precios unitario de 02.09.02. Lavatorio nacional blanco

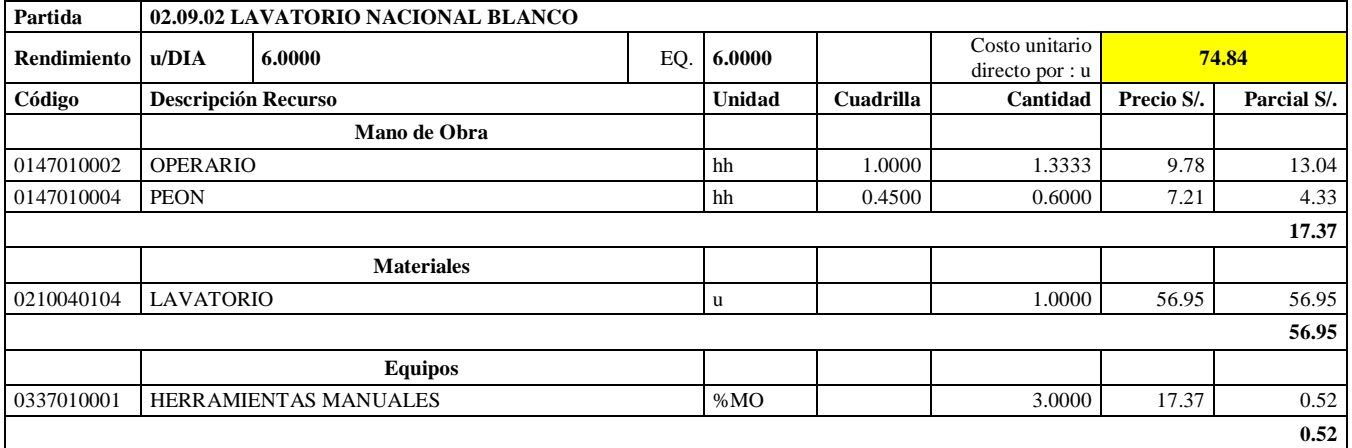

**Nota:** Detalle de APU 02.09.02. Tomado de *Expediente Técnico Habilitación Urbana Lomas de Santo Domingo,* 2019.

En la partida 02.09.02 Lavatorio nacional blanco, se usará 1.00 cuadrilla de operario y 0.45 para un rendimiento de 6.00 unidades por jornada de 8 horas diarias. En materiales se usará 1.00 unidad de lavatorio. En equipos se usará el 3% de mano de obra para las herramientas por cada unidad de lavatorio nacional blanco.

## **Tabla 109**

Análisis de Precios unitario de 02.09.03. Lavadero de acero inoxidable una poza con escurridero

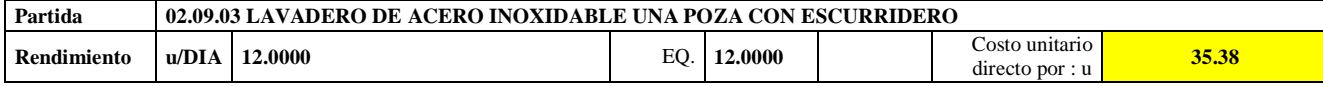

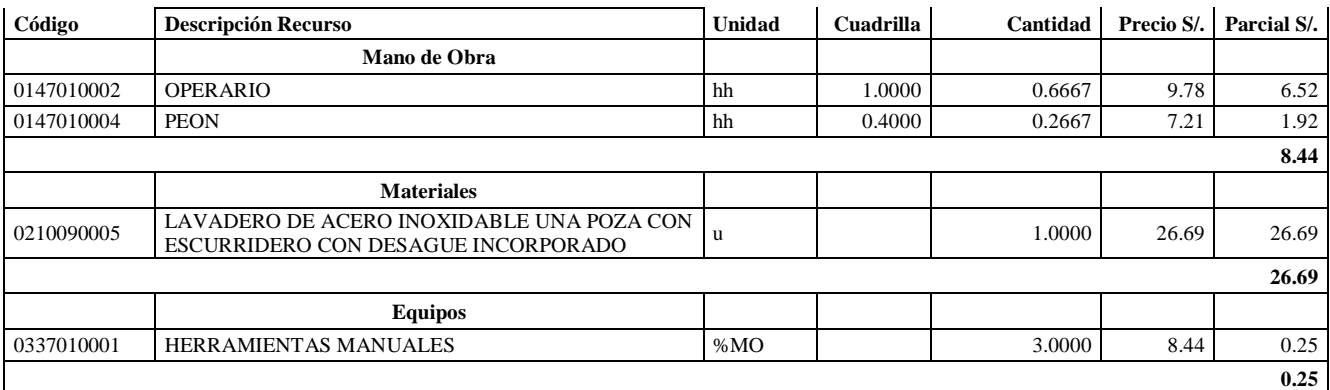

**Nota:** Detalle de APU 02.09.03. Tomado de *Expediente Técnico Habilitación Urbana Lomas* 

*de Santo Domingo,* 2019.

En la partida 02.09.03 Lavatorio de acero inoxidable de una poza con escurridero, se usará 1.00 cuadrilla de operario y 0.40 para un rendimiento de 12.00 unidades por jornada de 8 horas diarias. En materiales se usará 1.00 unidad de lavadero de acero inoxidable una poza con escurridero con desagüe incorporado. En equipos se usará el 3% de mano de obra para las herramientas por cada unidad de lavatorio de acero inoxidable de una poza con escurridero.

# **Tabla 110**

Análisis de Precios unitario de 02.09.04. Lavadero de ropa de fibra de vidrio

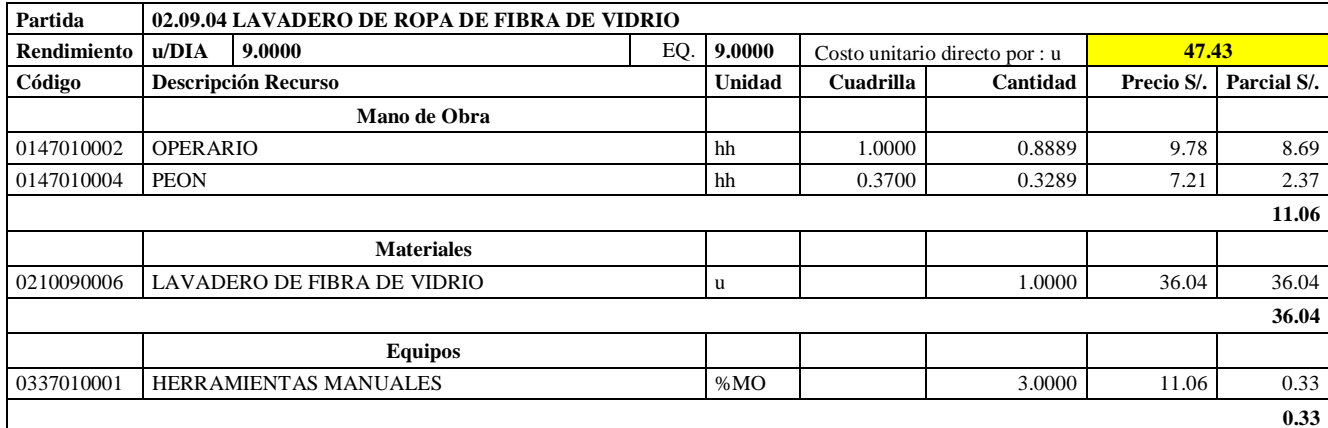

**Nota:** Detalle de APU 02.09.04. Tomado de *Expediente Técnico Habilitación Urbana Lomas de Santo Domingo,* 2019.

En la partida 02.09.04 Lavatorio de ropa de fibra de vidrio, se usará 1.00 cuadrilla de operario y 0.37 para un rendimiento de 9.00 unidades por jornada de 8 horas diarias. En materiales se usará 1.00 unidad de lavadero de fibra de vidrio. En equipos se usará el 3% de mano de obra para las herramientas por cada unidad de lavadero de ropa de fibra de vidrio.
Análisis de Precios unitario de 02.10.01. Grifería simple para lavatorio

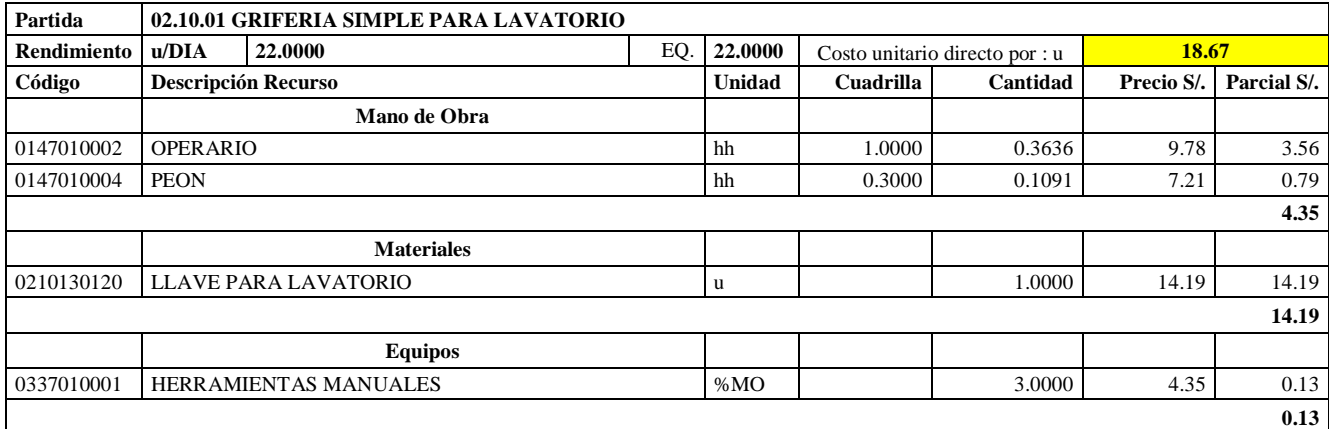

**Nota:** Detalle de APU 02.10.01. Tomado de *Expediente Técnico Habilitación Urbana Lomas* 

*de Santo Domingo,* 2019.

En la partida 02.10.01 Grifería simple para lavatorio, se usará 1.00 cuadrilla de operario y 0.30 cuadrilla de peón para un rendimiento de 22.00 und por jornada de 8 horas diarias. En materiales se usará 1.00 unidad de llave para lavatorio. En equipos se usará el 3% de mano de obra para las herramientas por cada und de grifería simple para lavatorio.

## **Tabla 112**

Análisis de Precios unitario de 02.10.02. Grifería tipo ganzo para lavadero de cocina

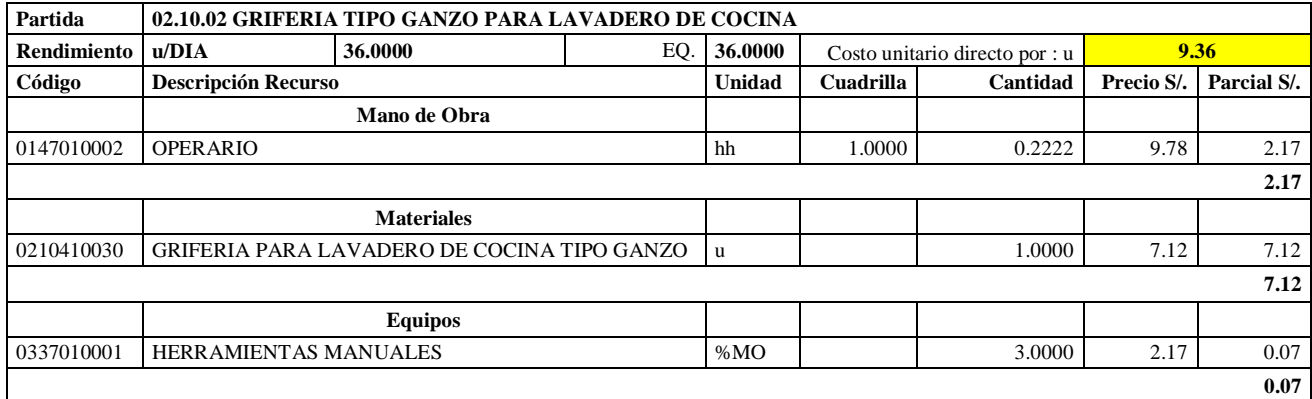

**Nota:** Detalle de APU 02.10.02. Tomado de *Expediente Técnico Habilitación Urbana Lomas de Santo Domingo,* 2019.

En la partida 02.10.02 Grifería tipo ganzo para lavadero de cocina, se usará 1.00 cuadrilla de operario para un rendimiento de 36.00 und por jornada de 8 horas diarias. En materiales se usará 1.00 unidad de grifería para lavadero de cocina tipo ganzo. En equipos se usará el 3% de mano de obra para las herramientas por cada und de grifería tipo ganzo para lavadero de cocina.

Análisis de Precios unitario de 02.10.03. Grifería tipo jardinería para lavadero de cocina

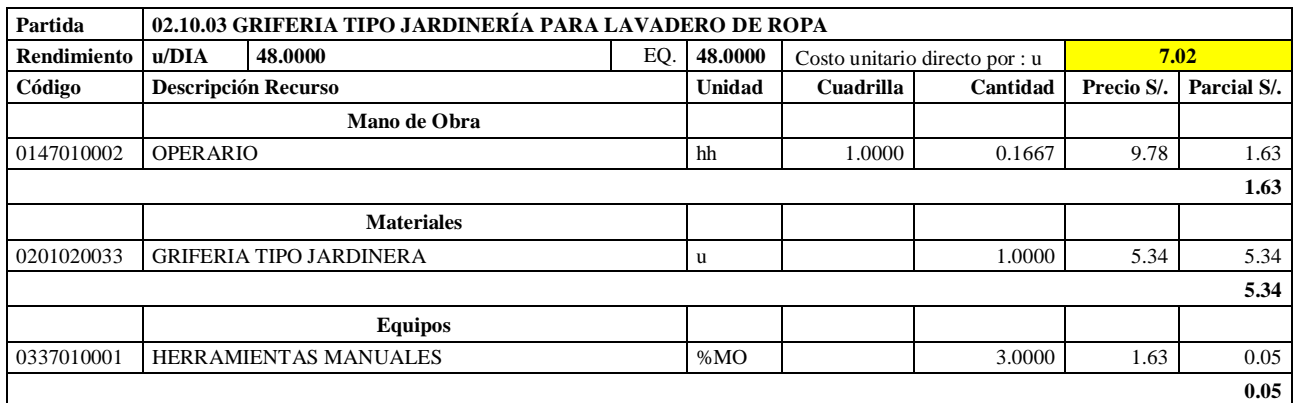

**Nota:** Detalle de APU 02.10.03. Tomado de *Expediente Técnico Habilitación Urbana Lomas de Santo Domingo,* 2019.

En la partida 02.10.03 Grifería tipo jardinería para lavadero de ropa, se usará 1.00 cuadrilla de operario para un rendimiento de 36.00 und por jornada de 8 horas diarias. En materiales se usará 1.00 und de grifería tipo jardinera. En equipos se usará el 3% de mano de obra para las herramientas por cada und de grifería tipo jardinería para lavadero de ropa.

## **Tabla 114**

Análisis de Precios unitario de 02.10.04. Grifería tipo campana para ducha

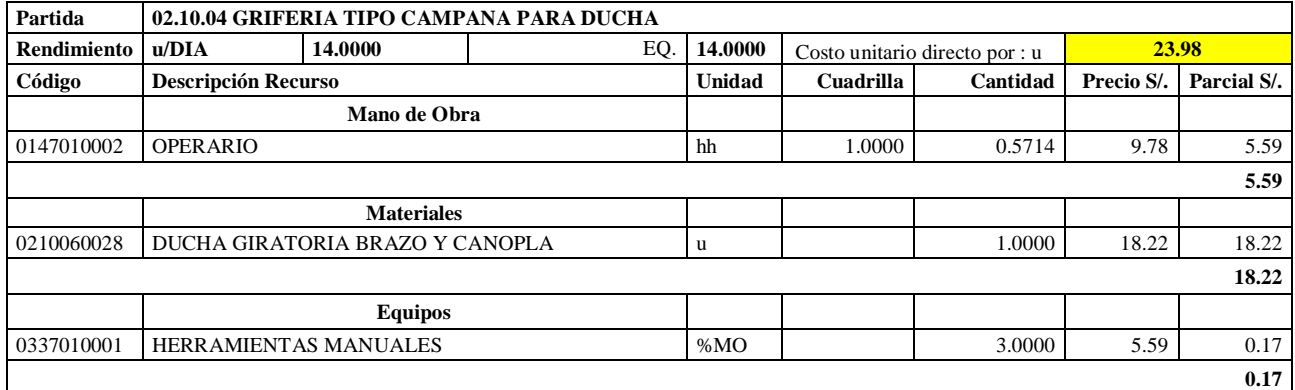

**Nota:** Detalle de APU 02.10.04. Tomado de *Expediente Técnico Habilitación Urbana Lomas de Santo Domingo,* 2019.

En la partida 02.10.04 Grifería tipo campana para ducha, se usará 1.00 cuadrilla de operario para un rendimiento de 14.00 unidades por jornada de 8 horas diarias. En materiales se usará 1.00 unidad de ducha giratoria brazo y canopla. En equipos se usará el 3% de mano de obra para las herramientas por cada unidad de grifería tipo campana para ducha.

Análisis de Precios unitario de 02.11.01. Juntas e= 1

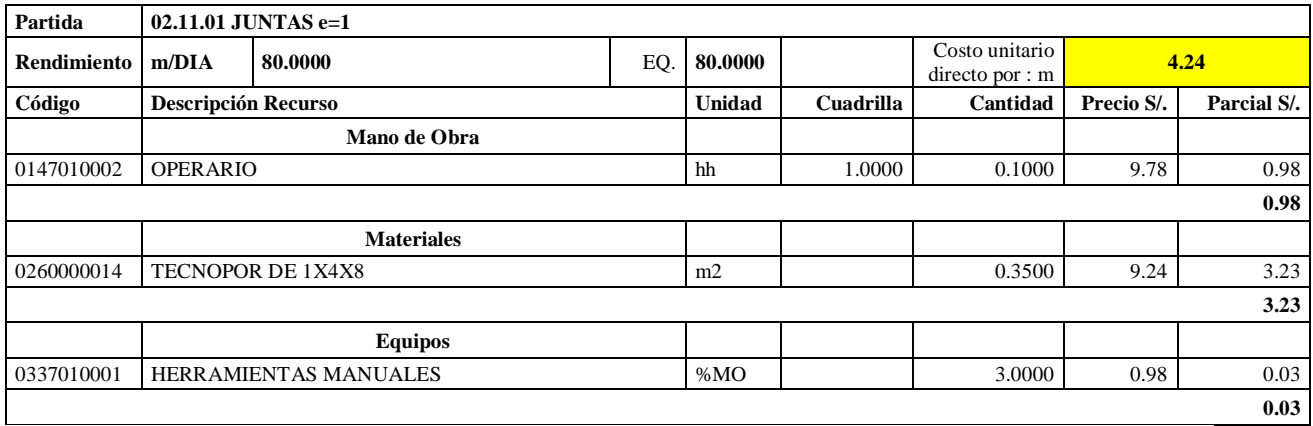

**Nota:** Detalle de APU 02.11.01. Tomado de *Expediente Técnico Habilitación Urbana Lomas* 

*de Santo Domingo,* 2019.

En la partida 02.11.01 juntas e= 1, se usará 1.00 cuadrilla de operario para un rendimiento de 80 metros por jornada de 8 horas diarias. En materiales se usará 0.35 m2 de Tecnopor de 1x4x8. En equipos se usará el 3% de mano de obra para las herramientas por cada unidad de juntas  $e=1$ .

#### **Tabla 116**

Análisis de Precios unitario de 02.11.02. Juntas e= 3/8

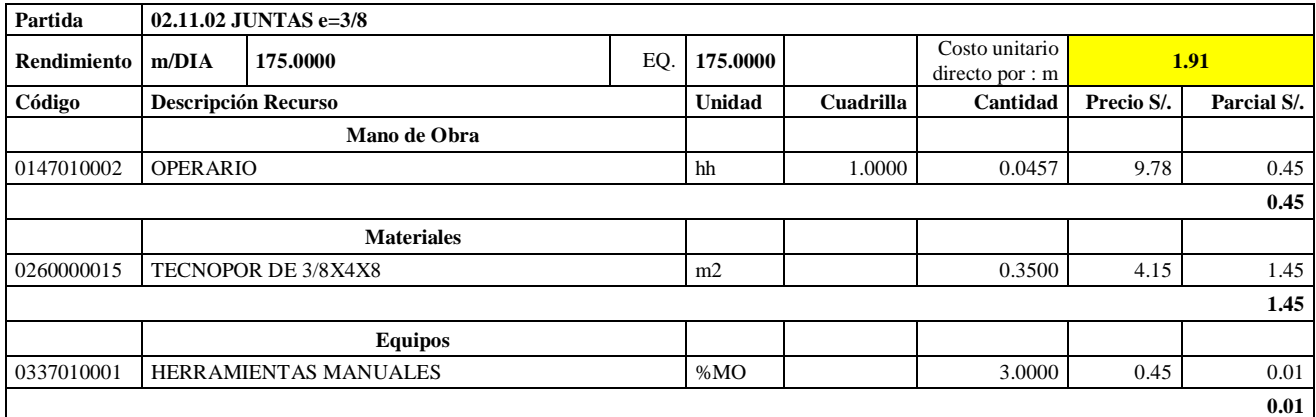

**Nota:** Detalle de APU 02.11.02. Tomado de *Expediente Técnico Habilitación Urbana Lomas de Santo Domingo,* 2019.

En la partida 02.11.01 juntas e= 3/8, se usará 1.00 cuadrilla de operario para un rendimiento de 175 metros por jornada de 8 horas diarias. En materiales se usará 0.35 m2 de Tecnopor de 3/8x4x8. En equipos se usará el 3% de mano de obra para las herramientas por cada unidad de juntas e=3/8.

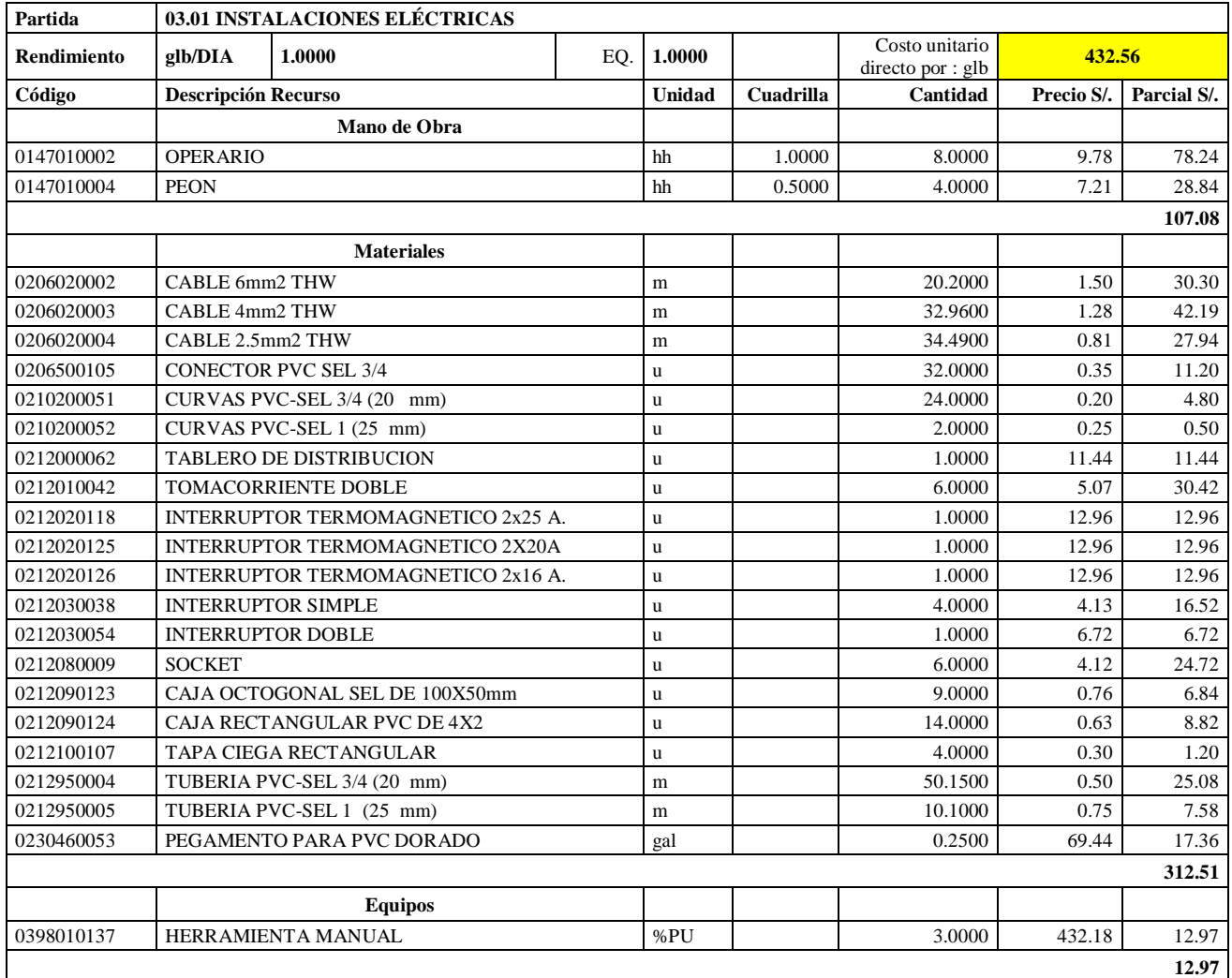

Análisis de Precios unitario de 03.01. Instalaciones eléctricas

**Nota:** Detalle de APU 03.01. Tomado de *Expediente Técnico Habilitación Urbana Lomas de Santo Domingo,* 2019.

En la partida 03.01 Instalaciones Eléctricas, se usará 1.00 cuadrilla de operario y 0.50 cuadrilla de peón para un rendimiento de 1.00 global por jornada de 8 horas diarias. En materiales se usará 20.20 metros de cable 6 mm2 THW, 32.96 metros de cable de 4 mm2 THW, 34.49 metros de cable de 2.5 mm2 THW, 32 unidades de conectores PVC SEL ¾, 24 curvas PVC- SEL ¾, 2.00 unidades de curvas PVC- SEL 1 (25 mm), 1.00 unidad de tablero de distribución, 6.00 unidades de tomacorriente doble, 1.00 unidades de interruptor termomagnético 2x25A, 1.00 unidad de interruptor termomagnético 2x20A, 1.00 unidad de interruptor termomagnético 2x16A, 4.00 unidades de interruptor simple, 1.00 unidad de interruptor doble, 6.00 unidades de socket, 9.00 unidades de caja octogonal SEL de 100x50 mm, 14.00 unidades de caja rectangular PVC de 4x2, 4.00 unidades de tapa ciega rectangular, 50.15 metros de tubería PVC-SEL ¾ (20 mm), 10.10 metros de tubería PVC- SEL 1 (25 mm) y 0.25 galones de pegamento para PVC dorado. En equipos se usará el 3% de mano de obra para las herramientas por cada global de instalaciones eléctricas.

## **Tabla 118**

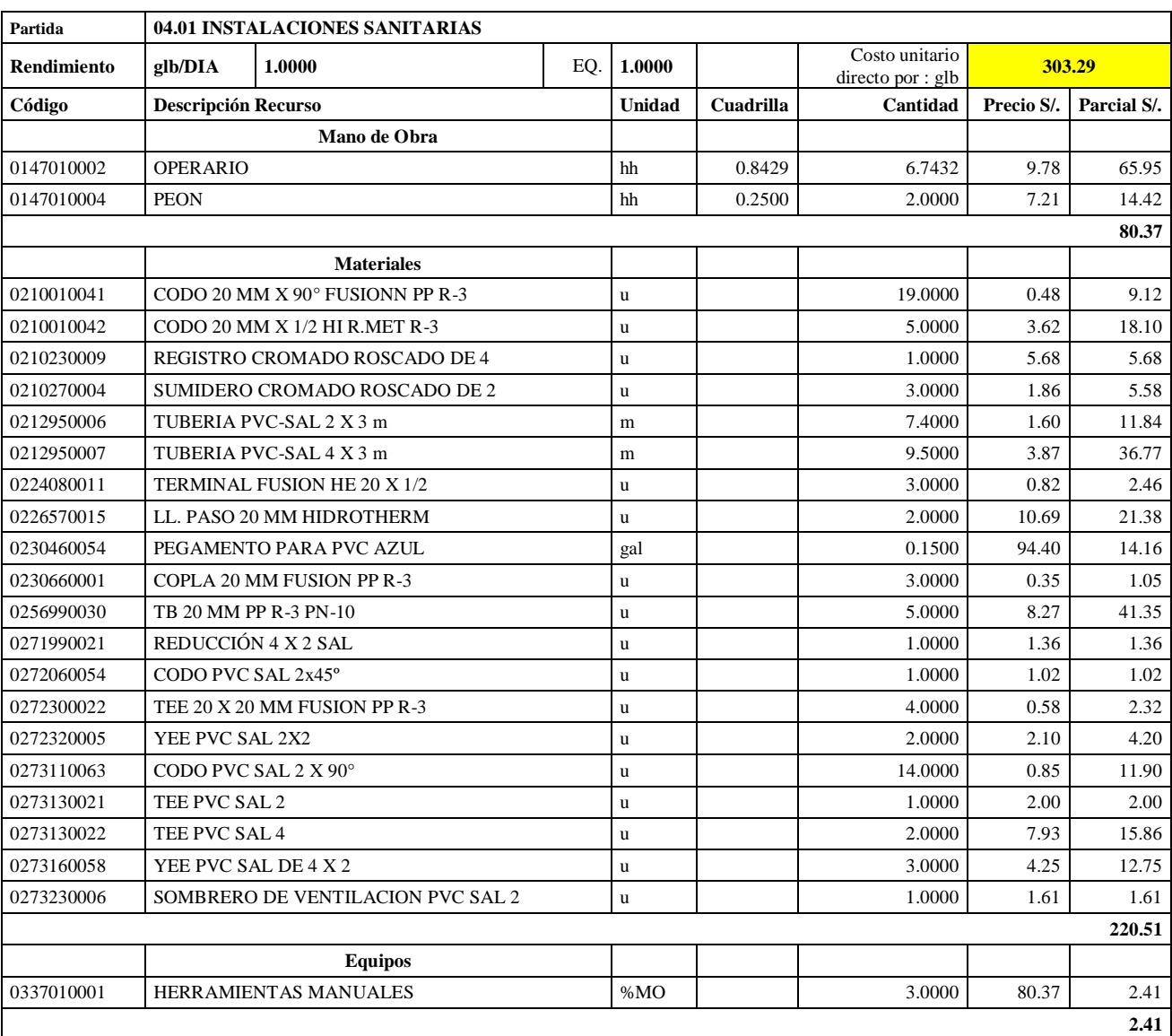

Análisis de Precios unitario de 04.01. Instalaciones sanitarias

**Nota:** Detalle de APU 04.01. Tomado de *Expediente Técnico Habilitación Urbana Lomas de Santo Domingo,* 2019.

En la partida 04.01 Instalaciones Sanitarias, se usará 0.8429 cuadrilla de operario y 0.25 cuadrilla de peón para un rendimiento de 1.00 global por jornada de 8 horas diarias. En materiales se usará 19.00 unidades de codo 20 mmx90° fusión NPP R-3, 5.00 unidades de codo 20 mmx1/2 HI R.MET R-3, 1.00 unidad de registro cromado roscado de 4, 3.00 unidades de sumidero cromado roscado de 2, 7.40 metros de tubería PVC- SAL 2x3m, 9.50 metros de tubería PVC 4x3m, 3.00 unidades de terminal fusión HE 20X1/2, 2.00 unidades de ll. paso 20 mm hidrotherm, 0.15 galones de pegamento para pvc azul, 3.00 unidades de copla 20 mm fusión NPP R-3, 5.00 unidades de TB 20 mm PP R-3 PN-10, 1.00 unidad de reducción 4x2 SAL, 1.00 unidad de codo PVC SAL 2X45°, 4.00 unidades de TEE 20x20 mm fusión NPP R-3, 2.00 unidades de YEE PVC SAL 2x2, 14 unidades de codo PVC SAL 2X90°, 1.00 unidad de Tee PVC SAL 2. 2.00 unidades Tee PVC SAL 4, 3.00 unidades de Yee PVC SAL de 4x2, 1.00 unidad de sombrero de ventilación PVC SAL 2. En equipos se usará el 3% de mano de obra para las herramientas por cada global de instalaciones sanitarias.

Finalmente, se tiene una relación de insumos totales del costo directo para la ejecución del proyecto, el cual se divide en mano de obra, materiales, herramientas y equipos.

Finalmente, se tiene una relación de insumos totales del costo directo para la ejecución del proyecto, el cual se divide en mano de obra, materiales, herramientas y equipos.

#### **Tabla 119**

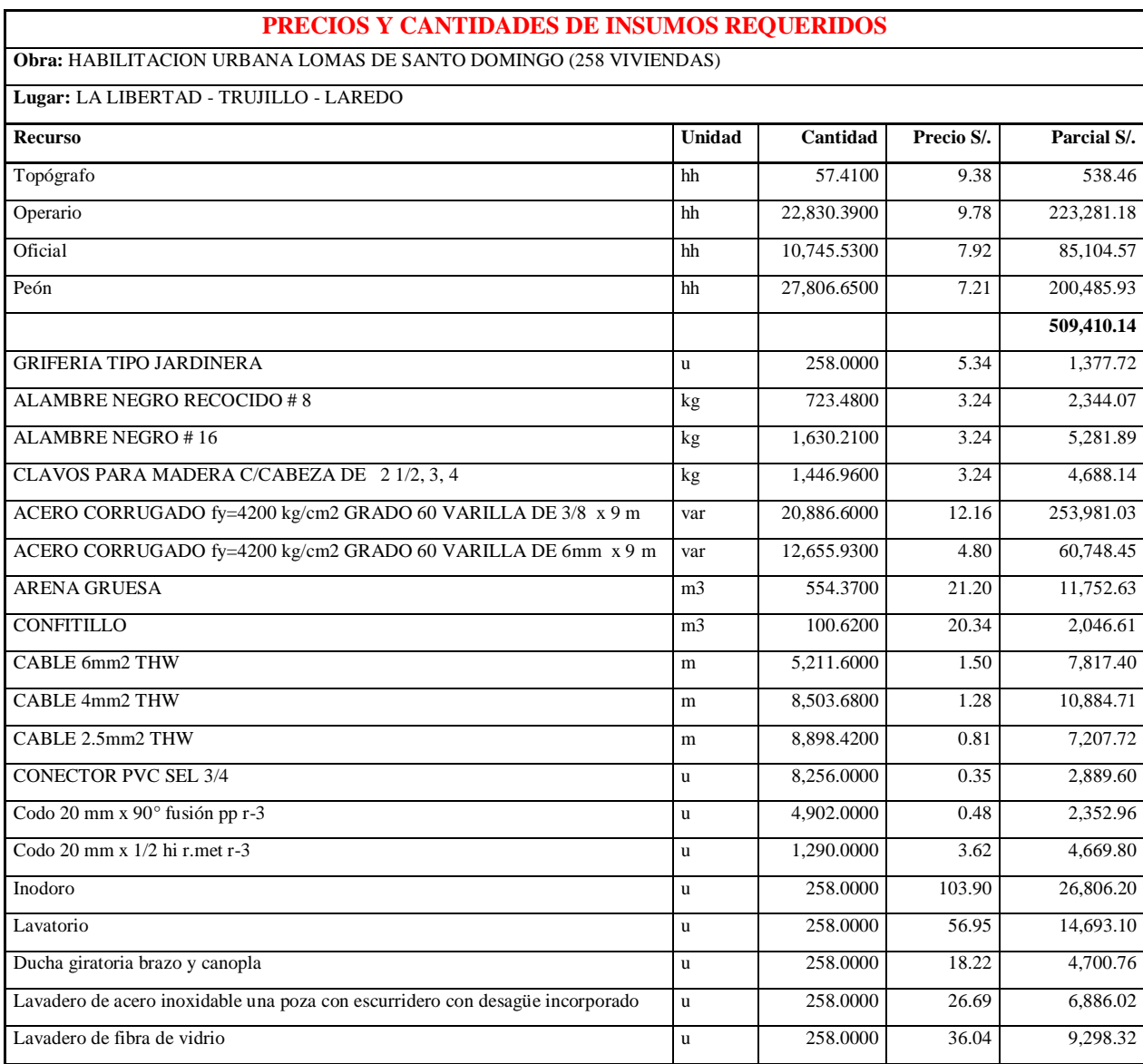

Precios y cantidades de insumos requeridos para la obra de construcción

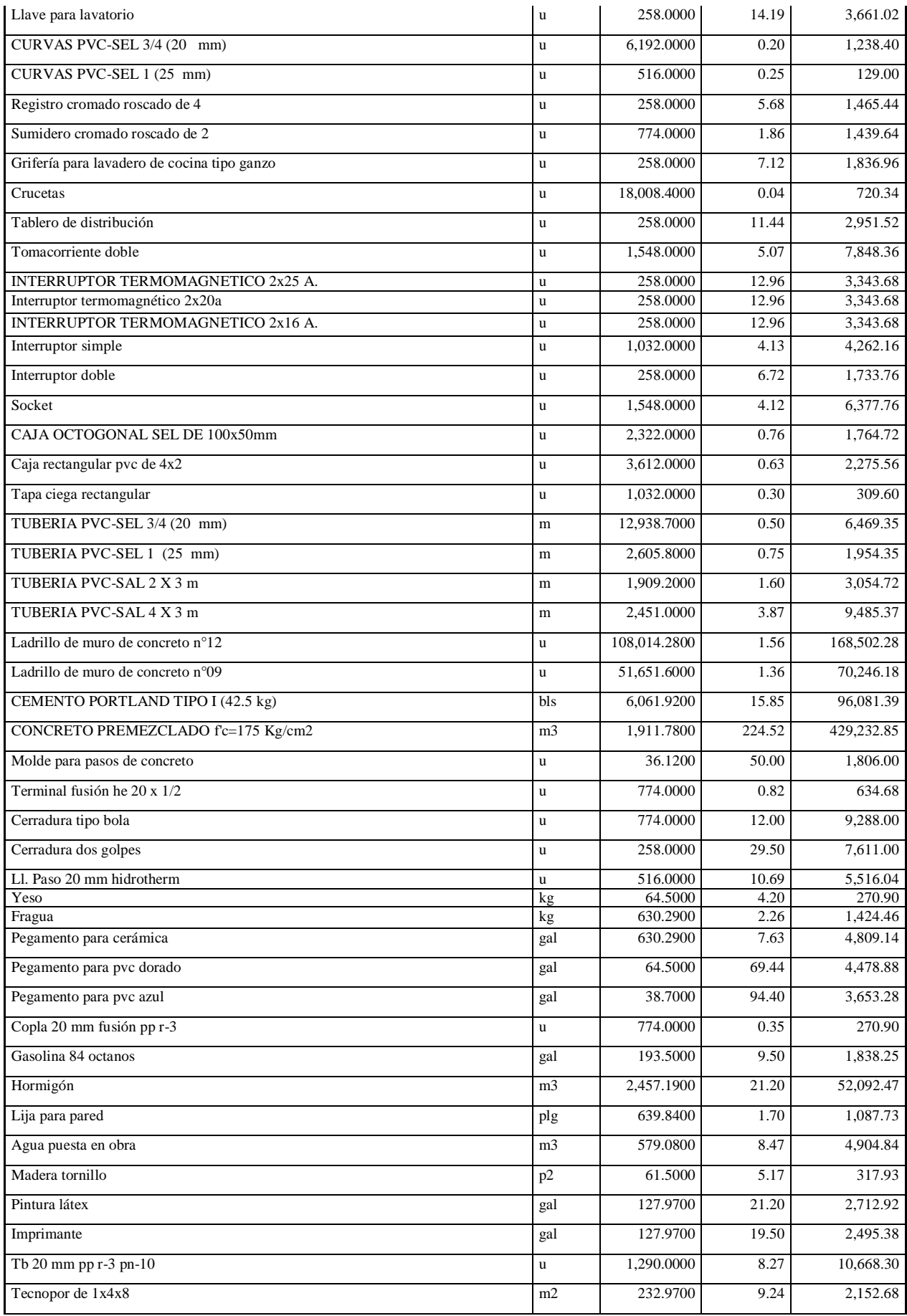

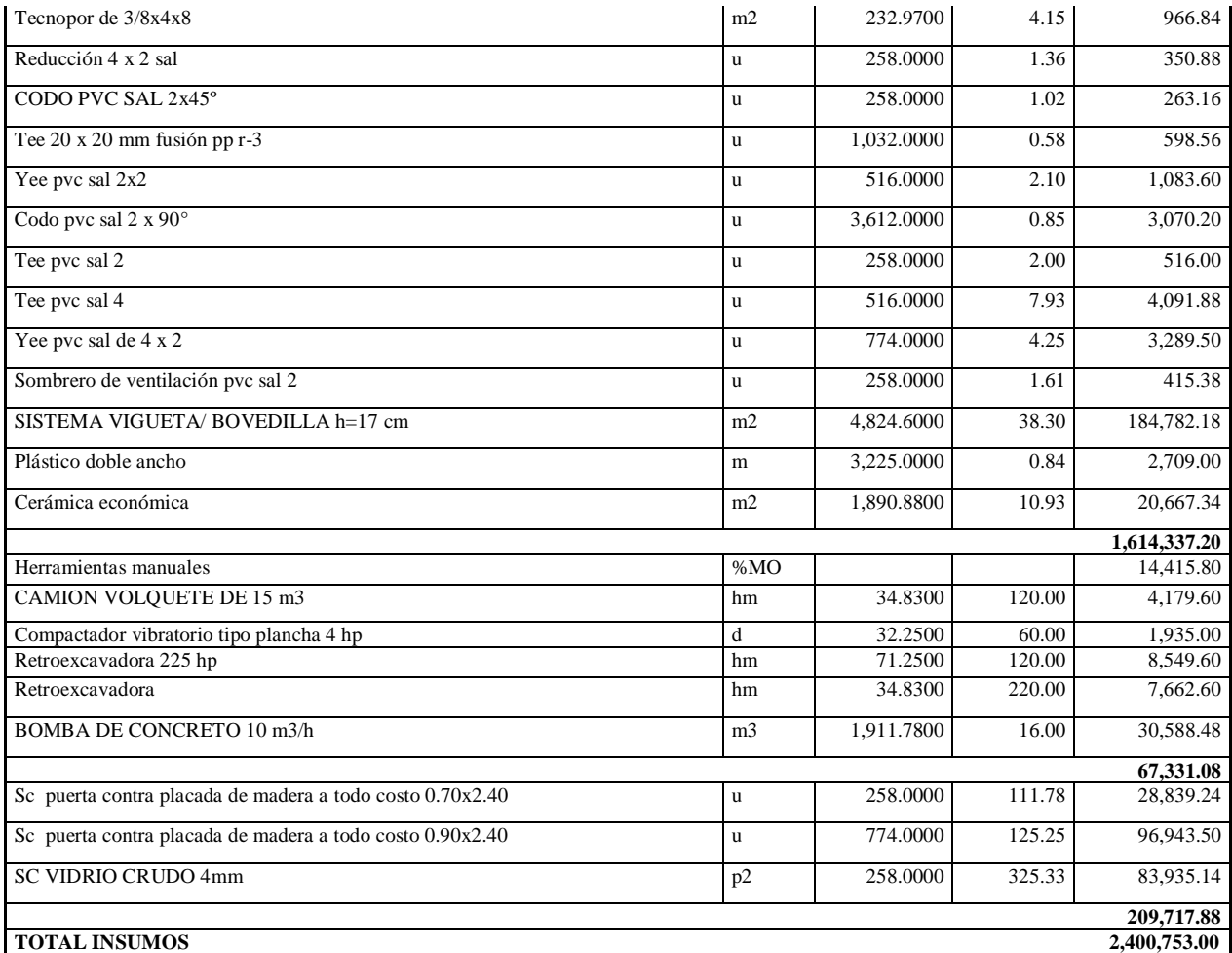

**Nota:** Cantidades, unidades y precios de insumos. Tomado de *Expediente Técnico Habilitación* 

*Urbana Lomas de Santo Domingo,* 2019.

#### **Base de las estimaciones**

No se cuenta con información para esta salida.

## **Actualizaciones a los documentos del proyecto**

No se cuenta con una salida documentada de actualizaciones a los documentos del proyecto.

#### **c. Determinar el presupuesto**

### **Entradas**

## **Plan de para la dirección del proyecto**

Se recaudó información verbal por parte del cliente del proyecto, conforme a ello se definen los componentes de esta entrada:

## **Plan de gestión de los costos**

**Unidades de medida:** Se definieron las unidades de medición para cada recurso (mano de obra, materiales, herramientas, equipos y subcontratos).

**Nivel de precisión:** El grado de redondeo fue a 2 decimales y en moneda de soles (S/.). **Nivel de exactitud:** No se consideró el nivel de exactitud para este proyecto.

**Enlaces con los procedimientos de la organización:** Se cuenta con un ítem para cada entregable de la EDT, el cual está vinculado con los costos de los mismos.

**Umbrales de control:** No se consideró el uso de umbrales de control en este proyecto. **Reglas para la medición del desempeño:** No se consideró utilizar EVM (Gestión del valor ganado), dicha metodología se realizará en el tercer objetivo por parte nuestra. **Formatos de los informes:** Se cuenta con formatos de Análisis de Precios Unitarios. **Detalles adicionales:** No se consideraron detalles adicionales en este proyecto.

## **Plan de gestión de los recursos:**

No se realizó un plan de gestión de los recursos.

## **Línea base del alcance:**

Se tienen las descripciones de los entregables principales del proyecto, mencionado en las salidas del proceso Crear la EDT.

## **Documentos del proyecto**

## **Base de las estimaciones:**

No se cuenta con información para esta salida.

#### **Estimaciones de costos:**

Se describe en la salida de Estimar los costos.

## **Cronograma del proyecto:**

Se describe en la salida de Desarrollar el cronograma.

#### **Registro de riesgos:**

No se cuenta con el registro de riesgos del proyecto.

## **Documentos de negocio**

No se cuenta con documentos de negocio.

## **Acuerdos**

No se realizaron acuerdos de manera formal ni verbal.

## **Factores ambientales de la empresa**

Se recaudó información verbal por parte del cliente del proyecto, conforme a ello se definen los componentes de esta entrada:

**Canales de comunicación:** Los canales de comunicación fueron mediante USB y correo electrónico.

## **Activos de los procesos de la organización**

La empresa considera repositorios de metodologías de programación de obras similares.

## **Herramientas y técnicas**

#### **Juicio de expertos**

Se utilizó el software Microsoft Project, S10, Microsoft Excel y AutoCAD para calcular los costos finales del proyecto de construcción.

#### **Agregación de costos**

No se añadieron costos para este proyecto.

**Análisis de datos**

No se utilizó esta herramienta y técnica.

#### **Análisis de la información histórica**

No se utilizó esta herramienta y técnica.

## **Conciliación del límite de financiamiento**

No se utilizó esta herramienta y técnica.

## **Financiamiento**

No se utilizó esta herramienta y técnica, ya se tenía claro las entidades que financian este proyecto de construcción desde su inicio.

#### **Salidas**

## **Línea base de costos**

Se cuenta con el presupuesto final para la ejecución del proyecto que involucra el costo directo, gastos generales, utilidad e IGV.

Se detalla el costo parcial en soles de cada partida destinada a ejecutarse del Proyecto Habilitación Urbana Lomas de Santo Domingo, teniendo un total de S/.3,225,000.00 para 258 viviendas según el Expediente Técnico planificado.

El costo promedio para cada vivienda será el cociente del monto total y la cantidad de viviendas, tal como se muestra a continuación:

$$
\frac{S/.3,225,000.00}{258} = S/.12,500.00
$$

## **Tabla 120**

Presupuesto general del proyecto

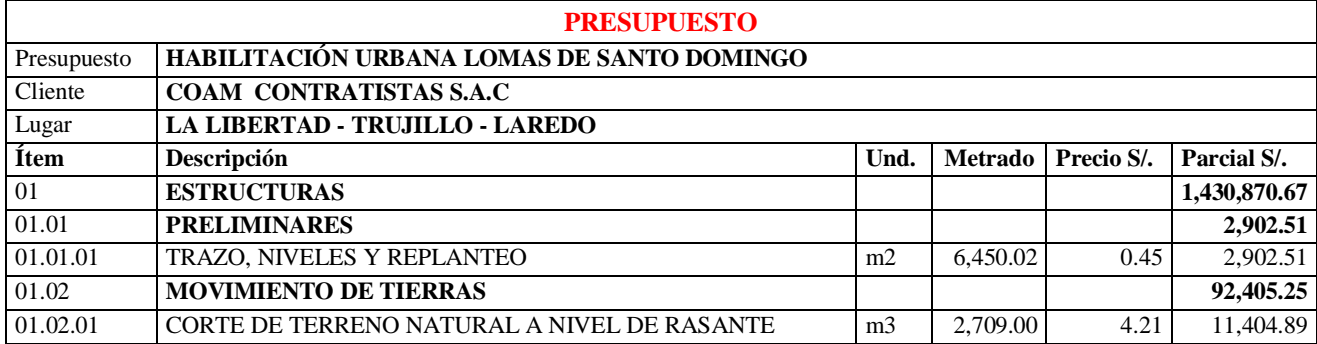

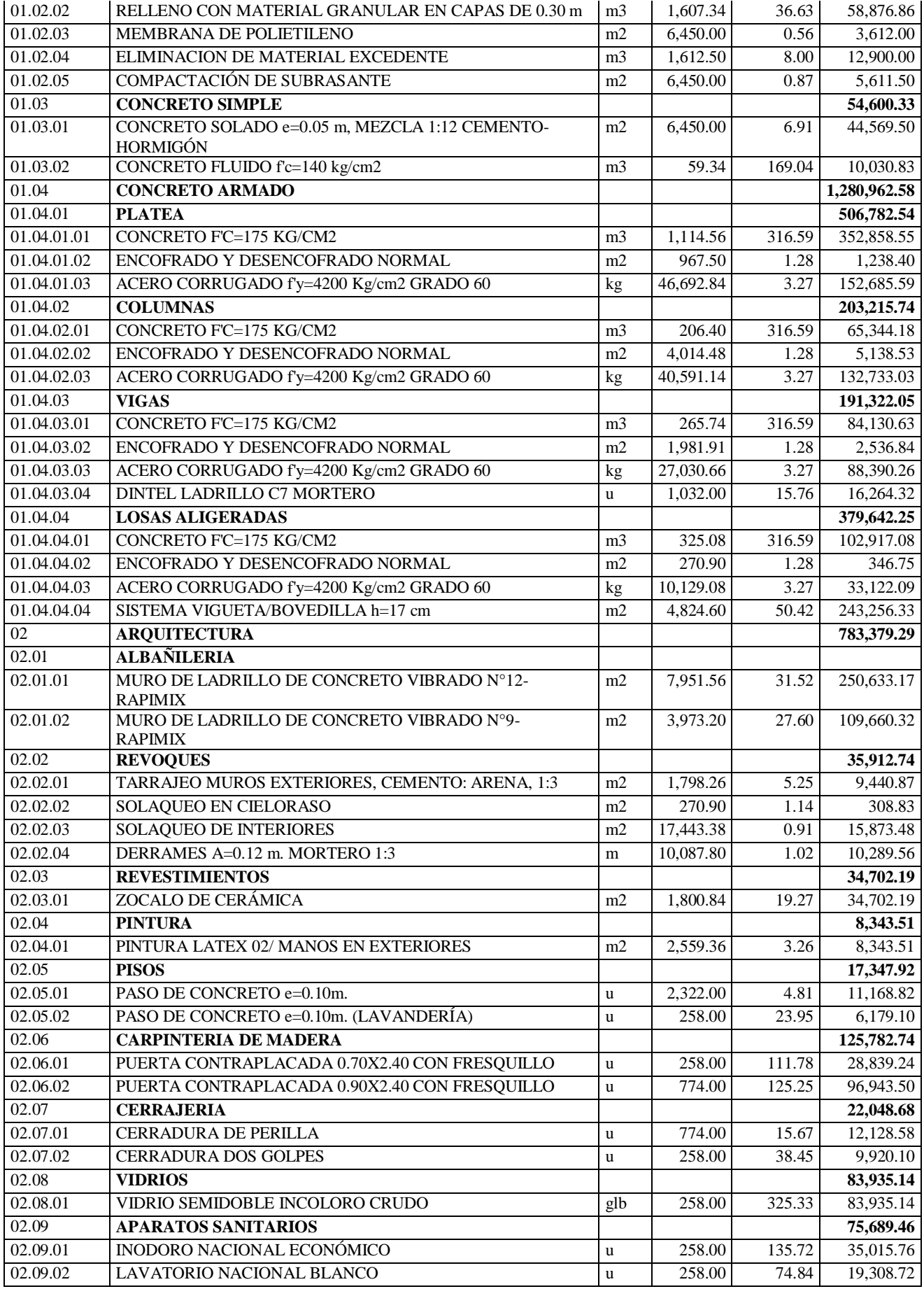

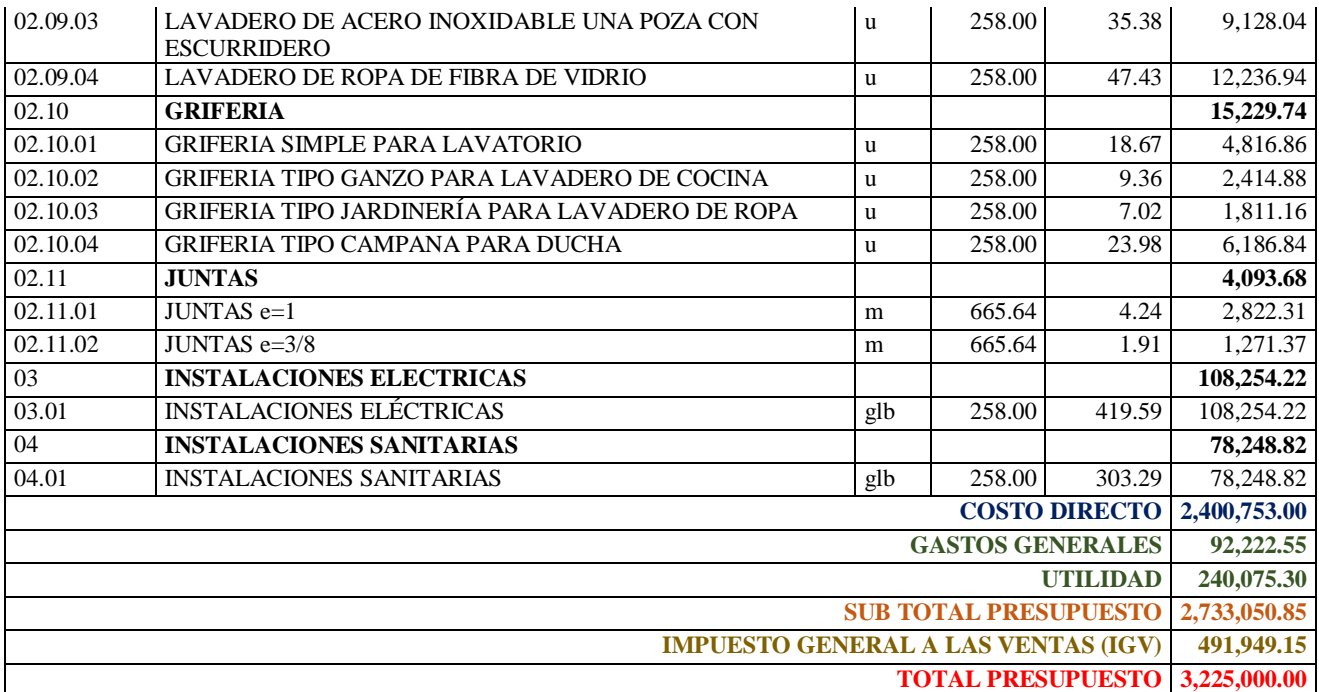

**Nota:** Detalle de presupuesto. Tomado de *Expediente Técnico Habilitación Urbana Lomas de* 

*Santo Domingo,* 2019.

# **Requisitos de financiamiento del proyecto**

No se realizó esta salida.

## **Actualizaciones a los documentos del proyecto**

**Cronograma del Proyecto:** Para un mejor control en la ejecución del proyecto, realizamos un cronograma valorizado sobre los avances en % y avance por número de viviendas por partida, de manera semanal.

## **Tabla 121**

Cronograma valorizado planificado del proyecto de construcción Habilitación urbana Lomas de Santo Domingo (258 viviendas)

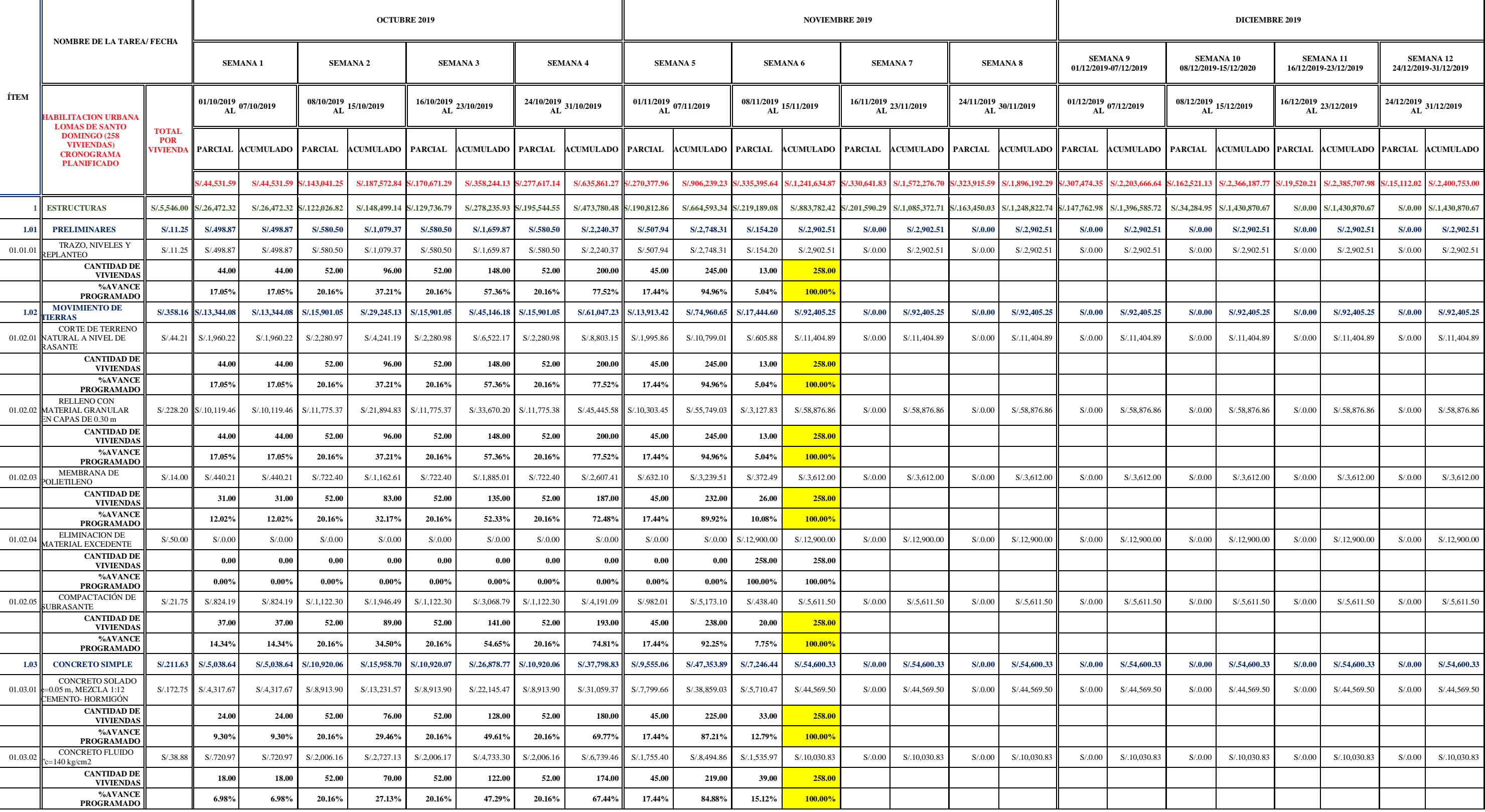

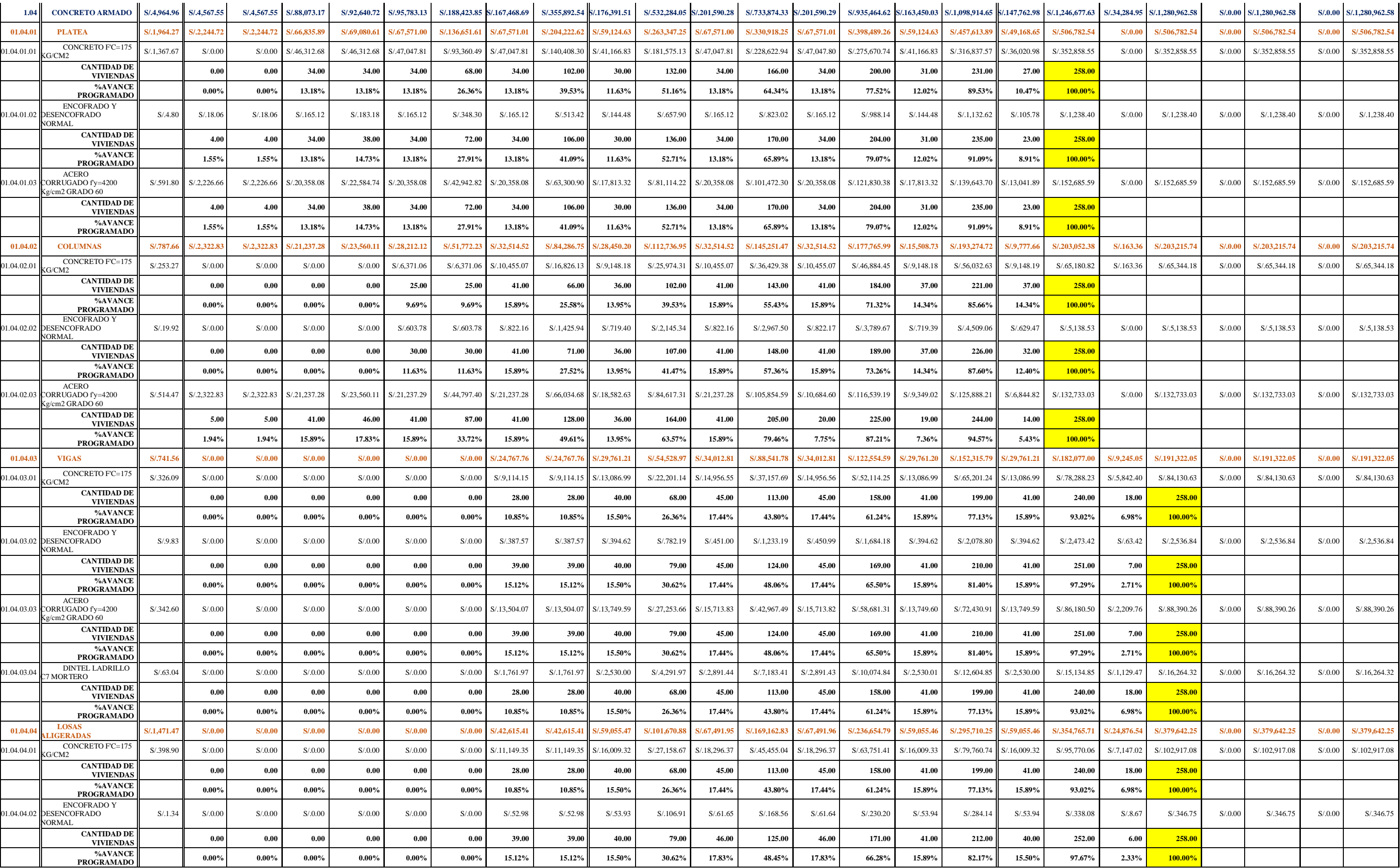

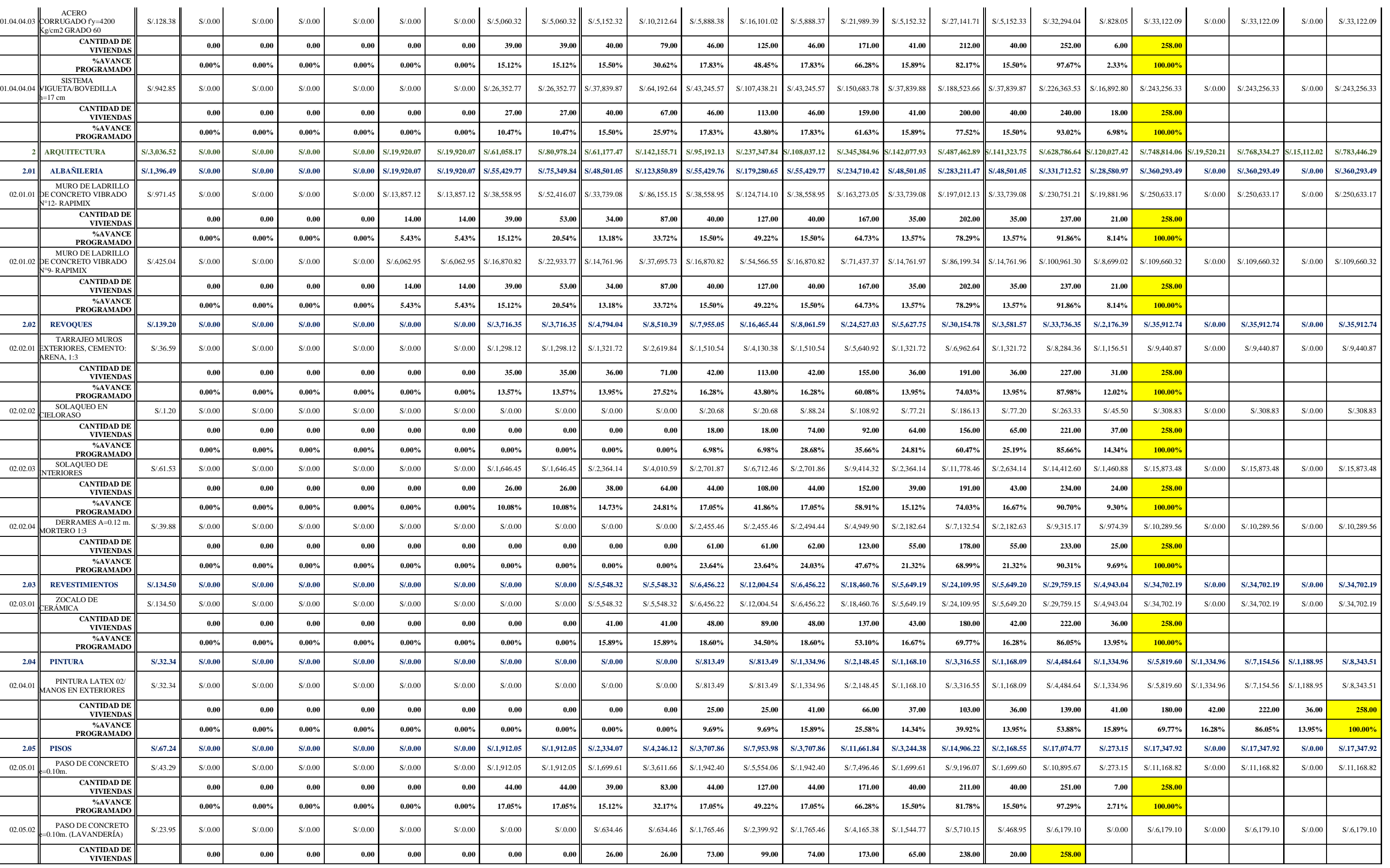

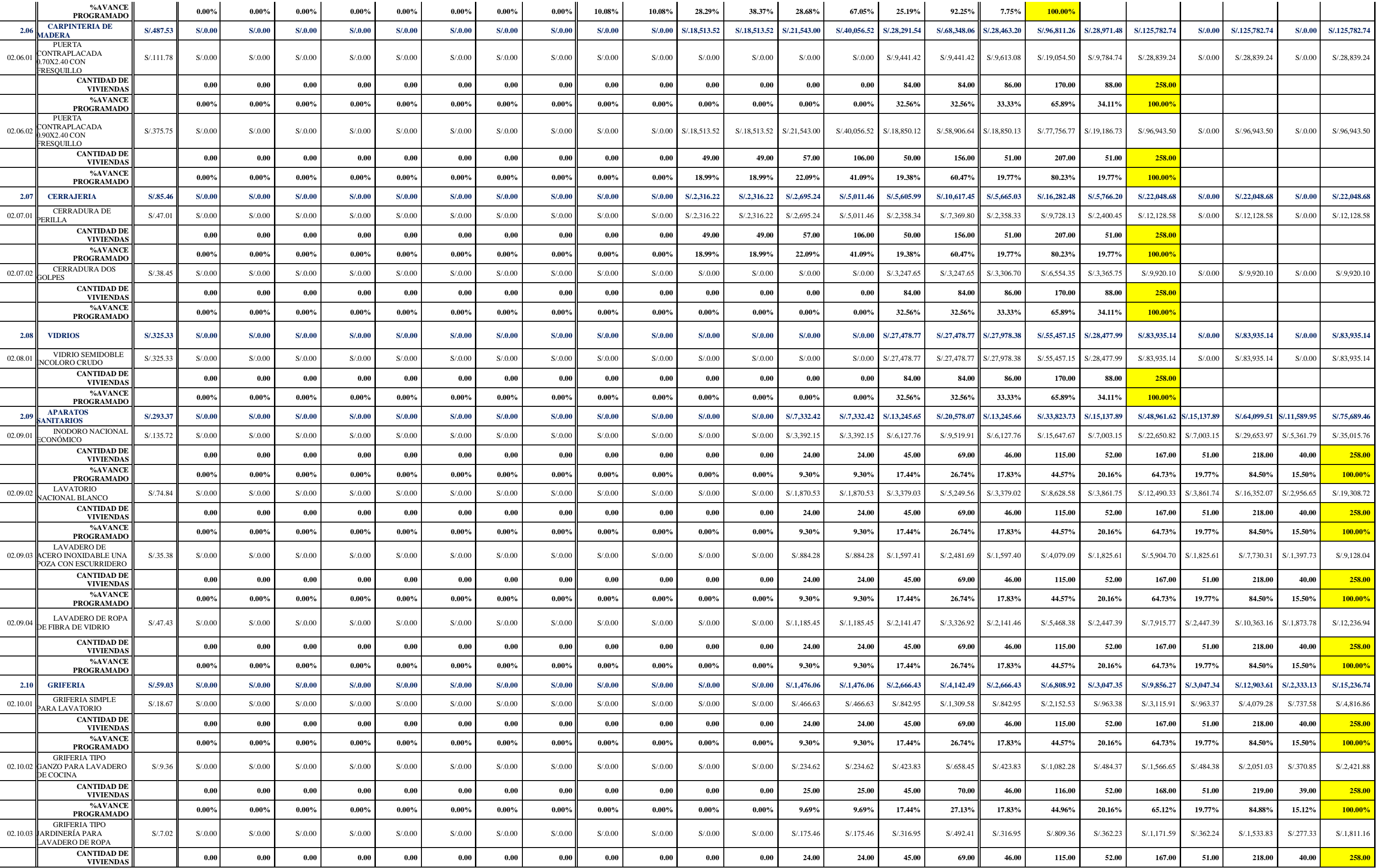

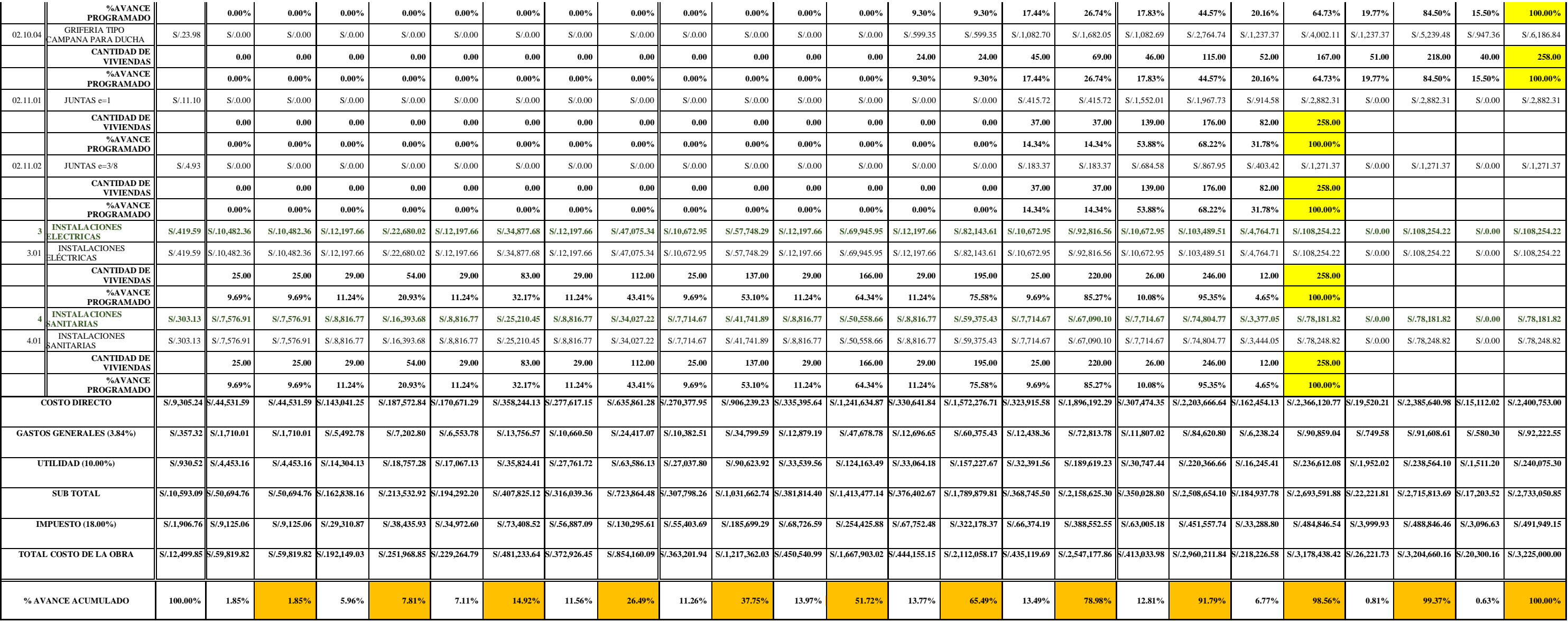

**Nota:** Elaboración propia con información tomada de *Expediente Técnico Habilitación Urbana Lomas de Santo Domingo,* 2019.

## **MONITOREO Y CONTROL:**

## **A. ALCANCE**

#### **a. Validar el alcance**

#### **Entradas**

## **Plan para la gestión del proyecto**

Se recaudó información verbal por parte del cliente del proyecto, conforme a ello se definen los componentes de esta entrada:

#### **Plan para la gestión del alcance**

Se recopila información de las especificaciones técnicas, memoria descriptiva y planos en el proceso de Definir las actividades.

#### **Plan de gestión de los requisitos:**

No se realizó un plan de gestión de los recursos.

#### **Línea base del alcance:**

Se tienen las descripciones de los entregables principales del proyecto, mencionado en las salidas del proceso Crear la EDT.

#### **Documentos del proyecto**

#### **Registro de lecciones aprendidas:**

Solo se cuenta con las experiencias del director del proyecto y equipo del proyecto.

#### **Informes de calidad:**

No se cuenta con esta entrada.

#### **Documentación de requisitos:**

Se cuenta con las especificaciones técnicas de los requisitos.

#### **Matriz de trazabilidad de requisitos**

No se cuenta con la matriz de trazabilidad de requisitos.

#### **Entregables verificados**

No se cuenta con información sobre entregables verificados.

#### **Datos de desempeño del trabajo**

No se cuenta con información sobre los datos de desempeño del trabajo.

#### **Herramientas y técnicas**

#### **Inspección**

Se dio el visto bueno a los planos, especificaciones técnicas y memoria descriptiva en la ejecución del proyecto.

## **Toma de decisiones**

Se tomaron las decisiones de manera verbal durante la ejecución del proyecto.

**Salidas**

## **Entregables aceptados**

No contamos con alguna documentación formalmente firmada debido a que dicha información no fue compartida.

## **Información de desempeño del trabajo**

No contamos con alguna documentación formalmente firmada debido a que dicha información no fue compartida.

## **Solicitudes de cambio**

No se realizaron solicitudes de cambio durante este proceso del proyecto.

## **Actualizaciones a los documentos del proyecto**

**Registro de lecciones aprendidas:** No se cuenta con una actualización de registro de lecciones aprendidas durante este proceso del proyecto.

**Documentación de requisitos:** No se cuenta con una actualización de documentación de requisitos.

**Matriz de trazabilidad de requisitos:** No se cuenta con una actualización de matriz de trazabilidad de requisitos.

## **b. Controlar el alcance**

#### **Entradas**

## **Plan de para la dirección del proyecto**

Se recaudó información verbal por parte del cliente del proyecto, conforme a ello se definen los componentes de esta entrada:

#### **Plan para la gestión del alcance**

Se recopila información de las especificaciones técnicas, memoria descriptiva y planos en el proceso de Definir las actividades.

## **Plan de gestión de los requisitos:**

No se realizó un plan de gestión de los recursos.

#### **Plan de gestión de cambios:**

No se realizó un plan de gestión de cambios.

## **Plan de gestión de la configuración:**

No se realizó un plan de gestión de la configuración.

**Línea base del alcance:** 

Se tienen las descripciones de los entregables principales del proyecto, mencionado en las salidas del proceso Crear la EDT.

## **Línea base para la medición del desempeño:**

No se utilizó el análisis de valor ganado para obtener resultados reales.

## **Documentos del proyecto**

## **Registro de lecciones aprendidas:**

Solo se cuenta con las experiencias del director del proyecto y equipo del proyecto.

## **Documentación de requisitos:**

Se cuenta con las especificaciones técnicas de los requisitos.

## **Matriz de trazabilidad de requisitos**

No se cuenta con la matriz de trazabilidad de requisitos.

## **Datos de desempeño del trabajo**

No se cuenta con detalles sobre los datos de rendimiento del trabajo.

## **Activos de los procesos de la organización**

La empresa considera repositorios de metodologías de programación de obras similares.

## **Herramientas y técnicas**

## **Análisis de datos**

## **Análisis de variación**

No se realizaron análisis de variación durante este proceso del proyecto.

## **Análisis de tendencias**

Se examinó un análisis de tendencias mediante consultas en el cuaderno de obra de parte del Ingeniero Supervisor al Ingeniero Residente.

## **Salidas**

## **Información de desempeño del trabajo**

Durante el proceso de control del proyecto de construcción se verifica personalmente y se informa de manera escrita en el cuaderno de obra, informes de control de calidad y valorizaciones mensuales donde se verifican las especificaciones técnicas y/o características de los entregables, la información detallada de dichos informes no fueron compartidas pero en la visita de campo realizamos encuestas y cuestionarios a los trabajadores de campo, el cual se anexa al final de esta tesis, asimismo verificamos los entregables mediante fotografías que se muestran a continuación:

Partida 01.01.01 - Trazo, niveles y replanteo

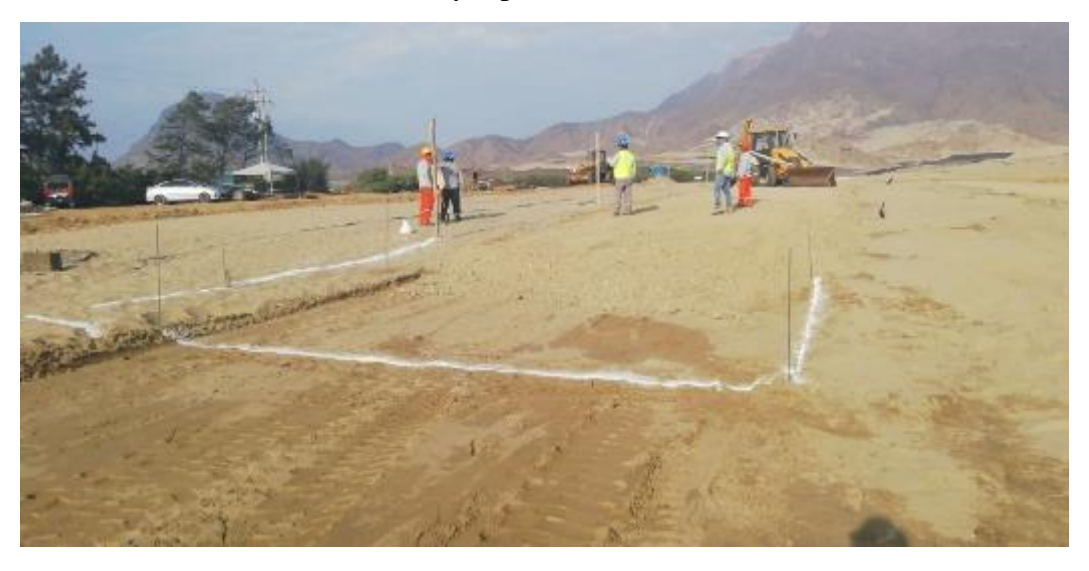

**Nota:** Se observa la colocación de balizas, asimismo los trabajos son visibles previo movimiento de tierras. Registro fotográfico propio, visita de campo en proyecto *Habilitación Urbana Lomas de Santo Domingo,* 2019.

#### **Figura 40**

Partida 01.02.01 - Corte de terreno natural a nivel de rasante

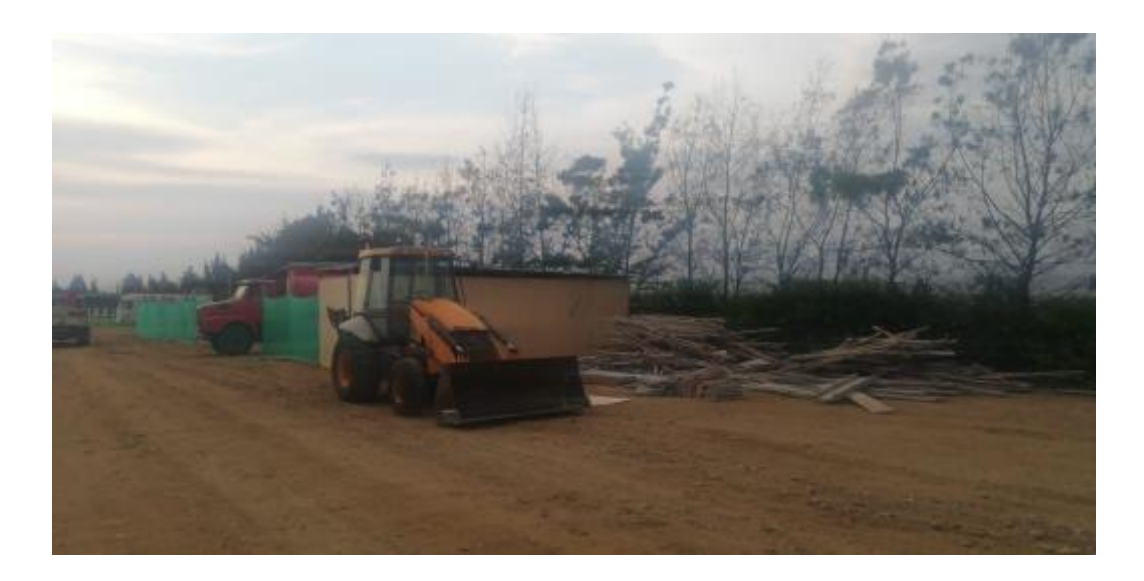

**Nota:** En la fase de planificación indica que se debería realizar el corte de manera manual, sin embargo se realizó con maquinaria pesada con la finalidad de obtener un mejor avance durante la ejecución del proyecto. Registro fotográfico propio, visita de campo en proyecto *Habilitación Urbana Lomas de Santo Domingo,* 2019.

Partida 01.02.02 - Relleno con material granular en capas de 0.30 m

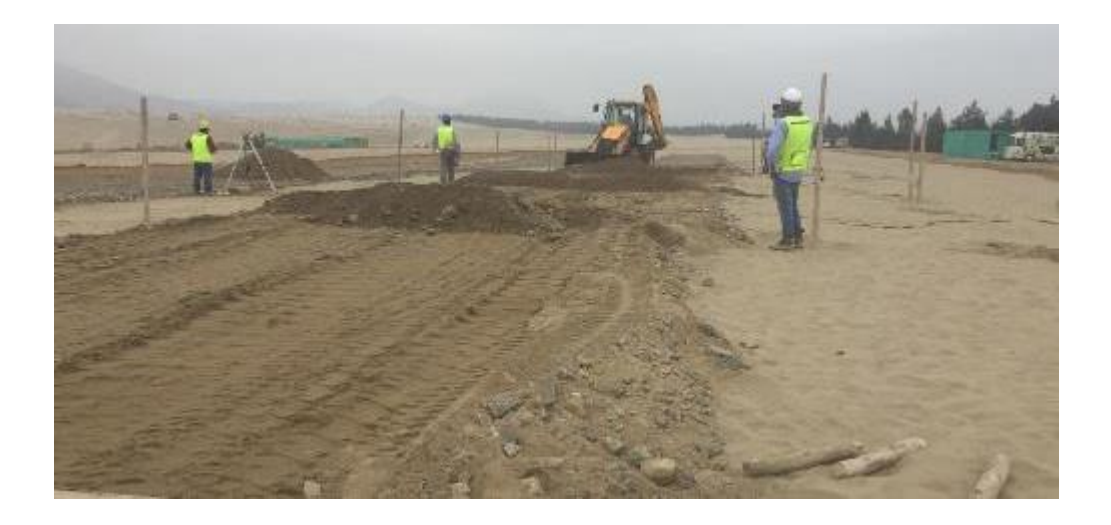

**Nota:** Se verificó que las capas de relleno sean de material granular con 0.30 m de espesor. Registro fotográfico propio, visita de campo en proyecto *Habilitación Urbana Lomas de Santo Domingo,* 2019.

## **Figura 42**

Partida 01.02.03 - Membrana de polietileno

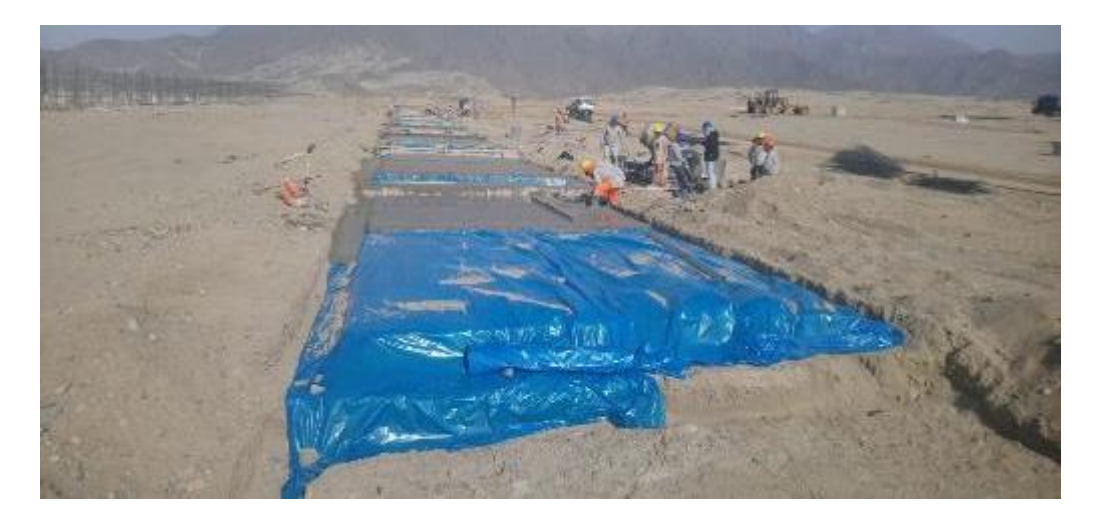

**Nota:** Durante su colocación se observó que no existan fugas de humedad que puedan afectar al terreno natural. Registro fotográfico propio, visita de campo en proyecto *Habilitación Urbana Lomas de Santo Domingo,* 2019.

Partida 01.02.04 - Eliminación de material excedente

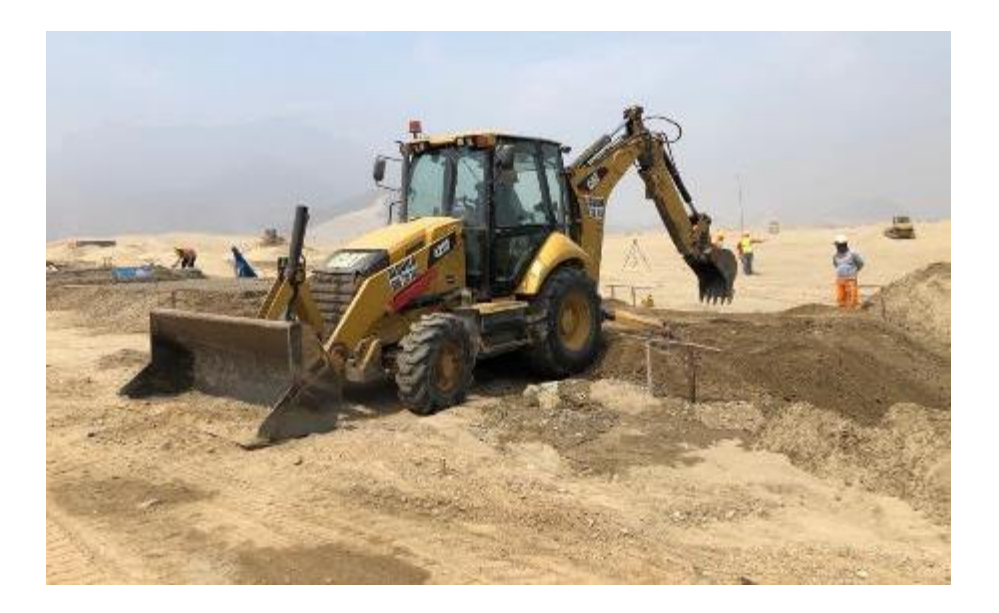

**Nota:** Se modificó el mecanismo planificado, para un mejor avance se realizó con maquinaria pesada aumentando el costo. Registro fotográfico propio, visita de campo en proyecto *Habilitación Urbana Lomas de Santo Domingo,* 2019.

## **Figura 44**

Partida 01.02.05 - Eliminación de material excedente

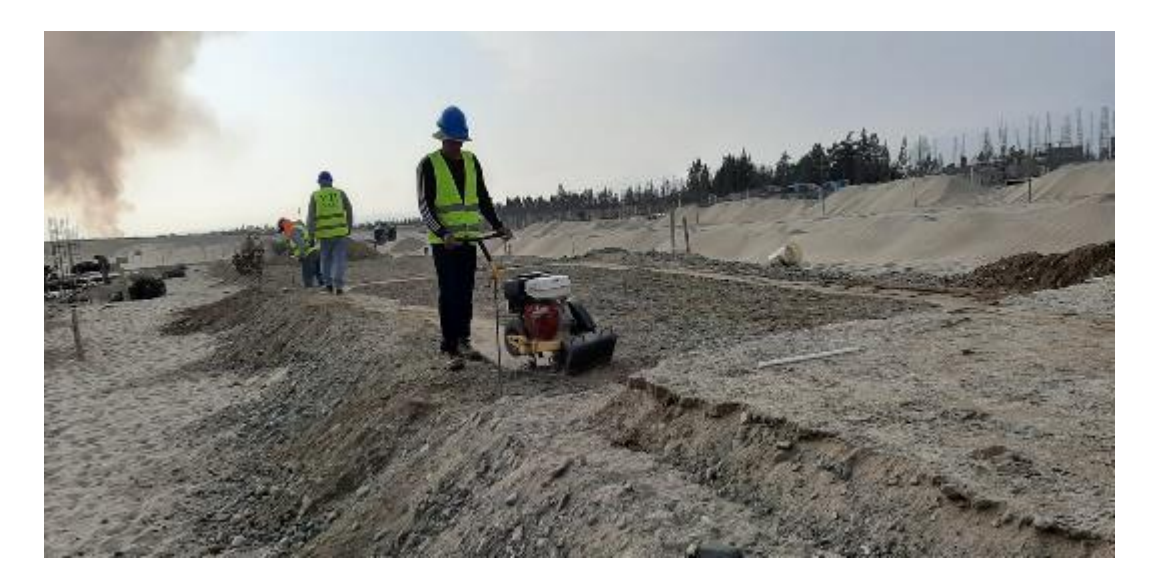

**Nota:** El material cumplió con los porcentajes que pasan según norma AASHTO T-11. Registro fotográfico propio, visita de campo en proyecto *Habilitación Urbana Lomas de Santo Domingo,* 2019.

Partida 01.03.01 - Concreto solado e= 0.05 m, mezcla 1:12 cemento- hormigón

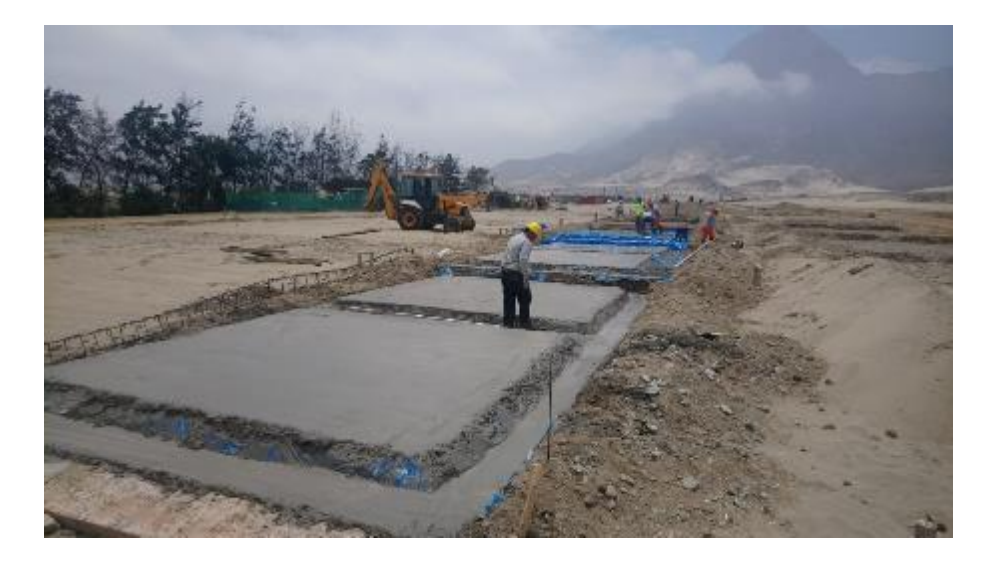

**Nota: :** Se verificó que la mezcla de cemento y hormigón sea de 1:12, sin fisuras ni grietas después del vaciado de concreto. Registro fotográfico propio, visita de campo en proyecto *Habilitación Urbana Lomas de Santo Domingo,* 2019.

#### **Figura 46**

Partida 01.03.02 - Concreto fluido f'c= 140 kg/cm2

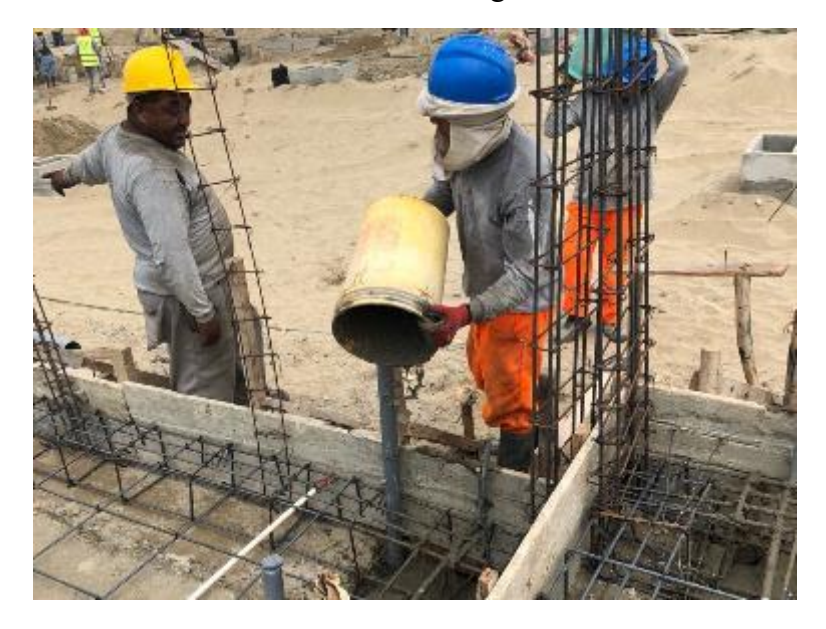

**Nota: :** Se controlaron las cantidades de cemento, agua, agregado fino y agregado grueso para una resistencia de 140 kg/cm2. Registro fotográfico propio, visita de campo en proyecto *Habilitación Urbana Lomas de Santo Domingo,* 2019.

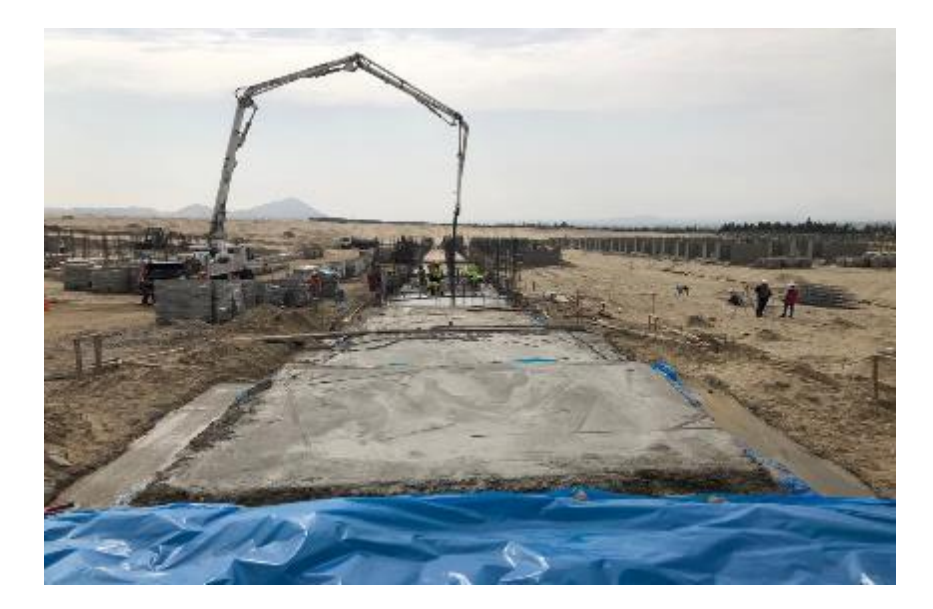

Partida 01.03.03 - Concreto f'c= 175 kg/cm2 en platea

**Nota:** Se controlaron las cantidades de cemento, agua, agregado fino y agregado grueso para una resistencia de 175 kg/cm2. Registro fotográfico propio, visita de campo en proyecto *Habilitación Urbana Lomas de Santo Domingo,* 2019.

#### **Figura 48**

Partida 01.04.01.02 - Encofrado y desencofrado normal en platea

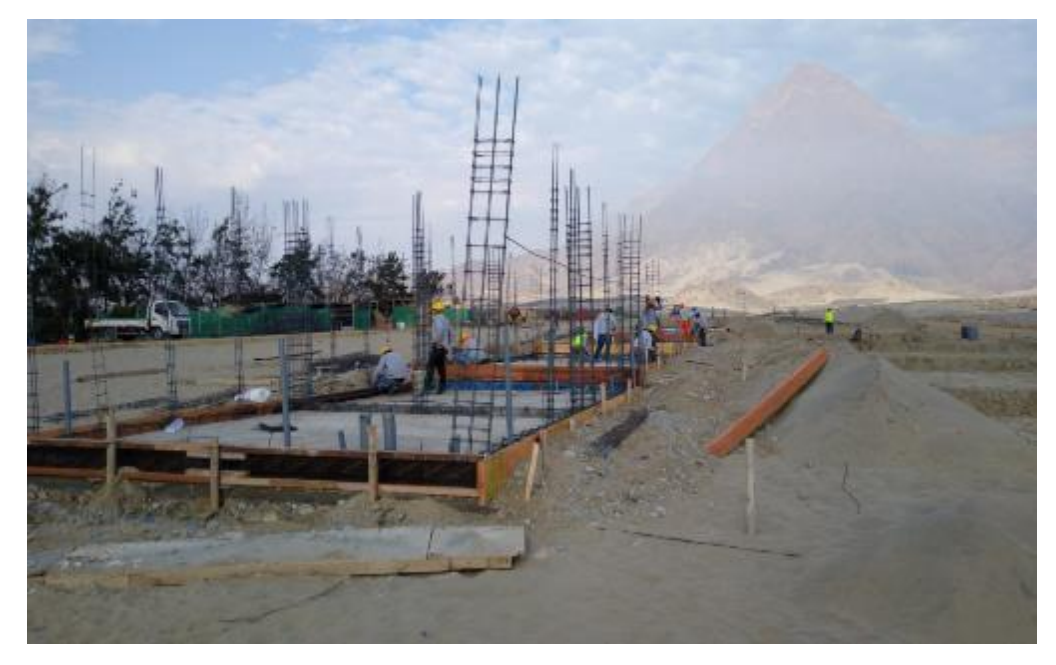

**Nota:** Se verificó la cantidad máximo de 07 usos. Registro fotográfico propio, visita de campo en proyecto *Habilitación Urbana Lomas de Santo Domingo,* 2019.

Partida 01.04.01.03 - Acero corrugado fy= 4200 kg/cm2 grado 60 en platea

Nota: Se verificó la fluencia de fy= 4200 kg/cm2 y la inexistencia de corrosión. Registro fotográfico propio, visita de campo en proyecto *Habilitación Urbana Lomas de Santo Domingo,* 2019.

## **Figura 50**

Partida 01.04.02.01 - Concreto f'c= 175 kg/cm2 en columnas

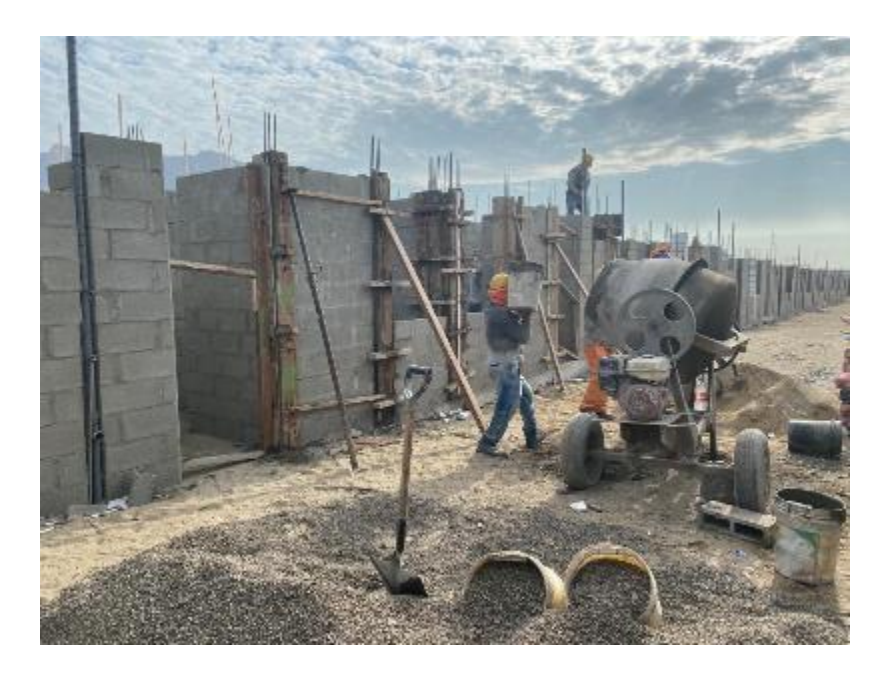

**Nota:** Se controlaron las cantidades de cemento, agua, agregado fino y agregado grueso para una resistencia de 175 kg/cm2. Registro fotográfico propio, visita de campo en proyecto *Habilitación Urbana Lomas de Santo Domingo,* 2019.

Partida 01.04.02.02 - Encofrado y desencofrado normal en columnas

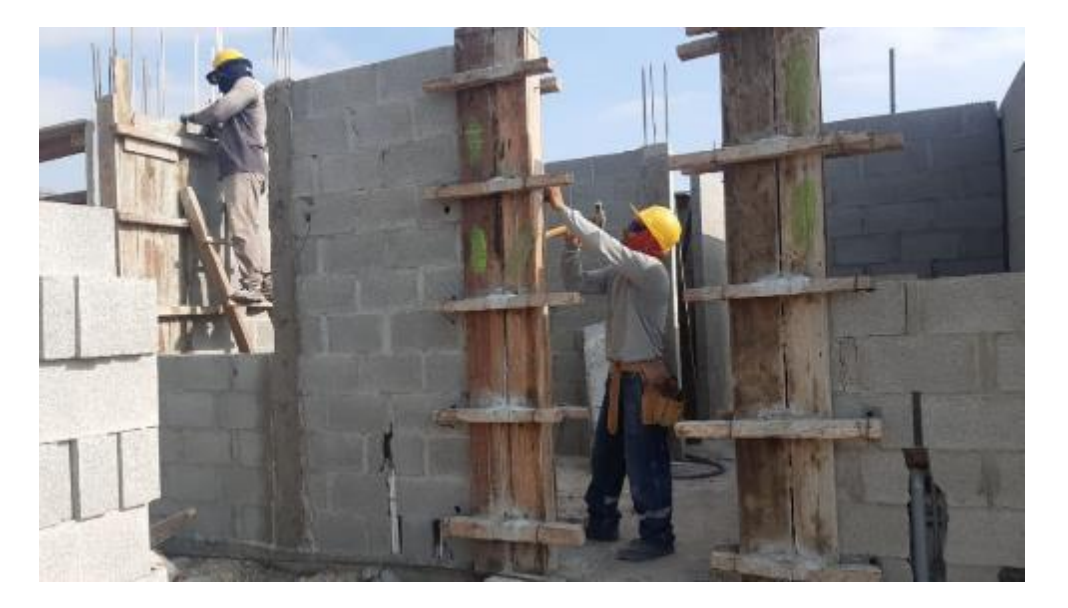

**Nota:** Se verificó la cantidad máximo de 07 usos. Registro fotográfico propio, visita de campo en proyecto *Habilitación Urbana Lomas de Santo Domingo,* 2019.

## **Figura 52**

Partida 01.04.02.03 - Acero corrugado fy= 4200 kg/cm2 grado 60 en columnas

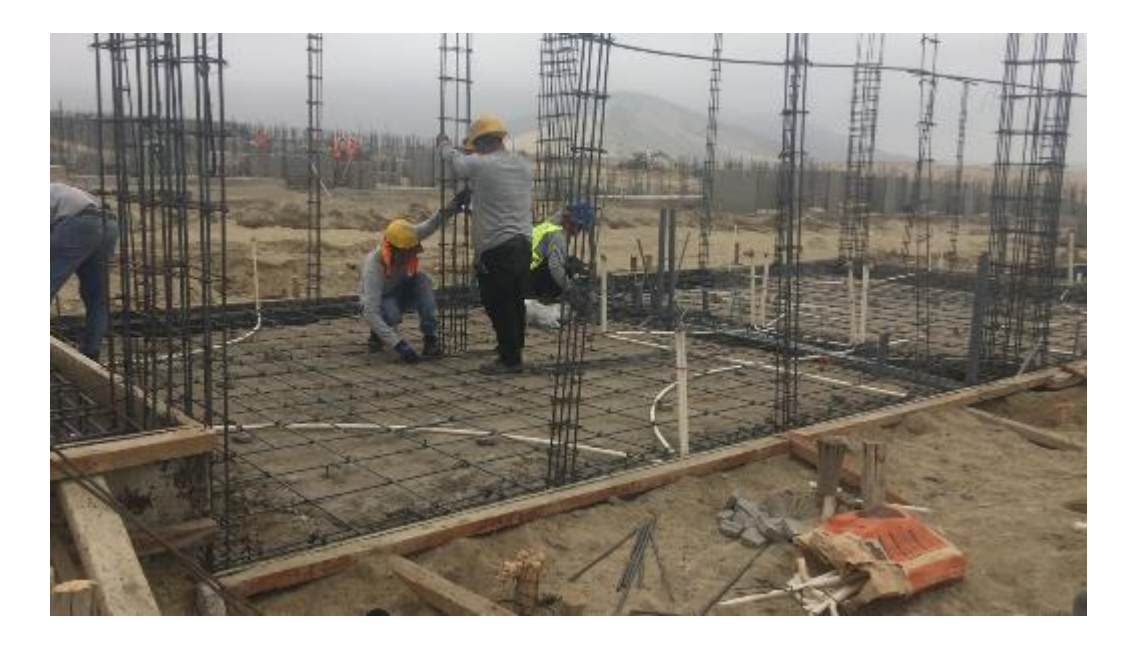

**Nota:** Se verificó la fluencia de fy= 4200 kg/cm2 y la inexistencia de corrosión. Registro fotográfico propio, visita de campo en proyecto *Habilitación Urbana Lomas de Santo Domingo,* 2019.

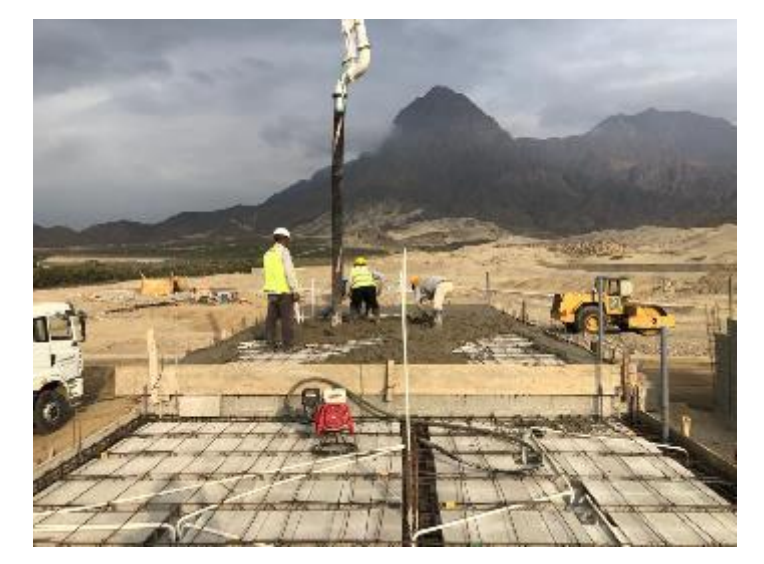

Partida 01.04.03.01 - Concreto f'c= 175 kg/cm2 en vigas

**Nota:** Se controlaron las cantidades de cemento, agua, agregado fino y agregado grueso para una resistencia de 175 kg/cm2. Registro fotográfico propio, visita de campo en proyecto *Habilitación Urbana Lomas de Santo Domingo,* 2019.

## **Figura 54**

Partida 01.04.03.02 - Encofrado y desencofrado normal en vigas

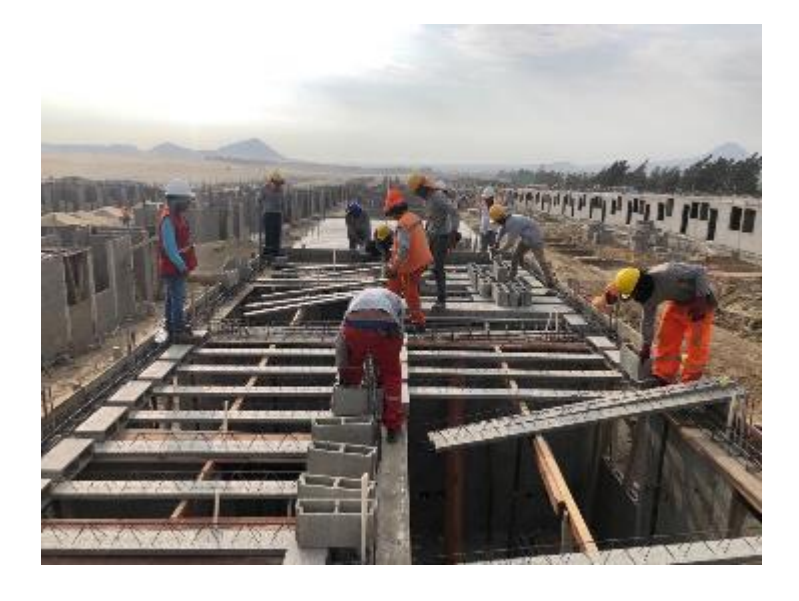

**Nota:** Se verificó la fluencia de fy= 4200 kg/cm2 y la inexistencia de corrosión. Registro fotográfico propio, visita de campo en proyecto *Habilitación Urbana Lomas de Santo Domingo,* 2019.

Partida 01.04.03.03 - Acero corrugado fy= 4200 kg/cm2 grado 60 en vigas

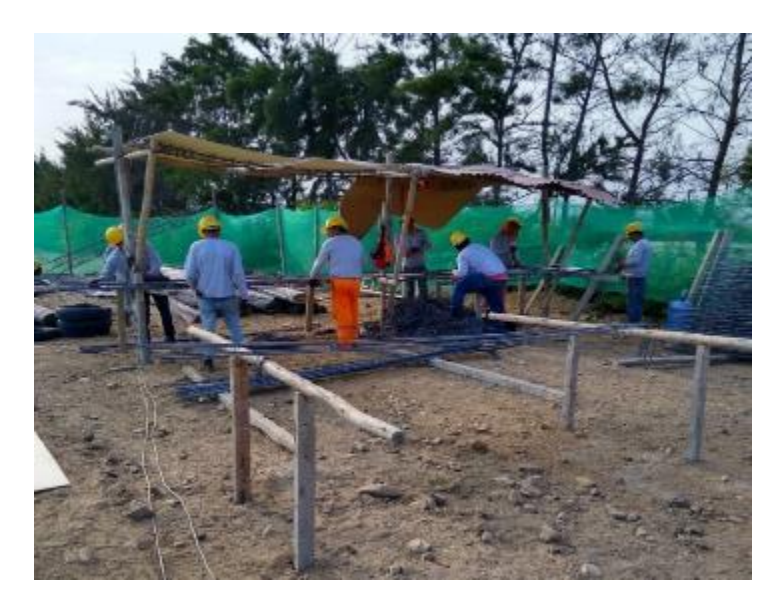

Nota: Se verificó la fluencia de fy= 4200 kg/cm2 y la inexistencia de corrosión. Registro fotográfico propio, visita de campo en proyecto *Habilitación Urbana Lomas de Santo Domingo,* 2019.

#### **Figura 56**

Partida 01.04.03.04 - Dintel ladrillo C7 mortero en vigas

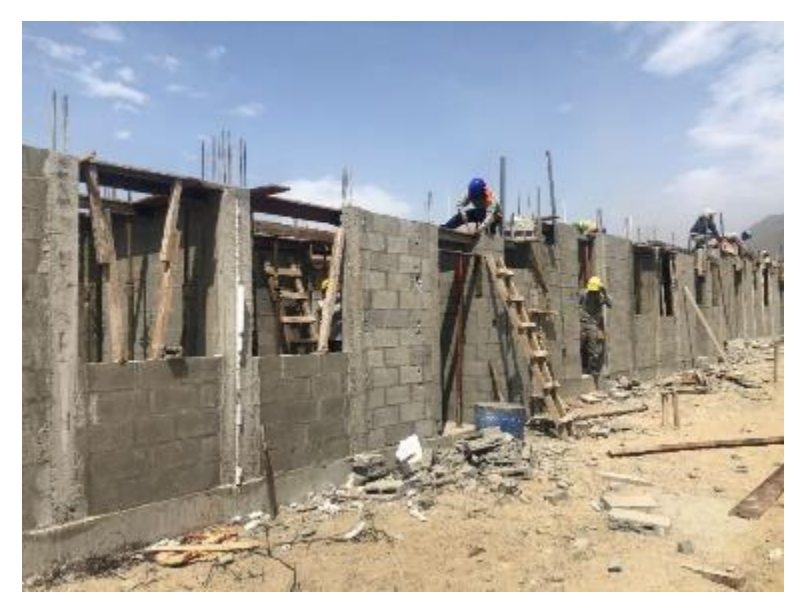

**Nota:** Se controlaron las cantidades de cemento, agua, agregado fino y agregado grueso para una resistencia de 175 kg/cm2. Registro fotográfico propio, visita de campo en proyecto *Habilitación Urbana Lomas de Santo Domingo,* 2019.

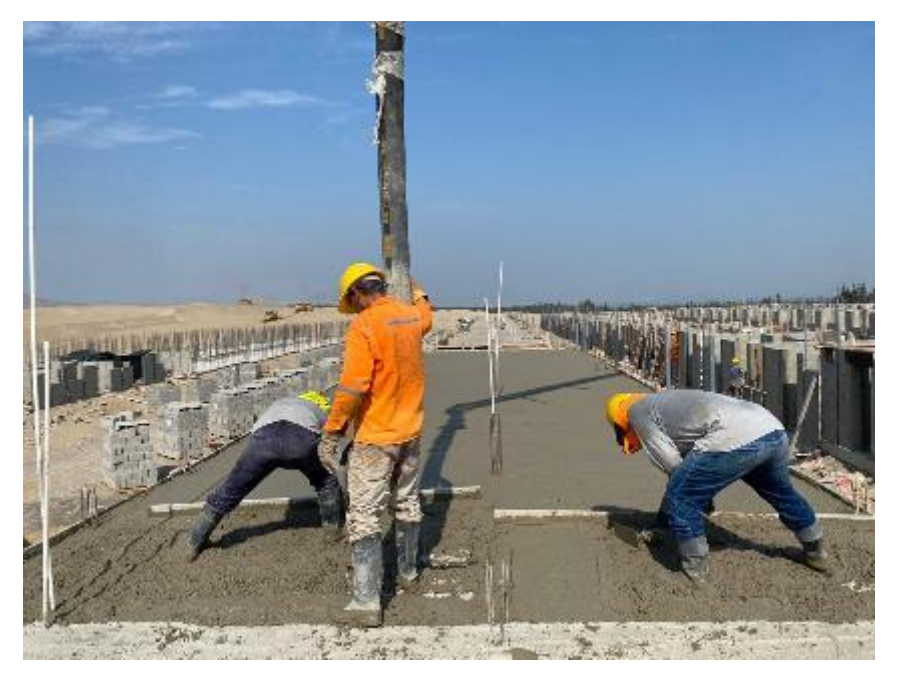

Partida 01.04.04.01 - Concreto f'c= 175 kg/cm2 en losa aligerada

**Nota:** Se controlaron las cantidades de cemento, agua, agregado fino y agregado grueso para una resistencia de 175 kg/cm2. Registro fotográfico propio, visita de campo en proyecto *Habilitación Urbana Lomas de Santo Domingo,* 2019.

## **Figura 58**

Partida 01.04.04.02 - Encofrado y desencofrado normal en losa aligerada

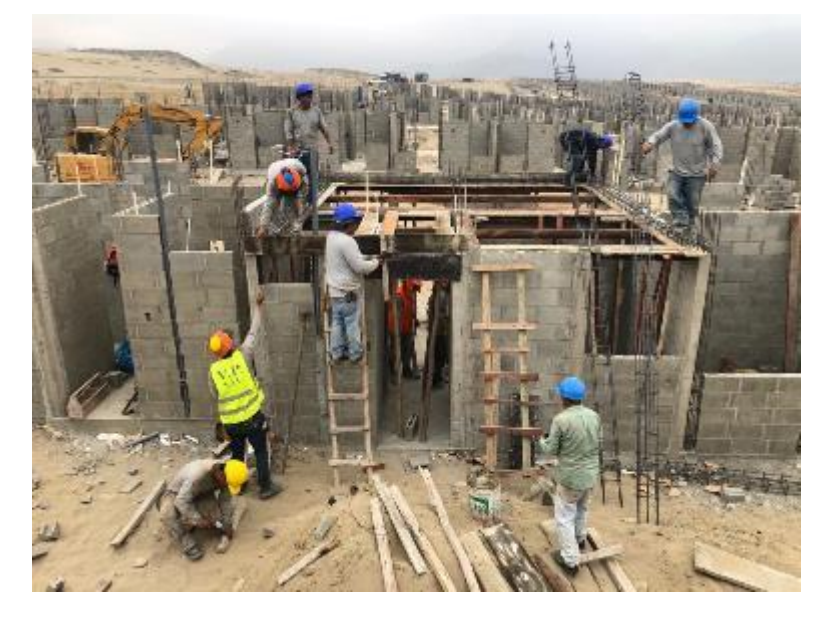

**Nota:** Se verificó la cantidad máximo de 07 usos. Registro fotográfico propio, visita de campo en proyecto *Habilitación Urbana Lomas de Santo Domingo,* 2019.

Partida 01.04.04.03 - Acero corrugado fy= 4200 kg/cm2 grado 60 en losa aligerada

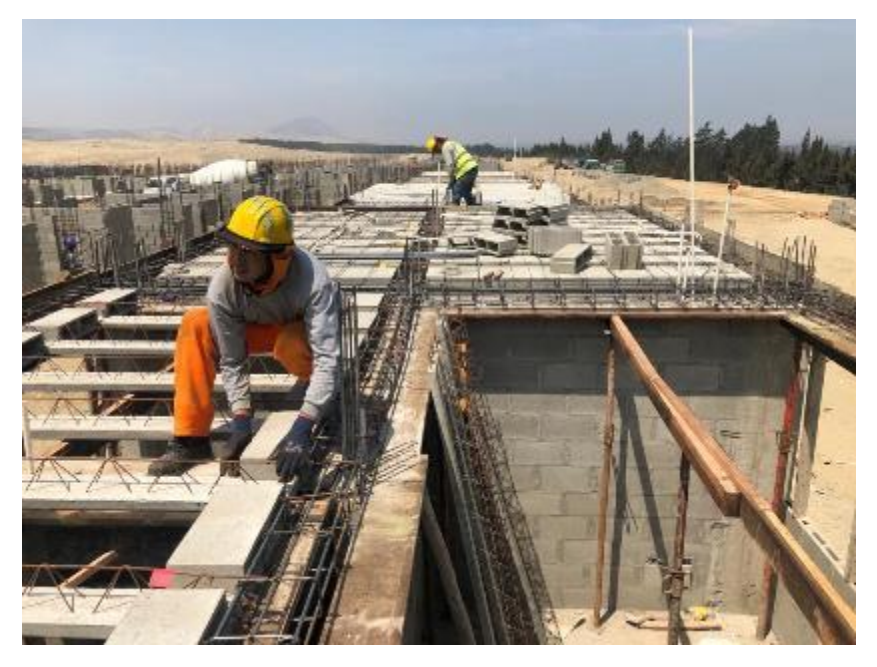

Nota: Se verificó la fluencia de fy= 4200 kg/cm2 y la inexistencia de corrosión. Registro fotográfico propio, visita de campo en proyecto *Habilitación Urbana Lomas de Santo Domingo,* 2019.

## **Figura 60**

Partida 01.04.04.04 - Sistema vigueta bovedilla h= 17 cm en losa aligerada

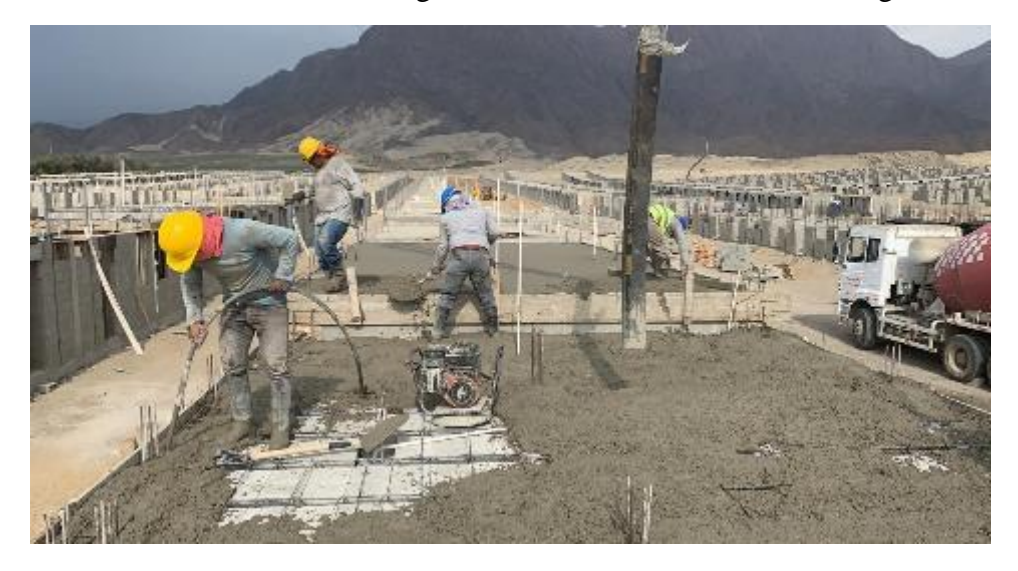

**Nota:** Se controlaron las cantidades de cemento, agua, agregado fino y agregado grueso para una resistencia de 175 kg/cm2. Registro fotográfico propio, visita de campo en proyecto *Habilitación Urbana Lomas de Santo Domingo,* 2019.

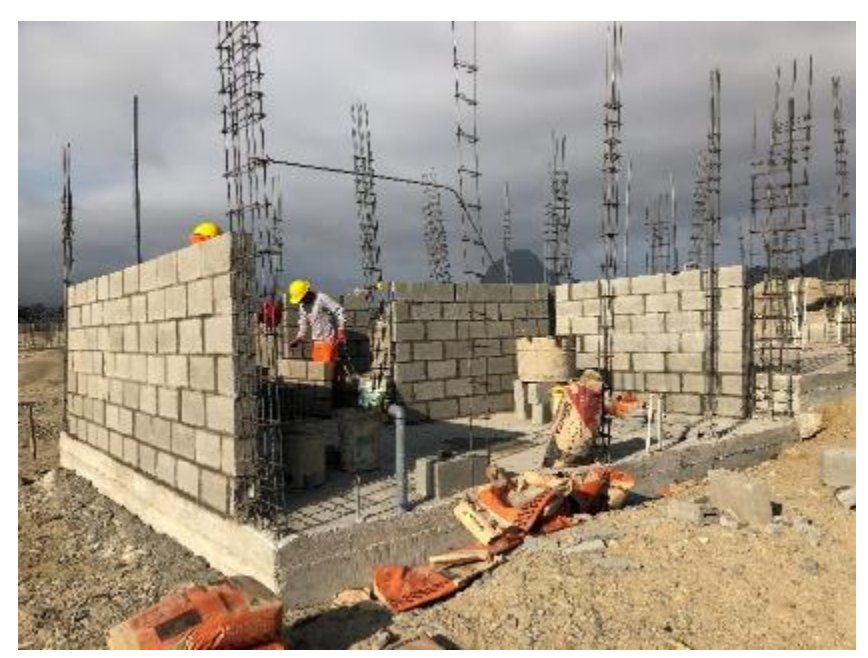

Partida 02.01.01 - Muro de ladrillo de concreto vibrado N°12 – Rapimix

**Nota:** Se controló el cumplimiento de la norma ASTM C150, asimismo las cantidades de dosificación. Registro fotográfico propio, visita de campo en proyecto *Habilitación Urbana Lomas de Santo Domingo,* 2019.

## **Figura 62**

Partida 02.01.02 - Muro de ladrillo de concreto vibrado N°09 – Rapimix

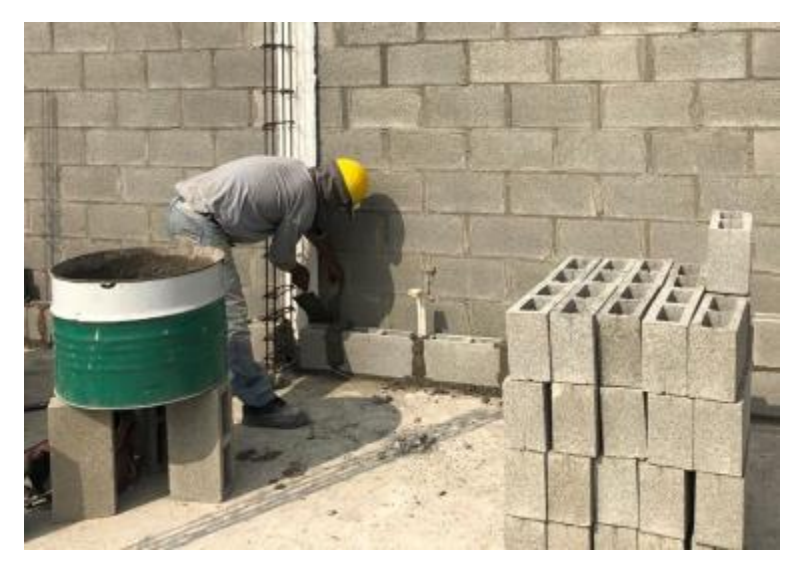

**Nota:** Se controlaron las cantidades de cemento, agua, agregado fino y agregado grueso para una resistencia de 175 kg/cm2. Registro fotográfico propio, visita de campo en proyecto *Habilitación Urbana Lomas de Santo Domingo,* 2019.

320

Partida 02.02.01 - Tarrajeo muros exteriores, cemento: arena, 1:3

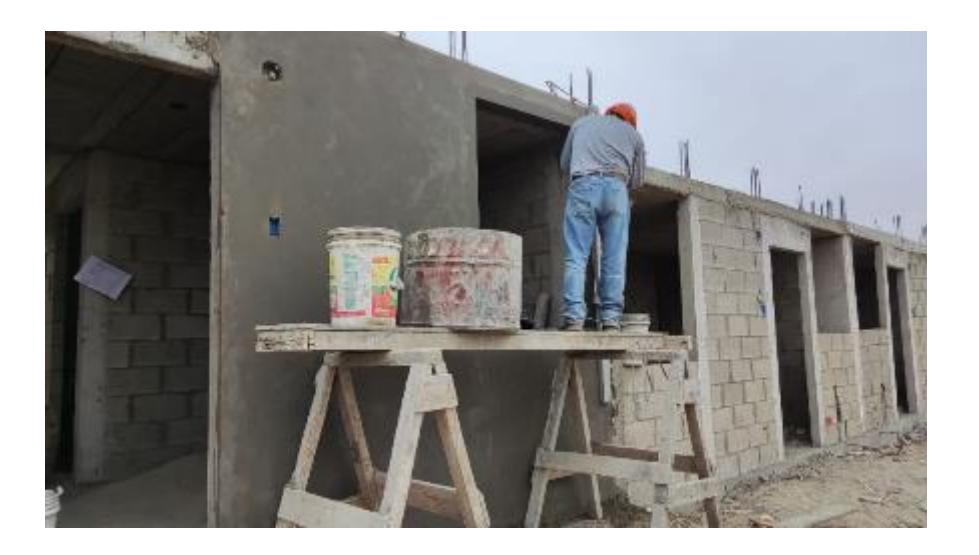

**Nota:** Se verificó que la arena no sea arcillosa, lavada, limpia y bien graduada. Registro fotográfico propio, visita de campo en proyecto *Habilitación Urbana Lomas de Santo Domingo,* 2019.

## **Figura 64**

Partida 02.02.02 - Solaqueo en cielorraso

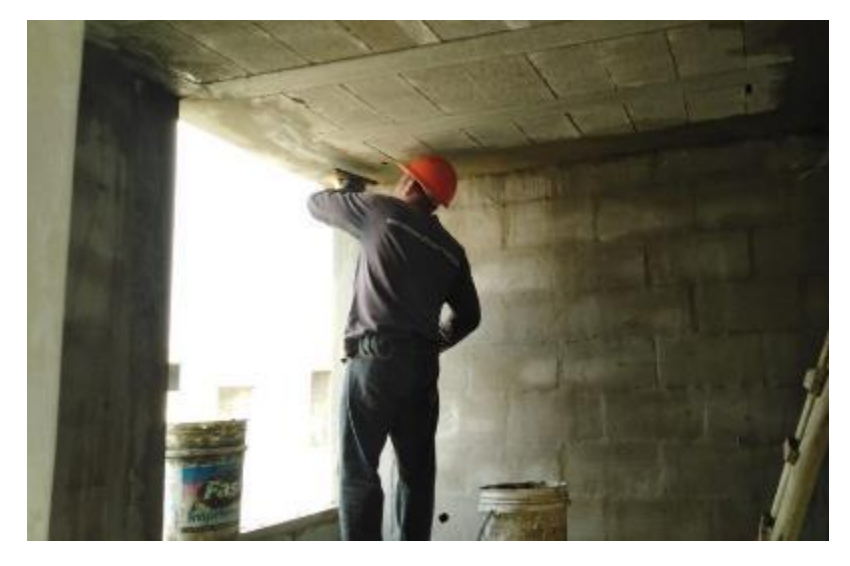

**Nota:** Registro fotográfico propio, visita de campo en proyecto *Habilitación Urbana Lomas de Santo Domingo,* 2019

Partida 02.02.03 - Solaqueo de interiores

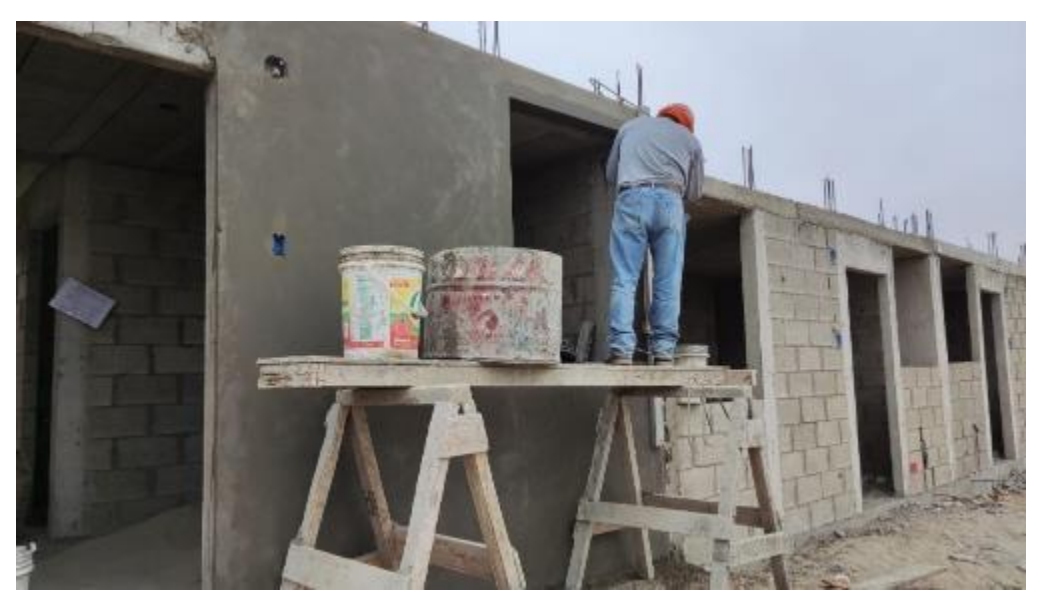

**Nota:** Registro fotográfico propio, visita de campo en proyecto *Habilitación Urbana Lomas de Santo Domingo,* 2019.

## **Figura 66**

Partida 02.02.04 - Derrames A= 0.12 m Mortero 1:3

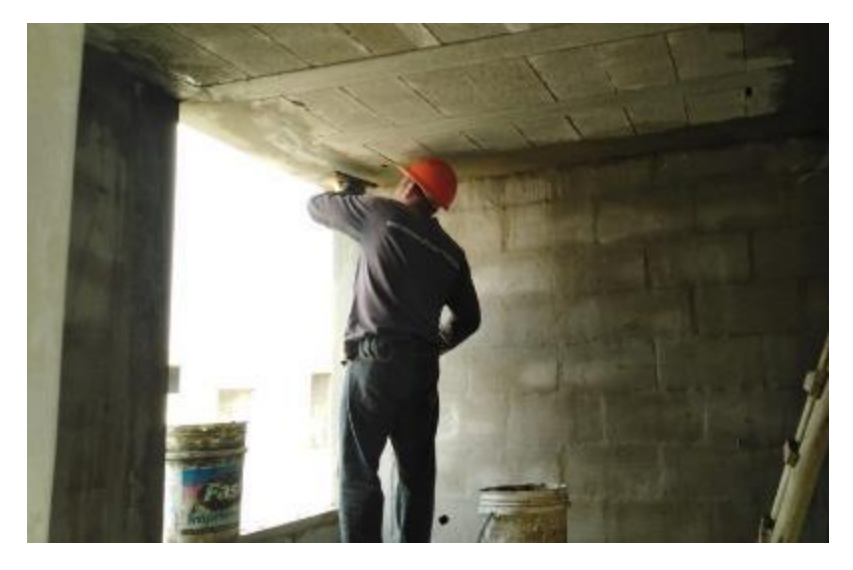

**Nota:**. Registro fotográfico propio, visita de campo en proyecto *Habilitación Urbana Lomas de Santo Domingo,* 2019

Partida 02.03.01 - Zócalo de cerámica

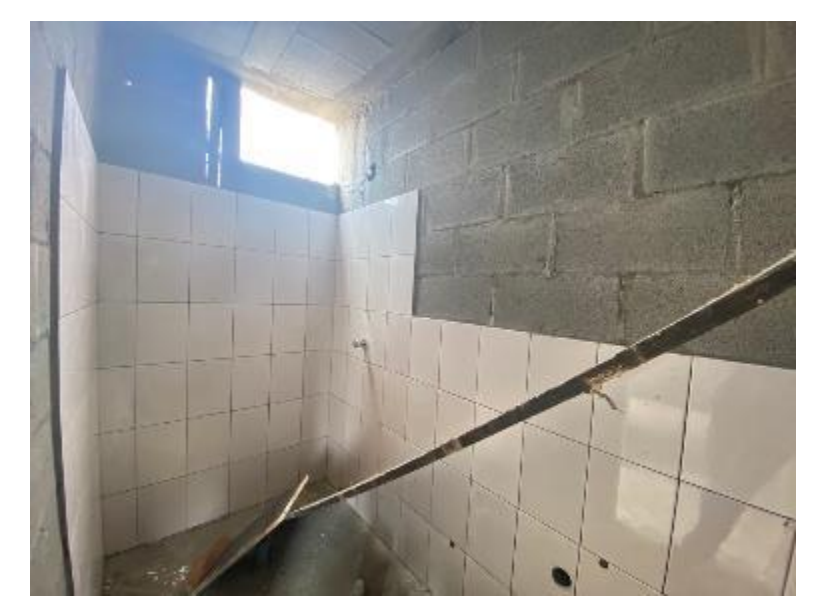

**Nota:** Se verificó alineamiento, verticalidad, fragua y limpieza de los cerámicos. Registro fotográfico propio, visita de campo en proyecto *Habilitación Urbana Lomas de Santo Domingo,* 2019.

## **Figura 68**

Partida 02.04.01 - Pintura látex 02/ manos en exteriores

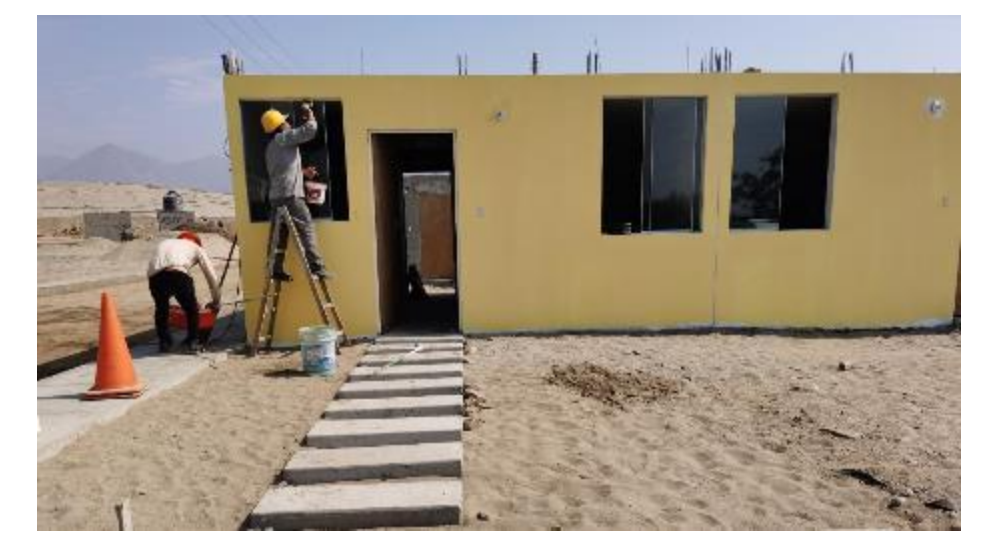

**Nota:** Se verificó la cantidad de 02 número de manos en pintura látex. Registro fotográfico propio, visita de campo en proyecto *Habilitación Urbana Lomas de Santo Domingo,* 2019

Partida 02.05.01 - Paso de concreto e= 0.10 m

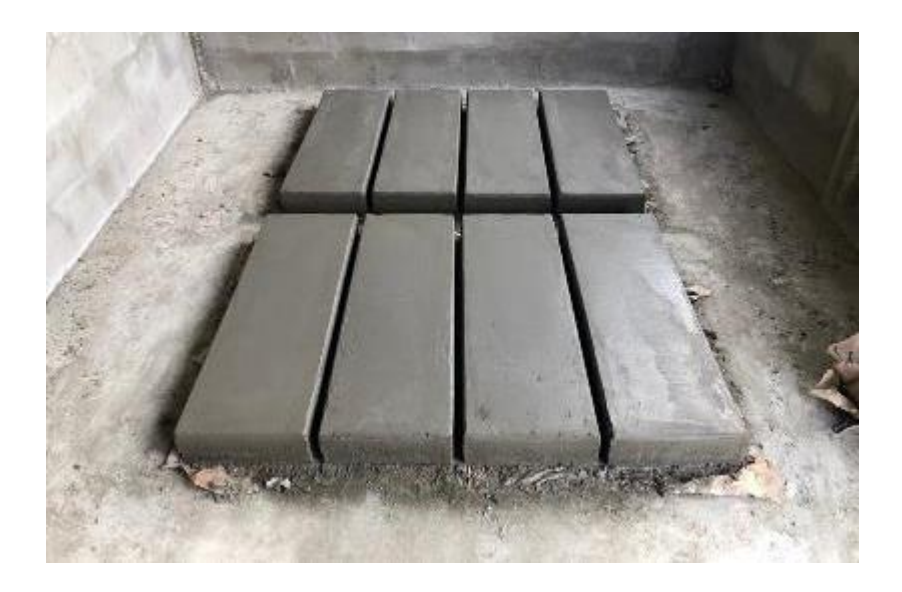

**Nota:** Se verificó las cantidades de materiales según análisis de precios unitarios. Registro fotográfico propio, visita de campo en proyecto *Habilitación Urbana Lomas de Santo Domingo,* 2019.

#### **Figura 70**

Partida 02.05.02 - Paso de concreto e= 0.10 m (Lavandería)

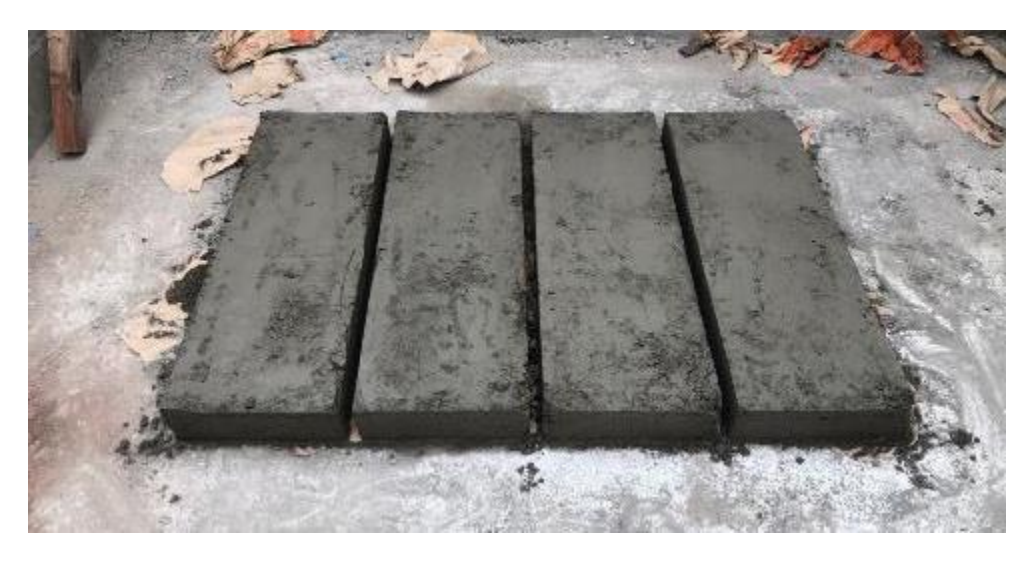

**Nota:** Se verificó las cantidades de materiales según análisis de precios unitarios. Registro fotográfico propio, visita de campo en proyecto *Habilitación Urbana Lomas de Santo Domingo,* 2019.
Partida 02.06.02 - Puerta contraplacada 0.90x2.40 con fresquillo

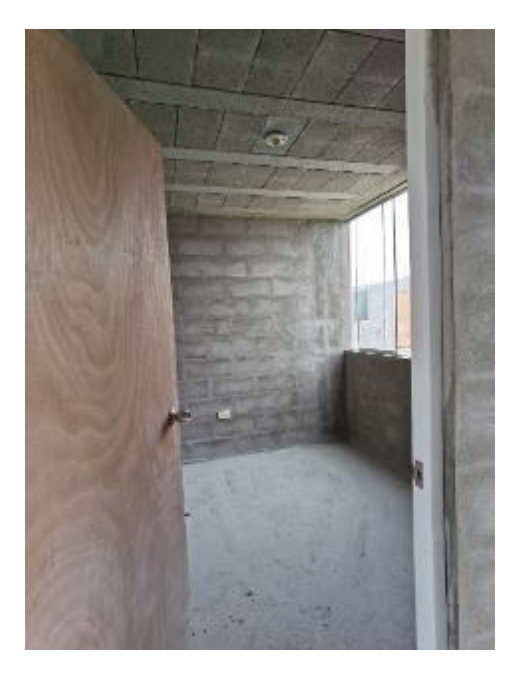

**Nota:** Se verificó las molduras de marcos, aristas y bastidores en las puertas. Registro fotográfico propio, visita de campo en proyecto *Habilitación Urbana Lomas de Santo Domingo,* 2019.

# **Figura 72**

Partida 02.08.01 - Vidrio semidoble incoloro crudo

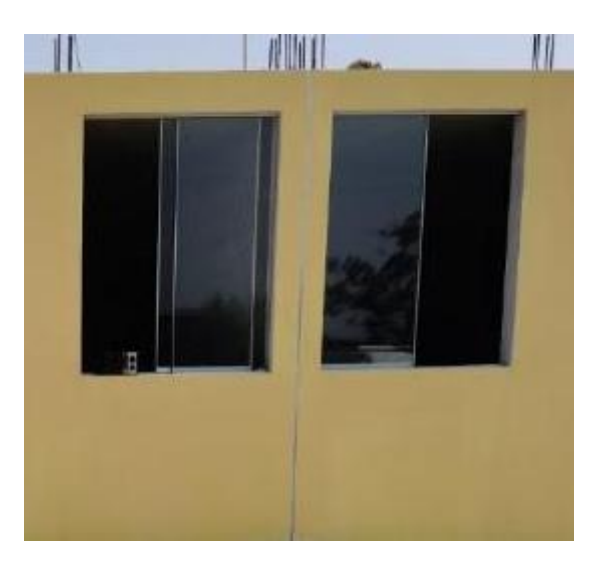

**Nota:** Se verificó características de especificaciones técnicas, espesor y correcta ubicación. Registro fotográfico propio, visita de campo en proyecto *Habilitación Urbana Lomas de Santo Domingo,* 2019.

Partida 02.10.01 – Instalación de aparatos sanitarios

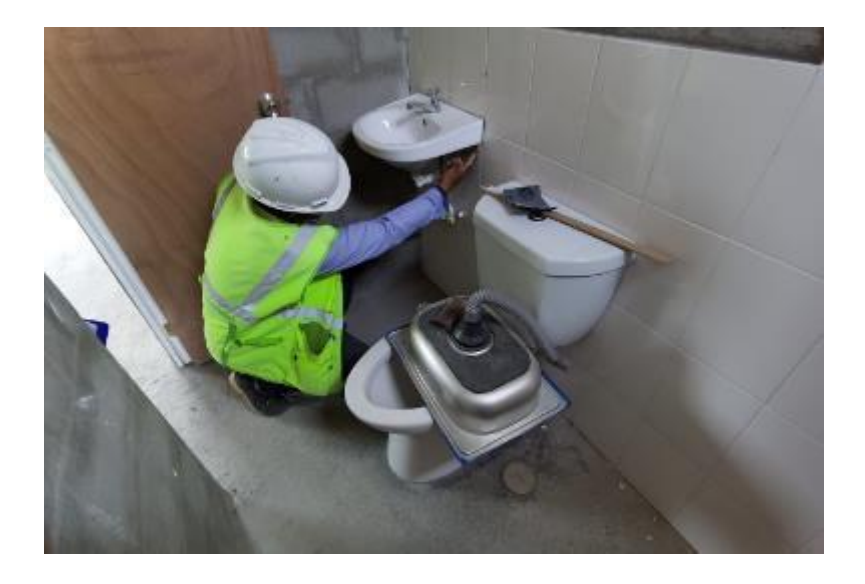

**Nota:** Se controló la correcta ubicación de pernos, que no existan fugas y correcto funcionamiento de agua y desagüe. Registro fotográfico propio, visita de campo en proyecto *Habilitación Urbana Lomas de Santo Domingo,* 2019.

# **Figura 74**

Partida 02.11.01 - Juntas e= 1

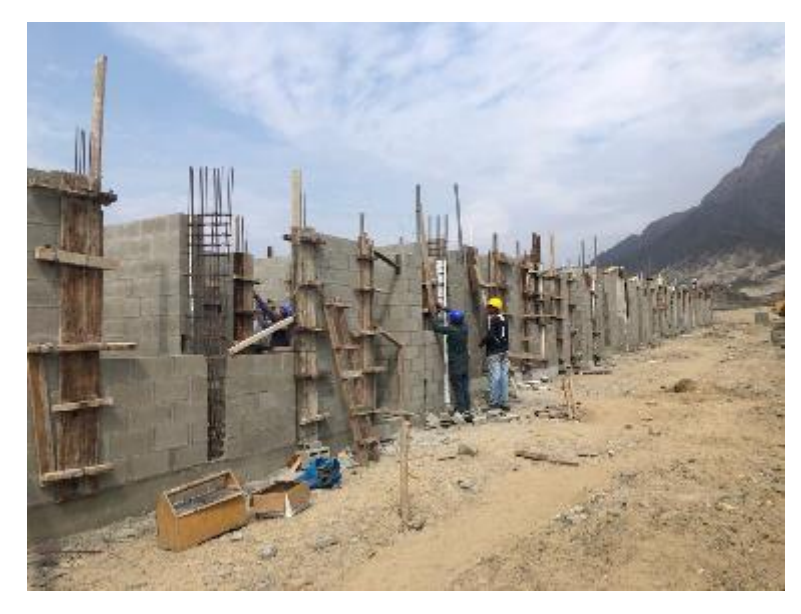

**Nota:** Se controló el espesor del sellador de junta menor a 2cm. Registro fotográfico propio, visita de campo en proyecto *Habilitación Urbana Lomas de Santo Domingo,* 2019.

Partida 03.01 – Instalaciones eléctricas

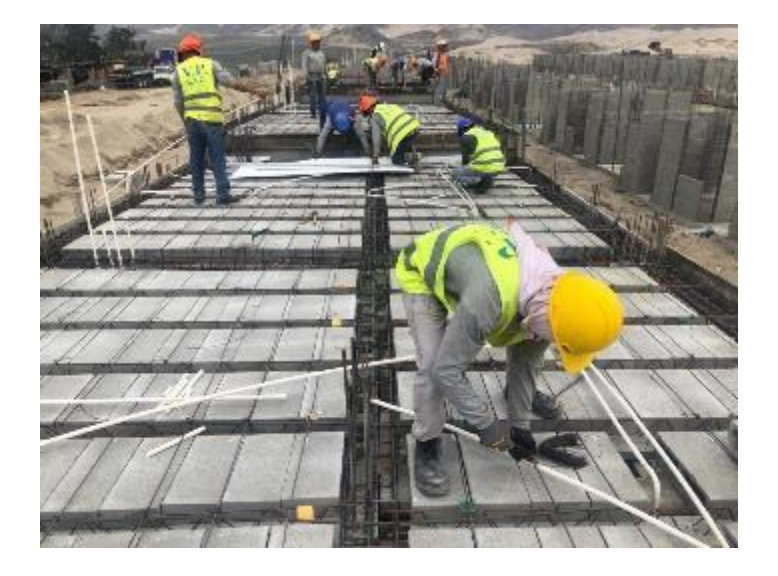

**Nota:** Se verificó que los sistemas de agua fría y desagüe sean de acuerdo a la EM. 010. Registro fotográfico propio, visita de campo en proyecto *Habilitación Urbana Lomas de Santo Domingo,* 2019.

# **Figura 76**

Partida 04.01 – Instalaciones sanitarias

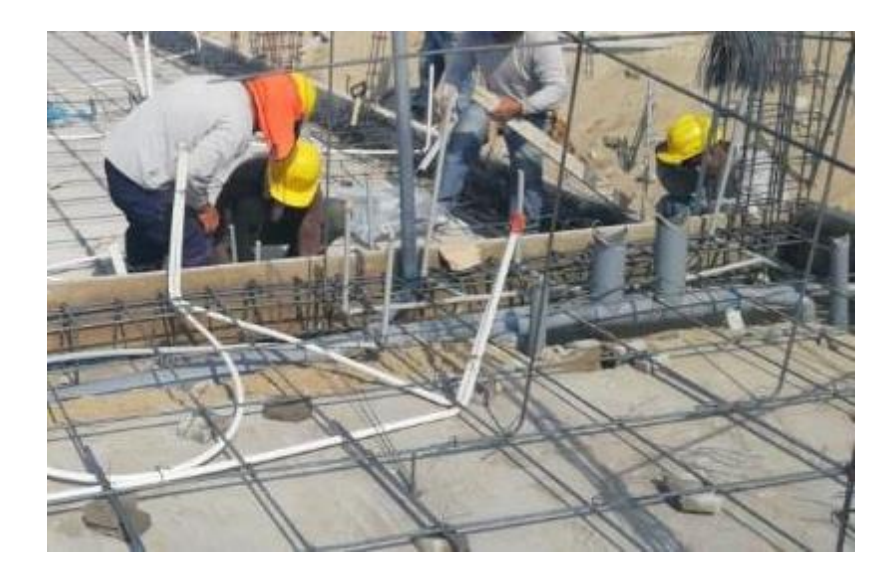

**Nota:** Se verificó que los sistemas de agua fría y desagüe sean de acuerdo a la IS. 010. Registro fotográfico propio, visita de campo en proyecto *Habilitación Urbana Lomas de Santo Domingo,* 2019.

# **Solicitudes de cambio**

No se realizaron solicitudes de cambio durante este proceso del proyecto.

**Actualizaciones del plan para la dirección del proyecto**

**Plan para la gestión del alcance del proyecto:** No se realizaron actualizaciones del plan para la gestión del alcance del proyecto.

**Línea base del alcance:** No se realizaron actualizaciones de la línea base del alcance.

**Línea base del cronograma:** No se realizaron actualizaciones de la línea base del cronograma.

**Línea base de costos:** No se realizaron actualizaciones de la línea base de costos.

Línea base para la medición del desempeño: No se realizaron actualizaciones de la línea base para la medición del performance.

**Actualizaciones a los documentos del proyecto**

**Registro de lecciones aprendidas:** No se cuenta con una actualización de registro de lecciones aprendidas durante este proceso del proyecto.

**Documentación de requisitos:** No se cuenta con una actualización de requisitos.

**Matriz de trazabilidad de requisitos:** No se cuenta con una actualización de matriz de trazabilidad de requisitos.

# **B. CRONOGRAMA**

#### **a. Controlar el cronograma**

#### **Entradas**

# **Plan de para la dirección del proyecto**

Se recaudó información verbal por parte del cliente del proyecto, conforme a ello se definen los componentes de esta entrada:

#### **Plan para la gestión del cronograma**

Se recopila información de las especificaciones técnicas, memoria descriptiva y planos en el proceso de Definir las actividades.

#### **Línea base del cronograma**

No se realizó un plan de gestión de los recursos.

#### **Línea base del alcance:**

Se tienen las descripciones de los entregables principales del proyecto, mencionado en las salidas del proceso Crear la EDT.

# **Línea base para la**i**medición del**i**desempeño:**

No se utilizó el análisis de valor ganado para obtener resultados reales.

### **Documentos del proyecto**

#### **Registro de lecciones aprendidas:**

Solo se cuenta con las experiencias del director del proyecto y equipo del proyecto.

#### **Calendarios del proyecto:**

Se cuenta con las especificaciones técnicas de los requisitos.

#### **Cronograma del proyecto:**

No se cuenta con la matriz de trazabilidad de requisitos.

#### **Datos del cronograma:**

No se cuenta con la matriz de trazabilidad de requisitos.

#### **Datos de**i**desempeño del**i**trabajo**

No se cuenta con información sobre los datos de desempeño del trabajo.

#### **Activos de**i**los procesos de la**i**organización**

La empresa considera repositorios de metodologías de programación de obras similares.

#### **Herramientas y técnicas**

#### **Análisis de datos**

#### **Análisis de valor**i**ganado**

Realizamos un análisis de valor ganado al término de la cuarta semana de la ejecución del proyecto.

#### **Gráfica de trabajo pendiente de iteración**

Se examinó un análisis de tendencias mediante consultas en el cuaderno de obra de parte del Ingeniero Supervisor al Ingeniero Residente.

#### **Revisiones de desempeño**

Se examinó un análisis de tendencias mediante consultas en el cuaderno de obra de parte del Ingeniero Supervisor al Ingeniero Residente.

#### **Análisis de tendencias**

Se examinó un análisis de tendencias mediante consultas en el cuaderno de obra de parte del Ingeniero Supervisor al Ingeniero Residente.

### **Análisis de variación**

Se examinó un análisis de tendencias mediante consultas en el cuaderno de obra de parte del Ingeniero Supervisor al Ingeniero Residente.

#### **Análisis de escenario ¿Qué pasa si…?**

Se examinó un análisis de tendencias mediante consultas en el cuaderno de obra de parte del Ingeniero Supervisor al Ingeniero Residente.

### **Método de la ruta crítica**

No se realizaron análisis de variación durante este proceso del proyecto.

#### $\bullet$  Sistema de información para la dirección de proyectos

No se realizaron análisis de variación durante este proceso del proyecto.

#### **Optimización de recursos**

No se realizaron análisis de variación durante este proceso del proyecto.

**Adelantos y retrasos**

No se realizaron análisis de variación durante este proceso del proyecto.

#### **Compresión del cronograma**

No se realizaron análisis de variación durante este proceso del proyecto.

#### **Salidas**

### **Información de desempeño del trabajo**

Durante el proceso de control del proyecto de construcción se verifica personalmente y se informa de manera escrita en el cuaderno de obra, informes de control de calidad y valorizaciones mensuales donde se verifican las especificaciones técnicas y/o características de los entregables, la información detallada de dichos informes no fueron compartidas pero en la visita de campo realizamos encuestas y cuestionarios a los trabajadores de campo, el cual se anexa al final de esta tesis, asimismo verificamos los entregables mediante fotografías que se muestran a continuación:

### **Pronósticos del cronograma**

El pronóstico se mostraba alentador al contar con más personal humano con rendimientos óptimos durante la ejecución según la información brindada.

**Solicitudes de cambio**

No existieron solicitudes de cambio por parte del cliente ni los stakeholders.

#### **Actualizaciones al plan para la administración del proyecto**

No se realizaron actualizaciones durante la realización del proyecto.

#### **Actualizaciones a los documentos del proyecto**

Hemos realizado un cronograma de ejecución real compuesto por descripción, barras, hitos y ruta crítica, según la culminación de las partidas del presupuesto durante el mes de octubre 2019 del proyecto de construcción, usando Microsoft Project 2019.

#### **Cronograma del proyecto**

Se muestra el cronograma del proyecto con las duraciones reales de las partidas del proyecto de construcción.

# *Cronograma real de proyecto desglosado en partidas*

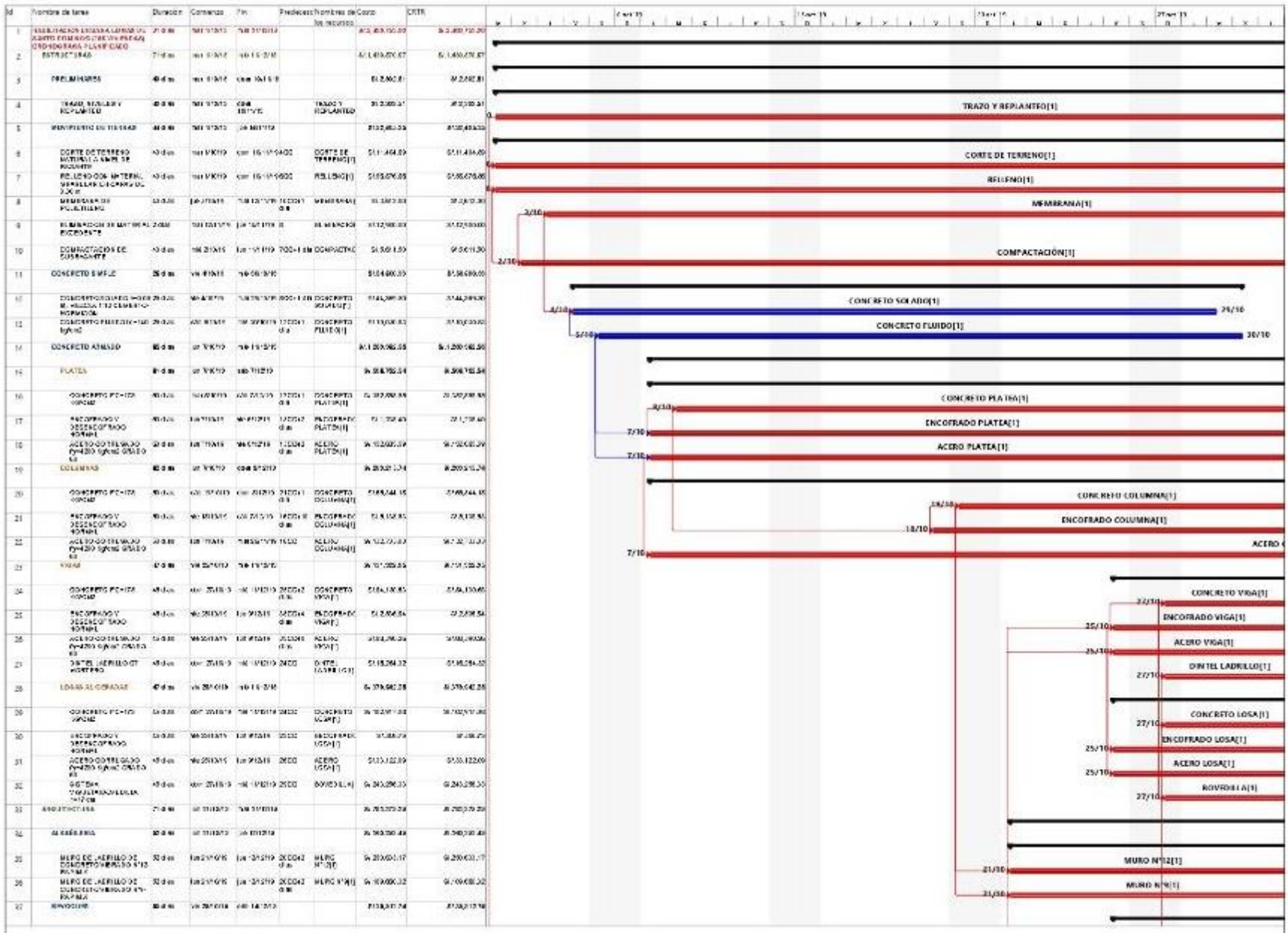

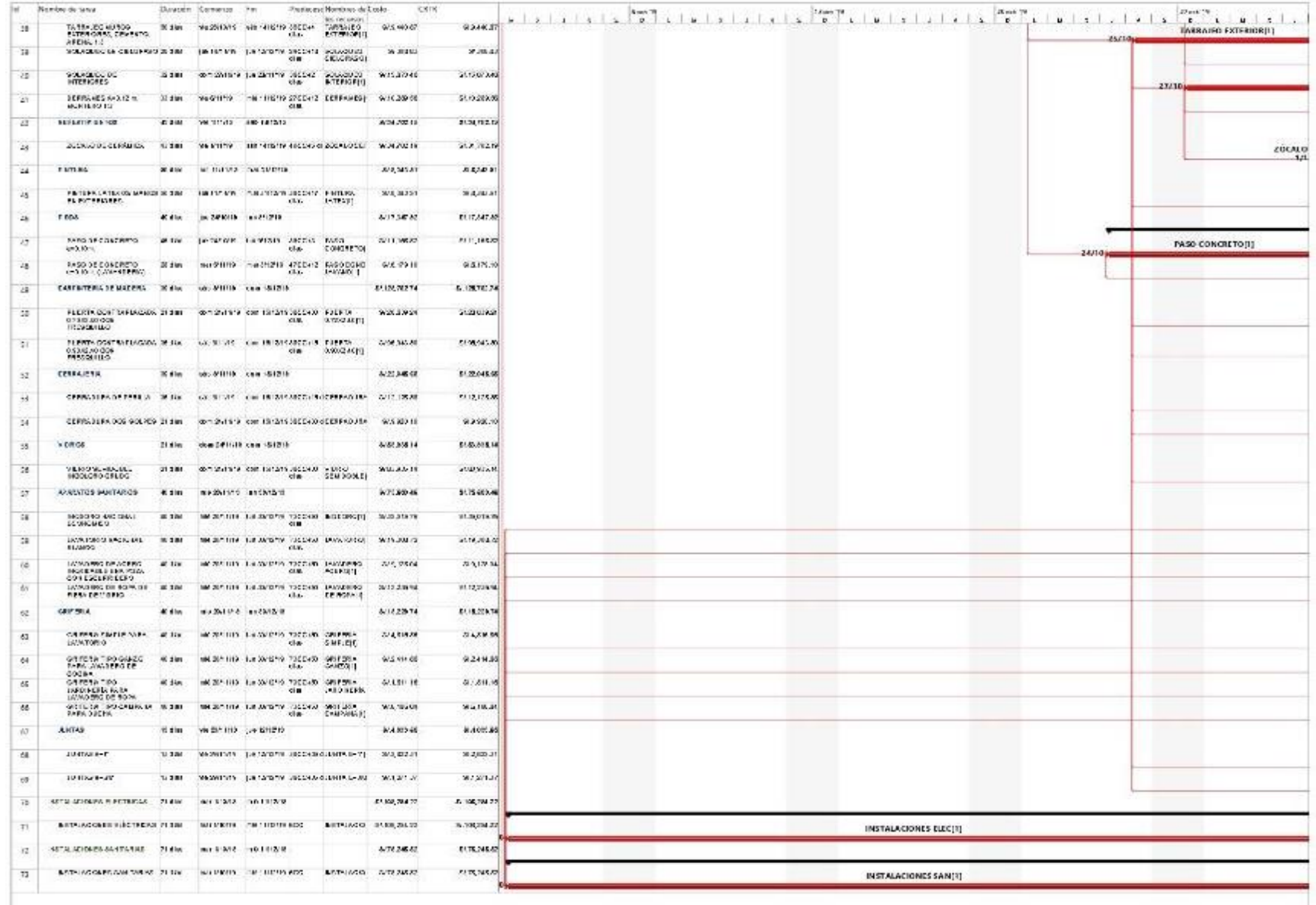

**Nota:** Cronograma real al detalle de las partidas del proyecto de construcción. Elaboración propia, con información de *Expediente Técnico Habilitación Urbana Lomas de Santo Domingo,* 2019.

# **C. COSTO**

# **a. Controlar los costos:**

# **Entradas**

# **Plan de para la dirección del**i**proyecto**

Se recaudó información verbal por parte del cliente del proyecto, conforme a ello se definen los componentes de esta entrada:

# **Plan para la gestión de los costos**

Se recopila información de las especificaciones técnicas, memoria descriptiva y planos en el proceso de Definir las actividades.

# **Línea base de costos**

No se realizó un plan de gestión de los recursos.

# $\bullet$  Línea base para la medición del desempeño:

No se utilizó el análisis de valor ganado para obtener resultados reales.

# **Documentos del proyecto**

# **Registro de lecciones aprendidas:**

Solo se cuenta con las experiencias del director del proyecto y equipo del proyecto.

### **Datos de**i**desempeño del trabajo**

No se cuenta con información sobre los datos de desempeño del trabajo.

# **Activos de los procesos**i**de la organización**

La empresa considera repositorios de metodologías de programación de obras similares.

# **Herramientas y técnicas**

# **Análisis de datos**

#### **Análisis de valor ganado**

No se realizaron análisis de variación durante este proceso del proyecto.

#### **Análisis de tendencias**

Se examinó un análisis de tendencias mediante consultas en el cuaderno de obra de parte del Ingeniero Supervisor al Ingeniero Residente.

# **Análisis de variación**

Se examinó un análisis de tendencias mediante consultas en el cuaderno de obra de parte del Ingeniero Supervisor al Ingeniero Residente.

# **Salidas**

# **•** Información de desempeño del trabajo

Durante el proceso de control del proyecto de construcción se verifica personalmente y se informa de manera escrita en el cuaderno de obra, informes de control de calidad y valorizaciones mensuales donde se verifican las especificaciones técnicas y/o características de los entregables, la información detallada de dichos informes no fueron compartidas pero en la visita de campo realizamos encuestas y cuestionarios a los trabajadores de campo, el cual se anexa al final de esta tesis, asimismo verificamos los entregables mediante fotografías que se muestran a continuación:

# **Pronósticos de costos**

No se llevó un control de costos detallado en mano de obra según los rendimientos y la cantidad de obreros según lo planificado en el expediente técnico, asimismo no se desarrolló una optimización de recursos (materiales y herramientas) durante la ejecución del proyecto. Esto generará un mayor costo.

# **Solicitudes de cambio**

No existieron solicitudes de cambio por parte del cliente ni los stakeholders.

### **Actualizaciones al plan para la dirección del proyecto**

No se realizaron actualizaciones durante la ejecución del proyecto.

#### **•** Actualizaciones a los documentos del proyecto

#### **Estimaciones de costos**

Según lo observado durante el mes de octubre 2019 en la ejecución de la obra, notamos la realidad de la cantidad de rendimientos, cuadrillas, recursos y precios en el proyecto de construcción. Se muestran los costos unitarios desarrollados según lo observado:

#### **Tabla 122**

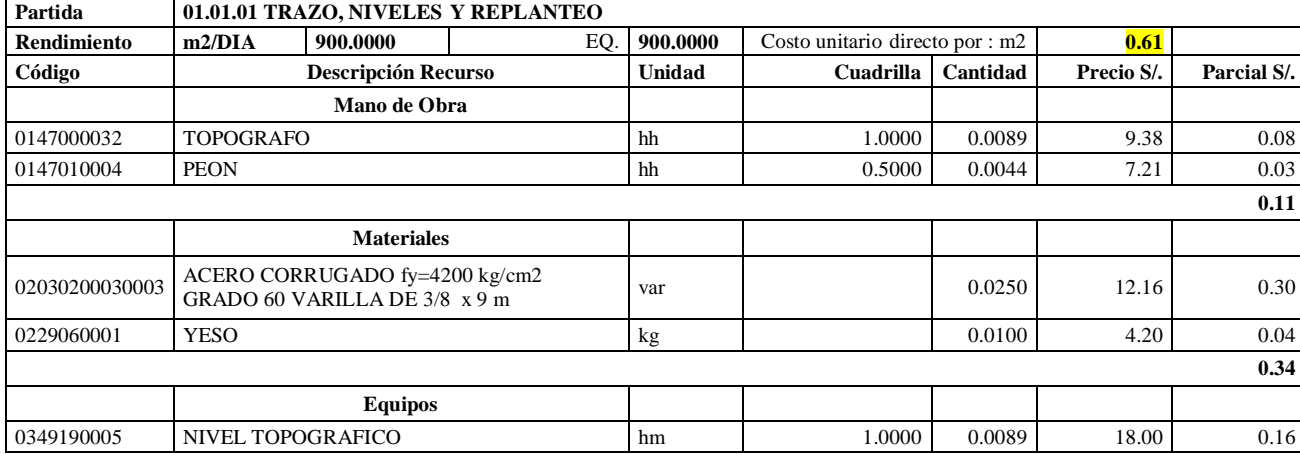

Análisis de Precios unitario real de 01.01.01 Trazo, niveles y replanteo

**Nota:** Detalle de APU 01.01.01 real. Tomado de *Expediente Técnico Habilitación Urbana Lomas de Santo Domingo,* 2019.

En la partida 01.01.01 Trazo, niveles y replanteo, se usó 1 cuadrilla de topógrafo y 0.5 cuadrilla de peón para un rendimiento de 900.00 m2 por jornada de 8 horas diarias. En materiales se usó 0.025 varillas de acero corrugado fy=4200 kg/cm2 y 0.100 kg de yeso por cada m2 de trazo, niveles y replanteo. En equipos se utilizó 1.00 cuadrilla de nivel topográfico.

# **Tabla 123**

Análisis de Precios unitario real de 01.02.01 Corte de terreno natural a nivel de rasante

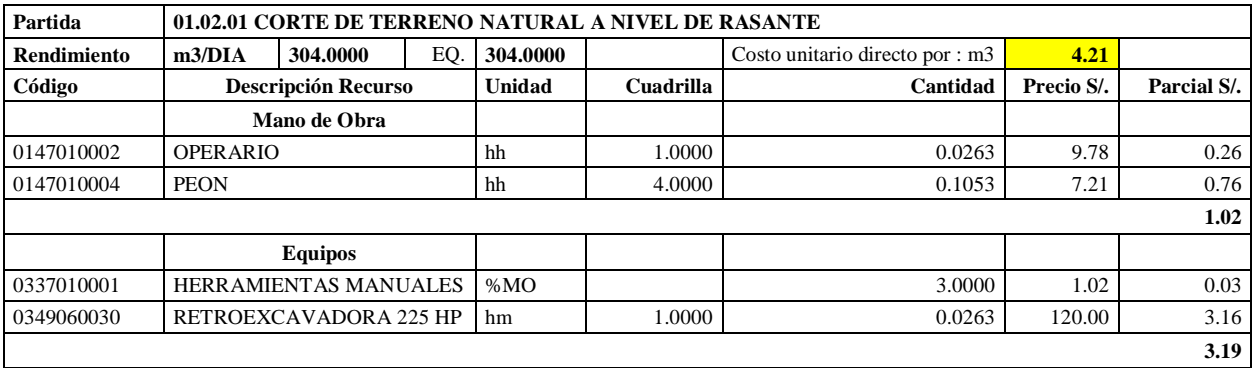

**Nota:** Detalle de APU 01.02.01 real. Tomado de *Expediente Técnico Habilitación Urbana Lomas de Santo Domingo,* 2019.

En la partida 01.02.01 Corte de terreno natural a nivel de rasante, se usó 1 cuadrilla de operario y 4 cuadrillas de peón para un rendimiento de 304.00 m3 por jornada de 8 horas diarias. En equipos se utilizó 1 cuadrilla de retroexcavadora 225 HP y el 3.00% de mano de obra para las herramientas por cada m3 de corte de terreno natural a nivel de rasante.

# **Tabla 124**

Análisis de Precios unitario real de 01.02.02 Relleno con material granular en capas de 0.30m

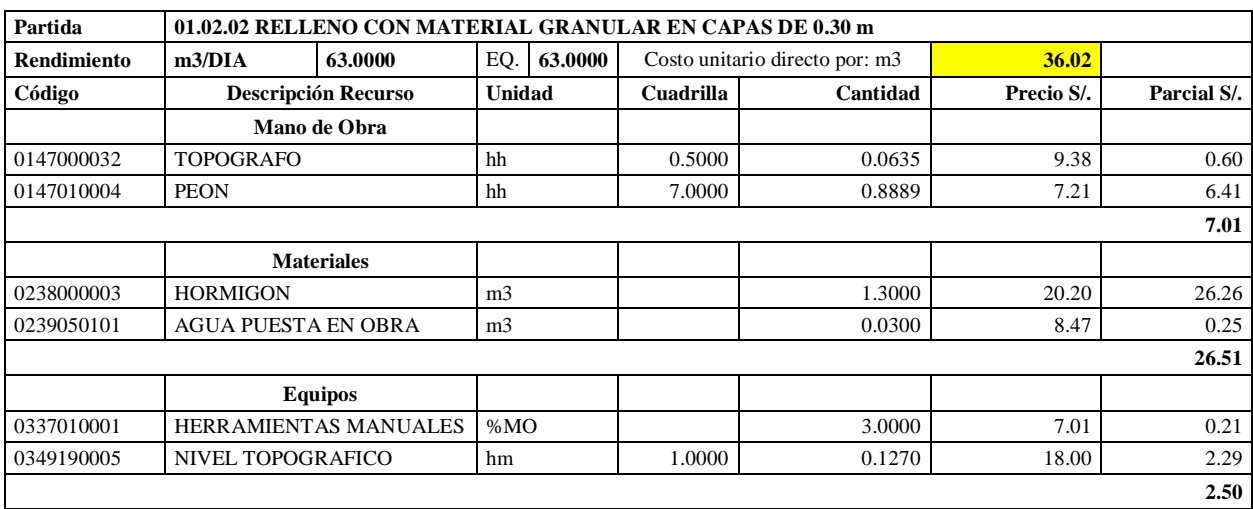

**0.16** 

**Nota:** Detalle de APU 01.02.02 real. Tomado de *Expediente Técnico Habilitación Urbana Lomas de Santo Domingo,* 2019.

En la partida 01.02.02 Relleno con material granular en capas de 0.30 m, se usó 0.5 cuadrilla de topógrafo y 7 cuadrillas de peón para un rendimiento de 63.00 m3 por jornada de 8 horas diarias. En materiales se utilizó 1.30 m3 de hormigón y 0.03 m3 para cada m3 de relleno con material granular en capas de 0.30 m. En equipos se usó 1.000 cuadrilla de hora máquina de nivel topográfico y el 3.00% de mano de obra para las herramientas por cada m3 de relleno con material granular en capas de 0.30 m. Existieron diferencias en los precios de topógrafo de S/. 9.38 por hora , hormigón de S/. 20.20 por m3 y el nivel topográfico a S/. 18.00 por hm.

# **Tabla 125**

Análisis de Precios unitario real de 01.02.02 Relleno con material granular en capas de 0.30m

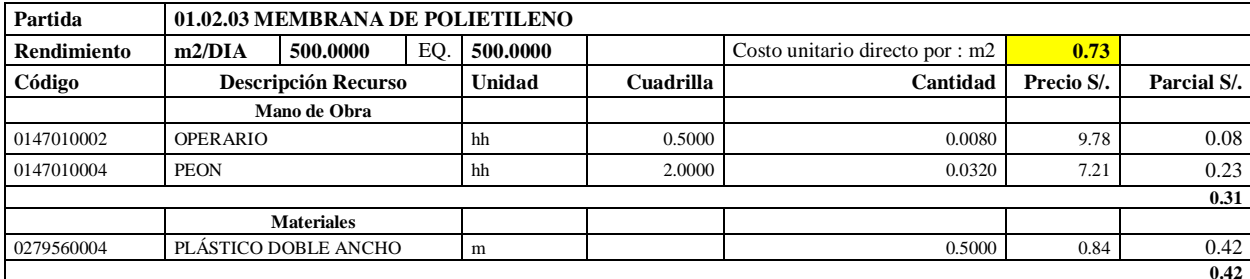

**Nota:** Detalle de APU 01.02.02 real. Tomado de *Expediente Técnico Habilitación Urbana Lomas de Santo Domingo,* 2019.

En la partida 01.02.03 Membrana de Polietileno, se usó 0.5 cuadrilla de operario y 2.00 cuadrillas de peón para un rendimiento de 500.00 m2 por jornada de 8 horas diarias. En materiales se usó 0.5 metros de plástico doble ancho por cada m2 de membrana de polietileno.

# **Tabla 126**

Análisis de Precios unitario real de 01.02.05 Compactación de subrasante

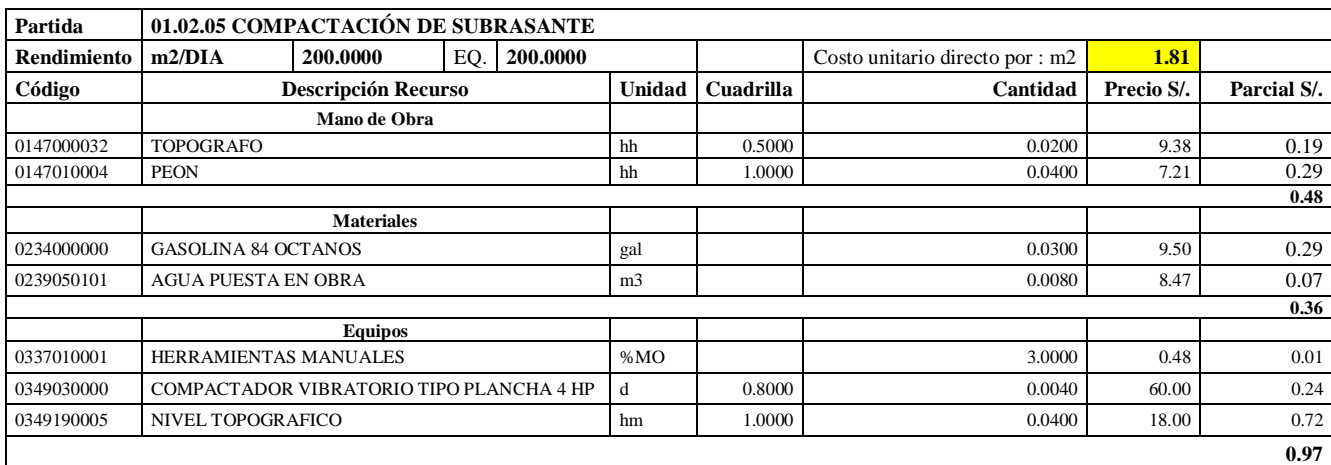

**Nota:** Detalle de APU 01.02.05 real. Tomado de *Expediente Técnico Habilitación Urbana* 

*Lomas de Santo Domingo,* 2019.

En la partida 01.02.05 Compactación de Subrasante, se usó 0.5 cuadrilla de topógrafo y 1.00 cuadrilla de peón para un rendimiento de 200.00 m2 por jornada de 8 horas diarias. En materiales se usó 0.03 galones de gasolina 84 octanos y 0.008 m3 de agua puesta en obra para la partida de compactación en subrasante. En equipos se usó 0.8 cuadrilla de compactador vibratorio tipo plancha 4 HP, 1.00 cuadrilla de nivel topográfico y el 3% de mano de obra para las herramientas por cada m2 de compactación de subrasante. Existieron diferencias en los precios de topógrafo de S/. 9.38 por hora y el nivel topográfico a S/. 18.00 por hm.

#### **Tabla 127**

Análisis de Precios unitario real de 01.03.01 Concreto solado e=0.05 m, Mezcla 1:12 cementohormigón

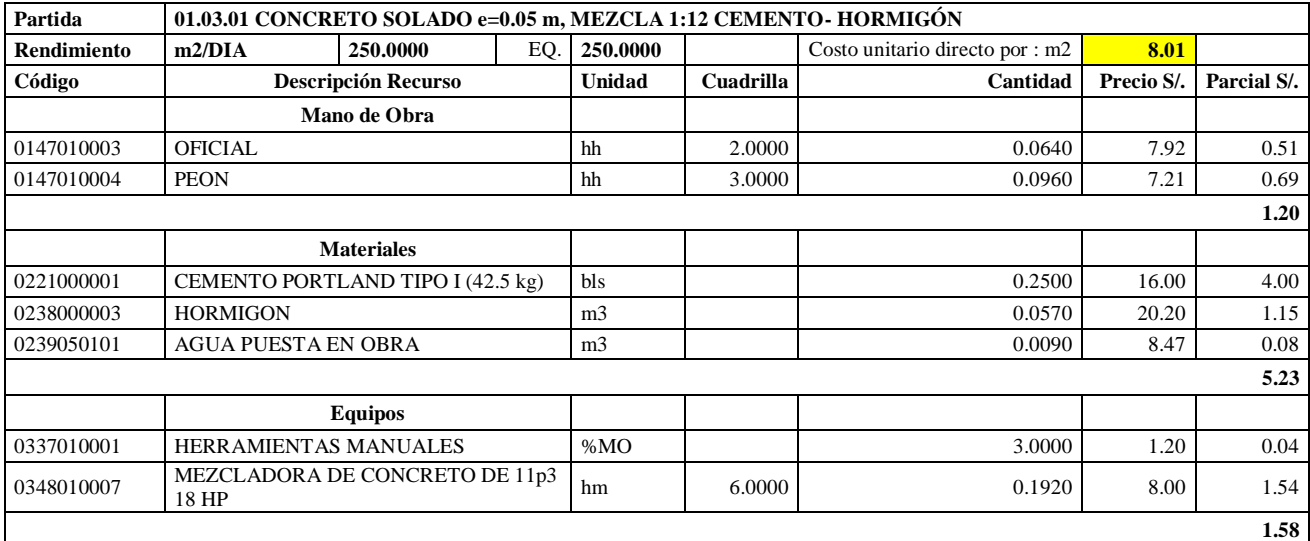

**Nota:** Detalle de APU 01.03.01 real. Tomado de *Expediente Técnico Habilitación Urbana Lomas de Santo Domingo,* 2019.

En la partida 01.03.01 Concreto Solado e= 0.05m, mezcla 1:12 cemento- hormigón, se usó 2.0 cuadrilla de oficial y 3.00 cuadrilla de peón para un rendimiento de 250 m2 por jornada de 8 horas diarias. En materiales, 0.25 bolsas de cemento portland tipo I (42.5 kg), 0.0570 m3 de hormigón y 0.009 m3 de agua por m2.. En equipos se usó 6.00 hm de mezcladora de concreto de 11 p3 18 HP y el 3% de mano de obra para las herramientas manuales. Existieron diferencias en los precios de cemento portland tipo I de S/. 16.00, hormigón a S/. 20.20 y mezcladora de concreto de 11 p3 18 HP a S/. 8.00 la hora máquina.

#### **Tabla 128**

Análisis de Precios unitario real de 01.03.02 Concreto fluido f'c=140 kg/cm2

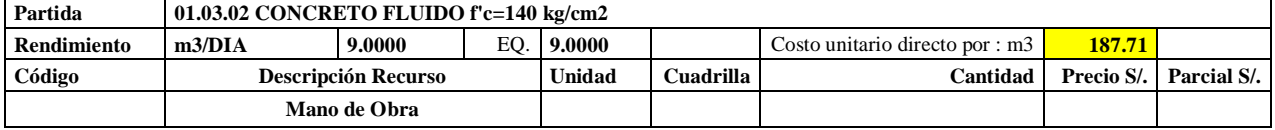

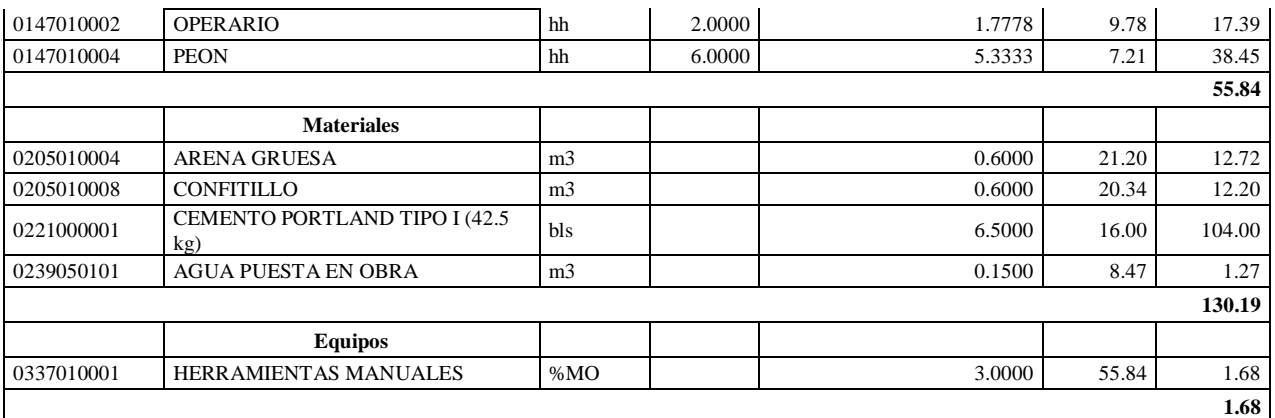

**Nota:** Detalle de APU 01.03.02 real. Tomado de *Expediente Técnico Habilitación Urbana Lomas de Santo Domingo,* 2019.

En la partida 01.03.02 Concreto Fluido f'c= 140 kg/cm2, se usó 2 cuadrillas de operario y 6.0000 cuadrillas de peón para un rendimiento de 9.00 m3 por jornada de 8 horas diarias. En materiales se usó 0.600 m3 de arena gruesa, 0.600 m3 de confitillo, 6.50 bolsas de cemento portland tipo I (42.5 kg) y 0.15 m3 de agua puesta en obra. En equipos se usó el 3% de mano de obra para las herramientas por cada m3 de concreto fluido f'c= 140 kg/cm2. Existió diferencia en el precio de cemento portland tipo I de S/. 16.00.

### **Tabla 129**

Análisis de Precios unitario real de 01.04.01.01 Concreto f'c=175 kg/cm2 para platea

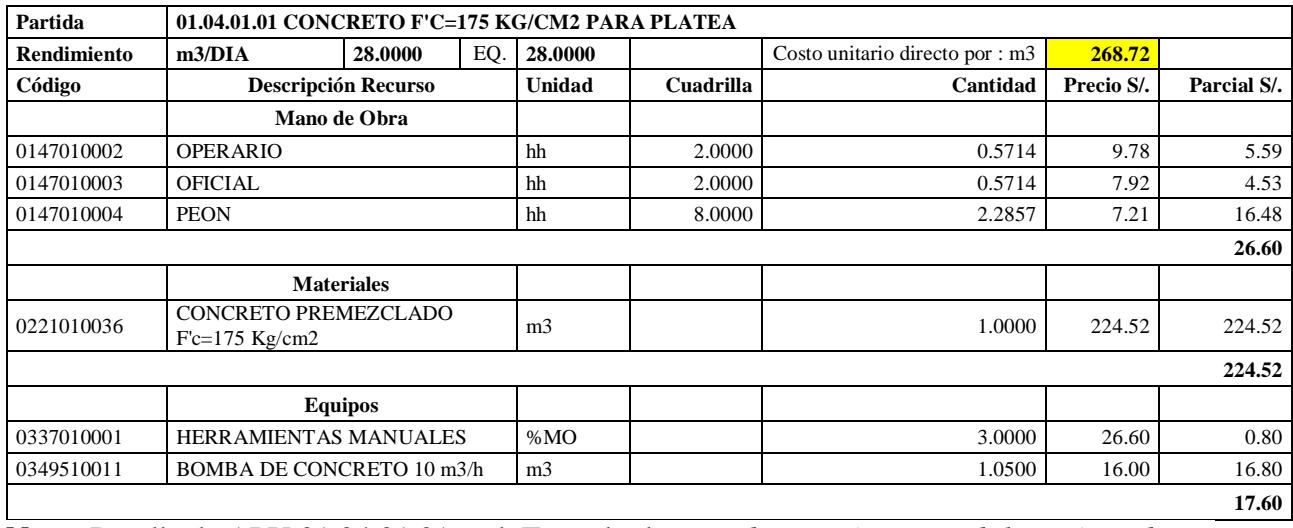

**Nota:** Detalle de APU 01.04.01.01 real. Tomado de *Expediente Técnico Habilitación Urbana Lomas de Santo Domingo,* 2019.

En la partida 01.04.01.01 Concreto  $f = 175 \text{ kg/cm2}$  para platea, se usó 2 cuadrillas de operario, 2 cuadrillas de oficial y 8.0000 cuadrillas de peón para un rendimiento de 28.00 m3 por jornada de 8 horas diarias. En materiales se usó 1.05 m3 de concreto premezclado f'c= 175 kg/cm2. En equipos se utilizó 1.00 m3 de bomba de concreto 10 m3/hora y el 3% de mano de obra para las herramientas por cada m3 de concreto f'c= 175 kg/cm2 para platea.

# **Tabla 130**

Análisis de Precios unitario real de 01.04.01.02 Encofrado y desencofrado normal para platea

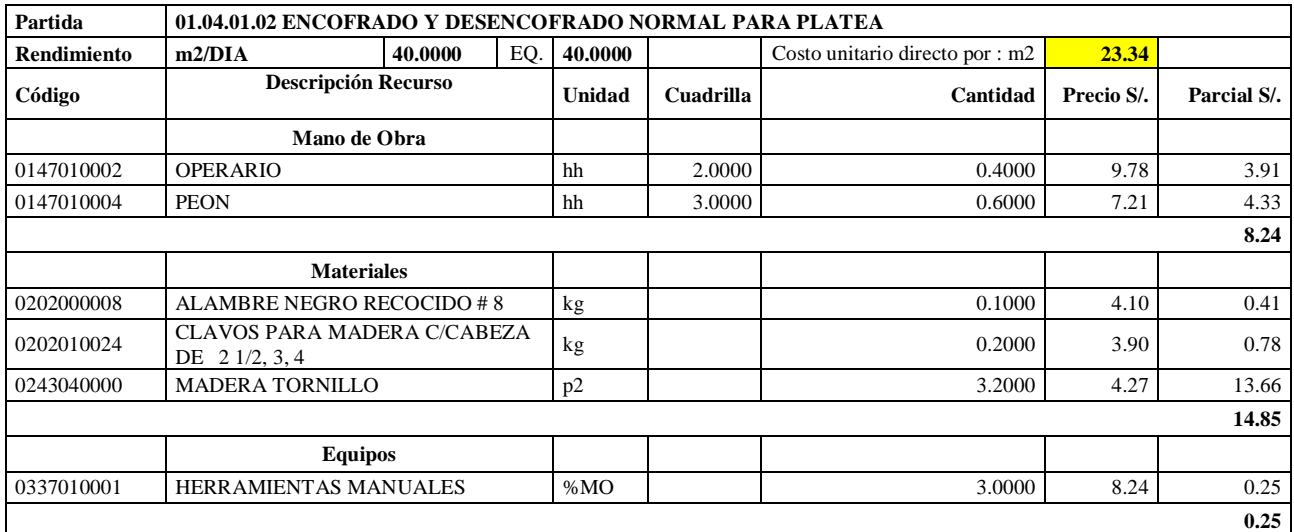

**Nota:** Detalle de APU 01.04.01.02 real. Tomado de *Expediente Técnico Habilitación Urbana Lomas de Santo Domingo,* 2019.

En la partida 01.04.01.02 Encofrado y desencofrado normal para platea, se usó 2.00 cuadrillas de operario y 3.00 cuadrillas de peón para un rendimiento de 40.00 m2 por jornada de 8 horas diarias. En materiales se usó 0.10 kg de alambre negro recogido #8, 0.20 kg de clavos para madera c/cabeza de 2 ½, 3 y 4 y 0.0085 p2 de madera tornillo. En equipos se usó el 3% de mano de obra para las herramientas por m2 de encofrado y desencofrado normal para platea.

# **Tabla 131**

Análisis de Precios unitario real de 01.04.01.03 Acero corrugado fy=4200 kg/cm2 grado 60 para platea

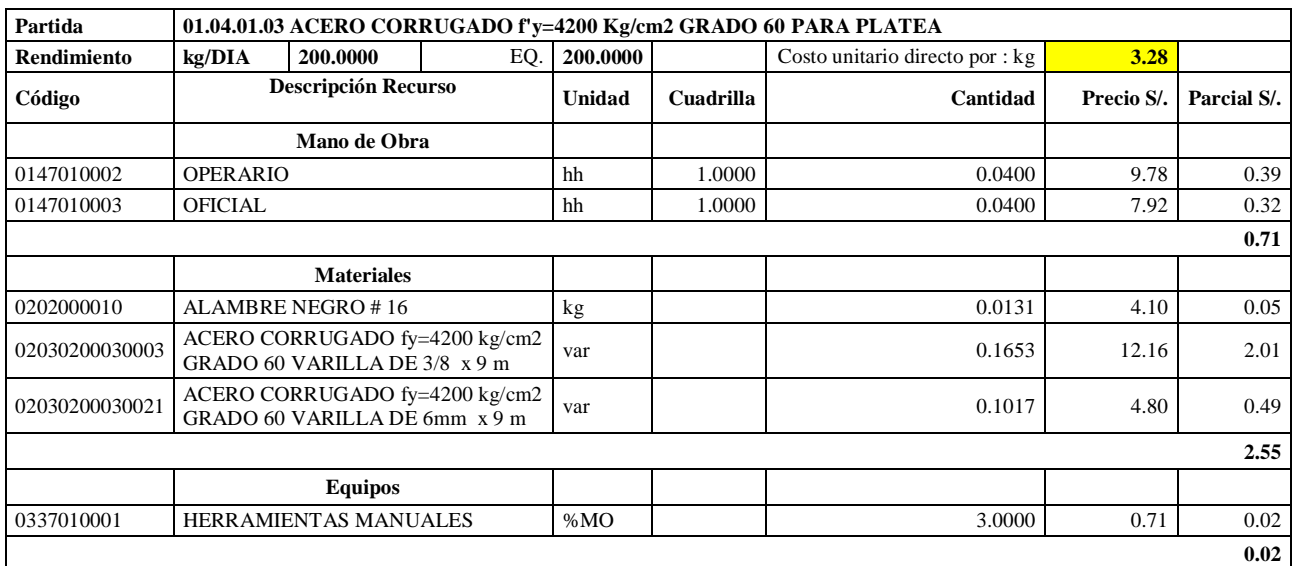

**Nota:** Detalle de APU 01.04.01.03 real. Tomado de *Expediente Técnico Habilitación Urbana Lomas de Santo Domingo,* 2019.

En la partida 01.04.01.03 Acero corrugado fy= 4200 kg/cm2 grado 60 para platea, se utilizó 1 cuadrilla de operario y 1 cuadrilla de oficial para un rendimiento de 200 kg por jornada de 8 horas diarias. En materiales se usó 0.0131 kg de alambre negro #16, 0.1653 varillas de acero corrugado fy= 4200 kg/cm2 grado 60 varilla de 3/8 x 9m y 0.1017 de acero corrugado fy= 4200 kg/cm2 grado 60 varilla de 6 mm x 9m. En equipos se usó el 3% de mano de obra para las herramientas por cada kg de acero corrugado fy= 4200 kg/cm2 grado 60 para platea. Existió diferencia en el precio del alambre negro #16 a S/. 4.10.

# **Tabla 132**

Análisis de Precios unitario real de 01.04.02.01 Concreto f'c= 175 kg/cm2 en columnas

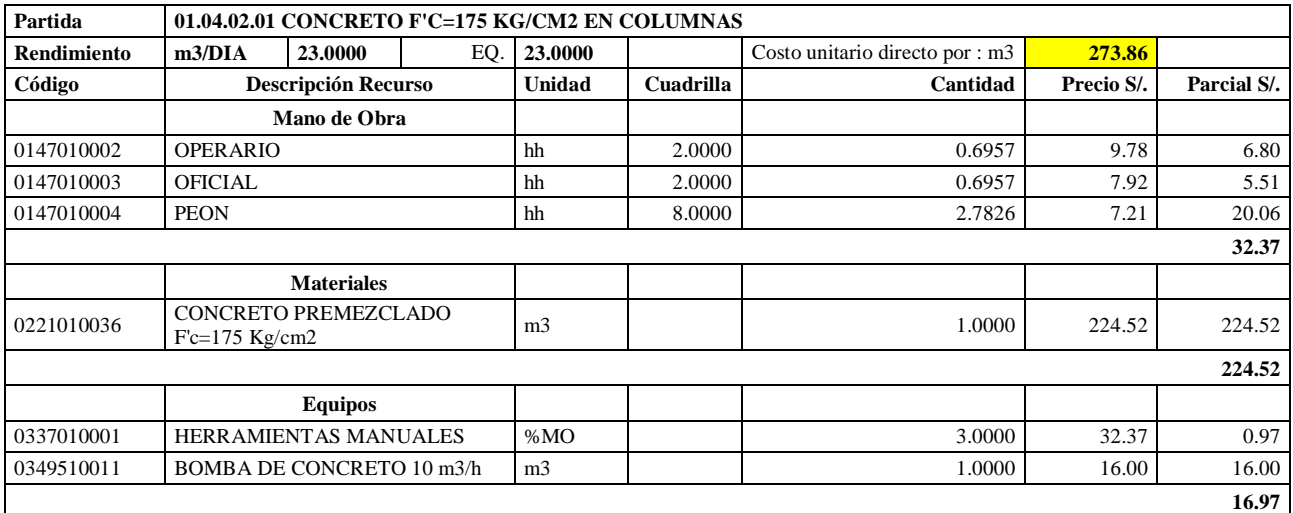

**Nota:** Detalle de APU 01.04.02.01 real. Tomado de *Expediente Técnico Habilitación Urbana Lomas de Santo Domingo,* 2019.

En la partida 01.04.02.01 Concreto f'c= 175 kg/cm2 para columnas, se usó 2 cuadrillas de operario, 2 cuadrillas de oficial y 8.0000 cuadrillas de peón para un rendimiento de 23.00 m3 por jornada de 8 horas diarias. En materiales se usó 1.00 m3 de concreto premezclado f'c= 175 kg/cm2. En equipos se utilizó 1.00 m3 de bomba de concreto 10 m3/hora y el 3% de mano de obra para las herramientas por cada m3 de concreto f'c= 175 kg/cm2 para columnas.

# **Tabla 133**

Análisis de Precios unitario real de 01.04.02.02 Encofrado y desencofrado en columnas

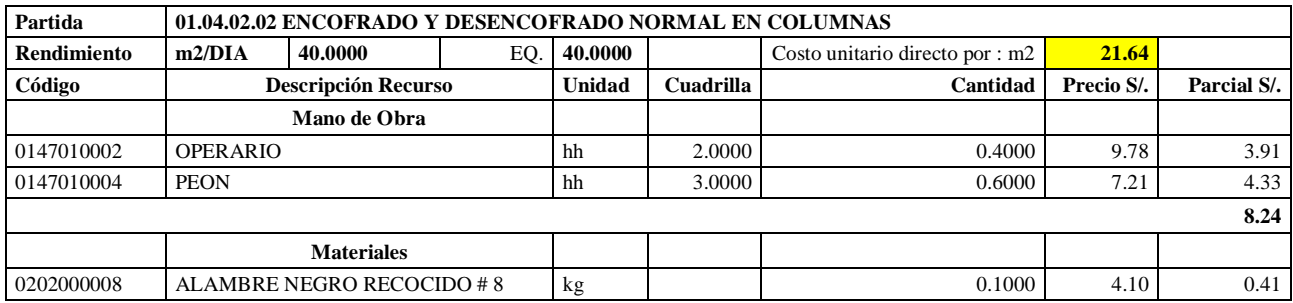

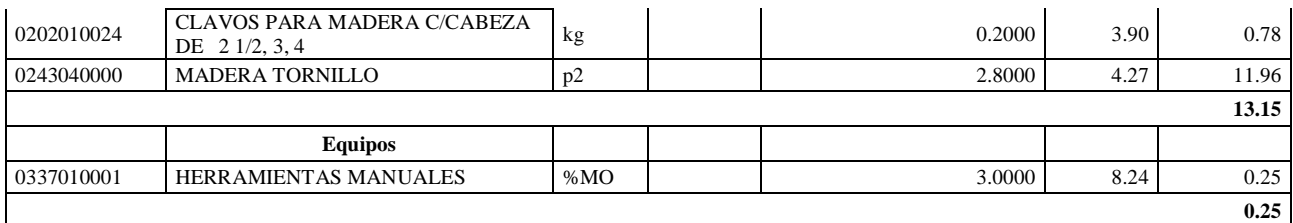

**Nota:** Detalle de APU 01.04.02.02 real. Tomado de *Expediente Técnico Habilitación Urbana Lomas de Santo Domingo,* 2019.

En la partida 01.04.02.02 Encofrado y desencofrado para columnas, se usó 2.00 cuadrillas de operario y 3.00 cuadrillas para peón para un rendimiento de 75.00 m2 por jornada de 8 horas diarias. En materiales se utilizó 0.10 kg de alambre negro recogido #8, 0.20 kg de clavos para madera c/cabeza de 2 ½, 3 y 4 y 2.80 p2 de madera tornillo. En equipos se usó el 3% de mano de obra para las herramientas por cada m2 de encofrado y desencofrado para columnas. Existió diferencia en el precio de la madera tornillo a S/. 4.27, clavos para madera c/cabeza de 2 ½, 3, 4 a S/. 3.90 y alambre negro regocido #8 a S/. 4.10.

# **Tabla 134**

Análisis de Precios unitario real de 01.04.02.03 Acero corrugado fy= 4200 kg/cm2 grado 60 en columnas

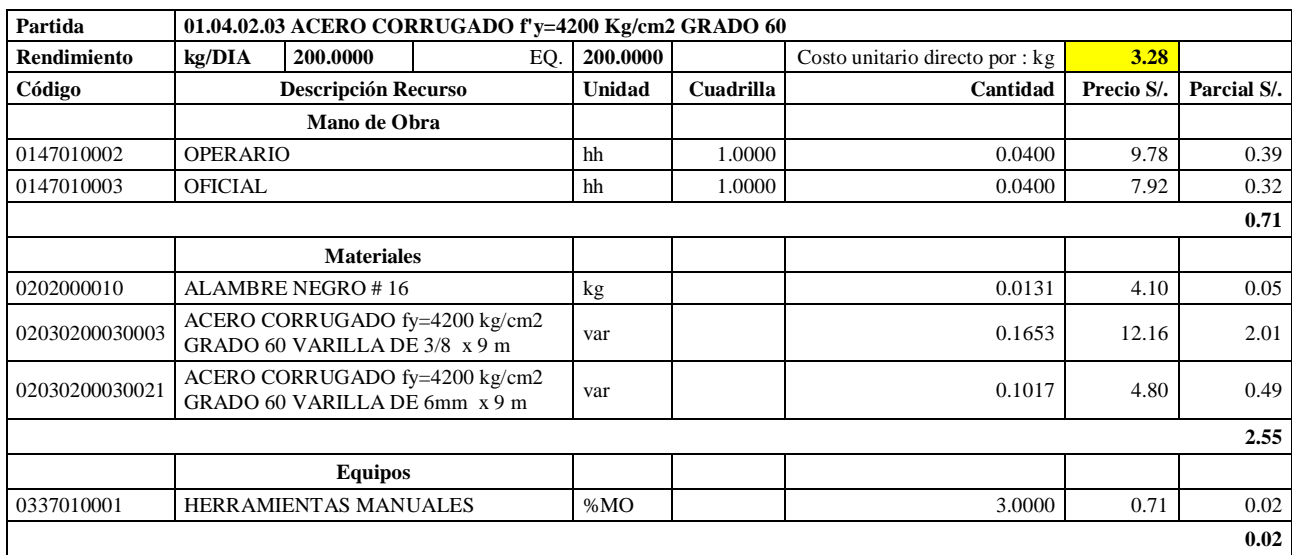

**Nota:** Detalle de APU 01.04.02.03 real. Tomado de *Expediente Técnico Habilitación Urbana Lomas de Santo Domingo,* 2019.

En la partida 01.04.02.03 Acero corrugado fy= 4200 kg/cm2 grado 60 para columnas, se utilizó1.00 cuadrilla de operario y 1.00 cuadrilla de oficial para un rendimiento de 200 kg por jornada de 8 horas diarias. En materiales se usó 0.0131 kg de alambre negro #16, 0.1653 varillas de acero corrugado fy= 4200 kg/cm2 grado 60 varilla de 3/8 x 9m y 0.1017 de acero corrugado fy= 4200 kg/cm2 grado 60 varilla de 6 mm x 9m. En equipos se usó el 3% de mano de obra para las herramientas por cada kg de acero corrugado fy= 4200 kg/cm2 grado 60 para platea. Existió diferencia en el precio del alambre negro #16 a S/. 4.10.

# **Tabla 135**

Análisis de Precios unitario real de 01.04.03.01 Concreto f'c= 210 kg/cm2 en vigas

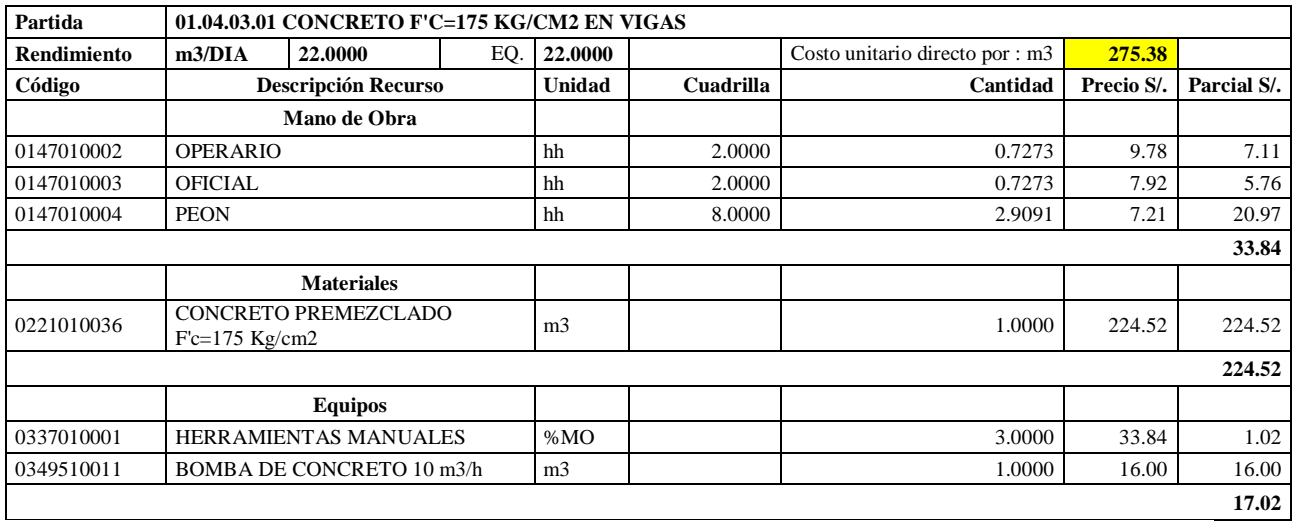

**Nota:** Detalle de APU 01.04.03.01 real. Tomado de *Expediente Técnico Habilitación Urbana Lomas de Santo Domingo,* 2019.

En la partida 01.04.03.01 Concreto f'c= 175 kg/cm2 para vigas, se utilizó 2 cuadrillas de operario, 2 cuadrillas de oficial y 8.0000 cuadrillas de peón para un rendimiento de 22.00 m3 por jornada de 8 horas diarias. En materiales se usó 1.00 m3 de concreto premezclado f'c= 175 kg/cm2. En equipos se utilizó 1.00 m3 de bomba de concreto 10 m3/hora y el 3% de mano de obra para las herramientas por cada m3 de concreto f'c= 175 kg/cm2 para vigas.

# **Tabla 136**

Análisis de Precios unitario real de 01.04.03.02 Encofrado y desencofrado normal en vigas

| Partida            | 01.04.03.02 ENCOFRADO Y DESENCOFRADO NORMAL EN VIGAS            |                              |     |         |           |                                |            |             |
|--------------------|-----------------------------------------------------------------|------------------------------|-----|---------|-----------|--------------------------------|------------|-------------|
| <b>Rendimiento</b> | m2/DIA                                                          | 35.0000                      | EO. | 35.0000 |           | Costo unitario directo por: m2 | 31.80      |             |
| Código             | <b>Descripción Recurso</b>                                      |                              |     | Unidad  | Cuadrilla | Cantidad                       | Precio S/. | Parcial S/. |
|                    | Mano de Obra                                                    |                              |     |         |           |                                |            |             |
| 0147010002         | <b>OPERARIO</b>                                                 |                              |     | hh      | 2.0000    | 0.4571                         | 9.78       | 4.47        |
| 0147010004         | <b>PEON</b>                                                     |                              |     | hh      | 4.0000    | 0.9143                         | 7.21       | 6.59        |
| 11.06              |                                                                 |                              |     |         |           |                                |            |             |
|                    | <b>Materiales</b>                                               |                              |     |         |           |                                |            |             |
| 0202000008         | ALAMBRE NEGRO RECOCIDO # 8                                      |                              |     | kg      |           | 0.1000                         | 4.10       | 0.41        |
| 0202010024         | <b>CLAVOS PARA MADERA</b><br>C/CABEZA DE $2 \frac{1}{2}$ , 3, 4 |                              |     | kg      |           | 0.2000                         | 3.90       | 0.78        |
| 0243040000         | <b>MADERA TORNILLO</b>                                          |                              |     | p2      |           | 4.5000                         | 4.27       | 19.22       |
|                    |                                                                 |                              |     |         |           |                                |            | 20.41       |
|                    |                                                                 | <b>Equipos</b>               |     |         |           |                                |            |             |
| 0337010001         |                                                                 | <b>HERRAMIENTAS MANUALES</b> |     | %MO     |           | 3.0000                         | 11.06      | 0.33        |
|                    |                                                                 |                              |     |         |           |                                |            | 0.33        |

**Nota:** Detalle de APU 01.04.03.02 real. Tomado de *Expediente Técnico Habilitación Urbana Lomas de Santo Domingo,* 2019.

En la partida 01.04.03.02 Encofrado y desencofrado para vigas, se usó 2.00 cuadrillas de operario y 4.00 cuadrillas de peón para un rendimiento de 75.00 m2 por jornada de 8 horas diarias. En materiales se utilizó 0.10 kg de alambre negro recogido #8, 0.20 kg de clavos para madera c/cabeza de 2 ½, 3 y 4 y 4.50 p2 de madera tornillo. En equipos se usó el 3% de mano de obra para las herramientas por cada m2 de encofrado y desencofrado normal para vigas. Existió diferencia en el precio de la madera tornillo a S/. 4.27, clavos para madera c/cabeza de 2 ½, 3, 4 a S/. 3.90 y alambre negro regocido #8 a S/. 4.10.

### **Tabla 137**

Análisis de Precios unitario real de 01.04.03.03 Acero corrugado fy=4200 kg/cm2 grado 60 en vigas

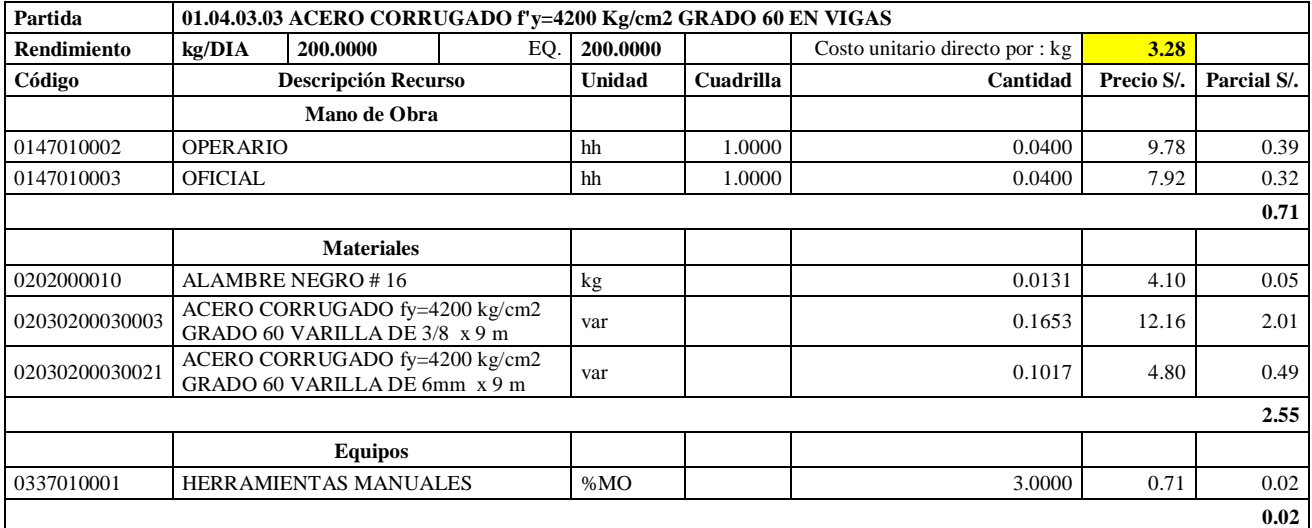

**Nota:** Detalle de APU 01.04.03.03 real. Tomado de *Expediente Técnico Habilitación Urbana Lomas de Santo Domingo,* 2019.

En la partida 01.04.03.03 Acero corrugado fy= 4200 kg/cm2 grado 60 para vigas, se usó 1 cuadrilla de operario y 1 cuadrilla de oficial para un rendimiento de 200.00 m2 por jornada de 8 horas diarias. En materiales, 0.0131 kg de alambre negro #16, 0.1653 varillas de acero corrugado fy= 4200 kg/cm2 grado 60 varilla de 3/8 x 9m y 0.1017 de acero corrugado fy= 4200 kg/cm2 grado 60 varilla de 6 mm x 9m. En equipos se usó el 3% de mano de obra para las herramientas por cada kg de acero corrugado fy=4200 kg/cm2 grado 60 en vigas. Existió diferencia en el precio del alambre negro #16 a S/. 4.10.

#### **Tabla 138**

Análisis de Precios unitario real de 01.04.03.04 Dintel ladrillo C7 mortero

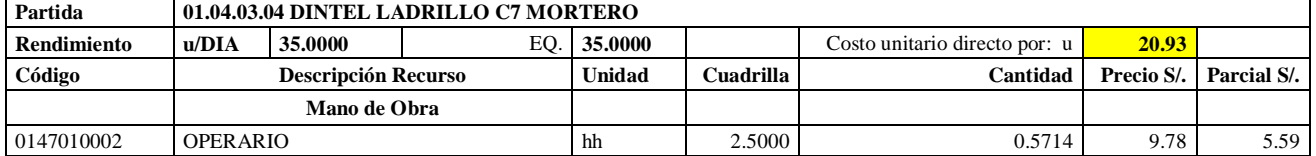

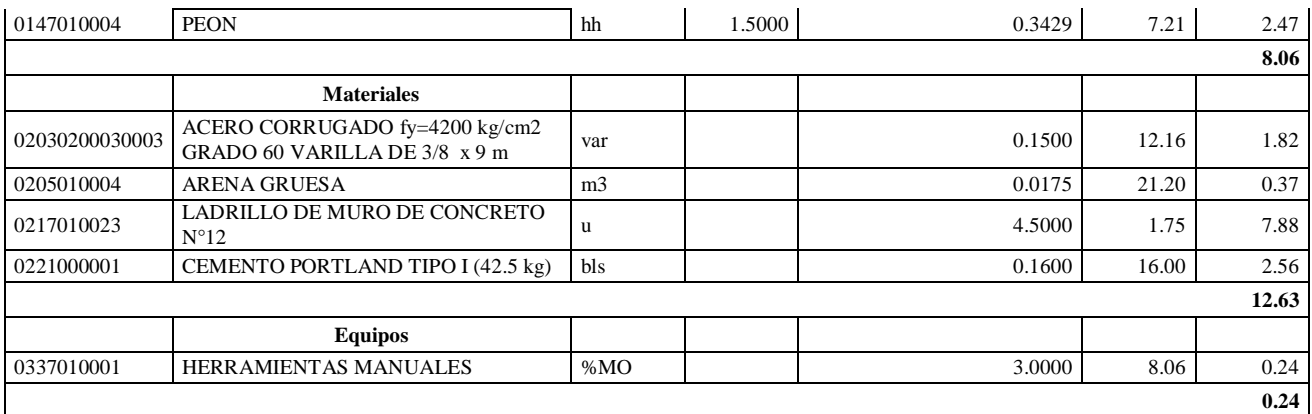

**Nota:** Detalle de APU 01.04.03.04 real. Tomado de *Expediente Técnico Habilitación Urbana Lomas de Santo Domingo,* 2019.

En la partida 01.04.03.04 Dintel ladrillo C7 Mortero, se utilizó 2.5 cuadrilla de operario y 1.5 cuadrilla de peón para un rendimiento de 35.00 m2 por jornada de 8 horas diarias. En materiales se usó 0.15 kg de acero corrugado fy= 4200 kg/cm2 grado 60 varilla de 6 mm x 9m, 0.0175 m3 de arena gruesa, 4.50 unidades de ladrillo de muro de concreto N°12 y 0.16 bolsas de cemento portland tipo I (42.5 kg). En equipos se usó el 3% de mano de obra para las herramientas por cada unidad de dintel ladrillo C7 mortero. Existió diferencia en el precio de ladrillo de muro de concreto N°12 a S/. 1.75 y cemento portland tipo I (42.5 kg) a S/. 16.00.

#### **Tabla 139**

Análisis de Precios unitario real de 01.04.04.01 Concreto f'c=15 kg/cm2 en losa aligerada

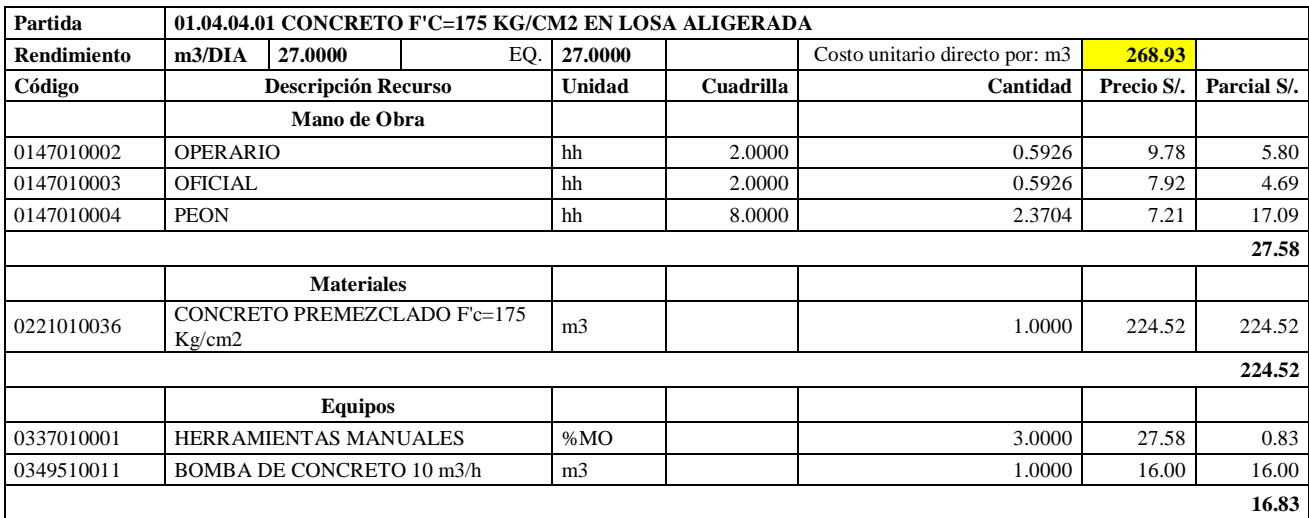

**Nota:** Detalle de APU 01.04.04.01 real. Tomado de *Expediente Técnico Habilitación Urbana Lomas de Santo Domingo,* 2019.

En la partida 01.04.04.01 Concreto  $\mathbf{f} = 175 \text{ kg/cm2}$  para losa aligerada, se utilizó 2 cuadrillas de operario, 2 cuadrillas de oficial y 8.0000 cuadrillas de peón para un rendimiento de 27.00 m3 por jornada de 8 horas diarias. En materiales se usó 1.00 m3 de concreto premezclado f'c=

175 kg/cm2. En equipos se usó 1.00 m3 de bomba de concreto 10 m3/hora y el 3% de mano de obra para las herramientas manuales.

# **Tabla 140**

Análisis de Precios unitario real de 01.04.04.02 Encofrado y desencofrado normal en losa aligerada

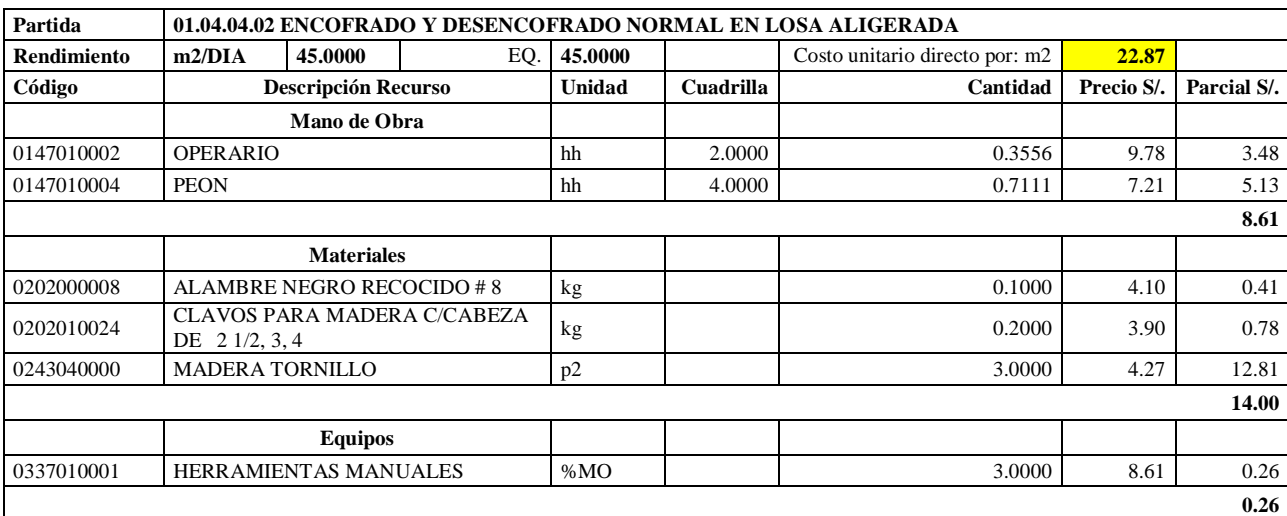

**Nota:** Detalle de APU 01.04.04.02 real. Tomado de *Expediente Técnico Habilitación Urbana Lomas de Santo Domingo,* 2019.

En la partida 01.04.04.02 Encofrado y desencofrado normal en losa aligerada, se utilizó 2.00 cuadrillas de operario y 4.00 cuadrillas de peón para un rendimiento de 45.00 m2 por jornada de 8 horas diarias. En materiales se usó 0.10 kg de alambre negro recogido #8, 0.20 kg de clavos para madera c/cabeza de 2 ½, 3 y 4 y 3.00 p2 de madera tornillo. En equipos se usó el 3% de mano de obra para las herramientas por cada m2 de encofrado y desencofrado normal para vigas. Existió diferencia en el precio de la madera tornillo a S/. 4.27, clavos para madera c/cabeza de 2 ½, 3, 4 a S/. 3.90 y alambre negro regocido #8 a S/. 4.10. Asimismo la cantidad de madera tornillo es de 3.00, el cual es diferente al 0.0085 programado.

# **Tabla 141**

Análisis de Precios unitario real de 01.04.04.03 Acero corrugado fy= 4200 kg/cm2 grado 60 en losa aligerada

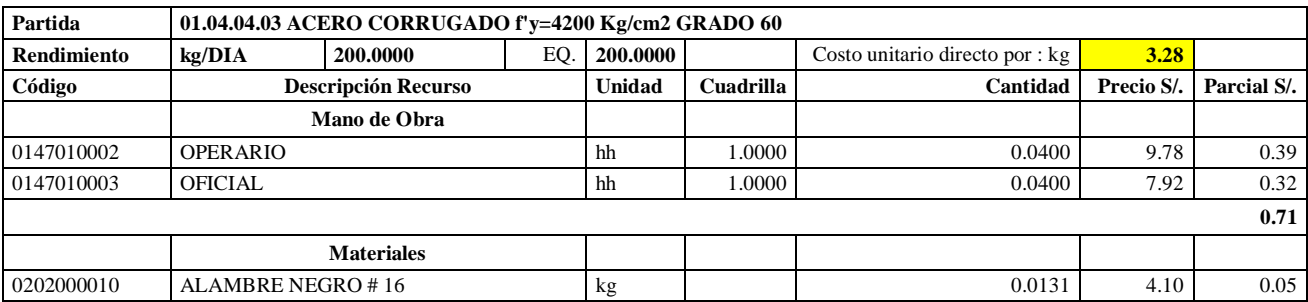

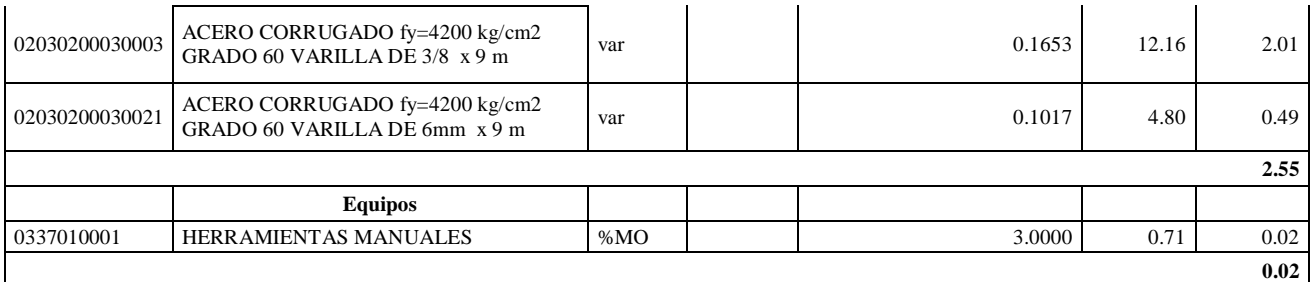

**Nota:** Detalle de APU 01.04.04.03 real. Tomado de *Expediente Técnico Habilitación Urbana Lomas de Santo Domingo,* 2019.

En la partida 01.04.04.03 Acero corrugado fy= 4200 kg/cm2 grado 60 para losa aligerada, se utilizó 1 cuadrilla de operario y 1 cuadrilla de oficial para un rendimiento de 200.00 m2 por jornada de 8 horas diarias. En materiales se usó 0.0131 kg de alambre negro #16, 0.1653 varillas de acero corrugado fy= 4200 kg/cm2 grado 60 varilla de 3/8 x 9m y 0.1017 de acero corrugado fy= 4200 kg/cm2 grado 60 varilla de 6 mm x 9m. En equipos se usó el 3% de mano de obra para las herramientas por cada kg de acero corrugado fy= 4200 kg/cm2 Grado 60. Existió diferencia en el precio del alambre negro #16 a S/. 4.10.

# **Tabla 142**

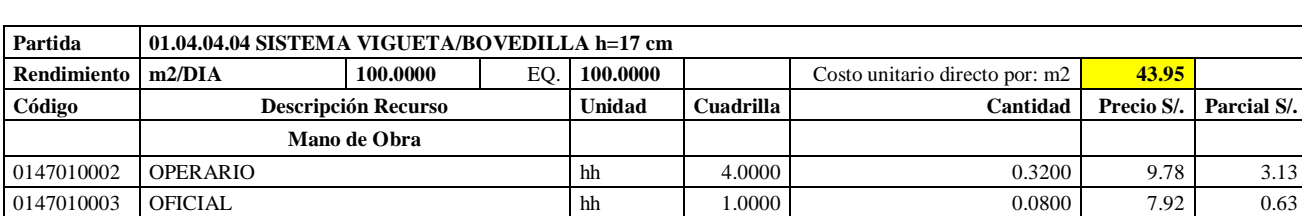

0147010004 PEON hh 3.0000 0.2400 7.21 1.73

0279540002 SISTEMA VIGUETA/ BOVEDILLA h=17 cm | m2 1.0000 1 38.30 38.30 38.30

0337010001 HERRAMIENTAS MANUALES  $\begin{bmatrix} \% \text{MO} \end{bmatrix}$  3.0000 5.49 0.16

Análisis de Precios unitario real de 01.04.04.04 Sistema vigueta/bovedilla h= 17 cm

**Materiales**

**Equipos**

**Nota:** Detalle de APU 01.04.04.04 real. Tomado de *Expediente Técnico Habilitación Urbana Lomas de Santo Domingo,* 2019.

En la partida 01.04.04.04 Sistema vigueta/ bovedilla h= 17 cm, se utilizó 4 cuadrillas de operario, 1 cuadrilla de oficial y 3 cuadrillas de peón, el cual difiere de la cantidad de mano de obra programada, esto fue para un rendimiento de 27.00 m2 por jornada de 8 horas diarias. En materiales se usó 01.00 m2 de sistema vigueta/ bovedilla h= 17 cm. En equipos se usó el 3% de mano de obra para las herramientas por cada m2 de sistema vigueta/ bovedilla h= 17 cm.

**5.49** 

**38.30** 

**0.16** 

# **Tabla 143**

Análisis de Precios unitario real de 02.01.01 Muro de ladrillo de concreto vibrado N°12- Rapimix

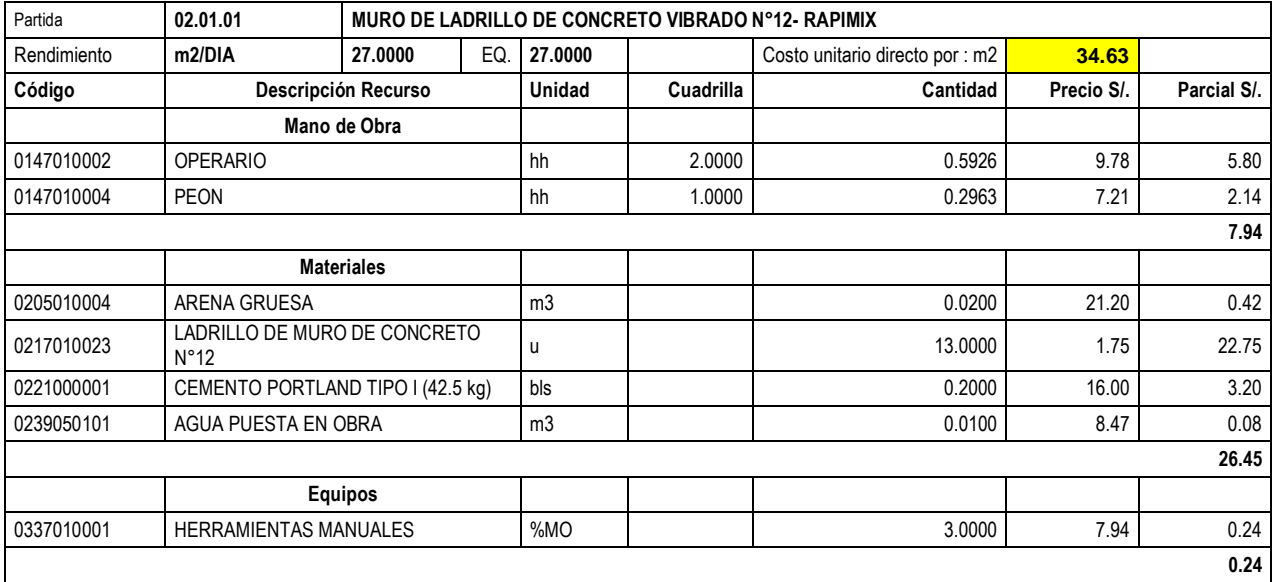

**Nota:** Detalle de APU 02.01.01 real. Tomado de *Expediente Técnico Habilitación Urbana Lomas de Santo Domingo,* 2019.

En la partida 02.01.01 Muro de ladrillo de concreto vibrado N°12- Rapimix, se usó 2 cuadrillas de operario y 1 cuadrilla de peón para un rendimiento de 27.00 m2 por jornada de 8 horas diarias. En materiales se usó 0.02 m3 de arena gruesa, 13 unidades de ladrillo de muro de concreto N°12, 0.20 bolsas de cemento portland tipo I (42.5 kg) y 0.01 m3 de agua puesta en obra. En equipos se usó el 3% de mano de obra para las herramientas por cada m2 de Muro de ladrillo de concreto N°12- Rapimix. Existió diferencia en el precio del ladrillo de muro de concreto N°12 a S/. 1.56 por unidad y el cemento portland Tipo I (42.5 kg) a S/ 16.00.

# **Tabla 144**

Análisis de Precios unitario real de 02.01.02 Muro de ladrillo de concreto vibrado N°9- Rapimix

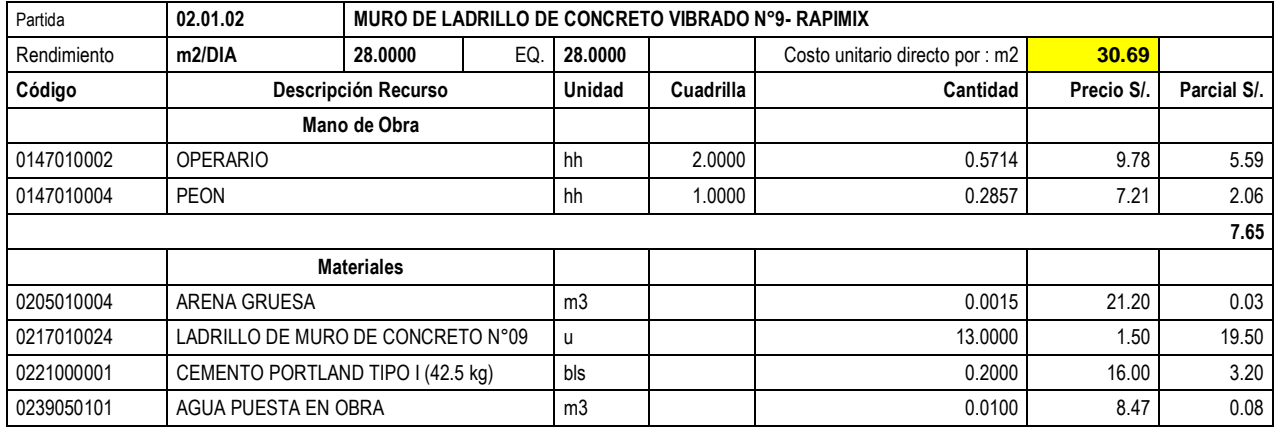

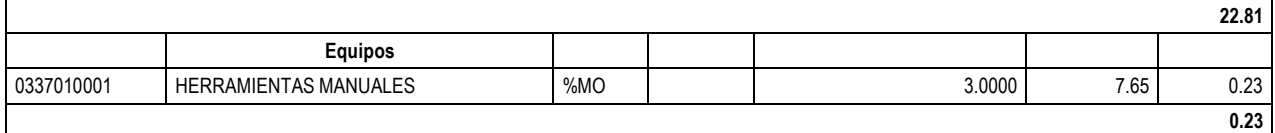

**Nota:** Detalle de APU 02.01.02 real. Tomado de *Expediente Técnico Habilitación Urbana Lomas de Santo Domingo,* 2019.

En la partida 02.01.02 Muro de ladrillo de concreto vibrado N°9- Rapimix, se usó 2 cuadrillas de operario y 1 cuadrilla de peón para un rendimiento de 28.00 m2 por jornada de 8 horas diarias. En materiales se usó 0.0015 m3 de arena gruesa, 13 unidades de ladrillo de muro de concreto N°12, 0.20 bolsas de cemento portland tipo I (42.5 kg) y 0.01 m3 de agua puesta en obra. En equipos se utilizó el 3% de mano de obra para las herramientas por cada m2 de muro de ladrillo de concreto vibrado N°9- Rapimix. Existió diferencia en el precio del cemento portland Tipo I (42.5 kg) a  $S/$  16.00.

### **Tabla 145**

Análisis de Precios unitario real de 02.02.01 Tarrajeo muros exteriores, cemento:arena 1:3

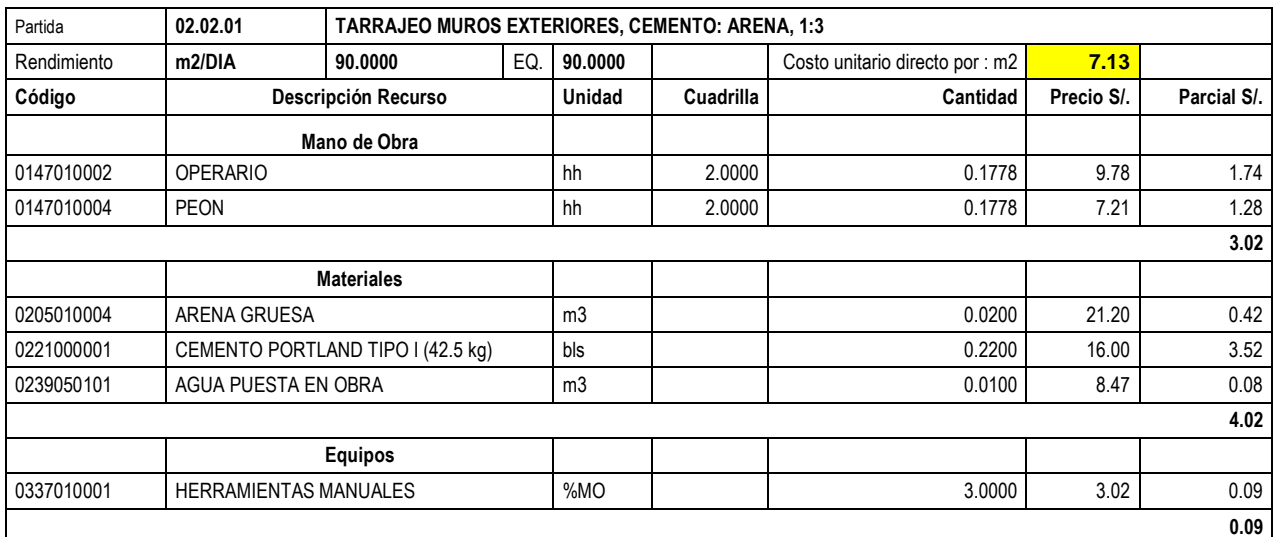

**Nota:** Detalle de APU 02.02.01 real. Tomado de *Expediente Técnico Habilitación Urbana Lomas de Santo Domingo,* 2019.

En la partida 02.02.01 Tarrajeo muros exteriores, cemento: arena, 1:3, se usó 2 cuadrillas de operario y 2 cuadrillas de peón para un rendimiento de 90.00 m2 por jornada de 8 horas diarias. En materiales se usó 0.02 m3 de arena gruesa, 0.22 bolsas de cemento portland tipo I (42.5 kg) y 0.01 m3 de agua puesta en obra. En equipos se utilizó el 3% de mano de obra para las herramientas por cada m2 de tarrajeo muros exteriores, cemento: arena, 1:3. Existió diferencia en el precio del cemento portland Tipo I (42.5 kg) a S/ 16.00.

# **Tabla 146**

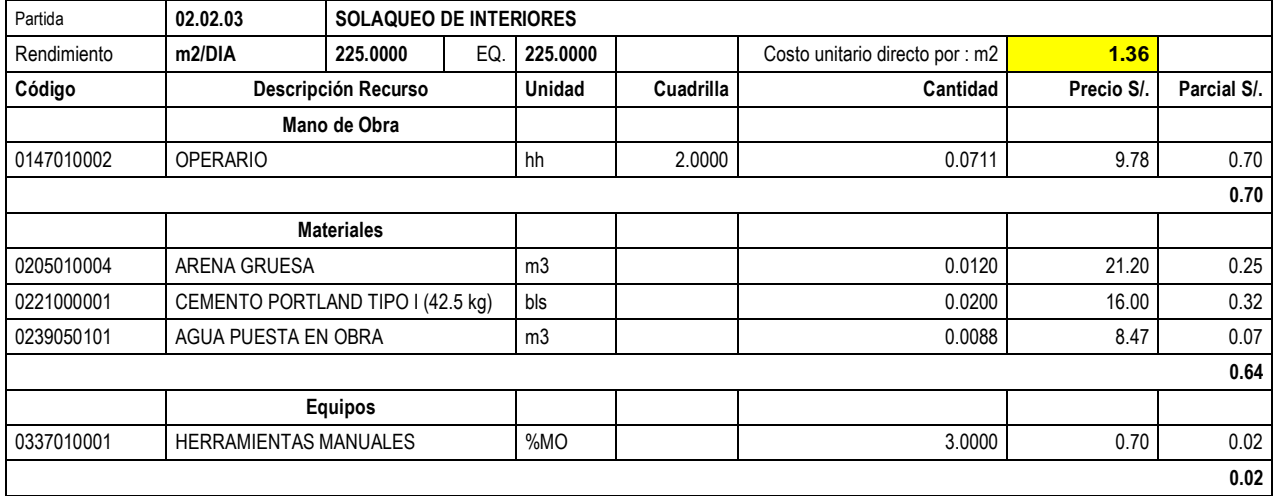

Análisis de Precios unitario real de 02.02.03 Solaqueo de interiores

**Nota:** Detalle de APU 02.02.03 real. Tomado de *Expediente Técnico Habilitación Urbana Lomas de Santo Domingo,* 2019.

En la partida 02.02.03 Solaqueo de interiores, se usó 2.00 cuadrillas de oficial para un rendimiento de 225.00 m2 por jornada de 8 horas diarias. En materiales se usó 0.012 m3 de arena gruesa, 0.02 bolsas de cemento portland tipo I (42.5 kg) y 0.0088 m3 de agua puesta en obra. En equipos se usó el 3% de mano de obra para las herramientas por cada m2 de solaqueo de interiores. Existió diferencia en el precio del cemento portland Tipo I (42.5 kg) a S/ 16.00.

# **Tabla 147**

Análisis de Precios unitario real de 02.05.01 Paso de concreto e=0.10m

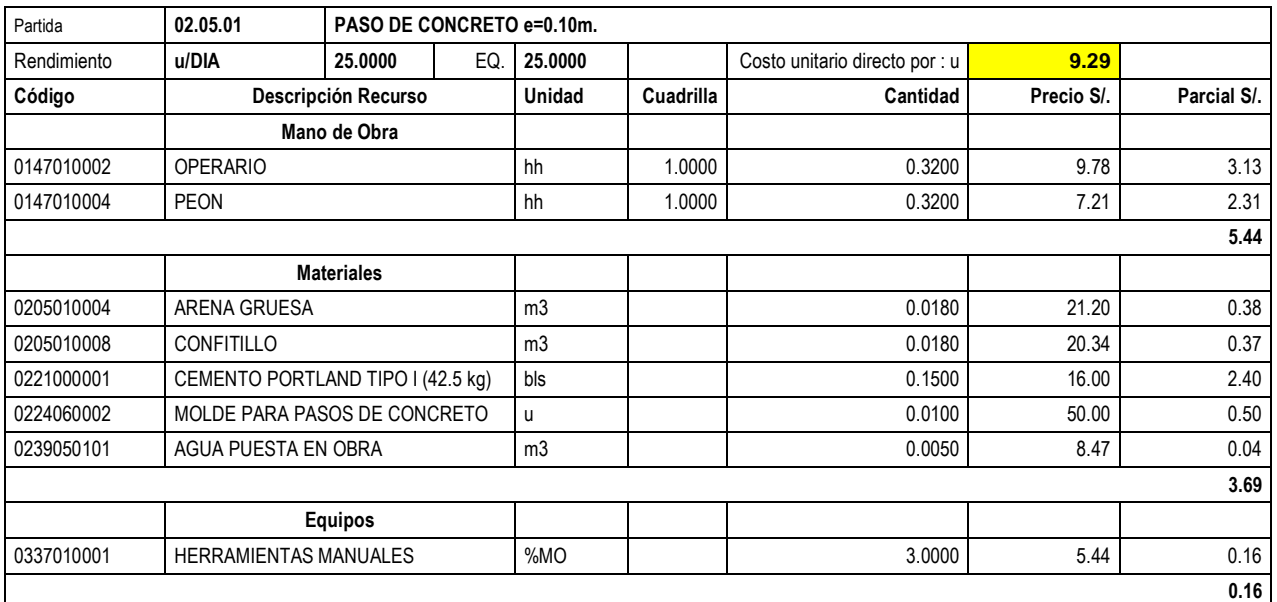

**Nota:** Detalle de APU 02.05.01 real. Tomado de *Expediente Técnico Habilitación Urbana Lomas de Santo Domingo,* 2019.

En la partida 02.05.01 Paso de concreto e= 0.10 m, se usó 1.00 cuadrilla de operario y 1.00 cuadrilla de peón para un rendimiento de 25.00 unidades por jornada de 8 horas diarias. En materiales se utilizó 0.018 m3 de arena gruesa, 0.018 m3 de confitillo, 0.15 bolsas de cemento portland tipo I (42.5 kg), 0.01 unidades de molde para pasos de concreto y 0.005 m3 de agua puesta en obra. En equipos se usó el 3% de mano de obra para las herramientas por cada unidad de paso de concreto e= 0.10m. Existió diferencia en el precio del cemento portland Tipo I (42.5 kg) a S/ 16.00.

### **Tabla 148**

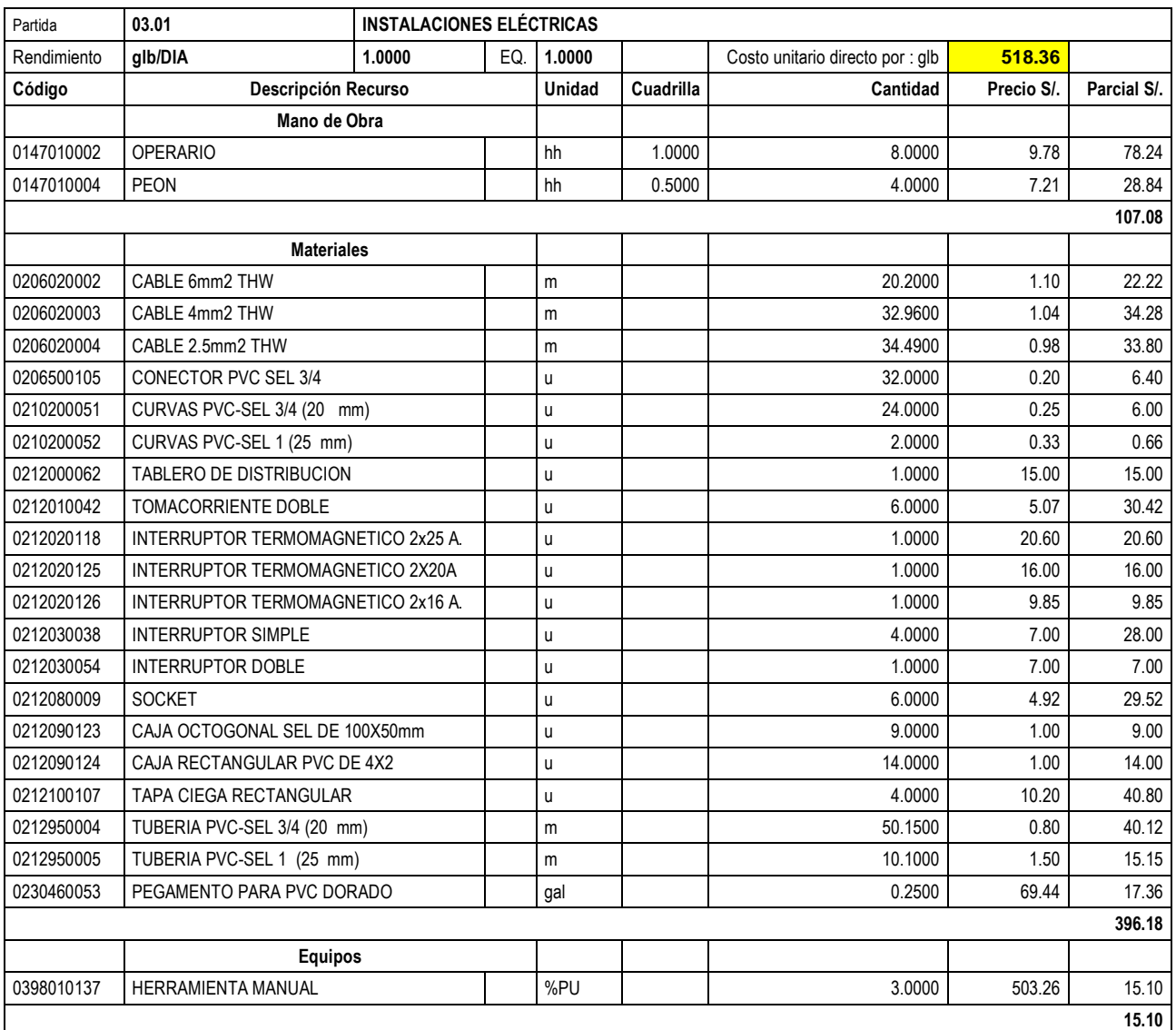

Análisis de Precios unitario real de 03.01 Instalaciones eléctricas

**Nota:** Detalle de APU 03.01 real. Tomado de *Expediente Técnico Habilitación Urbana Lomas de Santo Domingo,* 2019.

En la partida 03.01 Instalaciones Eléctricas, se usó 1.00 cuadrilla de operario y 0.50 cuadrilla de peón para un rendimiento de 1.00 global por jornada de 8 horas diarias. En materiales se usó 20.20 metros de cable 6 mm2 THW, 32.96 metros de cable de 4 mm2 THW, 34.49 metros de cable de 2.5 mm2 THW, 32 unidades de conectores PVC SEL ¾, 24 curvas PVC- SEL ¾, 2.00 unidades de curvas PVC- SEL 1 (25 mm), 1.00 unidad de tablero de distribución, 6.00 unidades de tomacorriente doble, 1.00 unidades de interruptor termomagnético 2x25A, 1.00 unidad de interruptor termomagnético 2x20A, 1.00 unidad de interruptor termomagnético 2x16A, 4.00 unidades de interruptor simple, 1.00 unidad de interruptor doble, 6.00 unidades de socket, 9.00 unidades de caja octogonal SEL de 100x50 mm, 14.00 unidades de caja rectangular PVC de 4x2, 4.00 unidades de tapa ciega rectangular, 50.15 metros de tubería PVC-SEL ¾ (20 mm), 10.10 metros de tubería PVC- SEL 1 (25 mm) y 0.25 galones de pegamento para PVC dorado. En equipos se utilizó el 3% de mano de obra. Existió diferencia en el precio del cable 6 mm2 THW a S/. 1.10, cable 4 mm2 THW a S/. 1.04, cable 2.5 mm2 THW a S/. 0.98, conector PVC SEL 3/4 a S/. 0.20, curvas PVC- SEL 3/4 (20 mm) a S/. 0.25, curvas PVC – SEL 1 (25 mm) a S/.0.33, tablero de distribución a S/. 15.00, interruptor termomagnético 2x25 A a S/. 20.60, interruptor termomagnético 2x20 A a S/. 16.00, interruptor termomagnético 2x16 A a S/. 9.85, interruptor simple a S/. 7.00, interruptor doble a S/ 7.00, socket a S/. 4.92, caja octogonal SEL de 100x50 mm a S/. 1.00, caja rectangular PVC de 4X2 a S/1.00, tapa ciega rectangular a S/. 10.20, tubería PVC- SEL 3/4 (20 mm) a S/. 0.80 y tubería PVC- SEL 1 (25 mm) a S/. 1.50.

#### **Tabla 149**

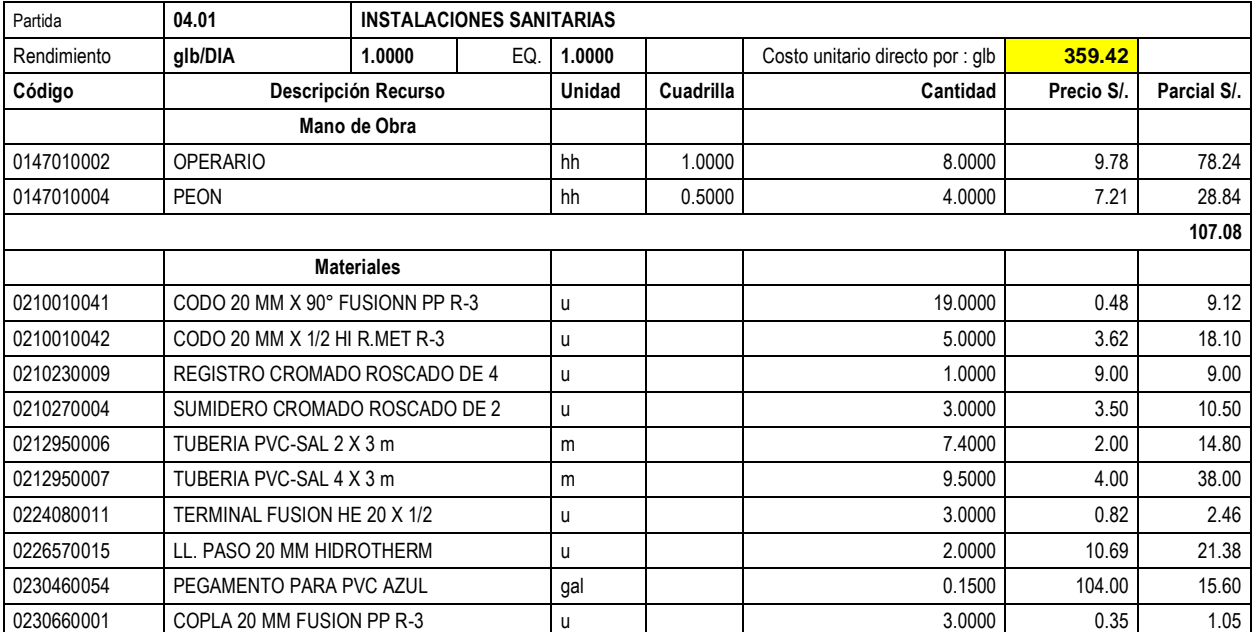

Análisis de Precios unitario real de 04.01 Instalaciones sanitarias

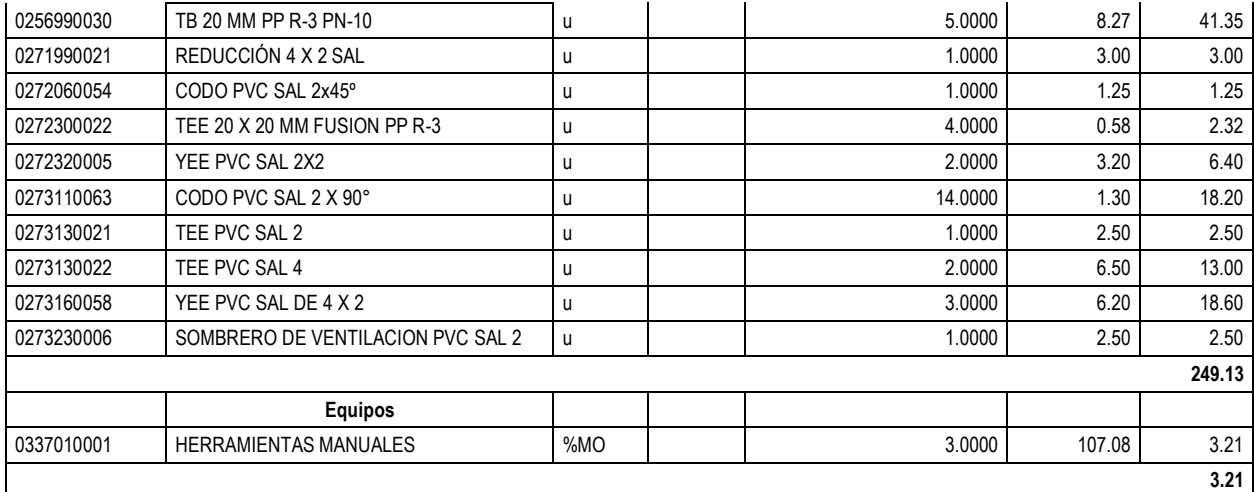

**Nota:** Detalle de APU 04.01 real. Tomado de *Expediente Técnico Habilitación Urbana Lomas de Santo Domingo,* 2019.

En la partida 04.01 Instalaciones Sanitarias, se usó 1 cuadrilla de operario y 0.5 cuadrilla de peón para un rendimiento de 1 global por jornada de 8 horas diarias. En materiales se utilizó 19.0 und de codo 20 mmx90° fusión NPP R-3, 5.0 und de codo 20 mmx1/2 HI R.MET R-3, 1.0 und de registro cromado roscado de 4, 3.00 und de sumidero cromado roscado de 2, 7.4 metros de tubería PVC- SAL 2x3m, 9.5 metros de tubería PVC 4x3m, 3.00 und de terminal fusión HE 20X1/2, 2.0 und de ll. paso 20 mm hidrotherm, 0.15 galones de pegamento para pvc azul, 3.0 und de copla 20 mm fusión NPP R-3, 5.00 und de TB 20 mm PP R-3 PN-10, 1.0 und de reducción 4x2 SAL, 1.0 und de codo PVC SAL 2X45°, 4.0 und de TEE 20x20 mm fusión NPP R-3, 2.0 und de YEE PVC SAL 2x2, 14 und de codo PVC SAL 2X90°, 1.0 und de Tee PVC SAL 2. 2.00 und Tee PVC SAL 4, 3.0 und de Yee PVC SAL de 4x2, 1.0 und de sombrero de ventilación PVC SAL 2. En equipos se usó el 3% de mano de obra para las herramientas por cada global de instalaciones sanitarias. Existió diferencia en el precio de registro cromado roscado de 4 a S/. 9.00, sumidero cromado roscado de 2 a S/. 3.50, tubería PVC-SAL 2x3m a S/. 2.00, tubería PVC-SAL 4x3m a S/. 4.00, pegamento para PVC azul a S/. 104.00, reducción 4x2 SAL a S/. 3.00, codo PVC SAL 2x45° a S/. 1.25, yee PVC SAL 2x2 a S/ 3.20, codo PVC SAL 2X90° S/. 1.30, tee PVC SAL 2 a S/ 2.50, tee PVC SAL 4 a S/. 6.50, yee PVC SAL de 4X2a S/. 6.20 y sombrero de ventilación PVC SAL 2 a S/2.50.

A continuación, se muestra el presupuesto real con los costos unitarios reales, el cual describe lo gastado realmente en el mes de Octubre 2019.

# **Tabla 150.** Metrados ejectuados reales del mes de Octuhre -2019

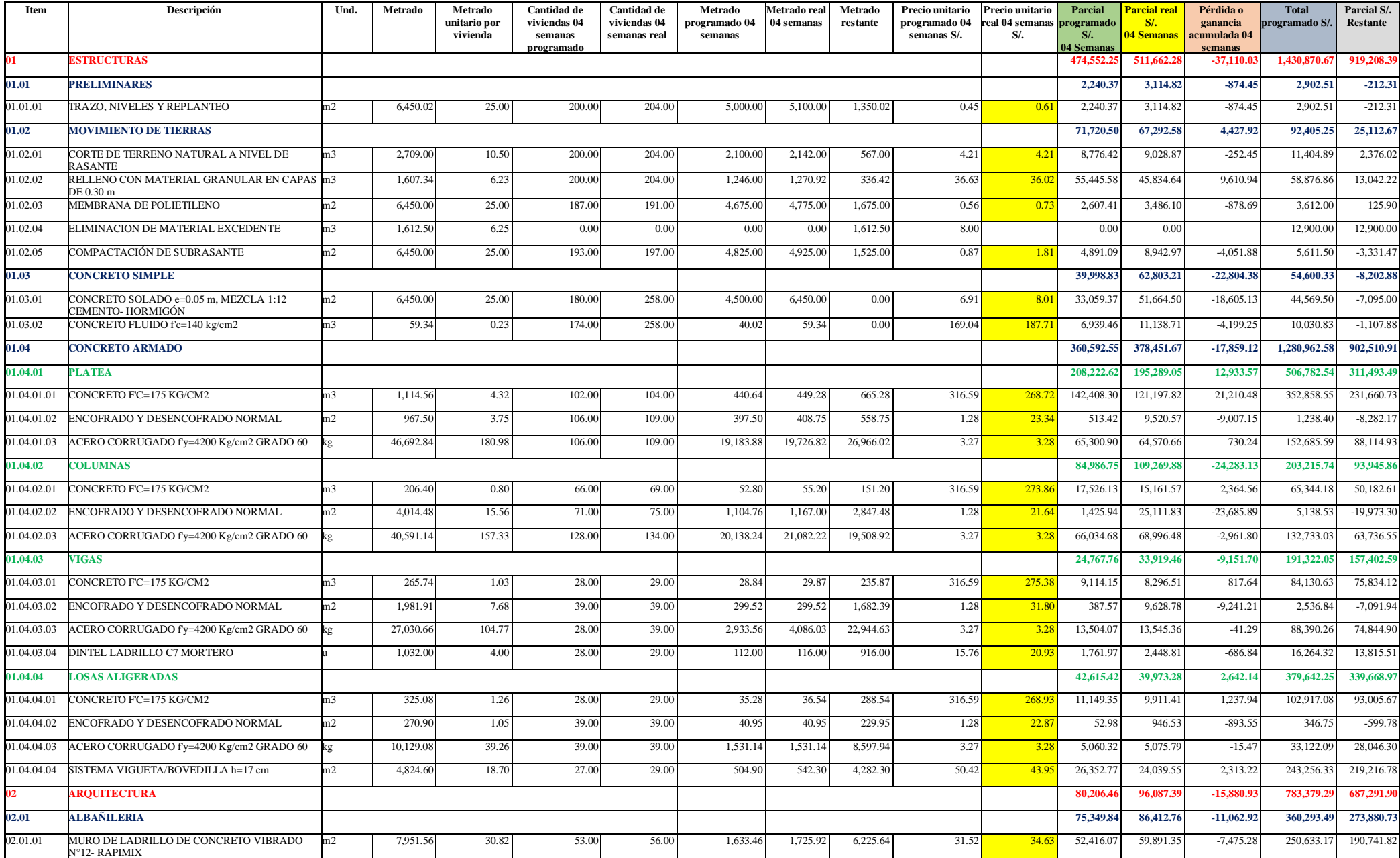

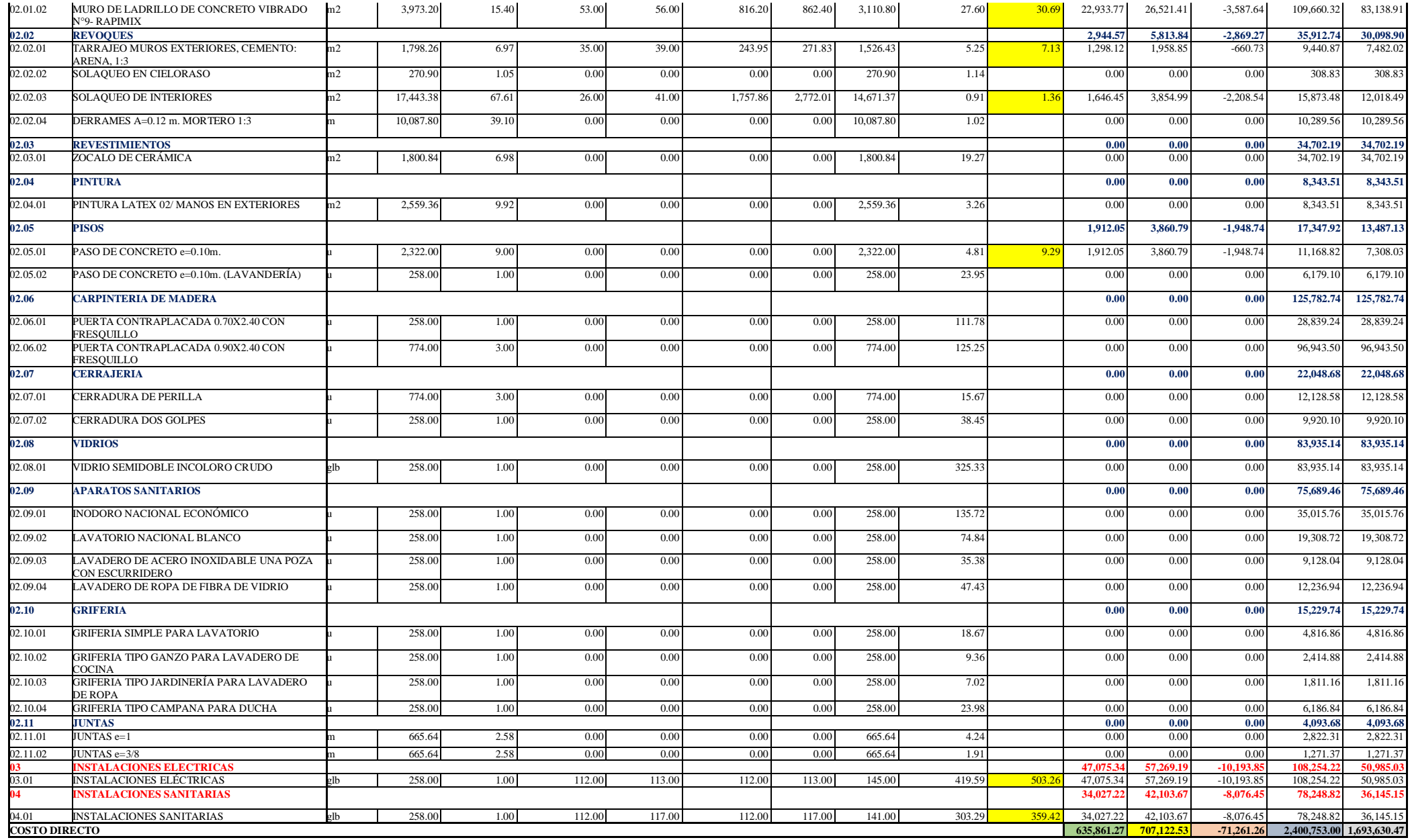

**Nota:** Elaboración propia con datos de *Expediente Técnico Habilitación Urbana Lomas de Santo Domingo,* 2019.

A continuación, se muestra el cronograma valorizado con los costos unitarios reales, el cual describe lo gastado realmente en el mes de Octubre 2019.

**Tabla 151.** Valorización correspondiente al mes de Octubre 2019 con precios reales

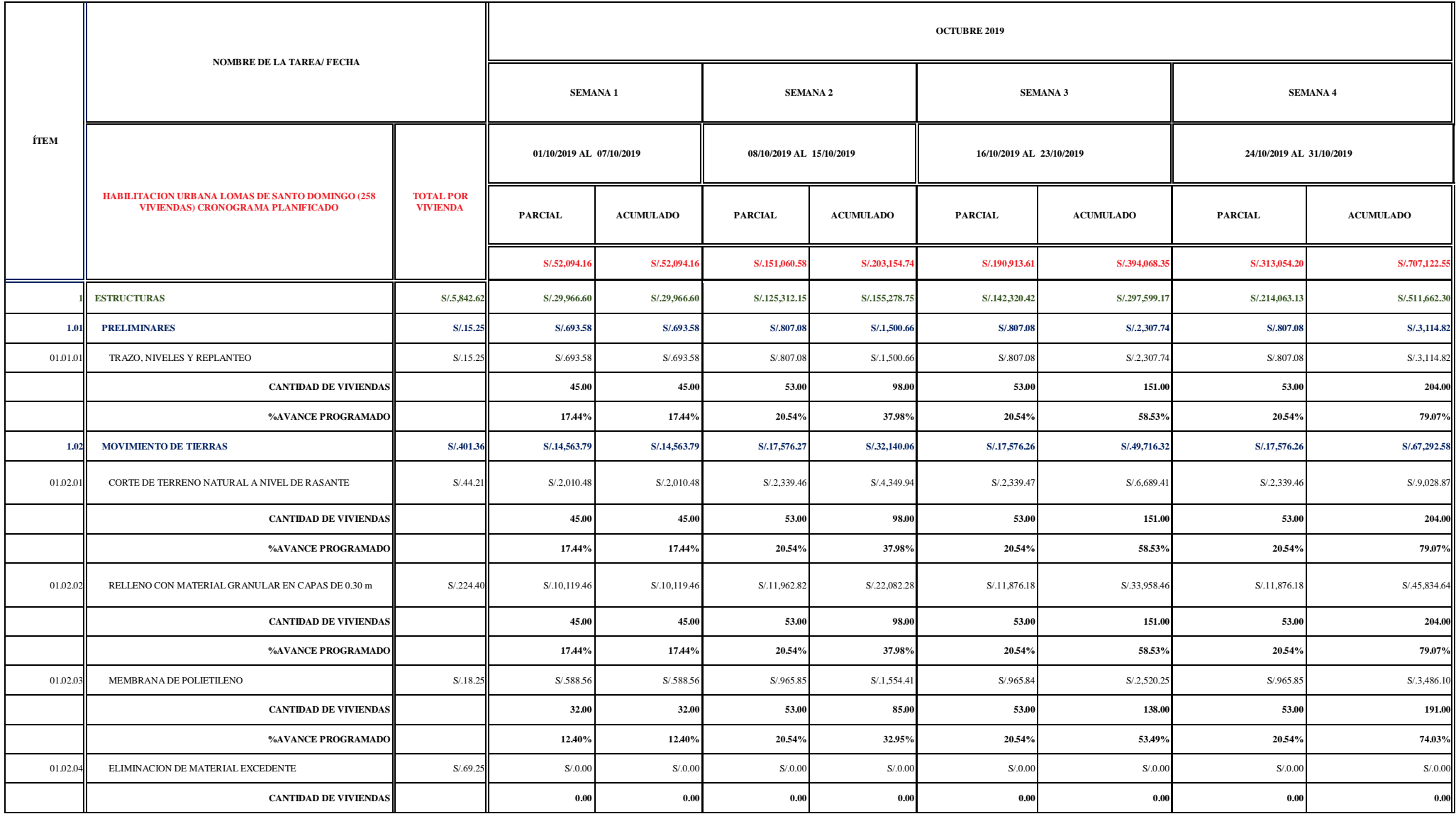

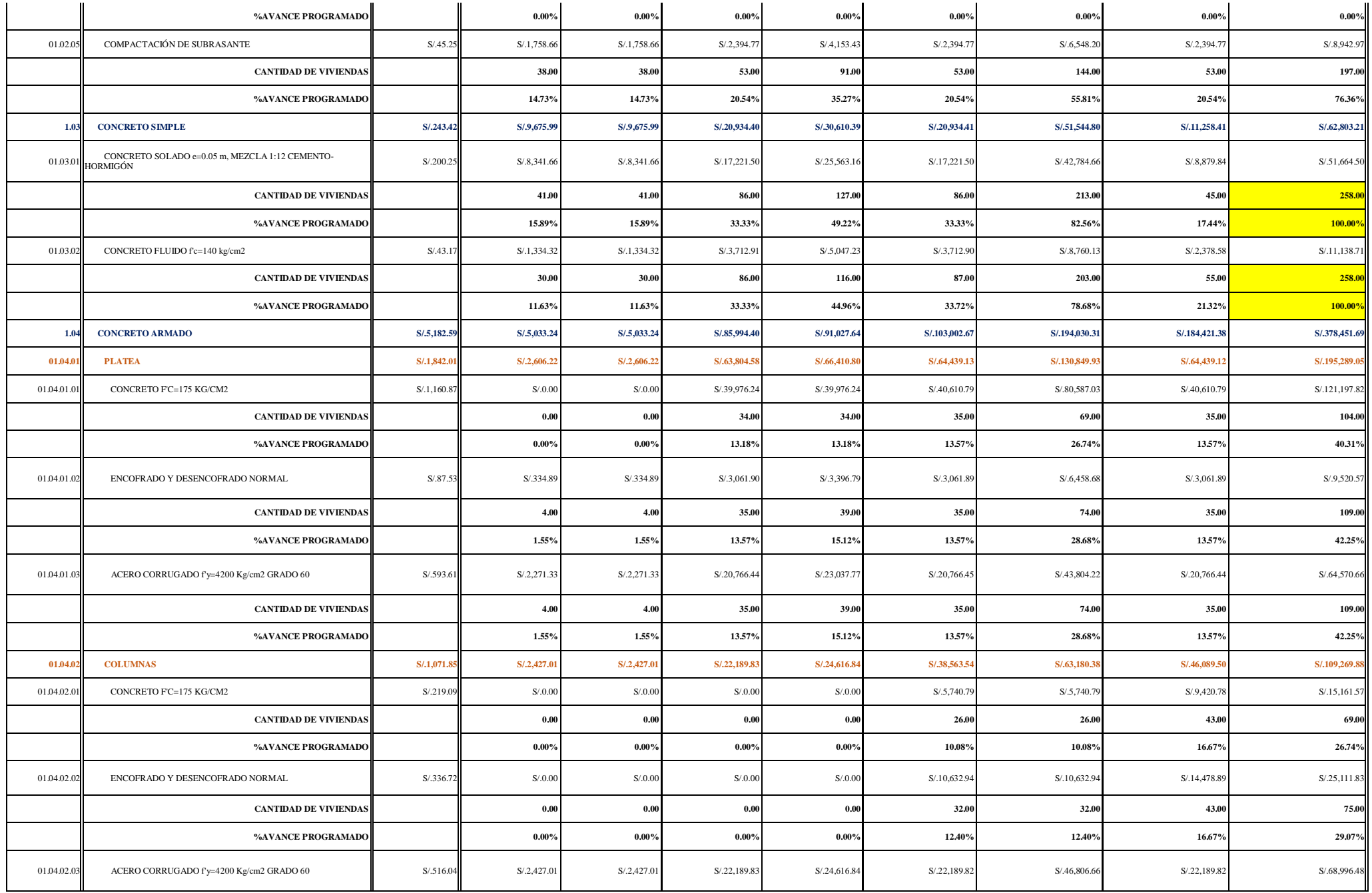

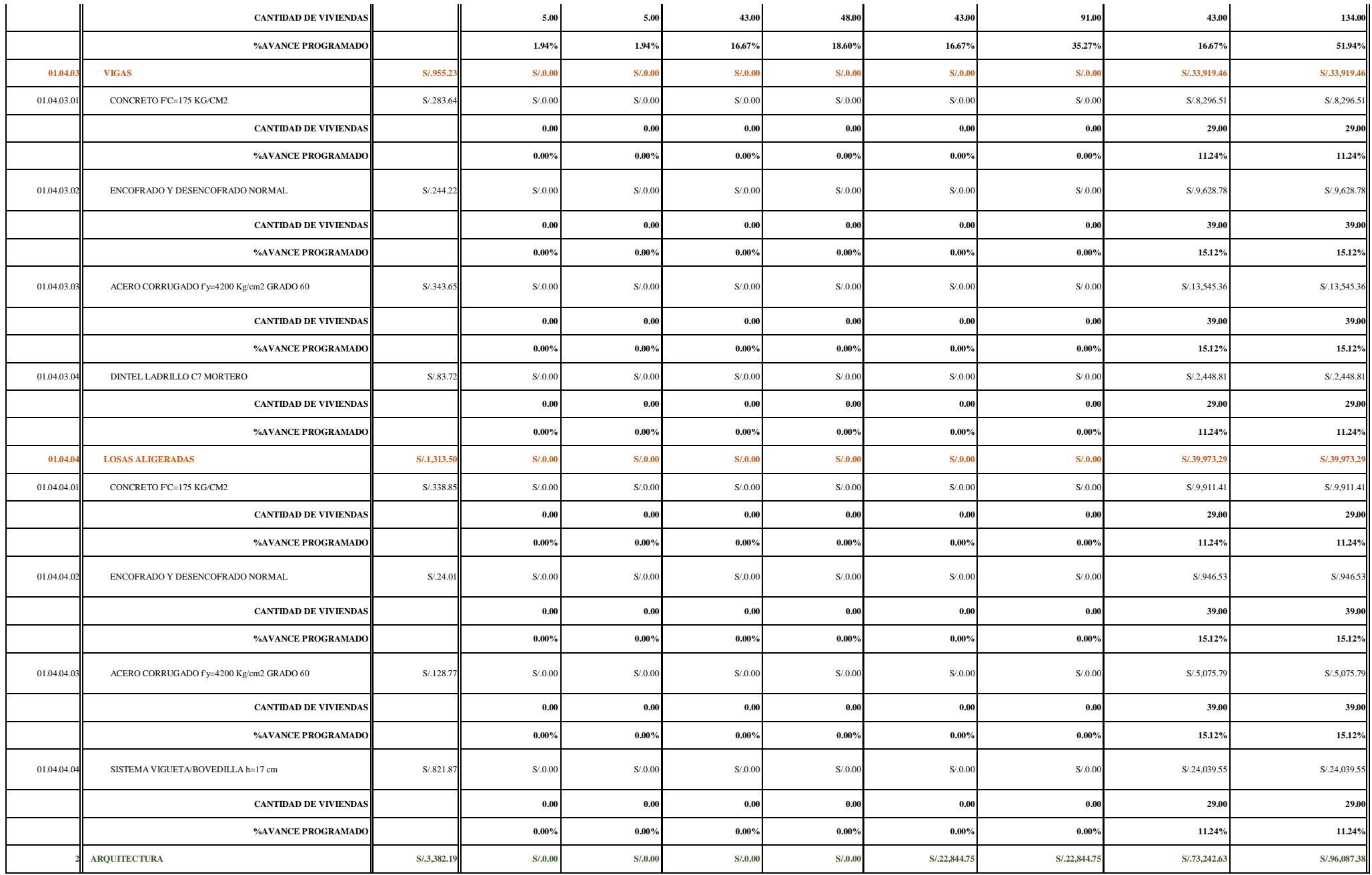

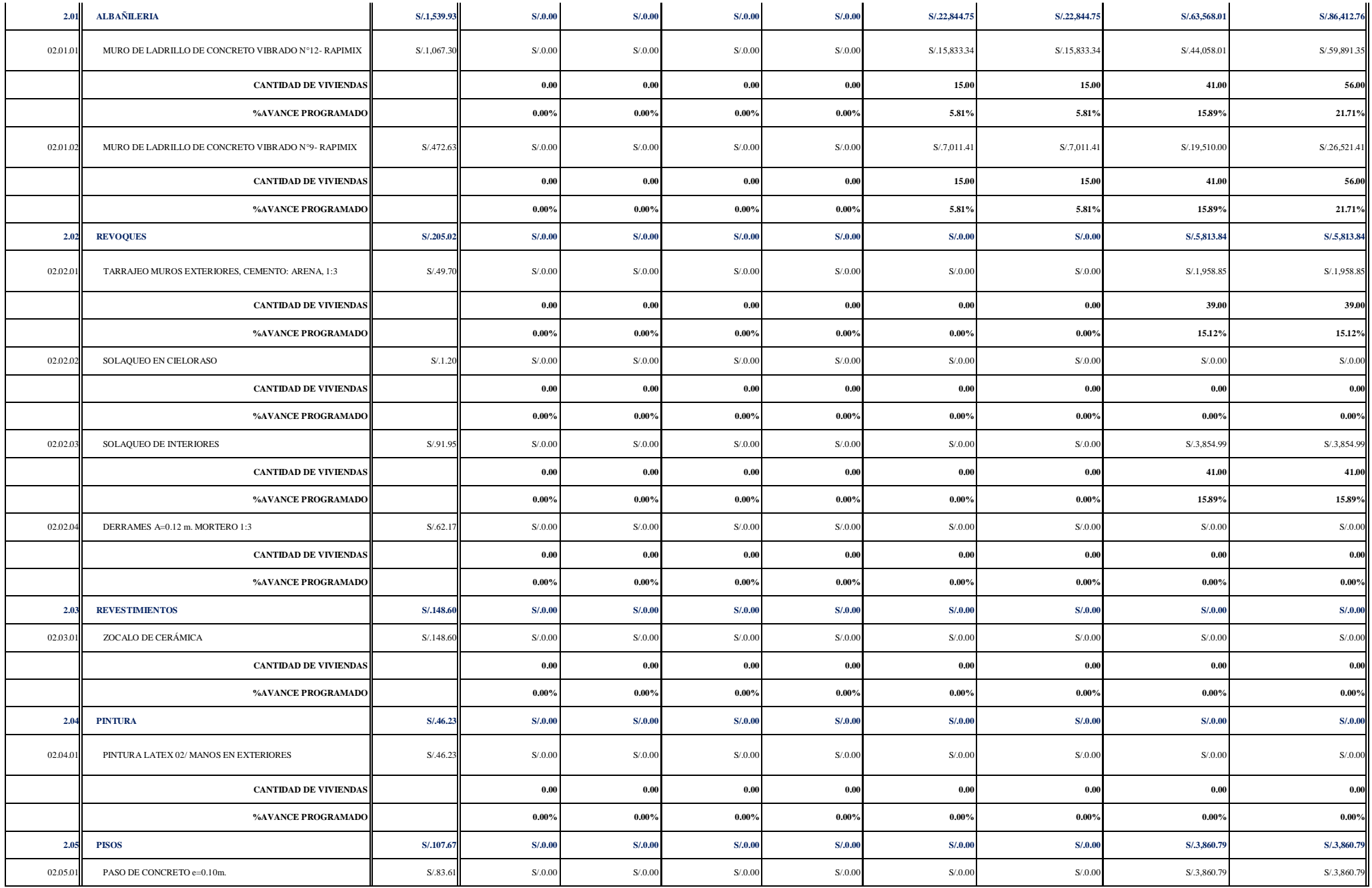

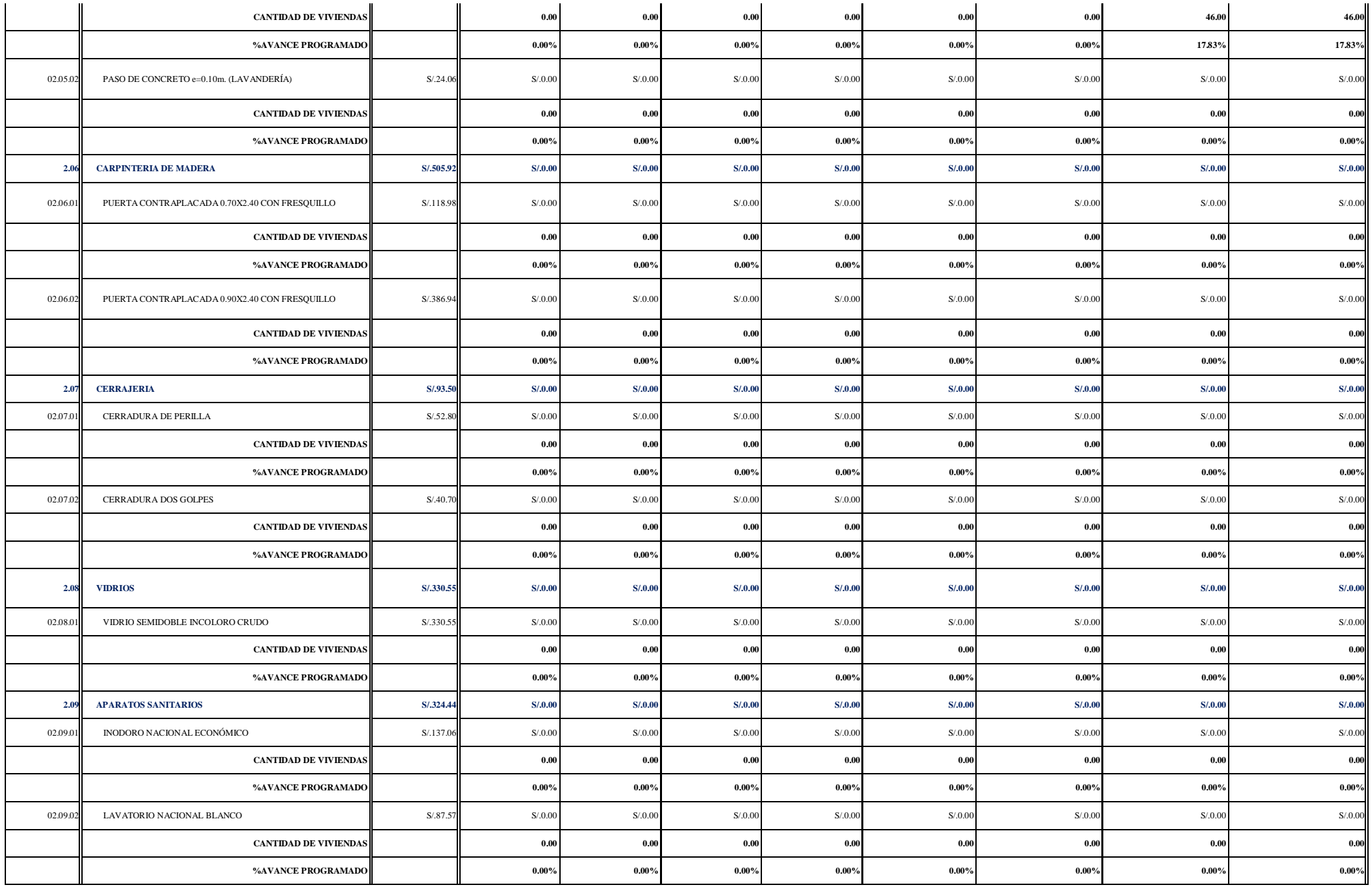

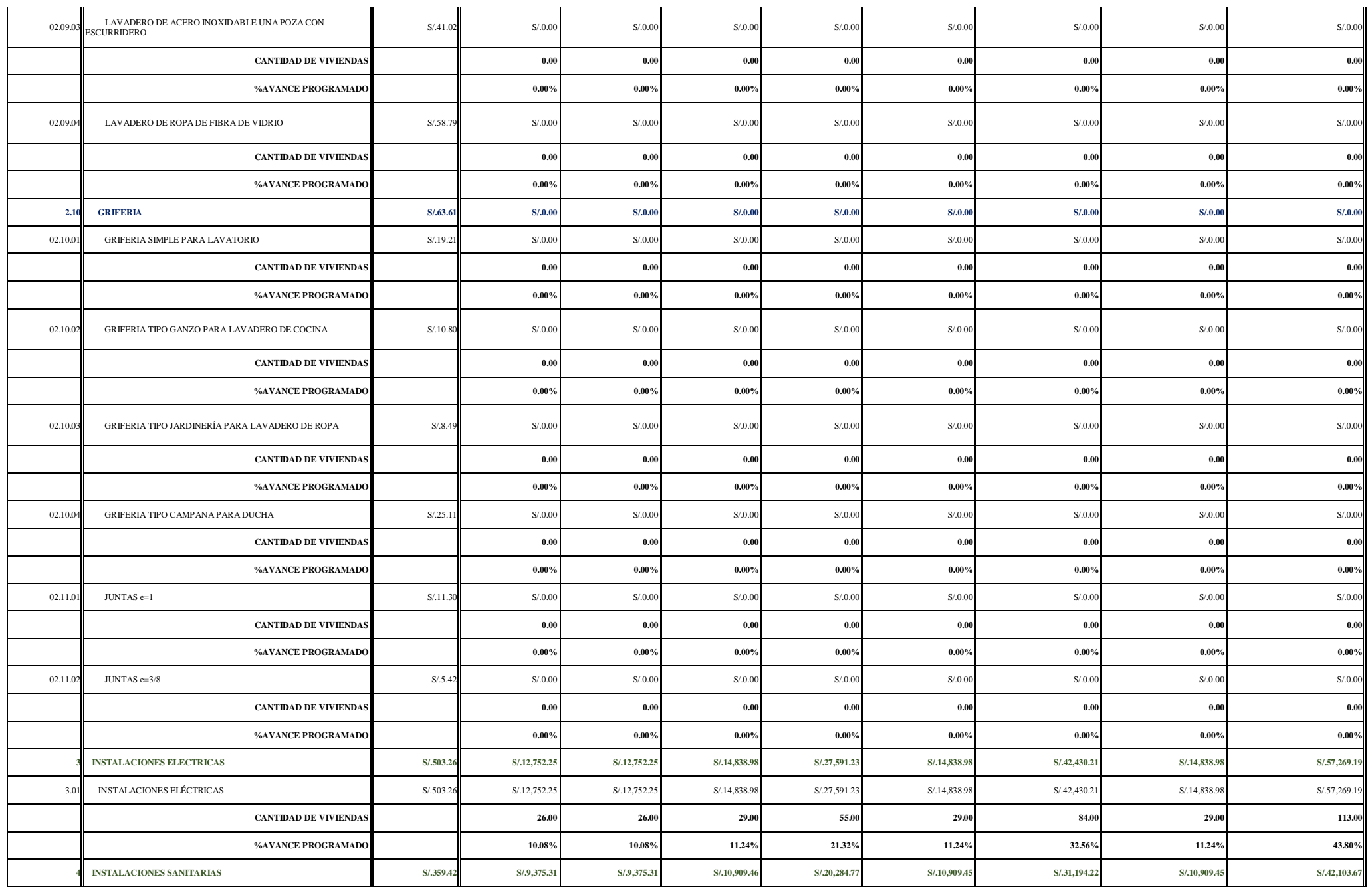

 $\overline{a}$ 

÷.

 $\sim$ 

÷.

 $\mathcal{L}$ 

 $\sim$ 

 $\sim$
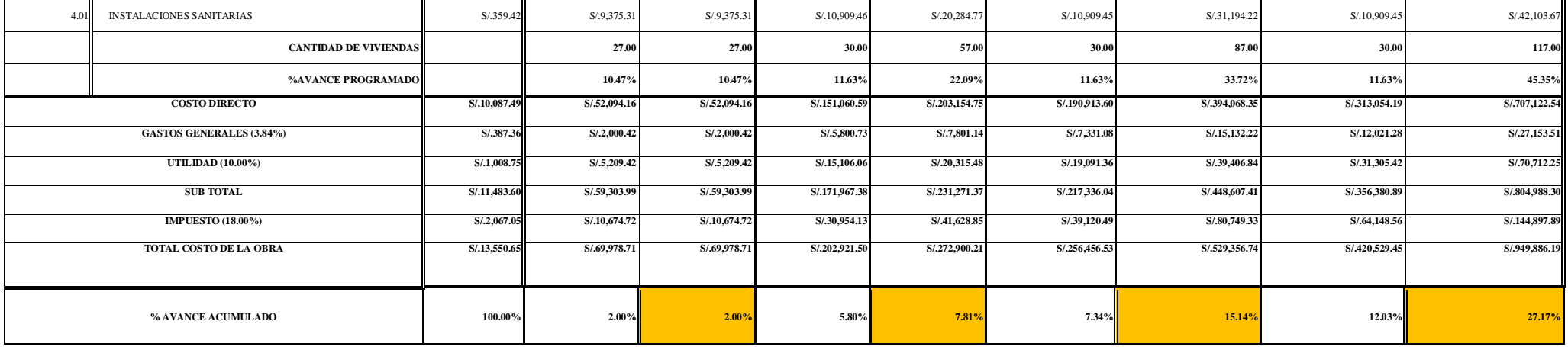

# **4.1.3. Analizar y determinar el Análisis del Valor Ganado en los componentes de la línea base del proyecto, al final de su ejecución en su primera etapa.**

En la primera valorización mensual realizada por la empresa contratista se analizaron los plazos establecidos mas no el presupuesto. Es por tal motivo que se realizó un corte mensual para determinar el análisis de valor ganado y estimar proyecciones de plazo y costo final según los análisis de precios reales durante la ejecución del proyecto.

## **Tabla 152**

Cálculo de Valor Ganado correspondiente al mes de Octubre 2019

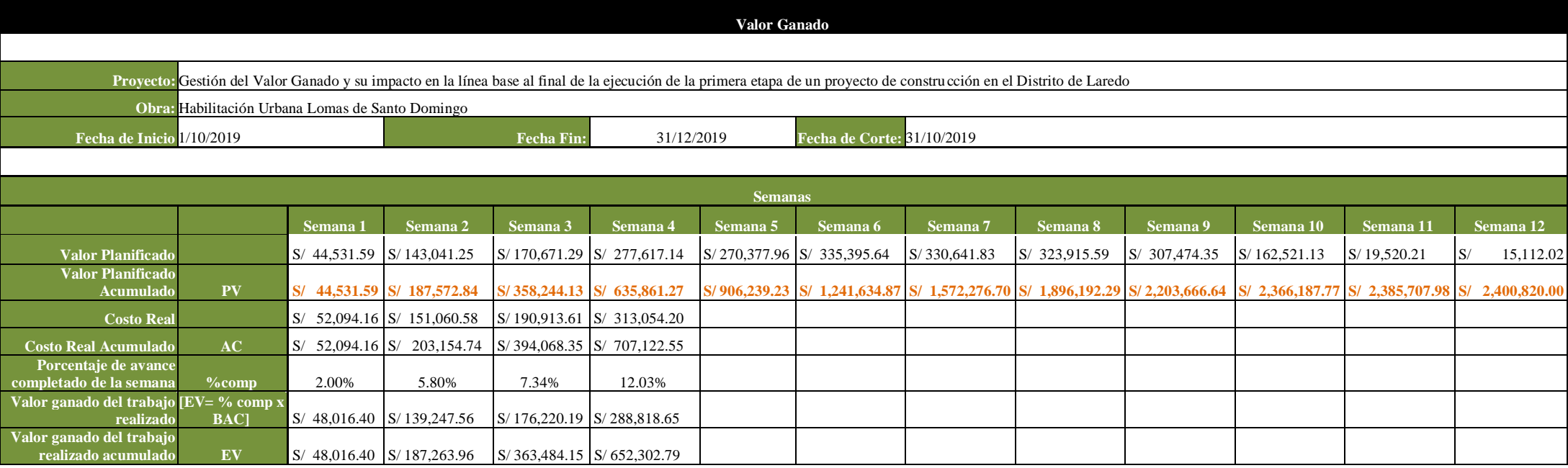

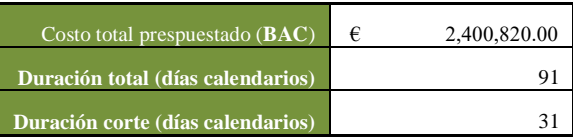

## **Figura 78**

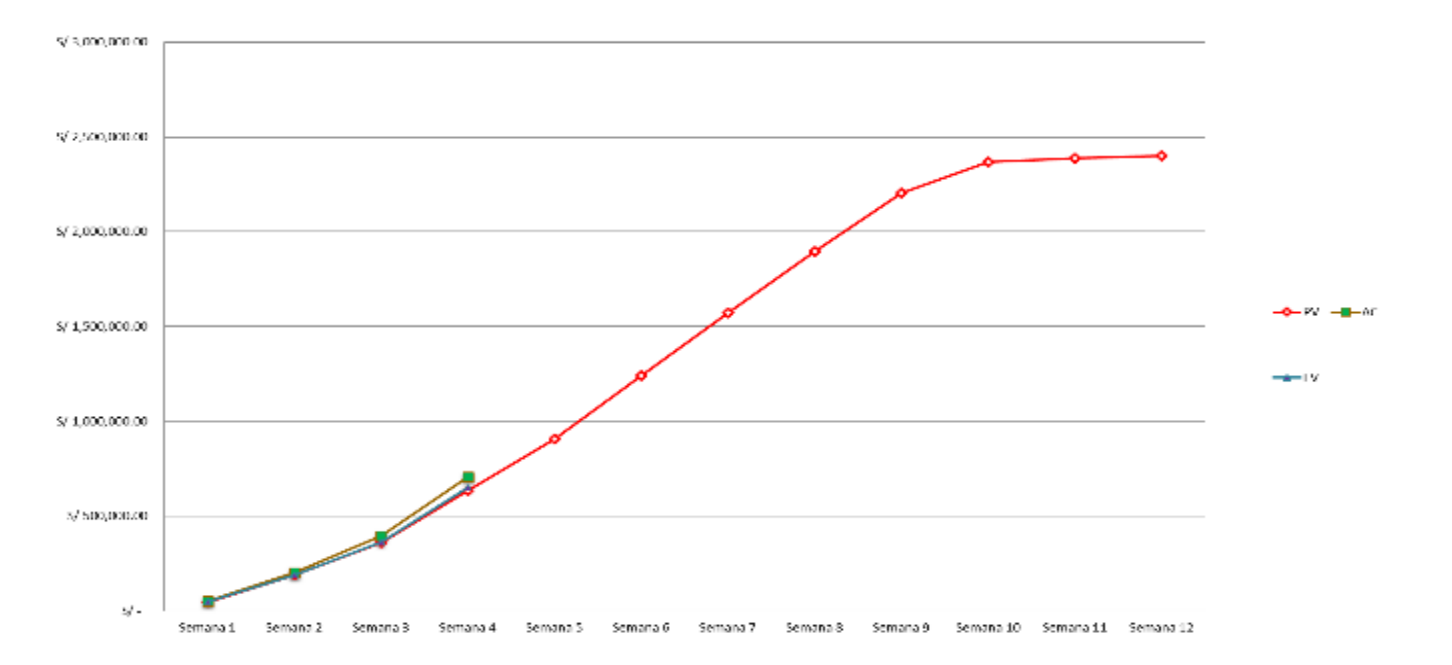

Diagrama de EVM del proyecto Habiltiación Urbana Lomas de Santo Domingo

**Nota:** Elaboración propia con datos de *Expediente Técnico Habilitación Urbana Lomas de Santo Domingo,* 2019.

#### **Tabla 153**

Resultados de Valor Ganado correspondiente al mes de Octubre 2019

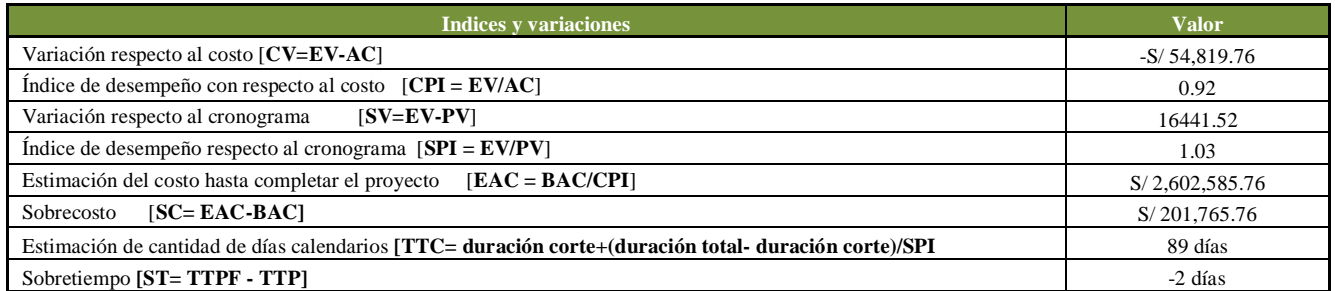

Al realizar el corte al finalizar el primer mes (Octubre 2019), los datos muestran que la empresa está en pérdida económica. Por ende se realizó un presupuesto optimizando recursos en algunas partidas para reducir el presupuesto y mantener el cronograma. Se informó a la empresa lo siguiente con la finalidad de no generar pérdidas económicas al finalizar el proyecto.

#### **Tabla 154**

Presupuesto planteado al Contratista para los meses de Noviembre y Diciembre 2019

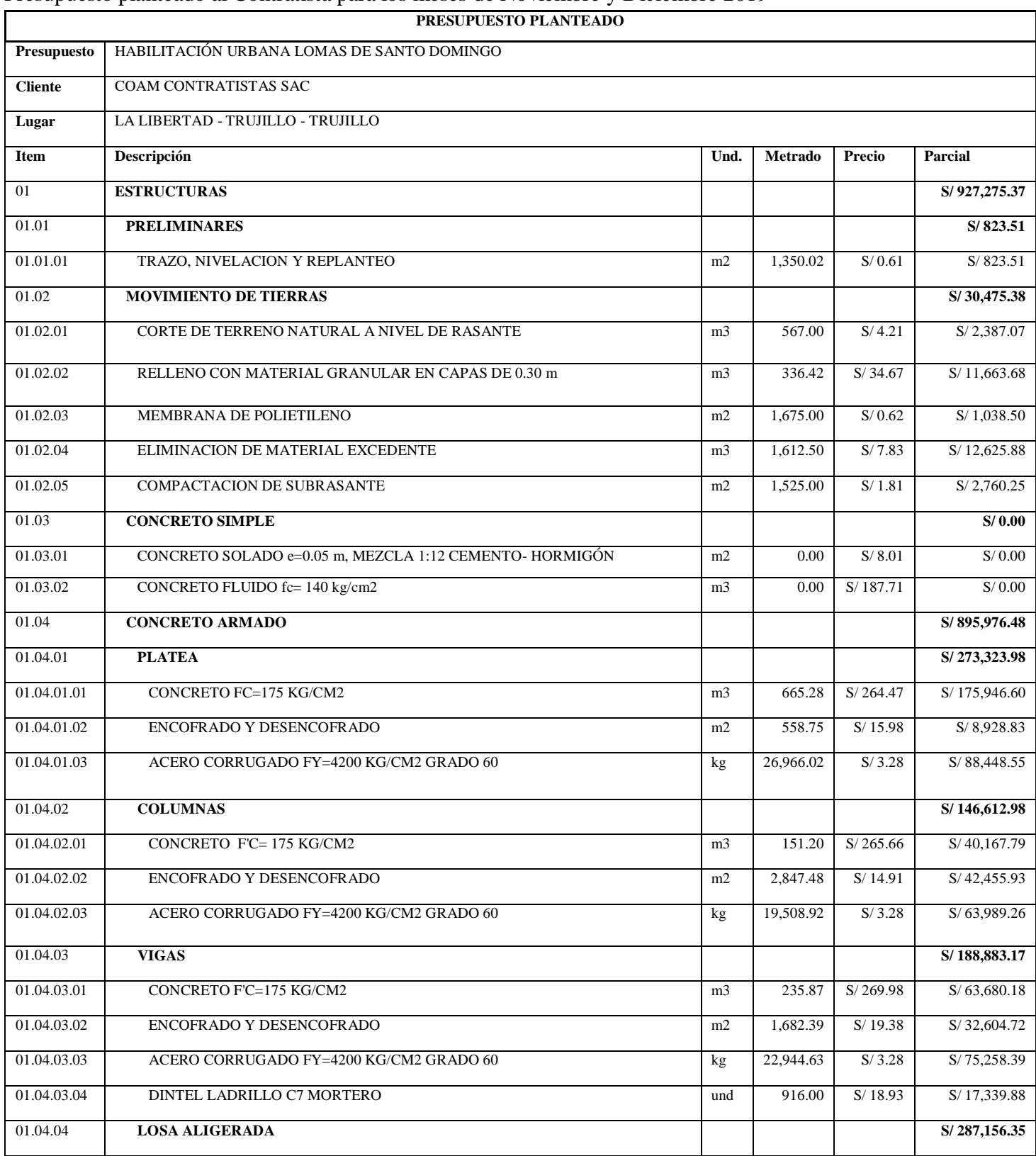

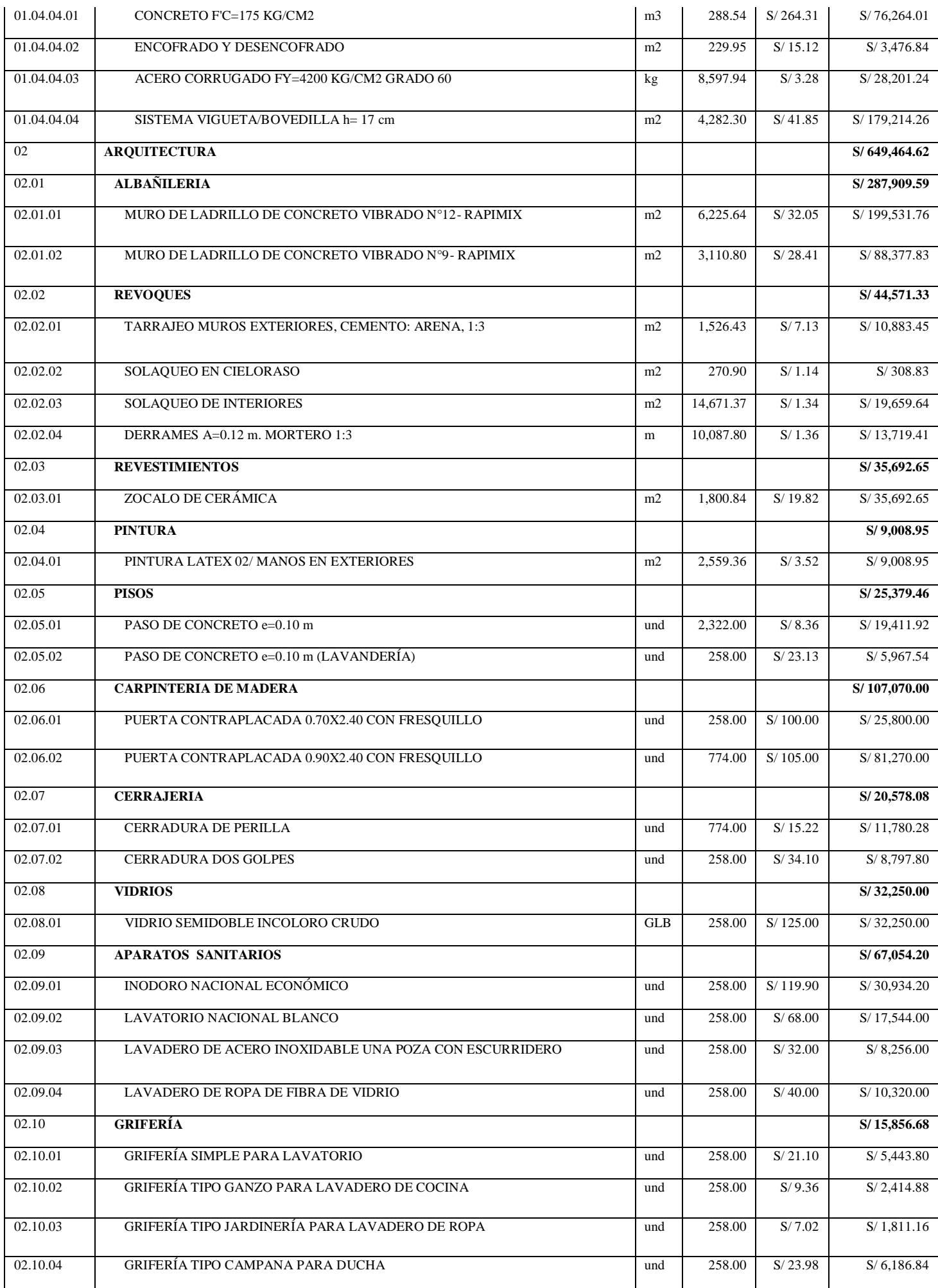

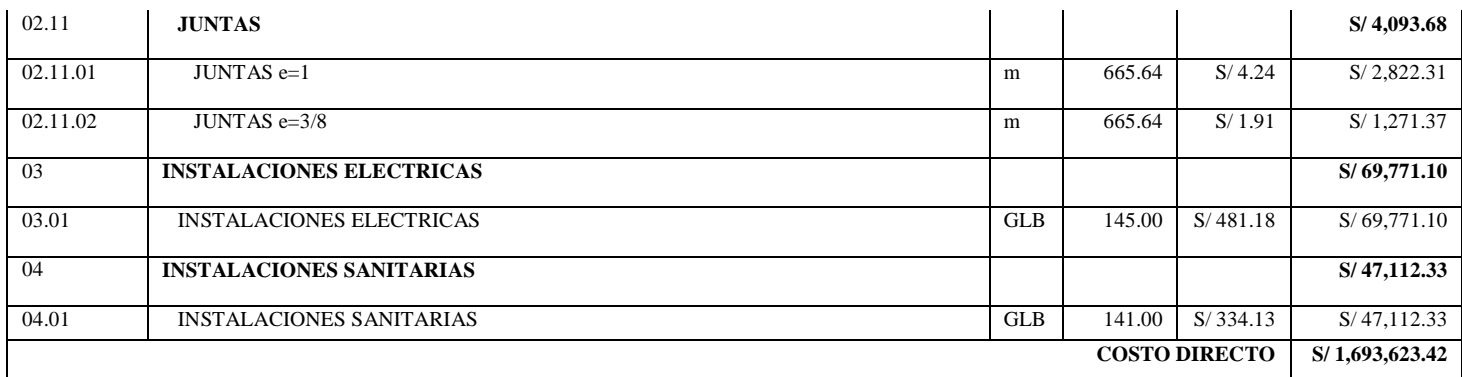

**Nota:** Elaboración propia con datos de *Expediente Técnico Habilitación Urbana Lomas de Santo Domingo,*

2019.

A continuación, se muestran los análisis de precios unitarios optimizando recursos con la finalidad disminuir costos a partir de la quinta semana hasta el final del proyecto:

## **Tabla 155**

Análisis de Precios unitario real de 01.01.01 Trazo, nivelación y replanteo

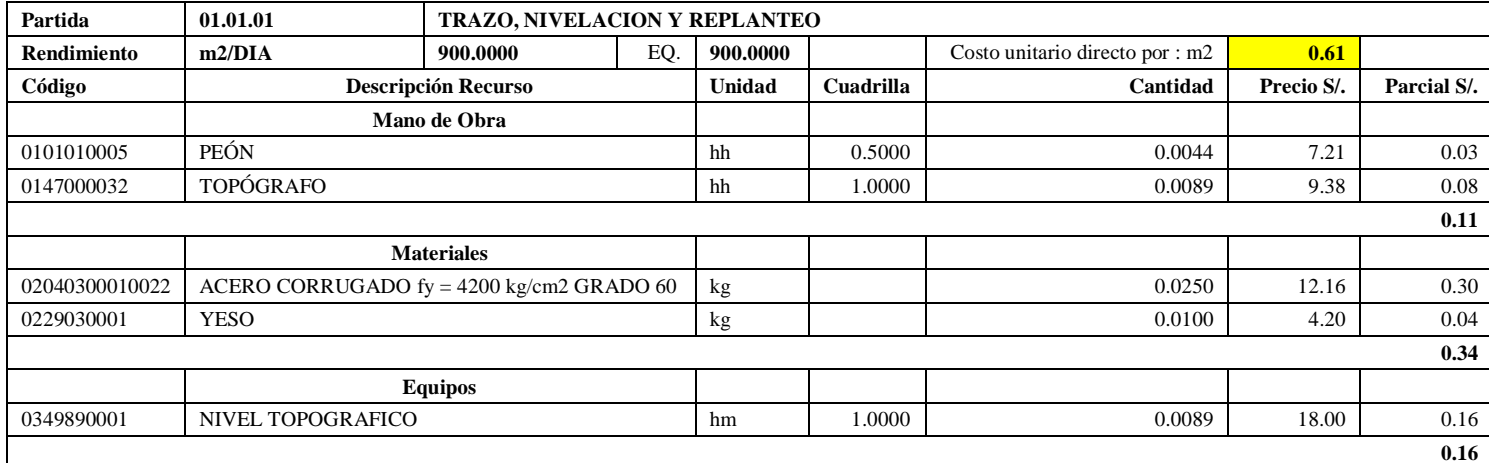

**Nota:** Detalle de APU 01.01.01 recomendado. Tomado de *Expediente Técnico Habilitación Urbana Lomas de Santo Domingo,* 2019.

En la partida 01.01.01 Trazo, niveles y replanteo, se usará 1 cuadrilla de topógrafo y 0.5 cuadrilla de peón para un rendimiento de 900.00 m2 por jornada de 8 horas diarias. En materiales se usará 0.025 varillas de acero corrugado fy=4200 kg/cm2 y 0.100 kg de yeso por cada m2 de trazo, niveles y replanteo. En equipos se utilizará 1.00 cuadrilla de nivel topográfico por día.

#### **Tabla 156**

Análisis de Precios unitario real de 01.02.01 Corte de terreno natural a nivel rasante

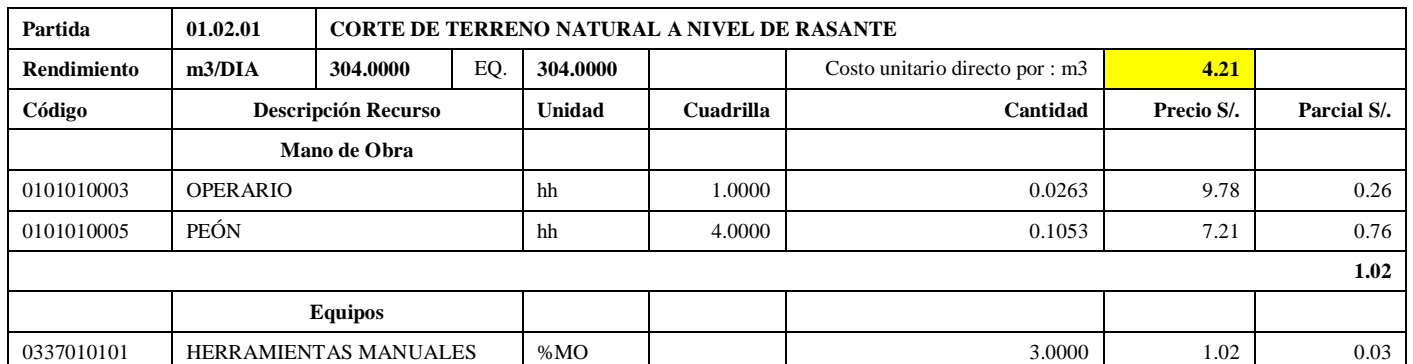

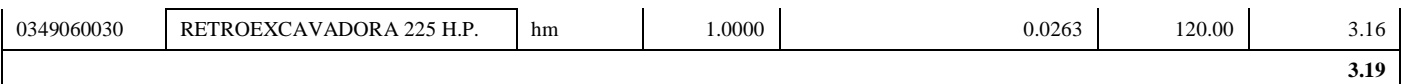

**Nota:** Detalle de APU 01.02.01 recomendado. Tomado de *Expediente Técnico Habilitación Urbana Lomas de Santo Domingo,* 2019.

En la partida 01.02.01 Corte de terreno natural a nivel de rasante, se usará 1 cuadrilla de operario y 4 cuadrillas de peón para un rendimiento de 304.00 m3 por jornada de 8 horas diarias. En equipos se utilizará 1 cuadrilla de retroexcavadora 225 HP y el 3.00% de mano de obra para las herramientas por cada m3 de corte de terreno natural a nivel de rasante.

#### **Tabla 157**

Análisis de Precios unitario real de 01.02.02 Relleno con material granular en capas de 0.30m

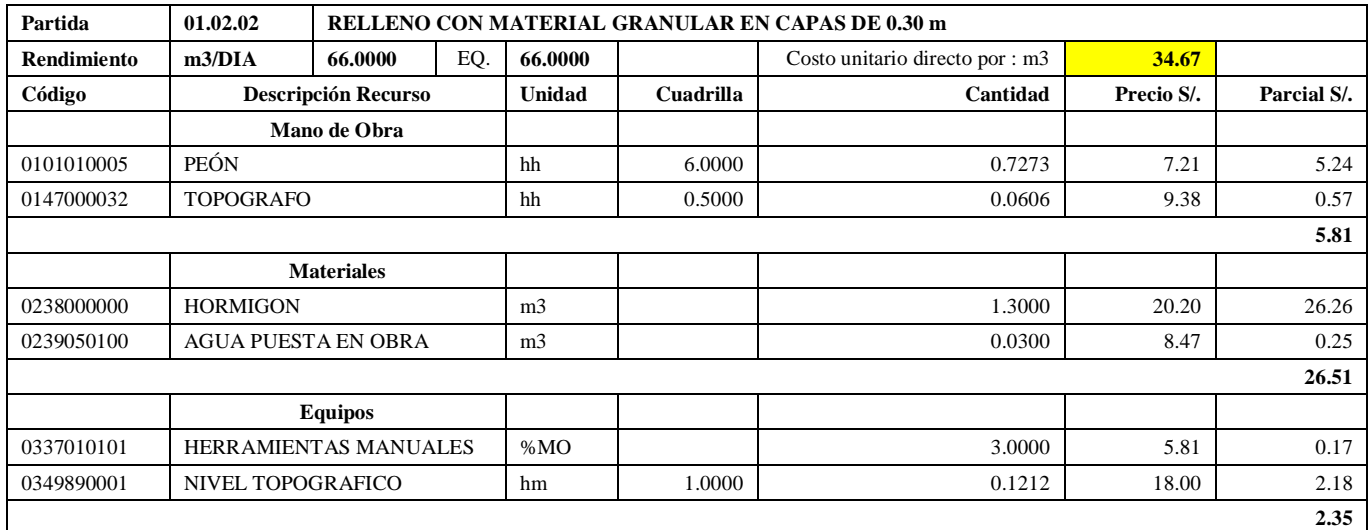

**Nota:** Detalle de APU 01.02.02 recomendado. Tomado de *Expediente Técnico Habilitación Urbana Lomas de Santo Domingo,* 2019.

En la partida 01.02.02 Relleno con material granular en capas de 0.30 m, se usará 0.5 cuadrilla de topógrafo y 6 cuadrillas de peón para un rendimiento de 66.00 m3 por jornada de 8 horas diarias. En materiales se usará 1.30 m3 de hormigón y 0.03 m3 para cada m3 de relleno con material granular en capas de 0.30 m. En equipos se usó 1.000 cuadrilla de hora máquina de nivel topográfico y el 3.00% de mano de obra para las herramientas por cada m3 de relleno con material granular en capas de 0.30 m. Existen diferencias en los precios de topógrafo de S/. 9.38 por hora , hormigón de S/. 20.20 por m3 y el nivel topográfico a S/. 18.00 por hm.

#### **Tabla 158**

Análisis de Precios unitario real de 01.02.03 Membrana de Polietileno

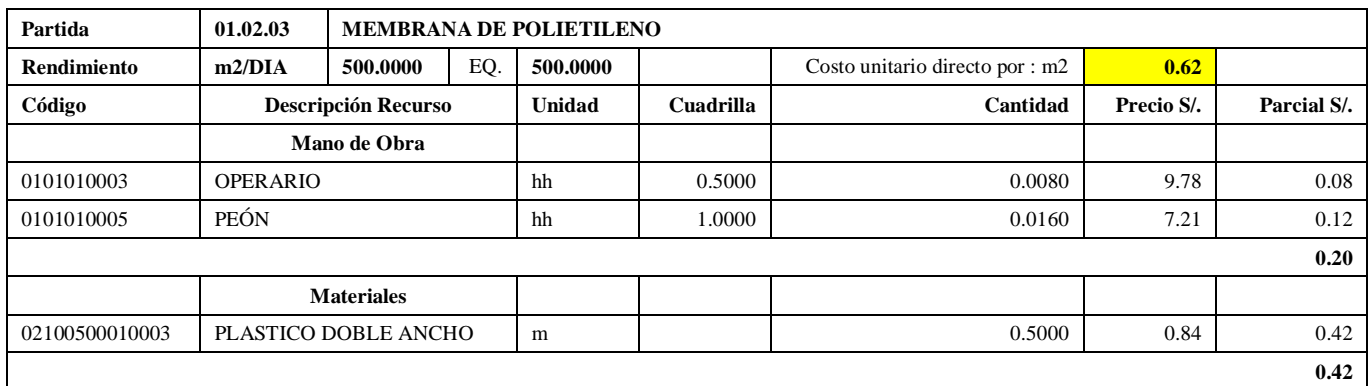

**Nota:** Detalle de APU 01.02.03 recomendado. Tomado de *Expediente Técnico Habilitación Urbana Lomas de Santo Domingo,* 2019.

En la partida 01.02.03 Membrana de Polietileno, se usará 0.5 cuadrilla de operario y 1.00 cuadrilla de peón para un rendimiento de 500.00 m2 por jornada de 8 horas diarias. En materiales se usará 0.5 metros de plástico doble ancho por cada m2 de membrana de polietileno.

## **Tabla 159**

Análisis de Precios unitario real de 01.02.04 Eliminación de material excedente

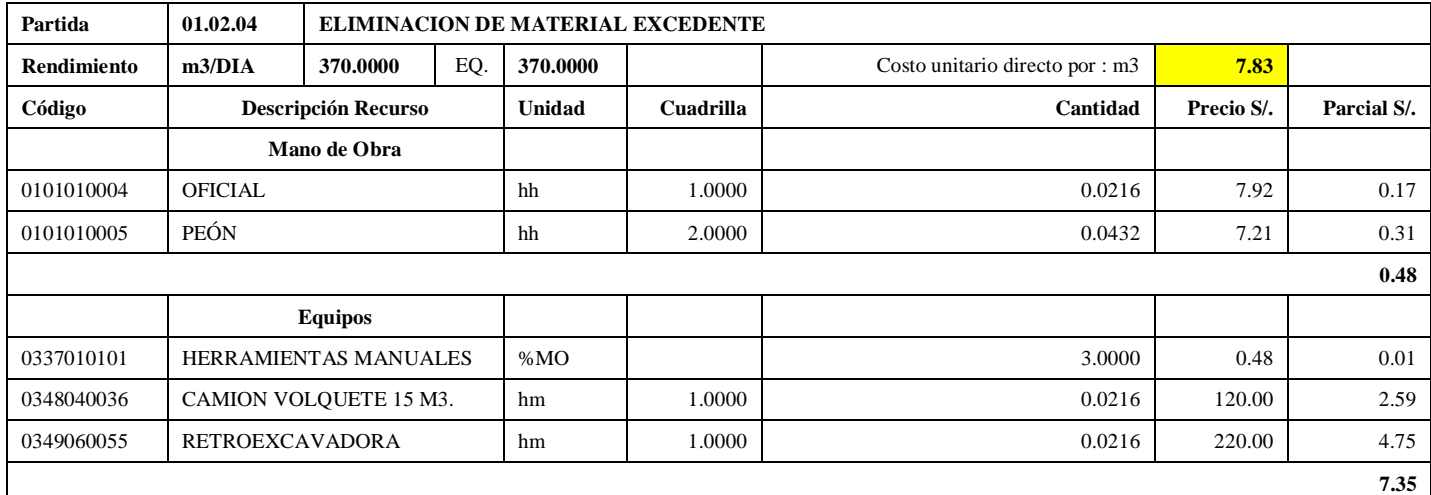

**Nota:** Detalle de APU 01.02.04 recomendado. Tomado de *Expediente Técnico Habilitación Urbana Lomas de Santo Domingo,* 2019.

En la partida 01.02.04 Eliminación de material excedente, se usará 1 cuadrilla de oficial y 2 cuadrillas de peón para un rendimiento de 370.00 m3 por jornada de 8 horas diarias. En equipos se usará 1 cuadrilla de camión volquete de 15 m3, 1 cuadrilla de retroexcavadora y el 3% de mano de obra para las herramientas por cada m3 de eliminación de material excedente. Existen diferencias en los precios de camión volquete de 15 m3 de S/. 120.00 y de retroexcavadora a S/. 220.00 por hora máquina.

## **Tabla 160**

Análisis de Precios unitario real de 01.02.05 Compactación de subrasante

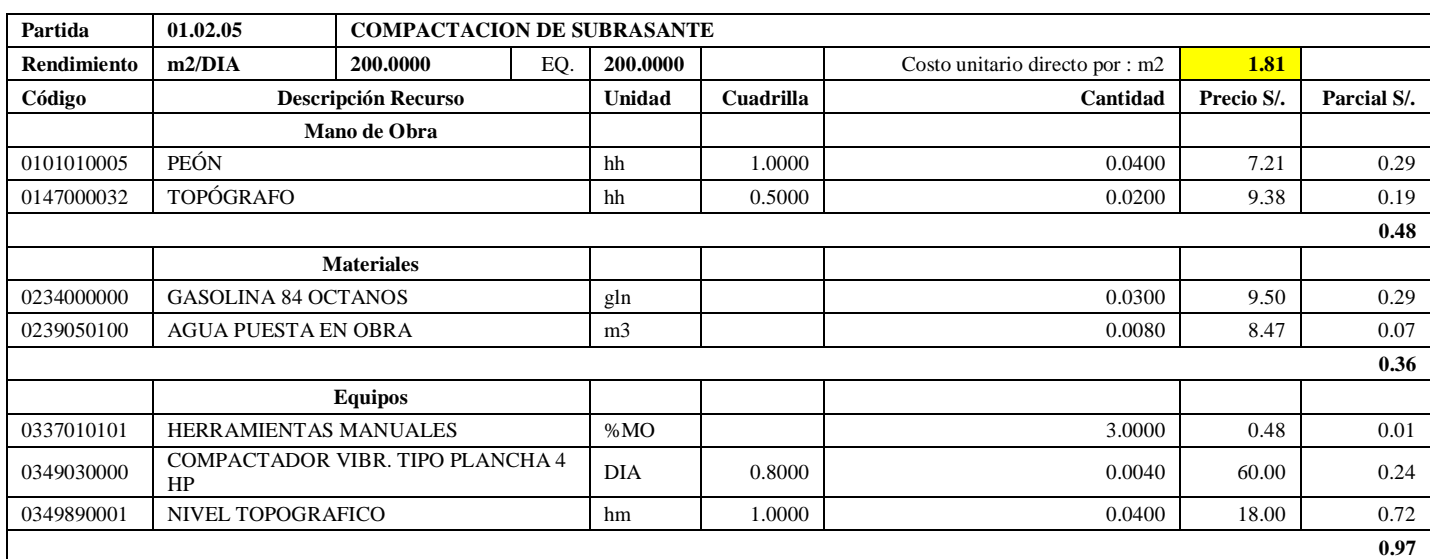

**Nota:** Detalle de APU 01.02.05 recomendado. Tomado de *Expediente Técnico Habilitación Urbana Lomas de Santo Domingo,* 2019.

En la partida 01.02.05 Compactación de Subrasante, se usará 0.5 cuadrilla de topógrafo y 1.00 cuadrilla de peón para un rendimiento de 200.00 m2 por jornada de 8 horas diarias. En materiales se usará 0.03 galones de gasolina 84 octanos y 0.008 m3 de agua puesta en obra para la partida de compactación en subrasante. En equipos se usará 0.8 cuadrilla de compactador vibratorio tipo plancha 4 HP, 1.00 cuadrilla de nivel topográfico y el 3% de mano de obra para las herramientas por cada m2 de compactación de subrasante. Existen diferencias en los precios de topógrafo de S/. 9.38 por hora y el nivel topográfico a S/. 18.00 por hm.

#### **Tabla 161**

Análisis de Precios unitario real de 01.03.01 Concreto solado e= 0.05 m, mezcla 1:12 cemento:hormigón

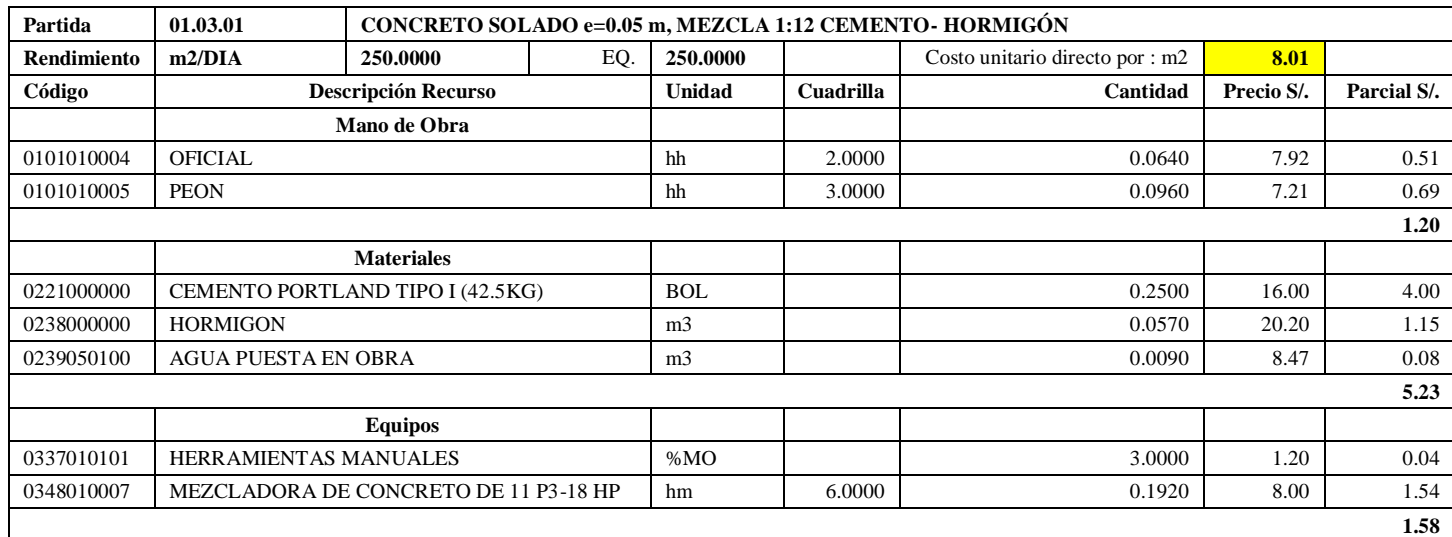

**Nota:** Detalle de APU 01.03.01 recomendado. Tomado de *Expediente Técnico Habilitación Urbana Lomas de Santo Domingo,* 2019.

En la partida 01.03.01 Concreto Solado e= 0.05m, mezcla 1:12 cemento- hormigón, se usará 2.0 cuadrilla de oficial y 3.00 cuadrillas de peón para un rendimiento de 250 m2 por jornada de 8 horas diarias. En materiales, 0.25 bolsas de cemento portland tipo I (42.5 kg), 0.0570 m3 de hormigón y 0.009 m3 de agua por m2.. En equipos se usará 6.00 hm de mezcladora de concreto de 11 p3 18 HP y el 3% de mano de obra para las herramientas manuales. Existen diferencias en los precios de cemento portland tipo I de S/. 16.00, hormigón a S/. 20.20 y mezcladora de concreto de 11 p3 18 HP a S/. 8.00 la hora máquina.

#### **Tabla 162**

Análisis de Precios unitario real de 01.03.02 Concreto fluido f'c= 140 kg/cm2

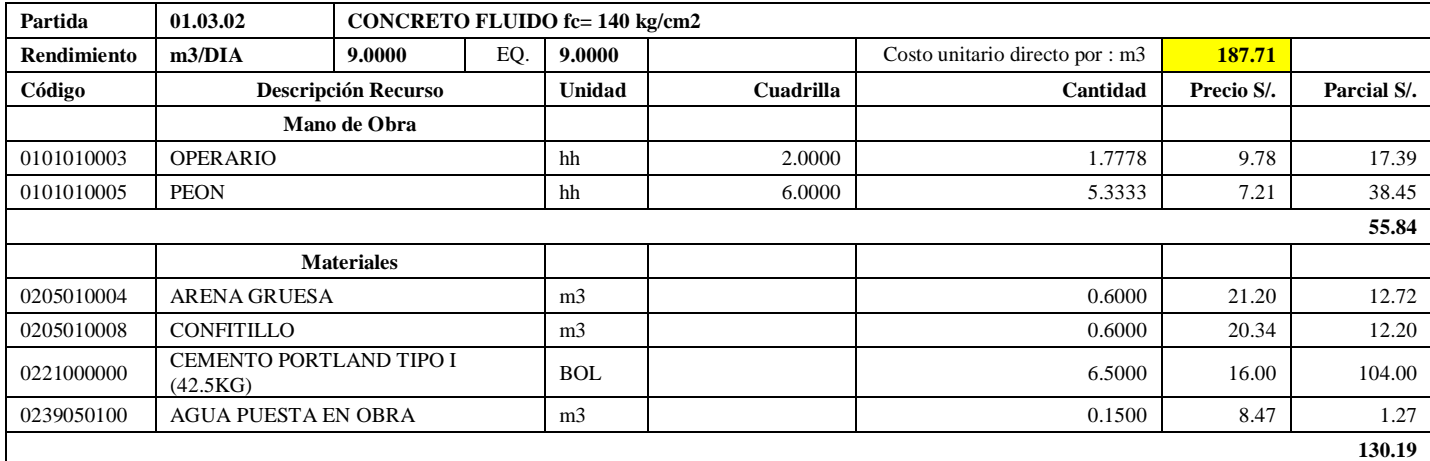

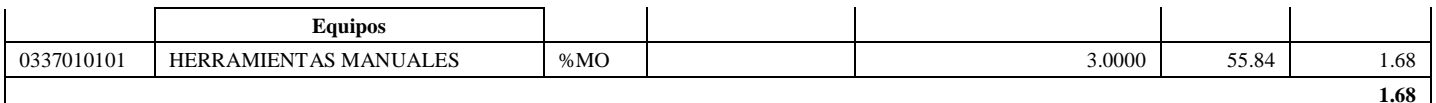

**Nota:** Detalle de APU 01.03.02 recomendado. Tomado de *Expediente Técnico Habilitación Urbana Lomas de Santo Domingo,* 2019.

En la partida 01.03.02 Concreto Fluido f'c= 140 kg/cm2, se usará 2 cuadrillas de operario y 6.0000 cuadrillas de peón para un rendimiento de 9.00 m3 por jornada de 8 horas diarias. En materiales se usará 0.600 m3 de arena gruesa, 0.600 m3 de confitillo, 6.50 bolsas de cemento portland tipo I (42.5 kg) y 0.15 m3 de agua puesta en obra. En equipos se usará el 3% de mano de obra para las herramientas por cada m3 de concreto fluido f'c= 140 kg/cm2. Existió diferencia en el precio de cemento portland tipo I de S/. 16.00.

## **Tabla 163**

Análisis de Precios unitario real de 01.04.01.01 Concreto f'c= 175 kg/cm2 para platea

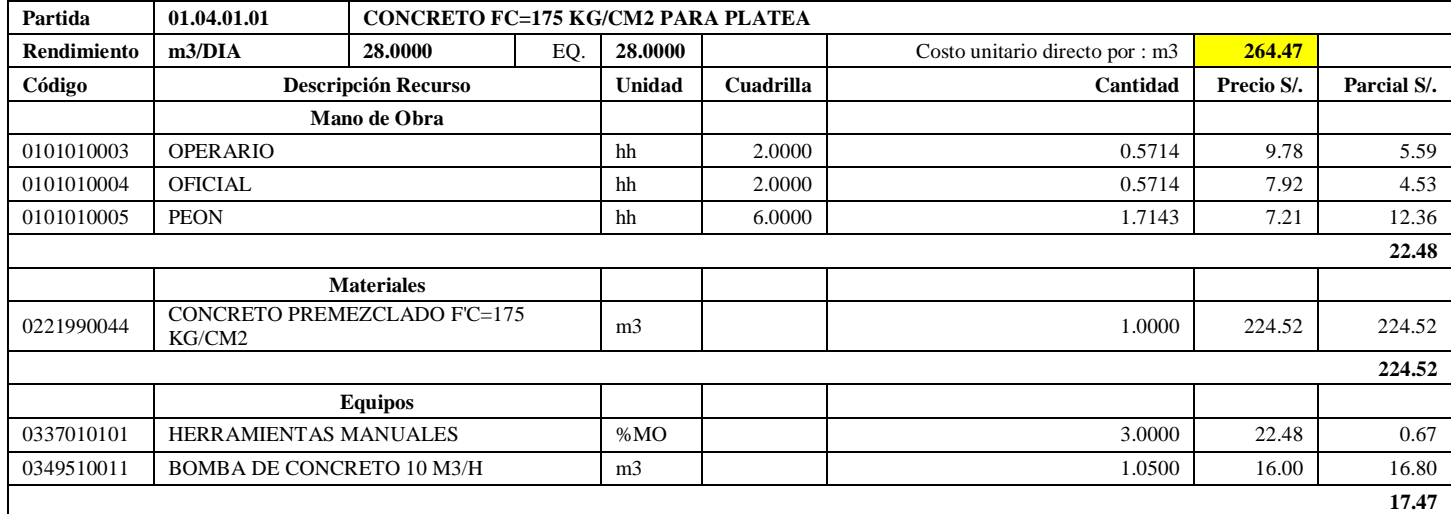

**Nota:** Detalle de APU 01.04.01.01 recomendado. Tomado de *Expediente Técnico Habilitación Urbana Lomas de Santo Domingo,* 2019.

En la partida 01.04.01.01 Concreto f'c= 175 kg/cm2 para platea, se usará 2 cuadrillas de operario, 2 cuadrillas de oficial y 8.0000 cuadrillas de peón para un rendimiento de 28.00 m3 por jornada de 8 horas diarias. En materiales se usará 1.05 m3 de concreto premezclado f'c= 175 kg/cm2. En equipos se utilizará 1.00 m3 de bomba de concreto 10 m3/hora y el 3% de mano de obra para las herramientas por cada m3 de concreto f'c= 175 kg/cm2 para platea.

## **Tabla 164**

Análisis de Precios unitario real de 01.04.01.02 Encofrado y desencofrado normal para platea

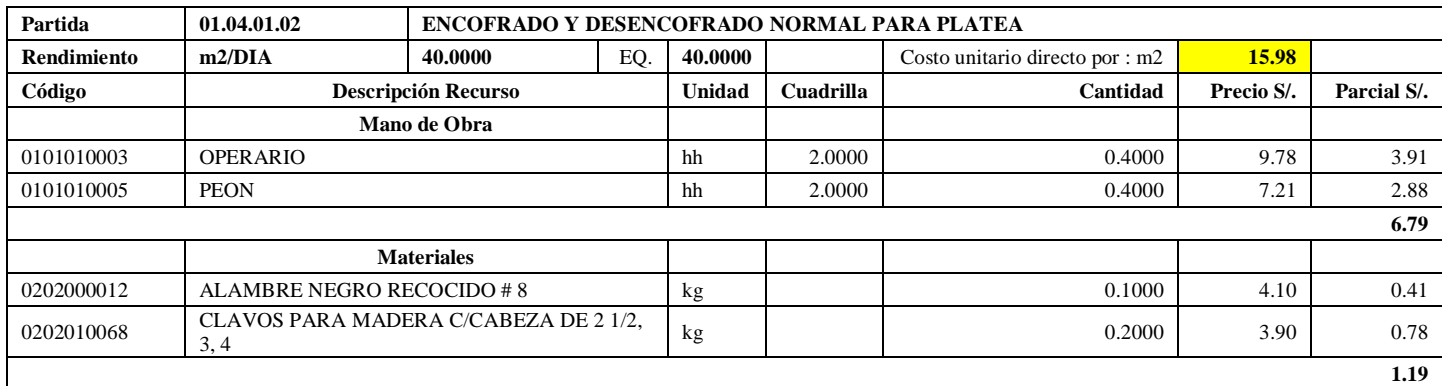

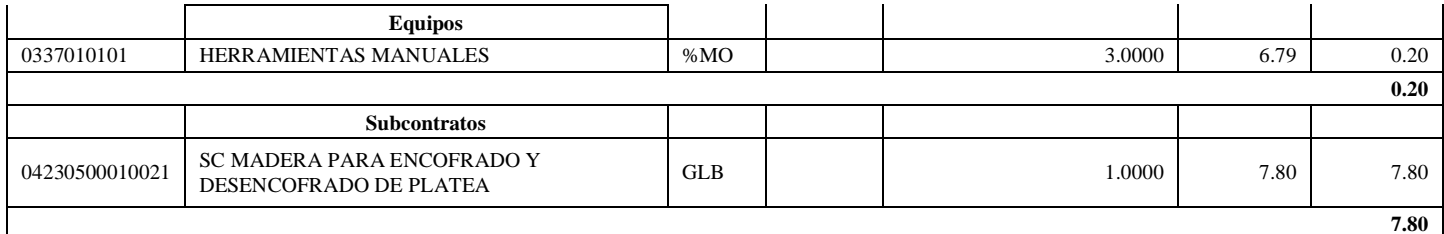

**Nota:** Detalle de APU 01.04.01.02 recomendado. Tomado de *Expediente Técnico Habilitación Urbana Lomas de Santo Domingo,* 2019.

En la partida 01.04.01.02 Encofrado y desencofrado normal para platea, se usará 2.00 cuadrillas de operario y 2.00 cuadrillas de peón para un rendimiento de 40.00 m2 por jornada de 8 horas diarias. En materiales se usará 0.10 kg de alambre negro recogido #8, 0.20 kg de clavos para madera c/cabeza de 2 ½, 3 y 4. En equipos se usará el 3% de mano de obra para las herramientas por m2 de encofrado y desencofrado normal para platea. Se subcontrará la madera para encofrado a todo costo a S/ 7.80 por m2.

## **Tabla 165**

Análisis de Precios unitario real de 01.04.01.03 Acero corrugado fy=4200 kg/cm2 grado 60 normal para platea

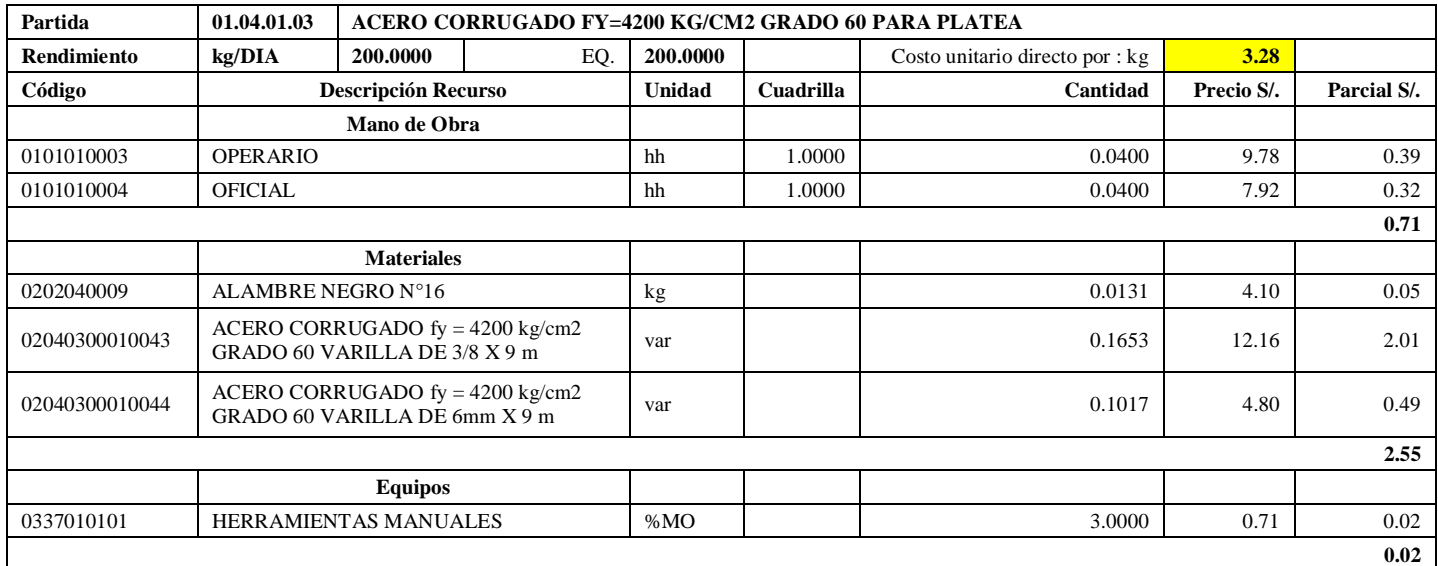

**Nota:** Detalle de APU 01.04.01.03 recomendado. Tomado de *Expediente Técnico Habilitación Urbana Lomas de Santo Domingo,* 2019.

En la partida 01.04.01.03 Acero corrugado fy= 4200 kg/cm2 grado 60 para platea, se utilizará 1 cuadrilla de operario y 1 cuadrilla de oficial para un rendimiento de 200 kg por jornada de 8 horas diarias. En materiales se usará 0.0131 kg de alambre negro #16, 0.1653 varillas de acero corrugado fy= 4200 kg/cm2 grado 60 varilla de 3/8 x 9m y 0.1017 de acero corrugado fy= 4200 kg/cm2 grado 60 varilla de 6 mm x 9m. En equipos se usará el 3% de mano de obra para las herramientas por cada kg de acero corrugado fy= 4200 kg/cm2 grado 60 para platea. Existe diferencia en el precio del alambre negro #16 a S/. 4.10.

#### **Tabla 166**

Análisis de Precios unitario real de 01.04.02.01 Concreto f'c= 175 kg/cm2 para columnas

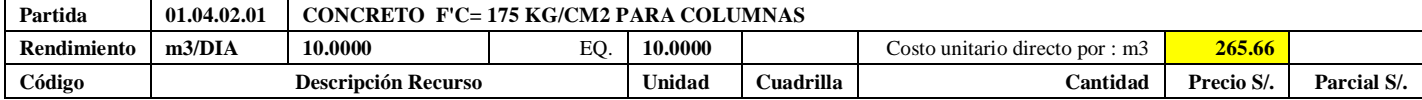

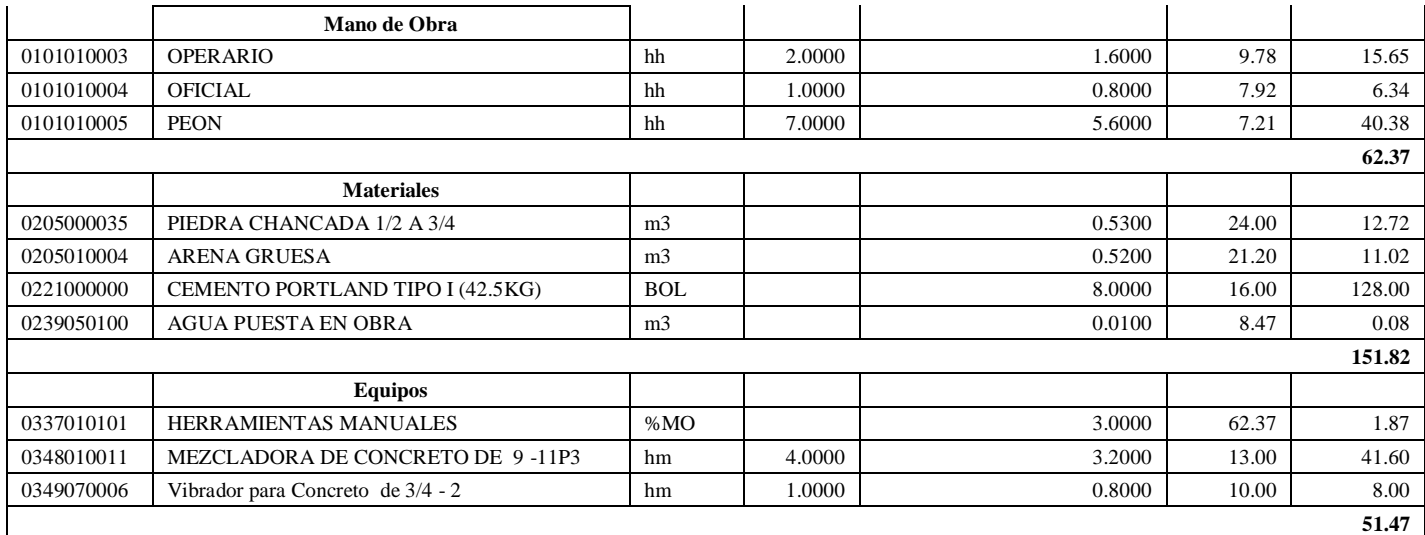

**Nota:** Detalle de APU 01.04.02.01 recomendado. Tomado de *Expediente Técnico Habilitación Urbana Lomas de Santo Domingo,* 2019.

En la partida 01.04.02.01 Concreto f'c= 175 kg/cm2 para columnas, se usará 2 cuadrillas de operario, 1 cuadrilla de oficial y 7.0000 cuadrillas de peón para un rendimiento de 10.00 m3 por jornada de 8 horas diarias. En materiales se usará 0.53 m3 de piedra chancada de ½ a ¾, 0.52 m3 de arena gruesa, 8 bolsas de cemento portland tipo I (42.5 kg) y 0.01 m2 de agua puesta en obra. En herramientas se utilizará el 3% de la mano de obra, 4 cuadrillas de mezcladora de concreto de 9-11 p3 y 1 cuadrilla de vibrador para concreto de ¾ – 2 por cada m3 de concreto f'c= 175 kg/cm2 para columnas.

#### **Tabla 167**

Análisis de Precios unitario real de 01.04.02.02 Encofrado y desencofrado para columnas

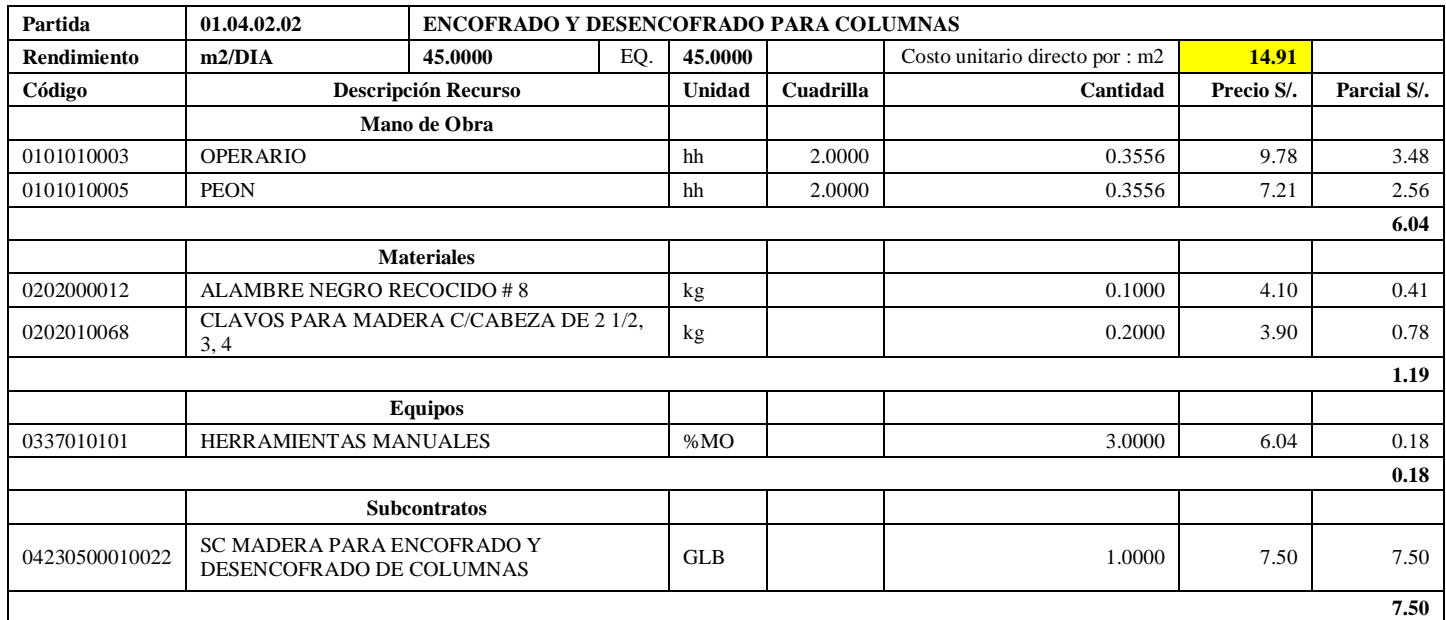

**Nota:** Detalle de APU 01.04.02.02 recomendado. Tomado de *Expediente Técnico Habilitación Urbana Lomas de Santo Domingo,* 2019.

En la partida 01.04.02.02 Encofrado y desencofrado para columnas, se usará 2.00 cuadrillas de operario y 2.00 cuadrillas para peón para un rendimiento de 45.00 m2 por jornada de 8 horas diarias. En materiales se utilizará 0.10 kg de alambre negro recogido #8, 0.20 kg de clavos para madera c/cabeza de 2 ½, 3 y 4. En equipos se usará el 3% de mano de obra para las herramientas por cada m2 de encofrado y desencofrado para columnas.

Existe diferencia en el precio de la madera tornillo a S/. 4.27, clavos para madera c/cabeza de 2 ½, 3, 4 a S/. 3.90 y alambre negro recocido #8 a S/. 4.10. Se subcontrará la madera para encofrado a todo costo a S/ 7.80 por m2.

## **Tabla 168**

Análisis de Precios unitario real de 01.04.02.03 Acero corrugado fy= 4200 kg/cm2 grado 60 para columnas

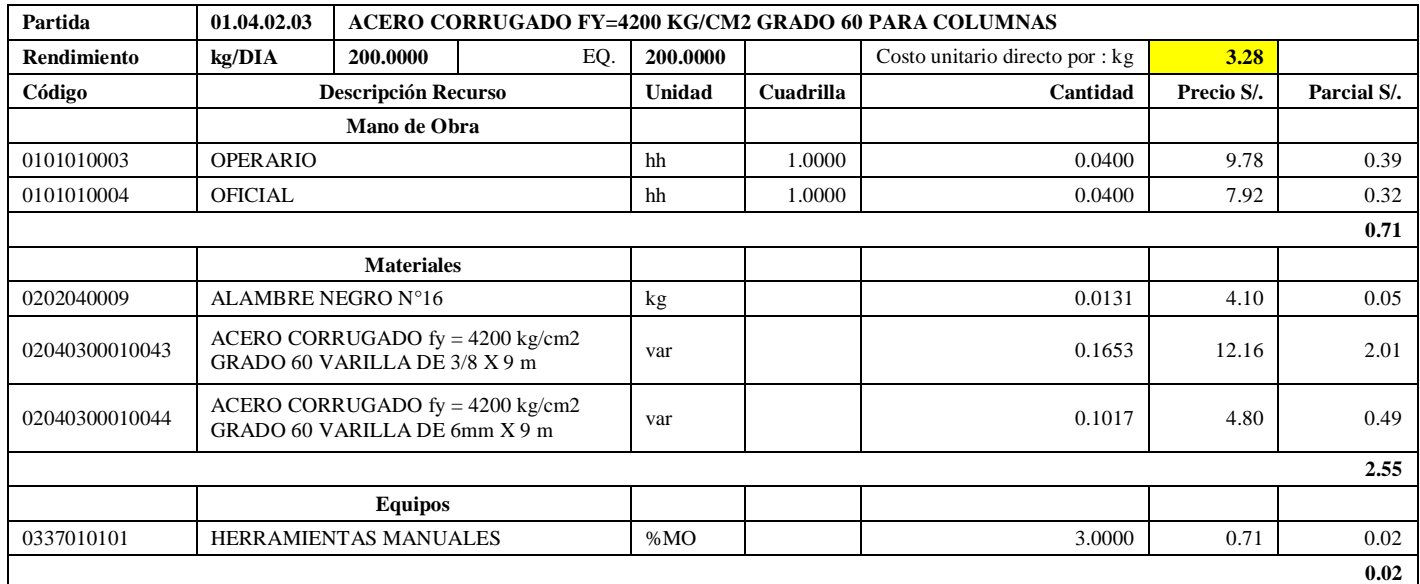

**Nota:** Detalle de APU 01.04.02.03 recomendado. Tomado de *Expediente Técnico Habilitación Urbana Lomas de Santo Domingo,* 2019.

En la partida 01.04.02.03 Acero corrugado fy= 4200 kg/cm2 grado 60 para columnas, se utilizará 1.00 cuadrilla de operario y 1.00 cuadrilla de oficial para un rendimiento de 200 kg por jornada de 8 horas diarias. En materiales se usará 0.0131 kg de alambre negro #16, 0.1653 varillas de acero corrugado fy= 4200 kg/cm2 grado 60 varilla de 3/8 x 9m y 0.1017 de acero corrugado fy= 4200 kg/cm2 grado 60 varilla de 6 mm x 9m. En equipos se usará el 3% de mano de obra para las herramientas por cada kg de acero corrugado fy= 4200 kg/cm2 grado 60 para platea. Existió diferencia en el precio del alambre negro #16 a S/. 4.10.

## **Tabla 169**

Análisis de Precios unitario real de 01.04.03.01 Concreto f'c= 175 kg/cm2 para vigas

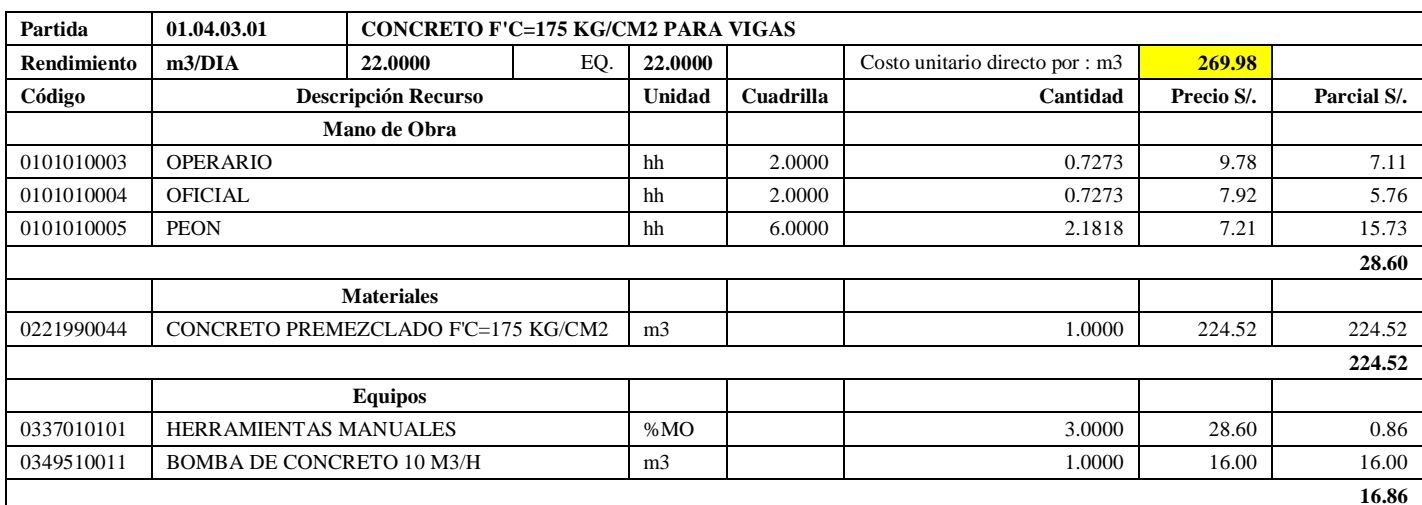

**Nota:** Detalle de APU 01.04.03.01 recomendado. Tomado de *Expediente Técnico Habilitación Urbana Lomas de Santo Domingo,* 2019.

En la partida 01.04.03.01 Concreto f'c= 175 kg/cm2 para vigas, se utilizará 2 cuadrillas de operario, 2 cuadrillas de oficial y 8.0000 cuadrillas de peón para un rendimiento de 22.00 m3 por jornada de 8 horas diarias. En materiales se seguirá usando 1.00 m3 de concreto premezclado f'c= 175 kg/cm2. En equipos se utilizará 1.00 m3 de bomba de concreto 10 m3/hora y el 3% de mano de obra para las herramientas por cada m3 de concreto f'c= 175 kg/cm2 para vigas.

## **Tabla 170**

Análisis de Precios unitario real de 01.04.03.02 Encofrado y desencofrado para vigas

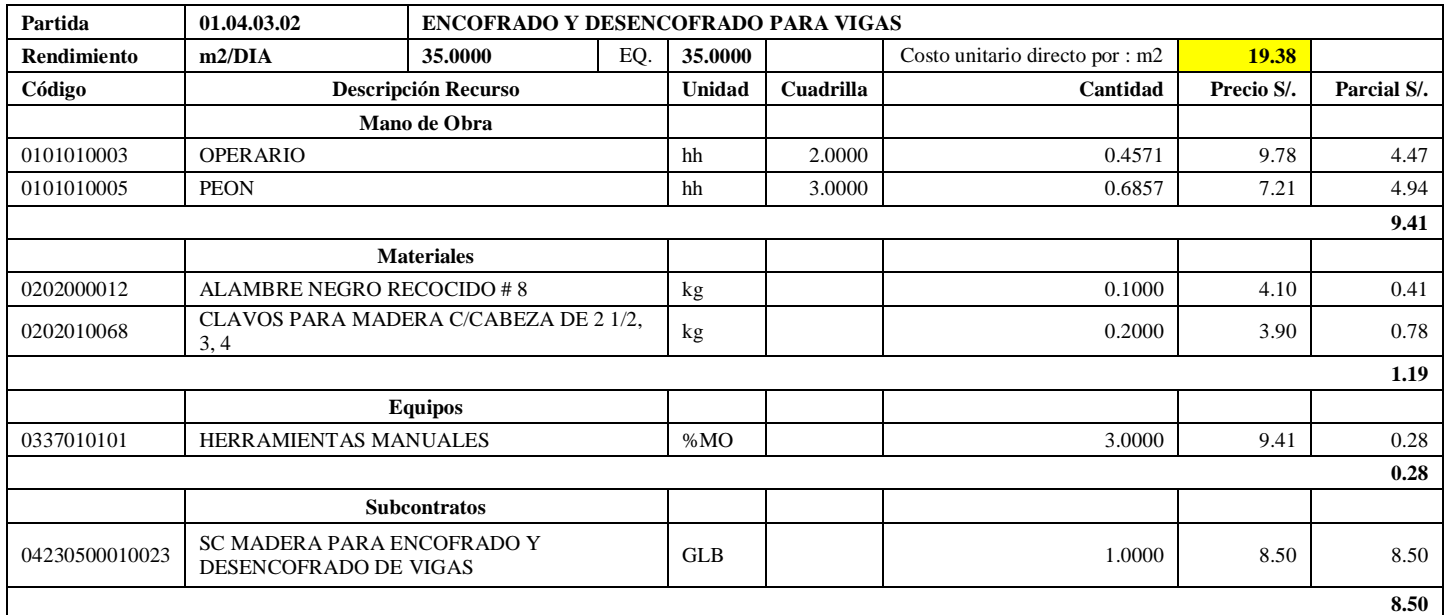

**Nota:** Detalle de APU 01.04.03.02 recomendado. Tomado de *Expediente Técnico Habilitación Urbana Lomas de Santo Domingo,* 2019.

En la partida 01.04.03.02 Encofrado y desencofrado para vigas, se usará 2.00 cuadrillas de operario y 3.00 cuadrillas de peón para un rendimiento de 35.00 m2 por jornada de 8 horas diarias. En materiales se utilizará 0.10 kg de alambre negro recogido #8, 0.20 kg de clavos para madera c/cabeza de 2 ½, 3 y 4. En equipos se usará el 3% de mano de obra para las herramientas por cada m2 de encofrado y desencofrado normal para vigas. Existe diferencia en el precio de la madera tornillo a S/. 4.27, clavos para madera c/cabeza de 2 ½, 3, 4 a S/. 3.90 y alambre negro recocido #8 a S/. 4.10. Se subcontrará la madera para encofrado a todo costo a S/ 7.80 por m2.

#### **Tabla 171**

Análisis de Precios unitario real de 01.04.03.03 Acero corrugado fy= 4200 kg/cm2 grado 60 para vigas

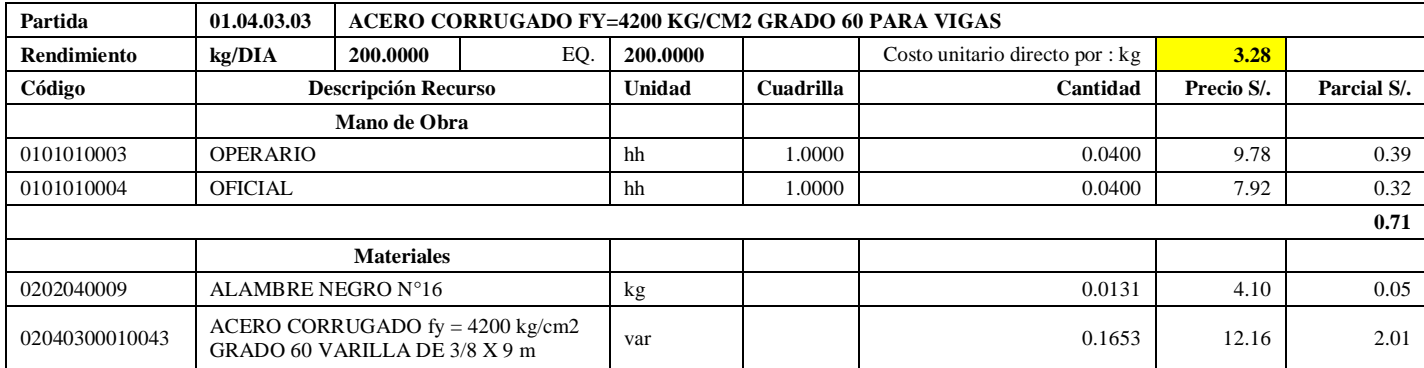

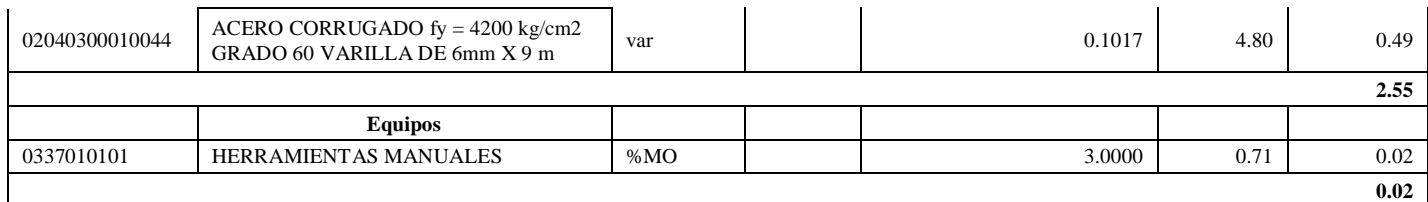

**Nota:** Detalle de APU 01.04.03.03 recomendado. Tomado de *Expediente Técnico Habilitación Urbana Lomas de Santo Domingo,* 2019.

En la partida 01.04.03.03 Acero corrugado fy= 4200 kg/cm2 grado 60 para vigas, se usará 1 cuadrilla de operario y 1 cuadrilla de oficial para un rendimiento de 200.00 m2 por jornada de 8 horas diarias. En materiales, 0.0131 kg de alambre negro #16, 0.1653 varillas de acero corrugado fy= 4200 kg/cm2 grado 60 varilla de 3/8 x 9m y 0.1017 de acero corrugado fy= 4200 kg/cm2 grado 60 varilla de 6 mm x 9m. En equipos se usará el 3% de mano de obra para las herramientas por cada kg de acero corrugado fy=4200 kg/cm2 grado 60 en vigas. Existe diferencia en el precio del alambre negro #16 a S/. 4.10.

## **Tabla 172**

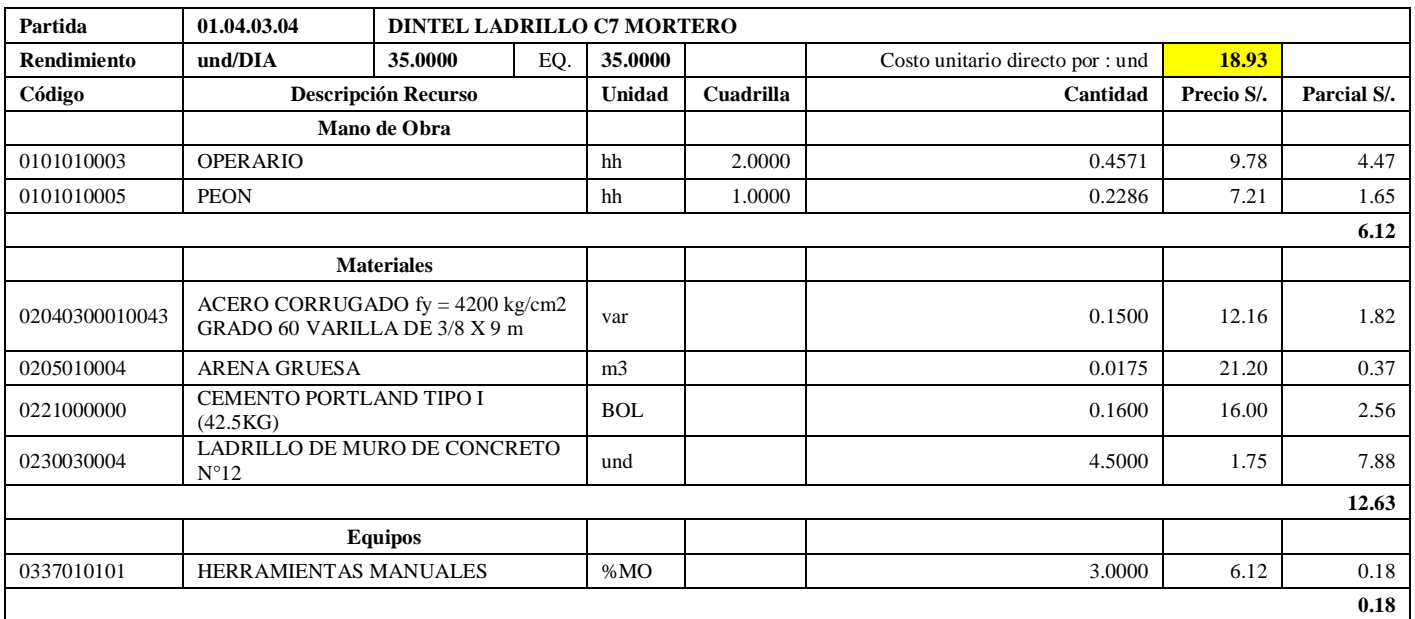

Análisis de Precios unitario real de 01.04.03.04 Dintel ladrillo C7 mortero

**Nota:** Detalle de APU 01.04.03.04 recomendado. Tomado de *Expediente Técnico Habilitación Urbana Lomas de Santo Domingo,* 2019.

En la partida 01.04.03.04 Dintel ladrillo C7 Mortero, se utilizará 2 cuadrillas de operario y 1 cuadrilla de peón para un rendimiento de 35.00 m2 por jornada de 8 horas diarias. En materiales se usará 0.15 kg de acero corrugado fy= 4200 kg/cm2 grado 60 varilla de 6 mm x 9m, 0.0175 m3 de arena gruesa, 4.50 unidades de ladrillo de muro de concreto N°12 y 0.16 bolsas de cemento portland tipo I (42.5 kg). En equipos se usará el 3% de mano de obra para las herramientas por cada unidad de dintel ladrillo C7 mortero. Existe diferencia en el precio de ladrillo de muro de concreto N°12 a S/. 1.75 y cemento portland tipo I (42.5 kg) a S/. 16.00.

## **Tabla 173**

Análisis de Precios unitario real de 01.04.04.01 Concreto f'c= 175 kg/cm2 en losa aligerada

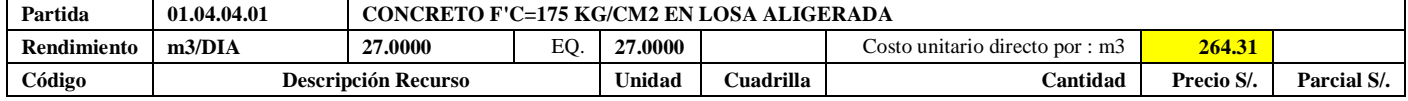

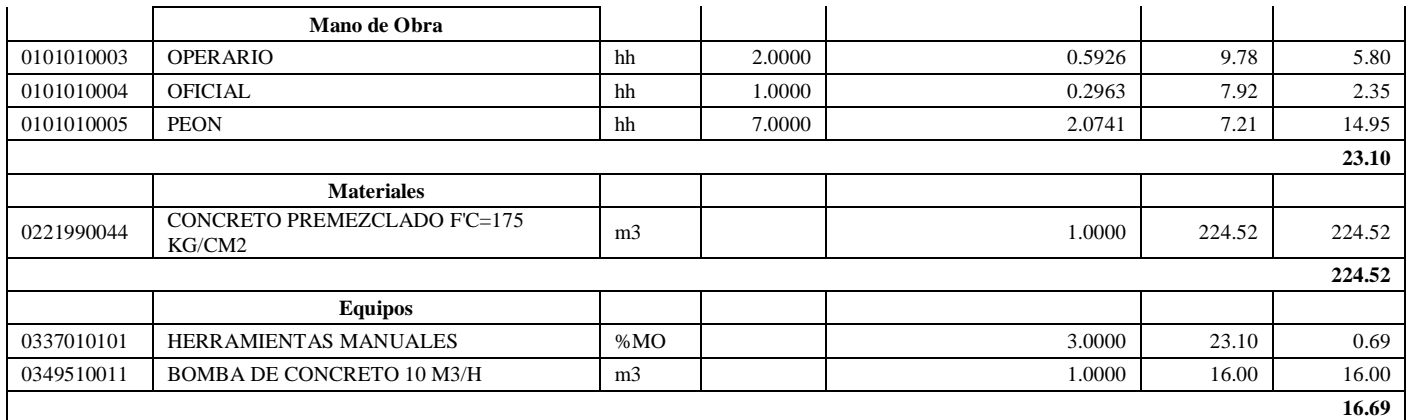

**Nota:** Detalle de APU 01.04.04.01 recomendado. Tomado de *Expediente Técnico Habilitación Urbana Lomas de Santo Domingo,* 2019.

En la partida 01.04.04.01 Concreto f'c= 175 kg/cm2 en losa aligerada, se utilizará 2 cuadrillas de operario, 1 cuadrilla de oficial y 7 cuadrillas de peón para un rendimiento de 27.00 m3 por jornada de 8 horas diarias. En materiales se usará 1.00 m3 de concreto premezclado f'c= 175 kg/cm2. En equipos se usará 1.00 m3 de bomba de concreto 10 m3/hora y el 3% de mano de obra para las herramientas manuales.

## **Tabla 174**

Análisis de Precios unitario real de 01.04.04.02 Encofrado y desencofrado en losa aligerada

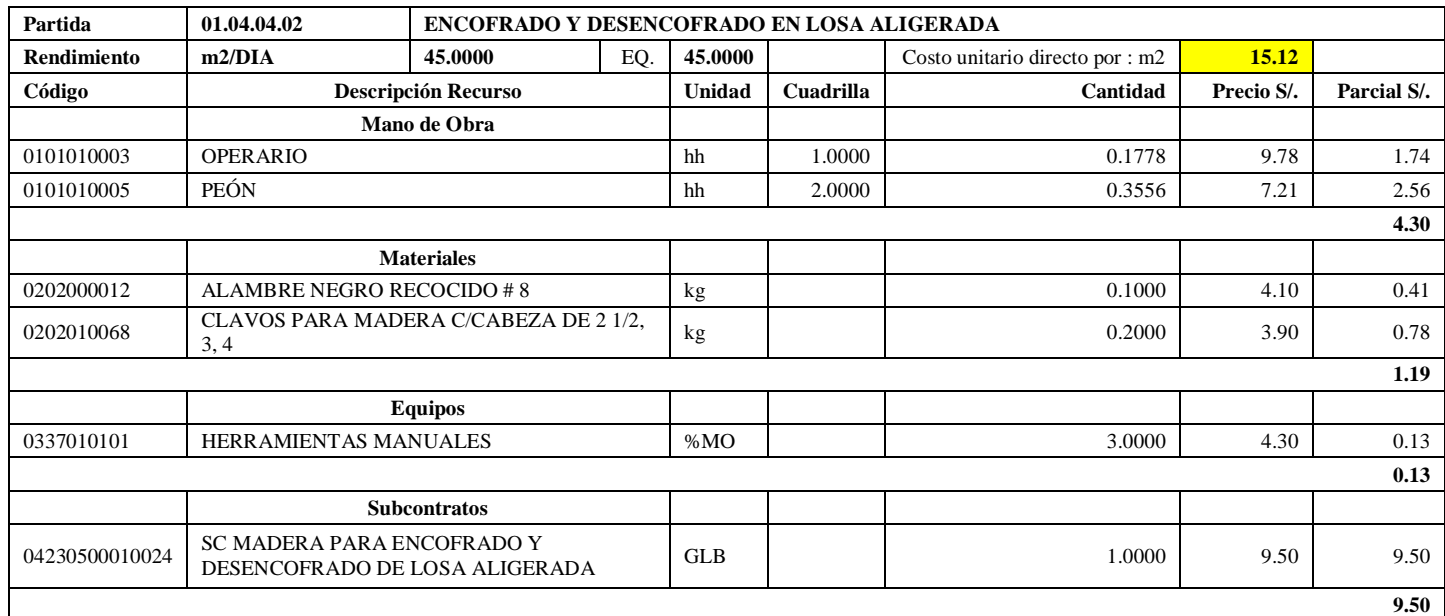

**Nota:** Detalle de APU 01.04.04.02 recomendado. Tomado de *Expediente Técnico Habilitación Urbana Lomas de Santo Domingo,* 2019.

En la partida 01.04.04.02 Encofrado y desencofrado normal en losa aligerada, se utilizará 1.00 cuadrilla de operario y 2.00 cuadrillas de peón para un rendimiento de 45.00 m2 por jornada de 8 horas diarias. En materiales se usará 0.10 kg de alambre negro recogido #8, 0.20 kg de clavos para madera c/cabeza de 2 ½, 3 y 4. En equipos se usará el 3% de mano de obra para las herramientas por cada m2 de encofrado y desencofrado normal para vigas. Existe diferencia en el precio de la madera tornillo a S/. 4.27, clavos para madera c/cabeza de 2 ½, 3, 4 a S/. 3.90 y alambre negro recocido #8 a S/. 4.10. Se subcontrará la madera para encofrado a todo costo a S/ 7.80 por m2.

## **Tabla 175**

Análisis de Precios unitario real de 01.04.04.03 Acero corrugado fy= 4200 kg/cm2 grado 60 en losa aligerada

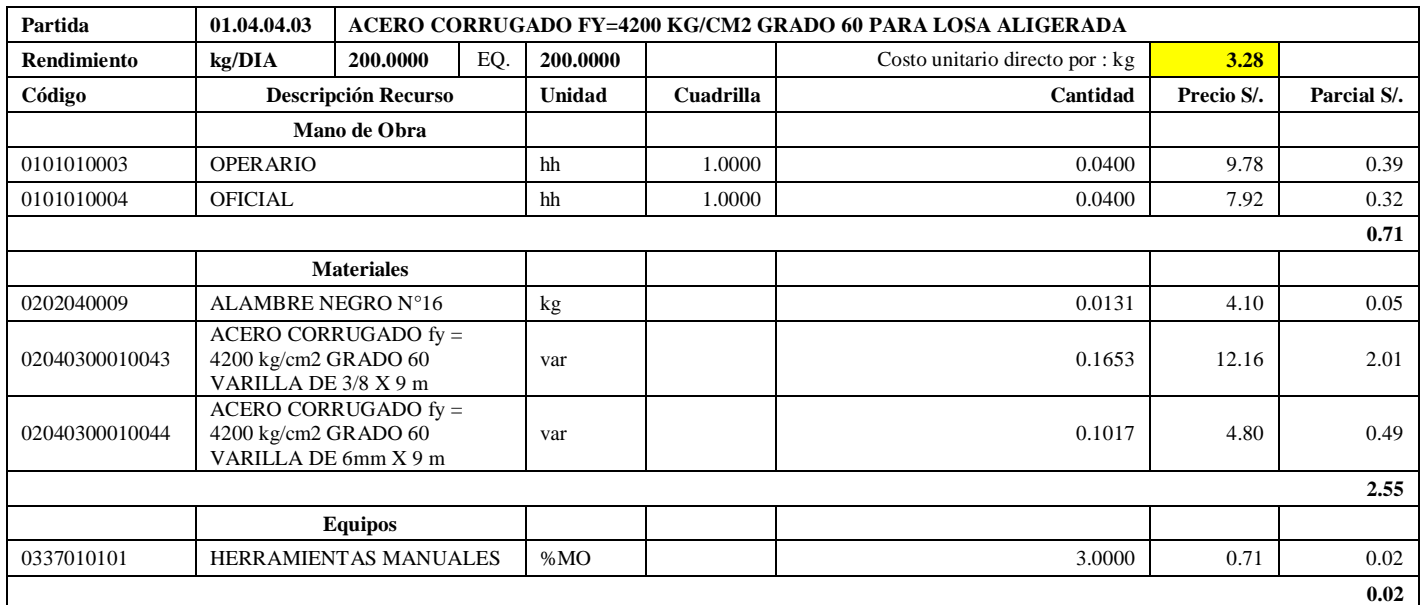

**Nota:** Detalle de APU 01.04.04.03 recomendado. Tomado de *Expediente Técnico Habilitación Urbana Lomas de Santo Domingo,* 2019.

En la partida 01.04.04.03 Acero corrugado fy= 4200 kg/cm2 grado 60 para losa aligerada, se utilizará 1 cuadrilla de operario y 1 cuadrilla de oficial para un rendimiento de 200.00 m2 por jornada de 8 horas diarias. En materiales se usará 0.0131 kg de alambre negro #16, 0.1653 varillas de acero corrugado fy= 4200 kg/cm2 grado 60 varilla de 3/8 x 9m y 0.1017 de acero corrugado fy= 4200 kg/cm2 grado 60 varilla de 6 mm x 9m. En equipos se usará el 3% de mano de obra para las herramientas por cada kg de acero corrugado fy= 4200 kg/cm2 Grado 60. Existe diferencia en el precio del alambre negro #16 a S/. 4.10.

## **Tabla 176**

Análisis de Precios unitario real de 01.04.04.04 Sistema vigueta/ bovedilla h= 17 cm

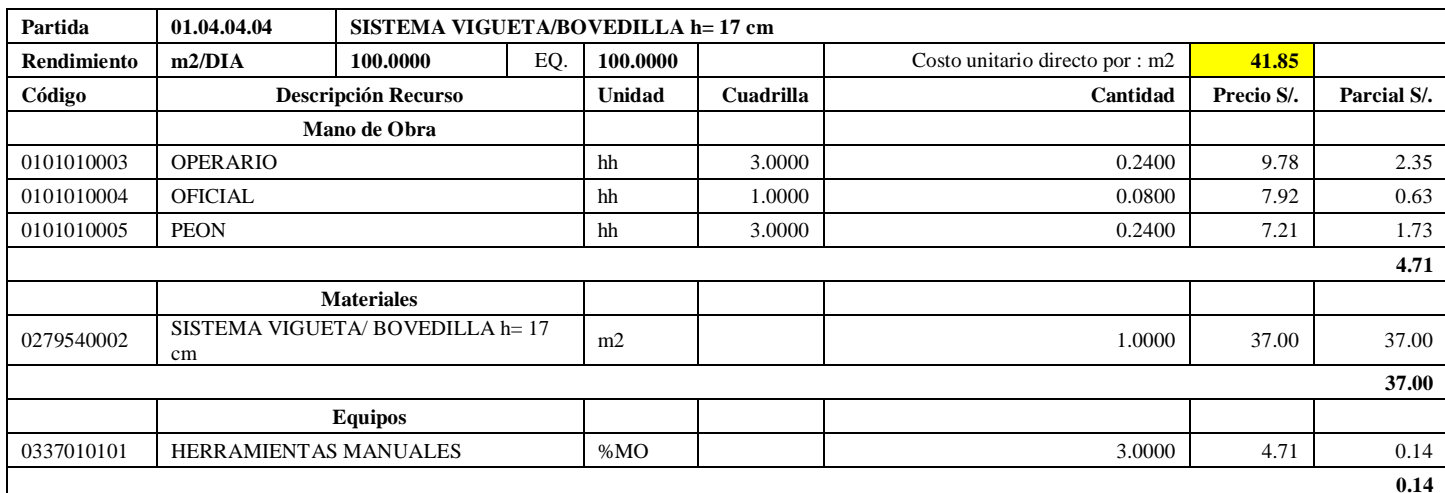

**Nota:** Detalle de APU 01.04.04.04 recomendado. Tomado de *Expediente Técnico Habilitación Urbana Lomas de Santo Domingo,* 2019.

En la partida 01.04.04.04 Sistema vigueta/ bovedilla h= 17 cm, se utilizará 3 cuadrillas de operario, 1 cuadrilla de oficial y 3 cuadrillas de peón, el cual difiere de la cantidad de mano de obra programada, esto será para un

rendimiento de 100.00 m2 por jornada de 8 horas diarias. En materiales se usará 1.00 m2 de sistema vigueta/ bovedilla h= 17 cm. En equipos se usará el 3% de mano de obra para las herramientas por cada m2 de sistema vigueta/ bovedilla h= 17 cm.

## **Tabla 177**

Análisis de Precios unitario real de 02.01.01 Muro de ladrillo de concreto vibrado N°12 - Rapimix

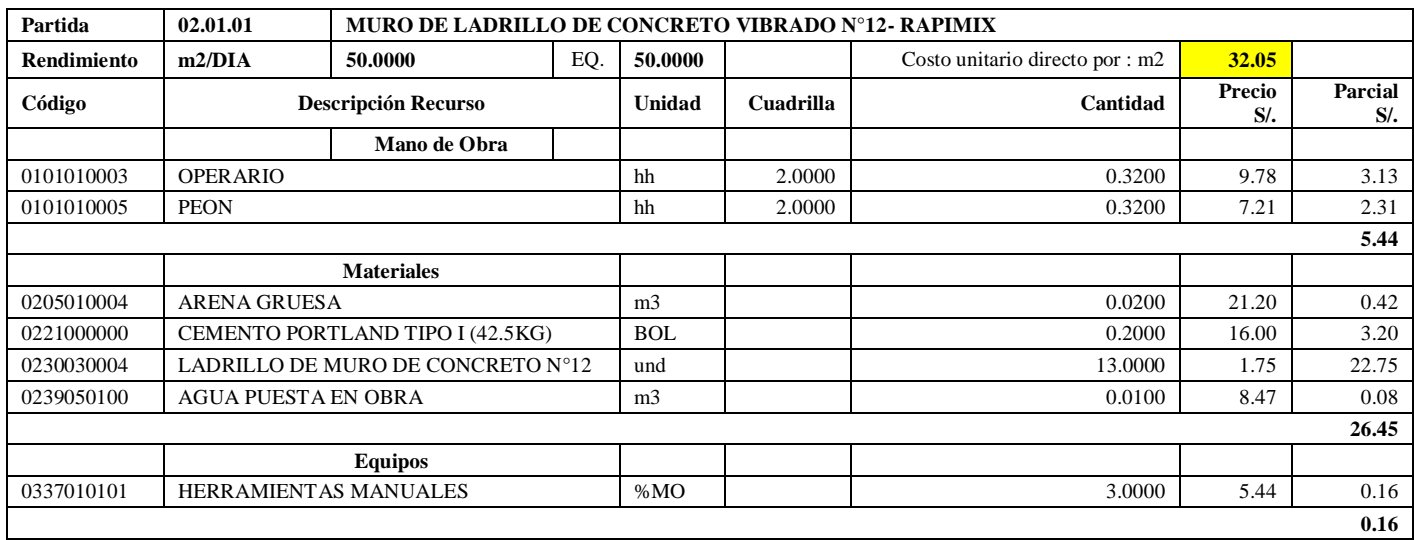

**Nota:** Detalle de APU 02.01.01 recomendado. Tomado de *Expediente Técnico Habilitación Urbana Lomas de Santo Domingo,* 2019.

En la partida 02.01.01 Muro de ladrillo de concreto vibrado N°12- Rapimix, se usará 2 cuadrillas de operario y 2 cuadrillas de peón para un rendimiento de 50.00 m2 por jornada de 8 horas diarias. En materiales se usará 0.02 m3 de arena gruesa, 13 unidades de ladrillo de muro de concreto N°12, 0.20 bolsas de cemento portland tipo I (42.5 kg) y 0.01 m3 de agua puesta en obra. En equipos se usará el 3% de mano de obra para las herramientas por cada m2 de Muro de ladrillo de concreto N°12- Rapimix. Existe diferencia en el precio del ladrillo de muro de concreto N°12 a S/. 1.56 por unidad y el cemento portland Tipo I (42.5 kg) a S/ 16.00.

## **Tabla 178**

Análisis de Precios unitario real de 02.01.02 Muro de ladrillo de concreto vibrado N°9 - Rapimix

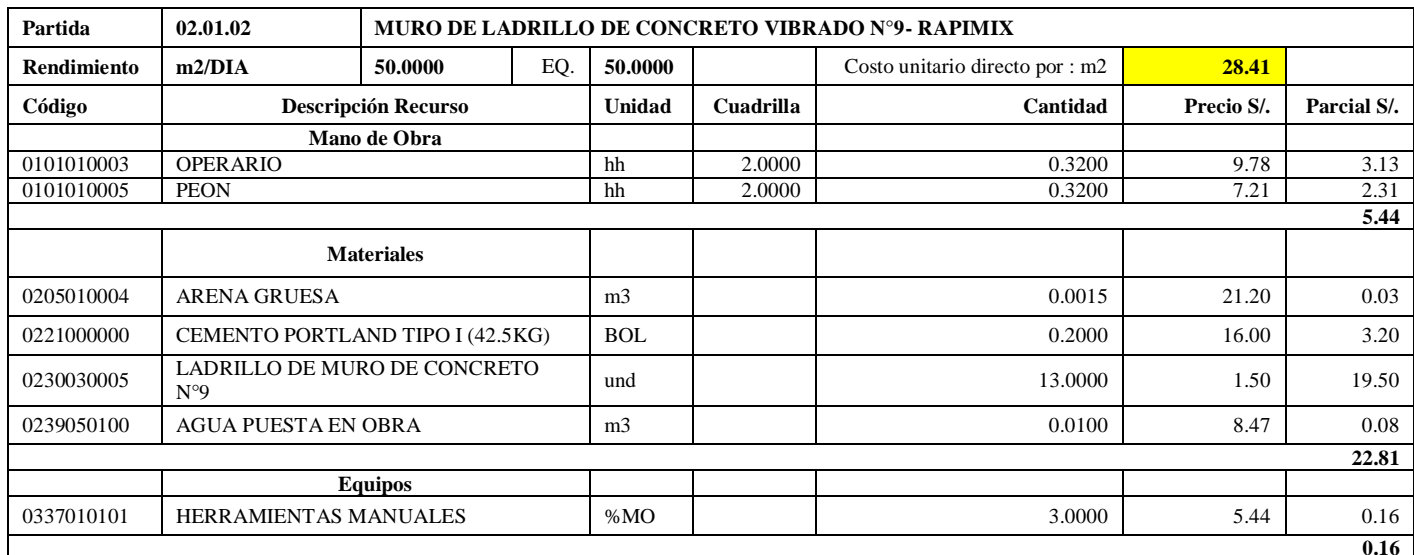

**Nota:** Detalle de APU 02.01.02 recomendado. Tomado de *Expediente Técnico Habilitación Urbana Lomas de Santo Domingo,* 2019.

En la partida 02.01.02 Muro de ladrillo de concreto vibrado N°9- Rapimix, se usará 2 cuadrillas de operario y 2 cuadrillas de peón para un rendimiento de 50.00 m2 por jornada de 8 horas diarias. En materiales se usará 0.0015 m3 de arena gruesa, 13 unidades de ladrillo de muro de concreto N°12, 0.20 bolsas de cemento portland tipo I (42.5 kg) y 0.01 m3 de agua puesta en obra. En equipos se utilizará el 3% de mano de obra para las herramientas por cada m2 de muro de ladrillo de concreto vibrado N°9- Rapimix. Existe diferencia en el precio del cemento portland Tipo I (42.5 kg) a S/ 16.00.

#### **Tabla 179**

Análisis de Precios unitario real de 02.02.01 Tarrajeo muros exteriores, cemento: arena, 1:3

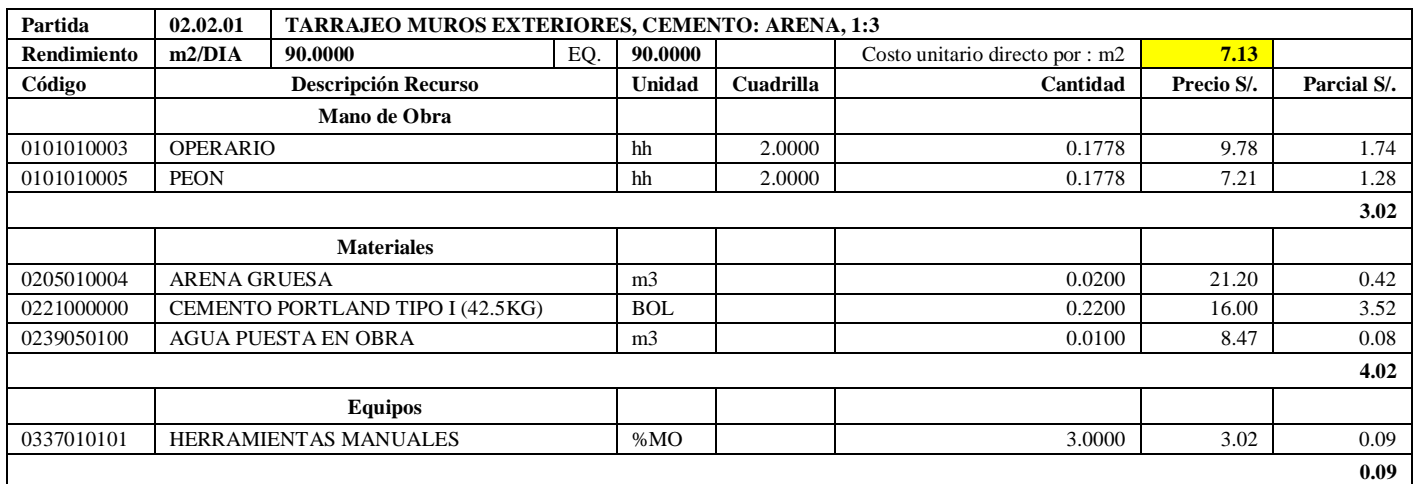

**Nota:** Detalle de APU 02.02.01 recomendado. Tomado de *Expediente Técnico Habilitación Urbana Lomas de Santo Domingo,* 2019.

En la partida 02.02.01 Tarrajeo muros exteriores, cemento: arena, 1:3, se usará 2 cuadrillas de operario y 2 cuadrillas de peón para un rendimiento de 90.00 m2 por jornada de 8 horas diarias. En materiales se usó 0.02 m3 de arena gruesa, 0.22 bolsas de cemento portland tipo I (42.5 kg) y 0.01 m3 de agua puesta en obra. En equipos se utilizó el 3% de mano de obra para las herramientas por cada m2 de tarrajeo muros exteriores, cemento: arena, 1:3. Existe diferencia en el precio del cemento portland Tipo I (42.5 kg) a S/ 16.00.

#### **Tabla 180**

Análisis de Precios unitario real de 02.02.02 Solaqueo en cieloraso

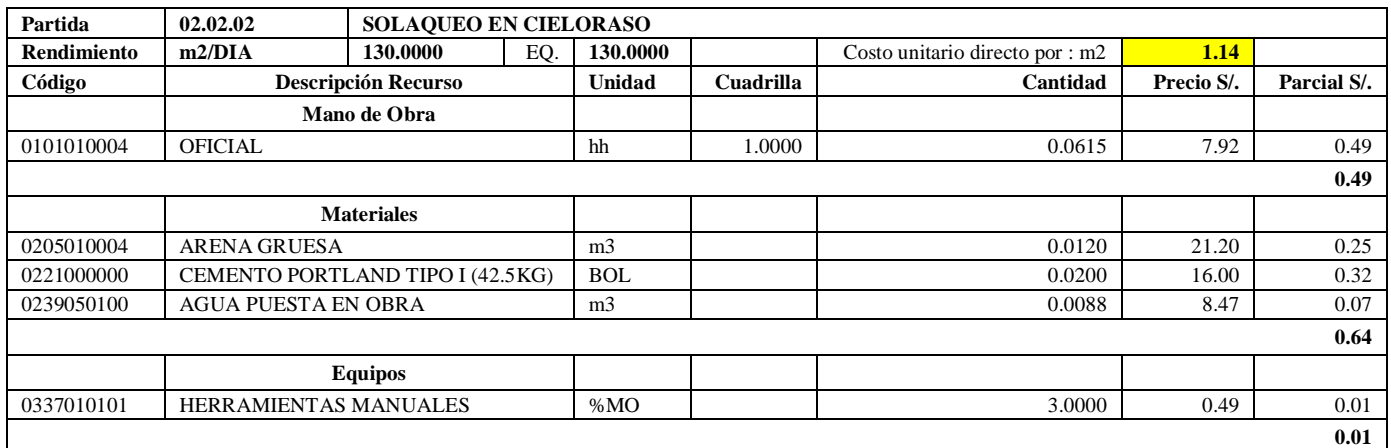

**Nota:** Detalle de APU 02.02.02 recomendado. Tomado de *Expediente Técnico Habilitación Urbana Lomas de Santo Domingo,* 2019.

En la partida 02.02.02 Solaqueo en cielo raso, se usará 1 cuadrilla de oficial para un rendimiento de 130.00 m2 por jornada de 8 horas diarias. En materiales se usará 0.012 m3 de arena gruesa, 0.02 bolsas de cemento portland tipo I (42.5 kg) y 0.0088 m3 de agua puesta en obra. En equipos se utilizará el 3% de mano de obra para las herramientas por cada m2 de solaqueo en cielo raso. Existe diferencia en el precio del cemento portland Tipo I (42.5 kg) a S/ 16.00.

## **Tabla 181**

Análisis de Precios unitario real de 02.02.03 Solaqueo de interiores

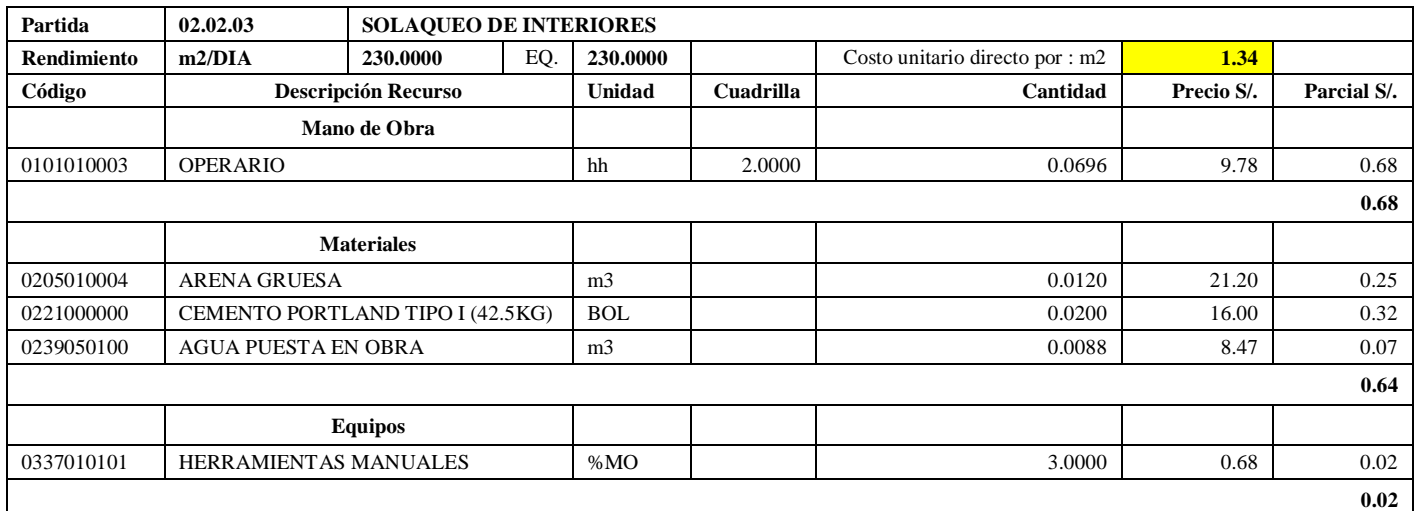

**Nota:** Detalle de APU 02.02.03 recomendado. Tomado de *Expediente Técnico Habilitación Urbana Lomas de Santo Domingo,* 2019.

En la partida 02.02.03 Solaqueo de interiores, se usará 2.00 cuadrillas de operario para un rendimiento de 230.00 m2 por jornada de 8 horas diarias. En materiales se usará 0.012 m3 de arena gruesa, 0.02 bolsas de cemento portland tipo I (42.5 kg) y 0.0088 m3 de agua puesta en obra. En equipos se usará el 3% de mano de obra para las herramientas por cada m2 de solaqueo de interiores. Existe diferencia en el precio del cemento portland Tipo I (42.5 kg) a  $S/$  16.00.

#### **Tabla 182**

Análisis de Precios unitario real de 02.02.04 Derrames A=0.12 m. Mortero 1:3

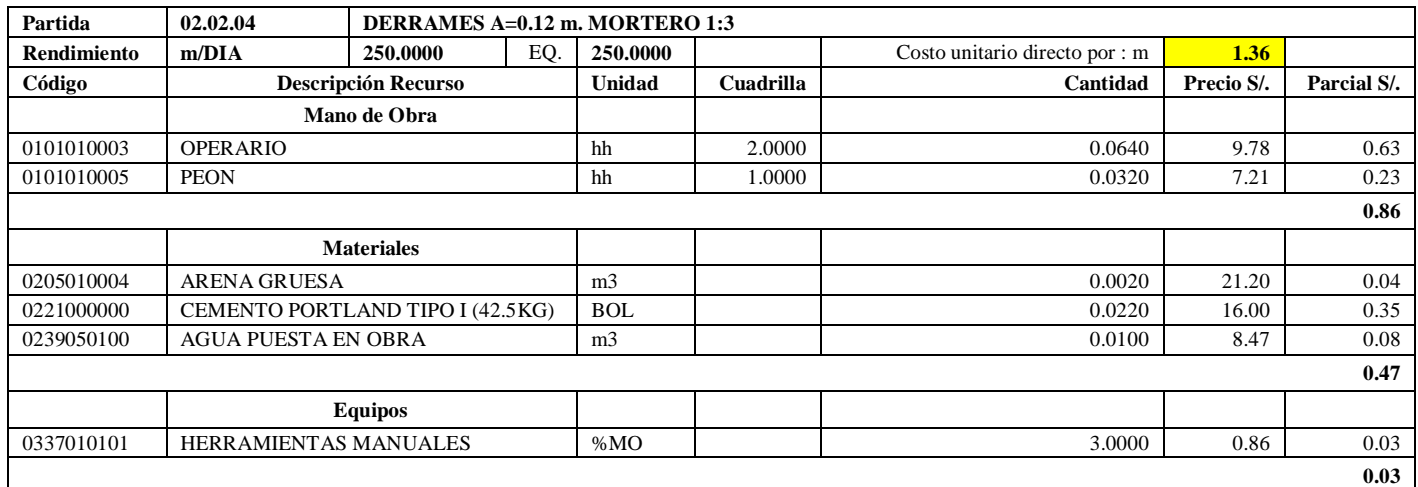

**Nota:** Detalle de APU 02.02.04 recomendado. Tomado de *Expediente Técnico Habilitación Urbana Lomas de Santo Domingo,* 2019.

En la partida 02.02.04 Derrames A= 0.120 m, Mortero 1:3, se usará 2.00 cuadrillas de oficial y 1.00 cuadrilla de peón para un rendimiento de 250.00 m2 por jornada de 8 horas diarias. En materiales se utilizará 0.002 m3 de arena gruesa, 0.022 bolsas de cemento portland tipo I (42.5 kg) y 0.01 m3 de agua puesta en obra. En equipos se usará el 3% de mano de obra para las herramientas por cada m de derrames A= 0.12 m, Mortero 1:3. Existe diferencia en el precio del cemento portland Tipo I (42.5 kg) a S/ 16.00.

## **Tabla 183**

Análisis de Precios unitario real de 02.03.01 Zócalo de cerámica

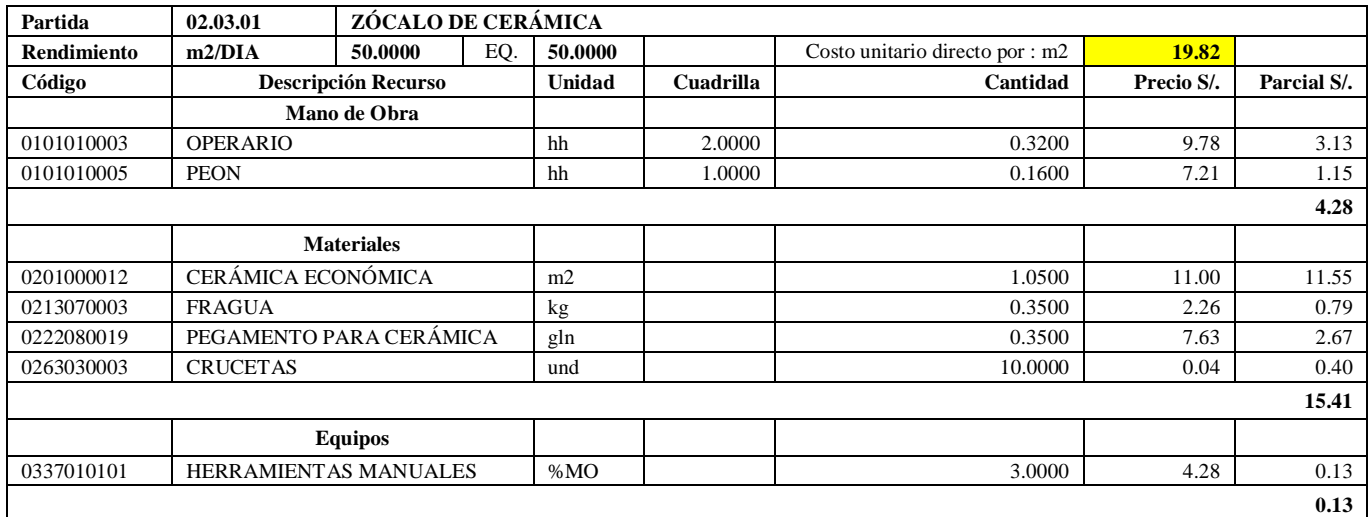

**Nota:** Detalle de APU 02.03.01 recomendado. Tomado de *Expediente Técnico Habilitación Urbana Lomas de Santo Domingo,* 2019.

En la partida 02.03.01 Zócalo de cerámica, se usará 2 cuadrillas de operario y 1 cuadrilla de peón para un rendimiento de 50 m2 por jornada de 8 horas diarias. En materiales se usará 10 und de crucetas, 0.35 kg de fragua, 0.35 galones de pegamento para cerámica y 1.05 m2 de cerámica económica. En equipos se usará el 3% de mano de obra para las herramientas por cada m2 de zócalo de cerámica. Existe diferencia en el precio de la cerámica económica a S/. 11.00.

#### **Tabla 184**

Análisis de Precios unitario real de 02.04.01 Pintura látex 02/ manos en exteriores

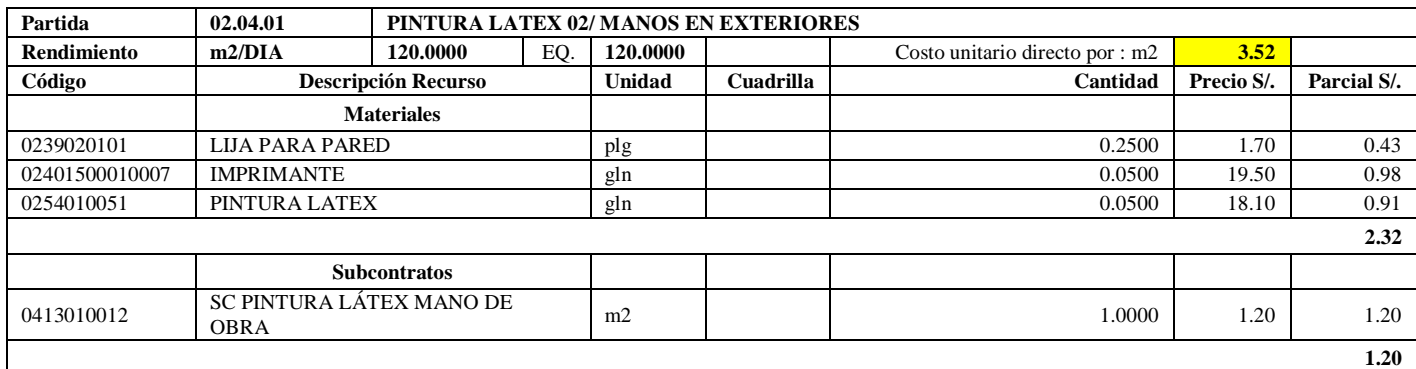

**Nota:** Detalle de APU 02.04.01 recomendado. Tomado de *Expediente Técnico Habilitación Urbana Lomas de Santo Domingo,* 2019.

En la partida 02.04.01 Pintura látex 02/ manos en exteriores, se usará 0.25 pulgadas de lija para pared, 0.05 galones de pintura látex y 0.05 galones de imprimante. Se va a subcontratar la mano de obra para pintura látex a S/1.20 por m2. Existe diferencia en el precio de pintura látex a S/. 18.10 e imprimante a S/. 19.70.

## **Tabla 185**

Análisis de Precios unitario real de 02.05.01 Paso de concreto e=0.10 m

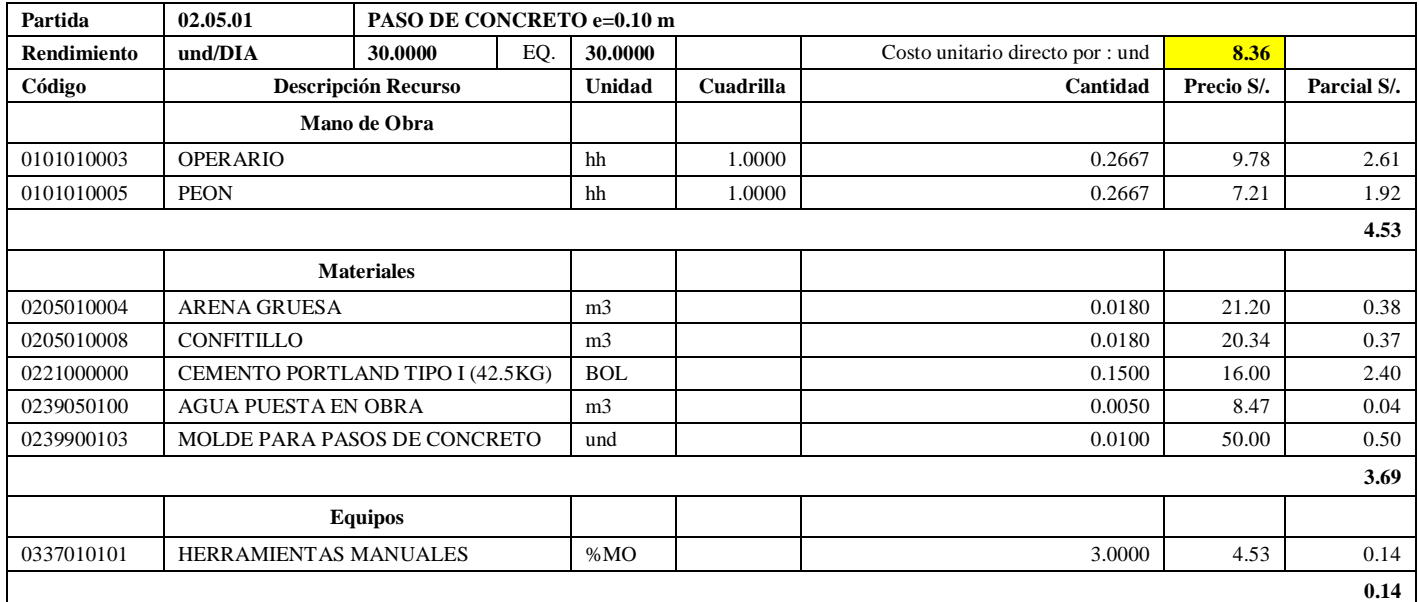

**Nota:** Detalle de APU 02.05.01 recomendado. Tomado de *Expediente Técnico Habilitación Urbana Lomas de Santo Domingo,* 2019.

En la partida 02.05.01 Paso de concreto e= 0.10 m, se usará 1.00 cuadrilla de operario y 1.00 cuadrilla de peón para un rendimiento de 30.00 unidades por jornada de 8 horas diarias. En materiales se utilizará 0.018 m3 de arena gruesa, 0.018 m3 de confitillo, 0.15 bolsas de cemento portland tipo I (42.5 kg), 0.01 unidades de molde para pasos de concreto y 0.005 m3 de agua puesta en obra. En equipos se usará el 3% de mano de obra para las herramientas por cada unidad de paso de concreto e= 0.10m. Existe diferencia en el precio del cemento portland Tipo I (42.5 kg) a S/ 16.00.

## **Tabla 186**

Análisis de Precios unitario real de 02.05.02 Paso de concreto e=0.10 m (Lavandería)

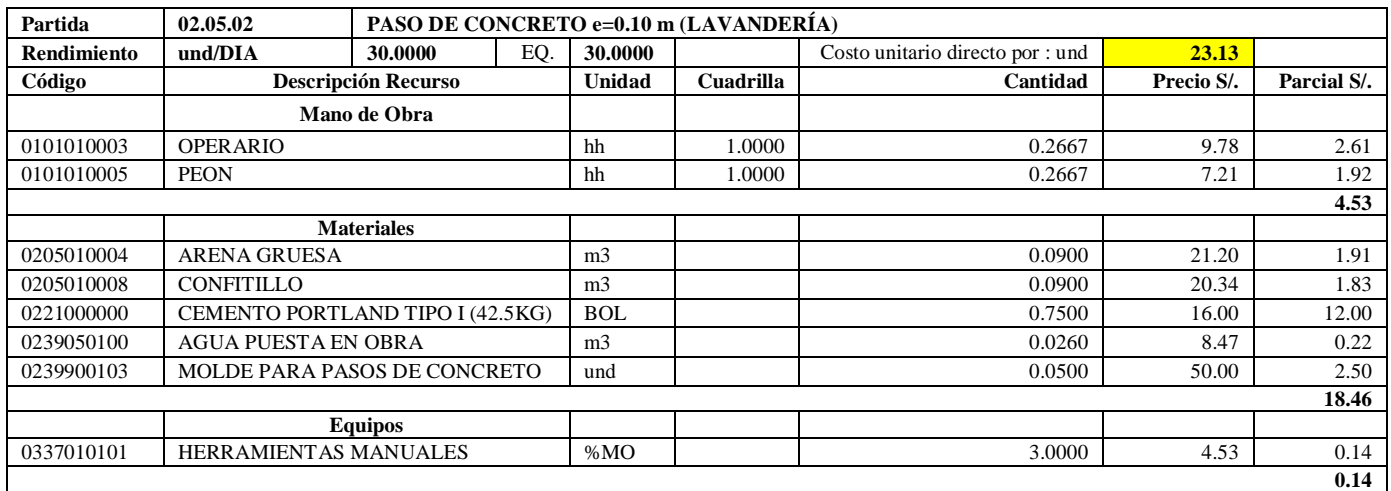

**Nota:** Detalle de APU 02.05.02 recomendado. Tomado de *Expediente Técnico Habilitación Urbana Lomas de Santo Domingo,* 2019.

En la partida 02.05.02 Paso de concreto e= 0.10 m (Lavandería), se usará 1.00 cuadrilla de operario y 1.00 cuadrilla de peón para un rendimiento de 25.00 unidades por jornada de 8 horas diarias. En materiales se utilizará 0.09 m3 de arena gruesa, 0.09 m3 de confitillo, 0.75 bolsas de cemento portland tipo I (42.5 kg), 0.05 unidades de molde para pasos de concreto y 0.026 m3 de agua puesta en obra. En equipos se usará el 3% de mano de obra para las herramientas por cada unidad de paso de concreto e= 0.10m (lavandería). Existe diferencia en el precio del cemento portland Tipo I (42.5 kg) a S/ 16.00.

#### **Tabla 187**

Análisis de Precios unitario real de 02.06.01 Puerta contraplacada 0.70x2.40 con fresquillo

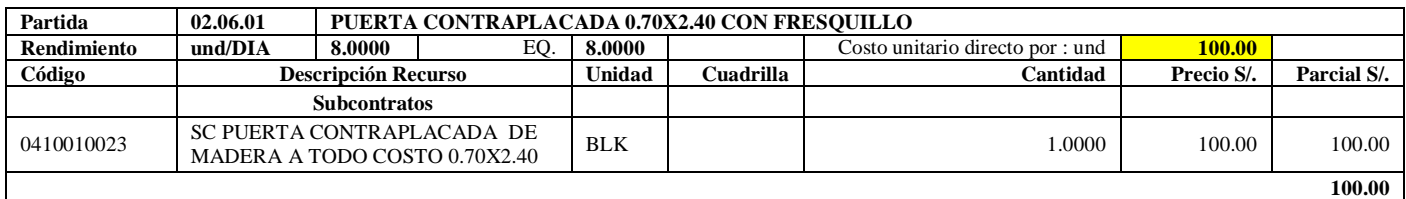

**Nota:** Detalle de APU 02.06.01 recomendado. Tomado de *Expediente Técnico Habilitación Urbana Lomas de Santo Domingo,* 2019.

En la partida 02.06.01 Puerta contraplacada 0.70x2.40 con fresquillo, se subcontratará a todo costo a S/ 100.00 por unidad.

# **Tabla 188**

Análisis de Precios unitario real de 02.06.02 Puerta contraplacada 0.90x2.40 con fresquillo

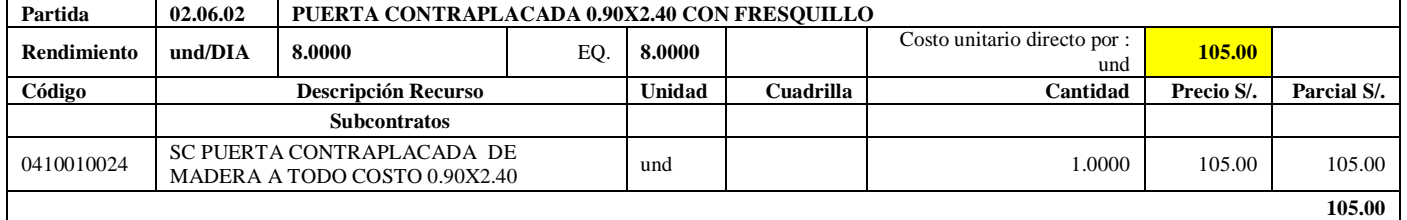

**Nota:** Detalle de APU 02.06.02 recomendado. Tomado de *Expediente Técnico Habilitación Urbana Lomas de Santo Domingo,* 2019.

En la partida 02.06.02 Puerta contraplacada 0.90x2.40 con fresquillo, se subcontratará a todo costo a S/ 105.00 por unidad.

#### **Tabla 189**

Análisis de Precios unitario real de 02.07.01 Cerradura de perilla

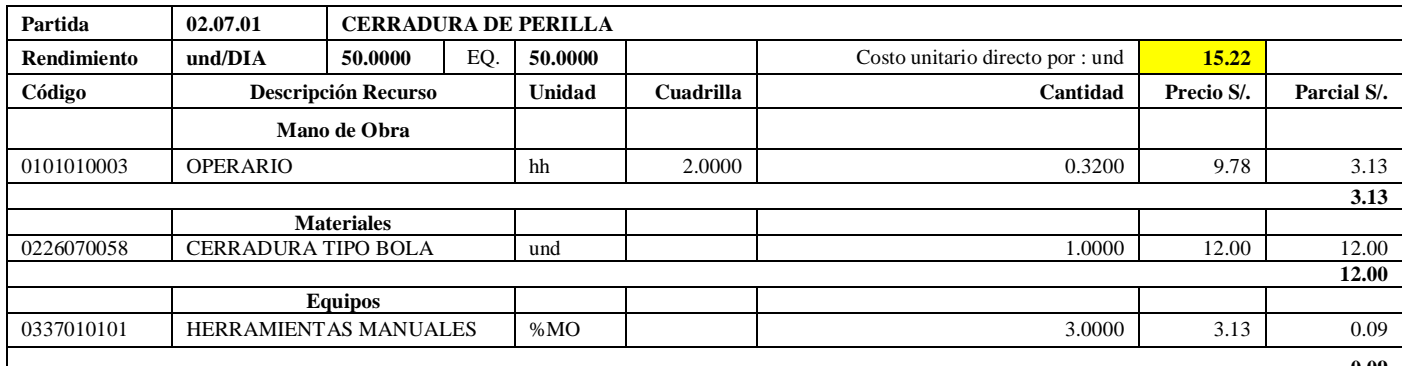

**0.09** 

**Nota:** Detalle de APU 02.07.01 recomendado. Tomado de *Expediente Técnico Habilitación Urbana Lomas de Santo Domingo,* 2019.

En la partida 02.07.01 Cerradura de perilla, se usará 2.00 cuadrillas de operario para un rendimiento de 50.00 unidades por jornada de 8 horas diarias. En materiales se utilizará 1.00 unidad de cerradura tipo bola. En equipos se usará el 3% de mano de obra para las herramientas por cada unidad de cerradura de perilla.

## **Tabla 190**

Análisis de Precios unitario real de 02.07.02 Cerradura de dos golpes

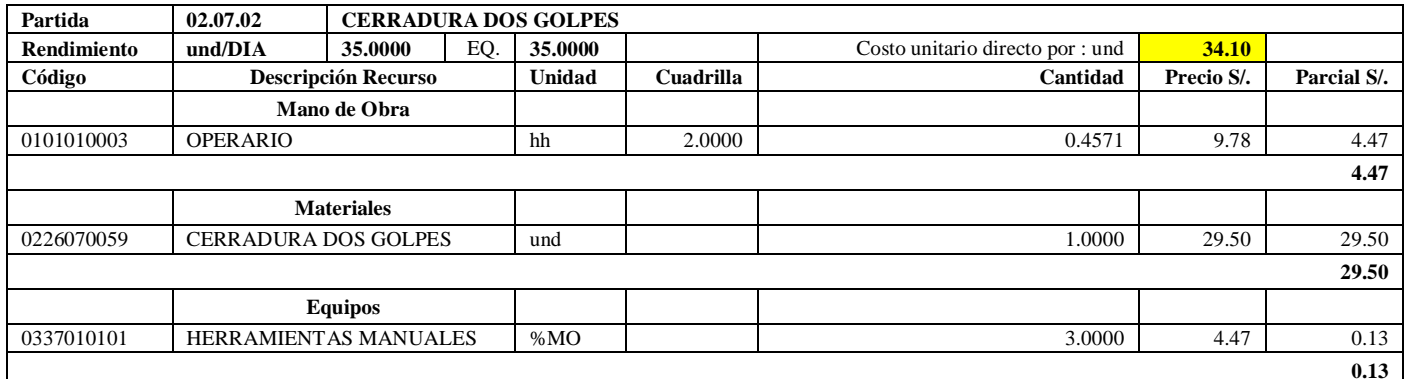

**Nota:** Detalle de APU 02.07.02 recomendado. Tomado de *Expediente Técnico Habilitación Urbana Lomas de Santo Domingo,* 2019.

En la partida 02.07.02 Cerradura dos golpes, se usará 2.00 cuadrillas de operario para un rendimiento de 35.00 unidades por jornada de 8 horas diarias. En materiales se usará 1.00 unidades de cerradura dos golpes. En equipos se utilizará el 3% de mano de obra para las herramientas por cada unidad de cerradura dos golpes.

## **Tabla 191**

Análisis de Precios unitario real de 02.08.01 Vidrio semidoble incoloro crudo

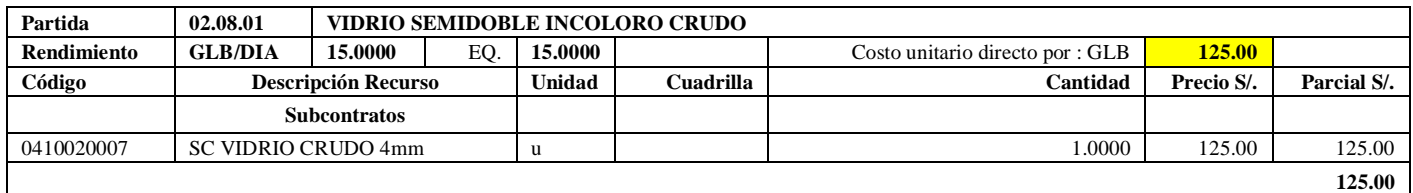

**Nota:** Detalle de APU 02.08.01 recomendado. Tomado de *Expediente Técnico Habilitación Urbana Lomas* 

*de Santo Domingo,* 2019.

En la partida 02.08.01 Vidrio semidoble incoloro crudo, se subcontrará vidrio crudo 4 mm a todo costo a S/125.00 por unidad.

#### **Tabla 192**

Análisis de Precios unitario real de 02.09.01 Inodoro nacional económico

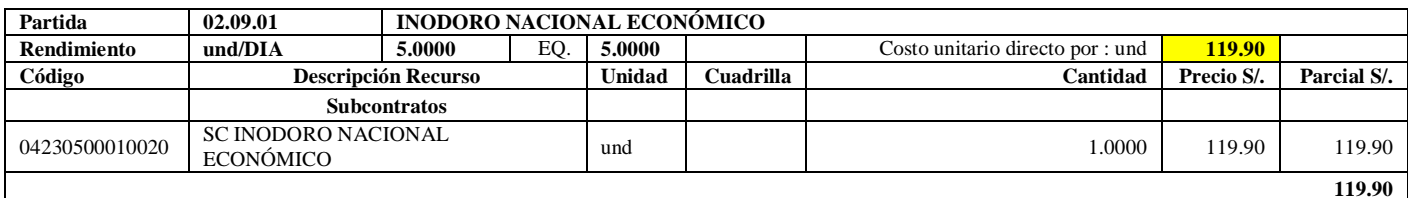

**Nota:** Detalle de APU 02.09.01 recomendado. Tomado de *Expediente Técnico Habilitación Urbana Lomas* 

*de Santo Domingo,* 2019.

En la partida 02.09.01 Inodoro nacional económico, se subcontratará inodoro nacional económico a todo costo

a S/119.90 por unidad.

## **Tabla 193**

Análisis de Precios unitario real de 02.09.02 Lavatorio nacional blanco

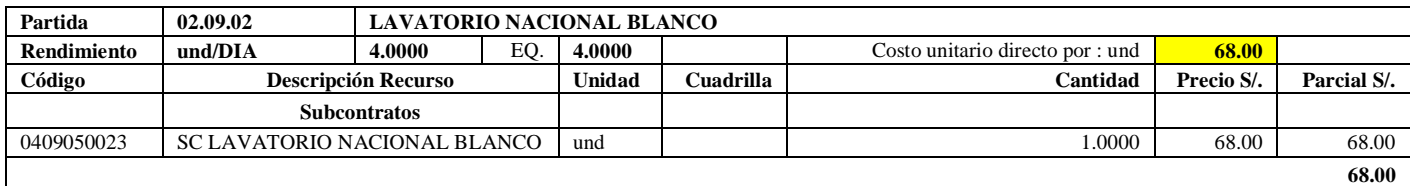

**Nota:** Detalle de APU 02.09.02 recomendado. Tomado de *Expediente Técnico Habilitación Urbana Lomas de Santo Domingo,* 2019.

En la partida 02.09.02 Lavatorio nacional blanco, se subcontratará lavatorio nacional blanco a todo costo a

S/68.80 por unidad.

#### **Tabla 194**

Análisis de Precios unitario real de 02.09.03 Lavatorio de acero inoxidable una poza con escurridero

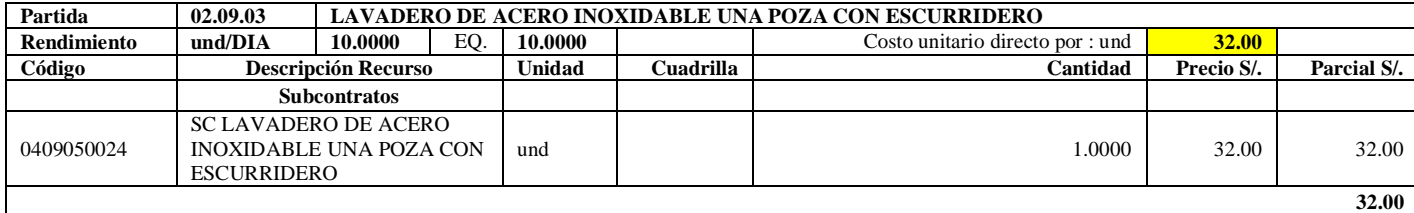

**Nota:** Detalle de APU 02.09.03 recomendado. Tomado de *Expediente Técnico Habilitación Urbana Lomas de Santo Domingo,* 2019.

En la partida 02.09.03 Lavatorio de acero inoxidable de una poza con escurridero, se subcontratará por unidad

a lavadero de acero inoxidable una poza con escurridero a S/32.00.

## **Tabla 195**

Análisis de Precios unitario real de 02.09.04 Lavatorio de ropa de fibra de vidrio

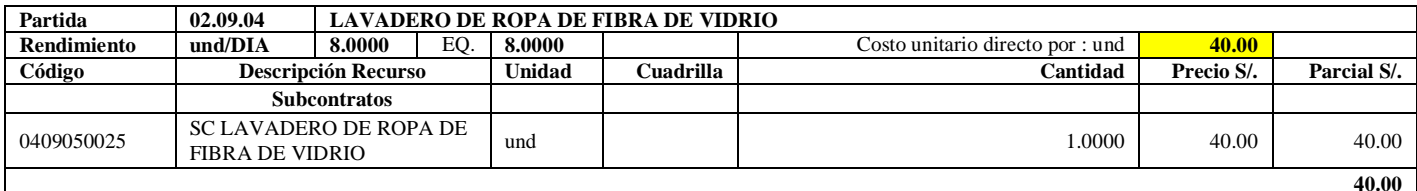

**Nota:** Detalle de APU 02.09.04 recomendado. Tomado de *Expediente Técnico Habilitación Urbana Lomas de Santo Domingo,* 2019.

En la partida 02.09.04 Lavadero de ropa de fibra de vidrio, se subcontratará a todo costo los lavadero de ropa

de fibra de vidrio a S/40.00 por unidad.

#### **Tabla 196**

Análisis de Precios unitario real de 02.10.01 Grifería simple para lavatorio

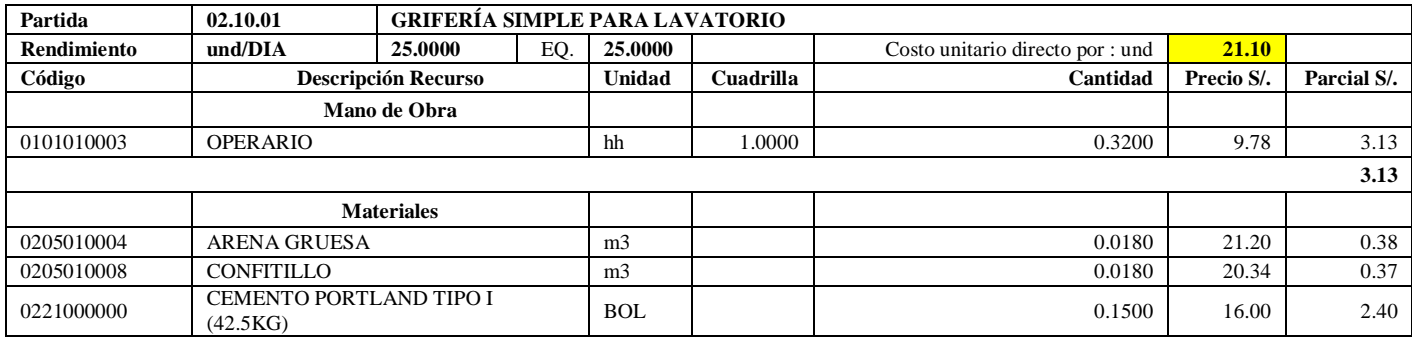

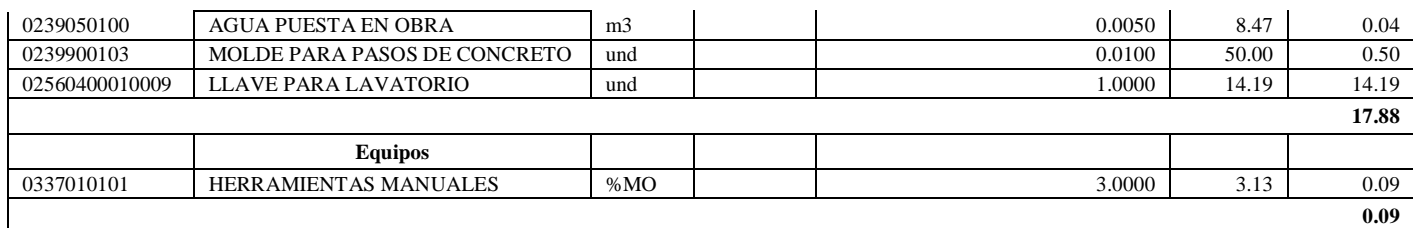

**Nota:** Detalle de APU 02.10.01 recomendado. Tomado de *Expediente Técnico Habilitación Urbana Lomas de Santo Domingo,* 2019.

En la partida 02.10.01 Grifería simple para lavatorio, se usará 1.00 cuadrilla de operario para un rendimiento de 25.00 und por jornada de 8 horas diarias. En materiales se usará 1.00 unidad de llave para lavatorio, 0.01 unidad de molde para pasos de concreto, 0.005 m3 de agua puesta en obra, 0.15 bolsas de cemento portland tipo I, 0.018 m3 de confitillo y 0.018 m3 de arena gruesa. En equipos se utilizará el 3% de mano de obra para las herramientas por cada unidad de grifería simple para lavatorio.

#### **Tabla 197**

Análisis de Precios unitario real de 02.10.02 Grifería tipo ganzo para lavadero de cocina

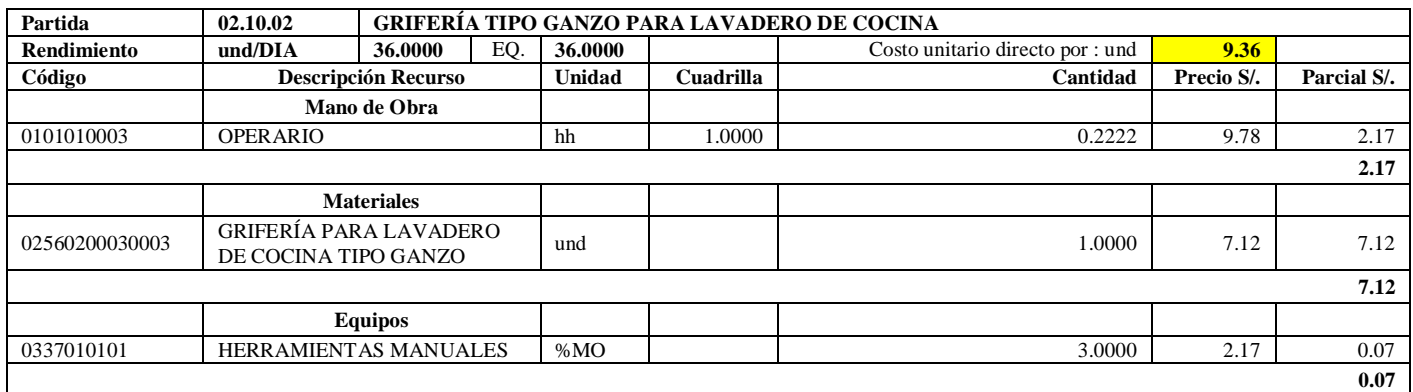

**Nota:** Detalle de APU 02.10.02 recomendado. Tomado de *Expediente Técnico Habilitación Urbana Lomas de Santo Domingo,* 2019.

En la partida 02.10.02 Grifería tipo ganzo para lavadero de cocina, se usará 1.00 cuadrilla de operario para un rendimiento de 36.00 und por jornada de 8 horas diarias. En materiales se usará 1.00 unidad de grifería para lavadero de cocina tipo ganzo. En equipos se utilizará el 3% de mano de obra para las herramientas por cada und de grifería tipo ganzo para lavadero de cocina.

#### **Tabla 198**

Análisis de Precios unitario real de 02.10.03 Grifería tipo jardinería para lavadero de ropa

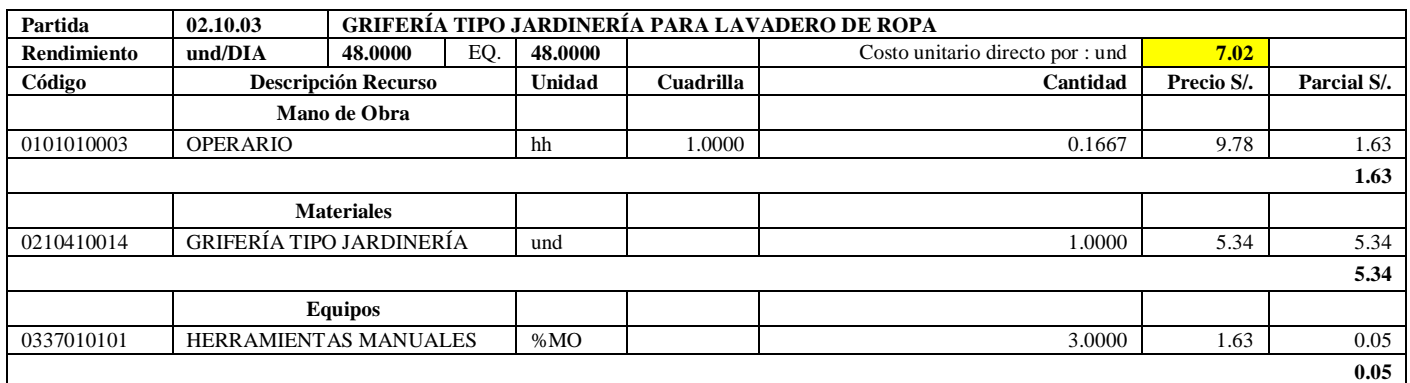

**Nota:** Detalle de APU 02.10.03 recomendado. Tomado de *Expediente Técnico Habilitación Urbana Lomas de Santo Domingo,* 2019.

En la partida 02.10.03 Grifería tipo jardinería para lavadero de ropa, se usará 1.0 cuadrilla de operario para un rendimiento de 48.00 und por jornada de 8 horas diarias. En materiales se usará 1 und de grifería tipo jardinera. En equipos se usará el 3% de mano de obra para las herramientas por cada und de grifería tipo jardinería para lavadero de ropa.

## **Tabla 199**

Análisis de Precios unitario real de 02.10.04 Grifería tipo campana para ducha

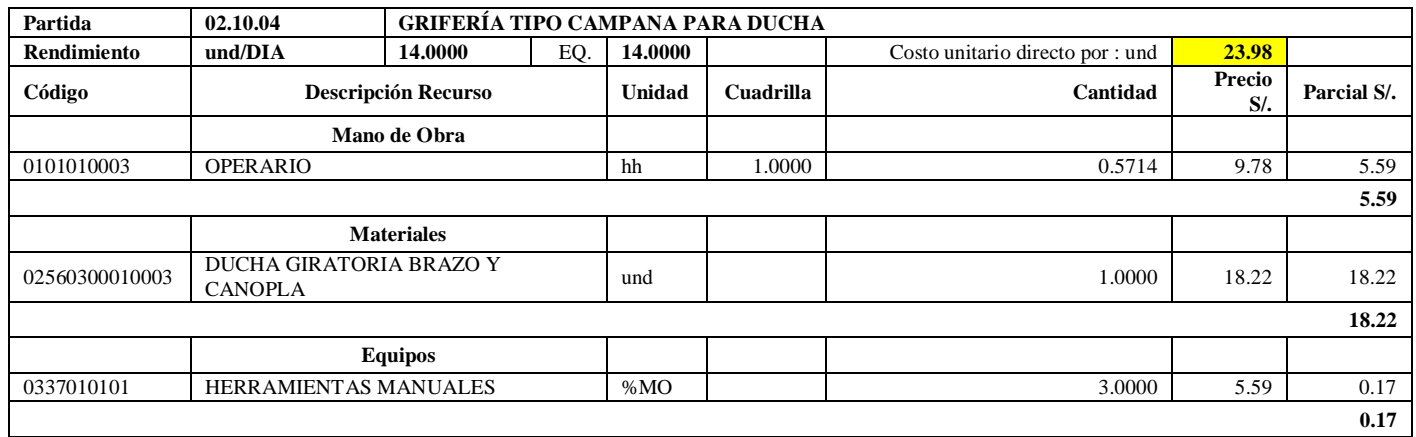

**Nota:** Detalle de APU 02.10.04 recomendado. Tomado de *Expediente Técnico Habilitación Urbana Lomas de Santo Domingo,* 2019.

En la partida 02.10.04 Grifería tipo campana para ducha, se usará 1.00 cuadrilla de operario para un rendimiento de 14 unidades por jornada de 8 horas diarias. En materiales, 1 und de ducha giratoria brazo y canopla. En equipos se usará el 3% de mano de obra.

#### **Tabla 200**

Análisis de Precios unitario real de 02.11.01 Juntas e= 1

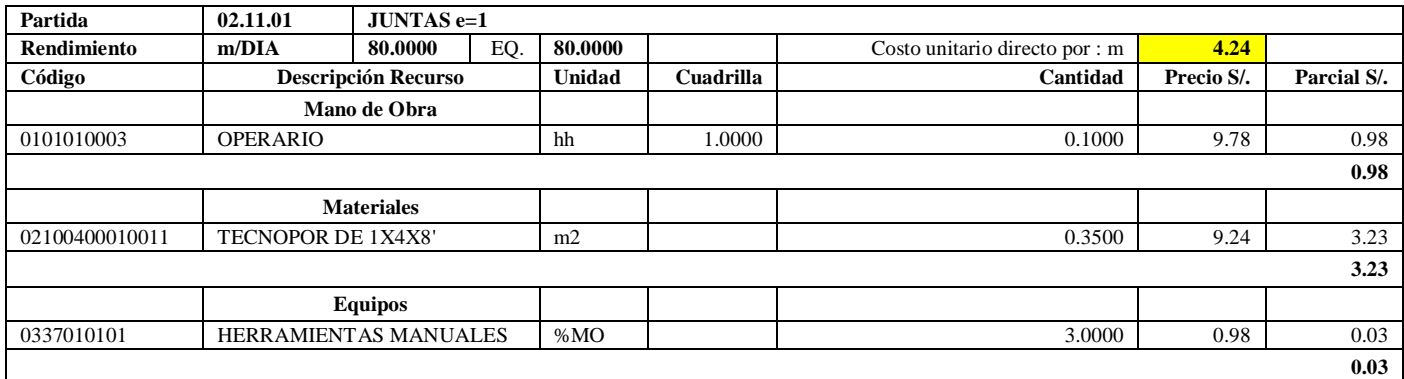

**Nota:** Detalle de APU 02.11.01 recomendado. Tomado de *Expediente Técnico Habilitación Urbana Lomas* 

*de Santo Domingo,* 2019.

En la partida 02.11.01 juntas e= 1, se usará 1 cuadrilla de operario para un rendimiento de 80 metros por jornada de 8 horas diarias. En materiales se usará 0.35 m2 de Tecnopor de 1x4x8. En equipos se usará el 3% de mano de obra para las herramientas por cada unidad de juntas e=1.

#### **Tabla 201**

Análisis de Precios unitario real de 02.11.02 Juntas e= 3/8

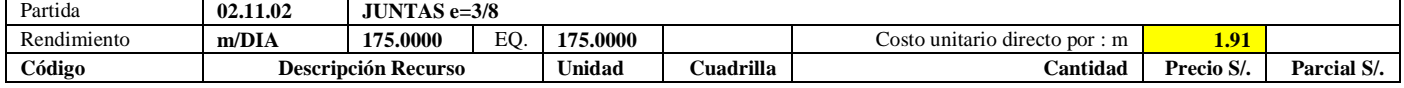

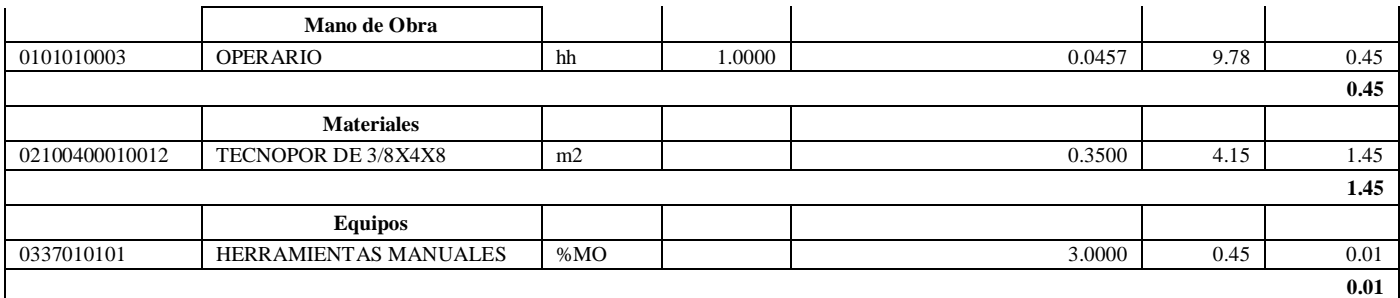

**Nota:** Detalle de APU 02.11.02 recomendado. Tomado de *Expediente Técnico Habilitación Urbana Lomas de Santo Domingo,* 2019.

En la partida 02.11.02 juntas e= 3/8, se usará 1.00 cuadrilla de operario para un rendimiento de 175.00 metros por jornada de 8 horas diarias. En materiales se usará 0.35 m2 de Tecnopor de 3/8x4x8. En equipos se utilizará el 3% de mano de obra para las herramientas manuales.

## **Tabla 202**

Análisis de Precios unitario real de 03.01 Instalaciones eléctricas

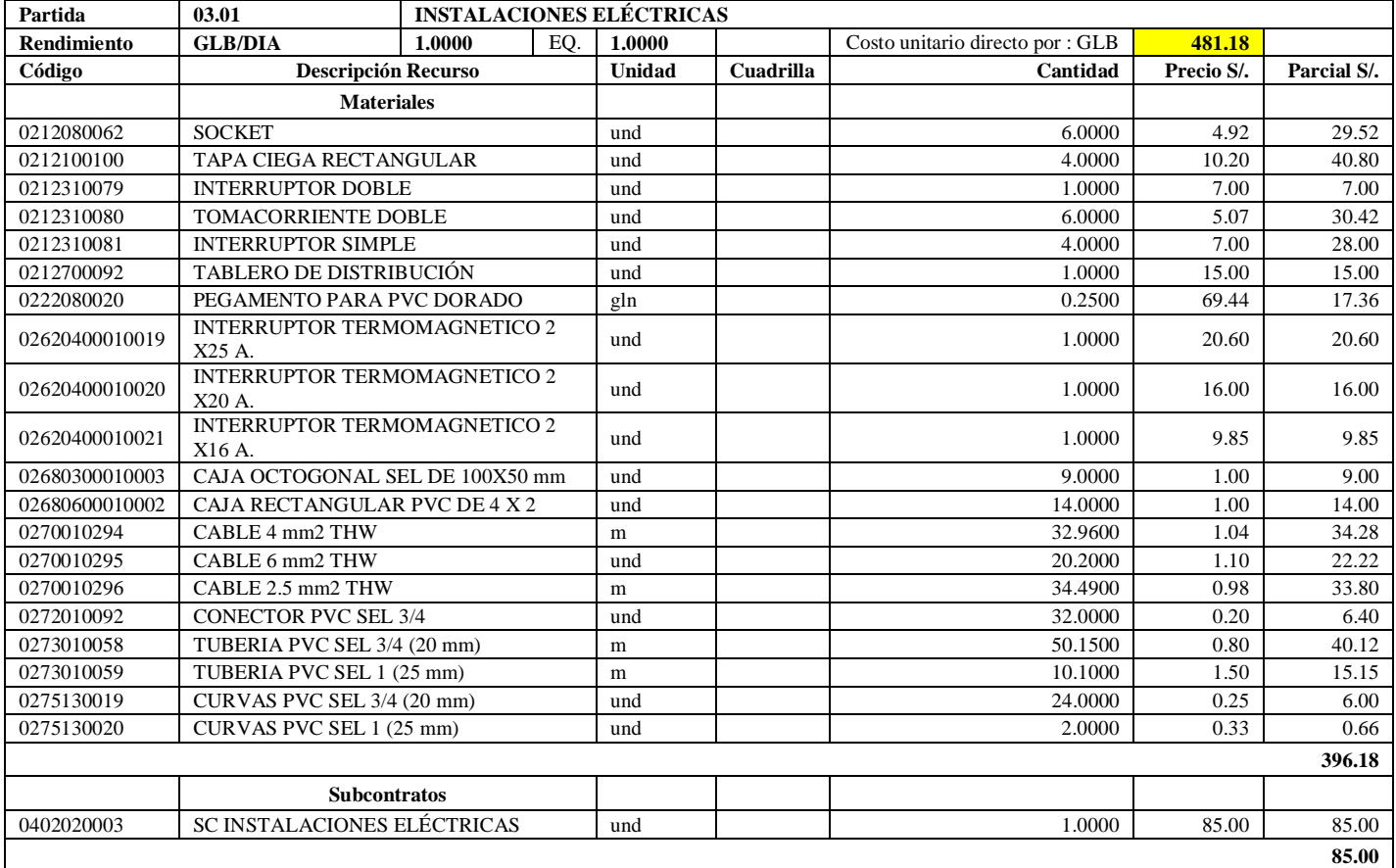

**Nota:** Detalle de APU 03.01 recomendado. Tomado de *Expediente Técnico Habilitación Urbana Lomas de Santo Domingo,* 2019.

En la partida 03.01 Instalaciones Eléctricas, se usará 20.20 metros de cable 6 mm2 THW, 32.96 metros de cable de 4 mm2 THW, 34.49 metros de cable de 2.5 mm2 THW, 32 unidades de conectores PVC SEL ¾, 24 curvas PVC- SEL ¾, 2.00 unidades de curvas PVC- SEL 1 (25 mm), 1.00 unidad de tablero de distribución, 6.00 unidades de tomacorriente doble, 1.00 unidades de interruptor termomagnético 2x25A, 1.00 unidad de interruptor termomagnético 2x20A, 1.00 unidad de interruptor termomagnético 2x16A, 4.00 unidades de interruptor simple, 1.00 unidad de interruptor doble, 6.00 unidades de socket, 9.00 unidades de caja octogonal SEL de 100x50 mm, 14.00 unidades de caja rectangular PVC de 4x2, 4.00 unidades de tapa ciega rectangular, 50.15 metros de tubería PVC- SEL ¾ (20 mm), 10.10 metros de tubería PVC- SEL 1 (25 mm) y 0.25 galones de pegamento para PVC dorado. En equipos se utilizó el 3% de mano de obra. Existió diferencia en el precio del cable 6 mm2 THW a S/. 1.10, cable 4 mm2 THW a S/. 1.04, cable 2.5 mm2 THW a S/. 0.98, conector PVC SEL 3/4 a S/. 0.20, curvas PVC- SEL 3/4 (20 mm) a S/. 0.25, curvas PVC – SEL 1 (25 mm) a S/.0.33, tablero de distribución a S/. 15.00, interruptor termomagnético 2x25 A a S/. 20.60, interruptor termomagnético 2x20 A a S/. 16.00, interruptor termomagnético 2x16 A a S/. 9.85, interruptor simple a S/. 7.00, interruptor doble a S/ 7.00, socket a S/. 4.92, caja octogonal SEL de 100x50 mm a S/. 1.00, caja rectangular PVC de 4X2 a S/1.00, tapa ciega rectangular a S/. 10.20, tubería PVC- SEL 3/4 (20 mm) a S/. 0.80 y tubería PVC- SEL 1 (25 mm) a S/. 1.50. Se subcontratará la mano de obra para las instalaciones eléctricas a S/85.00 por vivienda.

#### **Tabla 203**

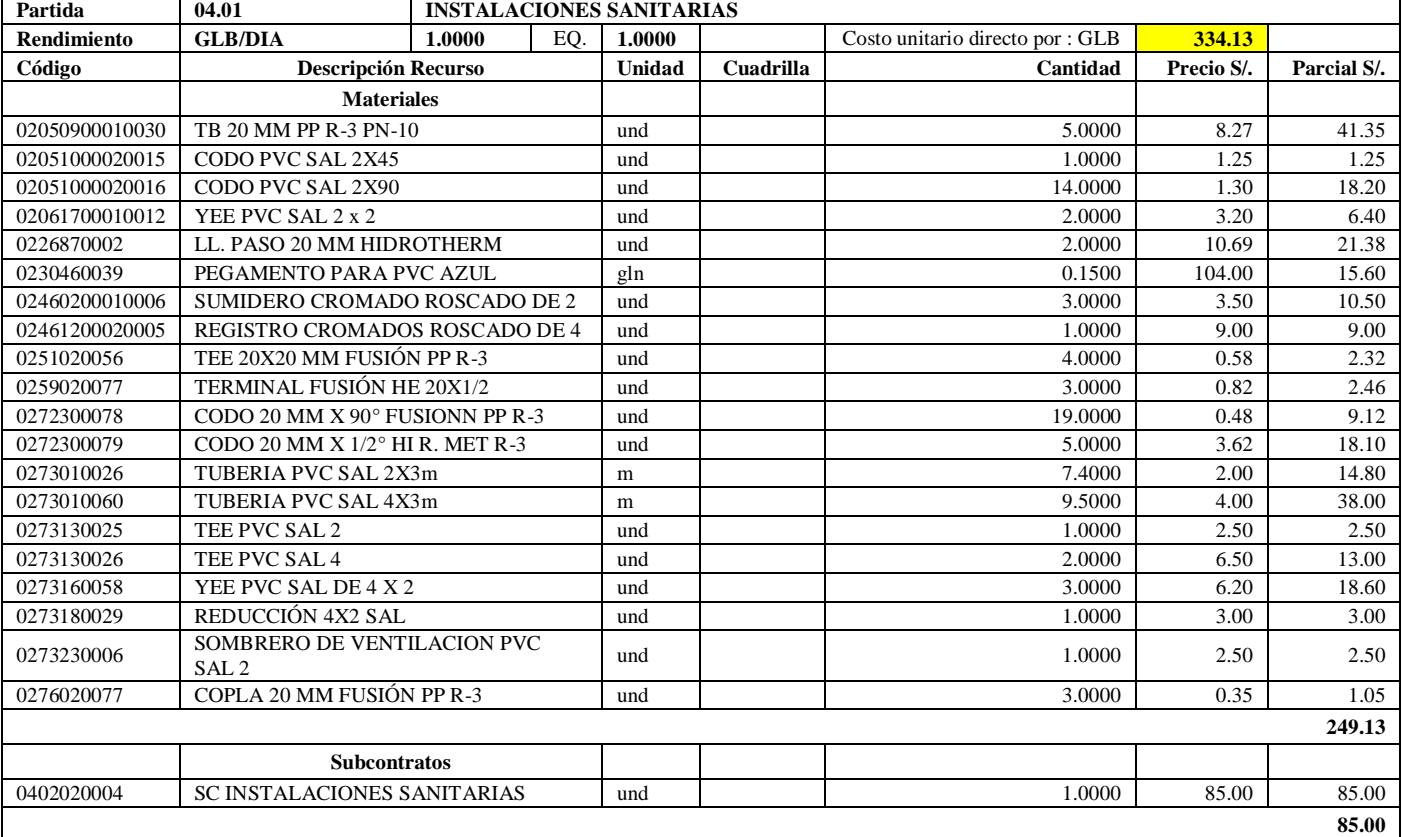

Análisis de Precios unitario real de 04.01 Instalaciones sanitarias

**Nota:** Detalle de APU 04.01 recomendado. Tomado de *Expediente Técnico Habilitación Urbana Lomas de Santo Domingo,* 2019.

En la partida 04.01 Instalaciones Sanitarias, se usará 19.0 und de codo 20 mmx90° fusión NPP R-3, 5.0 und de codo 20 mmx1/2 HI R.MET R-3, 1.0 und de registro cromado roscado de 4, 3.00 und de sumidero cromado roscado de 2, 7.4 metros de tubería PVC- SAL 2x3m, 9.5 metros de tubería PVC 4x3m, 3.00 und de terminal fusión HE 20X1/2, 2.0 und de ll. paso 20 mm hidrotherm, 0.15 galones de pegamento para pvc azul, 3.0 und de copla 20 mm fusión NPP R-3, 5.00 und de TB 20 mm PP R-3 PN-10, 1.0 und de reducción 4x2 SAL, 1.0 und de codo PVC SAL 2X45°, 4.0 und de TEE 20x20 mm fusión NPP R-3, 2.0 und de YEE PVC SAL 2x2, 14 und de codo PVC SAL 2X90°, 1.0 und de Tee PVC SAL 2. 2.00 und Tee PVC SAL 4, 3.0 und de Yee PVC SAL de 4x2, 1.0 und de sombrero de ventilación PVC SAL 2. En equipos se usó el 3% de mano de obra para las herramientas por cada global de instalaciones sanitarias. Existió diferencia en el precio de registro cromado roscado de 4 a S/. 9.00, sumidero cromado roscado de 2 a S/. 3.50, tubería PVC-SAL 2x3m a S/. 2.00, tubería PVC-SAL 4x3m a S/. 4.00, pegamento para PVC azul a S/. 104.00, reducción 4x2 SAL a S/. 3.00, codo PVC SAL 2x45° a S/. 1.25, yee PVC SAL 2x2 a S/ 3.20, codo PVC SAL 2X90° S/. 1.30, tee PVC SAL 2 a S/ 2.50, tee PVC SAL 4 a S/. 6.50, yee PVC SAL de 4X2a S/. 6.20 y sombrero de ventilación PVC SAL 2 a S/2.50. Se subcontratará la mano de obra para las instalaciones sanitarias a S/85.00 por vivienda. A continuación, se muestra el cronograma de ejecución y cronograma valorizado programado a partir de la quinta semana hasta el final del proyecto:

## **Figura 79**

Cronograma ejecutado vs cronograma programado a partir del corte

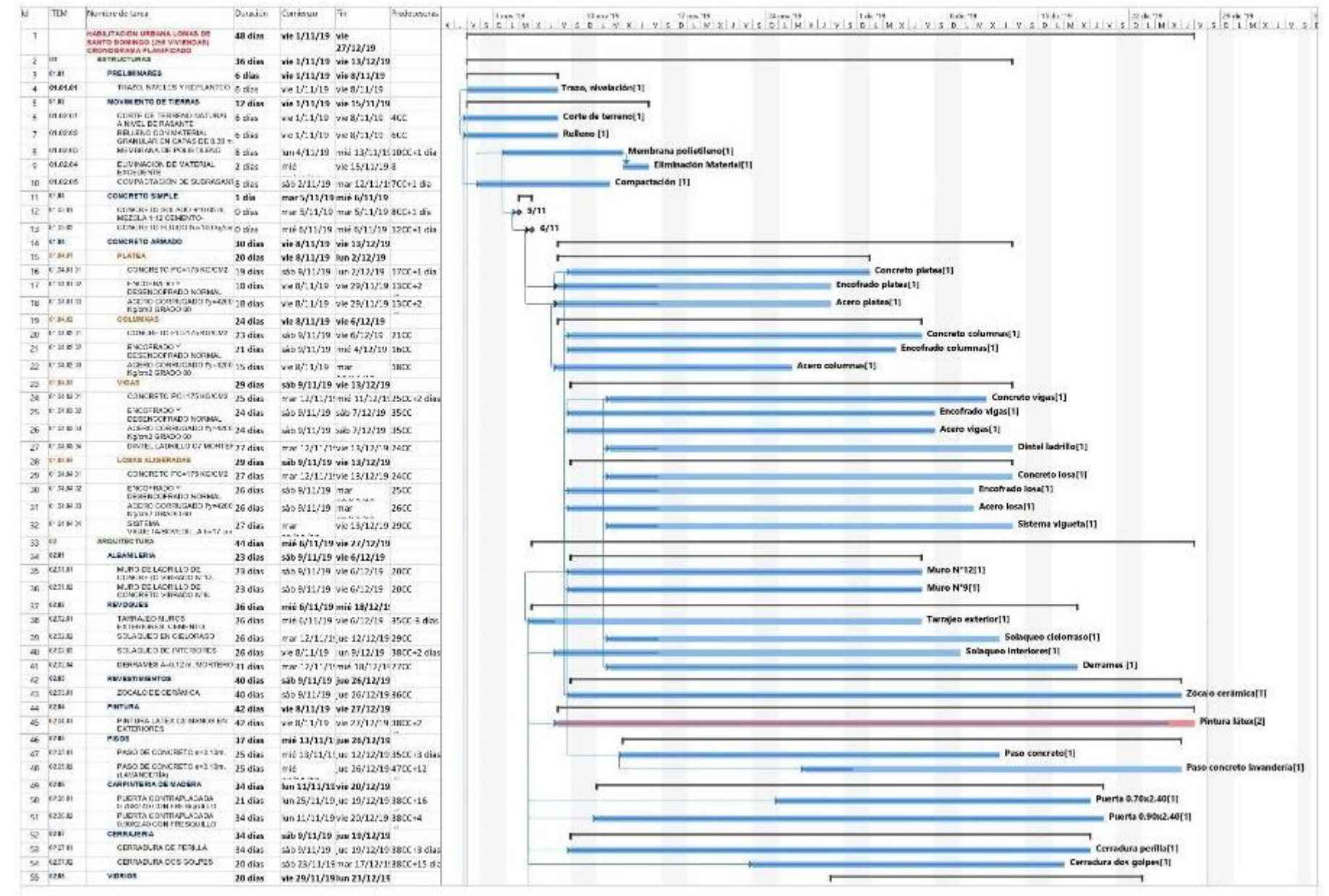

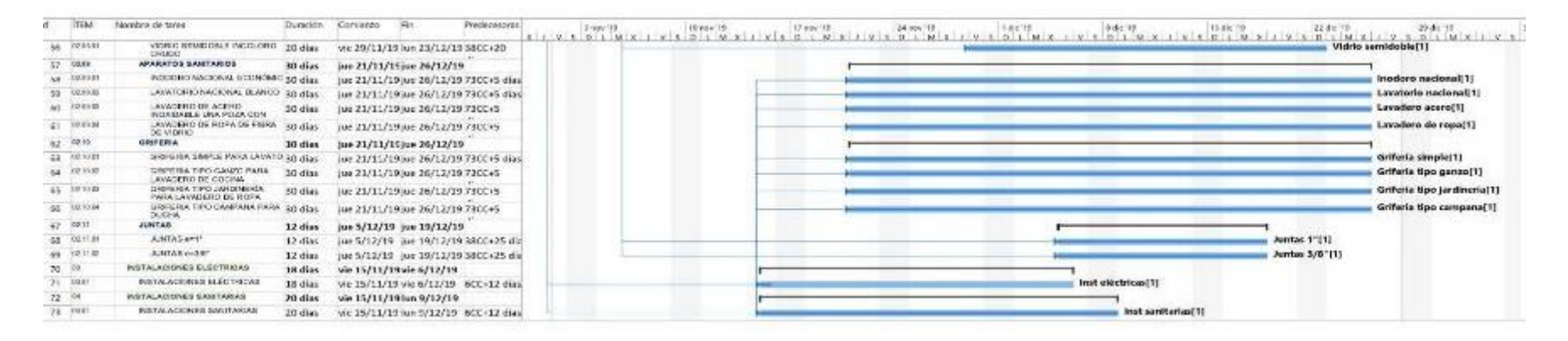

## **Tabla 204**

Cronograma valorizado programado recomendado para los meses de Noviembre y Diciembre 2019

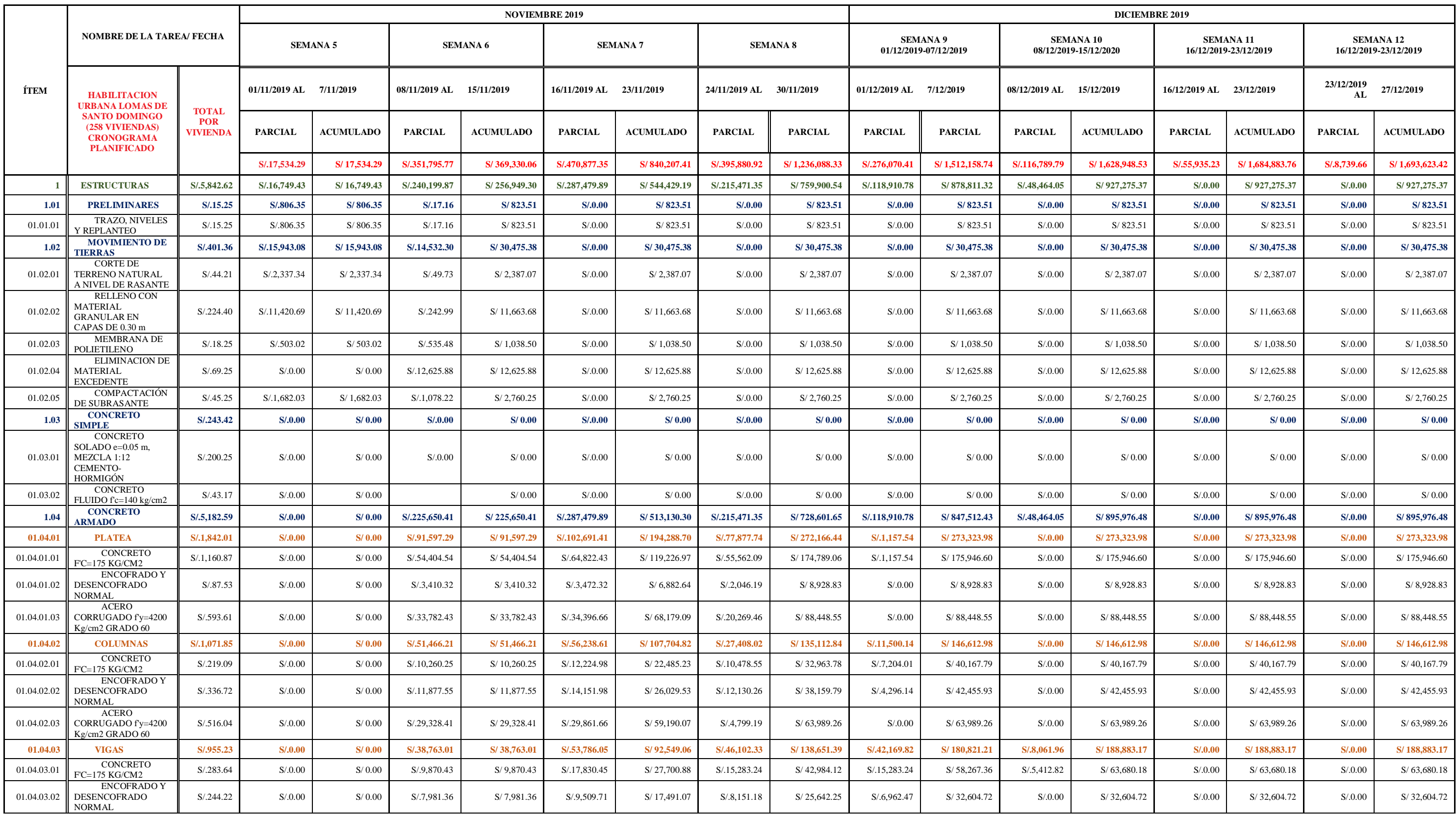

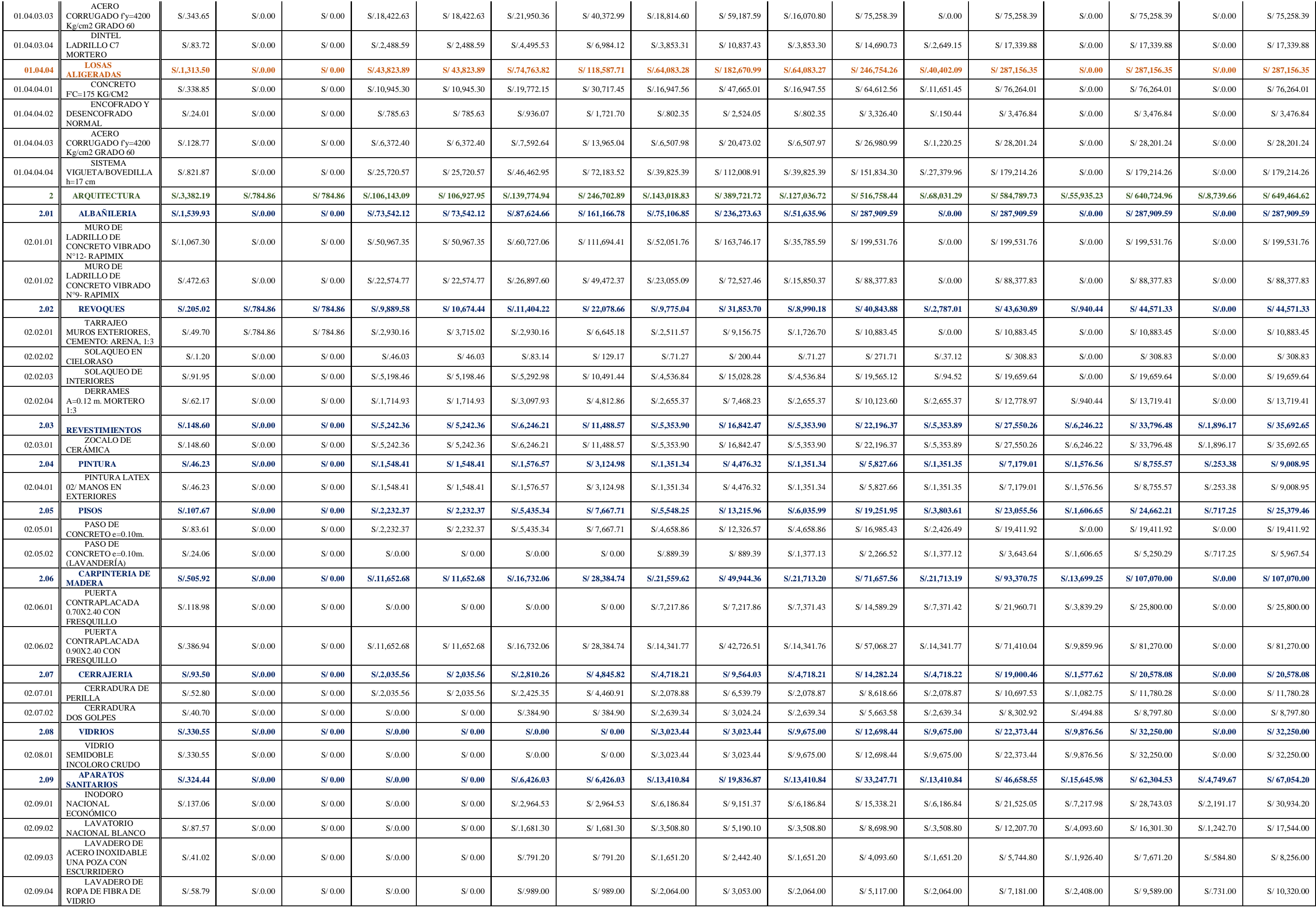

**Nota:** Detalle de cronograma valorizado programado recomendado. Elaboración propia.

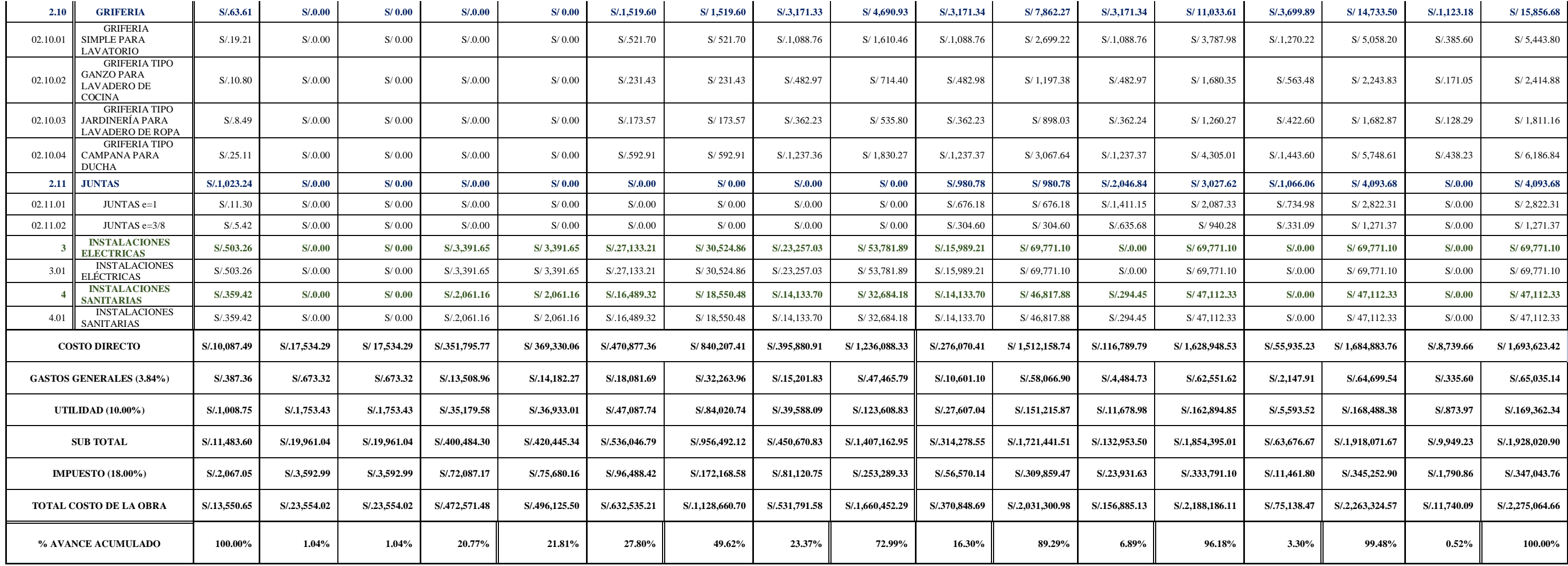

# **4.1.4. Realizar y comparar proyecciones entre las líneas bases planificadas y las líneas base ejecutadas.**

Por falta de una PMO, no se optó por utilizar el presupuesto y cronograma de ejecución y valorizado dado desde la quinta semana para evitar sobrecostos. Aunque se culminó la obra con días de anticipación, existió un sobrecosto; el cual se muestra a continuación de manera detallada con los análisis de costos unitarios.

## **Tabla 205**

Presupuesto final real del proyecto de construcción

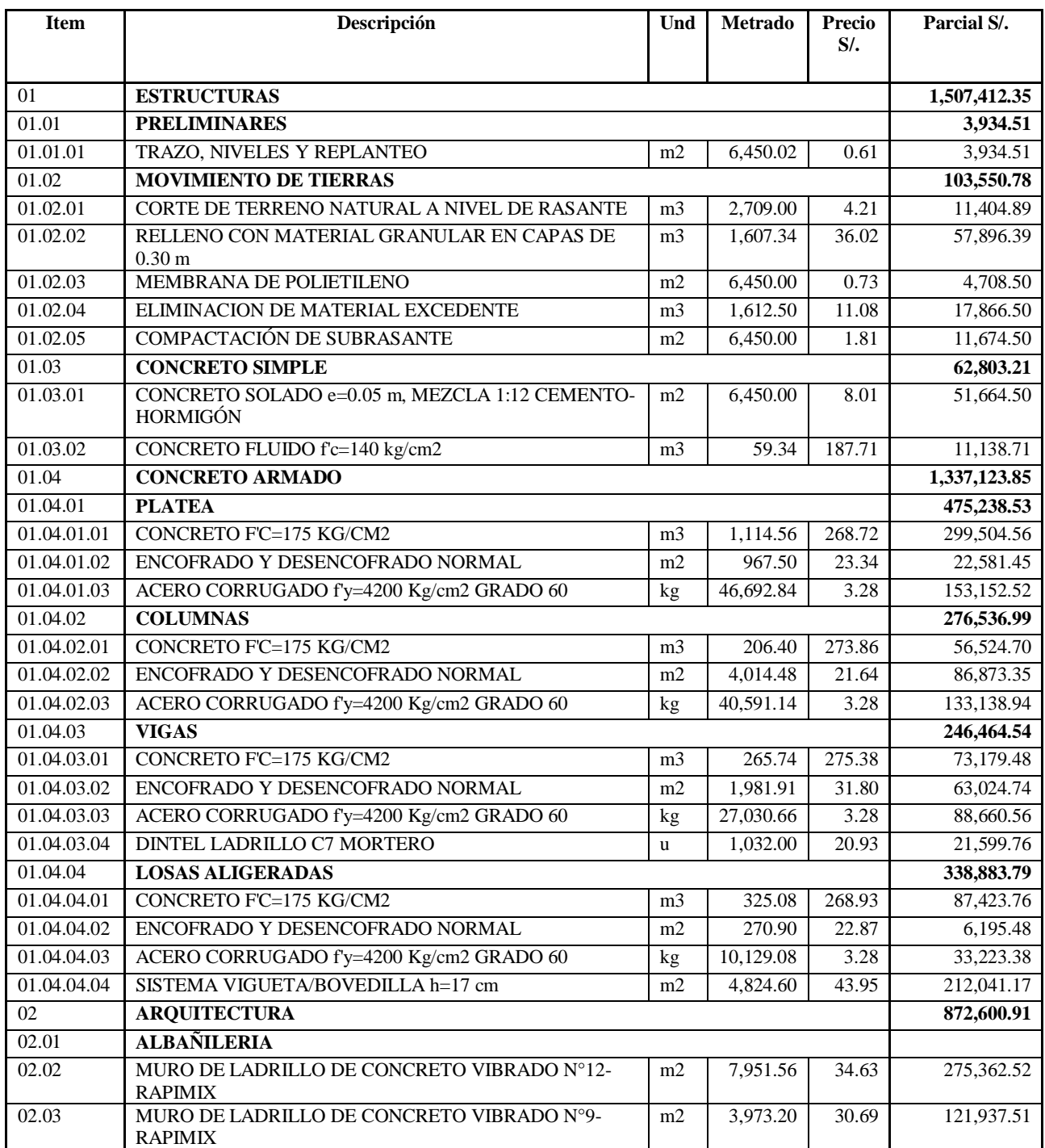
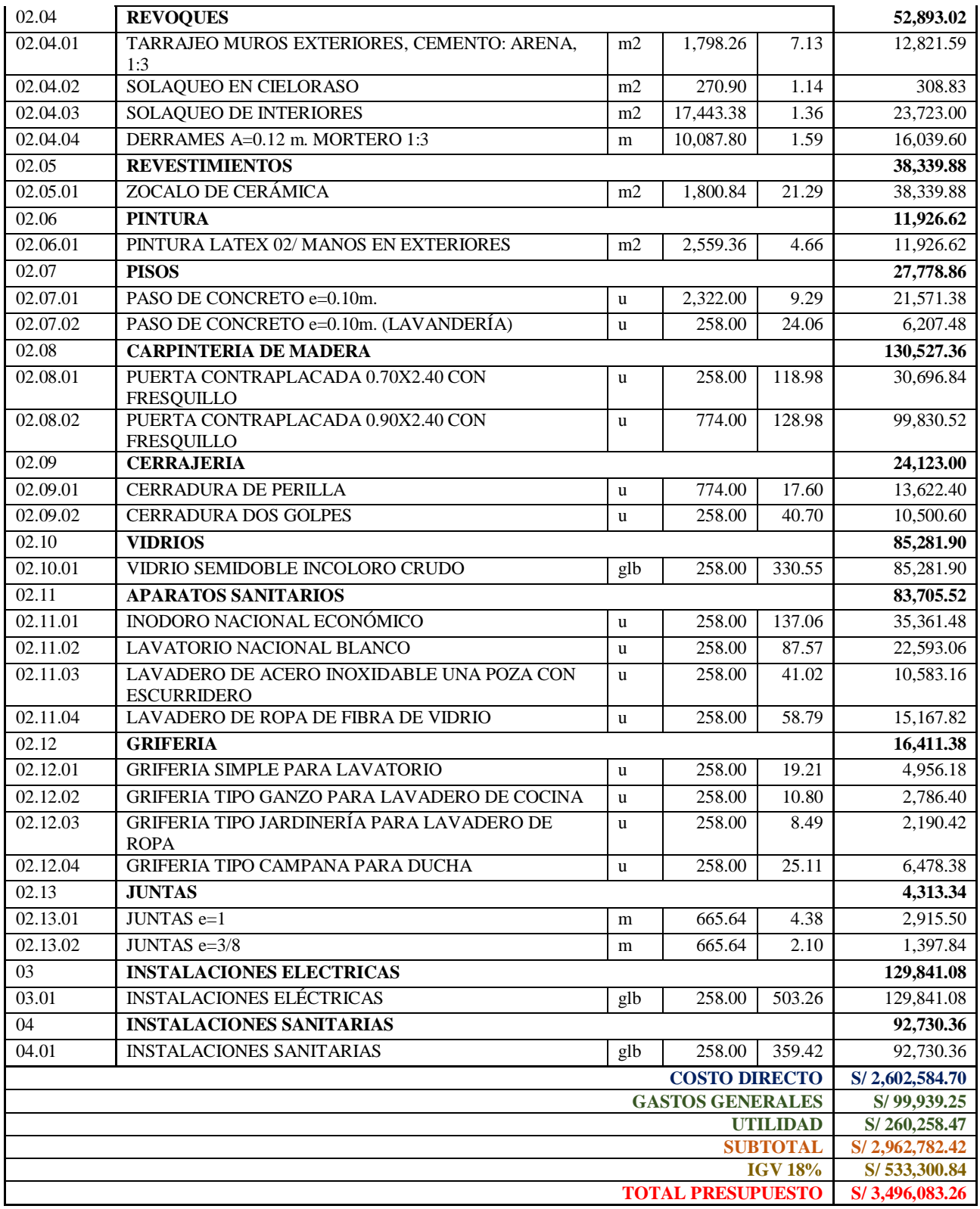

**Nota:** Detalle de presupuesto final real. Elaboración propia.

A continuación se muestran los análisis de precios unitarios reales al finalizar la ejecución de

la obra:

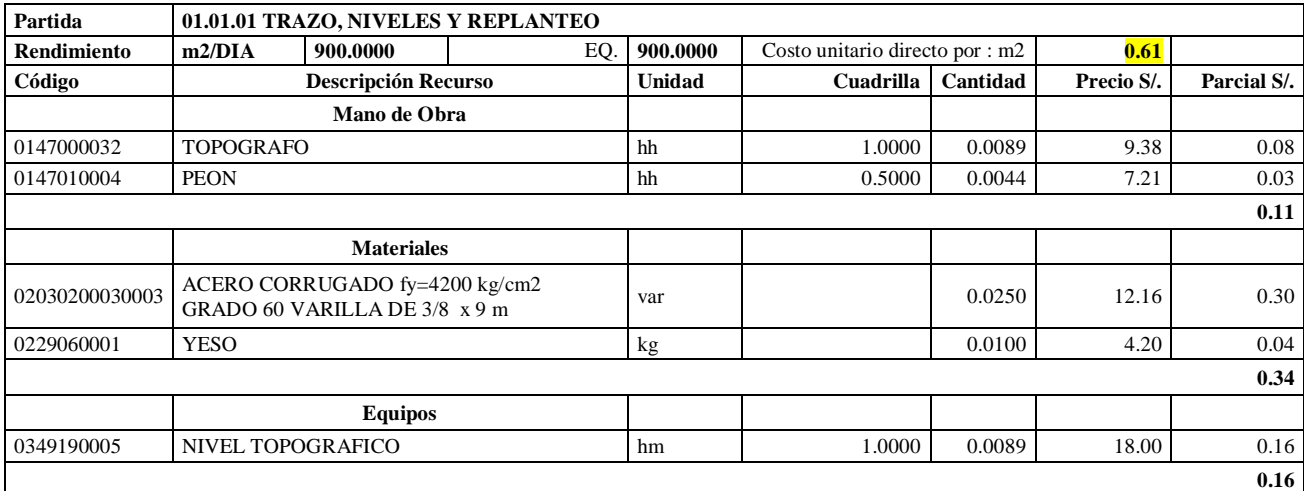

Análisis de Precios unitario real de 01.01.01 Trazo, niveles y replanteo

**Nota:** Detalle de APU 01.01.01 real. Tomado de *Expediente Técnico Habilitación Urbana Lomas de Santo Domingo,* 2019.

En la partida 01.01.01 Trazo, niveles y replanteo, se usó 1 cuadrilla de topógrafo y 0.5 cuadrilla de peón para un rendimiento de 900.00 m2 por jornada de 8 horas diarias. En materiales se usó 0.025 varillas de acero corrugado fy=4200 kg/cm2 y 0.100 kg de yeso por cada m2 de trazo, niveles y replanteo. En equipos se utilizó 1.00 cuadrilla de nivel topográfico.

### **Tabla 207**

Análisis de Precios unitario real de 01.02.01 Corte de terreno a nivel de rasante

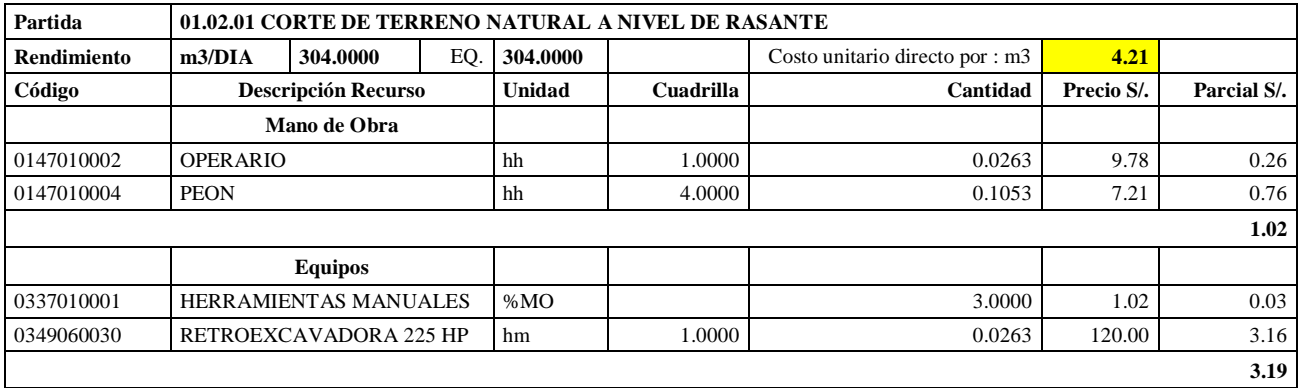

**Nota:** Detalle de APU 01.02.01 real. Tomado de *Expediente Técnico Habilitación Urbana Lomas de Santo Domingo,* 2019.

En la partida 01.02.01 Corte de terreno natural a nivel de rasante, se usó 1 cuadrilla de operario y 4 cuadrillas de peón para un rendimiento de 304.00 m3 por jornada de 8 horas diarias. En equipos se utilizó 1 cuadrilla de retroexcavadora 225 HP y el 3.00% de mano de obra para las herramientas por cada m3 de corte de terreno natural a nivel de rasante.

Análisis de Precios unitario real de 01.02.02 Relleno con material granular en capas de 0.30m

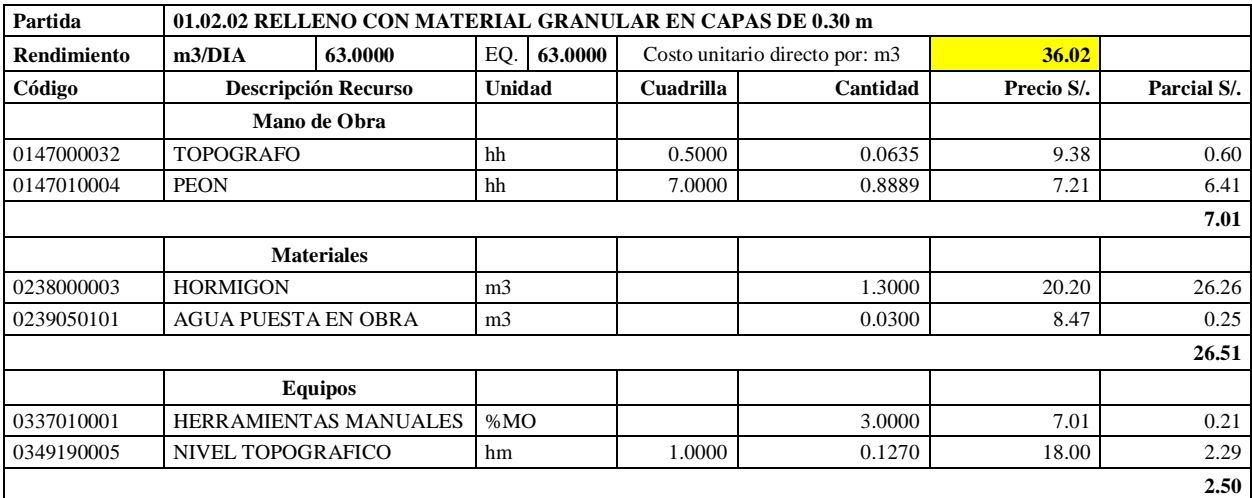

**Nota:** Detalle de APU 01.02.02 real. Tomado de *Expediente Técnico Habilitación Urbana Lomas de Santo Domingo,* 2019.

En la partida 01.02.02 Relleno con material granular en capas de 0.30 m, se usó 0.5 cuadrilla de topógrafo y 7 cuadrillas de peón para un rendimiento de 63.00 m3 por jornada de 8 horas diarias. En materiales se utilizó 1.30 m3 de hormigón y 0.03 m3 para cada m3 de relleno con material granular en capas de 0.30 m. En equipos se usó 1.000 cuadrilla de hora máquina de nivel topográfico y el 3.00% de mano de obra para las herramientas por cada m3 de relleno con material granular en capas de 0.30 m. Existieron diferencias en los precios de topógrafo de S/. 9.38 por hora , hormigón de S/. 20.20 por m3 y el nivel topográfico a S/. 18.00 por hm.

### **Tabla 209**

Análisis de Precios unitario real de 01.02.03 Membrana de polietileno

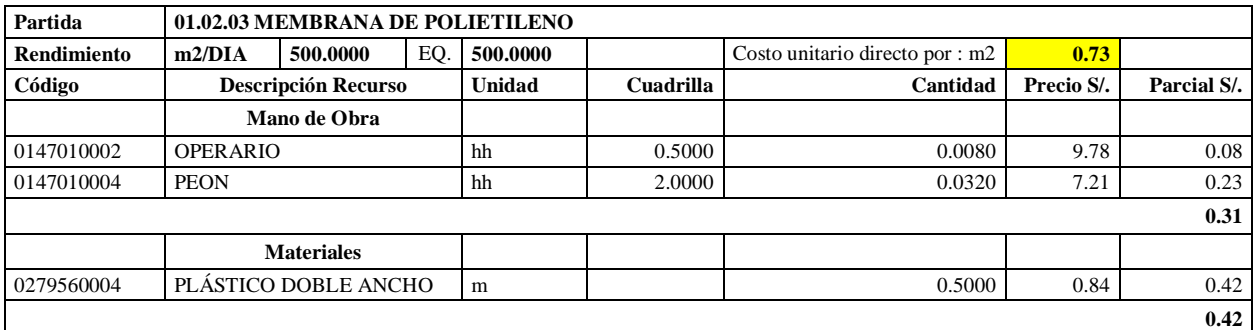

**Nota:** Detalle de APU 01.02.03 real. Tomado de *Expediente Técnico Habilitación Urbana Lomas de Santo Domingo,* 2019.

En la partida 01.02.03 Membrana de Polietileno, se usó 0.5 cuadrilla de operario y 2.00 cuadrillas de peón para un rendimiento de 500.00 m2 por jornada de 8 horas diarias. En materiales se usó 0.5 metros de plástico doble ancho por cada m2 de membrana de polietileno.

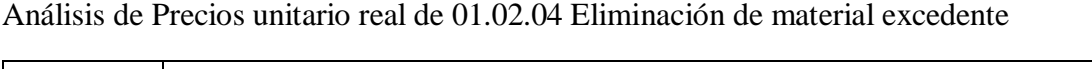

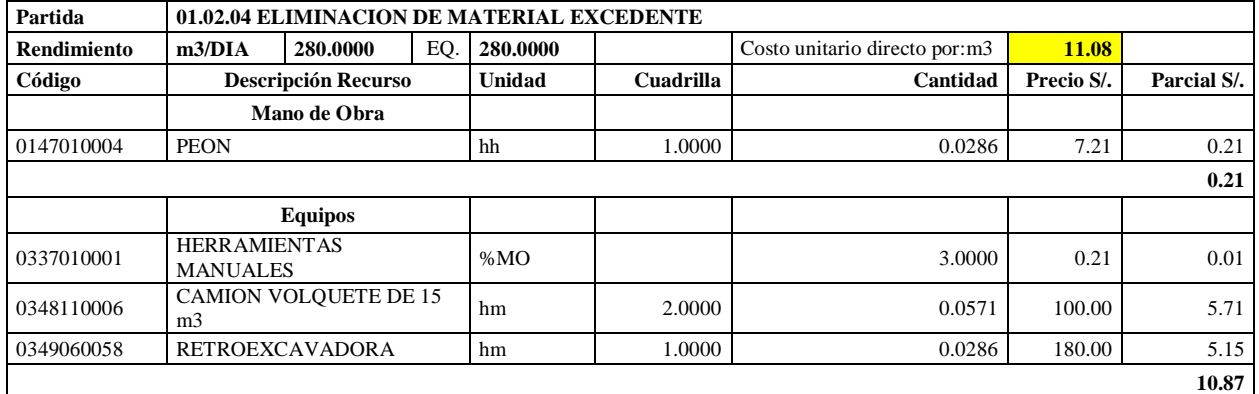

**Nota:** Detalle de APU 01.02.04 real. Tomado de *Expediente Técnico Habilitación Urbana Lomas de Santo Domingo,* 2019.

En la partida 01.02.04 Eliminación de material excedente, se usó 1 cuadrilla de peón para un rendimiento de 280.00 m3 por jornada de 8 horas diarias. En equipos se usó 2 cuadrillas de camión volquete de 15 m3, 1 retroexcavadora y el 3% de mano de obra para las herramientas por cada m3 de eliminación de material excedente. Existieron diferencias en los precios de camión volquete de 15 m3 de S/. 100.00 y de retroexcavadora a S/. 180.00 por hora máquina.

### **Tabla 211**

Análisis de Precios unitario real de 01.02.05 Compactación de subrasante

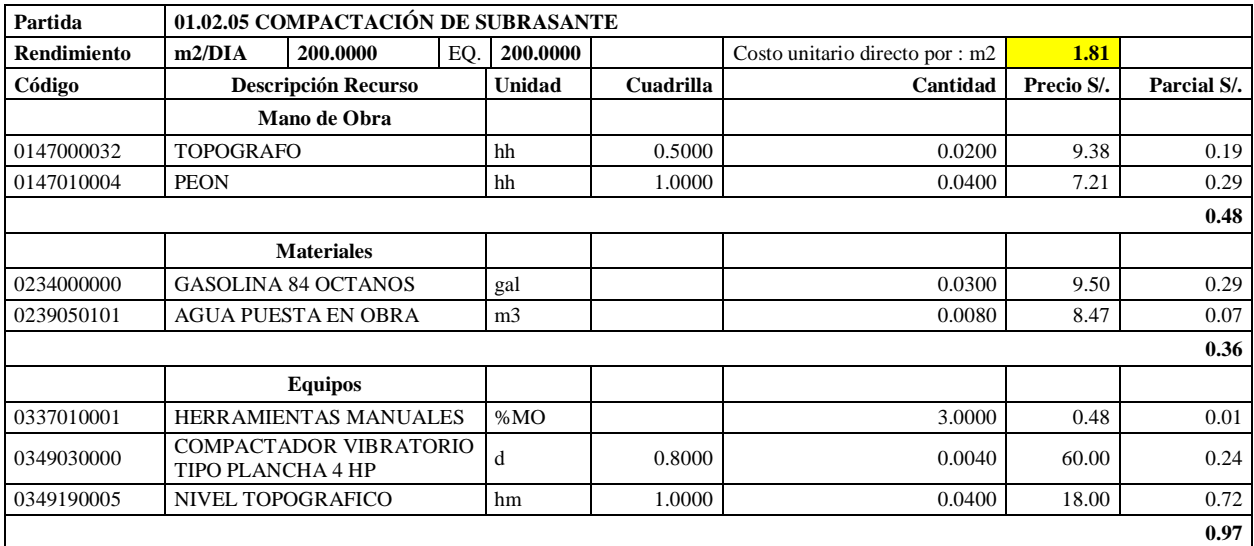

**Nota:** Detalle de APU 01.02.05 real. Tomado de *Expediente Técnico Habilitación Urbana Lomas de Santo Domingo,* 2019.

En la partida 01.02.05 Compactación de Subrasante, se usó 0.5 cuadrilla de topógrafo y 1.00 cuadrilla de peón para un rendimiento de 200.00 m2 por jornada de 8 horas diarias. En materiales se usó 0.03 galones de gasolina 84 octanos y 0.008 m3 de agua puesta en obra para la partida de compactación en subrasante. En equipos se usó 0.8 cuadrilla de compactador vibratorio tipo plancha 4 HP, 1.00 cuadrilla de nivel topográfico y el 3% de mano de obra para las herramientas por cada m2 de compactación de subrasante. Existieron diferencias en los precios de topógrafo de S/. 9.38 por hora y el nivel topográfico a S/. 18.00 por hm.

# **Tabla 212**

Análisis de Precios unitario real de 01.03.01 Concreto solado e= 0.05 m, mezcla 1:12 cemento: hormigón

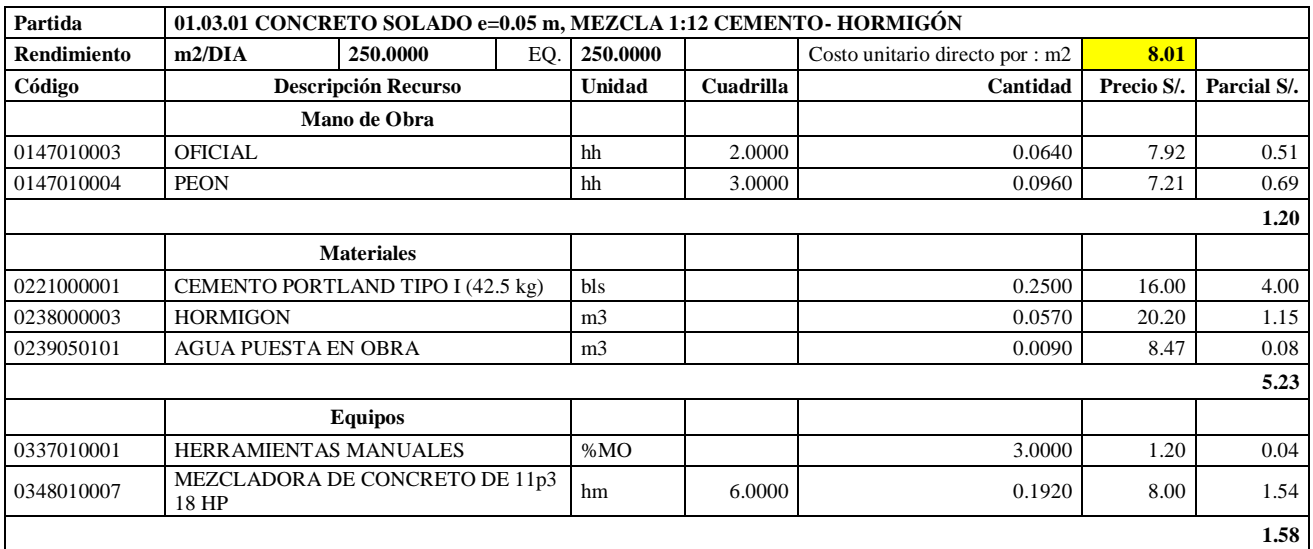

**Nota:** Detalle de APU 01.03.01 real. Tomado de *Expediente Técnico Habilitación Urbana Lomas de Santo Domingo,* 2019.

En la partida 01.03.01 Concreto Solado e= 0.05m, mezcla 1:12 cemento- hormigón, se usó 2.0 cuadrilla de oficial y 3.00 cuadrilla de peón para un rendimiento de 250 m2 por jornada de 8 horas diarias. En materiales, 0.25 bolsas de cemento portland tipo I (42.5 kg), 0.0570 m3 de hormigón y 0.009 m3 de agua por m2.. En equipos se usó 6.00 hm de mezcladora de concreto de 11 p3 18 HP y el 3% de mano de obra para las herramientas manuales. Existieron diferencias en los precios de cemento portland tipo I de S/. 16.00, hormigón a S/. 20.20 y mezcladora de concreto de 11 p3 18 HP a S/. 8.00 la hora máquina.

# **Tabla 213**

Análisis de Precios unitario real de 01.03.02 Concreto fluido f'c= 210 kg/cm2

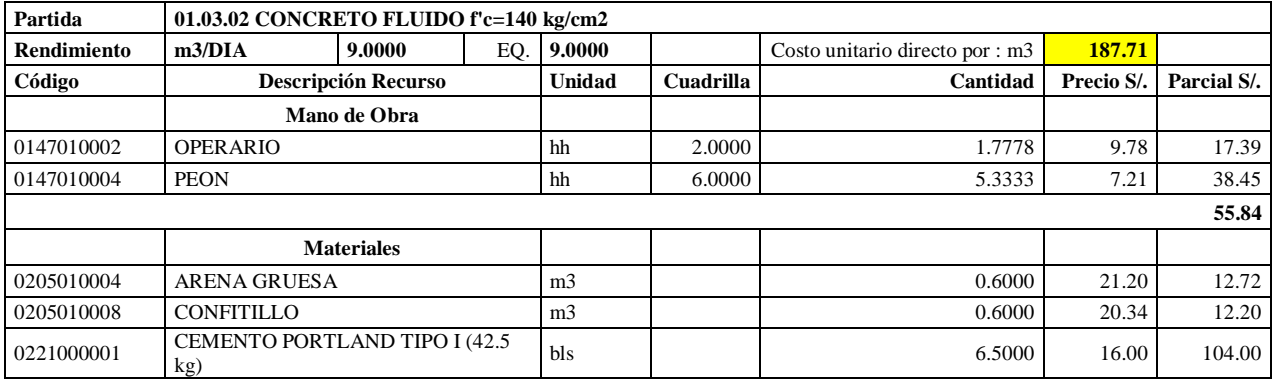

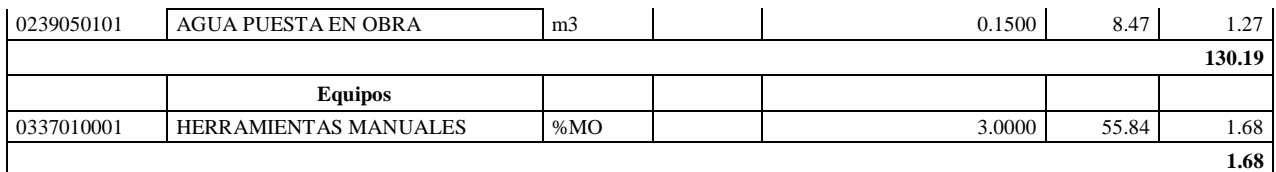

**Nota:** Detalle de APU 01.03.02 real. Tomado de *Expediente Técnico Habilitación Urbana Lomas de Santo Domingo,* 2019.

En la partida 01.03.02 Concreto Fluido f'c= 140 kg/cm2, se usó 2 cuadrillas de operario y 6.0000 cuadrillas de peón para un rendimiento de 9.00 m3 por jornada de 8 horas diarias. En materiales se usó 0.600 m3 de arena gruesa, 0.600 m3 de confitillo, 6.50 bolsas de cemento portland tipo I (42.5 kg) y 0.15 m3 de agua puesta en obra. En equipos se usó el 3% de mano de obra para las herramientas por cada m3 de concreto fluido f'c= 140 kg/cm2. Existió diferencia en el precio de cemento portland tipo I de S/. 16.00.

### **Tabla 214**

Análisis de Precios unitario real de 01.04.01.01 Concreto f'c= 175 kg/cm2 para platea

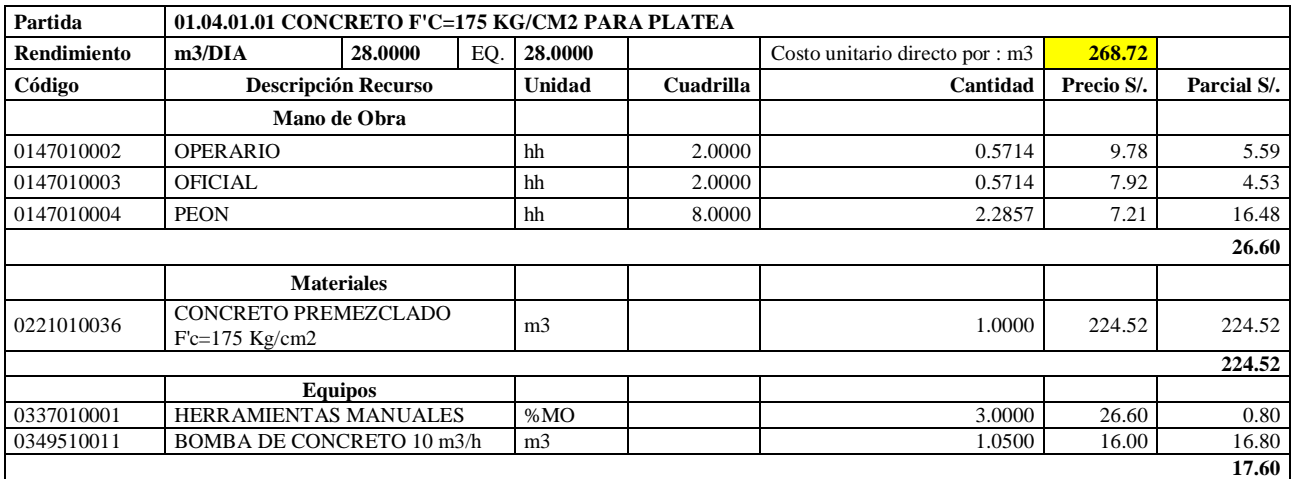

**Nota:** Detalle de APU 01.04.01.01 real. Tomado de *Expediente Técnico Habilitación Urbana Lomas de Santo Domingo,* 2019.

En la partida 01.04.01.01 Concreto  $f = 175 \text{ kg/cm2}$  para platea, se usó 2 cuadrillas de operario, 2 cuadrillas de oficial y 8.0000 cuadrillas de peón para un rendimiento de 28.00 m3 por jornada de 8 horas diarias. En materiales se usó 1.05 m3 de concreto premezclado f'c= 175 kg/cm2. En equipos se utilizó 1.00 m3 de bomba de concreto 10 m3/hora y el 3% de mano de obra para las herramientas por cada m3 de concreto f'c= 175 kg/cm2 para platea.

### **Tabla 215**

Análisis de Precios unitario real de 01.04.01.02 Encofrado y desencofrado normal para platea

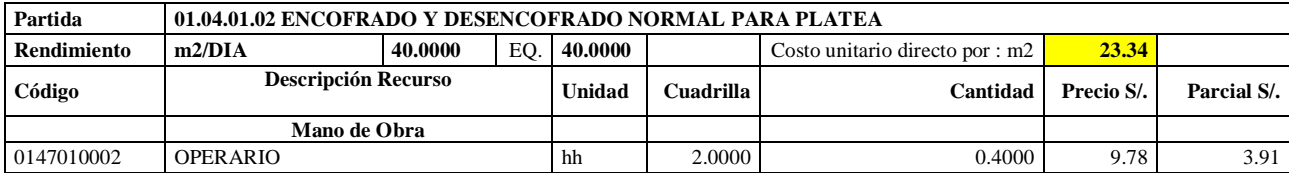

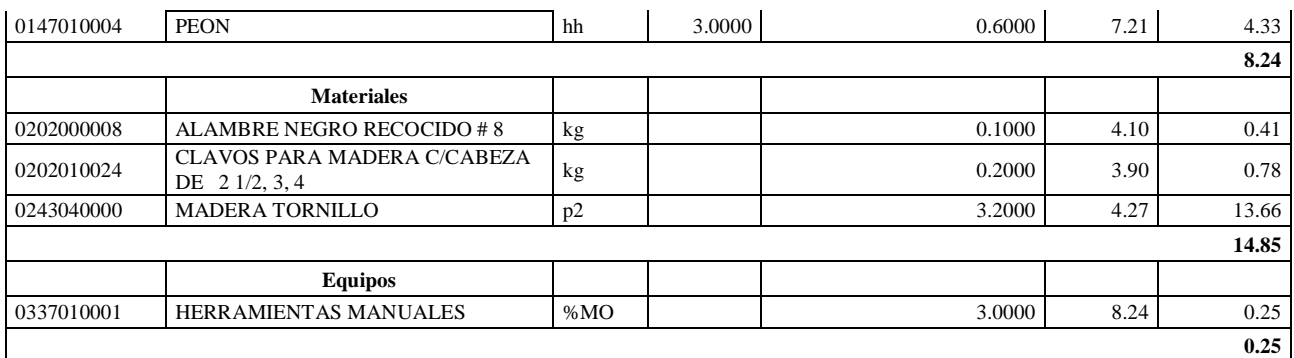

**Nota:** Detalle de APU 01.04.01.02 real. Tomado de *Expediente Técnico Habilitación Urbana Lomas de Santo Domingo,* 2019.

En la partida 01.04.01.02 Encofrado y desencofrado normal para platea, se usó 2.00 cuadrillas de operario y 3.00 cuadrillas de peón para un rendimiento de 40.00 m2 por jornada de 8 horas diarias. En materiales se usó 0.10 kg de alambre negro recogido #8, 0.20 kg de clavos para madera c/cabeza de 2 ½, 3 y 4 y 0.0085 p2 de madera tornillo. En equipos se usó el 3% de mano de obra para las herramientas por m2 de encofrado y desencofrado normal para platea.

### **Tabla 216**

Análisis de Precios unitario real de 01.04.01.03 Acero corrugado fy= 4200 kg/cm2 Grado 60 para platea

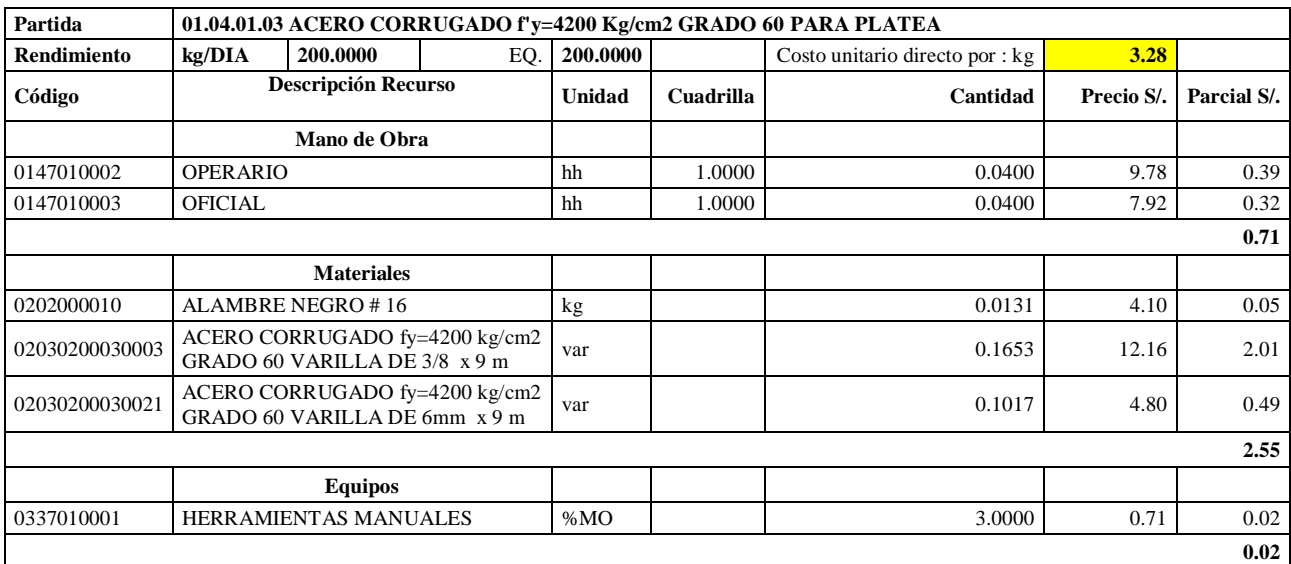

**Nota:** Detalle de APU 01.04.01.02 real. Tomado de *Expediente Técnico Habilitación Urbana Lomas de Santo Domingo,* 2019.

En la partida 01.04.01.03 Acero corrugado fy=  $4200 \text{ kg/cm2}$  grado 60 para platea, se utilizó 1 cuadrilla de operario y 1 cuadrilla de oficial para un rendimiento de 200 kg por jornada de 8 horas diarias. En materiales se usó 0.0131 kg de alambre negro #16, 0.1653 varillas de acero corrugado fy= 4200 kg/cm2 grado 60 varilla de 3/8 x 9m y 0.1017 de acero corrugado fy= 4200 kg/cm2 grado 60 varilla de 6 mm x 9m. En equipos se usó el 3% de mano de obra para las herramientas por cada kg de acero corrugado fy= 4200 kg/cm2 grado 60 para platea. Existió diferencia en el precio del alambre negro #16 a S/. 4.10.

# **Tabla 217**

Análisis de Precios unitario real de 01.04.02.01 Concreto f'c= 175 kg/cm2 en columnas

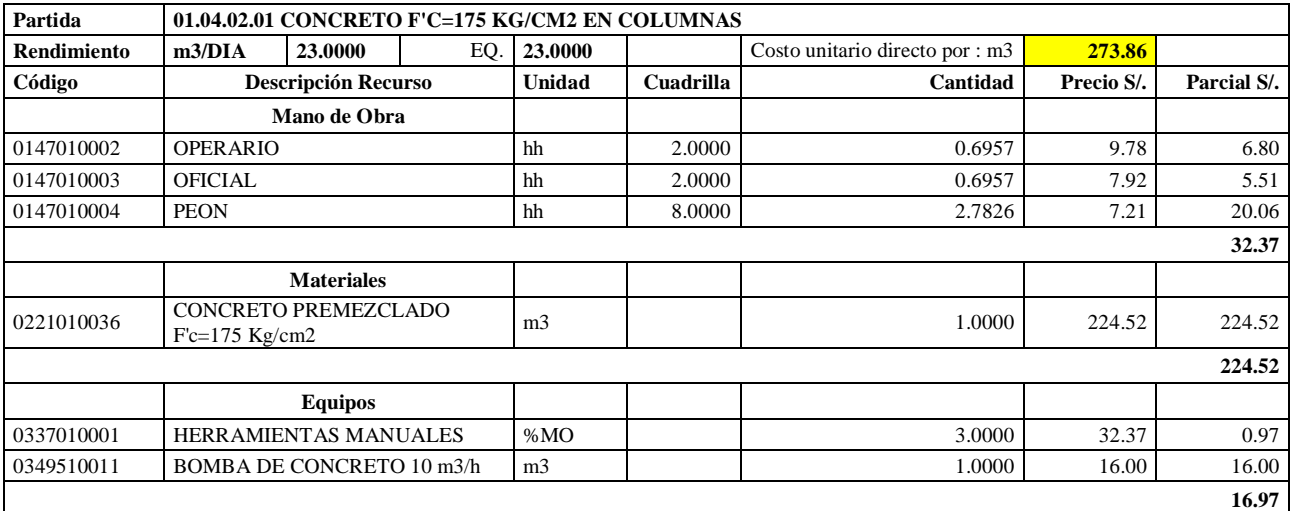

**Nota:** Detalle de APU 01.04.02.01 real. Tomado de *Expediente Técnico Habilitación Urbana Lomas de Santo Domingo,* 2019.

En la partida 01.04.02.01 Concreto f'c= 175 kg/cm2 para columnas, se usó 2 cuadrillas de operario, 2 cuadrillas de oficial y 8.0000 cuadrillas de peón para un rendimiento de 23.00 m3 por jornada de 8 horas diarias. En materiales se usó 1.00 m3 de concreto premezclado f'c= 175 kg/cm2. En equipos se utilizó 1.00 m3 de bomba de concreto 10 m3/hora y el 3% de mano de obra para las herramientas por cada m3 de concreto f'c= 175 kg/cm2 para columnas.

### **Tabla 218**

Análisis de Precios unitario real de 01.04.02.02 Encofrado y desencofrado normal en columnas

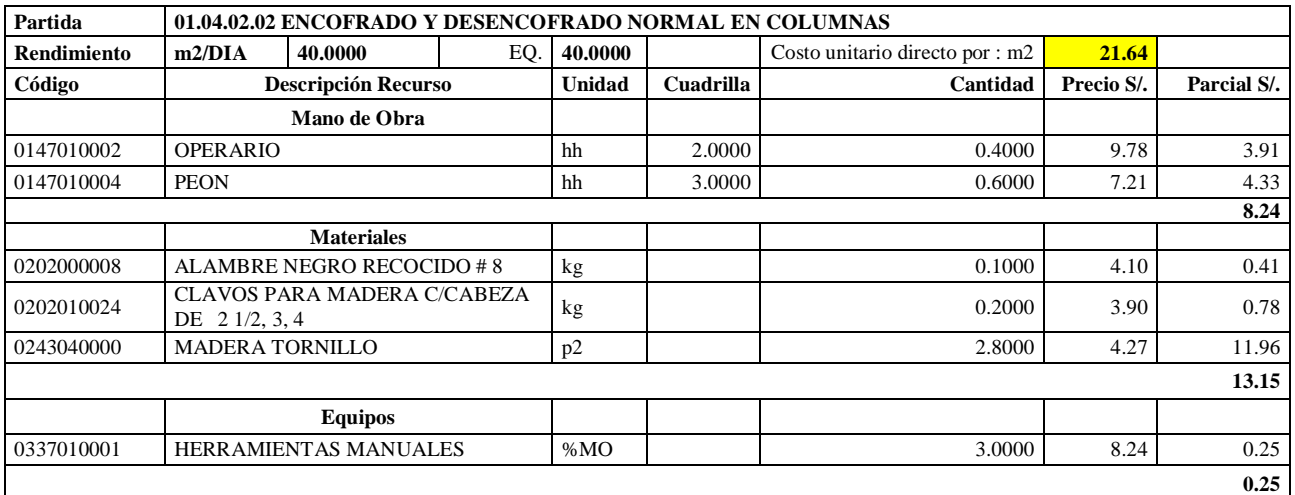

**Nota:** Detalle de APU 01.04.02.02 real. Tomado de *Expediente Técnico Habilitación Urbana Lomas de Santo Domingo,* 2019.

En la partida 01.04.02.02 Encofrado y desencofrado para columnas, se usó 2.00 cuadrillas de operario y 3.00 cuadrillas para peón para un rendimiento de 75.00 m2 por jornada de 8 horas diarias. En materiales se utilizó 0.10 kg de alambre negro recogido #8, 0.20 kg de clavos para madera c/cabeza de 2 ½, 3 y 4 y 2.80 p2 de madera tornillo. En equipos se usó el 3% de mano de obra para las herramientas por cada m2 de encofrado y desencofrado para columnas. Existió diferencia en el precio de la madera tornillo a S/. 4.27, clavos para madera c/cabeza de 2 ½, 3, 4 a S/. 3.90 y alambre negro regocido #8 a S/. 4.10.

### **Tabla 219**

Análisis de Precios unitario real de 01.04.02.03 Acero corrugado fy= 4200 kg/cm2 Grado 60 para columnas

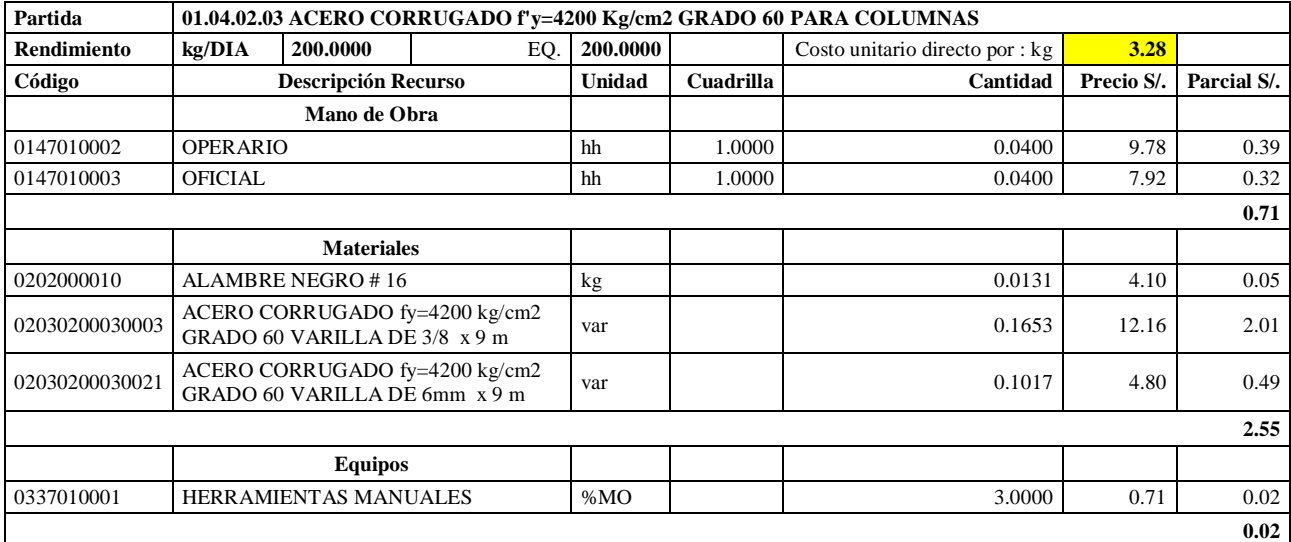

**Nota:** Detalle de APU 01.04.02.03 real. Tomado de *Expediente Técnico Habilitación Urbana Lomas de Santo Domingo,* 2019.

En la partida 01.04.02.03 Acero corrugado fy= 4200 kg/cm2 grado 60 para columnas, se utilizó1.00 cuadrilla de operario y 1.00 cuadrilla de oficial para un rendimiento de 200 kg por jornada de 8 horas diarias. En materiales se usó 0.0131 kg de alambre negro #16, 0.1653 varillas de acero corrugado fy= 4200 kg/cm2 grado 60 varilla de 3/8 x 9m y 0.1017 de acero corrugado fy= 4200 kg/cm2 grado 60 varilla de 6 mm x 9m. En equipos se usó el 3% de mano de obra para las herramientas por cada kg de acero corrugado fy= 4200 kg/cm2 grado 60 para platea. Existió diferencia en el precio del alambre negro #16 a S/. 4.10.

#### **Tabla 220**

Análisis de Precios unitario real de 01.04.03.01 Concreto f'c= 175 kg/cm2 en vigas

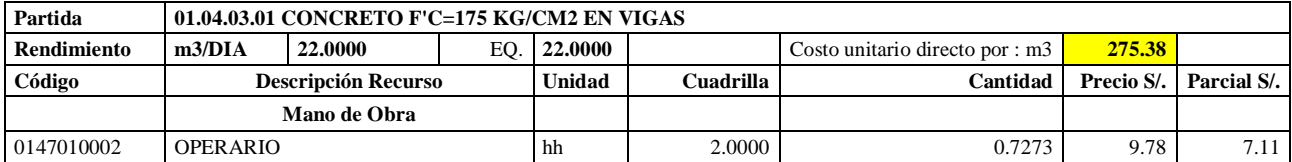

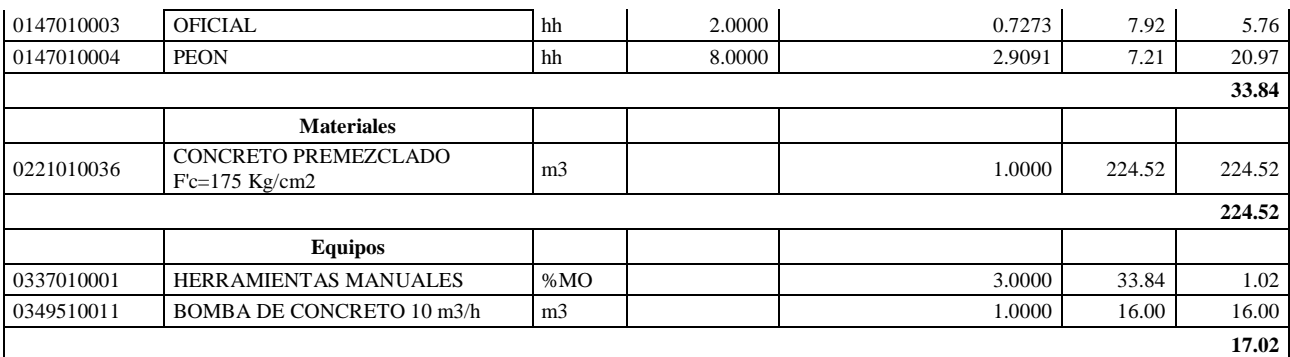

**Nota:** Detalle de APU 01.04.03.01 real. Tomado de *Expediente Técnico Habilitación Urbana Lomas de Santo Domingo,* 2019.

En la partida 01.04.03.01 Concreto f'c= 175 kg/cm2 para vigas, se utilizó 2 cuadrillas de operario, 2 cuadrillas de oficial y 8.0000 cuadrillas de peón para un rendimiento de 22.00 m3 por jornada de 8 horas diarias. En materiales se usó 1.00 m3 de concreto premezclado f'c= 175 kg/cm2. En equipos se utilizó 1.00 m3 de bomba de concreto 10 m3/hora y el 3% de mano de obra para las herramientas por cada m3 de concreto f'c= 175 kg/cm2 para vigas.

### **Tabla 221**

Análisis de Precios unitario real de 01.04.03.02 Encofrado y desencofrado normal en vigas

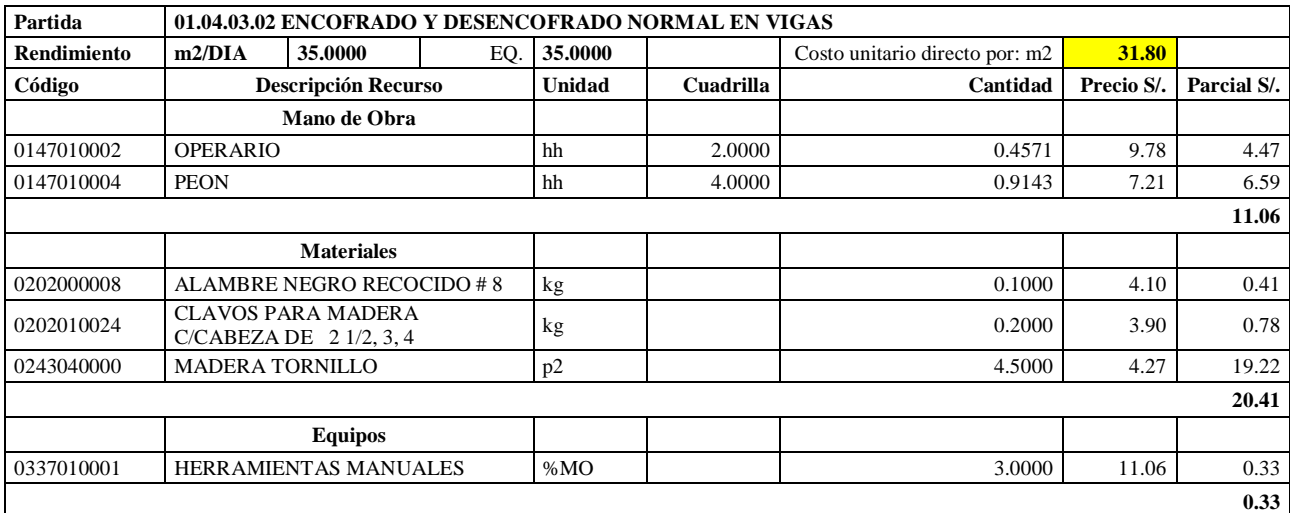

**Nota:** Detalle de APU 01.04.03.02 real. Tomado de *Expediente Técnico Habilitación Urbana Lomas de Santo Domingo,* 2019.

En la partida 01.04.03.02 Encofrado y desencofrado para vigas, se usó 2.00 cuadrillas de operario y 4.00 cuadrillas de peón para un rendimiento de 75.00 m2 por jornada de 8 horas diarias. En materiales se utilizó 0.10 kg de alambre negro recogido #8, 0.20 kg de clavos para madera c/cabeza de 2 ½, 3 y 4 y 4.50 p2 de madera tornillo. En equipos se usó el 3% de mano de obra para las herramientas por cada m2 de encofrado y desencofrado normal para vigas. Existió diferencia en el precio de la madera tornillo a S/. 4.27, clavos para madera c/cabeza de 2 ½, 3, 4 a S/. 3.90 y alambre negro regocido #8 a S/. 4.10.

Análisis de Precios unitario real de 01.04.03.03 Acero corrugado fy= 4200 kg/cm2 grado 60 en vigas

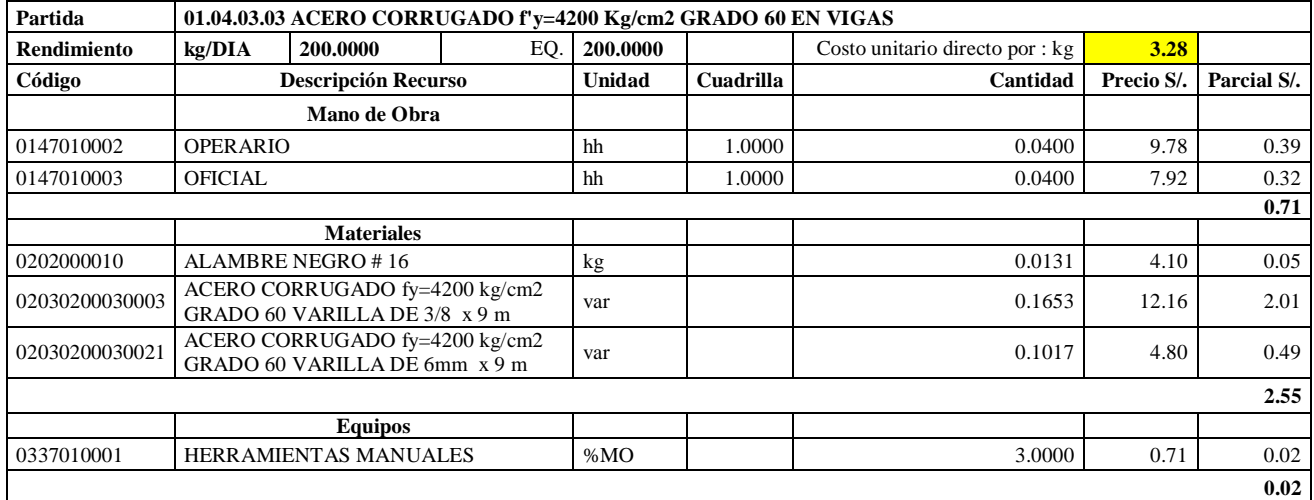

**Nota:** Detalle de APU 01.04.03.03 real. Tomado de *Expediente Técnico Habilitación Urbana* 

### *Lomas de Santo Domingo,* 2019.

En la partida  $01.04.03.03$  Acero corrugado fy= 4200 kg/cm2 grado 60 para vigas, se usó 1 cuadrilla de operario y 1 cuadrilla de oficial para un rendimiento de 200.00 m2 por jornada de 8 horas diarias. En materiales, 0.0131 kg de alambre negro #16, 0.1653 varillas de acero corrugado fy= 4200 kg/cm2 grado 60 varilla de 3/8 x 9m y 0.1017 de acero corrugado fy= 4200 kg/cm2 grado 60 varilla de 6 mm x 9m. En equipos se usó el 3% de mano de obra para las herramientas por cada kg de acero corrugado fy=4200 kg/cm2 grado 60 en vigas. Existió diferencia en el precio del alambre negro #16 a S/. 4.10.

### **Tabla 223**

Análisis de Precios unitario real de 01.04.03.04 Dintel ladrillo C7 mortero

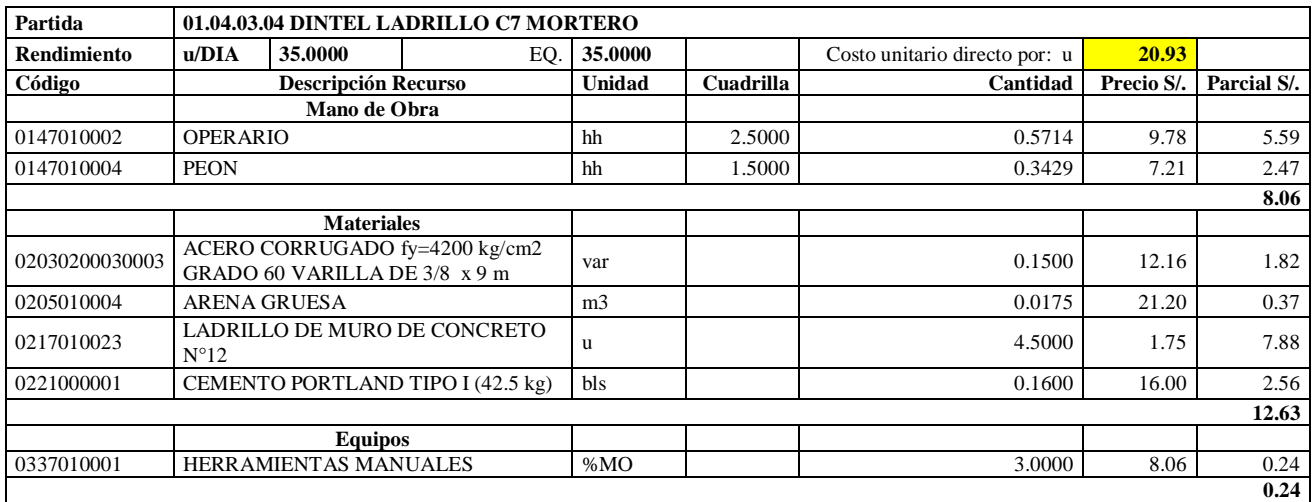

**Nota:** Detalle de APU 01.04.03.04 real. Tomado de *Expediente Técnico Habilitación Urbana Lomas de Santo Domingo,* 2019.

En la partida 01.04.03.04 Dintel ladrillo C7 Mortero, se utilizó 2.5 cuadrilla de operario y 1.5 cuadrilla de peón para un rendimiento de 35.00 m2 por jornada de 8 horas diarias. En materiales se usó 0.15 kg de acero corrugado fy= 4200 kg/cm2 grado 60 varilla de 6 mm x 9m, 0.0175 m3 de arena gruesa, 4.50 unidades de ladrillo de muro de concreto N°12 y 0.16 bolsas de cemento portland tipo I (42.5 kg). En equipos se usó el 3% de mano de obra para las herramientas por cada unidad de dintel ladrillo C7 mortero. Existió diferencia en el precio de ladrillo de muro de concreto N°12 a S/. 1.75 y cemento portland tipo I (42.5 kg) a S/. 16.00.

### **Tabla 224**

Análisis de Precios unitario real de 01.04.04.01 Concreto f'c= 210 kg/cm2 en losa aligerada

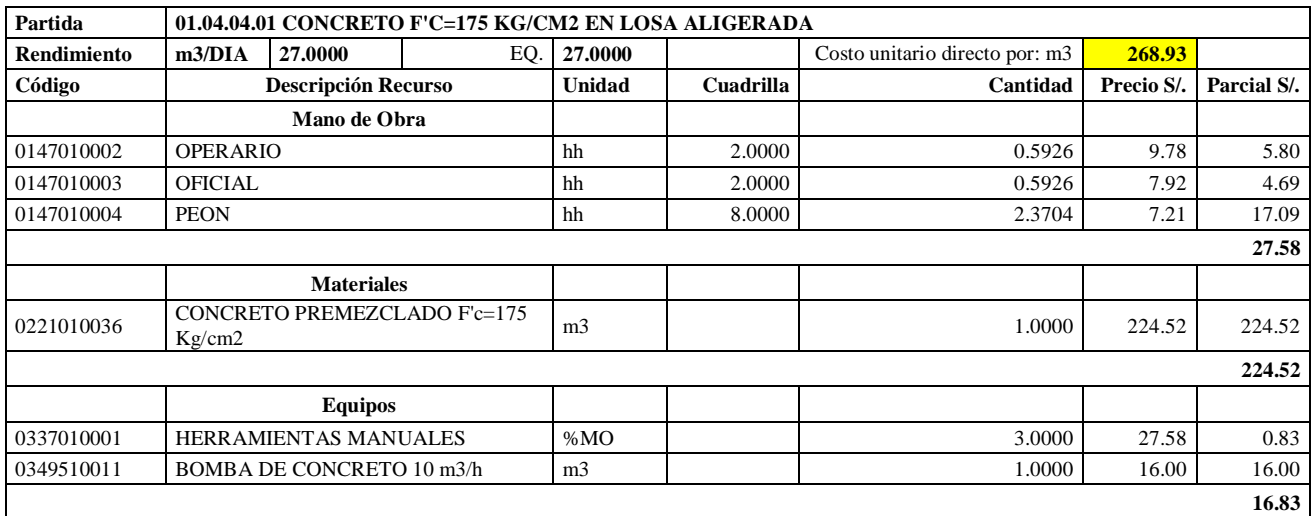

**Nota:** Detalle de APU 01.04.04.01 real. Tomado de *Expediente Técnico Habilitación Urbana Lomas de Santo Domingo,* 2019.

En la partida 01.04.04.01 Concreto  $\mathbf{f} = 175 \text{ kg/cm2}$  para losa aligerada, se utilizó 2 cuadrillas de operario, 2 cuadrillas de oficial y 8.0000 cuadrillas de peón para un rendimiento de 27.00 m3 por jornada de 8 horas diarias. En materiales se usó 1.00 m3 de concreto premezclado f'c= 175 kg/cm2. En equipos se usó 1.00 m3 de bomba de concreto 10 m3/hora y el 3% de mano de obra para las herramientas manuales.

### **Tabla 225**

Análisis de Precios unitario real de 01.04.04.02 Encofrado y desencofrado normal en losa aligerada

![](_page_407_Picture_261.jpeg)

![](_page_408_Picture_228.jpeg)

**Nota:** Detalle de APU 01.04.04.02 real. Tomado de *Expediente Técnico Habilitación Urbana Lomas de Santo Domingo,* 2019.

En la partida 01.04.04.02 Encofrado y desencofrado normal en losa aligerada, se utilizó 2.00 cuadrillas de operario y 4.00 cuadrillas de peón para un rendimiento de 45.00 m2 por jornada de 8 horas diarias. En materiales se usó 0.10 kg de alambre negro recogido #8, 0.20 kg de clavos para madera c/cabeza de 2 ½, 3 y 4 y 3.00 p2 de madera tornillo. En equipos se usó el 3% de mano de obra para las herramientas por cada m2 de encofrado y desencofrado normal para vigas. Existió diferencia en el precio de la madera tornillo a S/. 4.27, clavos para madera c/cabeza de 2 ½, 3, 4 a S/. 3.90 y alambre negro regocido #8 a S/. 4.10. Asimismo la cantidad de madera tornillo es de 3.00, el cual es diferente al 0.0085 programado.

### **Tabla 226**

Análisis de Precios unitario real de 01.04.04.03 Acero corrugado fy= 4200 kg/cm2 Grado 60 en losa aligerada

![](_page_408_Picture_229.jpeg)

**Nota:** Detalle de APU 01.04.04.03 real. Tomado de *Expediente Técnico Habilitación Urbana Lomas de Santo Domingo,* 2019.

En la partida 01.04.04.03 Acero corrugado fy= 4200 kg/cm2 grado 60 para losa aligerada, se utilizó 1 cuadrilla de operario y 1 cuadrilla de oficial para un rendimiento de 200.00 m2 por jornada de 8 horas diarias. En materiales se usó 0.0131 kg de alambre negro #16, 0.1653 varillas de acero corrugado fy= 4200 kg/cm2 grado 60 varilla de 3/8 x 9m y 0.1017 de acero corrugado

fy= 4200 kg/cm2 grado 60 varilla de 6 mm x 9m. En equipos se usó el 3% de mano de obra para las herramientas por cada kg de acero corrugado fy= 4200 kg/cm2 Grado 60. Existió diferencia en el precio del alambre negro #16 a S/. 4.10.

# **Tabla 227**

Análisis de Precios unitario real de 01.04.04.04 Sistema vigueta/ bovedilla h= 17 cm

![](_page_409_Picture_295.jpeg)

**Nota:** Detalle de APU 01.04.04.04 real. Tomado de *Expediente Técnico Habilitación Urbana Lomas de Santo Domingo,* 2019.

En la partida 01.04.04.04 Sistema vigueta/ bovedilla h= 17 cm, se utilizó 4 cuadrillas de operario, 1 cuadrilla de oficial y 3 cuadrillas de peón, el cual difiere de la cantidad de mano de obra programada, esto fue para un rendimiento de 27.00 m2 por jornada de 8 horas diarias. En materiales se usó 01.00 m2 de sistema vigueta/ bovedilla h= 17 cm. En equipos se usó el 3% de mano de obra para las herramientas por cada m2 de sistema vigueta/ bovedilla h= 17 cm.

### **Tabla 228**

Análisis de Precios unitario real de 02.01.01 Muro de ladrillo de concreto vibrado N°12- Rapimix

| Partida     | 02.01.01                                       | <b>MURO DE LADRILLO DE CONCRETO VIBRADO N°12- RAPIMIX</b> |     |                |           |                                 |            |             |
|-------------|------------------------------------------------|-----------------------------------------------------------|-----|----------------|-----------|---------------------------------|------------|-------------|
| Rendimiento | m2/DIA                                         | 27,0000                                                   | EQ. | 27.0000        |           | Costo unitario directo por : m2 | 34.63      |             |
| Código      | <b>Descripción Recurso</b>                     |                                                           |     | Unidad         | Cuadrilla | Cantidad                        | Precio S/. | Parcial S/. |
|             | Mano de Obra                                   |                                                           |     |                |           |                                 |            |             |
| 0147010002  | <b>OPERARIO</b>                                |                                                           |     | hh             | 2.0000    | 0.5926                          | 9.78       | 5.80        |
| 0147010004  | <b>PEON</b>                                    |                                                           |     | hh             | 1.0000    | 0.2963                          | 7.21       | 2.14        |
| 7.94        |                                                |                                                           |     |                |           |                                 |            |             |
|             | <b>Materiales</b>                              |                                                           |     |                |           |                                 |            |             |
| 0205010004  | <b>ARENA GRUESA</b>                            |                                                           |     | m <sub>3</sub> |           | 0.0200                          | 21.20      | 0.42        |
| 0217010023  | LADRILLO DE MURO DE<br><b>CONCRETO N°12</b>    |                                                           |     | u              |           | 13.0000                         | 1.75       | 22.75       |
| 0221000001  | CEMENTO PORTLAND TIPO I<br>$(42.5 \text{ kg})$ |                                                           |     | bls            |           | 0.2000                          | 16.00      | 3.20        |
| 0239050101  | <b>AGUA PUESTA EN OBRA</b>                     |                                                           |     | m <sub>3</sub> |           | 0.0100                          | 8.47       | 0.08        |
|             |                                                |                                                           |     |                |           |                                 |            | 26.45       |
|             | <b>Equipos</b>                                 |                                                           |     |                |           |                                 |            |             |
| 0337010001  | <b>HERRAMIENTAS MANUALES</b>                   |                                                           |     | %MO            |           | 3.0000                          | 7.94       | 0.24        |
|             |                                                |                                                           |     |                |           |                                 |            | 0.24        |

**Nota:** Detalle de APU 02.01.01 real. Tomado de *Expediente Técnico Habilitación Urbana Lomas de Santo Domingo,* 2019.

En la partida 02.01.01 Muro de ladrillo de concreto vibrado N°12- Rapimix, se usó 2 cuadrillas de operario y 1 cuadrilla de peón para un rendimiento de 27.00 m2 por jornada de 8 horas diarias. En materiales se usó 0.02 m3 de arena gruesa, 13 unidades de ladrillo de muro de concreto N°12, 0.20 bolsas de cemento portland tipo I (42.5 kg) y 0.01 m3 de agua puesta en obra. En equipos se usó el 3% de mano de obra para las herramientas por cada m2 de Muro de ladrillo de concreto N°12- Rapimix. Existió diferencia en el precio del ladrillo de muro de concreto N°12 a S/. 1.56 por unidad y el cemento portland Tipo I (42.5 kg) a S/ 16.00.

#### **Tabla 229**

Análisis de Precios unitario real de 02.01.02 Muro de ladrillo de concreto vibrado N°9- Rapimix

![](_page_410_Picture_263.jpeg)

**Nota:** Detalle de APU 02.01.02 real. Tomado de *Expediente Técnico Habilitación Urbana Lomas de Santo Domingo,* 2019.

En la partida 02.01.02 Muro de ladrillo de concreto vibrado N°9- Rapimix, se usó 2 cuadrillas de operario y 1 cuadrilla de peón para un rendimiento de 28.00 m2 por jornada de 8 horas diarias. En materiales se usó 0.0015 m3 de arena gruesa, 13 unidades de ladrillo de muro de concreto N°12, 0.20 bolsas de cemento portland tipo I (42.5 kg) y 0.01 m3 de agua puesta en obra. En equipos se utilizó el 3% de mano de obra para las herramientas por cada m2 de muro de ladrillo de concreto vibrado N°9- Rapimix. Existió diferencia en el precio del cemento portland Tipo I (42.5 kg) a  $S/$  16.00.

### **Tabla 230**

Análisis de Precios unitario real de 02.02.01 Tarrajeo muros exteriores, cemento: arena, 1:3

![](_page_410_Picture_264.jpeg)

![](_page_411_Picture_239.jpeg)

**Nota:** Detalle de APU 02.02.01 real. Tomado de *Expediente Técnico Habilitación Urbana Lomas de Santo Domingo,* 2019.

En la partida 02.02.01 Tarrajeo muros exteriores, cemento: arena, 1:3, se usó 2 cuadrillas de operario y 2 cuadrillas de peón para un rendimiento de 90.00 m2 por jornada de 8 horas diarias. En materiales se usó 0.02 m3 de arena gruesa, 0.22 bolsas de cemento portland tipo I (42.5 kg) y 0.01 m3 de agua puesta en obra. En equipos se utilizó el 3% de mano de obra para las herramientas por cada m2 de tarrajeo muros exteriores, cemento: arena, 1:3. Existió diferencia en el precio del cemento portland Tipo I (42.5 kg) a S/ 16.00.

### **Tabla 231**

![](_page_411_Picture_240.jpeg)

Análisis de Precios unitario real de 02.02.02 Solaqueo en cieloraso

**Nota:** Detalle de APU 02.02.02 real. Tomado de *Expediente Técnico Habilitación Urbana Lomas de Santo Domingo,* 2019.

En la partida 02.02.02 Solaqueo en cielo raso, se usó 1 cuadrilla de oficial para un rendimiento de 130.00 m2 por jornada de 8 horas diarias. En materiales se usó 0.012 m3 de arena gruesa, 0.02 bolsas de cemento portland tipo I (42.5 kg) y 0.0088 m3 de agua puesta en obra. En equipos se utilizó el 3% de mano de obra para las herramientas por cada m2 de solaqueo en cielo raso. Existió diferencia en el precio del cemento portland Tipo I (42.5 kg) a S/ 16.00.

![](_page_412_Picture_279.jpeg)

Análisis de Precios unitario real de 02.02.03 Solaqueo en interiores

**Nota:** Detalle de APU 02.02.03 real. Tomado de *Expediente Técnico Habilitación Urbana Lomas de Santo Domingo,* 2019.

En la partida 02.02.03 Solaqueo de interiores, se usó 2.00 cuadrillas de oficial para un rendimiento de 225.00 m2 por jornada de 8 horas diarias. En materiales se usó 0.012 m3 de arena gruesa, 0.02 bolsas de cemento portland tipo I (42.5 kg) y 0.0088 m3 de agua puesta en obra. En equipos se usó el 3% de mano de obra para las herramientas por cada m2 de solaqueo de interiores. Existió diferencia en el precio del cemento portland Tipo I (42.5 kg) a S/ 16.00.

### **Tabla 233**

Análisis de Precios unitario real de 02.02.04 Derrames A= 0.12 m Mortero 1:3

![](_page_412_Picture_280.jpeg)

**Nota:** Detalle de APU 02.02.04 real. Tomado de *Expediente Técnico Habilitación Urbana Lomas de Santo Domingo,* 2019.

En la partida 02.02.04 Derrames A= 0.120 m, Mortero 1:3, se usó 2.00 cuadrillas de oficial y 2.00 cuadrillas de peón para un rendimiento de 250.00 m2 por jornada de 8 horas diarias. En materiales se utilizó 0.002 m3 de arena gruesa, 0.022 bolsas de cemento portland tipo I (42.5 kg) y 0.01 m3 de agua puesta en obra. En equipos se usó el 3% de mano de obra para las herramientas por cada m de derrames A= 0.12 m, Mortero 1:3. Existió diferencia en el precio del cemento portland Tipo I (42.5 kg) a S/ 16.00.

### **Tabla 234**

Análisis de Precios unitario real de 02.03.01 Zócalo de cerámica

![](_page_413_Picture_264.jpeg)

**Nota:** Detalle de APU 02.03.01 real. Tomado de *Expediente Técnico Habilitación Urbana Lomas de Santo Domingo,* 2019.

En la partida 02.03.01 Zócalo de cerámica, se usó 4 cuadrillas de operario y 2 cuadrillas de peón para un rendimiento de 28 m2 por jornada de 8 horas diarias. En materiales se usó 10 und de crucetas, 0.35 kg de fragua, 0.35 galones de pegamento para cerámica y 1.05 m2 de cerámica económica. En equipos se usó el 3% de mano de obra para las herramientas por cada m2 de zócalo de cerámica. Existió diferencia en el precio de la cerámica económica a S/. 11.00.

#### **Tabla 235**

Análisis de Precios unitario real de 02.04.01 Pintura látex 02/ manos en exteriores

![](_page_413_Picture_265.jpeg)

![](_page_414_Picture_235.jpeg)

**Nota:** Detalle de APU 02.04.01 real. Tomado de *Expediente Técnico Habilitación Urbana Lomas de Santo Domingo,* 2019.

En la partida 02.04.01 Pintura látex 02/ manos en exteriores, se usó 2.00 cuadrillas de operario y 2.00 cuadrilla de peón para un rendimiento de 120.00 m2 por jornada de 8 horas diarias. En materiales se usó 0.25 pulgadas de lija para pared, 0.05 galones de pintura látex y 0.05 galones de imprimante. En equipos se utilizó el 3% de mano de obra para las herramientas manuales. Existió diferencia en el precio de pintura látex a S/. 18.10 e imprimante a S/. 19.70.

### **Tabla 236**

![](_page_414_Picture_236.jpeg)

Análisis de Precios unitario real de 02.05.01 Paso de concreto e= 0.10 m

**Nota:** Detalle de APU 02.05.01 real. Tomado de *Expediente Técnico Habilitación Urbana Lomas de Santo Domingo,* 2019.

En la partida 02.05.01 Paso de concreto e= 0.10 m, se usó 1.00 cuadrilla de operario y 1.00 cuadrilla de peón para un rendimiento de 25.00 unidades por jornada de 8 horas diarias. En materiales se utilizó 0.018 m3 de arena gruesa, 0.018 m3 de confitillo, 0.15 bolsas de cemento portland tipo I (42.5 kg), 0.01 unidades de molde para pasos de concreto y 0.005 m3 de agua puesta en obra. En equipos se usó el 3% de mano de obra para las herramientas por cada unidad de paso de concreto e= 0.10m. Existió diferencia en el precio del cemento portland Tipo I (42.5 kg) a S/ 16.00.

![](_page_415_Picture_281.jpeg)

Análisis de Precios unitario real de 02.05.02 Paso de concreto e= 0.10m (Lavandería)

**Nota:** Detalle de APU 02.05.02 real. Tomado de *Expediente Técnico Habilitación Urbana Lomas de Santo Domingo,* 2019.

En la partida 02.05.02 Paso de concreto e= 0.10 m (Lavandería), se usó 1.00 cuadrilla de operario y 1.00 cuadrilla de peón para un rendimiento de 25.00 unidades por jornada de 8 horas diarias. En materiales se utilizó 0.09 m3 de arena gruesa, 0.09 m3 de confitillo, 0.75 bolsas de cemento portland tipo I (42.5 kg), 0.05 unidades de molde para pasos de concreto y 0.026 m3 de agua puesta en obra. En equipos se usó el 3% de mano de obra para las herramientas por cada unidad de paso de concreto e= 0.10m (lavandería). Existió diferencia en el precio del cemento portland Tipo I (42.5 kg) a S/ 16.00.

### **Tabla 238**

Análisis de Precios unitario real de 02.06.01 Puerta contraplacada 0.70x2.40 con fresquillo

![](_page_415_Picture_282.jpeg)

**Nota:** Detalle de APU 02.06.01 real. Tomado de *Expediente Técnico Habilitación Urbana Lomas de Santo Domingo,* 2019.

En la partida 02.06.01 Puerta contraplacada 0.70x2.40 con fresquillo, se usó 2.00 cuadrillas de operario y 2.00 cuadrillas de peón para un rendimiento de 8.00 unidades por jornada de 8 horas diarias. Se subcontrató 1.00 unidad de puerta contraplacada de madera a todo costo 0.70x2.40 a S/. 85.00.

### **Tabla 239**

Análisis de Precios unitario real de 02.06.02 Puerta contraplacada 0.90x2.40 con fresquillo

![](_page_416_Picture_250.jpeg)

**Nota:** Detalle de APU 02.06.02 real. Tomado de *Expediente Técnico Habilitación Urbana Lomas de Santo Domingo,* 2019.

En la partida 02.06.02 Puerta contraplacada 0.90x2.40 con fresquillo, se usó 2.00 cuadrillas de operario y 2.00 cuadrillas de peón para un rendimiento de 8.00 unidades por jornada de 8 horas diarias. Se subcontrató 1.00 unidad de puerta contraplacada de madera a todo costo 0.90x2.40 a S/. 95.00.

### **Tabla 240**

Análisis de Precios unitario real de 02.07.01 Cerradura de perilla

![](_page_416_Picture_251.jpeg)

**Nota:** Detalle de APU 02.07.01 real. Tomado de *Expediente Técnico Habilitación Urbana Lomas de Santo Domingo,* 2019.

En la partida 02.07.01 Cerradura de perilla, se usó 2.00 cuadrillas de operario y 2.00 cuadrillas de peón para un rendimiento de 50.00 unidades por jornada de 8 horas diarias. En materiales

se utilizó 1.00 unidad de cerradura tipo bola. En equipos se usó el 3% de mano de obra para las herramientas por cada unidad de cerradura de perilla.

# **Tabla 241**

Análisis de Precios unitario real de 02.07.02 Cerradura dos golpes

![](_page_417_Picture_293.jpeg)

**Nota:** Detalle de APU 02.07.02 real. Tomado de *Expediente Técnico Habilitación Urbana Lomas de Santo Domingo,* 2019.

En la partida 02.07.02 Cerradura dos golpes, se usó 2.00 cuadrillas de operario y 2.00 cuadrillas de peón para un rendimiento de 25.00 unidades por jornada de 8 horas diarias. En materiales se usó 1.00 unidades de cerradura dos golpes. En equipos se utilizó el 3% de mano de obra para las herramientas por cada unidad de cerradura dos golpes.

### **Tabla 242**

Análisis de Precios unitario real de 02.08.01 Vidrio semidoble incoloro crudo

![](_page_417_Picture_294.jpeg)

**Nota:** Detalle de APU 02.08.01 real. Tomado de *Expediente Técnico Habilitación Urbana Lomas de Santo Domingo,* 2019.

En la partida 02.08.01 Vidrio semidoble incoloro crudo, se usó 1 cuadrilla de operario para 15

glb por día. Se sub contrató a todo costo el material y herramientas de SC vidrio crudo 4 mm.

### **Tabla 243**

Análisis de Precios unitario real de 02.09.01 Inodoro nacional económico

![](_page_417_Picture_295.jpeg)

![](_page_418_Picture_261.jpeg)

**Nota:** Detalle de APU 02.09.01 real. Tomado de *Expediente Técnico Habilitación Urbana Lomas de Santo Domingo,* 2019.

En la partida 02.09.01 Inodoro nacional económico, se usó 1.00 cuadrilla de operario y 0.50 para un rendimiento de 9.00 unidades por jornada de 8 horas diarias. En materiales se usó 1.00 unidad de inodoro. En equipos se usó el 3% de mano de obra para las herramientas por cada unidad de inodoro nacional económico. Existió diferencia en el precio del inodoro a S/. 115.00.

### **Tabla 244**

Análisis de Precios unitario real de 02.09.02 Lavatorio nacional blanco

![](_page_418_Picture_262.jpeg)

**Nota:** Detalle de APU 02.09.02 real. Tomado de *Expediente Técnico Habilitación Urbana Lomas de Santo Domingo,* 2019.

En la partida 02.09.02 Lavatorio nacional blanco, se usó 2.00 cuadrillas de operario y 0.50 para un rendimiento de 4.00 unidades por jornada de 8 horas diarias. En materiales se usó 1.00 lavatorio. En equipos se utilizó el 3% de mano de obra para las herramientas por cada unidad de inodoro nacional económico. Existió diferencia en el precio del inodoro a S/. 60.00.

### **Tabla 245**

Análisis de Precios unitario real de 02.09.03 Lavadero de acero inoxidable una poza con escurridero

![](_page_418_Picture_263.jpeg)

![](_page_419_Picture_219.jpeg)

**Nota:** Detalle de APU 02.09.03 real. Tomado de *Expediente Técnico Habilitación Urbana Lomas de Santo Domingo,* 2019.

En la partida 02.09.03 Lavatorio de acero inoxidable de una poza con escurridero, se usó 1.00 cuadrilla de operario y 0.50 para un rendimiento de 10.00 unidades por jornada de 8 horas diarias. En materiales se usó 1.00 unidad de lavadero de acero inoxidable una poza con escurridero con desagüe incorporado. En equipos se utilizó el 3% de mano de obra para las herramientas por cada unidad de lavatorio de acero inoxidable de una poza con escurridero. Existió diferencia en el precio del lavadero de acero inoxidable de una poza con escurridero con desagüe incorporado a S/. 30.00.

#### **Tabla 246**

Análisis de Precios unitario real de 02.09.04 Lavadero de ropa de fibra de vidrio

![](_page_419_Picture_220.jpeg)

**Nota:** Detalle de APU 02.09.04 real. Tomado de *Expediente Técnico Habilitación Urbana Lomas de Santo Domingo,* 2019.

En la partida 02.09.04 Lavatorio de ropa de fibra de vidrio, se usó 1.00 cuadrilla de operario y 0.50 para un rendimiento de 8.00 unidades por jornada de 8 horas diarias. En materiales se usó 1.00 unidad de lavadero de fibra de vidrio. En equipos se utilizó el 3% de mano de obra para las herramientas por cada unidad de lavadero de ropa de fibra de vidrio. Existió diferencia en el precio del lavadero de fibra de vidrio a S/. 45.00.

![](_page_420_Picture_251.jpeg)

Análisis de Precios unitario real de 02.10.01 Grifería simple para lavatorio

**Nota:** Detalle de APU 02.10.01 real. Tomado de *Expediente Técnico Habilitación Urbana Lomas de Santo Domingo,* 2019.

En la partida 02.10.01 Grifería simple para lavatorio, se usó 1.00 cuadrilla de operario y 0.50 cuadrilla de peón para un rendimiento de 22.00 und por jornada de 8 horas diarias. En materiales se usó 1.00 unidad de llave para lavatorio. En equipos se utilizó el 3% de mano de obra para las herramientas por cada und de grifería simple para lavatorio.

### **Tabla 248**

Análisis de Precios unitario real de 02.10.02 Grifería tipo ganzo para lavadero de cocina

![](_page_420_Picture_252.jpeg)

**Nota:** Detalle de APU 02.10.02 real. Tomado de *Expediente Técnico Habilitación Urbana* 

*Lomas de Santo Domingo,* 2019.

En la partida 02.10.02 Grifería tipo ganzo para lavadero de cocina, se usó 1.00 cuadrilla de operario y 0.50 cuadrilla de peón para un rendimiento de 30.00 und por jornada de 8 horas diarias. En materiales se usó 1.00 unidad de grifería para lavadero de cocina tipo ganzo. En equipos se utilizó el 3% de mano de obra para las herramientas por cada und de grifería tipo ganzo para lavadero de cocina.

Análisis de Precios unitario real de 02.10.03 Grifería tipo jardinería para lavadero de ropa

![](_page_421_Picture_245.jpeg)

**Nota:** Detalle de APU 02.10.03 real. Tomado de *Expediente Técnico Habilitación Urbana* 

### *Lomas de Santo Domingo,* 2019.

En la partida 02.10.03 Grifería tipo jardinería para lavadero de ropa, se usó 1.0 cuadrilla de operario y 0.5 cuadrilla de peón para un rendimiento de 35.00 und por jornada de 8 horas diarias. En materiales se usó 1 und de grifería tipo jardinera. En equipos se usó el 3% de mano de obra para las herramientas por cada und de grifería tipo jardinería para lavadero de ropa.

### **Tabla 250**

Análisis de Precios unitario real de 02.10.04 Grifería tipo campana para ducha

![](_page_421_Picture_246.jpeg)

**Nota:** Detalle de APU 02.10.04 real. Tomado de *Expediente Técnico Habilitación Urbana Lomas de Santo Domingo,* 2019.

En la partida 02.10.04 Grifería tipo campana para ducha, se usó 1.00 cuadrilla de operario y 0.5 cuadrilla de peón para un rendimiento de 16 unidades por jornada de 8 horas diarias. En materiales, 1 und de ducha giratoria brazo y canopla. En equipos se usó el 3% de mano de obra.

### **Tabla 251** Análisis de Precios unitario real de 02.11.01 Juntas e= 1

![](_page_422_Picture_268.jpeg)

**Nota:** Detalle de APU 02.11.01 real. Tomado de *Expediente Técnico Habilitación Urbana Lomas de Santo Domingo,* 2019.

En la partida 02.11.01 juntas e= 1, se usó 1 cuadrilla de operario para un rendimiento de 70 metros por jornada de 8 horas diarias. En materiales se usó 0.35 m2 de Tecnopor de 1x4x8. En equipos se usó el 3% de mano de obra para las herramientas por cada unidad de juntas e=1.

### **Tabla 252**

Análisis de Precios unitario real de 02.11.01 Juntas e= 3/8

![](_page_422_Picture_269.jpeg)

**Nota:** Detalle de APU 02.11.02 real. Tomado de *Expediente Técnico Habilitación Urbana Lomas de Santo Domingo,* 2019.

En la partida 02.11.02 juntas e= 3/8, se usó 1.00 cuadrilla de operario para un rendimiento de 125.00 metros por jornada de 8 horas diarias. En materiales se usó 0.35 m2 de Tecnopor de 3/8x4x8. En equipos se utilizó el 3% de mano de obra para las herramientas manuales.

### **Tabla 253**

Análisis de Precios unitario real de 03.01 Instalaciones eléctricas

![](_page_422_Picture_270.jpeg)

![](_page_423_Picture_289.jpeg)

**Nota:** Detalle de APU 03.01 real. Tomado de *Expediente Técnico Habilitación Urbana Lomas de Santo Domingo,* 2019.

En la partida 03.01 Instalaciones Eléctricas, se usó 1.00 cuadrilla de operario y 0.50 cuadrilla de peón para un rendimiento de 1.00 global por jornada de 8 horas diarias. En materiales se usó 20.20 metros de cable 6 mm2 THW, 32.96 metros de cable de 4 mm2 THW, 34.49 metros de cable de 2.5 mm2 THW, 32 unidades de conectores PVC SEL ¾, 24 curvas PVC- SEL ¾, 2.00 unidades de curvas PVC- SEL 1 (25 mm), 1.00 unidad de tablero de distribución, 6.00 unidades de tomacorriente doble, 1.00 unidades de interruptor termomagnético 2x25A, 1.00 unidad de interruptor termomagnético 2x20A, 1.00 unidad de interruptor termomagnético 2x16A, 4.00 unidades de interruptor simple, 1.00 unidad de interruptor doble, 6.00 unidades de socket, 9.00 unidades de caja octogonal SEL de 100x50 mm, 14.00 unidades de caja rectangular PVC de 4x2, 4.00 unidades de tapa ciega rectangular, 50.15 metros de tubería PVC-SEL ¾ (20 mm), 10.10 metros de tubería PVC- SEL 1 (25 mm) y 0.25 galones de pegamento para PVC dorado. En equipos se utilizó el 3% de mano de obra. Existió diferencia en el precio del cable 6 mm2 THW a S/. 1.10, cable 4 mm2 THW a S/. 1.04, cable 2.5 mm2 THW a S/.

0.98, conector PVC SEL 3/4 a S/. 0.20, curvas PVC- SEL 3/4 (20 mm) a S/. 0.25, curvas PVC – SEL 1 (25 mm) a S/.0.33, tablero de distribución a S/. 15.00, interruptor termomagnético 2x25 A a S/. 20.60, interruptor termomagnético 2x20 A a S/. 16.00, interruptor termomagnético 2x16 A a S/. 9.85, interruptor simple a S/. 7.00, interruptor doble a S/ 7.00, socket a S/. 4.92, caja octogonal SEL de 100x50 mm a S/. 1.00, caja rectangular PVC de 4X2 a S/1.00, tapa ciega rectangular a S/. 10.20, tubería PVC- SEL 3/4 (20 mm) a S/. 0.80 y tubería PVC- SEL 1 (25 mm) a S/. 1.50.

### **Tabla 254**

Análisis de Precios unitario real de 04.01 Instalaciones sanitarias

![](_page_424_Picture_324.jpeg)

**Nota:** Detalle de APU 04.01 real. Tomado de *Expediente Técnico Habilitación Urbana Lomas de Santo Domingo,* 2019.

En la partida 04.01 Instalaciones Sanitarias, se usó 1 cuadrilla de operario y 0.5 cuadrilla de peón para un rendimiento de 1 global por jornada de 8 horas diarias. En materiales se utilizó

19.0 und de codo 20 mmx90° fusión NPP R-3, 5.0 und de codo 20 mmx1/2 HI R.MET R-3, 1.0 und de registro cromado roscado de 4, 3.00 und de sumidero cromado roscado de 2, 7.4 metros de tubería PVC- SAL 2x3m, 9.5 metros de tubería PVC 4x3m, 3.00 und de terminal fusión HE 20X1/2, 2.0 und de ll. paso 20 mm hidrotherm, 0.15 galones de pegamento para pvc azul, 3.0 und de copla 20 mm fusión NPP R-3, 5.00 und de TB 20 mm PP R-3 PN-10, 1.0 und de reducción 4x2 SAL, 1.0 und de codo PVC SAL 2X45°, 4.0 und de TEE 20x20 mm fusión NPP R-3, 2.0 und de YEE PVC SAL 2x2, 14 und de codo PVC SAL 2X90°, 1.0 und de Tee PVC SAL 2. 2.00 und Tee PVC SAL 4, 3.0 und de Yee PVC SAL de 4x2, 1.0 und de sombrero de ventilación PVC SAL 2. En equipos se usó el 3% de mano de obra para las herramientas por cada global de instalaciones sanitarias. Existió diferencia en el precio de registro cromado roscado de 4 a S/. 9.00, sumidero cromado roscado de 2 a S/. 3.50, tubería PVC-SAL 2x3m a S/. 2.00, tubería PVC-SAL 4x3m a S/. 4.00, pegamento para PVC azul a S/. 104.00, reducción 4x2 SAL a S/. 3.00, codo PVC SAL 2x45° a S/. 1.25, yee PVC SAL 2x2 a S/ 3.20, codo PVC SAL 2X90° S/. 1.30, tee PVC SAL 2 a S/ 2.50, tee PVC SAL 4 a S/. 6.50, yee PVC SAL de 4X2a S/. 6.20 y sombrero de ventilación PVC SAL 2 a S/2.50.

# **Figura 80**

# Cronograma planificado por el cliente

![](_page_426_Picture_12.jpeg)

![](_page_427_Figure_0.jpeg)

**Nota:** Elaboración propia con datos de *Expediente Técnico Habilitación Urbana Lomas de Santo Domingo,* 2019.

A continuación, se muestra el cronograma valorizado final real con los sobrecostos obtenidos durante la ejecución del proyecto de construcción.

# **Tabla 255**

Cronograma valorizado final de los meses de Octubre, Noviembre y Diciembre 2019

![](_page_428_Picture_1353.jpeg)

![](_page_429_Picture_1839.jpeg)

![](_page_430_Picture_1933.jpeg)

![](_page_431_Picture_1997.jpeg)
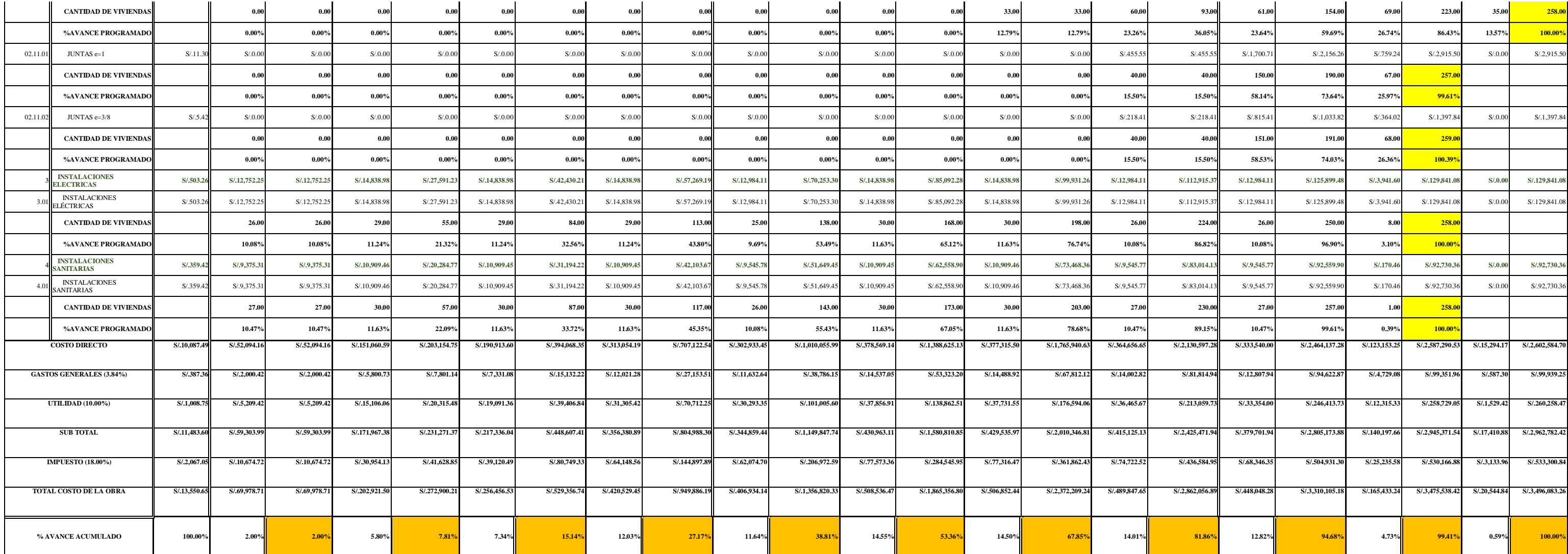

**Nota:** Detalle de cronograma valorizado final real de la ejecución del proyecto. Elaboración propia con información tomada de *Expediente Técnico Habilitación Urbana Lomas de Santo Domingo,* 2019.

A continuación, se muestran comparaciones entre las valorizaciones programadas y valorizaciones reales del mes de Octubre 2019 y Diciembre 2019.

### **Tabla 256**

Comparaciones de valorización del mes de Octubre 2019

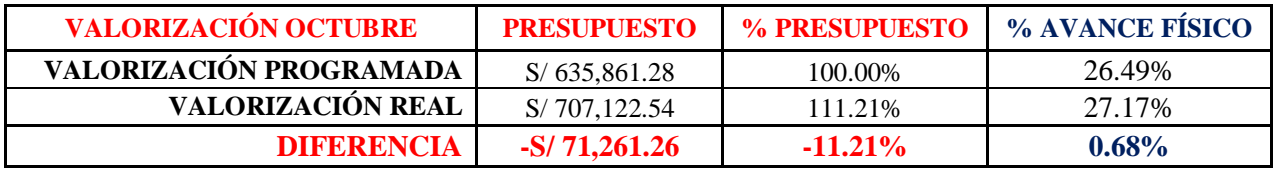

**Nota:** Detalle de presupuestos y avance físico de valorización de Octubre 2019. Elaboración propia, tomada de *Expediente Técnico Habilitación Urbana Lomas de Santo Domingo,* 2019.

## **Figura 81**

Gráfico de sobrecosto S/. entre valorización programada y valorización real ejecutada

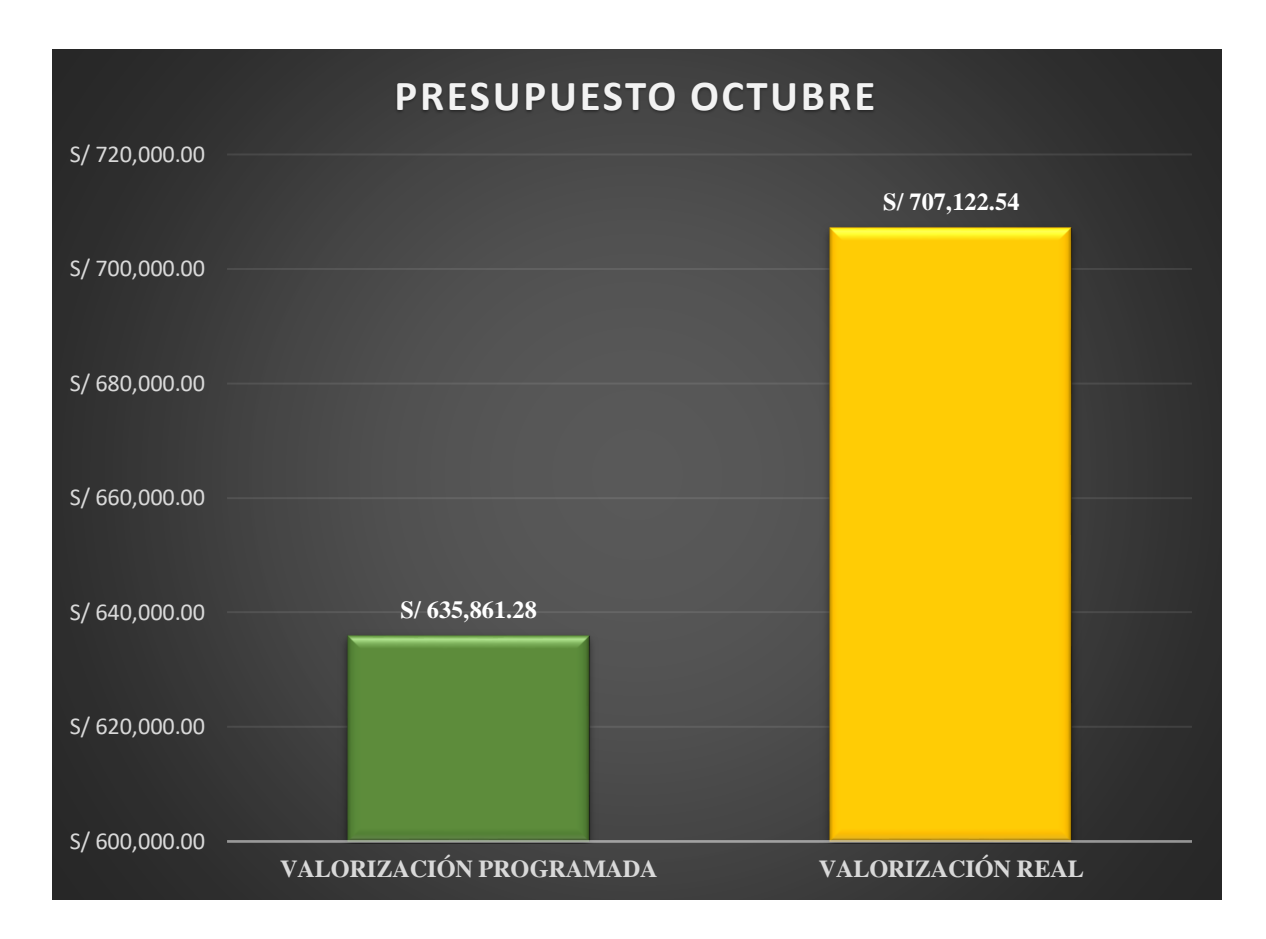

## **Figura 82**

Gráfico de sobrecosto % entre valorización programada y valorización real ejecutada

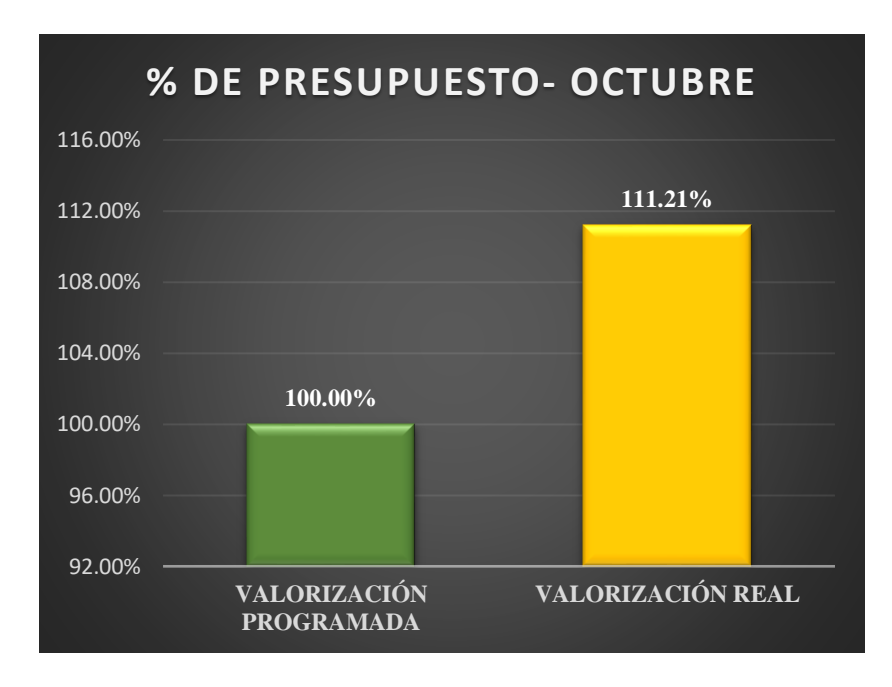

**Nota:** Elaboración propia con datos de la investigación del proyecto *Habilitación Urbana Lomas de Santo Domingo,* 2019.

## **Figura 83**

Gráfico de avance de partidas en función al % de sobrecosto

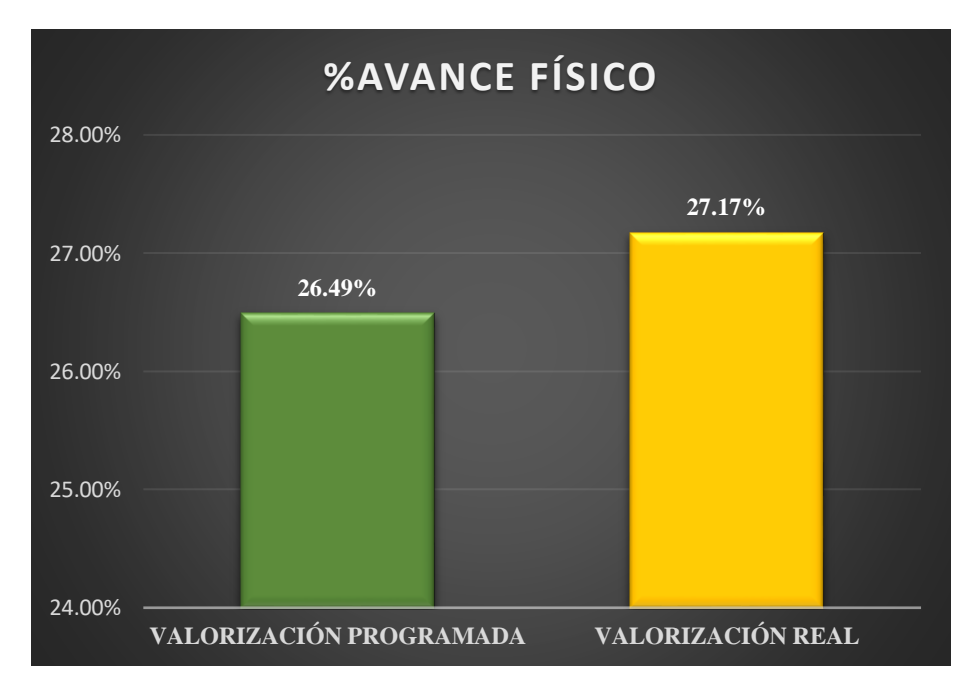

## **Tabla 257**

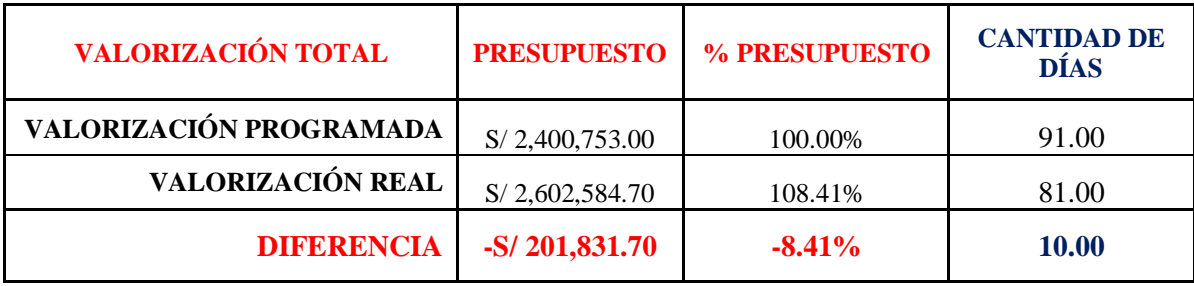

Comparaciones de valorización final programada y valorización final real

**Nota:** Detalle de presupuestos y avance físico de valorización final. Elaboración propia, tomada de *Expediente Técnico Habilitación Urbana Lomas de Santo Domingo,* 2019.

## **Figura 84**

Gráfico de sobrecosto total entre valorización programada y valorización real ejecutada

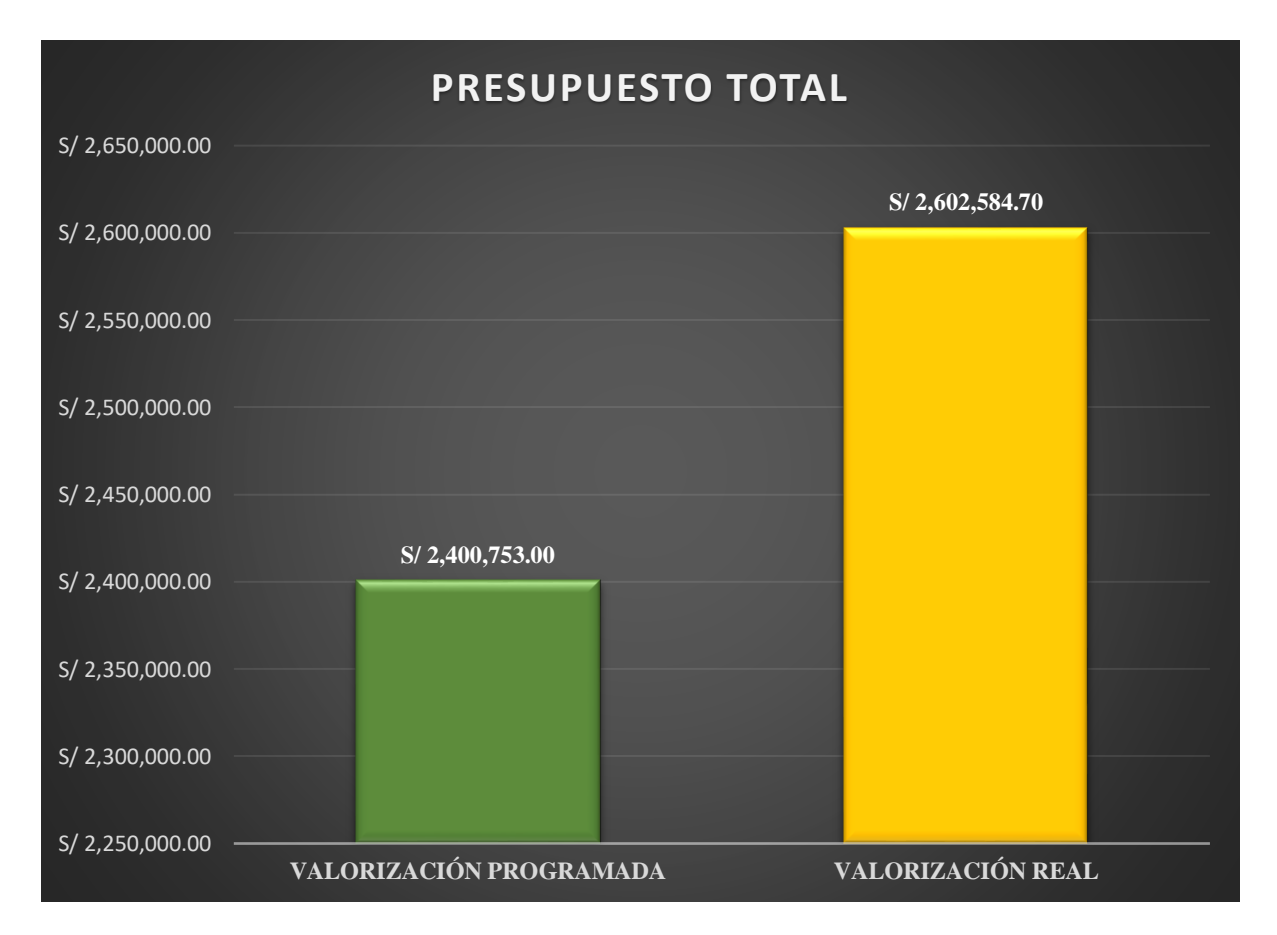

# **Figura 85**

Gráfico de sobrecosto % total entre valorización programada y valorización real ejecutada

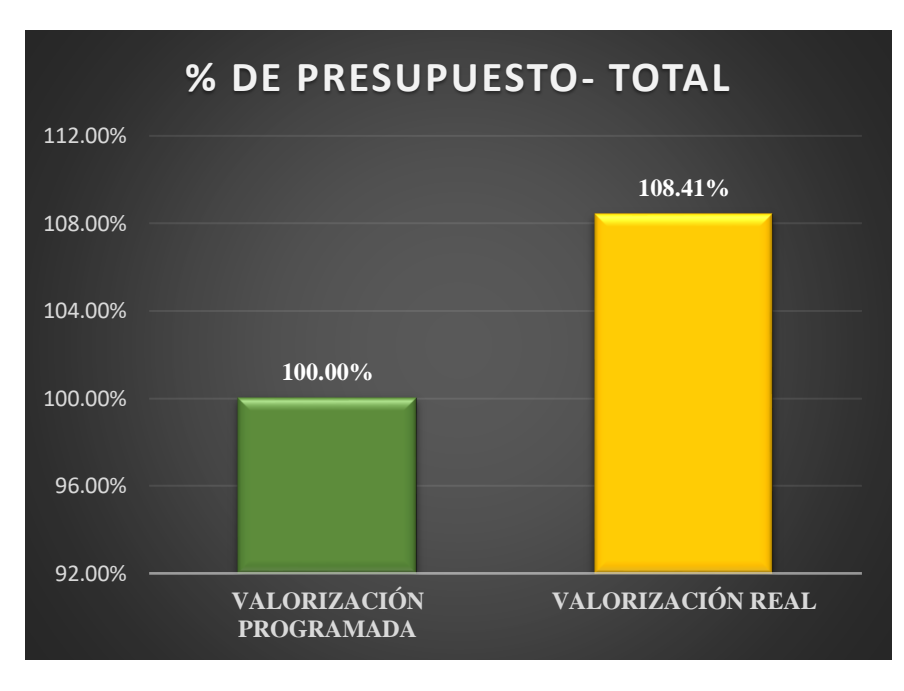

**Nota:** Elaboración propia con datos de la investigación del proyecto *Habilitación Urbana Lomas de Santo Domingo,* 2019.

### **Figura 86**

Gráfico de avance de partidas total en función al % de sobrecosto

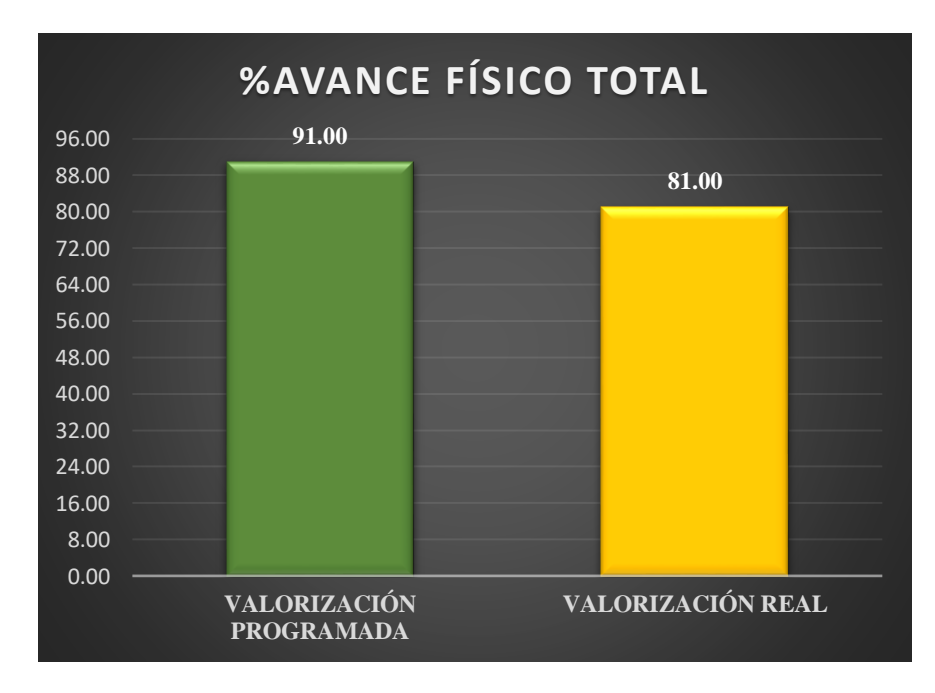

#### **4.2. Discusión de resultados**

Con base al primer antecedente de estudio en Polonia, sobre el Control de los Proyectos de Construcción utilizando el EVM, uno de los impactos en las líneas base es el incremento en los costos previamente planificados, pues esto conlleva a tener cambios significativos en el cumplimiento del cronograma viéndose intervenidos los indicadores de Índice de Costos Consumido (CPI) e Índice de Cronograma Consumido (SPI) donde lo correcto sería que estos valores se vean reflejados en el rendimiento planificado del proyecto y en el mejor de los casos tener un plus en cada uno de ellos, sin embargo al tener un desvío en la línea base de costos, obtenemos rendimientos negativos en los procesos, asimismo el proyecto de investigación guarda relación con la línea base mencionada; el equipo investigador desarrolló un análisis de costos por cada partida del proyecto, donde el incremento en sobrecostos se veía reflejado en los entregables porque los procesos estaban siendo afectados por la mala planificación o decisión del directorio en bajar los costos en todos los recursos necesarios para la ejecución del mismo.

El proyecto de investigación se desarrolla bajo una modalidad de Asociación Público Privado (**APP**), se sabe que cuando el estado licita obras públicas, los requisitos no involucran un desarrollo con la Metodología del Valor Ganado, mientras que la parte privada tiene un concepto ambiguo por la cultura organizacional que maneja, ambos sistemas público y privado planifican proyectos con los mismos requisitos y propuestas desde hace 20 años, son pocas las empresas privadas que aplican los lineamientos de la Guía PMBOK a través de una PMO como área fija para la planificación de sus proyectos; en España se aplicó el Método del Valor Ganado a un proyecto de obra pública, donde las partidas generales o entregables se desglosaron en mano de obra, maquinaria y material para poder analizar que entregable presentaba sobrecosto o si se había modificado, también se pudo registrar como el EVM sin necesidad de participar directamente en el proyecto logró mostrar información acerca de los desvíos o irregularidades de cada proceso del proyecto, pues esto demuestra que la herramienta es mucho más efectiva si se tiene un control y monitoreo de los procesos diarios para el éxito del proyecto.

Para un proyecto de infraestructura ubicado en Cusco, el control de costos es indispensable sólo si se aplica el Método de Valor Ganado como una herramienta que integre el alcance, tiempo y costo, que a su vez mida el rendimiento y desvíos de los procesos del proyecto. Este sistema complejo permite que los directivos de la empresa pueda tomar decisiones más críticas y estratégicas en momentos oportunos, por ejemplo para el proyecto de investigación que se llevó a cabo, los directivos de ambas empresas Cliente y Contratista no fueron responsables el no analizar y determinar los costos reales del proyecto, generando un desface económico grave para la entidad ejecutora bajo una modalidad de contrato a Suma Alzada, donde cualquier sobrecosto en mano de obra, materiales, equipos y herramientas no estaría sujeto a cambios o adicionales que permitan corregir según los desvíos que el equipo investigador estaba presentando hacia ambas partes, a pesar de mostrar la información se siguió ejecutando dejando de lado uno de los propósitos de la investigación la línea base de costos, sólo enfocándose en cumplir con el plazo establecido en el contrato de término de obra.

La búsqueda de la rentabilidad de un proyecto va de la mano con la Metodología del Valor Ganado según el desarrollo de un proyecto multifamiliar en Lima, en este caso el análisis de costos fue más profundo, ya que primero se determinó bajo el EVM el rendimiento de las líneas base, sus variaciones y desvíos, luego se propuso optimizar la gestión de costos dando un resultado positivo en ahorro pero con un pequeño retraso en el cronograma que interfería con el planificado, caso contrario en el tema de investigación, al no tomar en cuenta el presupuesto de las partidas y decidir continuar con la ejecución del proyecto que durante el proceso ya se tenía pérdidas económicas, el Contratista asumió los sobregastos enfocándose en el cronograma planificado teniendo una opción o apostar por pedir un plazo frente a los sobregastos que estaba teniendo, sin embargo el ejecutor tuvo ideas subjetivas de tener más contratos para las siguientes etapas del proyecto, por lo que decidió mantener su estado en pérdidas.

Integrar el EVM como parte de los requisitos de un contrato privado o público no ha sido una prioridad en el país, muchas de las empresas en el sector de construcción poseen sistemas de gestión y dirección tradicionales, que no permiten un control estratégico de los recursos y procesos, sin embargo, de acuerdo a un proyecto desarrollado en Huancayo es necesario aplicar la Gestión del Valor Ganado en los contratos de construcción, porque esto influye de forma positiva a largo plazo, quiere decir al tener más proyectos ejecutados con esta modalidad los resultados tras cada ejecución nos dará las directrices de como poder comenzar la ejecución con una base sólida, ya que las líneas base estarán sincronizadas durante el ciclo del proyecto, desde otra perspectiva, el contrato del presente proyecto de construcción contiene requisitos y cláusulas tradicionales que se enfocan en el alcance y plazos de término de obra, dejando el análisis de costos sin importancia por la modalidad de contrato a Suma Alzada.

De acuerdo al objetivo central del proyecto de investigación, se determina que la Gestión del Valor Ganado tiene un impacto positivo en cada proceso de las líneas base, también es importante mencionar que la incorporación de ésta herramienta nos da el horizonte para identificar en la fase de planificación los posibles desvíos, pérdidas o índices negativos que puedan afectar y/o puedan ser cambiados según las prioridades del proyecto, ya que desde dicha fase del proyecto se tendría que a ver considerado todos los costos reales del mercado para esta tipología de proyectos, por lo cual se concluye que la línea base que recibió un alto impacto negativo fue la de presupuesto (costos), según el Análisis de Precios Unitarios (**APU del CLIENTE**) del proyecto de investigación, en cada partida del presupuesto presenta el índice más alto en pérdidas económicas, es decir, el APU determinado por el Cliente considera: Mano de Obra, Materiales, Herramientas y Equipos un precio bajo en relación al mercado y este fue el punto de partida como base presupuestal para la planificación y consigo el contrato de ejecución, por otro lado el Análisis de Precios Unitarios (**APU del CONTRATISTA)** real que se determinó durante el proceso de construcción, los costos se elevan un % alto en Mano de Obra, Materiales, Herramientas y Equipos, por lo cual ambos responsables del proyecto debieron a ver tenido un análisis más profundo de los costos, así como también la implementación de una PMO en su estructura organizacional que les permita evaluar proyectos de Habilitación Urbana y dirija el proyecto, sin embargo ésta área de trabajo requiere un presupuesto que no se está considerando en las empresas por parte del Cliente y mucho menos por el Contratista, en tal sentido la técnica empleada para este proyecto muestra en el primer corte los factores que perjudican la integridad del proyecto por el bajo presupuesto que ha dispuesto el Cliente y la poca responsabilidad del Contratista a aceptar un contrato a Suma Alzada que compromete posibles adicionales justos para la buena ejecución del proyecto.

La elaboración de una Estructura de Desglose de Trabajo (**EDT)**, en la fase de planificación cuyos entregables son partidas presupuestales que están en función al cronograma establecido por el Cliente, no ha sido aplicado en los procesos de cada fase del proyecto, por lo tanto, dichos entregables inmersos en los demás procesos de las líneas base de alcance y cronograma se han visto afectados por sobrecostos que, si bien es cierto, fueron asumidos por la unidad ejecutora, sin embargo se registra como una lección aprendida bajo malas prácticas por parte del Cliente al definir precios por debajo del mercado, es por eso que la EDT desarrollada por el mismo quedó limitada en la primera parte de la fase de planificación y no hubo un desarrollo pleno de los procesos.

La metodología de trabajo que el Contratista llevó a cabo no es convencional, ya que normalmente el alcance se definiría como un entregable (258 viviendas) sujeto a un presupuesto ambos desglosados en un cronograma (diarios, semanales y mensuales), que finalmente son aprobados y garantizados por el supervisor que valoriza dicho avance en función a las tres dimensiones ya mencionadas; por tanto en esta situación el Contratista sólo ha decido trabajar en función al alcance y cronograma, sin embargo los motivos de no involucrar el presupuesto dentro de sus índices de control se debe a los acuerdos internos entre el Cliente y Contratista de poder tener más etapas del proyecto para ejecutar, factores que perjudican la integridad de la Primera Etapa de un Proyecto de Ejecución.

La gran desventaja de iniciar un proyecto sin una PMO es no tener en claro los procesos de las líneas base de alcance, cronograma y costos, siendo el reto más aún que todos estos pilares trabajen sincronizados, en tal sentido se tuvo que realizar una retroalimentación con la información entregada por el Cliente hacia el grupo investigador, ya que, si bien es cierto, la documentación llevó un proceso legal conforme, sin embargo, el planteamiento de la línea base del alcance tenía que ser enfocado bajo la Guía PMBOK, en tal sentido el grupo investigador en conjunto con las Gerencias del Cliente (Gerente de Proyectos y el Gerente de Operaciones) encargados de la planificación del proyecto, organizaron una reunión para direccionar el proyecto a Alto Nivel comenzando por un Acta de Constitución donde se especifican los entregables, requerimientos de producto, requerimientos de proyecto, objetivos, premisas, restricciones, riesgos, cronogramas, requisitos de aprobación, criterios de cierre, asignación del gerente de proyecto, personal preasignado y aprobaciones, asimismo el grupo investigador desarrolló la EDT del proyecto de obra, con el propósito de que el Cliente no sólo integre la Gestión del Valor Ganado, sino también la importancia de cada línea base en la fase de inicio de un proyecto, por tanto el error fue que se desarrollaron varios de los puntos ya mencionados en la fase de ejecución del proyecto, saturando la fase de procesos que se debieron realizar en el inicio y planificación del proyecto, por lo cual durante la ejecución existieron cambios sin existir un comité de cambios que evalúe las pérdidas que iban a conllevar dichas variaciones en relación al portafolio de planos de obra, especificaciones técnicas y memoria descriptiva. Por tanto este tipo de situaciones no tienen que afectar o desviarse de la fase del proyecto siendo controlados y solucionados con respuesta ágil, ya que como se ha llevado el proyecto actualmente a afectado directamente a las líneas base de alcance, cronograma y presupuesto por los mismos cambios que surgen para llegar a los entregables.

Al comenzar la obra el Contratista sólo se enfocó en el alcance y cumplir con los plazos establecidos por el Cliente (Cronograma de obra), sin embargo al realizar el primer corte mensual (1era. Valorización – Mes Octubre) el Costo Real ejecutado por el Contratista fue de S/. 707,122.55, valor que involucra sobregastos en Mano de Obra, Materiales, Equipos y Herramientas, pues por otro lado, el equipo investigador al usar la herramienta del Valor Ganado y junto al Contratista tuvo que replantear el APU develando las partidas desfasadas en costos, por tanto, con base en la nueva información se procedió a elaborar un cronograma valorizado general que en el primer corte (4 semanas de trabajo), se obtuvo un valor ganado de **EV** de S/. 652,302.79, esto quiere decir que según los nuevos costos planteados por el equipo investigador en el APU, el alineamiento de las líneas base mostrarían que el **AC** real ejecutado por el contratista tiene una variación de costo **CV** por S/. 54,819.76, un valor negativo que se tiene que direccionar en las dos siguientes valorizaciones por no considerar el análisis de costos desde el acta de inicio de obra, asimismo queda precedente de la importancia de la herramienta del Valor Ganado de involucrar el alcance, costos y cronograma a lo largo de la vida del proyecto.

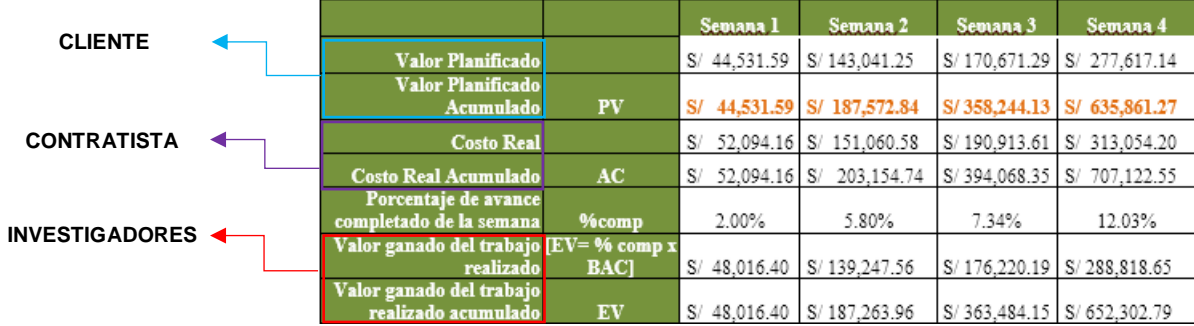

Las líneas base planificadas por el Cliente mantuvo un presupuesto ajustado para la ejecución del proyecto Habilitación Urbana con Construcción Simultánea de Viviendas Sociales en el Distrito de Laredo, siendo el total de la valorización final programada de S/. 2,400,753.00, sin embargo, después del análisis de los costos unitarios por parte del equipo investigador, el costo total del proyecto se elevaría al costo real de unos S/. 201, 831.70, teniendo un total para la valorización real de S/. 2,602,584.70. Este desface monetario es el resultado de una mala planificación de las líneas base por el Cliente, asimismo con la diferencia entre la valorización programada y la valorización real se podrían a ver ejecutado 16 módulos de vivienda más del alcance inicial.

#### **Capítulo V: CONCLUSIONES Y SUGERENCIAS**

#### **5.1.Conclusiones**

Las metodologías tradicionales empleadas para controlar la fase de ejecución de los proyectos de construcción tanto en públicos como privados no cumplen con la medición real de los procesos, priorizando el cronograma en caso sea un contrato a suma alzada; en un contrato con precios unitarios el cronograma puede aplazarse e incrementar los costos, sin embargo en ambos casos ninguno trabaja de forma sincronizada.

Luego de la aplicación de las fases y procesos de la guía PMBOK v 6.0 que involucran las líneas base de un proyecto se ha podido organizar en la fase de planificación los entregables a un nivel de medición adecuado, la duración y costo de partidas por vivienda para su posterior control y monitoreo con las respectivas entradas, herramientas, técnicas y salidas.

De acuerdo a lo planificado hasta el punto de corte se debió contar con 53.37 módulos de vivienda y un costo directo de S/ 635,861.28, sin embargo en el control y monitoreo real se realizaron 58.29 módulos de vivienda y un costo directo de S/ 707,122.54; estando adelantados en 4.92 módulos de vivienda pero con un sobrecosto de 3.4% hasta dicha fecha. Esto generó un 0.92 de índice desempeño respecto al costo y un 1.03 de índice de desempeño con respecto al cronograma con una estimación de culminar 2 días antes de la fecha fin pero con un sobrecosto de S/ 201,765.76 al finalizar el mismo.

Por falta de una PMO por parte del contratista no se optó por utilizar el presupuesto y cronograma de ejecución valorizado elaborado desde la quinta semana y se continuó con la misma metodología. En la fase final se cumplió con el alcance, sin embargo con el sobrecosto en función PV podría haberse ejecutado 16 módulos de vivienda adicionales, asimismo el sobrecosto real final fue de S/ 201,831.70, culminando 08 días antes de la fecha final.

#### **5.2.Sugerencias**

- El equipo investigador recomienda incorporar la herramienta EVM para los proyectos de construcción porque muestra el horizonte y como controlar los procesos sincronizando las líneas base de inicio a fin, asimismo el impacto positivo tras una inversión de sumar a las áreas de la estructura organizacional una PMO que gestione y dirija los proyectos intensivamente.
- Antes de firmar un contrato con la modalidad de Suma Alzada se tienen que revisar todas las líneas base del proyecto: alcance, costos y cronograma que estén en función a los recursos y procesos planificados por el Cliente, posterior a ello elegir la metodología de trabajo a ejecutar.
- La elaboración de una EDT para los entregables tiene que ser correlacional a los requisitos que se necesitan en cuanto a experiencia laboral, por ejemplo no se obtendrá el mismo entregable de un profesional de 2 años de experiencia en comparación a uno de 5 años conforme el requisito del proyecto lo demande.
- Es recomendable que la aprobación de cada cambio quede registrado en el Cuaderno de Obra y que en el futuro sea un Backup de lecciones aprendidas que sean base de nuevos proyectos de construcción.
- Aplicar, controlar y monitorear el EVM en función a la magnitud del proyecto para realizar cortes preliminares a la valorización planificada por el Cliente, no esperar que la valorización marque un punto de partida, en donde recién se vean los posibles desvíos o cambios que afecten las líneas base.

# **LÍNEAS BASE PLANIFICADO POR EL CLIENTE EJECUTADO POR EL CONTRATISTA IMPACTO DE GESTIÓN DEL VALOR GANADO**

una vivienda de interés social.

ra valorización el contratista ejecutó 4.92 planificado en el alcance, sin embargo se tenía un 3.4% de sobrecosto.

zación se ejecutó **6.17 módulos más** de alcance, pero ya se contaba con un que ascendía a **8%**.

ncluyó con el alcance final, sin embargo nal en función al PV podría haberse ente 16 módulos de vivienda.

para los entregables/partidas.

taba un **desface de S/. 71,261.26** con to planificado.

lo avance planificado la diferencia del sobrecosto asciende a **S/. 163,143.73.**

valorización conllevó a que el **desface total** al final de la ejecución sea de **S/. 201, 831.70** diferencia nificada y real.

ma valorizado (alcance y presupuesto).

el plazos de ejecución estaban dentro del do, pues el desface de los altos costos rtos reales para el proyecto.

eales marcaban un tren de trabajo ama planificado por el cliente con una lto costo de las partidas.

etapa final se ejecutaron los entregables ientes a Aparatos Sanitarios una semana acabando 8 días antes.

EVM desde la fase inicial que permita se de un proyecto de construcción.

**Tabla 258** Resumen de proceso de investigación planificación programada y ejecución real en función a las líneas base.

| <b>LÍNEAS BASE</b>                              | PLANIFICADO POR EL CLIENTE                                                                   | EJECUTADO POR EL CONTRATISTA                                                                                 | <b>IMPACTO DE GESTIÓN DEL VALO</b>                                                                                                    |
|-------------------------------------------------|----------------------------------------------------------------------------------------------|----------------------------------------------------------------------------------------------------|----------------------------------------------------------------------------------------------------|
| <b>ALCANCE</b>                                  | Vender 258 módulos de vivienda de interés social.                                            | Construir 258 módulos de vivienda de interés social.                                                         | Elaborar la EDT para una vivienda de interés                                                                                                    |
|                                                 | 1 VAL OCT - Alcance planificado:<br>• 53.37 módulos de vivienda                              | 1 VAL OCT - Alcance real:<br>58.29 módulos de vivienda                                                       | Con base en la primera valorización el contrat<br>módulos más de lo planificado en el alcan<br>hasta ese momento ya se tenía un 3.4% de so-     |
|                                                 | 2 VAL NOV - Alcance planificado:<br>• 121.73 módulos de vivienda                             | 2 VAL NOV - Alcance real:<br>127.90 módulos de vivienda                                                      | En la segunda valorización se ejecutó 6.17 n<br>lo planificado en el alcance, pero ya se<br>sobrecosto acumulado que ascendía a 8%.             |
|                                                 | 3 VAL DIC - Alcance planificado:<br>• 82.90 módulos de vivienda                              | <b>3 VAL DIC</b> - Alcance real:<br>• 71.82 módulos de vivienda                                              | Para la fase final se concluyó con el alcance fi<br>con el sobrecosto final en función al PV<br>ejecutado adicionalmente 16 módulos de vivi     |
| INVESTIGACIÓN DE RPOYECTO<br><b>PRESUPUESTO</b> | Fondo presupuestal a costo directo S/. 2'400,753.00.                                         | Presupuesto a costo directo real: S/. 2'602,584.70.                                                          | Elaborar el APU real para los entregables/par                                                                                                   |
|                                                 | 1 VAL OCT - Presupuesto planificado:<br>$\bullet$ S/. 635,861.28 costo directo               | 1 VAL OCT - Presupuesto real:<br>S/. 707,122.54 costo directo                                                | La línea base presentaba un desface de S/<br>respecto al presupuesto planificado.                                                               |
|                                                 | 2 VAL NOV - Presupuesto planificado:<br>$\bullet$ S/. 1'260,331.01 costo directo             | 2 VAL NOV - Presupuesto real:<br>S/. 1'423,474.74 costo directo                                              | En función al segundo avance planificado l<br>sobrecosto asciende a S/. 163,143.73.                                                             |
|                                                 | 3 VAL DIC - Presupuesto planificado:<br>$\bullet$ S/. 504,560.71 costo directo               | <b>3 VAL DIC</b> - Presupuesto real:<br>$\bullet$ S/. 471,987.42 costo directo                               | El sobrecosto de cada valorización conllevó<br>total al final de la ejecución sea de S/. 201, 8<br>entre la línea base planificada y real.      |
| <b>CRONOGRAMA</b>                               | Entrega de módulos de vivienda en 3 meses.                                                   | Plazo contractual de 3 meses – 92 días.                                                                      | Elaborar un cronograma valorizado (alcance                                                                                                    |
|                                                 | 1 VAL OCT - Cronograma planificado:<br>$\bullet$ 31 días de avance                           | 1 VAL OCT - Cronograma real:<br>31 días de avance                                                            | El cumplimiento de los plazos de ejecución es<br>cronograma planificado, pues el desface de<br>representan rendimientos reales para el proye    |
|                                                 | 2 VAL NOV - Cronograma planificado:<br>30 días de avance                                     | 2 VAL NOV - Cronograma real:<br>30 días de avance                                                            | Los rendimientos reales marcaban un t<br>conforme al cronograma planificado por el<br>ligera ventaja por el alto costo de las partidas          |
|                                                 | <b>3 VAL DIC</b> - Cronograma planificado:<br>31 días de avance                              | <b>3 VAL DIC</b> - Cronograma real:<br>23 días de avance                                                     | El cronograma de la etapa final se ejecutaror<br>o partidas correspondientes a Aparatos Sanita<br>antes del planificado, acabando 8 días antes. |
| <b>HITOS</b>                                    | El Cliente tuvo que replantear el APU y Expediente<br>Técnico para la II Etapa del proyecto. | El Contratista no consideró tomar acción frente a los<br>sobrecostos mostrados tras el primer corte (1 VAL). | Es necesario aplicar el EVM desde la fase ini<br>controlar las líneas base de un proyecto de co                                                 |
|                                                 |                                                                                              |                                                                                                    |                                                                                                    |

#### **REFERENCIAS BIBLIOGRÁFICAS**

- Ambriz Avelar, R. (2008). *La gestión del valor ganado y su aplicación: Managing earned value and its application. Paper presented at PMI® Global Congress 2008—Latin America, São Paulo, Brazil*. Newtown Square, PA: Project Management Institute. <https://www.pmi.org/learning/library/earned-value-management-best-practices-7045>
- Association for Project Management (2008). *Earned Value Management* APM Guidelines (versión 1.0).
- AXELOS GLOBAL BEST PRACTICE (2017). *Éxito en la Gestión de Proyectos con PRINCE2 TM. (6ª ed.).* The Stationery Office.
- Culquichicón Valentín, K.B. e Izquierdo Bendezú, R. (2016). *Mejora en la aplicación del EVM como sistema de control de costos de proyectos de construcción.* Facultad de Ingeniería Civil, Universidad Peruana de Ciencias Aplicadas (UPC), Lima, Perú.
- Daniel Piorun (enero 2003). *¿Por qué fracasan los proyectos?* [10 de marzo de 2020], Recuperado de: [https://degerencia.com/articulo/por\\_que\\_fracasan\\_los\\_proyectos/](https://degerencia.com/articulo/por_que_fracasan_los_proyectos/)
- Emilio Sanz. (marzo, 2018). *Las fases de la ejecución de un proyecto*. [10 de octubre de 2019], de Consultores Documentales.Recuperado de: <http://sorprendemos.com/consultoresdocumentales/?p=347>
- Gabriele, G. Y Navarro, D. (2015). *Control de Obra del Proyecto Multifamiliar Los Fresnos a través de la Gestión del Valor Ganado (EVM).* Facultad de Ingeniería, Universidad Ricardo Palma. Lima, Perú.
- GEIA Estándar (2007). *Sistema de Gestión de Valor Ganado* EIA-748-B. (2ª ed.)
- GEIA Estándar (2014). *Sistema de Gestión de Valor Ganado* EIA-748-C. (3ª ed.)
- Gonzáles Ortega, H. (2016). *Estudio Comparativo de Alternativas al Método del Valor Ganado. Ejemplos de Aplicación*, Trabajo Fin de Máster, Máster Interuniversitario en Dirección de Proyectos, Departamento de Explotación y Prospección de Minas, Universidad de Oviedo, España.
- Hanvey, C. L. (2007), *Design Documents and Design - Related Claims*, Interface Consulting. [https://www.interface-consulting.com/construction-claims](https://www.interface-consulting.com/construction-claims-%09articles/design-documents-and-design-related-claims/)[articles/design-documents-and-design-related-claims/](https://www.interface-consulting.com/construction-claims-%09articles/design-documents-and-design-related-claims/)
- IPMA ICB PERÚ (2018). *Bases para la Competencia Individual en Dirección de Proyectos, Programas y Carteras de Proyectos* (versión 4.0).
- Krystyna Araszkiewicz y Magdalena Bochenek. (2019). *Control de proyectos de construcción utilizando el Método del Valor Ganado - estudio de caso*, 1-10. <https://doi.org/10.1515/eng-2019-0020>
- Morán Martín, L.V. (2017). *Aplicación del Método del Valor Ganado en Proyectos de Obra Pública.* Departamento de Explotación y Prospección de Minas, Máster Interuniversitario en Dirección de Proyectos, Universidad de Oviedo, España.
- Munguía J. (2017) *Control de proyectos aplicando el análisis de valor ganado en proyectos de construcción*. Facultad de Ingeniería Industrial, Universidad Nacional Mayor de San Marcos, Lima, Perú.
- *Norma ISO 21500*, Recuperado de : http://iso-21500.es/content/%C2%BFqu%C3%A9-es[un-proyecto](http://iso-21500.es/content/%C2%BFqu%C3%A9-es-%09un-proyect)
- Project Management Institute. (2017). *La Guía de los Fundamentos para la Dirección de Proyectos (Guía del PMBOK).* (6ª ed.).
- Olarte, K., Sotomayor, H., y Valdivia, C. (2014). *Propuesta de mejora del control de costos aplicando el Método del Valor Ganado en un proyecto de infraestructura. Programa de Maestría en Gerencia de la Construcción*. Universidad Peruana de Ciencias Aplicadas, Cusco, Perú.
- Quentin W. Felming y Joel M. Koppelman (2010). *Valor Ganado, Dirección de Proyectos.* (4ª ed.). Project Management Institute
- Rojas, G. (2016). *Método Valor Ganado (EVM) para la Gestión de Proyectos, aplicados a los contratos de construcción.* Facultad de Contabilidad, Universidad Nacional del Centro del Perú, Huancayo, Perú.
- Taipe Coronado, P.O. (2017). *Aplicación de los lineamientos del PMBOK en la construcción de la I. E. P. N° 54213, Cascabamba - Apurímac*, Universidad César Vallejo, Lima, Perú.